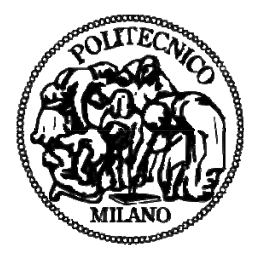

# POLITECNICO DI MILANO

Polo Regionale di Lecco Scuola di Ingegneria Edile - Architettura Corso di Laurea Magistrale in Ingegneria Edile - Architettura

# R<sup>3</sup>: Refurbishment - Reuse - Reversibility Recupero e rifunzionalizzazione della Facoltà di Medicina Veterinaria

Relatore:

Prof.ssa Arch. Laura Elisabetta Malighetti Correlatore: Prof.ssa Ing. Amalia Vivian Prof. Ing. Graziano Salvalai Ing. Edoardo Radaelli

> Tesi di Laurea di: Fabrizio Siano 718449 Federico Sturaro 717208 Davide Tagliabue 717912

Anno Accademico 2013/2014

**INDICE** 

#### $\textbf{Abstract}.\textcolor{red}{\textbf{1377}} \textbf{1488} \textbf{159} \textbf{169} \textbf{17} \textbf{179} \textbf{189} \textbf{189} \textbf{199} \textbf{199} \textbf{199} \textbf{199} \textbf{199} \textbf{199} \textbf{199} \textbf{199} \textbf{199} \textbf{199} \textbf{199} \textbf{199} \textbf{199} \textbf{199} \textbf{199} \textbf{199} \textbf{199} \textbf{199$

# Gli studi preliminari

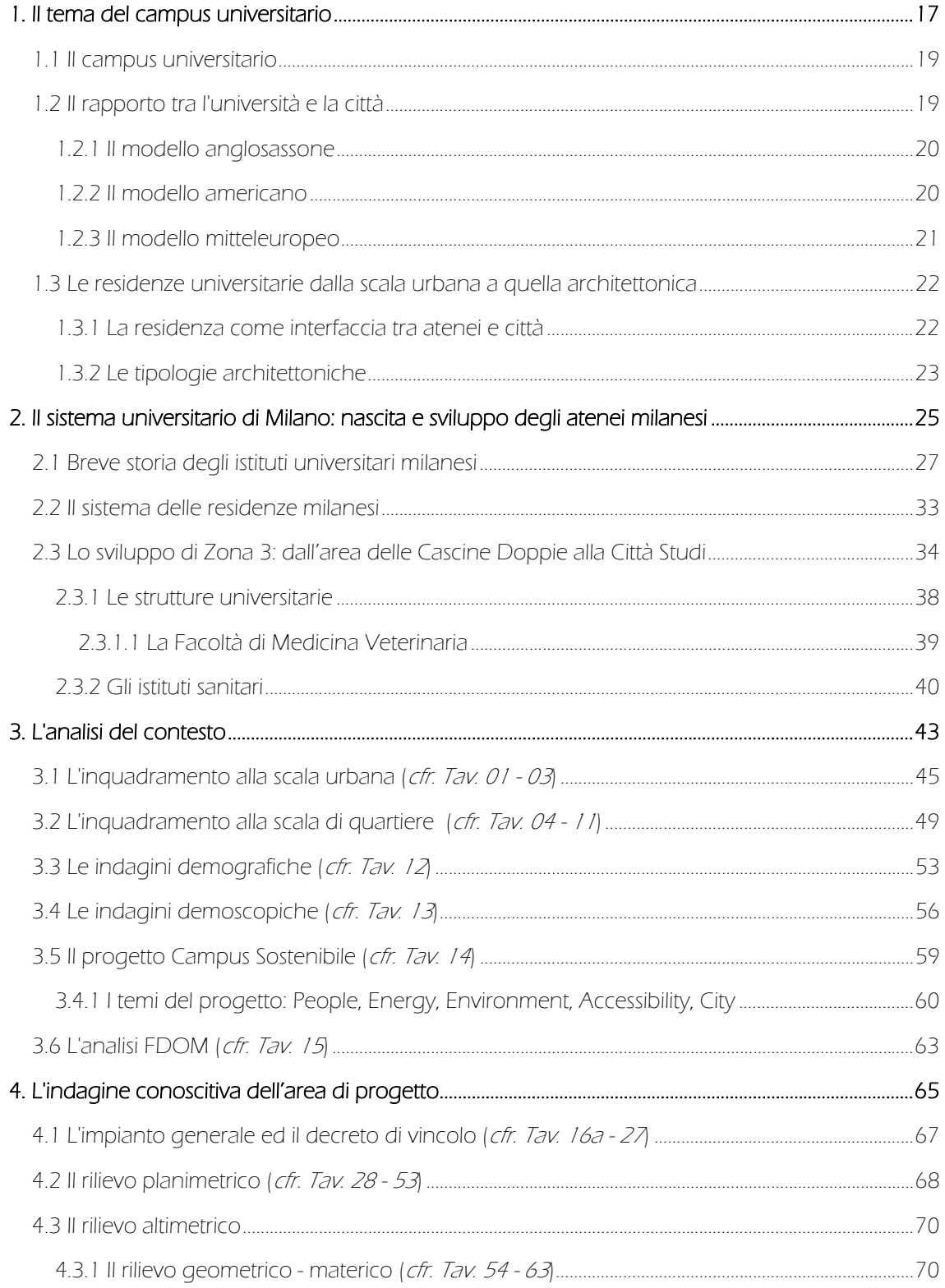

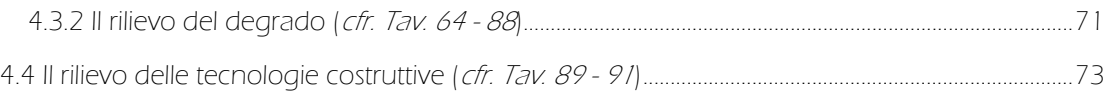

# La metaprogettazione

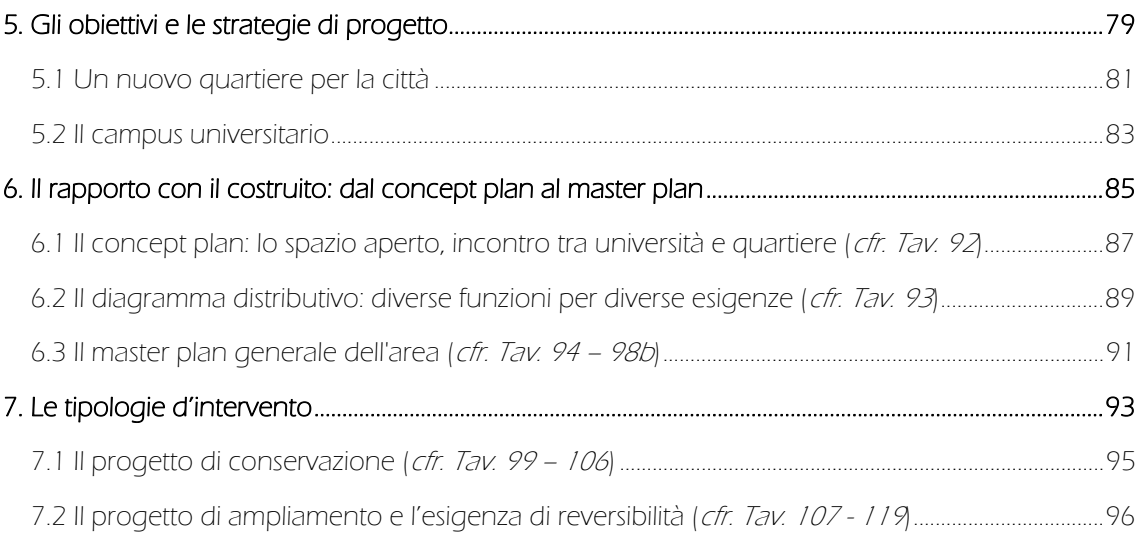

# La progettazione

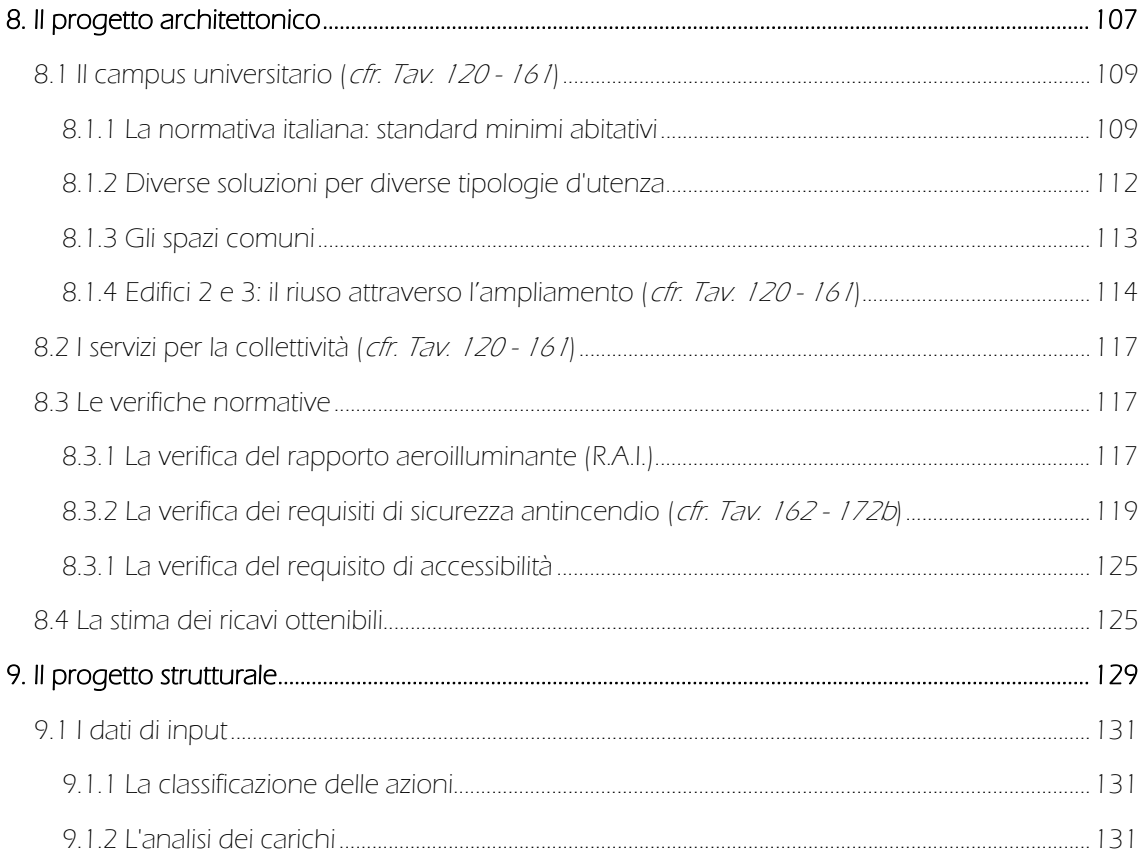

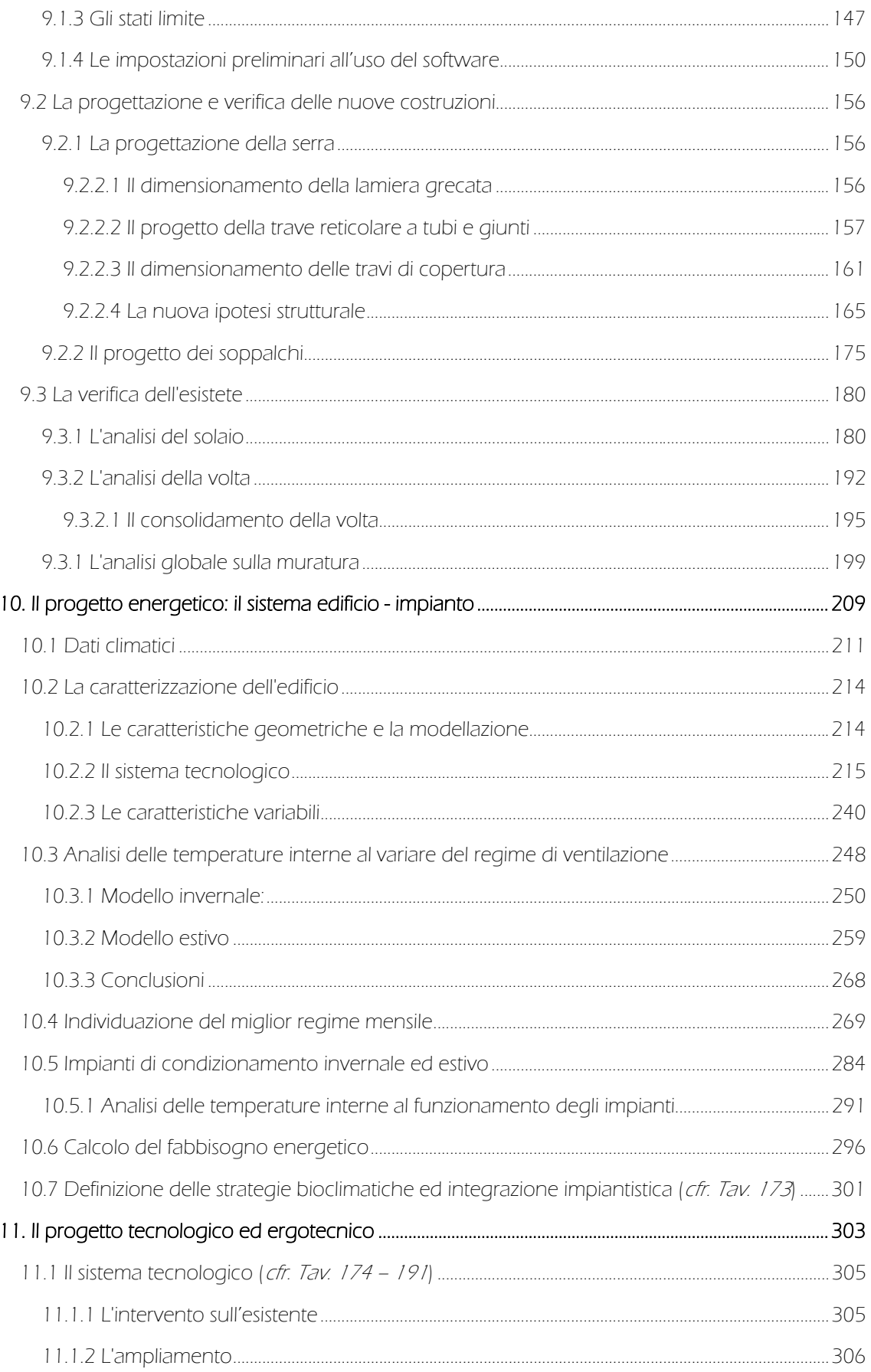

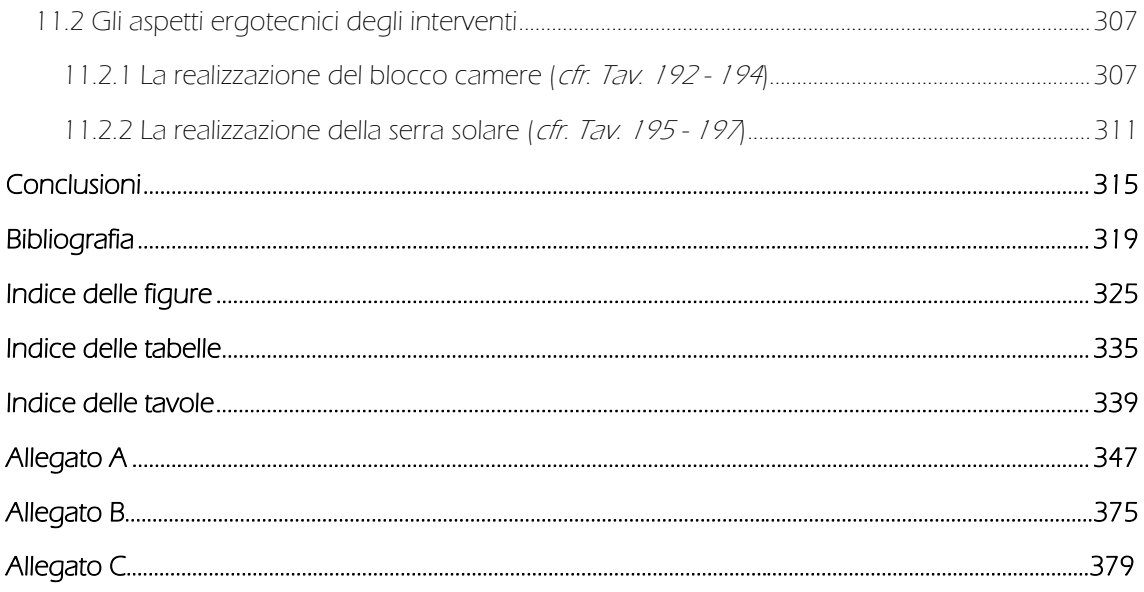

**ABSTRACT** 

Il seguente lavoro di tesi si occupa del recupero della Facoltà di Medicina Veterinaria, centrale presenza del quartiere Città Studi di Milano. Dalle analisi storico urbanistiche è emerso come Città Studi è diventata una zona monofunzionale circondata da un tessuto residenziale poco integrato. L'eccessiva rigidità e chiusura delle strutture universitarie, cedendo alla rapida avanzata della città, hanno portato alla realizzazione di un polo delocalizzato in un quartiere indistinto nella città, lontano dall'idea che oggi si vuole perseguire di campus urbano distinguibile, ma permeabile e sostenibile.

Il prossimo trasferimento della Facoltà di Medicina Veterinaria nella nuova sede di Lodi, si traduce in un'importantissima occasione per riqualificare l'isolato ed, al tempo stesso, (ri)costituire il rapporto tra atenei milanesi e città. Il progetto si deve, dunque, confrontare sia con il tema del recupero del costruito, sia con la tematica della creazione di rapporti con un contesto circostante consolidato, ricercando un dialogo attraverso nuove logiche di relazione. É volontà attuare tale cambiamento attraverso il perseguimento di due obiettivi: la realizzazione di nuove residenze studentesche, atte a sanare una cronica carenza di alloggi temporanei convenzionati ed a ribadire l'identità del campus urbano, e l'insediamento di nuovi servizi per la collettività, come piccoli esercizi commerciali e spazi per lo svago ed il tempo libero, aperti anche agli utenti della zona.

Traendo ispirazione da importanti programmi urbani come Expo Milano 2015 e Campus Sostenibile si prospetta di dedicare questi nuovi spazi a funzioni che, oltre a rappresentare il nesso tra campus e quartiere, assolvano anche una funzione di guida e sensibilizzazione, favorendo la presa di coscienza, da parte dei comuni cittadini, dell'importante tema della sostenibilità alimentare, quale primo semplice passo verso la sostenibilità ambientale.

A livello edilizio, invece, è necessario confrontarsi con l'importante tema del recupero di quegli immobili vincolati ai sensi del D.Lgs 42/2004 (Codice dei Beni Culturali e del Paesaggio), ma non dotati di caratteristiche di monumentalità che ne consentano il solo restauro. Per valorizzare tali beni è, dunque, necessaria una rifunzionalizzazione che non si limiti a consolidarne la materia, ripristinarne la statica e conservarne l'immagine, ma che individui anche una nuova destinazione per un effettivo *riuso*. L'intervento, quindi, ricerca il *recupero* del manufatto, sia attraverso interventi conservativi che ampliamenti *reversibili*, che consentano un pressoché totale ripristino dei valori originali.

Il presente lavoro è stato dunque articolato in tre parti. La prima inerente l'analisi dell'oggetto e del suo contesto, per comprenderne le peculiarità e redigere un quadro conoscitivo completo, fondamentale base di partenza per i successivi interventi. La seconda orientata alla metaprogettazione, per individuare le migliori strategie da attuare durante l'iter progettuale, nel rispetto dell'obiettivo di reversibilità, e per definire il rapporto del complesso con gli spazi esterni. La terza riguardante la progettazione architettonica e tematica dell'intervento, con indagini strutturali agli elementi finiti per osservarne gli effetti sul manufatto storico, analisi in regime dinamico del comportamento energetico per garantirne i maggiori benefici in termini di risparmio e di comfort ed una definizione degli aspetti tecnologici ed ergotecnici volti a semplificarne le fasi costruttive.

La forza dell'impianto "a padiglioni" che caratterizza l'isolato non viene denaturata, semmai ne viene rivisitata la forma. Ogni edificio rimane oggetto finito ed indipendente, ma integrato con gli altri attraverso una rete di percorsi esterni. Negli edifici disposti lungo il perimetro dell'area e nei piani terra di quelli interni, le destinazioni pubbliche rappresentano l'interfaccia con la città. Negli

altri immobili ed ai piani superiori sono, invece, disposti i luoghi della residenza. Il campus è separato non da barriere fisiche, ma da un gioco di dislivelli che gli dedica l'intero piano ipogeo, dove sono localizzati gli spazi comuni, con piazze, a ricollegare i diversi fabbricati, in modo da favorire la socializzazione e la mobilità interna.

La scelta di incrementare i volumi delle facciate sud, con addizioni di vetrate a costituire delle serre solari, consente sia di incrementare lo spazio interno e migliorare la fruibilità degli ambienti, sia di ottimizzare i guadagni invernali, migliorare la ventilazione naturale estiva e, come conseguenza, ridurre il fabbisogno termico, evitando interventi invasivi sull'involucro storico.

Per non tradire gli obiettivi iniziali di efficienza, trasparenza e reversibilità, le soluzioni adottate per questo intervento sono il risultato di una progettazione integrata. Si tratta, in sintesi, di aver ripensato al recupero come occasione per sperimentare strategie, tecnologie e materiali, per conferire all'abitazione temporanea una nuova connotazione mirata sia al benessere dei suoi utenti che al rispetto del manufatto originale.

The presented thesis work concerns the recovery plan for the Veterinary Medicine Faculty, important institution of Città Studi in Milan. Urbanistic and historical analyses highlighted that Città Studi has become a monofunctional area surrounded by a poorly integrated residential environment. The extreme inflexibility and closure of the university facilities, giving way to the sudden advance of the city, led to the construction of a delocalized university in a indistinct neighborhood of the city, far from the actual idea of a urban campus distinguishable, but also accessible and sustainable.

The forthcoming moving of the Veterinary Medicine Faculty to the new location in Lodi, represents an important opportunity to requalify the block and, at the same time, to (re)build the relationship between the universities and the city. Therefore, the project has to be related with both, the themes of built refurbishment and the creation of connections with the surrounding context already consolidated, seeking for a dialogue based on new relationship logic. In order to achieve this transformation, two goals will be pursued: the construction of new student residencies, aimed to remedy to the lack of temporary housing solutions affiliated with the university and to underline the urban campus identity, and the establishment of new services for the community such as small retailers and leisure and free time areas accessible to the neighbourhood people.

Being inspired by important urban plans as Expo Milano 2015 and Campus Sostenibile, the general aim is to commit these new areas to representing the connection between the campus and the neighbourhood and to guiding and to sensitizing citizens to the important subject of the food sustainability as a first step toward the environmental sustainability.

Concerning the construction aspects, it is mandatory to deal with the important topic of the recovery of those listed buildings, subjected to protective restrictions, as legislative decree 42/2004 (Codice dei Beni Culturali e del Paesaggio), just for structures that do not present monumental characteristics for which is permitted only the restoration. In order to value these properties, it is needed a re-functionalization not only for strengthen the material, restore the statics of the structure and preserve the appearance, but also for the identification of a new destination for effective reuse. Therefore, the project is seeking for the product refurbishment, trough both conservation interventions and reversible improvements in order to obtain an almost complete reinstatement of the original values.

The present thesis work is divided in three parts. The first one is the analysis of the object and its context, to understand the peculiarities and provide a complete cognitive framework, fundamental starting point for future activities. The second part is oriented to the meta-project, in order to identify the best strategies to implement during the design process, considering the objective of reversibility and defining the relationship between the structure and outdoor spaces. The third part concerns the design of architectural and thematic aspects of the interventions, with structural application of finite element method, in order to observe the effects on historical artefact. The analysis under dynamic energy behaviour has the purpose of ensure the greatest benefit in terms of energy saving and comfort. Finally, the definition of the technological and ergo-technical features aimed to simplify the construction phases is reported.

The strength of "pavilion" plant, that characterizes the block, is not distorted, if anything revisited in its form. Each building remains a finished and independent object, integrated with the others, through a grid of external paths. Public destinations represent the interface of the city, through

the buildings along the perimeter of the area and in the ground floors of the internal ones. The residences are located, instead, in different buildings and in the upper floors. The campus is separated not by physical barriers, but through a game of gradients in the hypogeal floor, where common areas and squares are located, to reconnect the different buildings and encourage socialization and internal mobility.

The idea of increasing the volumes of the south facades with extra windows, as solar greenhouses, allows, both, to enlarge the usability of the spaces, and, at the same time, to improve the winter profit. This will also consent to take advantage of natural summer ventilation, therefore, reducing the heat requirement and, as well, avoiding invasive interventions on the historic shell.

In order to maintain the starting objectives of efficiency, transparency and reversibility, the solutions adopted came from an integrated design. The objective, in summary, is to consider the refurbishment as a way to experiment new strategies, by making innovations in technologies and materials, in order to transform the temporary housing in a comfort and wellness zone for the users, but also keeping the original character of the artefact.

# GLI STUDI PRELIMINARI

La prima parte ha il compito di illustrare le operazioni di ricerca ed analisi effettuate durante la fase preliminare di avvicinamento al progetto.

Il primo capitolo si propone di analizzare le diverse strutture universitarie e le differenti tipologie di residenze per studenti, per illustrare e prendere visione delle diverse alternative in grado di rispondere al meglio alle esigenze progettuali.

In primo luogo, viene esposto il rapporto che lega i differenti modelli di università (anglosassone, americano e mitteleuropeo) alla città, influenzando o venendo influenzati dalla stessa.

L'analisi verte poi sul tema delle residenze studentesche, indagando sia a livello urbanistico, in riferimento alla possibile localizzazione rispetto al tessuto urbano ed al polo universitario, sia a livello edilizio, illustrando le diverse tipologie di strutturazione interna.

Il capitolo si conclude con l'analisi di alcuni casi studio, considerati "buone pratiche", che presentano degli aspetti progettuali di particolare interesse.

Il secondo capitolo analizza il sistema universitario di Milano e la sua situazione urbanistica e demografica, proponendosi come una lettura informativa su quella che è l'attuale realtà milanese. Inizialmente, viene indagata la storia degli istituti meneghini e la loro evoluzione negli anni, una storia strettamente legata a quella cittadina, che ha aiutato la città ad assumere visibilità internazionale venendo riconosciuta come "città della salute", "città della moda", "città del design", grazie anche al fondamentale contributo delle università con il loro lavoro di formazione, ricerca e sperimentazione.

L'analisi verte, poi, verso un approfondimento sul contesto di Città Studi, quartiere universitario per eccellenza del capoluogo lombardo, caratterizzato da conflitti e ambiguità che, fin dalla sua formazione, l'hanno reso un sistema non completamente integrato nel tessuto cittadino, a causa di un'eccessiva settorializzazione funzionale, con la quasi esclusiva presenza di istituti universitari e sanitari.

L'obiettivo del terzo capitolo è realizzare un quadro conoscitivo completo del contesto in cui è inserita l'area di progetto, la Facoltà di Medicina Veterinaria dell'Università degli Studi di Milano.

Partendo da una scala urbana, estesa all'intero territorio comunale, per poi restringere il campo ad una scala di maggior dettaglio, concentrandosi sulla porzione urbana compresa tra viale Abruzzi, la stazione di Lambrate, piazza Piola e via Giovanni Amadeo; sono stati analizzati il sistema viabilistico e dei trasporti, il sistema del verde, le modalità di sviluppo urbanistico, nonché l'occupazione del suolo (focalizzandosi sulla presenza di strutture universitarie, sanitarie e residenze studentesche).

Per meglio comprendere le problematiche e le esigenze della popolazione orbitante nella zona interessata, a tali studi urbanistici è stata affiancata un'analisi demoscopica, svolta con la sottoposizione diretta di un questionario. Quest'indagine è stata effettuata per intercettare quella percentuale di utenza pendolare che, altrimenti, non verrebbe considerata con un' analisi demografica più generale.

È stato, inoltre, indagato il progetto Campus Sostenibile, nato da una collaborazione tra il Politecnico di Milano e l'Università degli Studi di Milano, che coinvolge Città Studi, ed ha lo scopo

di migliorare il quartiere, rendendolo esemplare per qualità di vita e sostenibilità ambientale, e fornire un bel biglietto da visita per la città, anche in vista di Expo 2015.

Infine, è stata redatta una sintesi FDOM (Forze – Debolezze – Opportunità - Minacce), strumento di pianificazione urbanistica che costituisce un'analisi critica dei dati emersi, delineando un quadro che ben descriva la situazione presente (punti di forza e di debolezza) ed i possibili sviluppi futuri (sotto forma di opportunità da cogliere o di minacce da scongiurare), facilitando, quindi, l'individuazione delle linee guida per il successivo progetto d'intervento.

Nell'ultimo capitolo di questa prima parte è riportata l'anamnesi effettuata per il complesso della Facoltà di Medicina Veterinaria, in quanto ogni intervento su un qualsiasi manufatto non può e non deve prescindere da una precedente fase di analisi conoscitiva pluridisciplinare, finalizzata al conseguimento della più profonda conoscenza dell'oggetto di studio.

In sede di primo sopralluogo, è stata effettuata una campagna fotografica ed una catalogazione degli edifici, per comprendere fin da subito le caratteristiche ed il funzionamento dell'impianto generale. Parallelamente, dall'analisi delle Carte Tecniche Comunali, partendo da quella del 1930 (prima soglia storica in cui è inserita in mappa la Facoltà di Veterinaria), fino a quella del 2005 (anno in cui si sono osservate le ultime modifiche), è stato possibile elaborare un regesto storico dell'isolato.

Successivamente, è stato redatto un rilievo geometrico degli edifici, sia a livello planimetrico che in alzato, correggendo le eventuali discrepanze tra lo stato di fatto e gli elaborati fornitici dall'Università degli Studi di Milano. Tale analisi ha richiesto un minuzioso studio dei dettagli per comprendere la volontà e le decisioni del progettista ed individuare anche le superfetazioni che ad un primo sguardo non potevano esser colte, in quanto realizzate secondo lo stile originale dell'architettura del complesso.

In seguito, è stato effettuato un rilievo materico dei fronti ed una mappatura dei degradi. È stato, inoltre, condotto uno studio approfondito delle patologie, per determinarne la causa primaria e poter predisporre adeguati futuri interventi di risanamento. Infine, sono state indagate le tecnologie costruttive attraverso una ricerca bibliografica sulla manualistica di settore risalente agli anni di costruzione, data l'impossibilità di condurre indagini dirette sui manufatti.

Tale percorso ha permesso l'ottenimento di una profonda conoscenza degli oggetti studiati e l'elaborazione dei dati ottenuti in forma grafica, indispensabili punti di partenza per affrontare la successiva fase progettuale.

IL TEMA DEL CAMPUS UNIVERSITARIO

# 1.1 Il campus universitario

Con Campus vengono indicati gli edifici e le aree di proprietà di un'università. Tale termine ha origine latina ed è stato utilizzato per la prima volta verso la fine del 1600 negli Stati Uniti per definire i campi e le aree verdi nelle quali era collocato il college dell'Università di Princeton; ora è di uso comune e indica la "cittadella universitaria" nel suo complesso, ovvero le aree verdi, le infrastrutture, gli impianti sportivi, le residenze e gli altri servizi che permettano a studenti e professori di poter vivere in un luogo indipendente ed autosufficiente.

Se inizialmente il termine indicava solo le strutture fisiche, negli anni ha assunto, invece, una connotazione sociale rappresentando anche la comunità studentesca, caratterizzata da un forte senso di appartenenza ad un determinato ateneo.

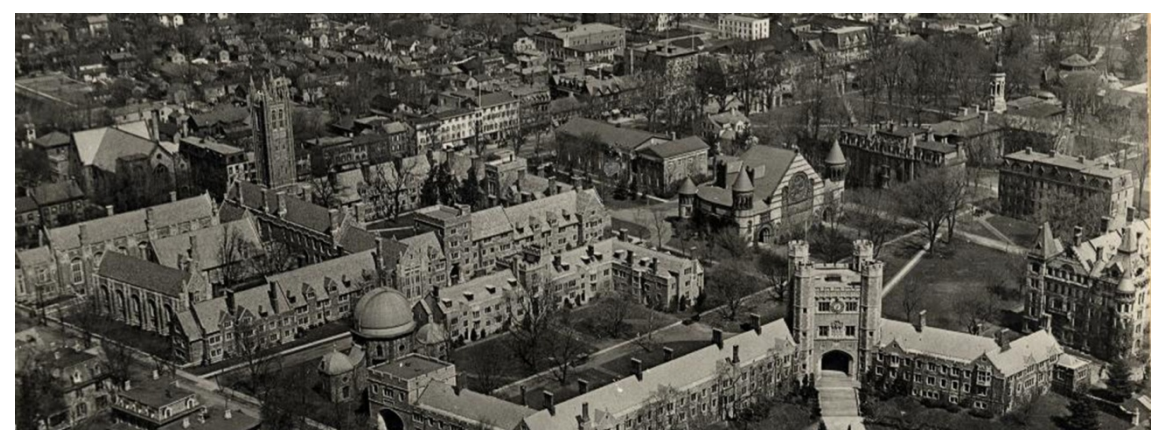

Figura 1: Università di Princeton (Princeton, Stati Uniti), fondata nel 1746

# 1.2 Il rapporto tra l'università e la città

-

Il rapporto che lega le università alle città è molto antico. I due soggetti sono così strettamente legati tra loro che, negli anni, ad un progressivo cambiamento del tessuto urbano, è conseguito un profondo cambiamento delle università. Anche nei contesti americani, dove hanno preso la forma di Campus extraurbano e quindi autonomo, le università non hanno mai rinunciato a dialogare con le città. Al variare del contesto urbano, gli atenei si sono sviluppati secondo diverse tipologie al fine di adattarsi alla conformazione del territorio e per poter meglio dialogare con i servizi forniti dai centri urbani.

Come afferma Michela Lazzeroni "L'università è al contempo per la città fabbrica di conoscenza, fabbrica del capitale umano, fabbrica del trasferimento tecnologico, fabbrica dello sviluppo territoriale" <sup>1</sup>. Si evince, dunque, come sia una risorsa fondamentale per la città, uno dei luoghi strategici attraverso il quale la città può affacciarsi ad una scena internazionale, attirando e "scambiando" giovani in formazione che costituiscono la risorsa del futuro; l'università è il nodo di una rete di attori che produce conoscenza, innovazione tecnologica, e sviluppo, diventando quindi un operatore urbano in grado di sviluppare il territorio. Università e città sono, dunque,

<sup>1</sup> BALDUCCI A., COGNETTI F., FEDELI V., Milano, città degli studi. Storia, geografia e politiche delle università milanesi, Abitare Segesta, 2010; p 212.

due soggetti in continua ricerca l'uno dell'altro, in grado di alimentarsi, maturare e potenziarsi reciprocamente.

## 1.2.1 Il modello anglosassone

Durante il XIII secolo, in Inghilterra, vennero fondate le prestigiose università di Cambridge e Oxford, ispirate al sistema universitario parigino dei collegi. Tali strutture, rifacendosi alle tipologie costruttive dei monasteri medioevali, si sviluppavano intorno a chiostri. Un insieme di edifici che accoglievano le diverse funzioni universitarie e sociali come aule, residenze, chiese, cappelle, biblioteche, si distribuiva intorno ad un ampio cortile interno definito "quadrangolo" che svolgeva da luogo di incontro. L'università e la sua vita comunitaria rimanevano così protette, in un sistema autosufficiente e chiuso al tessuto urbano circostante, stimolandone al contempo lo sviluppo limitrofo. Ancora oggi, le storiche città universitarie della Gran Bretagna risultano particolarmente caratterizzati da questo sistema a corti collegiali.

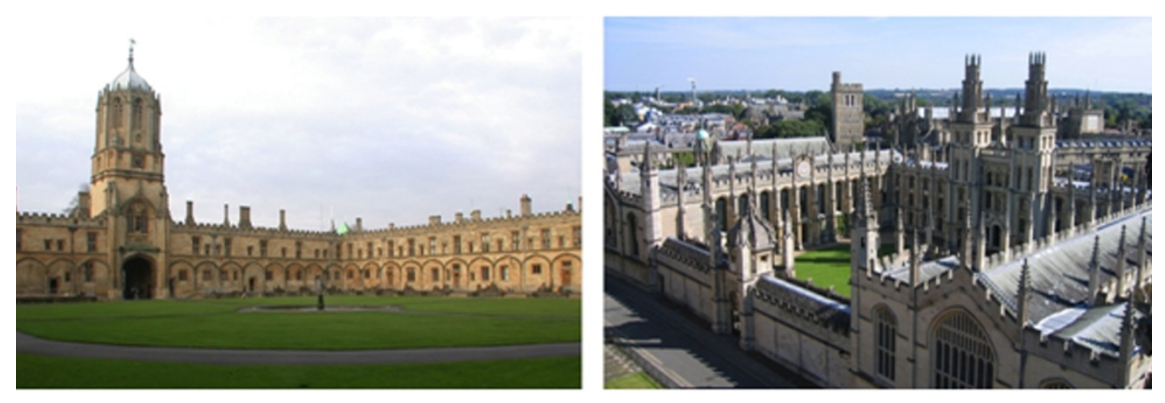

Figura 2: Università di Oxford (Oxford, Regno Unito), fondata nel 1096

# 1.2.2 Il modello americano

Le università americane, a differenza di quelle inglesi, sono collocate al di fuori del tessuto urbano; si tratta, quindi, di grandi organismi separati ed indipendenti dove la vita accademica si alterna e confonde con la vita sociale. Data l'autonomia di tali strutture; infatti, i college offrono la possibilità di alloggiare in residenze all'interno del campus, disponendo sia dei servizi necessari all'istruzione quali aule, spazi didattici, laboratori, che dei servizi aggiuntivi per la vita extrascolastica come mense, impianti sportivi, spazi ricreativi; creando di fatto delle piccole comunità e non semplici architetture indipendenti. La localizzazione periferica rispetto ai centri abitati facilita la presenza di parchi e spazi verdi nei quali, spesso, le strutture sono completamente immerse. Si assiste, dunque, alla formazione di un impianto con tipologia a padiglione, dove gli edifici sono collegati tra loro attraverso passaggi interni ed esterni, che forniscono un forte senso di apertura dei fabbricati verso l'esterno, in decisa contrapposizione al modello britannico basato sul chiostro. Il verde quindi, oltre ad essere cornice naturale diventa luogo di attività ricreative/comunitarie ed assume una forte funzione di riconnessione tra gli edifici, divenendo elemento portante della struttura del campus.

I campus americani, secondo il loro sviluppo plano - urbanistico, possono essere classificati in tre macrocategorie:

 Campus di tipo harvardiano o dipartimentale disperso: costituito da edifici perlopiù monofunzionali, immersi in un parco e isolati dai nuclei di vita commerciale e sociale.

• Campus di tipo lecorbusieriano o dipartimentale intensivo: evoluzione qualitativa del modello precedente, caratterizzata da dipartimenti che si allacciano l'uno l'altro, pur mantenendosi isolati dal contesto sociale esterno.

• Campus concentrico radiale: modello più evoluto di organismo universitario, non a caso il più diffuso. Non più separata dalla città, l'università ne diviene una componente vitale, integrandosi con le sue strutture; le residenze studentesche sono distribuite sia all'interno del campus che nei vicini centri residenziali urbani. Il risultato è una maggiore permeabilità del confine tra le due realtà, anche in virtù del fatto che le attività culturali dell'università tendono ad attrarre i cittadini all'interno del campus.

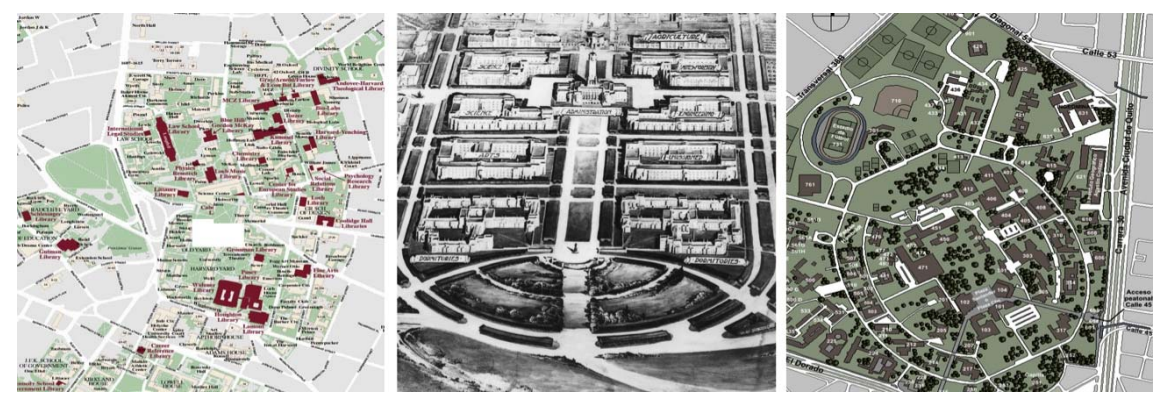

Figura 3: Da sinistra campus di Harvard (di tipo harvardiano), campud della British Columbia (di tipo lecorbuseriano), campus dell'Universidad de Bogotà (di tipo concentrico radiale)

# 1.2.3 Il modello mitteleuropeo

L'università di stampo mitteleuropeo nasce e si espande all'interno dei centri urbani fin dalla sua fondazione. È il caso delle città universitarie italiane che si svilupparono soprattutto nel corso del XV e XVI secolo, Pavia, Urbino, Pisa, giusto per citare qualche esempio, dell' Université de Paris e della Sorbona in Francia, di Leida in Olanda, di Heidelberg, Halle e Gottinga in Germania.<sup>2</sup>

In passato infatti, le università europee erano legate a poteri clericali, collocandosi, quindi, in complessi ecclesiastici come monasteri o cattedrali, abitualmente ubicati nei centri cittadini. In Europa, dunque, l'università è parte integrante della città, legata ad essa in un rapporto biunivoco, diventandone un importante, talvolta principale, motore sociale ed economico. Per esempio, cittadine come Coimbra, in Portogallo, hanno basato la loro economia interamente sull'insegnamento e la ricerca, avendo ancor'oggi una popolazione prettamente studentesca. Nelle strutture di stampo mitteleuropeo, a differenza dei campus anglosassoni, gli edifici di istruzione sono sé stanti; non si tratta, dunque, di sistemi autosufficienti in grado di offrire, oltre alle attività didattiche, anche servizi alla persona e alla collettività. Dormitori e residenze non sono presenti all'interno degli istituti e gli studenti in cerca di alloggio devono affidarsi a bandi pubblici o ad affittacamere privati. Le università e gli studenti restano quindi strettamente dipendenti dalle città anche per altri servizi come mense, infrastrutture sportive, lavanderie.

<sup>-</sup><sup>2</sup> RIZZO A., *La casa temporanea per studenti,* Grafill, 2004.

Tale mancanza di servizi e infrastrutture offerti dalle università è causata dalla congestione dello spazio urbano; di fatto le città europee hanno origini medioevali e le università che si sono sviluppate nel centro cittadino o solo in alcuni casi in zone periferiche (caso milanese di Città Studi), sono state inglobate dall'espansione urbana. Si osserva, quindi. una situazione completamente differente rispetto a quella degli Stati Uniti, dove, dato uno sviluppo più recente, gli atenei vengono collocati al di fuori del tessuto cittadino, potendo trovare lo spazio necessario per realizzare adeguate strutture di supporto agli utenti.

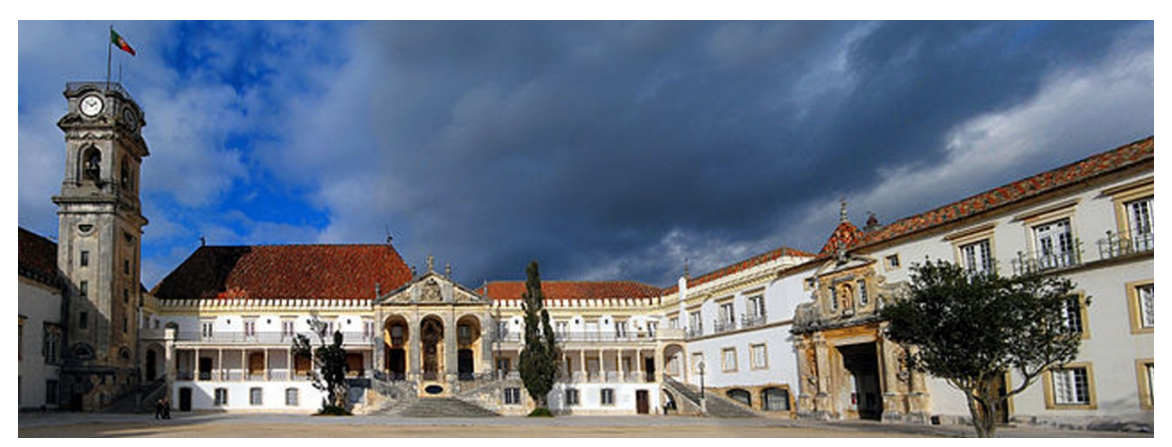

Figura 4: Università di Coimbra (Coimbra, Portogallo) fondata nel 1290

#### 1.3 Le residenze universitarie dalla scala urbana a quella architettonica

### 1.3.1 La residenza come interfaccia tra atenei e città

Le residenze studentesche rappresentano il vero punto di unione tra università e città. Una prima possibile classificazione degli alloggi universitari riguarda la localizzazione rispetto al tessuto urbano, in particolare:

Collocazione all'interno del contesto urbano

Situazione tipicamente mitteleuropea e italiana, con città poli universitari di antica fondazione. Le residenze non sono autonome, bensì in stretta dipendenza con la città, influenzandone lo sviluppo.

Collocazione in aree periferiche o recupero di quartieri dismessi/immobili abbandonati

Modello che tenta di risolvere problemi di degrado urbano e sociale, soprattutto nei contesti ad alta densità abitativa, svincolandosi dalla fitta maglia urbana dei centri storici.

Collocazione in ambito extraurbano

Poli autosufficienti, di stampo anglosassone, esterni ala città e localizzati all'interno del campus, forniti di tutti i servizi necessari per soddisfare le esigenze degli studenti.

Un'ulteriore catalogazione è possibile in riferimento alla localizzazione delle residenze rispetto ai servizi collettivi (didattici, ricreativi, di supporto); in particolare:

Collocazione separata dai servizi

Modello il cui obiettivo è la vita comunitaria, caratterizzato da spazi comuni in prossimità delle residenze, ma in edifici indipendenti, al fine di promuovere la socializzazione e la mobilità.

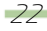

Tipologia molto frequente nelle università anglosassoni, con numerosi edifici a padiglione immersi in ampi parchi, caratterizzata da una bassa densità abitativa.

Collocazione promiscua ai servizi

Gli spazi comuni e i servizi collettivi si trovano all'interno dell'edificio residenziale al fine di renderlo autosufficiente ed indipendente. Tipologia utilizzata in Italia e più in generale in Europa.

Attualmente in Italia il numero delle residenze universitarie, con solo 40.000 alloggi, risulta ampiamente sottodimensionato rispetto ai 580.000 del Regno Unito, 350.000 della Francia, 260.00 della Germania o 130.000 della Spagna.<sup>3</sup> Le università non sono in grado di soddisfare la domanda degli studenti fuori sede: infatti, solo il 2% di essi vive in residenze universitarie.

Eppure, data la peculiare caratteristica degli atenei italiani di essere inseriti prevalentemente nel tessuto urbano consolidato, l'edilizia residenziale universitaria potrebbe potenzialmente rivestire un importante ruolo nella programmazione urbanistica e nelle politiche di sviluppo dell'innovazione, rappresentando una fiorente industria in grado di attirare fondi e generare nuove imprese. Inoltre, potrebbe rappresentare una risposta ai problemi di degrado urbano attraverso la riqualificazione di ex poli industriali dismessi ed il recupero di immobili inutilizzati oltre che all'esigenza di maggiore integrazione tra popolazione universitaria e comunità locali.

Tale problematica assume una maggior importanza se si considera che, a livello nazionale negli ultimi anni, si è assistito a una modifica dei flussi di mobilità studentesca, con una riduzione di quella interna (grazie ad una più radicata diffusione delle sedi universitarie), ma al contempo ad una crescita di quella internazionale (dovuta ad una maggiore attrattività degli atenei italiani).

# 1.3.2 Le tipologie architettoniche

Dopo aver osservato le possibili relazioni tra residenze, servizi collettivi e tessuto urbano, è utile analizzare le tre differenti tipologie edilizie più diffuse per le residenze studentesche, ricordando come il taglio architettonico sia un importante fattore nei rapporti pubblico/privato, tema fondamentale degli alloggi temporanei.

Tipologia ad Albergo/Corridoio

-

Si tratta della tipologia distributiva più economica e di più semplice realizzazione architettonica poiché consente una ripetizione seriale degli elementi compositivi e tecnologici, prevedendo di distribuire le camere lungo uno o più corridoi. <sup>4</sup> Ad ogni piano sono disposti i servizi di supporto principali, utilizzati comunitariamente dagli studenti, come cucine, soggiorni ed, in alcuni casi, anche i servizi igienici. In genere le camere sono singole con servizi igienici in comune in Germania, Francia ed Inghilterra e doppie con bagno privato in Italia.

Questo modello è quello che maggiormente stimola la socializzazione anche se penalizza decisamente la privacy degli utenti. Alcuni famosi studentati di questa tipologia sono, per esempio, il Pavillon Suisse a Parigi, progettata da Le Corbusier all'inizio degli anni '30 o la Baker House a Cambridge, progettata da Alvar Aalto alla fine degli anni '40.

<sup>3</sup> BALDUCCI A., COGNETTI F., FEDELI V., Milano, città degli studi. Storia, geografia e politiche delle università milanesi, Abitare Segesta, 2010, p. 199.

<sup>4</sup> CORTE S., La residenza universitaria nella città, Sagep & Architettura, 1997.

#### Tipologia ad Alloggio

Tipologia più recente della prima, in cui le strutture collettive (cucina, bagno, soggiorno) sono condivise solo dagli abitanti dell'alloggio, costituito da pochissime persone, in genere due o tre, garantendo una maggior attenzione alla privacy, a scapito, ovviamente, della socializzazione. Questo modello è molto utilizzato in Germania, dove l'alta presenza di studenti sposati, suggerisce l'adozione di strutture che tutelino maggiormente l'intimità.

In alcuni casi, l'utilizzo di questo modello deriva da una scelta obbligata, quando, ad esempio, la residenza è frutto del recupero di un edificio preesistente; non stupisce quindi che sia diffuso soprattutto nei paesi dell'Europa centrale, dove le residenze si trovano spesso nel centro cittadino.

#### Tipologia a Maisonnette

Questo terzo modello, intermedio tra i due precedenti, prevede la realizzazione di maisonnette (piccoli alloggi collettivi) abitate da un numero di studenti che varia dai sei agli otto, i quali condividono bagno e cucina, usufruendo di un soggiorno collettivo utilizzato dagli utenti di altre maisonnettes. Tale tipologia rappresenta un buon compromesso tra esigenze di privacy e di socializzazione, favorendo i rapporti sociali tra i piccoli gruppi. Un esempio significativo è il Collegio della Vela progettato da Giancarlo De Carlo per l'Università di Urbino e realizzato alla fine degli anni '70. In questa struttura, gruppi di sei camere singole condividono il bagno e la cucina, mentre lungo i percorsi interni si trovano slarghi attrezzati a soggiorno, fruibili da tutti gli studenti.

Indipendentemente dall'appartenenza a una delle tre tipologie, risulta fondamentale per la residenza l'equilibrio tra privacy e socializzazione, che si traduce nella presenza, accanto ai luoghi privati dedicati alle funzioni basilari (riposo, cura personale, studio individuale,…), di un'ampia gamma di attrezzature, servizi e spazi semicollettivi (ad uso di piccoli gruppi) e collettivi. .Anche un'adeguata densità abitativa, né eccessivamente limitata né troppo elevata (variabile tra le 100 e le 400 utenze), ed un'articolazione planimetrica e architettonica versatile, contribuiscono a garantire l'integrazione sociale tra i residenti, coerentemente con la soggettività dei modi di essere e di abitare di ciascuno.

L'odierna ricerca progettuale volge verso alternative tipologiche innovative e soluzioni dall'aspetto più domestico e "familiare" che facilitino lo svolgimento delle attività giornaliere connesse alla vita privata e sociale, allo studio, alla formazione e all'apprendimento degli utenti.5

24

-

<sup>5</sup> CARLINI S., Residenze per studenti universitari: stato dell'arte e tendenze evolutive, in Costruire in laterizio – Residenze universitarie, n°130, Luglio/Agosto 2009, pp. XIII-XVI.

# IL SISTEMA UNIVERSITARIO DI MILANO: NASCITA E SVILUPPO DEGLI ATENEI MILANESI

# 2.1 Breve storia degli istituti universitari milanesi

Milano storicamente non è mai stata una città universitaria; aveva certamente istituzioni culturali di livello anche internazionale, ma la cultura accademica lombarda è sempre stata rappresentata tradizionalmente dall'Università di Pavia. La storia universitaria meneghina è molto recente e si caratterizza, fin dal principio, dallo stretto legame funzionale con lo sviluppo del capoluogo lombardo ed il suo affermarsi come importante polo produttivo. La Milano industriale, sviluppata a partire dalla seconda metà dell'Ottocento, è nata con le sue università ed esse sono cresciute proprio attorno alla rivoluzione urbana in atto. I percorsi delle due realtà, quello di Milano città in evoluzione e centro industriale in espansione e quello delle università milanesi, non sono stati quindi paralleli, bensì intrecciati ed hanno scritto, negli anni, un unico racconto. Non è casuale, infatti, che il primo ateneo ad esser fondato nel 1863 fu il Politecnico Di Milano, voluto fortemente da docenti e imprenditori lungimiranti, nonché dalla Municipalità per formare e fornire alla città ed alle sue industrie, i quadri professionali di cui necessitava. La seconda università a nascere fu l'Università Commerciale Luigi Bocconi, anch'essa figlia delle esigenze delle imprese che, come conseguenza del proprio rapido sviluppo e della propria crescente strutturazione, richiedevano specifiche competenze di tipo organizzativo ed economico - finanziario. Storia molto milanese è anche l'istituzione nel 1924 dell'Università degli Studi di Milano, comunemente nota come Statale, il cui artefice fu Luigi Mangiagalli, noto clinico ostetrico e Sindaco della città, figura che ben impersonava l'importante scuola sanitario - ospedaliera che diede fama al capoluogo lombardo all'inizio del Novecento. L'accademico Mangiagalli sognava una Milano universitaria ed il politico Mangiagalli si impegnò per realizzare una grande città degli studi decentrata e autonoma, un grande campus all'americana. Anche in questo caso ricerca e sviluppo della società milanese sono strettamente collegati. Diverso è, invece, il caso dell'Università Cattolica del Sacro Cuore di Milano, la cui fondazione è legata alla questione cattolica in Italia, risposta laica in quanto scientifica, ma attenta al ruolo dei cattolici e interprete della dimensione nazionale assunta da Milano in quegli anni.<sup>6</sup>

Pertanto, all'inizio del secondo conflitto mondiale Milano era dotata di quattro grandi università, due pubbliche e due private, parti integranti della società milanese. Il progetto di Mangiagalli fu però solo in parte realizzato: gli atenei erano infatti isolati e dislocati nell'intero territorio urbano, contrariamente all'idea iniziale di riunire tutti gli istituti nella zona di Città Studi.

La storia successiva è diversa: una spinta industriale di Milano attenuata e l'impulso di nuove esigenze sociali portò all'istituzione di nuove facoltà ed università, ma si attenuò il nesso propulsivo fra città e università. Il sistema universitario diventò esso stesso un'impresa che ancora oggi gioca un ruolo diretto nella formazione di posti di lavoro e crea un proprio importante indotto economico. L'università non è più parte integrante della città, ma ne è divenuta una delle sue componenti, sia pure importante.

Nelle pagine seguenti è riportata una breve storia degli atenei milanesi, dalla data di formazione ad oggi, per osservarne l'evoluzione e come essa abbia influenzato la storia di Milano.

-

<sup>6</sup> BALDUCCI A., COGNETTI F., FEDELI V., Milano, città degli studi. Storia, geografia e politiche delle università milanesi, Abitare Segesta, 2010.

#### Politecnico di Milano

L'Istituto Tecnico Superiore, nome originale del Politecnico di Milano, venne fondato nel 1863 da Francesco Brioschi, già rettore dell'Università Statale di Pavia e segretario generale del Ministero della Pubblica Istruzione. Brioschi diresse l'istituto ispirandosi ai modelli dei politecnici di area tedesca e svizzera, promuovendo una cultura tecnico scientifica improntata sulla specializzazione ed in grado di contribuire allo sviluppo del Paese. Le materie di studio si limitavano al triennio di applicazione e ai due indirizzi in Ingegneria Civile e Industriale fino a quando, nel 1865, su iniziativa di Camillo Boito e con una collaborazione con l'Accademia delle Belle Arti di Brera, venne annessa la Scuola per Architetti.

Inizialmente l'Istituto Tecnico Superiore fu ospitato nel Collegio Elvetico in via Senato, attuale sede dell'Archivio di Stato, per poi trasferirsi, nel 1866, presso il Palazzo della Canonica. Nel 1913 lo Stato, il Comune e la Camera di Commercio di Milano optarono per decentrare e accorpare in un unico luogo gli istituti di istruzione superiore sparsi per la città e ubicarli nell'area periferica delle Cascine Doppie, l'attuale Città Studi. La prima pietra venne posata nel 1915 ma a causa della Prima Guerra Mondiale il nuovo polo universitario di Piazza Leonardo Da Vinci fu ufficialmente inaugurato solo il 22 Dicembre 1927. Il progetto dei docenti Gaetano Moretti e Augusto Brusconi comprendeva sei edifici distribuiti simmetricamente e collegati tramite pensiline, ospitanti numerose aule, uffici e ampi laboratori destinati alla promozione degli studi, insegnamenti e ricerche in tutti i campi dell'ingegneria Civile ed Industriale.

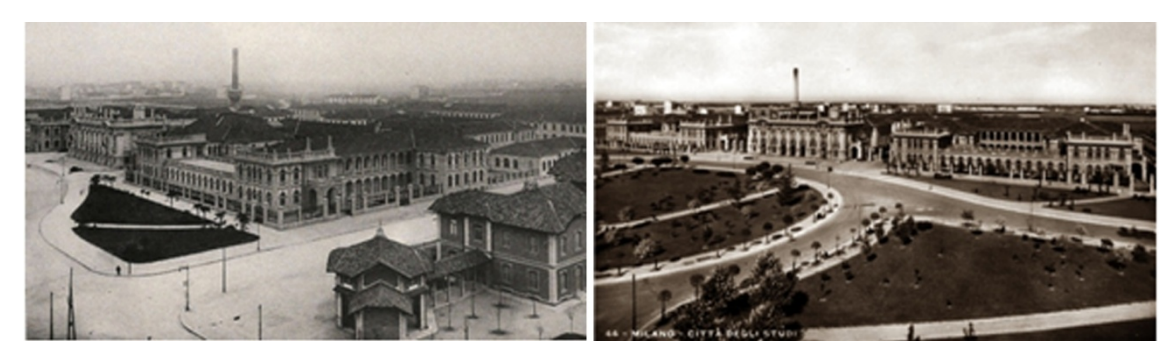

Figura 5: Fotografie storiche della sede del Politecnico di Milano di Piazza Leonardo da Vinci

Nel 1934, per volontà di Gaetano Moretti, venne attivata la Facoltà di Architettura, mentre, tre anni più tardi l'ateneo assunse ufficialmente la denominazione di Regio Politecnico di Milano. Nei primi anni dopo la Seconda Guerra Mondiale, l'ampliamento dell'offerta didattica, con l'introduzione di nuovi corsi di studio ed il parallelo aumento degli studenti iscritti, rese urgente un adeguamento degli spazi. L'espansione avvenne verso nord ed est; in particolare, nel 1964, vennero realizzati gli edifici di via Bonardi, progettati da una commissione di architetti e docenti del Politecnico, tra i quali Ponti e Portaluppi, che divennero la sede della Facoltà di Architettura. Un ulteriore ampliamento avvenne tra il 1982 ed il 1986, verso via Ampère. Tra la fine degli anni ottanta e l'inizio degli anni novanta, con il raggiungimento di 50.000 studenti e la saturazione degli spazi in Città Studi, fu deciso di realizzare, recuperando un'ex area industriale dismessa in zona Bovisa, una seconda sede cittadina dove vennero insediate le facoltà di Architettura Civile, di

Design e di Ingegneria Industriale e Gestionale.<sup>7</sup> Parallelamente, il Politecnico diede inizio ad un percorso di diffusione territoriale che portò all'istituzione di nuovi poli distaccati nelle città di Como (1987), Lecco (1989), Cremona (1991), Mantova (1994) e Piacenza (1997). Attualmente i sei poli, con le loro sette sedi, offrono complessivamente 390.000 mq di strutture per la didattica e 355 laboratori sperimentali, ospitando 9 facoltà con 28 lauree triennali e 32 lauree magistrali, oltre a numerosi corsi di specializzazione e dottorato.<sup>8</sup>

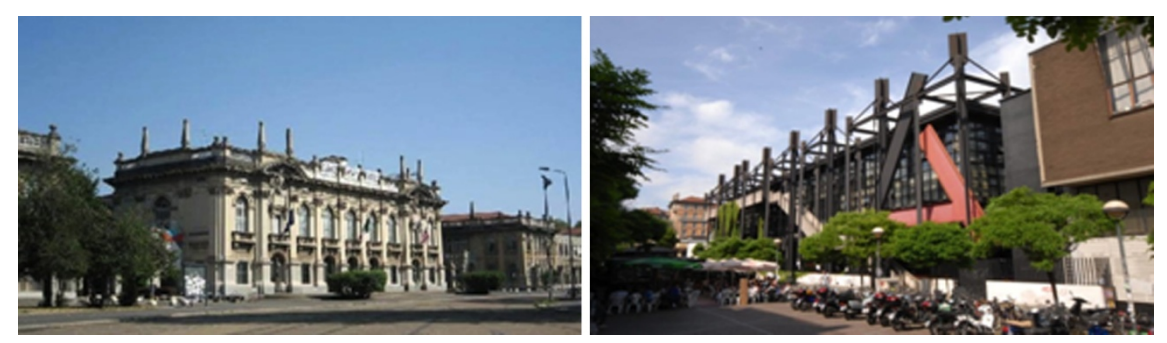

Figura 6: Da sinistra sede delle Facoltà di Ingegneria del Politecnico di Milano, sede delle Facoltà di Architettura del Politecnico di Milano

#### Accademia delle Belle Arti

Originariamente il Palazzo di Brera apparteneva ai Gesuiti, ma dopo la soppressione dell'Ordine divenne sede istituzionale ospitando l'Osservatorio Astronomico, la Biblioteca Nazionale Braidense e l'Orto Botanico. Nel 1776, con sede nello stesso palazzo, fu fondata l'Accademia delle Belle Arti da Giuseppe Piermarini, per volere dell'Imperatrice Maria Teresa d'Austria, con lo scopo di "sottrarre l'insegnamento delle belle arti ad artigiani e

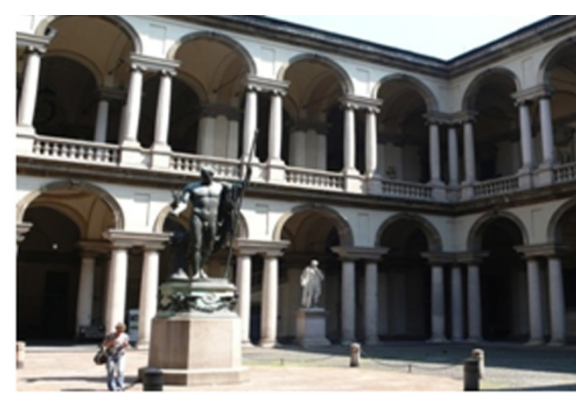

Figura 7: Corte interna dell'Accademia delle Belle Arti di Brera

artisti privati, per sottoporlo alla pubblica sorveglianza e al pubblico giudizio". Fino al 1931, anno in cui venne unificata a quella del Politecnico di Milano, fu attiva anche la Scuola di Architettura. Oggigiorno, nella medesima sede, l'Accademia continua a fornire una formazione di tipo artistico e umanistico consentendo di conseguire diplomi di 1 e 2° livello in pittura, scultura, grafica, decorazione, scenografia, restauro, design, fashion design e rappresentando l'istituzione formativa italiana con il più ampio tesso di internazionalizzazione, superiore al 24%.<sup>9</sup>

8 BALDUCCI A., COGNETTI F., FEDELI V., Milano, città degli studi. Storia, geografia e politiche delle università milanesi, Abitare Segesta, 2010, p. 18.

9 Ibidem, p. 34.

<sup>-</sup>7 http://www.polimi.it/ateneo/la-storia/.

Università Commerciale Luigi Bocconi

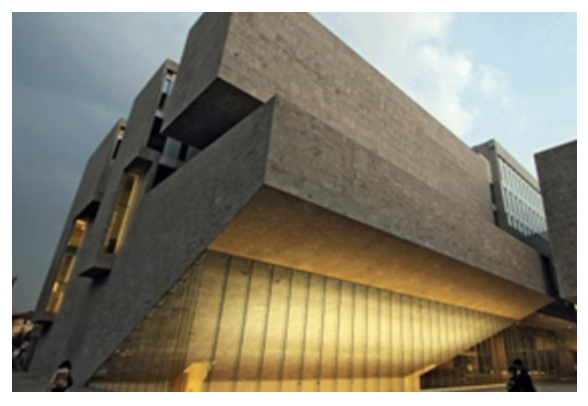

Figura 8: Nuova sede dell'Università Commerciale Luigi Bocconi di via Roentgen, realizzata nel 2008 su progetto dello studio Grafton Architects

Nel 1902 l'imprenditore milanese Ferdinando Bocconi fondò l'Università Commerciale Luigi Bocconi, in memoria del figlio primogenito scomparso nel 1896 durante la battaglia di Adua.

La prima sede venne costruita in largo Notari, su progetto dell'ing. Giorgio Dugnani, ma già nel 1937 iniziò la costruzione di un nuovo complesso nella zona sud di Milano compresa tra Porta Ticinese e Porta Romana, vicino a Parco Ravizza. Nel 1941, terminati i lavori, l'Ateneo

si trasferì nell'attuale sede di via Sarfatti. Per rispondere ad un'utenza sempre maggiore, in buona parte composta anche da studenti stranieri attirati dal prestigio dell'ateneo, la sede è stata ampliata tra il 1956 ed il 2008, con differenti interventi per la realizzazione di nuove strutture sia didattiche che residenziali.

Oggigiorno l'ateneo è riconosciuto come una delle più importanti business school del mondo, tra le prime venti a livello mondiale.<sup>10</sup>

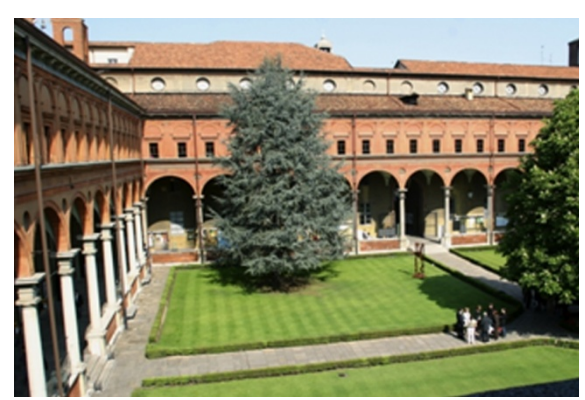

Università Cattolica del Sacro Cuore

Figura 9 Chiostro bramantesco del monastero cistercense dell'abbazia di Sant'Ambrogio, sede storica dell'Università Cattolica del Sacro Cuore

Barelli e terminò quasi vent'anni dopo.

L'Università Cattolica del Sacro Cuore venne fondata nel 1921 da padre Agostino Gemelli con la collaborazione di alcuni intellettuali cattolici e venne riconosciuta giuridicamente dallo Stato italiano nel 1924 con la Legge Gentile. Fino al 1932 l'Ateneo trovò ospitalità nel Palazzo della Canonica, per poi trasferirsi nell'antico Monastero di Sant'Ambrogio, sua attuale sede. L'opera di riqualificazione, restauro e ampliamento del complesso con nuovi edifici venne affidata agli architetti Giovanni Muzio e Pier Fausto

Grazie alla notevole espansione promossa nel dopoguerra con la realizzazione delle sedi di Piacenza (1952), Roma (1964), Brescia (1965) e Cremona (1984), l'Università Cattolica del Sacro Cuore è la più grande università cattolica d'Europa, con le sue 5 sedi e14 facoltà distribuite su tutto il territorio italiano.11

-

<sup>10</sup> BALDUCCI A., COGNETTI F., FEDELI V., Milano, città degli studi. Storia, geografia e politiche delle università milanesi, Abitare Segesta, 2010, p. 24.

<sup>11</sup> *Ibidem*, p. 26.

#### Università degli Studi di Milano

-

Nel 1924 venne inaugurata ufficialmente l'Università degli Studi di Milano per volontà di Luigi Mangiagalli, medico ostetrico, primo rettore e sindaco del capoluogo lombardo. Inizialmente erano previste solo la Facoltà di Lettere e Filosofia e alcuni istituti clinici di perfezionamento post-laurea, ai quali si aggiunsero presto le Facoltà di Giurisprudenza, Medicina e Chirurgia, Scienze Fisiche, Matematiche e Naturali. All'inizio degli anni trenta, confluirono all'interno della struttura anche l'Antica

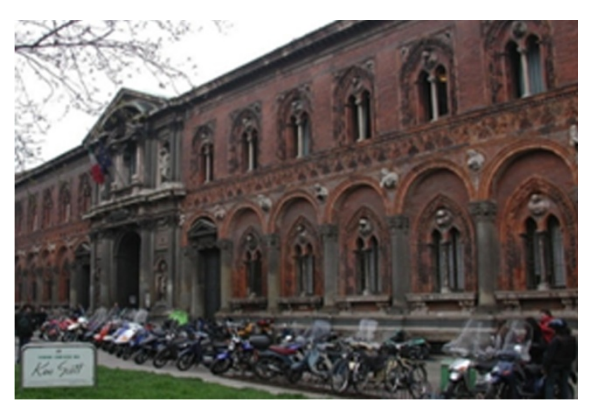

Figura 10: Ca' Granda, ex Ospedale Maggiore, ora attuale sede delle facoltà umanistiche dell'Università degli Studi di Milano

Scuola di Veterinaria e l'Istituto Superiore di Agraria, facendo ulteriormente aumentare il numero delle facoltà presenti.

Tale ampia offerta formativa rese, fin da subito, l'Università degli Studi di Milano il più popoloso ateneo del capoluogo lombardo, sottolineando, al contempo, una carenza cronica delle strutture, insufficienti a rispondere ad una così elevata utenza. Pertanto, solo le facoltà scientifiche trovarono spazio nel nuovo polo di Città Studi, mentre le facoltà umanistiche vennero momentaneamente ospitate presso il Palazzo comunale di Porta Romana.

Dopo il secondo conflitto mondiale, con l'incremento delle facoltà e della popolazione studentesca (arrivata al triplo di quella dell'anteguerra) si assistette ad analoghi problemi di carattere logistico, aggravati anche dai danni materiali subiti dalle strutture. Nel corso degli anni cinquanta si assistette dunque ad importanti lavori di recupero e ampliamento delle strutture, di cui beneficiarono soprattutto gli istituti di Città Studi. Alla conclusione di questa lunga fase di ricostruzione postbellica, nel 1958, il Rettorato, gli uffici e le facoltà di Giurisprudenza e di Lettere e Filosofia furono trasferiti nella nuova sede alla Cà Granda, ovvero l'ex Ospedale Maggiore, voluto da Francesco Sforza e progettato, nel XV secolo dall'architetto fiorentino Filarete.

Il progressivo aumento degli studenti nei decenni successivi, fino a raggiungere il record di 100.000 utenze all'inizio degli anni novanta, sottolineò una nuova carenza, questa volta a livello di personale, suggerendo la necessità di ridimensionare la struttura dell'ateneo e d istituire due nuove università (Università degli Studi dell'Insubria, con sede a Varese, e Università degli Studi di Milano Bicocca) scorporando o duplicando alcune delle facoltà esistenti. Con tale intervento fu possibile risolvere, dal decennio successivo, i problemi di sovraffollamento della "Statale" e ridimensionare il numero degli iscritti, assestandosi sulle cifre attuali prossime a 60.000 studenti.<sup>12</sup>

<sup>12</sup> BALDUCCI A., COGNETTI F., FEDELI V., Milano, città degli studi. Storia, geografia e politiche delle università milanesi, Abitare Segesta, 2010, p. 20.

#### Libera Università di Lingue e Comunicazione (IULM)

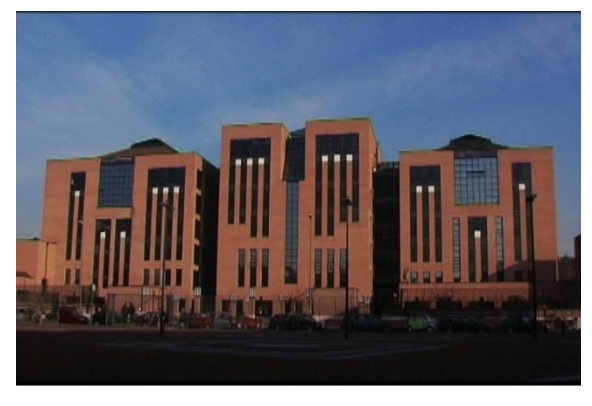

Figura 11: Attuale sede della Libera Università di Lingua e Comunicazione.

Nata nel 1968 per iniziativa privata e con l'appoggio dei docenti Carlo Bo e Silvio Baridon, la IULM è stata il primo ateneo italiano ad occuparsi di comunicazione. Nel 1993, la sede storica di piazza Volontari viene abbandonata e l'università viene trasferita nella zona sud di Milano, nel nuovo complesso progettato da Roberto e Lorenzo Guidicci, ampliato successivamente

L'attuale sede, oltre ad essere un esempio di

a partire dal 2000 con altri cinque edifici.

architettura all'avanguardia, è luogo di aggregazione, concepito per dar spazio allo studio e alla ricerca, oltre che ospitalità agli studenti non residenti, costituendo un vero e proprio "campus della comunicazione".

Da sempre considerata polo d'eccellenza per la formazione nei settori di lingue, comunicazione, turismo e valorizzazione dei beni culturali, la IULM si è ampliata nel 2009 con l'apertura di una nuova sede a Roma.<sup>13</sup>

#### Università degli Studi di Milano - Bicocca

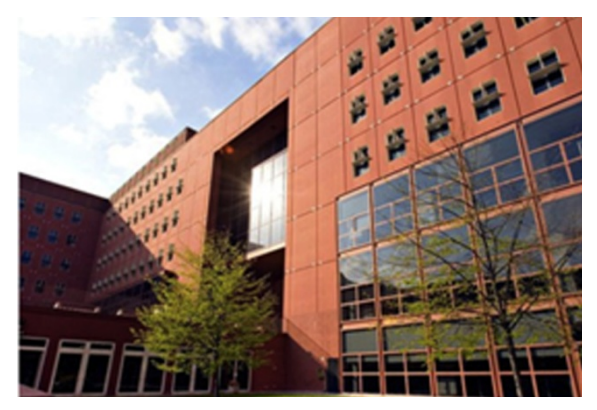

Figura 12: Edificio U7 del nuovo Campus Bicocca

Verso la fine degli anni ottanta l'Università degli Studi di Milano era cresciuta a dismisura e si era reso necessario il reperimento di spazi per la realizzazione di un nuovo polo universitario in cui alloggiare, inoltre, attività di ricerca.

Nel settembre 1993, il Comune di Milano indica come area per l'insediamento del nuovo ateneo il quartiere della Bicocca, all'epoca dismesso in seguito alla chiusura del polo industriale della Pirelli, e affida il

progetto di riqualificazione (in seguito a concorso pubblico) all'architetto Vittorio Gregotti. Insieme al nuovo campus, costituito da 25 edifici, vengono realizzati anche il Teatro degli Arcimboldi, numerose strutture residenziali e complessi per il settore terziario.

Attualmente, con circa 30.000 studenti, l'Università degli Studi di Milano - Bicocca è il terzo ateneo lombardo per numero d'iscritti.<sup>14</sup>

32

-

<sup>13</sup> BALDUCCI A., COGNETTI F., FEDELI V., Milano, città degli studi. Storia, geografia e politiche delle università milanesi, Abitare Segesta, 2010, p. 30.

<sup>14</sup> *Ibidem*, p. 22.

#### Università Vita - Salute San Raffaele

L'Università Vita-Salute San Raffaele nasce nel 1996 all'interno dell'Opera San Raffaele per volontà di don Luigi Verzè. Il campus si trova in prossimità dell'omonimo ospedale, nella zona nord - est di Milano, al confine con il comune di Segrate.

L'Ateneo venne inaugurato con la sola Facoltà di Psicologia, ma ben presto furono attivate anche le Facoltà di Medicina e Chirurgia (1998), Infermieristica e Fisioterapia (2001), Filosofia (2002), Scienze

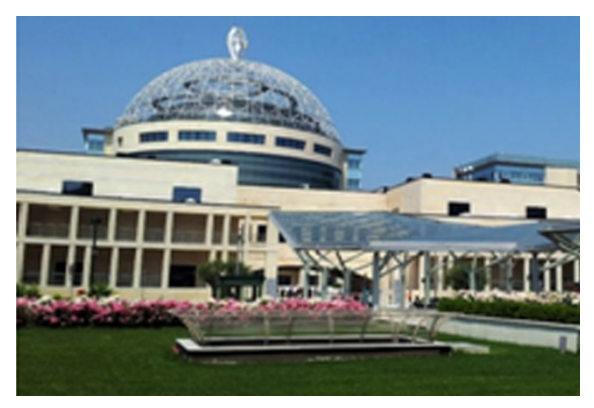

Figura 13: Ospedale Vita e Salute San Raffaele , sede dell'omonima università

della Comunicazione e Igiene Dentale (2005), e Odontoiatria e Protesi Dentaria (2011). Nel 2008, l'università è stata completamente trasferita nel nuovo limitrofo edificio "DiBit 2", con oltre 80.000 mq di laboratori, aule didattiche ed uffici.<sup>15</sup>

## 2.2 Il sistema delle residenze milanesi

-

Nel quinquennio 2004 - 2009 per la città di Milano si è registrato un trend che in parte si discosta da quello nazionale riportato nel capitolo precedente; infatti, sono aumentati sia gli studenti stranieri che quelli provenienti dalle altre regioni italiane, grazie al crescente prestigio degli atenei meneghini e alla loro capacità di attrarre sempre più iscritti.

A questa esigenza sempre in aumento, il sistema universitario milanese ha ben saputo rispondere, sia in termini quantitativi che qualitativi, sfruttando i significativi stanziamenti di risorse previsti dalla Legge n°338 del 14 novembre 2000, con la quale è stata definita, per la prima volta in Italia, una disciplina specifica per la realizzazione e gestione delle residenze universitarie. Grazie al supporto della Regione Lombardia, del Comune, di operatori come ALER Milano, oltre che dei collegi non statali (tradizionalmente diffusi nel territorio urbano) le università milanesi, seppur con differenze tra ateneo ed ateneo, hanno saputo valorizzare il proprio sistema, ampliando significativamente la propria offerta abitativa. Le istituzioni universitarie sono diventate, al contempo, attori del processo di riqualificazione urbana, avviato grazie per esempio alla delibera "Verga" del 2005, riconvertendo alcuni complessi scolastici inutilizzati o utilizzando aree cittadine (destinate a servizi) sia pubbliche che private per realizzare nuove residenze studentesche.

Alcune prime esperienze positive sono già state portate termine, come ad esempio la riconversione dell'ex hotel Daniel's (che oggi offre 406 posti letto) o la ristrutturazione della Residenza Martinitt (che oggi offre 350 posti letto) ed, anche se non tutti gli interventi sono stati completati, si è già ottenuto un consistente aumento dei posti letto con una crescita particolarmente rilevante al Politecnico di Milano, che oggi conta sulla dotazione più ampia di alloggi.

Tuttavia, a causa del ritardo accumulato nei precedenti decenni, non si è potuto rispondere completamente alle esigenze degli studenti (si è di fatto premiato solo i più "meritevoli"), lasciando

<sup>15</sup> BALDUCCI A., COGNETTI F., FEDELI V., Milano, città degli studi. Storia, geografia e politiche delle università milanesi, Abitare Segesta, 2010, p. 32.

sostanzialmente insoddisfatta una quota rilevante dell'utenza, che ancora oggi si rivolge alla tradizionale locazione privata, non risolvendo i problemi legati a questa porzione di mercato (scarsa qualità delle sistemazioni a prezzi elevati, contratti non regolari,...).

Per diventare realmente una città universitaria, però, Milano deve anche essere in grado di offrire una serie di servizi che migliorino la qualità della vita dello studente fuori sede, ovvero tutti quei servizi alla persona che integrino la popolazione studentesca con quella cittadina, svolgendo la funzione di cerniera tra campus e città. A tal fine particolarmente interessante potrebbe essere la strada dell'integrazione della residenzialità per gli studenti, con altre forme di locazione non permanente (lavoratori non residenti temporaneamente occupati a Milano o familiari di persone ricoverate in strutture sanitarie locali) e con servizi collettivi fruibili dai comuni cittadini, per incrementare il livello di efficienza gestionale delle strutture residenziali e creare interessanti mix funzionali.

## 2.3 Lo sviluppo di Zona 3: dall'area delle Cascine Doppie alla Città Studi

Il quartiere di Città Studi con i quartieri di Porta Venezia, Porta Monforte, Casoretto, Rottole, Dosso, Feltre, Cimiano, Lambrate ed Ortica fanno parte della Zona 3 di Milano, una delle nove zone di decentramento del capoluogo lombardo, localizzata nell'area nord - est della città.

Tale quartiere, che occupa il settore urbano racchiuso tra viale Romagna ad ovest, la ferrovia ad est, via Pacini/piazza Piola a nord ed una delimitazione non ben definita a sud, rappresenta un episodio molto particolare della costruzione del sistema universitario milanese e dell'espansione recente dell'intero comune. La Città (degli) Studi è una "città" nata insieme al resto dell'urbanizzato circostante che contemporaneamente cresceva e si espandeva attraverso decisioni e strumenti di pianificazione primitivi, incerti ed incapaci di disegnare quella "città del sapere" sognata da Luigi Mangiagalli e che il nome avrebbe voluto far credere. Una "città" non percepibile allo sguardo, ma con dimensioni e affluenza giornaliera tali da meritarne l'appellativo.

Le vicissitudini storiche che hanno caratterizzato lo sviluppo urbanistico di tale settore di città sono strettamente legate ai piani che, a cavallo tra Ottocento e Novecento, hanno regolato il ridisegno del tessuto urbano milanese e l'ampliamento al di fuori della cerchia dei bastioni spagnoli. È proprio in suddetto periodo, infatti, che Milano si espande oltre gli storici confini seicenteschi, trasformandosi profondamente, e che vengono stabiliti gli allineamenti e i rapporti che condizioneranno lo sviluppo urbanistico degli ambiti più periferici.

Occorre quindi fare un passo indietro ed allargare la visuale per comprendere come sia nata tale porzione urbana in relazione all'evoluzione generale di Milano a partire dagli anni Ottanta dell'Ottocento.

#### Milano e la Zona 3 a cavallo dell'Unità d'Italia

La Milano ottocentesca era ancora una città racchiusa dai bastioni rinascimentali che, ormai persa la loro natura difensiva, erano diventati passeggiate alberate sopraelevate. Si osservava un impianto urbanistico radiale con direttrici che, partendo dal centro, collegavano la città alle borgate limitrofe, sviluppate in prossimità delle porte urbane ed annesse nel 1873. Tale reticolo concentrico era poi attraversato dalla fitta rete dei Navigli, che rendevano Milano una città fortemente legata all'acqua.

Con gli albori della rivoluzione industriale sorsero i primi collegamenti extraurbani come la nuova ferrovia Milano - Monza, inaugurata nel 1845, e ed il tratto Milano - Treviglio, terminato nel 1846, facente parte del più ampio progetto di collegamento con Venezia.

Nel 1857 iniziarono anche i lavori per la costruzione della "vecchia" Stazione Centrale, tra Porta Nuova e Porta Orientale (dopo l'Unità d'Italia Porta Venezia), inaugurata nel 1864.

Con il 1859, a seguito della liberazione dalla dominazione austriaca, arrivarono per Milano grandi cambiamenti: la città iniziava a rinnovarsi anche in vista di una serie di eventi organizzati tra il 1881 (Esposizione Nazionale di Milano) ed il 1906 (Esposizione Internazionale del Sempione) per garantire alla città stessa ed al neonato Regno d'Italia una maggiore visibilità a livello continentale.

A sostegno di tali iniziative vennero quindi potenziate le infrastrutture cittadine; nel 1881, ad esempio, venne istituita la prima linea tramviaria urbana in grado di connettere i Bastioni al Duomo, un trionfo del progresso che si ramificherà negli anni successivi in tutto il tessuto urbano. Al contempo iniziò la costruzione delle prime grandi attrezzature collettive: il Cimitero Monumentale nel 1873, il Carcere di San Vittore, la Stazione di porta Genova, la lottizzazione del Lazzaretto nel 1881, e la riforma dell'area del centro storico con il ridisegno di Piazza del Duomo, l'apertura di via Dante, la costruzione della Galleria Vittorio Emanuele ed il restauro del Castello Sforzesco.

La Zona 3 era ancora, invece, una delle aree più periferiche del capoluogo lombardo: non vi erano né case né vie urbane; gli unici edifici presenti erano alcune cascine rurali, qualche posteria, un deposito dell'esercito detto "la Polveriera", il tutto immerso in campi costeggiati da filari di pioppi.

#### Il Piano Beruto

A testimonianza dell'aspirazione di Milano di inserirsi tra le città europee dotate di piano regolatore, il 28 Dicembre 1883, attraverso una delibera, il Consiglio Comunale incaricò della stesura l'ing. Cesare Beruto, fissando come termine per la presentazione la fine del 1884. Tale pianificazione non aveva come solo scopo il riassetto e l'ordinamento degli interventi edilizi e del tessuto urbano all'interno delle Mura Spagnole, bensì di affrontare anche il complesso problema dell'ampliamento della città. Figura 14: Bozza del Piano Beruto, 1884

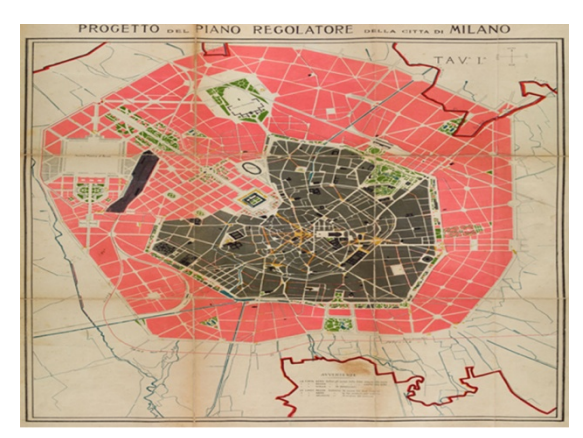

La proposta di Beruto prevedeva di espandere i confini urbani con la realizzazione di una rete stradale e di nuovi isolati compresi tra la cerchia dei Bastioni Seicenteschi e l'attuale Circonvallazione delle Regioni. A causa della forma di ottagono irregolare del centro storico, tale ampliamento venne programmato con sviluppo radiale, tramite la realizzazione di un nuova fascia concentrica che si estendeva in tutte le direzioni, con una maggiore ampiezza verso nord e nord-ovest, zona considerata più salubre e in cui si erano concentrate le maggiori iniziative e
attese di edificazione.<sup>16</sup> La prima proposta del Piano del 1884 prevedeva isolati di grandi dimensioni (200 - 300 metri di lato) che dovevano garantire una certa flessibilità d'uso e la presenza di spazi verdi, permettendo strette relazioni spaziali tra ambiti residenziali, commerciali o produttivi. Citando direttamente dal Piano: "Gli isolati a grandi dimensioni si prestano a qualsiasi destinazione; i nuovi fabbricati vi si possono svolgere a piacimento [...] nel centro dominerà lo spazio; riescono suddivisibili in qualsiasi sistema di minori lotti, senza alterare la rete stradale principale".17

L'eccessiva grandezza di tali isolati, che pur permettendo l'insediamento indifferenziato di destinazioni generava una bassa densità urbana, venne contestata dal Consiglio Superiore dei Lavori Pubblici e nella seconda versione del Piano, datata 1889, venne notevolmente ridimensionata. In tale versione definitiva venne anche stabilito il riordino del centro storico, con la realizzazione di collegamenti diretti tra piazza Duomo, piazza della Scala ed il Castello Sforzesco, programmando, inoltre, la riconversione della vecchia Piazza d'Armi del castello nell'attuale Parco Sempione. Un'ulteriore proposta dell'ingegnere fu la copertura del Naviglio Interno, considerato antigenico, realizzata solo successivamente a partire dal 1929.

Pur non interessando direttamente la zona di Città Studi, ancora troppo periferica, il Piano Beruto ne influenzò la successiva nascita e sviluppo con la realizzazione del reticolo stradale principale.

#### I piani di inizio Novecento: Piano Pavia – Masera (1912) e Piano Albertini (1934)

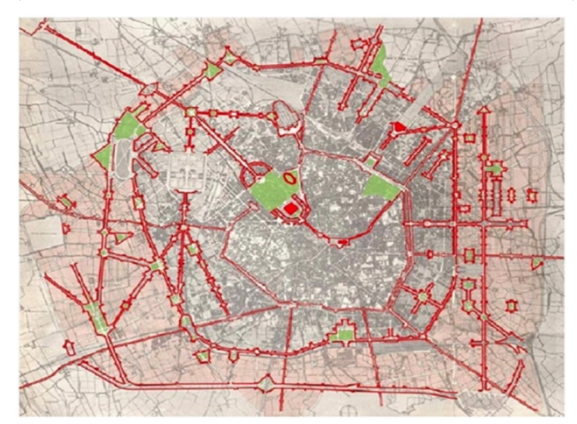

Figura 15: Analisi della viabilità, Piano Pavia - Masera, 1912

A soli trent'anni dalla prima proposta del Piano Beruto, a causa di uno rapido sviluppo demografico (nel 1911 si registrò una popolazione cittadina doppia rispetto a quella del 1881), si rese necessaria la redazione di un nuovo piano regolatore per controllare il notevole processo di ampliamento urbano in corso e per terminare i progetti proposti dalla precedente pianificazione, ma rimasti incompiuti o addirittura mai iniziati.

Il nuovo documento urbanistico, con cui vennero assegnati ulteriori 2240 ettari per l'espansione, fu redatto dagli ingegneri municipali Giovanni Masera e Angelo Pavia. I due tecnici comunali, continuando ad operare secondo quanto stabilito in precedenza dall'ing. Beruto, inquadrarono i futuri cambiamenti oltre le circonvallazioni esterne in un reticolo viario accademico, del tutto astratto rispetto alle esigenze e specificità del territorio. Le strade e gli isolati si sarebbero susseguiti con un ritmo regolare fino alla cinta ferroviaria, spostata esternamente rispetto al centro abitato, che andò a costituire un limite fisico all'espansione in direzione est. Per

 $\overline{a}$ 

<sup>&</sup>lt;sup>16</sup> BORIAN M., ROSSARI A., ROZZI R., *La Milano del piano Beruto (1884-1889). Società, urbanistica e architettura* nella seconda metà dell'800, Guerini e Associati, 1993.

<sup>&</sup>lt;sup>17</sup> BERUTO C., Progetto del piano regolatore della città di Milano, realizzazione all'onorevole giunta comunale, Tipografia Bernardoni, 1885.

allontanare il traffico ferroviario dai settori più interni del territorio comunale venne, inoltre, prevista la realizzazione di una nuova stazione centrale "di testa", in sostituzione dell'esistente struttura di tipo "passante".

Era volontà di questa nuova espansione trasferire le abitazioni operaie o piccolo-medio borghesi, nonché le botteghe artigianali, al di fuori dalla Cerchia dei Bastioni, destinando i più prestigiosi palazzi del centro ad ospitare uffici, nuove attività direzionali e commerciali, oltre a residenze di lusso, per nobilitare aspetto e funzione.

Gli studi svolti da Pavia e Masera furono anche i primi a soffermarsi sulla zona di Città Studi, delineandone il futuro sviluppo attraverso la realizzazione di viali più ampi e di nuove piazze per dar un maggiore respiro all'area (piazza Piola ne è un esempio). Questi cambiamenti non avrebbero portato in alcun modo, negli anni successivi, ai risultati attesi: all'epoca la zona era ancora in aperta campagna, caratterizzata dalla presenza di pochissimi fabbricati, quindi probabile vittima di una successiva speculazione edilizia; vicina, ma non prossima alla stazione di Lambrate ed alla linea ferroviaria, che oltretutto ne avrebbe bloccato un futuro sviluppo nell'unica possibile direzione di espansione.

Nel 1925, a causa dell'accorpamento di undici nuclei limitrofi al comune di Milano avvenuta nel biennio precedente, diventò necessario un nuovo documento urbanistico che regolasse le espansioni e lo sviluppo di una città sempre più congestionata e popolosa. Nel 1934, sette anni dopo l'istituzione di un concorso pubblico per un nuovo piano regolatore, venne approvato il Piano dell'ing. Cesare Albertini, che ebbe molta importanza per l'evoluzione cittadina in piena epoca fascista. Continuando il percorso iniziato dalle pianificazioni precedenti, Albertini si proponeva di assegnare al centro storico una funzione prevalentemente direzionale, localizzando le residenze dei ceti medi verso i settori esterni, al tempo meno popolati, del territorio municipale.

Città Studi, invece, venne ancora una volta percepita solo come un'area in un cui decentrare un'infrastruttura cittadina senza individuarne, però, i necessari collegamenti urbani ed extraurbani, né tantomeno i possibili sfoghi per una successiva espansione.

In definitiva, i primi piani novecenteschi trasformarono profondamente la città basandosi soprattutto su ragioni d'igiene o di necessità viabilistica, ma non seppero approfondire adeguatamente l'analisi del territorio circostante limitandosi, invece, ad un disegno geometrico, accademico ed astratto del nuovo tessuto urbano. La più grande critica che possa esser posta, quindi, riguarda la mancanza della visione d'insieme di Milano.

Anche nella programmazione di Città Studi mancò sicuramente la lungimiranza necessaria per rispettare gli obiettivi prefissati: nell'area infatti, dovevano trovar sede il Politecnico di Milano, le Scuole di Agricoltura, Agraria e Veterinaria, gli Istituti Clinici di Perfezionamento, l'Accademia di Belle Arti, l'Accademia Scientifico Letteraria e l'orto Botanico; solo le prime tre istituzioni hanno poi rispettato le previsioni. La principale ragione di questo insuccesso è dovuta all'inserimento di Città Studi in un tessuto che negli anni sarebbe poi diventato sostanzialmente residenziale (limitandone l'adeguato sviluppo), lontano dai principali nodi infrastrutturali (limitandone la facile fruizione) o da altri centri culturali.

37

## 2.3.1 Le strutture universitarie

Come osservato nelle precedenti pagine, la nascita di Città Studi nel quadrante est di Milano è stato uno dei tanti episodi di costruzione seguendo le deboli regole della pianificazione di inizio Novecento. La prima pietra fu posta il 6 novembre 1915 e l'inaugurazione, a causa della pausa dei lavori dovuta alla Prima Guerra Mondiale, fu celebrata il 22 dicembre del 1927, per i primi due complessi: quello del Politecnico di Milano tra piazza Leonardo da Vinci, via Bonardi, via Ponzio e via Celoria e quello dell'Università degli Studi tra via Colombo, via Celoria, via Ponzio e via Mangiagalli. Progettati come due canonici recinti, con un sistema di padiglioni perimetrali ed uno spazio centrale appena disegnato a verde, già dai primi anni non sembravano esser sufficienti a contenere tutte le facoltà che vi si voleva concentrare. Si assistette, fin da subito quindi, ad un contrasto tra i neonati istituti universitari e la città circostante. Una sbagliata concezione delle università, come meri servizi da delocalizzare, ed una scarsa lungimiranza senza un'adeguata previsione della possibile espansione dei due atenei, portarono all'accerchiamento dei complessi, negandogli il respiro e la continuità adeguati.

L'incapacità della città o più probabilmente il disinteresse di rispettare le regole di azzonamento, limitò la possibile nascita di un campus urbano ben identificato, portando alla competizione tra gli atenei e l'edilizia ordinaria che, sotto la forte spinta speculativa della crescita di quegli anni, colonizzava tutti gli spazi limitrofi. Anche il linguaggio architettonico era completamente differente: la regola del recinto e della composizione precisa era in conflitto con il disegno omogeneo, continuo, indistinto della città ordinaria dove le gerarchie non vennero rispettate né sottolineate e le costruzioni sorsero in modo indipendente senza interesse per il contesto circostante. Se, infatti, il Politecnico era luogo capace di darsi una regola precisa, determinata e ingegneristica, con un disegno semplice e pulito (due assi generatori che regolavano la disposizione ordinata di otto padiglioni, tre a sud, tre a nord e due nella zona centrale in direzione est ovest) nella città tali regole mancavano e gli isolati geometrici del Piano Pavia – Masera vennero "riempiti" con tante geometrie e forme deboli che poco o nulla dialogavano tra esse.

L'idea di unico campus venne presto abbandonata per carenza di spazio e si assistette ad una dispersione degli edifici accademici che, a partire dal "Cremlino" (edificato in via Colombo nei primi anni '30) fino alle strutture (della Facoltà di Architettura di via Bonardi per esempio) realizzate dopo la Seconda Guerra Mondiale e fino agli anni '80, ha abbandonato ogni regola compositiva unitaria che potesse accomunare le varie parti dell'organismo di Città Studi.

Se infatti il piano regolatore del 1953 assegnava nuovi spazi alle strutture universitarie, sottraendoli alla rapida crescita della città, l'espansione verso est ha però dovuto confrontarsi con la ferrovia, limite fisico al ritmo regolare degli isolati della città, e frammentarsi. Prima ancora l'ampliamento ha incontrato il Centro Sportivo "Mario Giuriati", fortunatamente inglobandolo e ponendolo come sede del Circolo CUS e vincendo almeno questa volta la gara con la città, assorbendo una struttura pubblica per dotarsi di una delle funzioni imprescindibili per un campus universitario.

Non potendo fare altrettanto con le strade limitrofe per aumentarne la pedonalizzazione, e non potendo pensare a un disegno che riassegni piazza Leonardo da Vinci in modo univoco alle università, l'area di Città Studi non può definirsi campus, nemmeno campus urbano, in quanto priva di quel sistema di connessioni (spazi verdi, zone pedonali, piste ciclabili,…) tipiche di tale tipologia d'impianto. In tal senso concorre anche la posizione nel sistema territoriale e in riferimento alle reti infrastrutturali: vicini ma non prossimi alla stazione di Lambrate, serviti ma non

connessi direttamente alla fermata metropolitana di piazza Piola, i due atenei hanno la potenzialità di definirsi collegati a un nodo del trasporto collettivo metropolitano, ma il fitto tessuto della città ne ingombra lo spazio di transito. Come conseguenza, quello che alle origini, almeno per persone (come Mangiagalli e Brioschi) convinte dell'importanza dell'università per la città di Milano, doveva essere non solo un centro di formazione dei futuri quadri dirigenziali delle aziende cittadine, ma parte integrante della stessa, fulcro di vita e stimolo per la cittadinanza, è finito per divenire un mero polo urbano con un limite poco definito e per nulla percepibile, e non un campus nella concezione anglosassone del termine.

# 2.3.1.1 La Facoltà di Medicina Veterinaria

La fondazione della prima scuola di veterinaria avvenne in Francia da parte di Claude Bourgelat, già direttore dell'Accademia di Equitazione di Lione, ed ebbe notevole risalto anche in Italia, nella Lombardia a dominazione austriaca. Venne subito presa in considerazione la possibilità di istituire una prima scuola italiana a Mantova, data la posizione in aperta campagna, ma la volontà di conciliarla con una formazione di tipo accademico fece candidare anche Pavia come probabile sede, in ragione della rinomata e storica università cittadina. Alla fine, nel 1783, fu stabilito di localizzare la neonata Scuola di Veterinaria a Milano, con sede presso il Lazzaretto, al di fuori della Porta Orientale. Tra il 1805 ed il 1808, la Scuola fu completamente riformata per volere di Napoleone: il corso di studi venne organizzato in tre anni con un numero di insegnamenti notevolmente maggiore e fu individuato, come nuova sede, l'ex Convento degli Agostini Scalzi, a S. Francesca Romana, ammettendovi allievi convittori, stipendiati dal ministero della guerra. Di nuovo sotto il governo austriaco, nel 1817, la Scuola fu riordinata secondo il modello viennese e fu istituita una cattedra di veterinaria presso la Facoltà di Medicina e Chirurgia dell'Università di Pavia, dando inizio ad un periodo di dipendenza, sia per alcuni insegnamenti che per la conseguente differenziazione dei corsi e relativi titoli di studio, che terminò solo nel biennio 1858 – 1859, quando l'istituto veterinario acquistò la definitiva autonomia, svincolandosi completamente dalla dipendenza didattica dall'ateneo pavese. Dopo il 1860 la Scuola passò sotto il Ministero della Pubblica Istruzione del Regno d'Italia, venendo elevata al rango di insegnamento universitario e permettendo il conseguimento del titolo di "Dottore in Zooiatria".

Nel 1927 la Scuola si trasferì nell'attuale sede, in zona Cascine Doppie, che allora poteva considerarsi in aperta campagna, per necessità di vicinanza con il bacino agricolo circostante. Alla Scuola venne destinato l'isolato compreso tra via Colombo, via Celoria, via Ponzio e via Mangiagalli in condivisione con la Scuola di Agraria, che ne andò ad occupare la parte più occidentale. Tale complesso venne poi integrato nel 1931 dalla costruzione, all'estremità sud - est, dell'Istituto di Medicina Legale e dell'Obitorio Comunale.

Nel 1932 la Scuola, entrando a tutti gli effetti a far parte della da poco istituita Università degli Studi di Milano, cambiò denominazione in Facoltà di Medicina Veterinaria. 18

L'impianto generale è governato da una forte simmetria lungo l'asse nord - sud che distribuisce ad ovest ed est un totale di 11 edifici maggiori, sviluppati per lo più su due o tre piani fuori terra. Nella seconda metà del Novecento subì, anche per sanare alcuni danni provocati dal secondo conflitto mondiale, evidenti rimaneggiamenti e nuove edificazioni (spesso incoerenti e di

<sup>-</sup>18 http://www.veterinaria.unimi.it/Facolta/1745\_ITA\_HTML.html.

discutibile qualità architettonica) che tuttavia non hanno compromesso la leggibilità degli originali caratteri tipologici, distributivi e formali del complesso.

Attualmente è in corso il graduale trasferimento dei corsi verso il nuovo polo di Lodi, dove già sono presenti l'Ospedale Veterinario Universitario e il Centro Zootecnico Didattico Sperimentale e dove, nei prossimi anni, è prevista la realizzazione dell'Ospedale per Piccoli Animali e delle strutture destinate alla ricerca ed alla didattica, per ospitare la Facoltà nel suo complesso. Tale delocalizzazione è stata dettata dalla volontà di fornire agli studenti un'adeguata preparazione pratica nell'ambito veterinario, attraverso il contatto diretto con la realtà sanitaria ospedaliera e con quella zootecnica, usufruendo della maggior ruralità del contesto lodigiano.

## 2.3.2 Gli istituti sanitari

Uno dei più noti appellativi di Milano è "città della salute" e due delle più importanti strutture ospedaliere e di ricerca del capoluogo lombardo (Istituto Nazionale dei Tumori e Istituto Neurologico Carlo Besta) si trovano proprio in Città Studi, a stretto contatto, funzionale oltre che fisico, con i poli universitari. Entrambe le strutture sono classificate come Istituti di Ricovero e Cura a Carattere Scientifico (I.R.C.C.S.), proprio per la loro peculiare capacità di coniugare le attività cliniche con la più avanzata ricerca scientifica.

#### L'Istituto Neurologico Carlo Besta

L'Istituto Neurologico Carlo Besta, polo sanitario di rilevanza nazionale e internazionale nell'ambito delle neuroscienze, trae la sua origine dal Centro Nevrologico Chirurgico, costituito nel 1915, per impulso del neuropsichiatra Carlo Besta, allo scopo di curare e reintegrare fisicamente e psichicamente i feriti al sistema nervoso del primo conflitto mondiale. Tale centro neurochirurgico svolse la propria attività nell'Ospedale Militare della Guastalla di Milano fino al termine della Grande Guerra, quando, dopo aver cambiato denominazione in Istituto Pro Feriti Cerebrali di Guerra, proseguì l'attività socio-assistenziale a favore dei cerebrolesi, trasferendosi nell'ex residenza signorile dell'industriale Ercole Marelli, in viale Zara a Milano. L'istituto, che nel frattempo estese la propria assistenza ai feriti di pace, fu inaugurato ufficialmente il 29 gennaio 1922 e l'edificio, acquistato in via definitiva due anni più tardi, fu ristrutturato e adattato alle esigenze del nuovo centro ospedaliero specializzato. A partire dal 1924, inoltre, divenne sede della cattedra di Clinica delle Malattie Nervose e Mentali della neonata Università degli Studi di Milano, di cui Carlo Besta fu titolare fino alla morte (1940). Dopo un nuovo cambio di denominazione l'istituto, all'epoca intitolato a Vittorio Emanuele III, si trasferì nel novembre 1930 nell'attuale e più vasta sede a Città Studi, in un'area concessa dal Comune di Milano in via Celoria. Il nuovo complesso ospedaliero, realizzato con i proventi della vendita di Villa Marelli alla Provincia e con finanziamenti privati, fu dotato di strutture e attrezzature all'avanguardia nello studio e nella cura delle malattie del sistema nervoso. La nuova sede fu inaugurata nel gennaio 1932 e lo statuto estese l'attività scientifica e assistenziale ai traumatizzati nervosi del lavoro e ai malati organici del sistema nervoso. A causa dei bombardamenti del 1943, l'istituto fu trasferito presso l'Ospedale di circolo di Vaprio d'Adda, mantenendo in attività, nell'edificio milanese semidistrutto, solo un servizio ambulatoriale per i cittadini. Al termine della guerra, la sede di via Celoria fu ricostruita e riadattata alle nuove esigenze, ottenendo la sopraelevazione di un piano riservato alla sezione di neuropsichiatria

infantile. Nel dicembre 1950, decennale della morte del fondatore, l'istituto assunse la denominazione di Istituto Neurologico Carlo Besta. Per far fronte alle necessità funzionali sempre più ampie e complesse, nel 1960 fu completata la costruzione di un nuovo padiglione per i servizi neuroradiochirurgici, alla quale seguì un ampliamento dell'organico medico con l'istituzione dei primariati di neurologia, neuroradiologia, neurochirurgia; inoltre, nel luglio del medesimo anno, in seguito ad una cospicua donazione del conte Tullio Fossati Bellani, fu posta la prima pietra del padiglione speciale per la neuropsichiatria infantile, inaugurato nel 1964. Nel decennio successivo, la struttura fu ulteriormente ampliata, finché, in tempi recenti, è stata ipotizzata una ricollocazione dell'istituto, più adeguata al progresso delle neuroscienze e e delle attuali normative sulla sicurezza degli edifici e degli impianti tecnologici.<sup>19</sup>

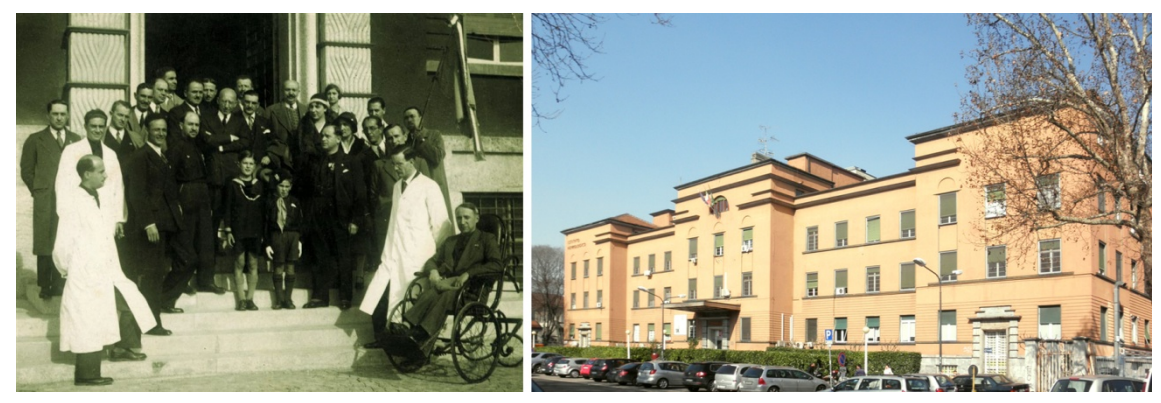

Figura 16: Da sinistra inaugurazione dell'Istituto (1932), attuale sede dell'Istituto Neurologico Carlo Besta

#### L'Istituto Nazionale dei Tumori

Per far fronte ad una malattia di cui si iniziò a prender coscienza solo nei primi anni del Novecento, venne progettato a partire dal 1925, fortemente voluto dal sindaco dell'epoca Luigi Mangiagalli, l'attuale Istituto Nazionale dei Tumori (INT), con il nome di Istituto Nazionale Vittorio Emanuele III per lo Studio e la Cura del Cancro. I primi reparti vennero inaugurati il 12 aprile 1928, quello di radioterapia fu tra i primi, e l'anno successivo venne aperta la biblioteca specialistica, ancora oggi un vanto e tra le più complete di settore. L'edificio originale è posizionato all'angolo nord – est di piazzale Gorini, all'incrocio tra via Ponzio e via Venezian, e oggi, dopo numerosi interventi di ristrutturazione ed ingrandimento in direzione est, realizzati a partire dagli anni '50, l'intero complesso occupa più di 25.000 mq, contando in forza oltre 1.800 dipendenti tra medici, ricercatori sperimentali, infermieri, tecnici e personale amministrativo.

Fin dal principio l'INT fu guidato da importanti direttori scientifici, figure straordinarie che hanno portato a numerose sperimentazioni cliniche ed alla scoperta e sviluppo di terapie, ancor oggi considerate pietre miliari dell'oncologia. Tra questi si può citare il Professor Umberto Veronesi, oncologo di fama internazionale, nonché importante uomo politico e promotore di numerose campagne di prevenzione e cura. Tale vocazione per l'innovazione è ancor oggi uno degli aspetti più caratteristici dell'Istituto; dimostrazione ne è l'apertura del nuovo polo di AmadeoLab, qualche isolato più a sud, all'angolo tra via Ajaccio e via Amadeo. In questa nuova struttura sono state trasferite, a partire dal 2010, la maggior parte delle unità operative di ricerca sperimentale, tra cui

-

<sup>19</sup> http://www.istituto-besta.it.

la rinomata UO12 "Bersagli Molecolari" che, diretta dalla Dott.ssa Elda Tagliabue e vantando la presenza di ricercatrici del calibro delle Dott.sse Tiziana Triulzi e Viola Regondi, è considerata internazionalmente uno dei team di maggior successo nello studio del tumore alla mammella.<sup>20</sup>

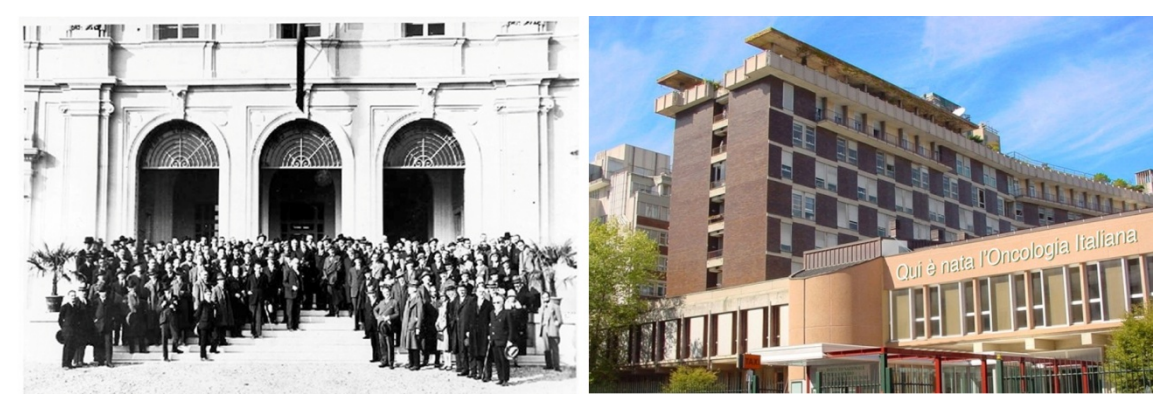

Figura 17: Da sinistra inaugurazione dell'Istituto (12 Aprile 1928), nuovo ingresso dell'Istituto Nazionale dei Tumori

-

<sup>20</sup> http://www.istitutotumori.mi.it.

3.L'ANALISI DEL CONTESTO

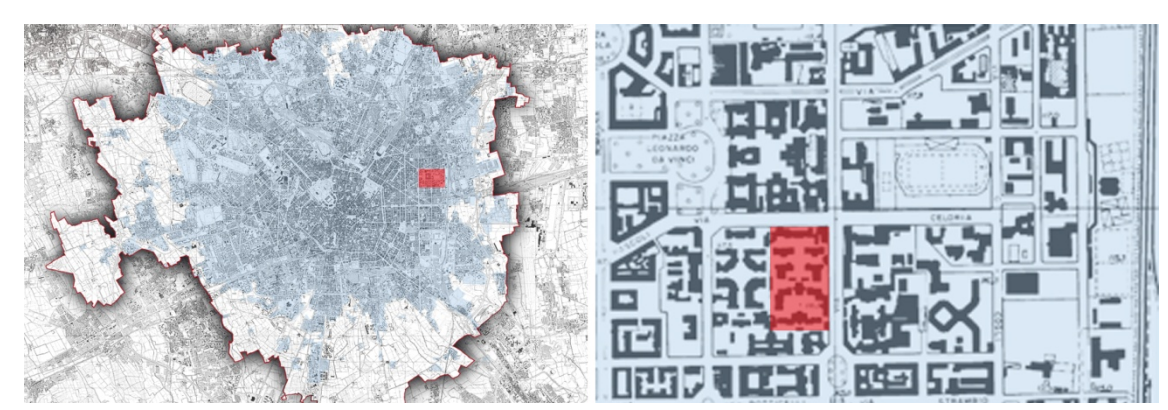

# 3.1 L'inquadramento alla scala urbana (cfr. Tav. 01 - 03)

Figura 18: da sinistra inquadramento di Città Studi nel territorio comunale, localizzazione della Facoltà di Medicina Veterinaria nel quartiere di Città Studi.

La Facoltà di Medicina Veterinaria è ubicata nella zona nord – est del comune di Milano racchiusa tra la Circonvallazione delle Regioni e il tracciato urbano della Tangenziale Est (A51). Più precisamente l'area oggetto di studio si trova in quella parte di città volgarmente nota come Città Studi; denominazione dovuta all'elevata concentrazione di strutture universitarie.

## Il sistema della viabilità e dei trasporti (cfr. Tav. 01)

### Rete ferroviaria

Due differenti componenti costituiscono il sistema ferroviario di Milano: il gruppo Trenitalia (ex Ferrovie dello Stato) ed il gruppo Trenord (ex Ferrovie Nord).

I servizi offerti da Trenitalia si appoggiano alle stazioni di Milano Centrale, Milano Porta Garibaldi e Milano Rogoredo, garantendo i collegamenti nazionali ed internazionali del capoluogo lombardo.

Trenord opera, invece, sulle tratte medio – corte con due differenti servizi: i treni

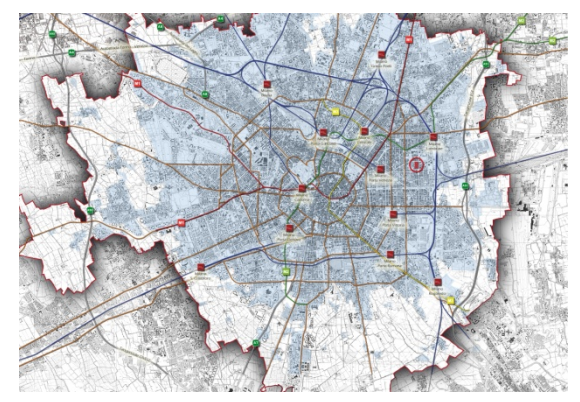

Figura 19: Inquadramento a scala urbana, sistema della viabilità e dei trasporti (Estratto di Tav. 01)

regionali che connettono Milano alle altre principali città del nord Italia ed i treni suburbani che consentono una ramificazione profonda all'interno di tutto l'hinterland meneghino. Attualmente l'offerta del servizio suburbano è composta da dieci linee, nove gestite esclusivamente da Trenord ed una in associazione temporanea con ATM, tutte perfettamente integrate con i collegamenti urbani grazie al passante ferroviario, una galleria che attraversa la città da nord ovest a est, dove confluiscono molte delle "linee S".21

La stazione in cui è possibile l'interscambio con il maggior numero di linee è Milano Porta Garibaldi, dove si incontrano sette linee delle dieci linee suburbane, diverse linee di Trenitalia, nonché numerosi servizi di trasporto urbano metropolitano e di superficie.

45

<sup>-</sup>21 http://www.trenord.it.

#### Rete metropolitana e del trasporto pubblico di superficie

Sia l'infrastruttura metropolitana cittadina che il sevizio di trasporto pubblico di superficie (autobus, tram e filobus) sono gestiti dalla società di proprietà del Comune di Milano, ATM (Azienda Trasporti Milanesi). Entrambe le reti di trasporto sono integrate alla linea ferroviaria di Trenord a completamento di un sistema intermodale che serve in modo capillare la città di Milano, i Comuni di area urbana e una buona parte del territorio della Provincia. La rete metropolitana si compone di quattro linee:

 Linea metropolitana M1, nota anche come linea rossa, che attraversa la città da nord - est (capolinea Sesto FS nel comune di Sesto S. Giovanni) ad ovest, dividendosi in due diramazioni, una verso nord - ovest (capolinea Rho Fiera nel comune di Rho) e un'altra verso sud - ovest (capolinea Bisceglie).

 Linea metropolitana M2, nota anche come linea verde, che si estende da nord - est (capolinea Gessate nel comune di Gessate, capolinea Cologno Nord nel comune di Cologno Monzese) a sud (capolinea Piazza Abbiategrasso nell'omonimo comune e Assago - Milanofiori Forum nel comune di Assago).

 Linea metropolitana M3, nota anche come linea gialla, che si estende da nord (capolinea Comasina) a sud (capolinea San Donato al confine con l'omonimo comune), senza ramificazioni.

 Linea metropolitana M5, nota anche come linea lilla, che si estende da nord (capolinea Bignami) ad ovest (capolinea Garibaldi FS). È in completamento, con temine dei lavori previsto per i primi mesi del 2015, un ulteriore tratto che collegherà la stazione di Garibaldi a quella di San Siro.<sup>22</sup>

Per quanto riguarda il sistema di trasporto di superficie, la Città di Milano è servita da 17 linee tramviarie, 4 linee filoviarie e 80 linee automobilistiche urbane, di cui 3 effettuano servizio sostitutivo notturno alle linee della metropolitana, alla quali si aggiungono 33 linee interurbane.<sup>23</sup>

#### Sistema viario

Il sistema viabilistico milanese è molto sviluppato in quanto la città costituisce il più importante nodo autostradale del Nord Italia perché punto di giunzione tra la trasversale padana est - ovest (la A4 autostrada "Torino - Venezia") e la dorsale nord - sud (la A1 autostrada "Milano - Napoli"). A nord ovest della città confluiscono anche la A8 e la A9, autostrade "dei Laghi", mentre da sud ovest si dirama la A7, autostrada "Milano - Genova". Nel loro tratto urbano le autostrade sono collegate fra loro dal sistema delle tre tangenziali di Milano: la Ovest (A50), la Est (A51) e la Nord (A52).

Numerose sono anche le strade statali, spesso con caratteristiche di superstrada, che collegano Milano ai principali capoluoghi lombardi. Fra le più importanti: la Nuova Valassina (SS 36) in direzione Lecco, la Milano - Meda (SS 35) in direzione Como, la Nuova Paullese (SS 415) in direzione Cremona, e la Nuova Vigevanese (SS 494) in direzione Alessandria.

La rete stradale urbana è costituita da anelli concentrici, definiti comunemente circonvallazioni o

<sup>-</sup>22 http://www.comune.milano.it.

<sup>23</sup> Ibidem.

cerchie, che circondano Milano seguendo la forma radiale della città medievale e delle successive espansioni seicentesca e otto - novecentesca. La circonvallazione più esterna, nota anche come "Circonvallazione Filoviaria", in quanto percorsa dalle linee filoviarie 90, 91 e 92, o "Circonvallazione delle Regioni", dai nomi dei viali che la compongono, coincide con l'anello viario pianificato dal Piano Beruto nel 1889 e sviluppato poi dai piani novecenteschi. Fino alla fine della Seconda Guerra Mondiale, tale circonvallazione ha costituito, in linea di massima, il limite urbano della città. La circonvallazione intermedia, detta anche "Cerchia dei Bastioni" o "Cerchia delle Mura Spagnole", è costituita da due serie di viali paralleli che ricalcano il tracciato, interno ed esterno, della cinta muraria, , eretta durante la dominazione spagnole del XVI secolo e oggi non più esistente. La cerchia più interna, volgarmente nota come "Cerchia dei Navigli", è quella che segue il perimetro della città medievale con un percorso che coincide con quello del fossato difensivo della città trasformato poi, tra il XIV e il XV secolo, nel sistema di canali navigabili (Navigli), in gran parte ricoperti, a partire dal 1929, per ragioni di igiene pubblica.

#### L'occupazione del suolo (cfr. Tav. 02)

Nell'analisi dell'occupazione del suolo urbano ci si è soffermati, in particolare, sulle destinazioni universitarie ed ospedaliere.

Già dalla scala territoriale si nota come l'area di progetto sia inserita in una zona fortemente votata all'istruzione accademica, con la presenza, tra viale Romagna e la ferrovia, delle maggiori strutture del Politecnico di Milano e dell'Università degli Studi di Milano, costituendo uno dei maggiori poli universitari della città. Gli unici atenei interni alla Cerchia dei Bastioni sono

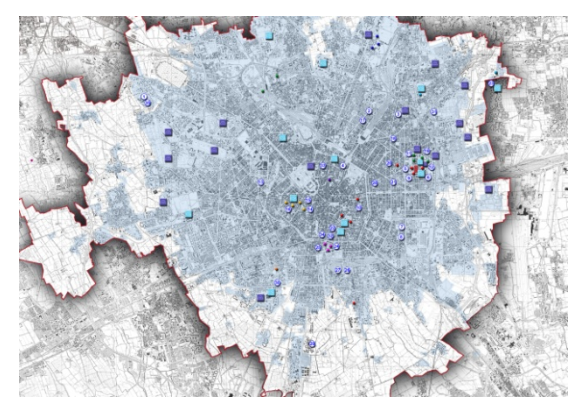

Figura 20: Inquadramento a scala urbana, occupazione del suolo (Estratto di Tav. 02)

l'Accademia di Belle Arti di Brera, l'Università Cattolica del Sacro Cuore e le facoltà umanistiche della Statale, mentre l'Università Commerciale Luigi Bocconi è situata nella zona a sud del centro storico, compresa tra la Circonvallazione dei Bastioni e la Circonvallazione delle Regioni. In zone più periferiche si trovano, invece, le università di più recente costruzione, come: la sede di Bovisa del Politecnico, nell'omonimo quartiere a nord - ovest del centro storico, l'Università degli Studi di Milano Bicocca, nell'omonimo quartiere nel settore cittadino nord - est, e la nuova sede della Libera Università di Lingue e Comunicazione, a sud della Circonvallazione Esterna in prossimità del quartiere dei Navigli.

Il sistema delle residenze universitarie, per ovvie ragioni di collegamento, segue la disposizione degli atenei, ricercando una fondamentale vicinanza agli stessi. Si osservano solo poche eccezioni di alcune residenze che, pur localizzandosi a una maggior distanza dagli istituti universitari, si trovano in prossimità di infrastrutture di trasporto pubblico urbano (per esempio in prossimità della Stazione Centrale, per poter usufruire della fermata Centrale FS della linea metropolitana M3).

Un analogo discorso può essere intrapreso per le strutture ospedaliere; infatti, gli ospedali di antica fondazione (per esempio l'Ospedale Maggiore Policlinico o l'Ospedale dei Bambini Vittore Buzzi) sono integrati nel tessuto urbano consolidato, mentre i centri più recenti (come il nuovo Istituto Europeo di Oncologia), per ovvie ragioni di spazio, sono tutti disposti esternamente alla Circonvallazione Filoviaria.

#### Il sistema del verde (cfr. Tav. 03)

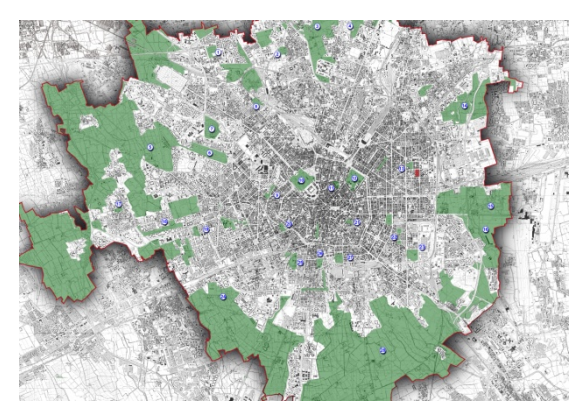

Figura 21: Inquadramento a scala urbana, sistema del verde (Estratto di Tav. 03)

A sevizio dei cittadini sono presenti, sparsi in tutto il territorio comunale, 54 parchi e 21 giardini pubblici, coprendo in totale una superficie di circa 14.681.400 mq. I parchi di maggiori dimensioni e connotati da un più accentuato carattere agro - naturalistico si trovano nelle zone periferiche della città, a testimonianza di quello che una volta era il bacino agricolo del capoluogo lombardo, ancora oggi costellato da vecchie cascine, protagoniste di un progetto di riqualificazione per il futuro Expo 2015.

Ottimi esempi possono essere il Parco Agricolo Sud Milano che circonda il lato sud della città, o i parchi Trenno, di Bruzzano, Nord e Lambro (vero e proprio esempio di forestazione urbana) che abbracciano tutto l'arco nord del Comune.

Nel tessuto urbano consolidato, invece, non si trovano polmoni verdi di notevoli dimensioni. Nella prima bozza del Piano Beruto del 1984, era stato previsto un anello verde lungo la Circonvallazione dei Bastioni, ma il Consiglio Comunale bocciò l'iniziativa, sulla spinta speculativa dell'epoca, destinando lo spazio allo sviluppo degli isolati cittadini. Come conseguenza si assistette dunque ad una frammentazione del verde urbano, (dis)organizzato in un gran numero di piccoli giardini pubblici. Per dimensioni emergono solo il Parco Sempione, realizzato a nord del Castello Sforzesco sul terreno una volta occupato dalla Piazza d'Armi, ed i Giardini Pubblici Indro Montanelli, ex Giardini Pubblici di Porta Venezia, uniche oasi di verde in pieno centro storico.

Una timida proposta di "anello" è, invece, stata realizzata nel settore sud della città lungo la Circonvallazione delle Regioni, con Parco Argelati, Baravalle e Ravizza.

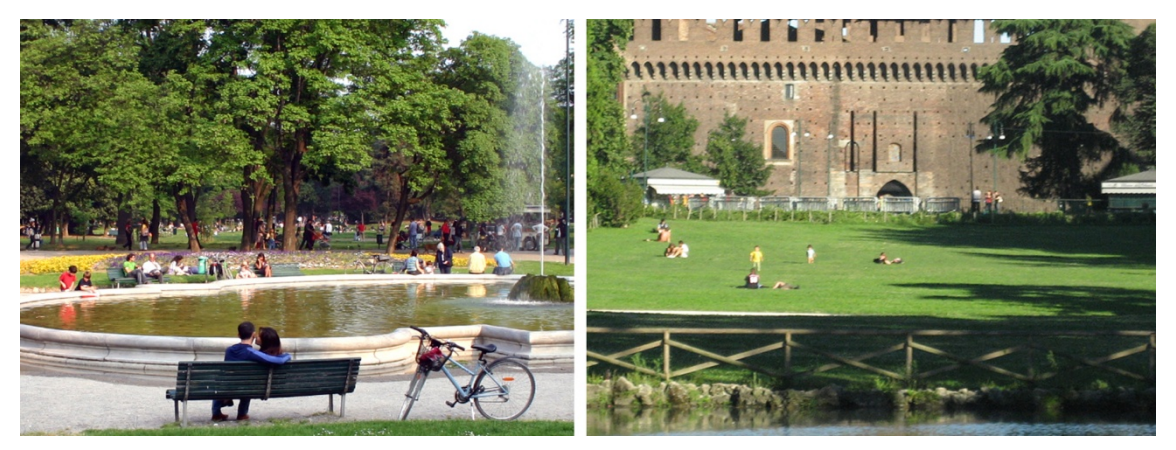

Figura 22: Da sinistra Giardini Pubblici Indro Montanelli, Parco Sempione

# 3.2 L'inquadramento alla scala di quartiere (cfr. Tav. 04 - 11)

Dopo aver indagato l'intero territorio comunale, è stato ristretto il campo d'indagine al contesto più prossimo all'area oggetto di studio. In particolare, l'attenzione è stata posta al settore urbano compreso tra viale Abruzzi, piazza Piola, il tracciato est della ferrovia e via Amadeo.

## Il sistema della viabilità e dei trasporti (cfr. Tav. 04)

La zona di Città Studi, ospitando un gran numero di servizi a destinazione pubblica, presenta un sistema infrastrutturale di trasporto pubblico ampio e articolato.

## Rete ferroviaria

Città Studi è servita principalmente dalla stazione di Milano Lambrate, distante poco più di un chilometro. Tale stazione dotata di 12 binari passanti rappresenta un importante snodo ferroviario facente parte della linea ferroviaria di cintura di Milano, che permette di collegare tra loro le

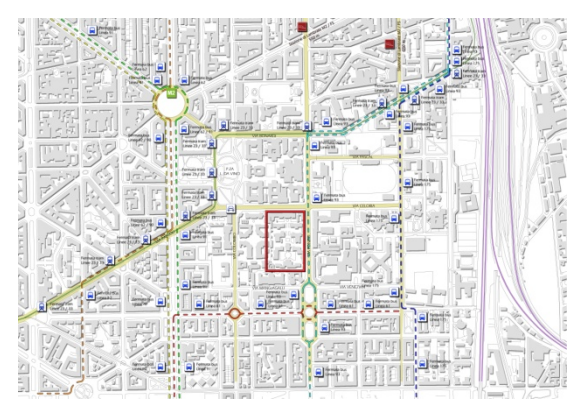

Figura 23: Inquadramento a scala di quartiere, sistema della viabilità e dei trasporti (Estratto di Tav. 04)

stazioni milanesi e consente l'interscambio con i treni che affluiscono al capoluogo dai numerosi paesi dell'hinterland.

Le principali linee che transitano per Milano Lambrate sono:

Linea S9: treni suburbani che svolgono la tratta Saronno - Albairate.

Nei giorni feriali, dalle 7 alle 20, il servizio prevede una corsa ogni 30 minuti nella tratta Saronno - Albairate, mentre dalle 20 alle 22 il servizio è limitato, con cadenza oraria, alla tratta Milano – Albairate.

 Linee regionali - interregionali: treni regionali che svolgono le tratte Milano – Voghera, Milano – Piacenza.

Linea Alta Velocità (AV): treni regionali che svolgono la tratta Milano – Treviglio.

## Rete metropolitana

Con la fermata di piazza Piola, la zona di Città Studi è servita dalla linea metropolitana M2 (linea verde) che collega i comuni di Gessate e Cologno Monzese (capoluoghi nord) con i comuni di Abbiategrasso e Assago (capoluoghi sud) passando in totale per 35 stazioni intermedie, con una frequenza media intorno ai 2,5 minuti.

Le più importanti stazioni raggiunte dalla linea M2 sono:

 Lambrate: distante 1 fermata in direzione nord, permette il raggiungimento della linea suburbana S9 ( Saronno– Albairate), nonché dei treni regionali e interregionali.

 Loreto: distante 1 fermata in direzione sud, consente l'interscambio con la linea metropolitana M1 (linea rossa).

 Centrale: distante 3 fermate in direzione sud, garantisce l'interscambio con la linea metropolitana M3 (linea gialla) e la fruizione di numerosi treni regionali, interregionali e nazionali.

 Garibaldi: distante 5 fermate in direzione sud, garantisce l'interscambio con la linea metropolitana M5 (linea lilla) e permette la fruizione delle linee suburbane:

- o S1 (Saronno Lodi),
- o S2 (Milano Rogoredo Mariano Comense),
- o S5 (Varese Treviglio),
- o S6 (Novara Pioltello Treviglio),
- o S8 (Milano Porta Garibaldi Lecco),
- o S11 (Milano Porta Garibaldi Chiasso),
- o S13 (Milano Bovisa Pavia).

 Cadorna: distante 8 fermate in direzione sud, consente l'interscambio con la linea metropolitana M1 (linea rossa), oltre all'accesso alle linee suburbane:

- o S3 (Milano Cadorna Saronno),
- o S4 (Milano Cadorna Camnago/Meda).

o

#### Trasporto pubblico di superficie

La zona di Città Studi è servita, inoltre, da numerose linee di trasporto pubblico di superficie, sia tranviarie che di autobus urbani. In particolare:

- Linea 23: servizio tram piazza Fontana Lambrate,
- Linea 33: servizio tram viale Lunigiana –Lambrate,
- Linea 61: servizio autobus largo Brasilia largo Murani,
- Linea 62: servizio autobus piazza Sire Raul porta Romana,
- Linea 90: servizio autobus viale Isonzo piazzale Lotto (Circolare destra),
- Linea 91: servizio autobus viale Isonzo piazzale Lotto (Circolare sinistra),
- Linea 93: servizio autobus viale Omero Lambrate,
- Linea 175: servizio autobus speciale (attivo nei soli weekend) ponte Lambro Lambrate.

Le fermate più vicine all'area di progetto sono quelle della linea 93 in via Ponzio e in via Bassini, quelle delle linee 23, 33, 90, 91 localizzate lungo viale Romagna e quelle della linea 61 in via Sandro Botticelli e via Gaetano Strambio.

#### Sistema viario e della sosta

La zona di Città Studi si colloca all'interno del quadrilatero individuato, partendo da nord e indicando le principali strade in senso orario, da via Porpora, via Rombon poi SP 103 (Strada Provinciale Cassanese), dal tratto urbano della A51 (Tangenziale Est), da viale Corsica, viale Forlanini poi SP 15b (Strada Provinciale Paullese) e da viale Romagna (Circonvallazione delle Regioni). All'interno di questo quadrilatero principale l'ambito oggetto di studio si dispone all'angolo tra via Celoria e via Ponzio, nel cuore di Città Studi, area urbana fortemente trafficata durante la settimana a causa dei numerosi servizi pubblici (università, centri ospedalieri) presenti. L'ora di punta, come nel resto del territorio comunale è individuabile tra le 7.30 e le 8.30, durante la quale il 60% delle persone in entrata a Milano utilizza l'automobile e, nell'89% dei casi, non cambia mezzo fino alla destinazione finale.

Un ulteriore problema relativo ad una così grande percentuale di utenza che utilizza il mezzo

privato è legato all'insufficienza dei parcheggi, generando fenomeni di "parcheggio selvaggio" sui marciapiedi delle principali vie della zona, rendendo difficoltosa la mobilità lenta.

#### Mobilità lenta

La mobilità lenta, soprattutto quella ciclabile, risulta difficoltosa, in quanto nella zona non sono presenti percorsi dedicati e protetti.

## L'occupazione del suolo (cfr. Tav. 05, 07 - 09)

La maggior parte degli edifici presenti in Città Studi è a carattere scolastico o ospedaliero, mentre, il tessuto urbano circostante, nel corso degli anni, è stato completato con nuove costruzioni a destinazione prevalentemente commerciale - terziaria (ai piani terra) e residenziale (ai piani superiori).

Le strutture universitarie del Politecnico e della Statale sono per lo più comprese nella porzione di quartiere individuata tra via Colombo, via Bonardi, via Golgi e via Venezian - Mangiagalli; mentre i due ospedali (istituto Neurologico Carlo Besta e Istituto Nazionale dei Tumori) sono disposti lungo l'asse di via Ponzio, internamente al quadrilatero individuato dagli atenei.

Come descritto nel capitolo precedente, lo sviluppo di questa porzione di territorio comunale è recente: fino agli anni Trenta, infatti, la zona era a carattere agricolo rurale. Poi, con la realizzazione dei due atenei si è assistito ad una notevole urbanizzazione, soprattutto ad iniziativa privata, sotto una spinta speculativa attratta da una rendita fondiaria in netto aumento. Tale processo ha generato isolati chiusi, in prevalenza della tipologia "a cortina", e separati, che poco o nulla dialogano fra loro; interrompendo quello che poteva essere uno sviluppo lineare e armonioso del campus universitario. Si osservano, indistintamente distribuite nel territorio, aree destinate ad attività universitarie, ad attività ospedaliere, a residenza, ad esercizi

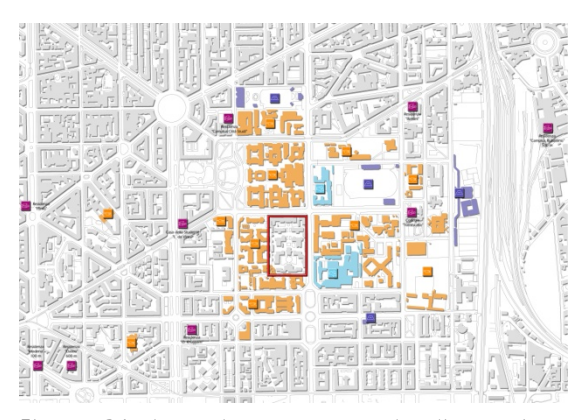

Figura 24: Inquadramento a scala di quartiere, occupazione del suolo (Estratto di Tav. 05)

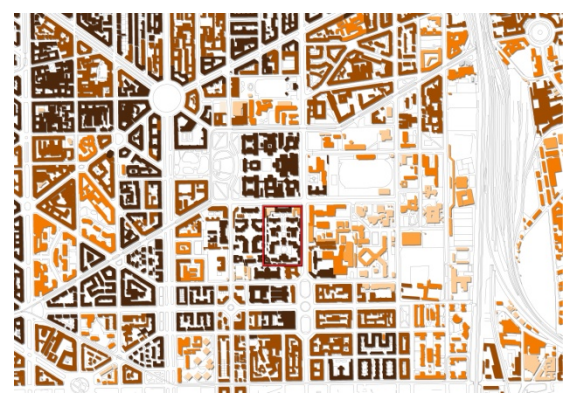

Figura 25: Inquadramento a scala di quartiere, analisi dell'evoluzione storica (Estratto di Tav. 07)

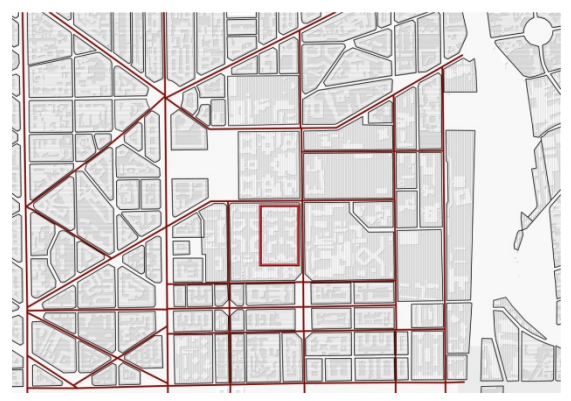

Figura 26: Inquadramento a scala di quartiere, analisi della morfologia urbana (Estratto di Tav. 08)

51

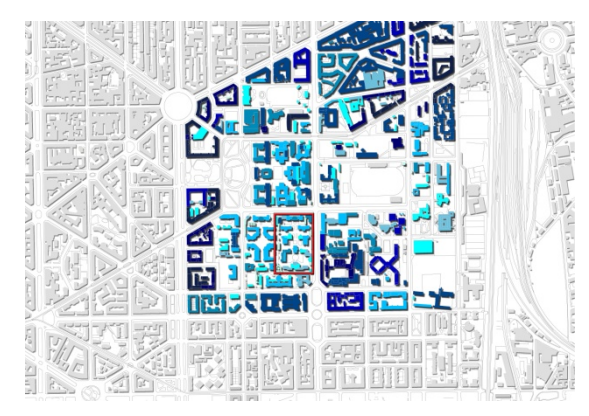

Figura 27: Inquadramento a scala di quartiere, analisi dell'altezza degli edifici (Estratto di Tav. 09)

commerciali o a centri sportivi. Tale distribuzione omogenea di edifici, mediamente compresi tra i 2 ed i 6 piani fuori terra, si estende senza soluzione di continuità da viale Romagna, ad ovest, fino all'asse ferroviario, a est. Proprio tale infrastruttura individua due aree distinte: quella ad ovest del tracciato, più congestionata e compatta, e quella ad est, maggiormente industriale.

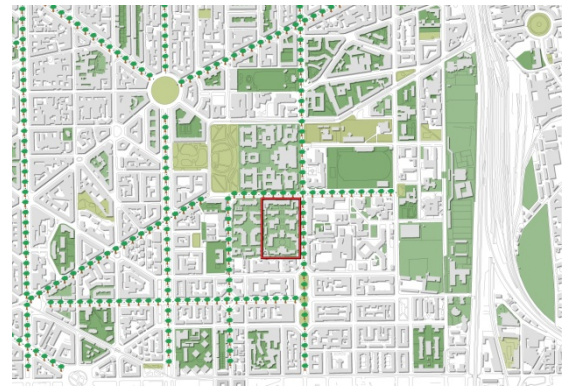

Figura 28: Inquadramento a scala di quartiere, sistema del verde (Estratto di Tav. 06)

## Il sistema del verde e degli impianti sportivi (cfr. Tav. 05 - 06)

Nonostante l'elevata densità del costruito, la zona è comunque sufficientemente dotata di aree verdi, sia pubbliche che private, spesso però frammentate, isolate e poco valorizzate.

I principali parchi e giardini urbani della zona sono: Piazza Leonardo da Vinci, proprio di fronte alla sede delle facoltà di ingegneria del Politecnico ed i Giardini Pubblici Sergio Ramelli, tra via Bronzino e via Pinturicchio.

Tra i principali impianti sportivi presenti nel

quartiere si possono individuare in via Ampere, la Piscina Romano, realizzata a cavallo degli anni '20 e '30 del Novecento; mentre in via Ponzio è ubicata, presso il centro sportivo Giuriati, una sede del CUS (Centro Universitario Studentesco).

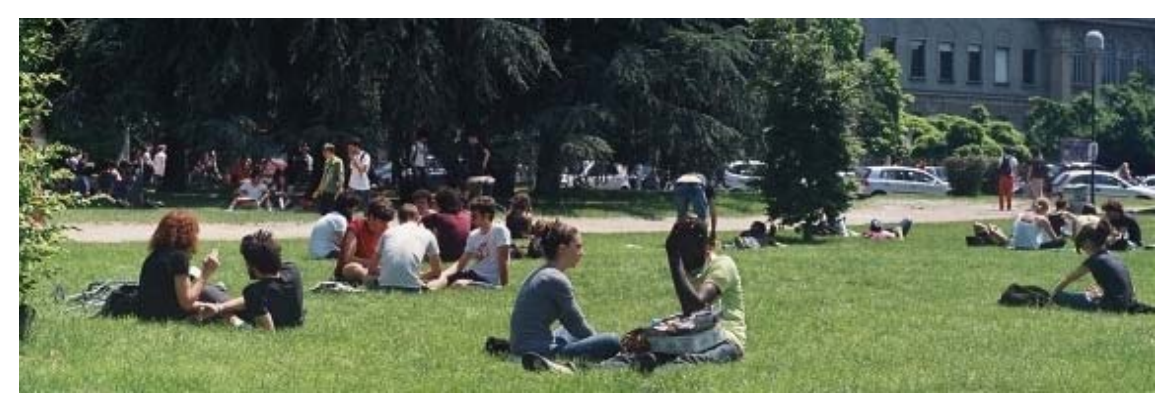

Figura 29: Piazza Leonardo da Vinci, area verde molto frequentata dagli studenti di Città Studi

A coronamento di tale analisi è stato effettuato, inoltre, uno studio approfondito ed una catalogazione delle specie arboree presenti in Piazza Leonardo Da Vinci, in Via Ponzio, Via Celoria

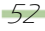

e all'interno del complesso della Facoltà di Medicina Veterinaria. Tale indagine è stata sviluppata in un'ottica di conservazione delle piante esistenti, se possibile e conveniente, o di piantumazione di nuovi esemplari delle medesime specie vegetali, in sede progettuale.

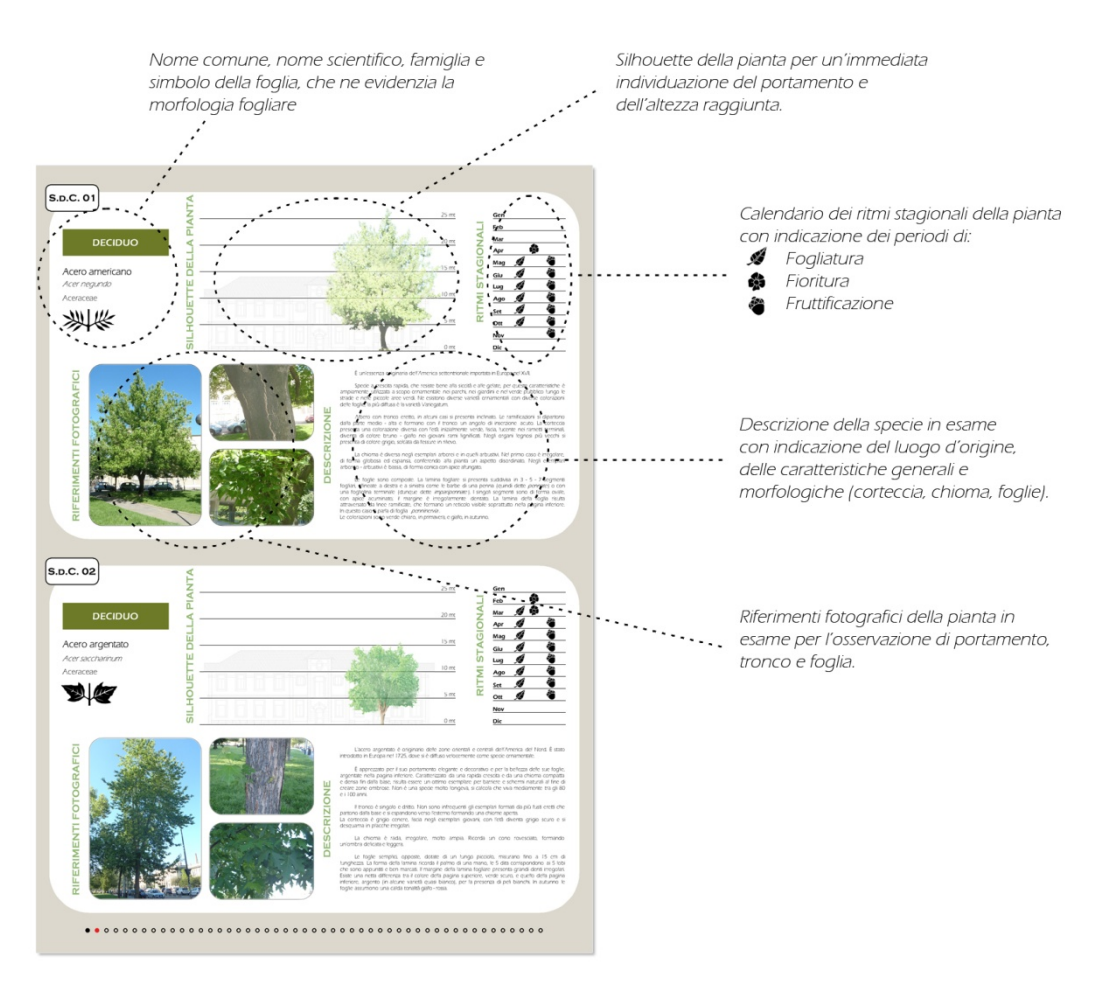

Figura 30:Esempio di una scheda di catalogazione delle specie vegetali (Estratto dell'Allegato A)

# 3.3 Le indagini demografiche (cfr. Tav. 12)

Chiarito il quadro urbanistico, sono stati analizzati i dati demografici della zona oggetto di studio, concentrandosi soprattutto su quella parte di "popolazione nascosta" rappresentata dagli utenti delle strutture universitarie che, solo temporaneamente, vivono nel quartiere. Dei circa 40.000 studenti che ogni giorno gravitano negli atenei di Città Studi, il 25% può esser considerato fuori sede, necessitando dunque di un alloggio.<sup>24</sup> A fronte di una domanda di 10.940 utenti, gli istituti universitari riescono a garantire solo 1749 posti letto, evidenziando quindi una significativa carenza di alloggi.

<sup>-</sup>24 Ai fini del calcolo degli studenti fuori sede è stata considerata l'intera aliquota degli studenti provenienti dall'estero e da altre regioni, incrementata del 15% dell'aliquota degli studenti provenienti dalla Lombardia. Il restante 85% degli studenti lombardi e la totalità degli studenti provenienti dalla provincia di Milano è stata supposta come in sede/pendolare e quindi esclusa dal calcolo.

Negli ultimi anni è stato grande l'impegno del Politecnico per dotarsi delle residenze necessarie a garantire le migliori condizioni di soggiorno ai suoi studenti, dottorandi e professori fuori sede. Ad oggi, sono presenti dodici studentati, dislocati in tutto il territorio comunale; sei di questi si trovano in diretta prossimità del polo di Leonardo da Vinci, offrendo in totale 1016 posti letto, comunque insufficienti a garantire una dotazione adeguata all'elevata domanda.

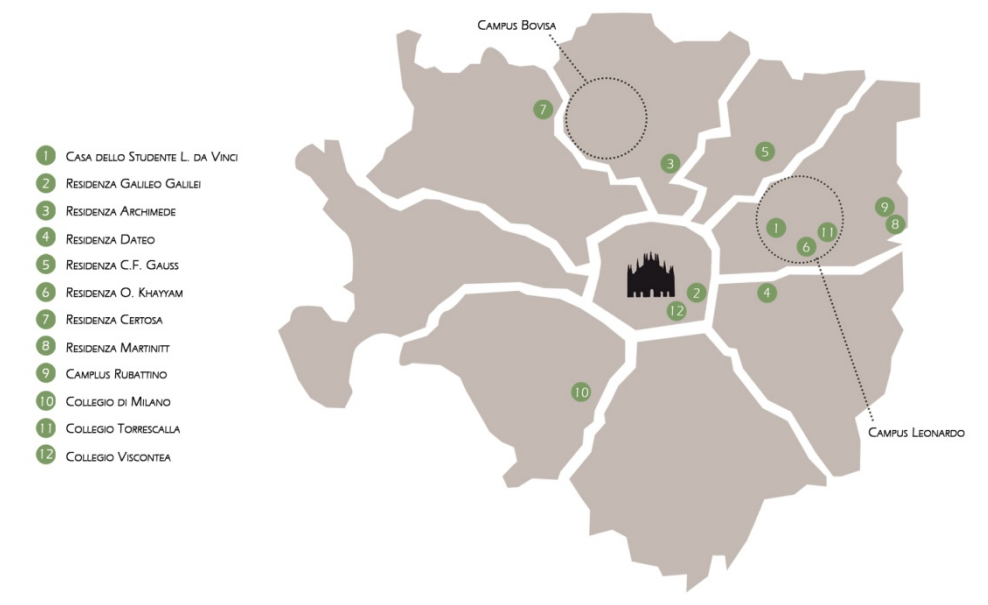

Figura 31: Distribuzione delle residenze cittadine del Politecnico di Milano

Di seguito è riportata la descrizione delle sei strutture residenziali del Politecnico di Milano in Città Studi.

#### Casa dello Studente Leonardo da Vinci.

Tipologia di alloggio: ad albergo.

Destinatari: studenti, dottorandi/master, docenti/ricercatori.

Descrizione: La residenza è articolata su cinque piani, di cui uno interamente adibito ad ambienti collettivi (sale studio, sale lettura, sale svago e relax); nel complesso sono disponibili anche una palestra, un auditorium da centocinquanta posti. La struttura dispone di camere arredate, sia singole che doppie, con bagno interno o in condivisione per un totale di 293 posti letto. In ogni piano è presente, inoltre, uno spazio adibito a cucina collettiva; mentre al piano terra si trova la mensa, aperta sia a pranzo che a cena, tutti i giorni della settimana.

#### Residenza O. Khayyam.

### Tipologia di alloggio: a minialloggi.

Destinatari: studenti, dottorandi/master, docenti/ricercatori.

Descrizione: Ogni alloggio è il risultato di una recente ristrutturazione dell'Azienda Lombarda Edilizia Residenziale (ALER) di Milano, nell'ambito di un programma sperimentale di recupero di sottotetti destinati ad abitazioni per studenti universitari. I sedici alloggi, per un totale di 34 posti letto, sono distribuiti su cinque scale e si articolano attorno ad un ampio cortile interno. Ciascuna

54

unità abitativa, arredata e fornita di elettrodomestici, è composta da ingresso, cucinotto o cucina abitabile, zona notte con sistemazioni in camere doppie e bagno.

### Collegio Torrescalla.

Tipologia di alloggio: ad albergo.

#### Destinatari: studenti.

Descrizione: La Residenza Torrescalla, nata negli anni settanta e completamente rinnovata nel 2007, offre 70 posti letto in camere singole. A disposizione dei residenti sono presenti un'ampia sala da pranzo, soggiorni comuni, giardino con piscina, campo sportivo e palestra, oltre ad un'aula magna per la realizzazione di eventi, conferenze e corsi.

#### Camplus Rubattino.

Tipologia di alloggio: a minialloggi.

#### Destinatari: studenti.

Descrizione: Sono disponibili unità abitative, per un totale di 176 posti letto, molto differenziate tra loro che vanno dal monolocale all'appartamento con camere da letto singole e doppie, soggiorno, angolo cottura, servizi e disimpegno. A servizio degli studenti sono presenti spazi di ristoro (mensa e bar), supporto (lavanderia e stireria), ritrovo e socializzazione, sale studio, una palestra, un auditorium ed una biblioteca/emeroteca.

## Residenza Martinitt.

Tipologia di alloggio: misto ad albergo e minialloggi.

Destinatari: studenti, dottorandi/master, docenti/ricercatori.

Descrizione: Il complesso di circa 40.000 mq è costituito da cinque padiglioni che si affacciano intorno ad un ampio cortile interno offrendo, in totale, 350 posti letto in camere singole e doppie con bagno interno, in minialloggi da due o tre posti letto ed in camere attrezzate per disabili. Sono a disposizione degli ospiti spazi di ristoro (mensa e bar), supporto (lavanderia e stireria), ritrovo e socializzazione, sale studio, una biblioteca/emeroteca ed una palestra.

### Residenza Dateo.

Tipologia di alloggio: a minialloggi.

Destinatari: studenti, dottorandi/master, docenti/ricercatori.

Descrizione: Gli alloggi sono situati in un immobile liberty del 1905 completamente ristrutturato, concepito come un quadrilatero con cortile centrale., che occupa un intero isolato. Sono presenti trenta appartamenti, per un totale di 90 posti letto, suddivisi in bilocali e trilocali nei primi cinque piani, e monolocali situati nei sottotetti dello stabile al sesto piano. Tutti gli appartamenti sono completamente arredati e forniti di elettrodomestici e dispongono di camere da letto singole o doppie.

## 3.4 Le indagini demoscopiche (cfr. Tav. 13)

Un sondaggio è un metodo per raccogliere informazioni sulla popolazione attraverso una serie di domande poste direttamente ad un gruppo di persone scelte in rappresentanza della totalità della stessa. La selezione degli intervistati avviene generalmente secondo il criterio della casualità, al fine di costituire un campione di riferimento eterogeneo.

Solitamente (soprattutto in campo sociale), la raccolta d'informazioni, avviene utilizzando questionari standardizzati, ovvero contenenti i medesimi quesiti per tutti gli intervistati. Tale questionario deve essere un insieme coerente di domande rivolto alla raccolta di dati fattuali, di comportamento, di opinione o di motivazione. Grande attenzione deve esser riposta affinché il questionario eviti la possibilità che si ottengano risposte per effetto di preconcetti o volontarie falsificazioni delle proprie opinioni. Un altro aspetto importante nella stesura di un questionario è l'attenzione da prestare alla relazione tra i quesiti, nonché alla loro sequenza, al fine di evitare condizionamenti reciproci tra le domande da porre.

Per ottenere un questionario con tali caratteristiche è fondamentale che il ricercatore sia informato sulle molteplici caratteristiche del problema e del contesto in cui si accinge ad indagare. Infine un questionario non potrà esser ritenuto valido senza una previa sperimentazione, attraverso un'operazione definita di pre-testing, durante la quale i rilevatori intervistano un piccolo campione ragionato per raccogliere elementi utili a valutare, ed eventualmente migliorare, il questionario. La progettazione di opere architettoniche che vanno ad insistere su un tessuto urbano già esistente presenta notevoli rischi sia in campo edilizio, che sociale. L'errore maggiore,

secondo quest'ultimo punto di vista, è quello di realizzare progetti che poco o nulla rispecchiano le reali esigenze della popolazione residente o, più in generale, della futura utenza.

Sulla base delle considerazioni precedenti è, dunque, sembrato opportuno, al fine di indagare le funzioni da insediare all'interno del nuovo campus universitario e di stabilire le migliori funzioni pubbliche da inserire come interfaccia campus - città, svolgere delle indagini demoscopiche e sottoporre un questionario a persone frequentanti abitualmente la zona di Città Studi. L'output delle indagini, previa un'analisi critica dei risultati, costituisce un ventaglio di possibili destinazioni d'uso, dedotte dalla volontà sociale, utilizzabili come input per la successiva fase di progettazione.

#### Struttura del questionario e modalità di sottoposizione

Nella stesura del questionario è stata prestata molta attenzione ad utilizzare un linguaggio il più possibile semplice e diretto, al fine di rendere facilmente comprensibili le domande anche agli anziani, agli stranieri o alle persone con scarsa preparazione scolastica. I primi tre quesiti servono ad identificare l'interlocutore e a dedurne le generalità, mentre i restanti servono per capire le esigenze della zona di Città Studi, la conoscenza dell'area d'intervento e l'opinione riguardo al progetto di riqualificazione. Tutte le domande sono in forma chiusa o strutturata, ad eccezione del quesito n°8 che è a risposta aperta; in quanto era volontà ottenere dati facilmente leggibili, ma allo stesso tempo non si voleva condizionare l'opinione degli intervistati.

Il questionario, è stato quindi sottoposto a 109 persone, prestando attenzione ad intervistare un campione eterogeneo al fine di poter estendere i risultati all'intera popolazione orbitante in Città Studi. Inoltre, al fine di perseguire il più possibile l'eterogeneità degli intervistati, la sottoposizione del questionario è avvenuta sia durante la settimana che durante il weekend, ed in fasce orarie differenti.

## Analisi dei dati

Conclusa la fase di somministrazione del questionario è stato quindi possibile procedere alle estrapolazione dei dati e alle elaborazioni statistiche.

Come atteso, si osserva dai grafici che l'utenza di Città Studi, equamente divisa tra maschi (48%) e femmine (52%), è soprattutto di giovane età; infatti, più del 60% degli intervistati ha un'età inferiore ai 30 anni.

Questo dato è anche dovuto al fatto che più della metà del campione di riferimento frequenta la zona per motivi di studio ed un terzo per motivi lavorativi.

Dai quesiti n°4 e n°5, emerge che la popolazione si dimostra, tutto sommato, soddisfatta della dotazione attuale di servizi (solo una persona su cinque ha risposto negativamente) anche se la votazione più utilizzata (dal 40% del campione) è stata "sufficiente" ed in generale la maggioranza degli intervistati ha voluto sottolineare la necessità di nuovi spazi, soprattutto a carattere commerciale. La risposta "servizi commerciali" ha, infatti, ricevuto il doppio delle preferenze rispetto alle altre possibili opzioni, che si attestano tutte intorno al 20%; si ricorda che per questa domanda era possibile dare

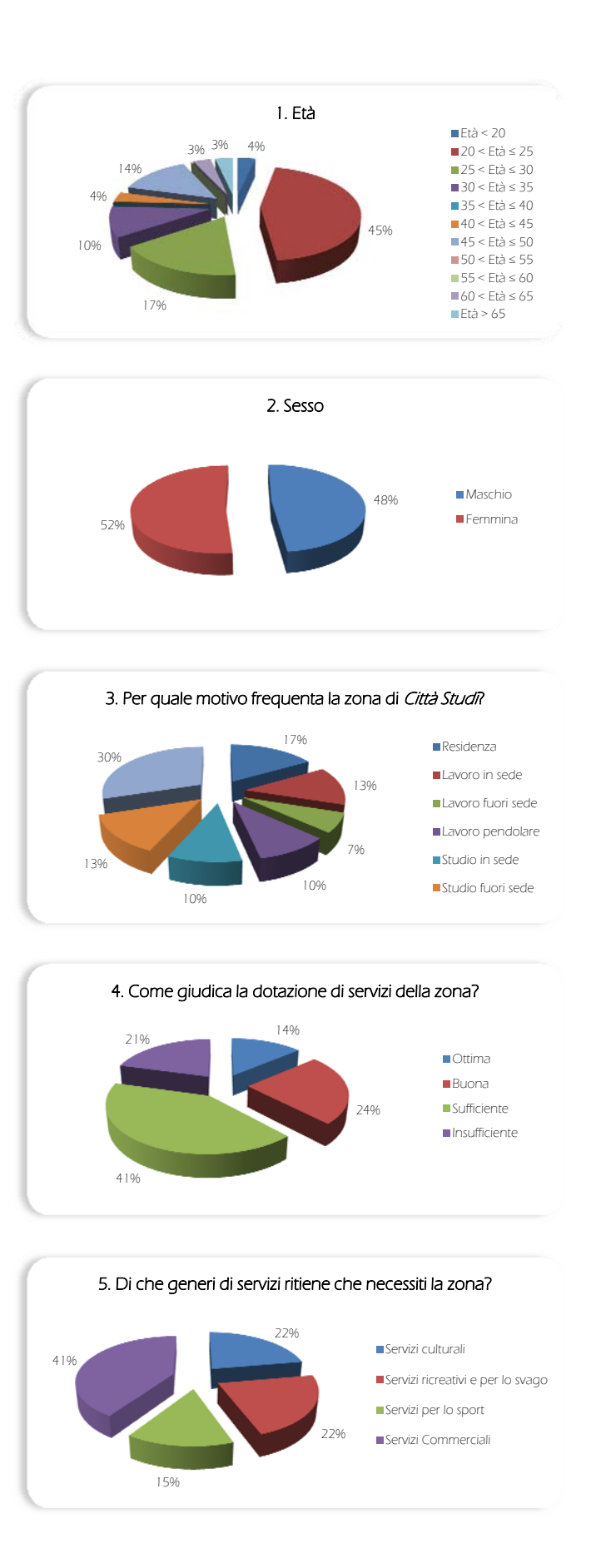

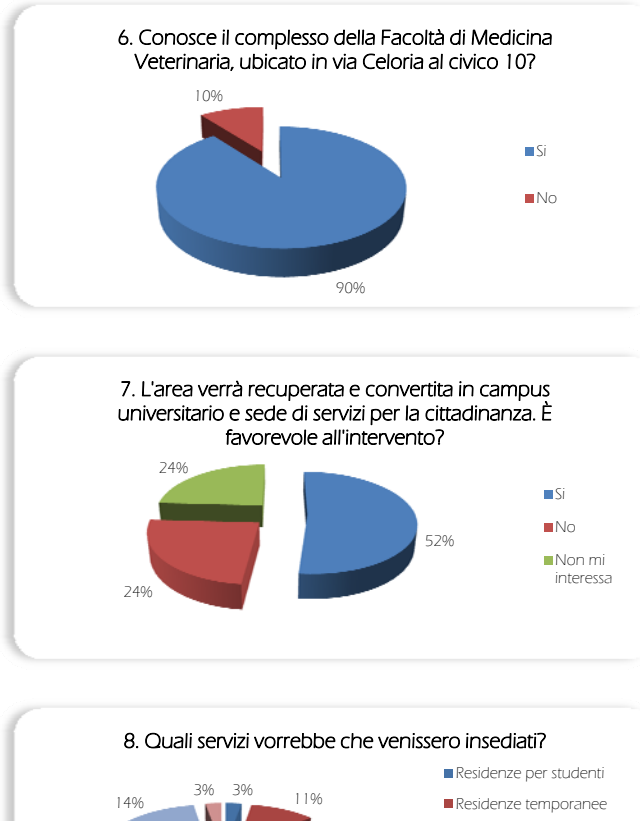

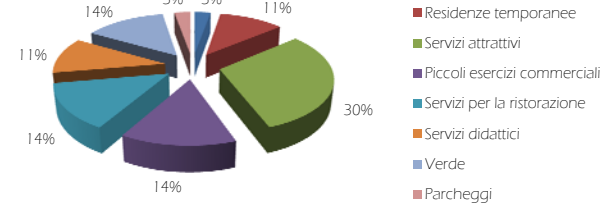

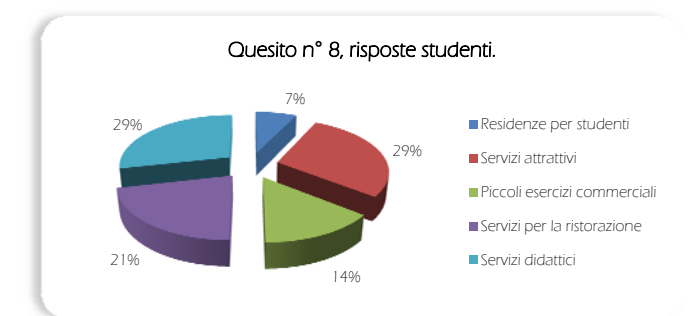

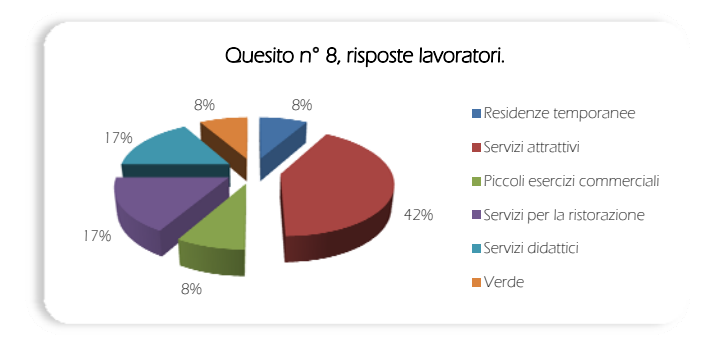

#### più risposte

Per quanto riguarda le domande inerenti al nuovo progetto di riqualificazione, si osserva che la quasi totalità della popolazione conosce l'area d'interesse e la maggioranza (52%) è favorevole all'intervento, mentre un quarto degli intervistati è rispettivamente contrario o non interessato. Per l'unico quesito d'indagine a risposta aperta, riferito alle destinazioni da insediare nell'area, si sono registrate le seguenti preferenze: 29% per servizi attrattivi, 18% servizi per la ristorazione, 13% sia per servizi commerciali che per aree verdi. Percentuali minori sono state poi rilevate per altre funzioni come residenze temporanee o parcheggi. Tale domanda è stata, inoltre, elaborata in base alla tipologia d'utenza, al fine di poter osservare le reali necessità di ogni singola categoria. Dalle analisi separate emerge come sia volontà comune l'installazione di servizi attrattivi e di piccoli spazi commerciali, priorità assoluta di tutte le categorie d'intervistati. Un'altra richiesta collettiva è la realizzazione di nuove residenze per studenti, ma anche temporanee per ospitare gli utenti delle vicine strutture ospedaliere o i senzatetto che occupano, nelle ore notturne, il parco di

piazza Leonardo da Vinci. Ciascun'utenza ha poi priorità proprie: è, infatti, possibile osservare come per residenti e lavoratori una parte dell'area di progetto debba essere riservata ad aree verdi pubbliche, destinazione non

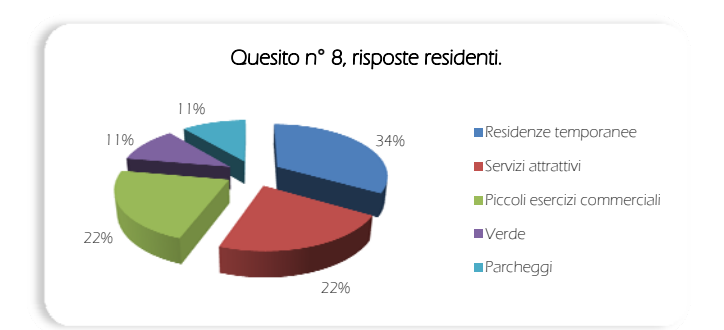

richiesta, invece, dagli studenti. Al contrario sia studenti che lavoratori chiedono nuovi spazi culturali e didattici, nonché servizi per la ristorazione (anche se di differenti tipologie: mense convenzionate, ristoranti, fast - food), esigenze non sentite invece dai residenti.

# 3.5 Il progetto Campus Sostenibile (cfr. Tav. 14)

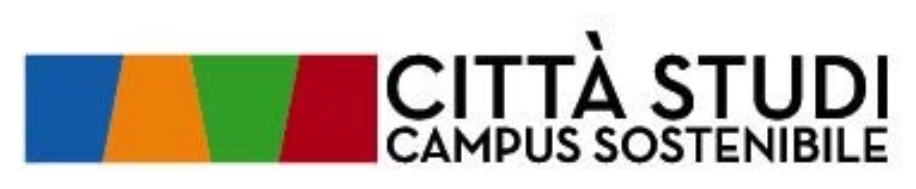

Figura 32: Logo del progetto Campus Sostenibile, promosso in collaborazione dal Politecnico di Milano e dall'Università degli Studi di Milano

"Città Studi Campus Sostenibile" è il progetto promosso dal Politecnico di Milano e dall'Università degli Studi di Milano per trasformare il quartiere universitario in una parte di città esemplare per qualità di vita e sostenibilità ambientale.<sup>25</sup>

Il progetto che si basa su studi, indagini demografiche, monitoraggi e questionari che rivelino la situazione attuale di Città Studi e dello stile di vita condotto dagli utenti che la frequentano, in particolare gli studenti e gli abitanti della zona, per avere successo necessita della partecipazione attiva di tutte le figure che frequentano il quartiere e che possono, segnalando le loro idee, contribuire ai tavoli di lavoro. Tale partecipazione può avvenire attraverso il portale www.Campussostenibile.polimi.it. portavoce dei tavoli tematici, nato con l'intento di creare uno spazio dove gli utenti possano collaborare, comunicare, informare ed informarsi.

Come dichiara l'Assessore del Comune di Milano Cristina Tajani: "Il progetto Campus Sostenibile rappresenta un esempio di apertura reciproca tra università e territorio, apertura che questa amministrazione auspica e nella cui direzione sta lavorando. Il sistema universitario milanese costituisce un patrimonio di saperi teorici e tecnico-pratici al servizio non solo della comunità scientifica nazionale e internazionale, ma anche della comunità locale. Il nostro progetto di sviluppo economico e sociale della città non può prescindere dal contributo che gli atenei milanesi possono apportare in termini di progettualità e cooperazione istituzionale. Sull'apporto delle università, prendendo a modello il progetto presentato oggi, contiamo non solo in vista di Expo, ma anche a sostegno della candidatura di Milano al bando europeo Smart City. Il tema della sostenibilità, infatti, è destinato a diventare centrale nella progettazione delle politiche del futuro". La volontà di portare avanti con convinzione il progetto, credendo profondamente nelle

-

<sup>25</sup> http://www.campus-sostenibile.polimi.it.

sue potenzialità, trova conferma anche nelle parole di Giovanni Azzone, rettore del Politecnico di Milano: "È un progetto fortemente voluto dal nostro Ateneo nato dal desiderio di sperimentare le innovazioni prodotte dalla nostra ricerca per ripensare gli stili di vita e costruire ambienti più vivibili nel quartiere e non solo. Sono, infatti, convinto che la futura trasformazione del quartiere possa essere un bel biglietto da visita per la città di Milano anche in vista dell'Expo 2015. Il progetto verrà finanziato anche attraverso il 5 per mille raccolto dal Politecnico di Milano. Nel nostro lavoro sarà fondamentale l'apporto del Comune di Milano che condivide con noi l'idea del progetto".26

# 3.4.1 I temi del progetto: People, Energy, Environment, Accessibility, City

L'obiettivo del progetto Campus Sostenibile è quello di raccogliere proposte, progetti, idee, esperienze e criticità per Città Studi riguardo cinque topics. People, Energy, Environment, Accessibility, City.

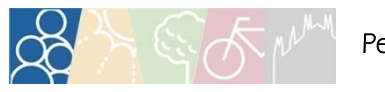

## People

Il primo tema si propone di coinvolgere gli utenti, studenti e non, nella vita attiva del Campus, per esempio, attraverso la creazione di spazi collettivi accoglienti e vivibili, usufruibili liberamente. Tutte le attività di questo tavolo sono volte a rafforzare l'identità e lo spirito di appartenenza al Campus (sullo stile delle università anglosassoni), incuriosendo al tempo stesso gli utenti esterni per meglio "legare" atenei e città,

#### Obiettivi:

- Partecipazione attiva di tutti gli utenti nelle situazioni di disabilità.
- Educazione a comportamenti sostenibili.
- Creazione di nuovi servizi per studenti, dipendenti e residenti.
- Rafforzamento dell'identità del Campus come luogo unitario ma aperto.

### Attività in corso:

 Attivazione e gestione del processo di scrittura del "Codice dei Comportamenti"; questa attività è supportata da uno specifico ambiente web integrato nella presente piattaforma.

- Lancio e gestione delle "Sfide di Campus Sostenibile"; le "sfide" sono mirate a raccogliere idee e progetti da integrare nelle attività di Campus Sostenibile.
- Collaborazione con Metid per la progettazione e i test della piattaforma.
- Collaborazione con il Tavolo City per ampliare l'attenzione e le iniziative relative all'uso e alla trasformazione degli spazi pubblici interni ed esterni agli atenei.

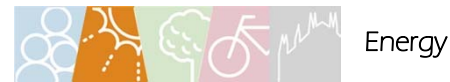

## Il secondo tavolo di lavoro riguarda la riduzione della dispersione energetica e l'utilizzazione diffusa delle fonti rinnovabili, con interventi finalizzati a introdurre soluzioni innovative nella

-

<sup>26</sup> http://www.sba.unimi.it.

produzione e nel risparmio energetico con particolare attenzione agli edifici e agli impianti del Campus.

#### Obiettivi:

- Implementazione di sistemi innovativi per il monitoraggio dei consumi energetici.
- Applicazione di tecniche e sviluppo di modalità gestionali per il risparmio energetico.
- Copertura di parte del fabbisogno energetico con fonti rinnovabili.

#### Attività in corso:

- Rilievo e restituzione dei consumi allo stato di fatto.
- Installazione di sensori per il monitoraggio.

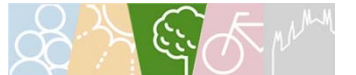

### Environment

Il terzo tema strategico si occupa di migliorare la qualità ambientale (aria, acqua, suolo) e il comfort (indoor e outdoor) degli utenti, riqualificando gli spazi, attraverso la valorizzazione delle condizioni di fruibilità delle aree verdi e dei luoghi di socializzazione, ed educando ad una condotta di vita più sostenibile, incoraggiando ad esempio una gestione responsabile dei rifiuti.

#### Obiettivi:

 Il miglioramento delle pratiche gestionali volte alla riduzione dei rifiuti prodotti mediante riutilizzo e riciclaggio ed al miglioramento della raccolta differenziata.

- Miglioramento della gestione delle acque reflue e delle acque meteoriche di dilavamento di tetti e piazzali.
- Applicazione di tecniche e sviluppo di modalità gestionali per la riduzione delle emissioni in atmosfera.
- Applicazione di tecniche e sviluppo di modalità gestionali per il risparmio idrico.
- Miglioramento della gestione delle attività volte alla tutela di suolo e sottosuolo.
- Valorizzazione e maggiore fruibilità delle aree verdi e creazione di reti ecologiche in ambito urbano.
- Miglioramento della qualità ambientale indoor.

### Attività in corso:

- Rilievo del comfort indoor.
- Rilievo del comfort outdoor.
- Censimento delle aree verdi.
- Gestione dei rifiuti.

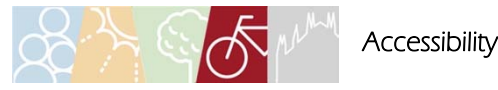

Il quarto tavolo lavora per incrementare la mobilità sostenibile (pedonale, ciclabile, con auto elettriche, servizi di car sharing e car pooling) e di riqualificare gli spazi pubblici interni ed esterni al Campus, regolando il sistema della sosta ed incrementando la sicurezza e la fruibilità dei percorsi pedonali e ciclabili.

### Obiettivi:

- Promozione della qualità, sicurezza e riconoscibilità dei percorsi pedonali e ciclabili.
- Incentivazione della mobilità sostenibile.
- Introduzione di crediti di mobilità.
- Permeabilità e riconnessione degli spazi occupati dal Campus con la città.
- Regolamentazione delle aree di sosta veicolare e di cicli e motocicli.

### Attività in corso:

 Progetto di riqualificazione della rete della viabilità e dei percorsi ciclo-pedonali nel quartiere di Città Studi, promosso da un tavolo di lavoro tra Politecnico di Milano, Università Statale, Comune di Milano e l'Agenzia per la mobilità, l'ambiente e il territorio.

 Riqualificare gli spazi aperti e i percorsi pedonali interni al Campus per migliorarne la qualità e la quantità.

 Migliorare le dotazioni e i servizi per la ciclabilità nel Campus (archetti, ricovero biciclette, facilities....).

- Regolamentare la sosta veicolare interna al Campus.
- Incentivare il servizio di Car pooling già attivo.
- Sperimentare misure per incentivare le pratiche di mobilità sostenibile, attraverso la proposta di crediti di mobilità per gli studenti e il personale dipendente.

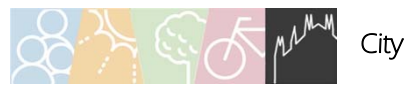

L'ultimo tema strategico, nato da uno sviluppo del tavolo People, intende aprire l'iniziativa di Campus Sostenibile alla città per generare e raccogliere input esterni che qualifichino e indirizzino le ricerche e le iniziative degli atenei, coinvolgendo l'intero quartiere.

## Obiettivi:

 Sviluppare Campus Sostenibile come progetto urbano di conoscenza e riorganizzazione dello spazio urbano.

 Modificare la storica separazione tra università e città, condividendo progetti e iniziative, aprendo gli spazi dell'università ai cittadini.

 Supportare e integrare la costruzione del masterplan in una prospettiva di sperimentazione di nuove collaborazioni istituzionali e con attori privati.

## Attività in corso:

 Promozione di nuove partnership capaci di ampliare l'impatto dell'iniziativa Campus Sostenibile al di fuori degli spazi e delle organizzazioni strettamente accademiche.

Tavoli generali di identificazione dei temi e problemi legati al rapporto città università.

Meeting tematici su progetti (promossi nei tavoli tecnici o dall'amministrazione pubblica).

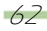

Apertura alla città delle "Sfide" lanciate dal tavolo "People".

 Attività di ricerca (progetto finanziato con fondi 5x1000) sul modello di masterplan aperto di Campus Sostenibile: descrizione, identificazione di tematiche, rappresentazione, dispositivi di progetto.

## 3.6 L'analisi FDOM (cfr. Tav. 15)

L'ultima fase dell'analisi riportata nel presente capitolo è stata la redazione di una sintesi FDOM (acronimo per Forze – Debolezze – Opportunità - Minacce) che ha come fine la presa di coscienza dell'insieme degli aspetti analizzati, consentendo di portare a sintesi elementi provenienti da differenti fonti e di poter tracciare un quadro di riferimento indicante le linee guida da seguire nell'elaborazione di un efficace progetto d'intervento.

Il valore aggiunto di tale metodologia d'analisi è quello di saper delineare con immediatezza un quadro complessivo che comprenda sia la situazione attuale dell'oggetto in esame (punti di forza e di debolezza) che i suoi possibili sviluppi futuri in funzione del contesto (sotto forma di opportunità da cogliere o di minacce da scongiurare).

Di seguito sono riportate le considerazioni effettuate per il complesso della Facoltà di Medicina Veterinaria.

### Forze

Rilevanza architettonica del complesso

Gli edifici maggiori del complesso hanno una buona rilevanza storico - architettonica che potrebbe essere un'importante chiave di lettura del progetto di recupero. La valorizzazione degli edifici esistenti può rappresentare un punto di forza per lo sviluppo dell'ambito.

Ampia volumetria e possibilità di realizzare servizi per la città e per le vicine strutture

L'ampiezza dell'area di progetto consente sia l'installazione delle residenze per gli studenti di cui necessità l'area, che di servizi per la città, garantendo la possibilità d'integrazione tra il nuovo Campus e il tessuto urbano circostante e la fruizione di nuovi servizi da parte degli abitanti della zona.

### **Debolezze**

Chiusura verso la città

L'alto muro di cinta che separa attualmente il complesso dal tessuto urbano circostante, è un forte elemento di separazione fisica tra l'ambito di progetto e il contesto prossimo, in contrasto con la tipologia "a padiglioni" dell'isolato che, invece, suggerisce ad un'apertura verso l'esterno.

È prioritario valutare la possibilità di abbattimento di tale "barriera" in fase preliminare di progetto.

Necessità di adeguare gli edifici riguardo le nuove normative

La vetustà degli edifici, realizzati negli anni '20 con tecniche costruttive ampiamente "superate", impone un adeguamento alle normative vigenti ed un miglioramento delle condizioni di sostenibilità energetica degli immobili.

## **Opportunità**

Buona accessibilità

L'area di progetto si trova in una zona ben servita da mezzi pubblici che garantiscono una buona accessibilità e la fruizione ad un ampio bacino d'utenza, contenendo potenzialmente l'utilizzo di mezzi privati.

Presenza di numerosi poli universitari

La vicinanza alle università consente un collegamento pedonale rapido tra l'ambito e le strutture scolastiche di Città Studi, favorendo la mobilità sostenibile.

Presenza di importanti strutture sanitarie

La vicinanza alle strutture sanitarie consente un collegamento pedonale rapido tra l'ambito e i centri sanitari circostanti, favorendo la mobilità sostenibile.

Presenza di ampie aree di verde pubblico e di strutture sportive

L'area d'interesse si colloca in una zona ben fornita di centri sportivi e aree di verde pubblico, con i quali è auspicabile migliorare la continuità ed i collegamenti.

Allargamento della rete di bike - sharing

La possibilità di allargare la rete di bike – sharing istituita dal Comune di Milano (BikeMi), attualmente presente solo in piazza Leonardo da Vinci e lungo viale Romagna, ramificandola maggiormente in tutta Città Studi, permetterebbe di aumentare la mobilità lenta all'interno di tale area cittadina, consentendo spostamenti e collegamenti con le infrastrutture di trasporto pubblico (stazione di Lambrate, fermata M2 di Piola) più rapidi. Un'ipotetica buona posizione, facilmente usufruibile anche dall'area di progetto, potrebbe essere in piazzale Gorini.

### Minacce

Carenza di parcheggi

Città Studi soffre di una notevole carenza di parcheggi, causando fenomeni di parcheggio non regolamentato e creando disagi alla mobilità lenta.

Zona spopolata durante il fine settimana

Avendo una così forte destinazione urbanistica (istruzione – sanità) l'area risulta spopolata durante i periodi di inattività o di scarso utilizzo di tali strutture. È auspicabile l'insediamento di funzioni differenti che generino un mix funzionale e possano rivitalizzare la zona anche nei giorni festivi e nelle ore serali.

Posizione non centrale, poche attrattive e scarsi servizi in zona

L'area non è sufficientemente dotata di attrattive e servizi pubblici per lo svago ed il tempo libero. Inoltre, Città Studi è situata in posizione periferica rispetto al centro cittadino e rispetto ai maggiori poli attrattivi che risultano, pertanto, distanti e devono esser raggiunti con servizi di trasporto pubblico o con mezzi privati.

4.L'INDAGINE CONOSCITIVA DELL'AREA DI PROGETTO

# 4.1 L'impianto generale ed il decreto di vincolo (cfr. Tav. 16a - 27)

La Facoltà di Medicina Veterinaria si trova in via Celoria al civico 10 e occupa un'area rettangolare di quasi 27000 mq, confinando a nord con via Celoria, ad est con via Ponzio, mentre a sud ed a ovest con altri edifici dell'Università degli Studi di Milano. II complesso, molto aperto al suo interno, si rapporta, invece, poco con la città a causa dell'alto muro di cinta che delimita il lotto lungo via Ponzio celandolo alla vista dall'esterno e di fatto isolandolo dal contesto circostante.

L'impianto generale è "a padiglioni", governato da una forte simmetria lungo l'asse nord - sud che distribuisce ad ovest ed est i pieni, ricavando, nella parte centrale dell'area, un sistema di vuoti costituito da quattro corti di dimensioni variabili. Negli 11 edifici maggiori sono ubicate tutte le funzioni necessarie all'amministrazione e alla didattica della facoltà, mentre nei numerosi immobili di minor consistenza disposti lungo il perimetro, sono localizzati i depositi ed i locali

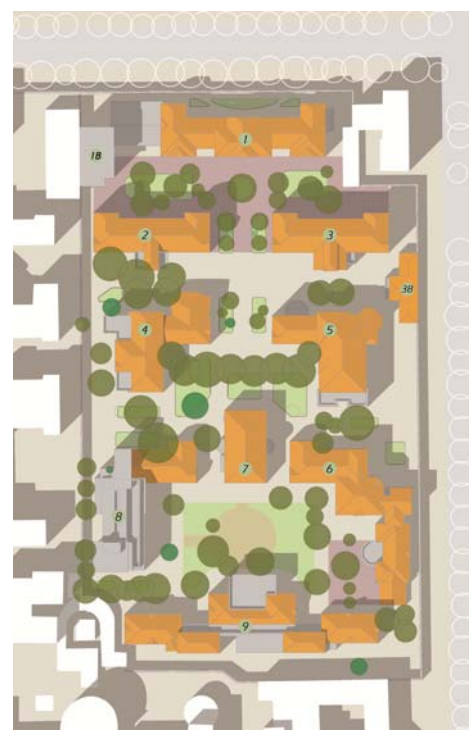

Figura 33: Planimetria della Facoltà di Medicina Veterinaria con indicazione della numerazione degli edifici maggiori

tecnici. Tra tutti i corpi principali, che si sviluppano generalmente per due piani fuori terra più un piano seminterrato, si ha a disposizione una superficie lorda di pavimento totale di 21865 mq. Gli edifici originari, realizzati negli anni '20, si contraddistinguono per la continuità di linguaggio e per il valore storico – architettonico, anche se, nel corso degli anni, interventi di manutenzione non curanti di questi aspetti hanno portato alla realizzazione di superfetazioni poco rispettose, senza tuttavia comprometterne la leggibilità dei caratteri tipologici, distributivi e formali. Proprio per questa caratteristica di rilevanza, nell'agosto del 2011, la Soprintendenza ai Beni Architettonici e Paesaggistici della Lombardia ha imposto, ai sensi del D.Lgs n°42 del 22- 01-2004, un decreto di vincolo su tutte le facciate degli edifici, ad eccezione del corpo di collegamento tra gli Edifici 1 ed 1b.

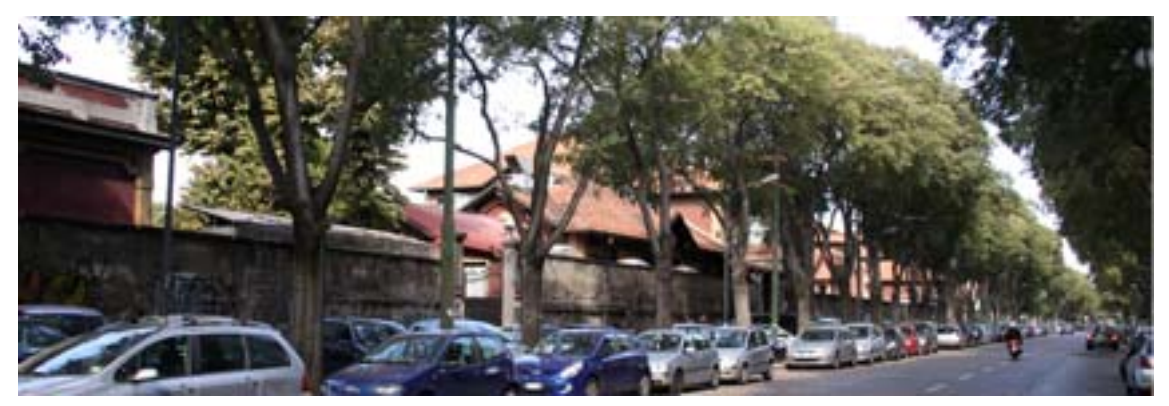

Figura 34: Vista del complesso della Facoltà di Medicina Veterinaria da via Ponzio, angolo via Venezian

Per ciascuno degli edifici è stata redatta, in sede di primo sopralluogo, una scheda di catalogazione che ne riportasse le principali caratteristiche; in particolare:

- Localizzazione all'interno del complesso
- Informazioni generali inerenti la tipologia architettonica e l'attuale uso
- Caratteristiche geometriche e consistenza
- Informazioni inerenti lo stato di conservazione
- Informazioni inerenti i materiali di facciata e le tecnologie costruttive
- Rilievo fotografico

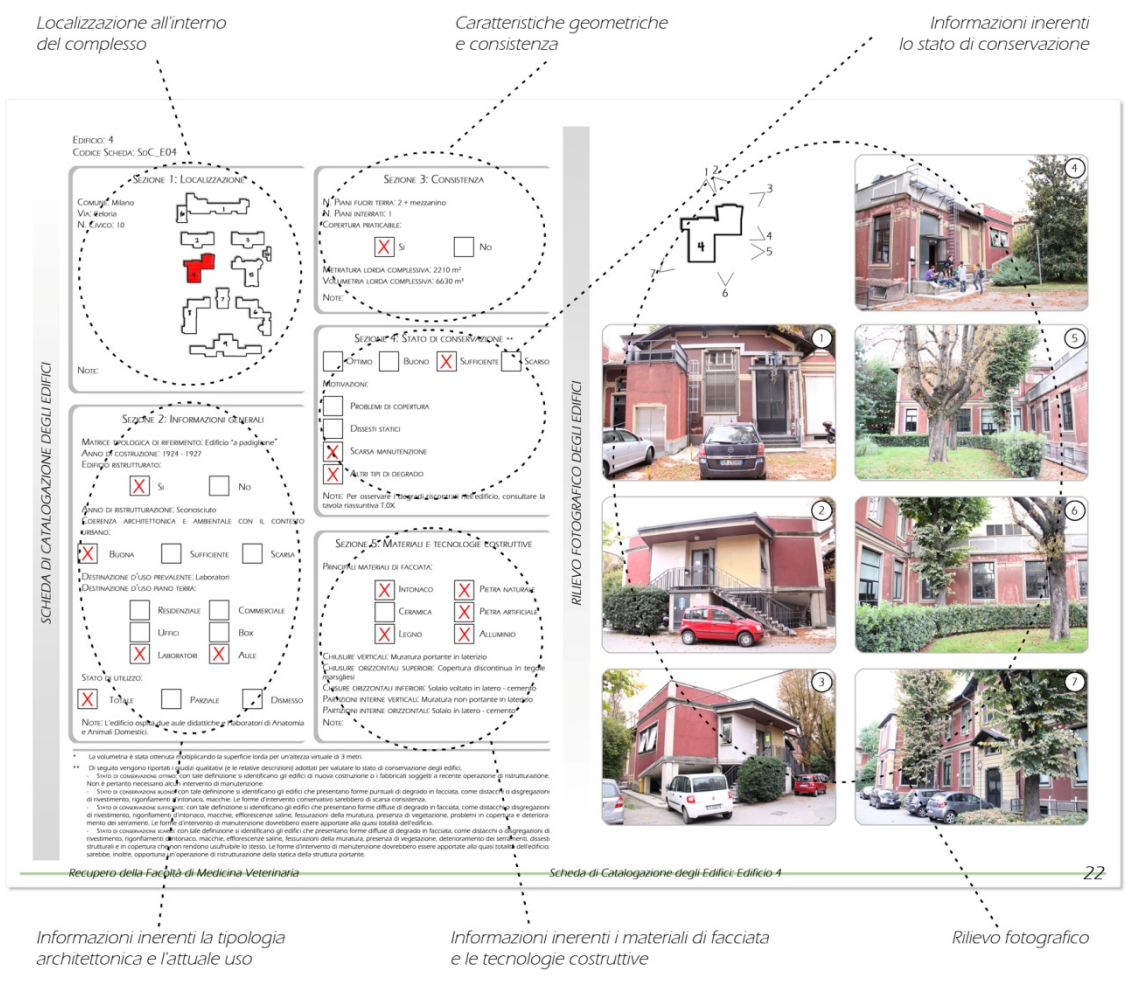

Figura 35:Esempio di scheda di catalogazione degli edifici

# 4.2 Il rilievo planimetrico (cfr. Tav. 28 - 53)

Terminata la fase di sopralluogo, l'analisi è proseguita con il rilievo planimetrico degli spazi esterni ed interni, correlato della relativa restituzione grafica. Lo studio delle sezioni orizzontali e della distribuzione geometrica è un fondamentale strumento d'inchiesta in quanto permette un'approfondita lettura critica dell'opera, analizzandone a fondo la consistenza, lo schema funzionale, l'impianto distributivo e permettendo, se sviluppato in modo adeguato, di capire le volontà, le scelte e le motivazioni del progettista. Obbliga a notare le caratteristiche macroscopiche principali e le particolarità (allineamenti, diversità degli spessori murari, soluzioni di

continuità, eventuali variazioni dell'apparato murario) indicative di scelte architettonico - artistiche o tecnologico - costruttive, da indagare in seguito più approfonditamente ricercando le peculiarità microscopiche. É , dunque, stimolo alla curiosità ed utile mezzo per definire i punti d'indagine successivi.

Inizialmente, per il ridisegno del complesso della Facoltà di Medicina Veterinaria ci si è avvalsi di un rilievo geometrico, realizzato durante una campagna di rilievo nel 2009 da alcuni studenti del Politecnico di Milano, e delle tavole originali di progetto preliminare, fornitoci dall'Ufficio Tecnico dell'Università degli Studi di Milano. Usando come base di partenza tali elaborati, ne sono stati verificati e corretti i contenuti, riportando le reali condizioni dello stato di fatto ed evidenziando, per tutti i locali da noi accessibili (la Facoltà è ancora in attività) le caratteristiche principali, riassunte graficamente secondo una catalogazione standard, estesa a tutti gli edifici del complesso.

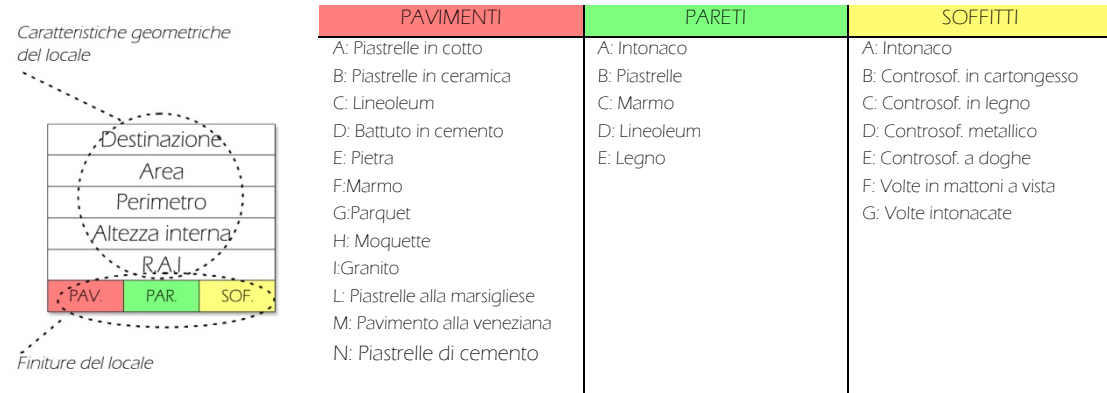

Tabella 1: Esempio di tabella di catalogazione dei locali e abaco dei riferimenti

Al termine di tale fase è stato possibile fare già alcune considerazioni di carattere generale riguardo gli impianti degli immobili del complesso:

 Tutti gli edifici presentano un piano terra rialzato di una quota tra i 30 cm ed i 45 cm, che li fa emergere dalla piastra esterna, e sono circondati, quasi continuativamente, da bocche di lupo poco profonde, atte a garantire una minima illuminazione ai locali dei piani seminterrati.

 Gli ingressi agli immobili, che nel progetto originale erano tutti disposti nei prospetti est ed ovest, verso il centro dell'area, sono in alcuni casi stati spostati per agevolare la disposizione interna.

 In tutti gli edifici si nota una distribuzione a corridoio, centrale per la maggior parte di essi, perimetrale solo per i corpi caratterizzati da una minor profondità. Tale configurazione è in parte obbligata dalla struttura portante in muratura, che necessita di elementi longitudinali di spina e trasversali rompi tratta, per diminuire le luci dei solai.

 La sviluppo interno è molto rigido e simile tra i vari piani, con locali per lo più di forma rettangolare illuminati da una, massimo due, finestre. I servizi igienici sono quasi sempre ricavati in spazi di risulta in prossimità delle scale interne.

 I piani terra e primo, con altezze interne rispettivamente di 5 m e 4,50m, ospitano locali più ampi per le aule e gli studi dei professori, mentre nei piani interrati sono stati ricavati gli spazi per i laboratori didattici.

## 4.3 Il rilievo altimetrico

## 4.3.1 Il rilievo geometrico - materico (cfr. Tav. 54 - 63)

Il rilievo degli alzati, ha permesso un'ulteriore comprensione dell'architettura (non ottenibile dal solo rilievo planimetrico), comune a tutti gli edifici del complesso.

Per questa fase ci si è avvalsi delle tavole del progetto preliminare e delle fotografie effettuate durante i sopralluoghi che, tramite opportuni fotoraddrizzamenti, hanno permesso la ricostruzione geometrica dei fronti. La ripetitività dei prospetti è stato un utile strumento per capire come gli elementi decorativi volessero sottolineare, nell'idea iniziale del progettista, la strutturazione e la distribuzione interna degli edifici, oltre che le funzioni di alcune componenti degli organismi edilizi.

Dall'analisi di questi particolari architettonici è stato possibile capire l'evoluzione e le modifiche meno evidenti che i fabbricati hanno subito nella loro vita. Per esempio, da un attenta osservazione si può notare come la fascia marcapiano in intonaco giallo disegni un andamento continuo in tutti i prospetti dell'edificio, abbracciando e disegnando una cornice per le finestre dell' ultimo piano (indifferentemente se sia il terra, primo o secondo). Si è, dunque, riusciti a comprendere che alcuni edifici hanno subito superfetazioni o completamenti "in stile"; è il caso della parte sud dell'Edificio 8 a cui è stato realizzato un sopralzo mantenendo al primo piano, ormai intermedio, tale decorazione.

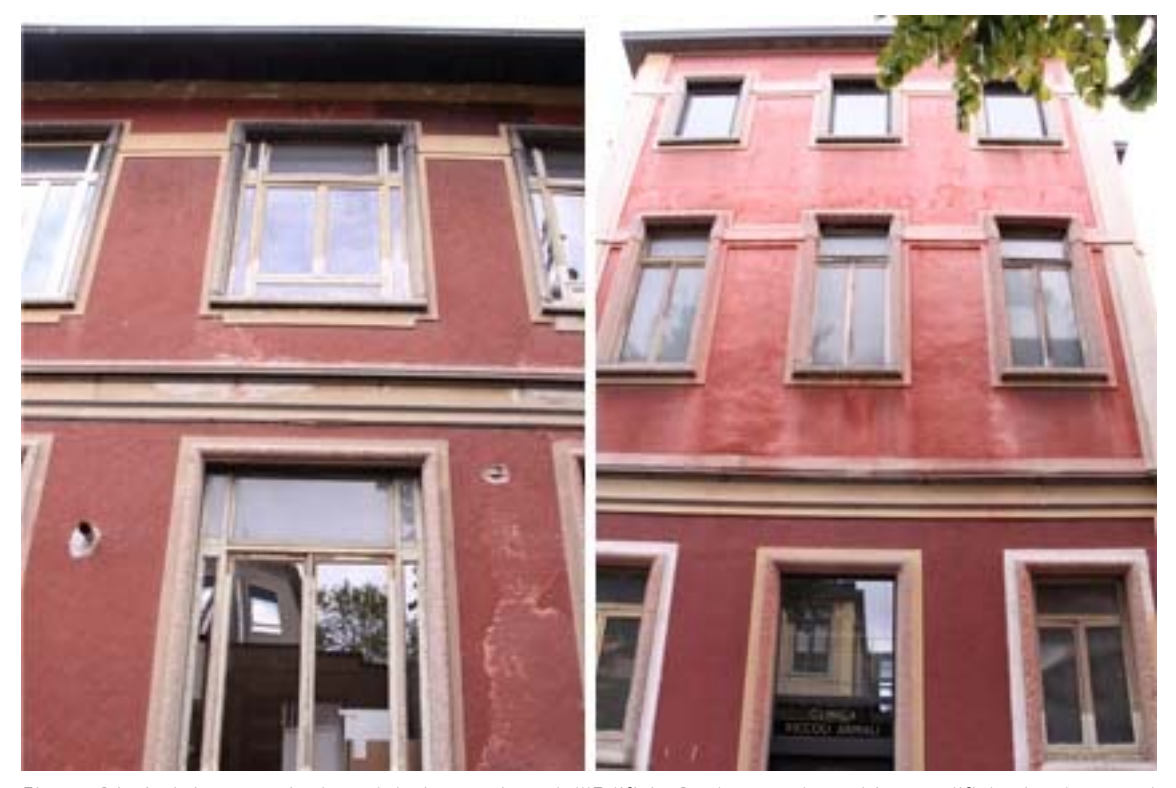

Figura 36: A sinistra particolare del piano primo dell'Edificio 3, che non ha subito modifiche in alzato nel corso della storia. A destra particolare dell'Edificio 8 che ha, invece, subito un sopralzo e presenta ora due elementi di marcapiano contornanti le finestre sia al piano primo, che al piano secondo.

70

Anche le "torrette" sono un elemento ricorrente, utilizzato dal progettista per demarcare ingressi e corpi scala. Proprio dallo studio approfondito di questi corpi è stato possibile notare difformità funzionali tra il progetto preliminare, riportato nelle tavole in nostro possesso, e l'effettiva realizzazione dell'opera. Ad esempio, nell'Edificio 3, pur essendo rimasta come elemento architettonico nei lati est ed ovest, la "torretta" ha perso la funzione d'ingresso, per ricavare delle bocche di lupo ed inserire finestre più ampie nel piano interrato. In fase di esecuzione è stata infatti realizzata un'unica entrata dal fronte sud, successivamente risultata insufficiente e per questo integrata con altre disposte lungo il lato nord, adattando delle finestre.

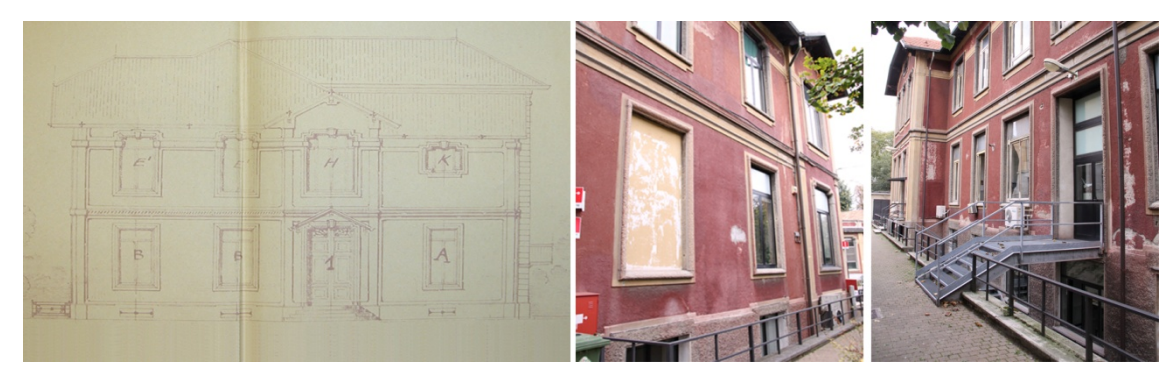

Figura 37: Da sinistra prospetto ovest di progetto, prospetto ovest dello stato di fatto, prospetto nord con ingressi aggiuntivi

In parallelo al rilievo geometrico è stato condotto un rilievo materico per analizzare il trattamento superficiale dei prospetti, che si presentano molto plastici ed elaborati, a voler sottolineare la nobiltà e l'importanza della destinazione accademica insediata nel complesso. A prevalere, nei piani fuori terra, è l'uso dell'intonaco: tinteggiato di rosso nelle maggiori superfici dei fronti, tinteggiato di giallo nelle decorazioni (fasce marcapiano, lesene, cornici). Ai piani seminterrati, invece, come per dare una sensazione di maggior solidità, è utilizzato un rivestimento in pietra artificiale che si estende fino a diventare la zoccolatura, l'appoggio, dei piani rialzati. Ad aumentare la monumentalità del complesso contribuiscono anche le cornici in pietra naturale delle finestre, i cui serramenti originali in legno sono stati in molti casi sostituiti con dei nuovi serramenti in alluminio.

# 4.3.2 Il rilievo del degrado (cfr. Tav. 64 - 88)

Per poter predisporre un adeguato progetto di recupero, è necessaria e imprescindibile un'adeguata mappatura dei degradi, ovvero di quei fenomeni di decadimento che denunciano una "condizione di sofferenza" dell'edificio. Il rilievo di tali fenomeni, attraverso la costruzione di un quadro generale sullo stato di conservazione delle diverse parti dell'edificio, costituisce la base per progettare gli interventi necessari a sanare l'immobile.

Riassumendo le informazioni desunte durante i rilievi in sito, ed utilizzando anche in questo caso dei fotoraddrizzamenti, è stato possibile effettuare il rilievo dei degradi presenti negli immobili che costituiscono l'Isolato occupato dalla Facoltà. Tale analisi è stata condotta su tutti gli edifici, ma riportata graficamente, a titolo esemplificativo, solo per gli Edifici 2 e 3, mentre per i restanti fabbricati è stata realizzata una tabella riassuntiva a "doppia entrata", che permette di correlare

71
patologia e prospetto affetto. al fine di ottenere una visione complessiva che faciliti la successiva programmazione degli interventi di risanamento.

In seguito alla mappatura è stato possibile predisporre le schede di catalogazione delle anomalie e di prediagnosi relativa al guasto. Per ciascuna patologia è stato possibile elaborare una scheda che riportasse:

- Rilievo fotografico di dettaglio
- Localizzazione dell'anomalia nel prospetto
- Definizione secondo Lessico Normal
- Possibili cause
- Possibili effetti

72

- Stato di avanzamento
- Possibile correlazione con altre patologie
- Albero degli errori che permette di risalire, a partire dal guasto riscontrato ed attraverso delle relazioni logiche, alla causa primaria scatenante il processo

L'insieme di queste schede rappresenta un quadro esaustivo di tutti le patologie di degrado riscontrate.

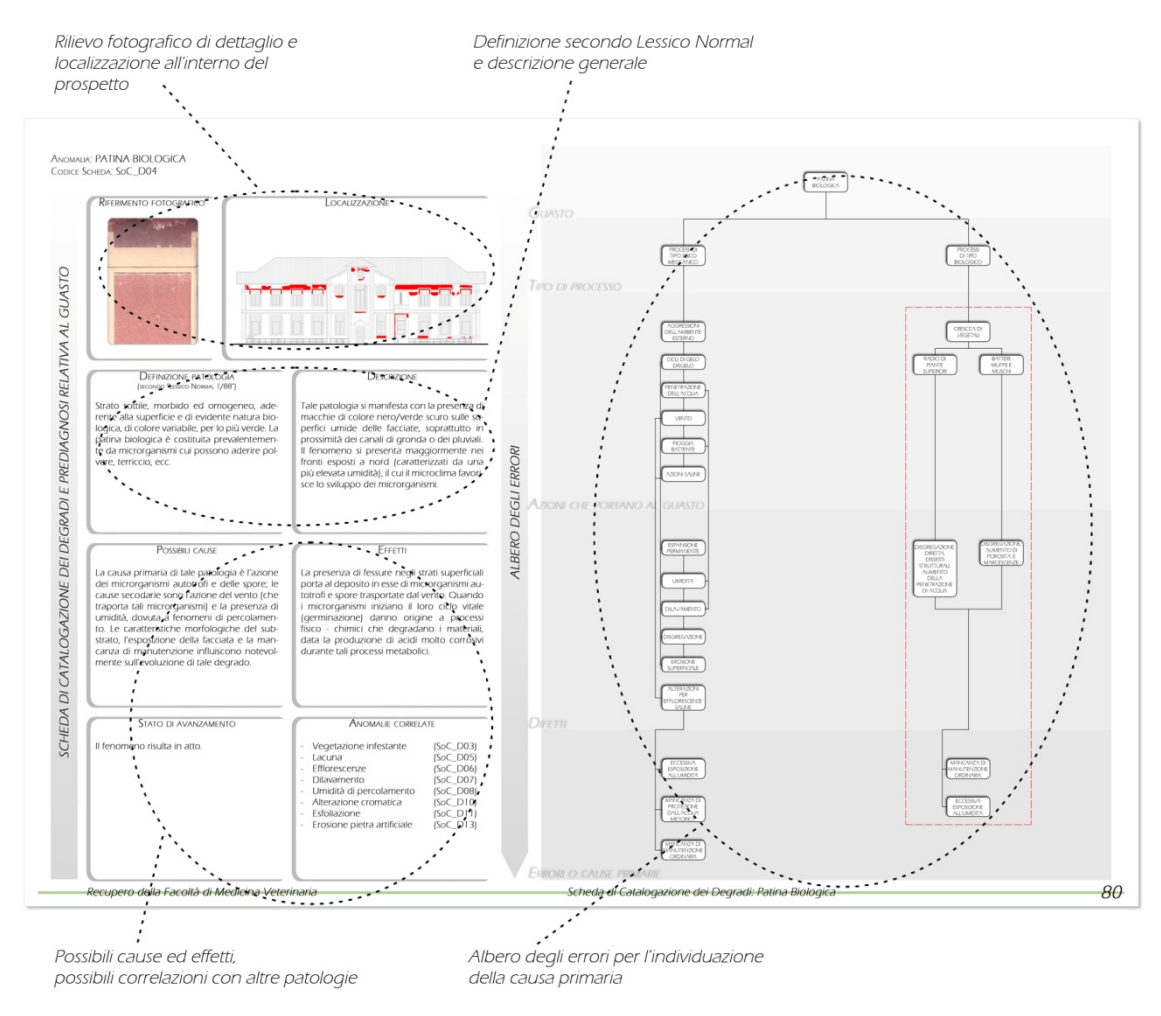

Figura 38: Esempio di scheda di catalogazione dei degradi e prediagnosi relativa al guasto

## 4.4 Il rilievo delle tecnologie costruttive (cfr. Tav. 89 - 91)

"Per gli interventi di recupero, consolidamento, ristrutturazione o modifica è fondamentale un accurato rilievo strutturale finalizzato a conoscere la tecnica costruttiva e i materiali adoperati nell'oggetto da recuperare".<sup>27</sup> Pertanto, una volta ultimato il rilievo geometrico, è stata intrapresa un'indagine delle tecnologie costruttive adottate nella realizzazione degli immobili oggetto di studio. La difficoltà di tale fase d'analisi è sostanzialmente legata all'impossibilità di visionare direttamente gli elementi tecnici (muri, solai o coperture), ma di doversi basare su rilievi strumentali e/o demolizioni parziali. In alternativa, è possibile ipotizzare soluzioni attendibili, incrociando rilievi di dettaglio con manuali d'epoca. Nel presente caso è stata condotta una campagna investigativa avvalendosi dei risultati dei rilievi, delle tavole originali di progetto preliminare e del manuale "La pratica del fabbricare" di Carlo Formenti ed Eugenio Cortelletti, edito a Milano nel 1895.

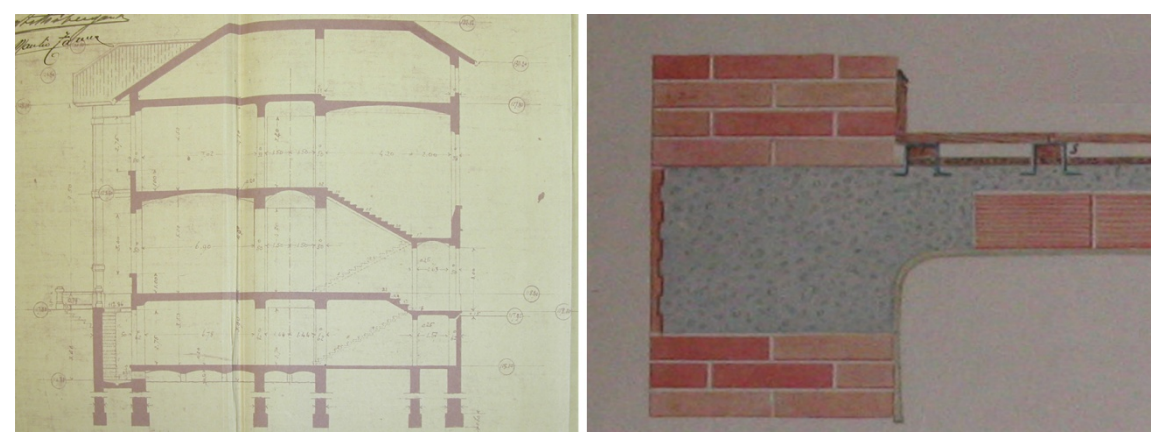

Figura 39: Da sinistra tavola originale raffigurante la sezione verticale dell'Edificio 3, estratto dal manuale "La Fabbrica del Costruire" raffigurante il solaio in latero - cemento ipotizzato per i solai dei piani terra e sottotetto

Data la similarità degli immobili del complesso, l'analisi è stata condotta sul solo Edificio 3, usato come campione, ed ha portato alla redazione di opportune schede di catalogazione degli elementi tecnici che indicano, per ciascuno di essi:

- Localizzazione all'interno dell'edificio
- Descrizione generale

-

- Riferimento manualistico
- Stratigrafia e descrizione dettagliata

<sup>27</sup> LANZARONE F., GARGAGLIANO L., CUFFARO M.C., Progettare il recupero edilizio, Dario Flaccovio Editore, 2010.

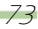

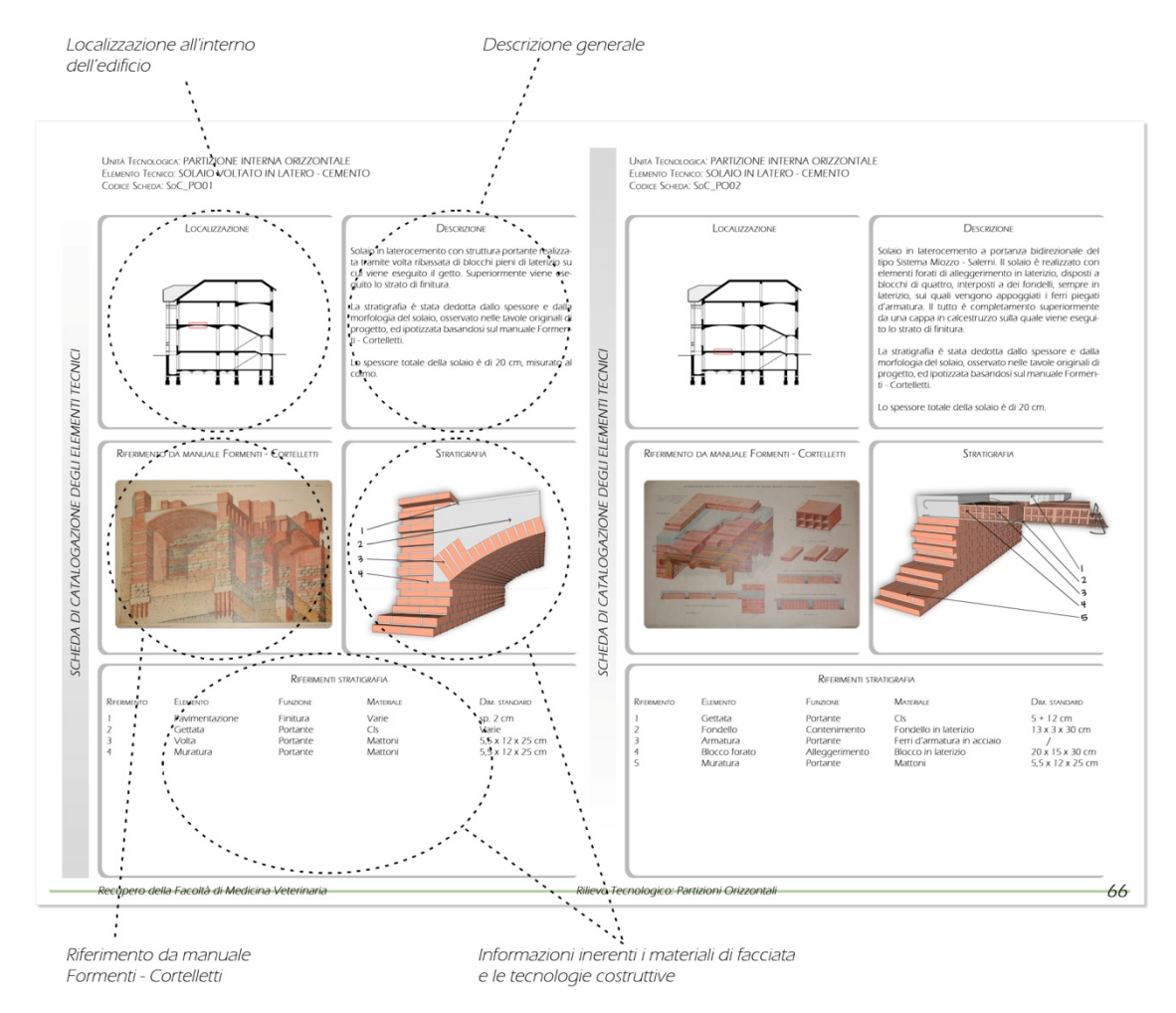

Figura 40: Esempio di scheda di catalogazione degli elementi tecnici

Al termine di questa fase è stato possibile affermare che i solai controterra sono realizzati "a voltine", mentre i solai d'interpiano sono di due differenti tipi: a volta in mattoni con cappa collaborante di calcestruzzo o in latero - cemento con armatura incrociata. Le murature portanti sono, invece, realizzate in mattoni pieni disposti a quattro teste, mentre i tramezzi interni sono realizzati sempre in laterizi pieni, ma disposti in singoli corsi di lista. Infine, le coperture sono realizzate con orditura lignea disposta "alla lombarda".

LA METAPROGETTAZIONE

La seconda parte del presente lavoro di tesi si occupa delle fasi preparatorie alla fase di progettazione vera e propria.

Nel quinto capitolo sono esplicitati gli obiettivi che il progetto si prefigge di raggiungere e le strategie operate per concretizzarli. È volontà garantire con il recupero della facoltà di Medicina Veterinaria sia la costituzione di un nuovo complesso di residenze per studenti, che diventi fulcro del campus urbano di Città Studi, sia la realizzazione di servizi aperti alla collettività per ricucire il rapporto tra atenei e città troppo spesso trascurato, se non per meri motivi istituzionali e lavorativi. Data la richiesta di sostenibilità ricercata dal futuro Expo Milano 2015 e dal progetto Campus Sostenibile si è ipotizzato di inserire i nuovi servizi pubblici nel tema della sostenibilità alimentare, per educare la popolazione su un argomento di notevole attualità ed importanza.

Nel sesto capitolo viene descritto, invece, il percorso che ha portato alla redazione del masterplan generale dell'area di progetto.

Città Studi, con la sua vocazione prevalentemente monofunzionale, è in netto contrasto con quello che, invece, è il concetto moderno, descritto e prospettato dai più recenti strumenti di pianificazione urbanistica (non solo di Milano), di città, intesa come luogo della pluralità di funzioni, dalle quali ne trae ricchezza e vivibilità. Il presente progetto di recupero, attraverso un ridisegno degli spazi esterni ed una rifunzionalizzazione degli edifici, vuole, pertanto, cambiare l'attuale visione del quartiere, dotandolo di un polo attrattore per utenti di ogni età, che possa servire da stimolo per futuri e analoghi interventi di riqualificazione.

Nel primo paragrafo vengono esposti i passaggi logici effettuati durante la redazione del concept plan, ovvero l'elemento principe per le successive fasi di progetto di dettaglio. Una buona descrizione di *concept* è fornita da Bernard Leupen: "Un concept non è necessario che dica qualcosa circa la forma del progetto da adottare. Soprattutto, esprime l'idea che sostiene un progetto e orienta le scelte progettuali, organizzandole ed escludendo le alternative. […] Perciò, sviluppare un concept è il primo passo verso la realizzazione di un progetto".

Successivamente, viene riportato l'organigramma distributivo delle funzioni insediate negli edifici, concepito secondo una visione d'insieme, che colleghi spazi interni ed esterni e si soffermi sul funzionamento differenziato di tutti gli immobili durante le differenti ore del giorno.

Infine, viene presentato il masterplan generale dell'area, la trasposizione in elementi concreti delle volontà, dei concetti graficizzati, espressi in precedenza, al fine di conseguire gli obiettivi prefissati.

L'ultimo capitolo della fase metaprogettuale si occupa di definire le linee guida da seguire durante la redazione del progetto. Si prevede di intervenire sulla Facoltà di Medicina Veterinaria con due modalità distinte, spinte da una comune volontà di conservazione e valorizzazione degli edifici del complesso.

Un primo approccio più conservativo si basa su modifiche interne e sulla conservazione delle facciate originali attraverso la rimozione degli interventi posticci e al loro risanamento, previa eliminazione delle patologie presenti. Una seconda modalità di intervento, più innovativa, prevede l'ampliamento degli edifici esistenti, nel rispetto della storicità dell'area, attraverso interventi sia reversibili che di limitato impatto.

77

GLI OBIETTIVI E LE STRATEGIE DI PROGETTO

Con obiettivi non s'intendono le istanze della popolazione, del contesto o degli strumenti di pianificazione urbanistica, bensì le nostre volontà (elaborate sulla base delle conoscenze acquisite) e gli scopi prefissati da raggiungere alla fine del processo progettuale, tramite opportune strategie d'intervento, mezzo pratico d'attuazione.

## 5.1 Un nuovo quartiere per la città

È volontà progettare il nuovo complesso in modo che non si isoli con la sola funzione di campus universitario, bensì che si leghi al tessuto urbano circostante diventando luogo di passaggio e di ritrovo per tutta la popolazione orbitante in Città Studi.

A tal proposito è, inoltre, ipotizzabile la trasformazione del giardino interno in parco pubblico, opportunamente attrezzato per rispondere alle esigenze di differenti fasce d'età ed integrato con i servizi ivi insediati. Verrebbe così a crearsi un "polmone verde" ben più ampio dei Giardini Pubblici Sergio Ramelli (maggiore area ecologica attrezzata della zona) e di dimensioni comparabili a piazza Leonardo da Vinci, con cui è collegato attraverso via Celoria. Tale riconversione costituirebbe la base per una possibile integrazione in un corridoio ecologico più ampio, che unisca le aree verdi di città Studi al parco Forlanini, localizzato poco più a sud, e quindi, alla rete dei parchi di cinta del Comune di Milano.

Questa nuova propensione fisica ad integrarsi con il contesto deve manifestarsi anche a livello funzionale, attraverso l'insediamento di servizi pubblici, alloggiati soprattutto negli edifici perimetrali, ma non limitatamente ad essi. Nuovi negozi di vicinato di piccole dimensioni, punti di ristoro (magari con tariffe convenzionate per gli studenti) e spazi flessibili, che possano sia ospitare eventi culturali/didattici, come corsi o esposizioni temporanee, sia rappresentare servizi per lo svago (magari della tipologia internet café) sarebbero ben accetti dalla cittadinanza. Tali strutture dovrebbero abbracciare il tema della sostenibilità ambientale ed alimentare, in accordo ai progetti che interesseranno Milano e Città Studi nei prossimi mesi ed anni.

#### L'ecosostenibilità alimentare come primo passo verso l'ecosostenibilità ambientale

Non è un caso che il futuro Expo Milano 2015 sia dedicato al Tema "Nutrire il Pianeta Energia per la Vita", ovvero all'alimentazione e alla sostenibilità, al diritto ad una alimentazione sana, sicura e sufficiente per tutto il pianeta, e alla ricerca e condivisione di modelli di produzione e di consumo più sostenibili. Se è, infatti, vero che la principale sfida dell'uomo nel corso della propria vita è quella di nutrire se stesso, la disponibilità futura delle risorse alimentari è oggi messa a rischio dalle abitudini e dai comportamenti umani. In questo senso, la prima sfida che Expo Milano 2015 si propone di affrontare è quella della comprensione di come l'uomo possa contemporaneamente nutrire se stesso e il pianeta, attraverso la ricerca e la condivisione di modelli di produzione e di consumo sostenibili<sup>28</sup>

Un tema così importante necessita, dunque, non solo di un esposizione temporanea di caratura mondiale, ma di una testimonianza permanente nei luoghi dell'abitare quotidiano. Se è, infatti, vero che i comuni cittadini si devono affidare, per esempio in campo edilizio, a tecnici competenti e qualificati per conseguire obiettivi di risparmio energetico, possono invece compiere

<sup>-</sup>28 http://www.expo2015.org/it.

autonomamente la scelta e l'attuazione di un'alimentazione più sostenibile, ricordando che non vi può essere sostenibilità ambientale senza sostenibilità alimentare.

Coldiretti ha calcolato che i pasti solitamente consumati in Italia percorrono almeno 2000 km; una cifra impressionante, che si potrebbe facilmente abbattere semplicemente recuperando la stagionalità e nutrendosi di cibi locali che crescono nel periodo di acquisto. La situazione assume un'ulteriore gravità, considerando che in Italia quasi il 90% delle merci circola su gomma, con ovvie ripercussioni in termini ambientali e di traffico. In questo contesto, il marchio Kilometro Zero nasce da un'operazione di Coldiretti per convincere i gestori di grandi servizi di ristorazione (mense pubbliche, ristoranti, bar) e, più in generale, la grande distribuzione, a proporre ai consumatori prodotti stagionali del territorio, sfruttando i possibili vantaggi del consumare prodotti locali per aiutare l'ambiente, promuovere il patrimonio agroalimentare regionale e abbattere i prezzi. Promossa sempre da Coldiretti, la Fondazione Campagna Amica, volta a sponsorizzare il valore e la dignità dell'agricoltura italiana, ha ideato: "Le botteghe di Campagna Amica", veri e propri negozi agricoli in città dove è possibile acquistare prodotti agricoli locali nazionali e produzioni artigianali realizzati solo con materie prime italiane.<sup>29</sup>

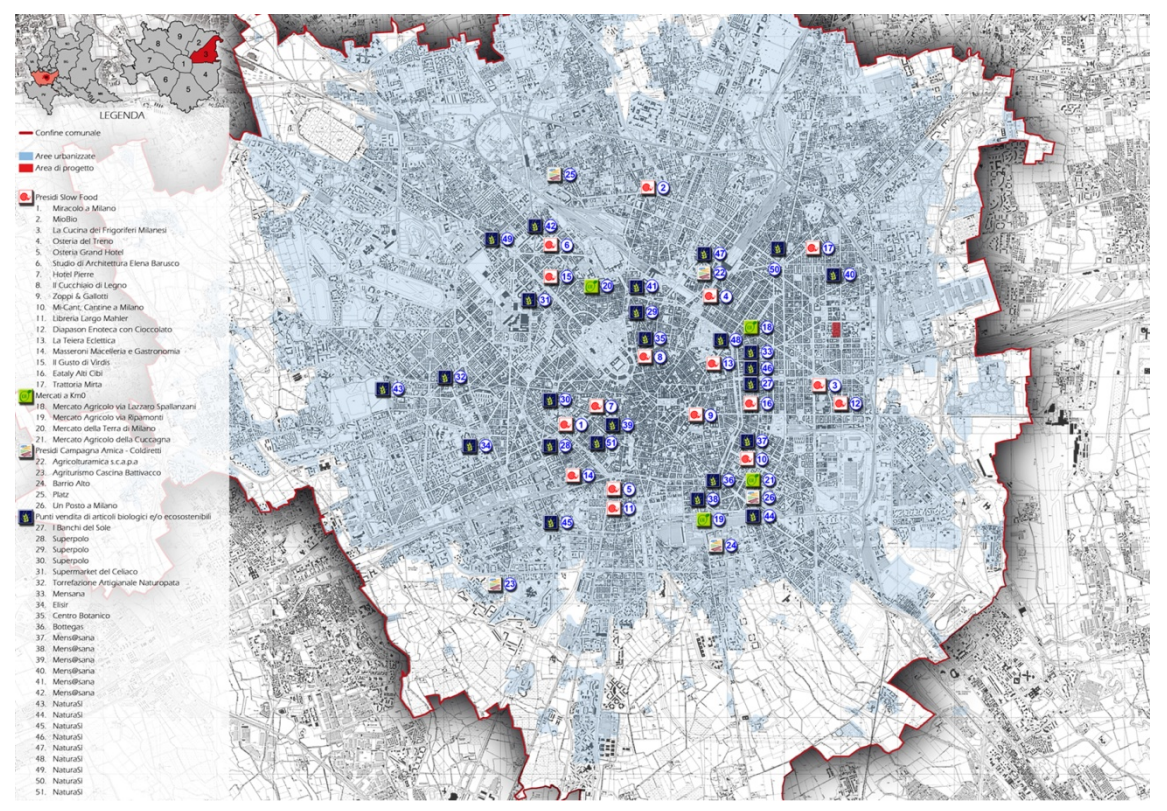

Figura 41: Inquadramento a scala urbana, distribuzione dei punti vendita e dei mercati Km0

Negli ultimi anni alcune aziende e cooperative, dedite alla distribuzione di prodotti biologici, sono riuscite a diffondersi con una buona ramificazione nel territorio comunale aprendo diversi punti vendita. I mercati a Kilometro Zero rappresentano ormai una realtà consolidata nella città di Milano, offrendo una valida alternativa alle logiche della grande distribuzione; tra i più importanti

-

<sup>29</sup> http://www.campagnamica.it/pagineCA/Pagine/ChiSiamo.aspx.

si possono ricordare i Mercati Agricoli di via Lazzaro Spallanzani e via Ripamonti, il Mercato della Terra di Milano e il Mercato Agricolo della Cuccagna che si tiene nell'omonima cascina in zona piazzale Lodi.

Tale distribuzione non è, però, riscontrata in prossimità dell'area di progetto, pertanto sembra opportuno destinare parte degli spazi per la collettività ad ospitare funzioni volte a sensibilizzare la cittadinanza circa questo tema. Per esempio, potrebbero esser insediate attività commerciali che vendano i prodotti dell'hinterland milanese, ancora oggi contraddistinto da una certa vocazione agricola, o spazi didattici, come laboratori di cucina, che possano generare interesse nell'utenza attraverso una partecipazione attiva ed un maggior coinvolgimento diretto.

## 5.2 Il campus universitario

-

Il nuovo campus dovrà perseguire il soddisfacimento delle esigenze di tutte le future utenze. Deve, quindi, esser prevista la realizzazione di differenti tipologie di residenza in funzione delle diverse utenze (studenti, dottorandi, professori); indicativamente per gli alloggi studenteschi è preferibile una tipologia "ad albergo", perché permette un contenimento dei costi di ristrutturazione ed, al tempo stesso, una massimizzazione del numero di posti letto insediabili. I padiglioni dedicati ad ospitare le residenze devono esser resi autonomi, ovvero dotati di tutti i servizi (camere attrezzate, cucine di piano, soggiorni comuni) in grado di rispondere alle esigenze primarie degli studenti; i singoli edifici devono, inoltre, esser caratterizzati dalla presenza di specifici spazi comuni (palestra, aule studio, sala/e musica, sala/e gioco, …) per favorire la socializzazione, la mobilità interna ed evitare di rendere "scollegati" gli edifici. A tal fine. i vari edifici, per quanto concepiti come indipendenti, devono comunque dialogare tra loro attraverso un sistema di piazze interne e collegamenti che permetta una facile circolazione degli studenti all'interno del campus e un'agevole fruizione anche dei servizi disposti in un padiglione diverso da quello della propria residenza.

Non è prevista la necessità di dedicare eccessivo spazio ai servizi culturali, già ampiamente garantiti dalle vicine strutture universitarie; predisponendo, invece, piccoli spazi polifunzionali flessibili, che, all'occorrenza, possano essere adibiti ad aula studio, laboratorio, sala riunioni. Inoltre, è preferibile individuare, come priorità in fase metaprogettuale, un'ubicazione per i servizi amministrativi in un padiglione dedicato, facilmente accessibile sia dall'interno, che dall'esterno del campus.

Data l'elevata metratura disponibile all'interno del complesso, è, inoltre, importante prevedere anche delle residenze temporanee, dedicate ai parenti dei degenti delle vicine strutture ospedaliere.

Tutte queste trasformazioni devono anche portare all'adeguamento dei fabbricati alle normative vigenti, in termini di sostenibilità ambientale, accessibilità ai diversamente abili e sicurezza, ed essere rispettose dell'architettura degli edifici, al fine di non denaturare la qualità del complesso, ma al contrario di valorizzarla.<sup>30</sup>

<sup>30</sup> Si ricorda che le facciate degli edifici del complesso sono soggette a decreto di vincolo imposto, nell'agosto 2011, dalla Soprintendenza ai Beni Architettonici e Paesaggistici della Lombardia ai sensi del D.Lgs n°42/2004.

# 6.IL RAPPORTO CON IL COSTRUITO: DAL CONCEPT PLAN AL MASTER PLAN

## 6.1 Il concept plan: lo spazio aperto, incontro tra università e quartiere (cfr. Tav. 92)

La Facoltà di Medicina Veterinaria, insieme alla Facoltà di Agraria con la quale confina a ovest, occupa un grande isolato all'angolo tra via Celoria e via Ponzio, sorto a partire dagli anni '20, secondo il disegno urbanistico del Piano Pavia - Masera. Tale complesso risulta oggi estremamente chiuso ed introverso, a causa dell'alto muro di cinta che lo circonda secondo la logica generativa del "recinto" (riportata nel secondo capitolo del presente testo), comune anche alla vicina sede delle Facoltà di Ingegneria del Politecnico. Il "recinto" separa dal contesto l'isolato ed è in aperto contrasto con l'impianto "a padiglioni", che è, invece, dotato di un'intrinseca caratteristica di apertura e potrebbe ben rapportarsi e dialogare con il tessuto urbano circostante.

Il primo passo per trasformare l'area in un polo attrattore cittadino ed integrarla al meglio con il quartiere, è stata l'eliminazione delle barriere tra il nuovo Campus e la città, permettendo di sfruttare la permeabilità dell'impianto "a padiglioni" e restituirle la permeabilità fisica e visiva ora impedita. È quindi stato previsto l'abbattimento del muro perimetrale lungo via Ponzio e via Celoria per garantire dei nuovi flussi d'utenza che attraversino il lotto, sia in direzione nord - sud che in direzione est - ovest. In seguito, è stata realizzata una matrice dei possibili collegamenti tra gli edifici, con una particolare attenzione agli ingressi esistenti, e tra gli spazi esterni, per non concepire gli spazi aperti come ambiti di risulta, bensì come componenti fondamentali dell'area. Infine si è deciso di localizzare lungo l'asse principale punti di interesse che spingano l'utente ad attraversare l'intera area.

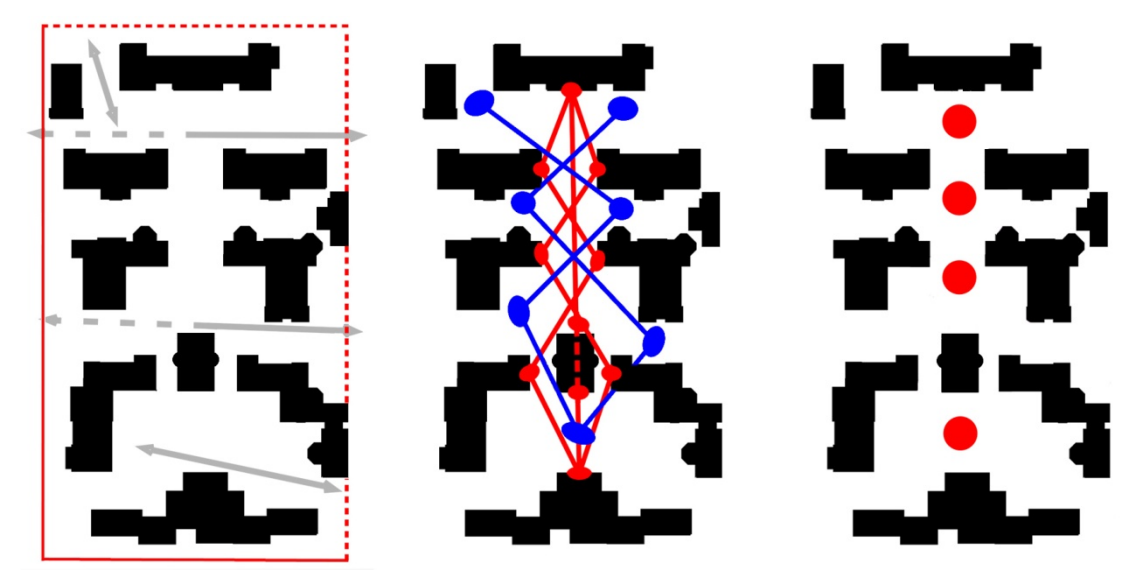

Figura 42: Schemi grafici delle azioni intraprese per la definizione del concept del piano terra. Da sinistra: eliminazione delle barriere esistenti ed indicazione dei nuovi flussi, matrice dei collegamenti tra gli edifici(in rosso) e dello spazio aperto(in blu), individuazione dell'asse principale come luogo dove localizzare i punti di interesse esterni.

Una seconda fase, molto importante a livello metaprogettuale, ha riguardato l'analisi delle facciate risolte degli edifici, ovvero quei prospetti completamente definiti ma che attualmente risultano poco visibili, in quanto adibiti a bocche di lupo, cavedi tecnici e punti di raccolta di luce e aria. Ampliando questi cavedi, attraverso operazioni di scavo, è stato possibile dare maggior respiro agli edifici e creare un sistema di collegamento ipogeo accessibile solo dall'interno degli immobili. Tale

sistema, rappresentando un filtro verticale, ha dunque permesso una separazione dei flussi, quello semi - privato degli studenti e quello pubblico di tutti i cittadini, senza l'introduzione di ulteriori barriere fisiche in alzato. Osservando quali bocche di lupo potessero dialogare con quelle poste frontalmente, è stata definita una matrice dei possibili collegamenti e successivamente estrapolata una prima idea di quelle che dovevano essere semplici zone di pertinenze (in cui il dialogo tra due edifici era impedito o sconveniente) e quelle che potevano diventare piazze di relazione/collegamento (in cui il dialogo era esteso a due o più edifici).

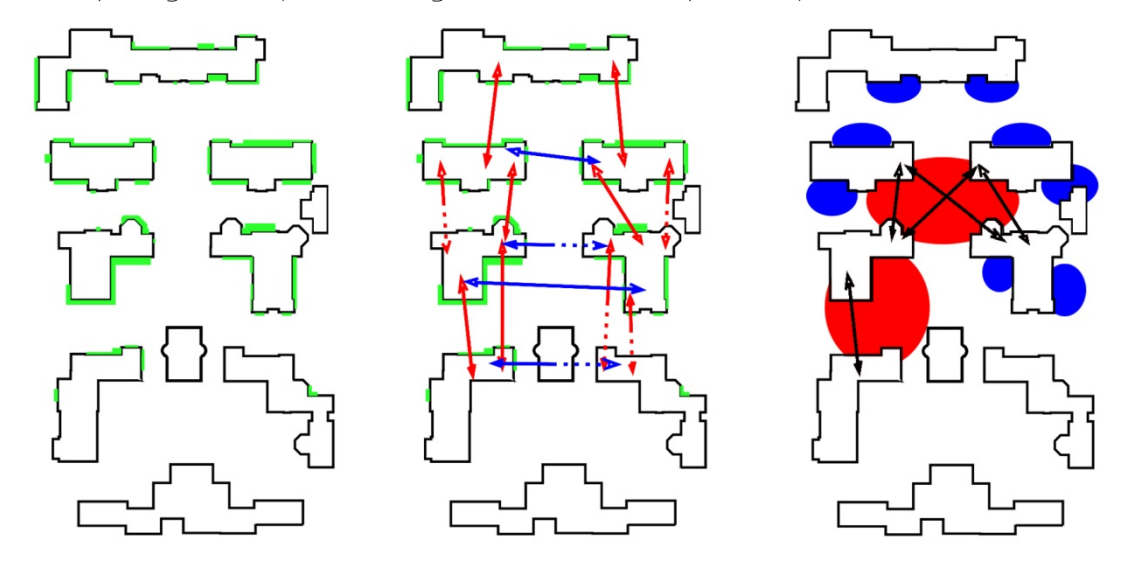

Figura 43: Schemi grafici delle azioni intraprese per la definizione del concept del piano interrato. Da sinistra: analisi delle bocche di lupo presenti (in verde), matrice delle possibili relazioni longitudinali (in rosso) e trasversali (in blu) tra gli edifici, individuazione di potenziali zone di relazione/collegamento (in rosso) e zone di pertinenza (in blu).

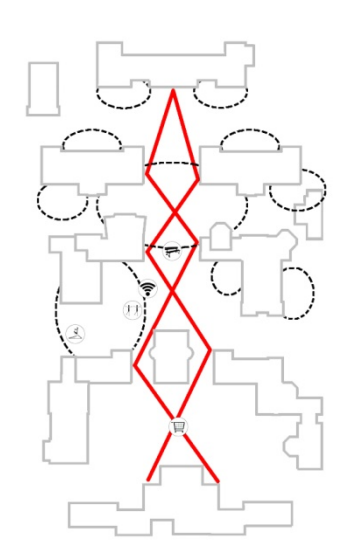

Figura 44: Concept plan finale dell'area, in evidenza le piazze ipogee, il percorso a piano terra e le nuove aree esterne insediate

Per sua natura, la tipologia di impianto a padiglioni si sviluppa sempre con una matrice molto rigida, generata da una o più prospettive principali, che organizzano lo sviluppo e la disposizione del costruito circostante. Nel caso della Facoltà di Veterinaria, l'asse privilegiato è quello nord - sud che attraversa l'area, collegando l'Edificio 1 (affacciato in via Celoria) all'Edificio 9 (prospiciente al confine meridionale dell'area) e distribuendo simmetricamente i restanti immobili. A rompere questa lettura prospettica del complesso è, però presente, l'edificio 7, che impedisce una lettura unitaria del lotto.

Per non snaturare l'esistente é stato, quindi, mantenuto lo sviluppo principale dei collegamenti in direzione nord - sud, ma abbandonando la rettilineità del percorso, già compromessa nello stato di fatto, a favore di un andamento a "diamante" per aggirare, incorniciare o

intercettare gli elementi centrali esistenti o di nuovo insediamento.

Oltre a permettere lo sviluppo di collegamenti a livelli separati, lo sbancamento consente agli edifici di emergere completamente della loro reale altezza e non dei soli ultimi due piani, attualmente visibili.

È dunque possibile insediare in tutti i piani, funzioni "nobili", senza dover destinare l'intero piano interrato a funzioni secondarie, come deposti o locali tecnici, recuperando un terzo della superficie lorda di pavimento.

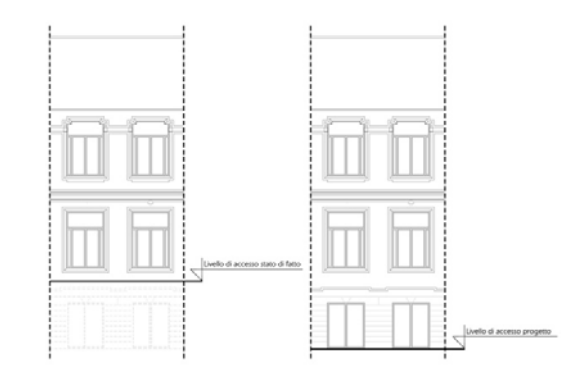

Figura 45: Confronto della medesima vista tra lo stato di fatto e l'ipotesi progettuale

La collocazione al piano interrato degli spazi comuni, accessibili dalle piazze ipogee, consente di destinare anche il piano terra a funzioni residenziali, incrementando, quindi, il numero dei posti letto insediabili negli edifici.

## 6.2 Il diagramma distributivo: diverse funzioni per diverse esigenze (cfr. Tav. 93)

La scelta delle funzioni da insediare nel Campus, è stata suggerita dalle analisi urbanistiche, demografiche e demoscopiche effettuate in precedenza. È importante notare come non si è usato il termine "dettata" proprio perché è compito del progettista, quale tecnico competente, raccogliere le esigenze dell'utenza, filtrarle e valutarle per redigere un piano di intervento, che oltre ad essere rispondente alle richieste avanzate, sia fattibile, escludendo richieste sconvenienti funzionalmente o economicamente. È stata, quindi, intrapresa una suddivisione delle destinazioni in sette ambiti funzionali che potesse, in cooperazione con le linee guide del concept descritte nel precedente paragrafo, individuare le migliori destinazioni per ciascun edificio, ragionando sempre in termini di unitarietà d'intervento, evitando l'errore di frammentare il progetto.

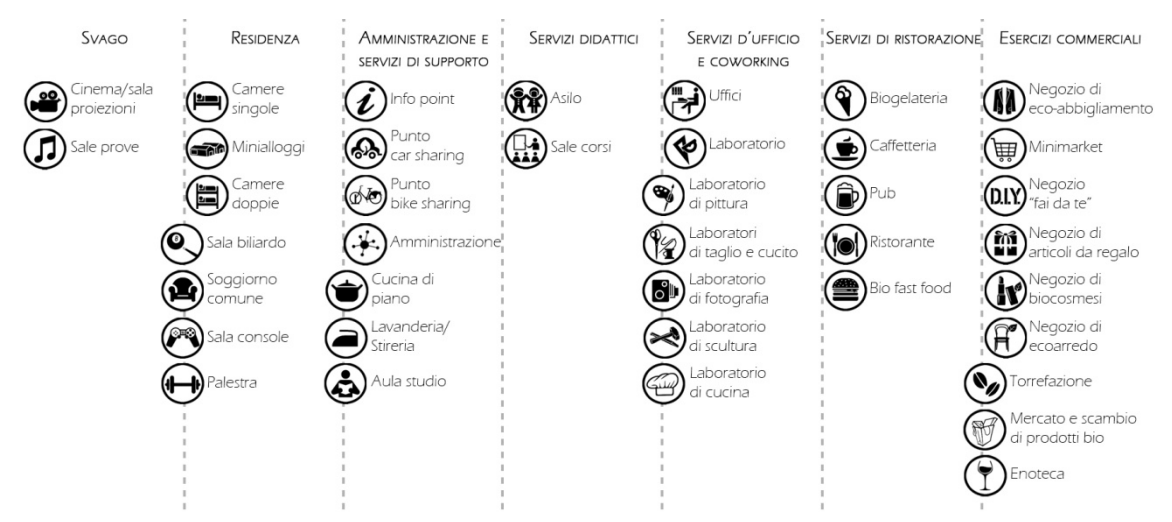

Figura 46: Diagramma funzionale delle destinazioni da insediare con l'intervento di recupero

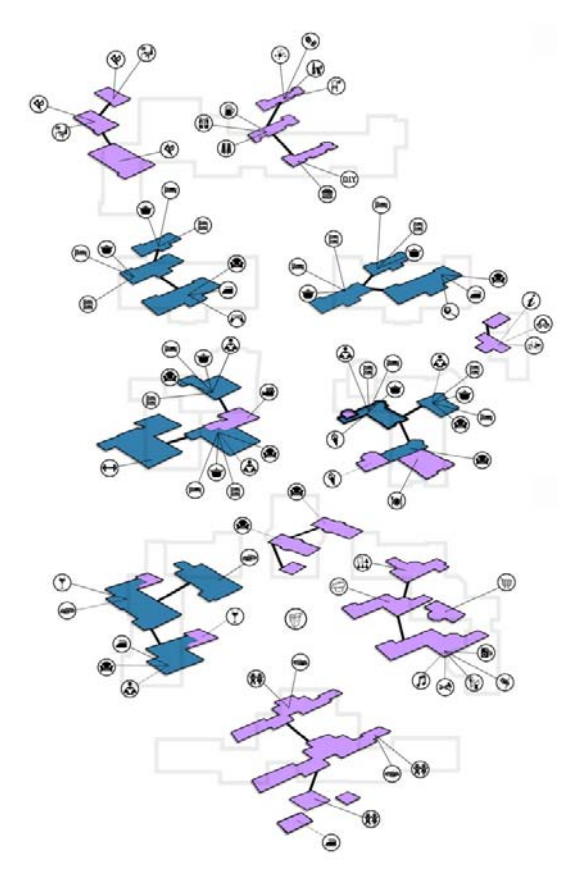

Figura 47: Schema distributivo dell'intervento; in viola le funzioni pubbliche, in blu le funzioni private (ad uso esclusivo degli studenti residenti)

È stato deciso di destinare gli edifici affacciati lungo via Celoria e via Ponzio alle attività di tipo commerciale, in modo da richiamare l'attenzione dei cittadini grazie al diretto contatto con la strada. Limitare ai soli edifici perimetrali la funzione di interfaccia avrebbe però significato separare la città dal campus, in modo magari meno netto rispetto alla situazione attuale, ma si sarebbe comunque trattato di una separazione. Pertanto, l'utenza è accompagnata all'interno dell'isolato in un percorso che prevede l'assegnazione della maggior parte dei piani terra, ed in alcuni casi, degli interi edifici alle funzioni pubbliche, per poter integrare il più possibile la vita degli studenti con la vita dei residenti.

Il nuovo mix funzionale, caratterizzato quindi, da spazi per il terziario ed il co working, laboratori didattici, piccoli spazi commerciali, servizi per la ristorazione, oltre che dalla funzione principale di campus universitario, permette di rendere la zona

popolata anche in assenza degli studenti. Come si evince dalla schematizzazione seguente è contraddistinto da una vitalità diffusa dalla mattina alla sera.

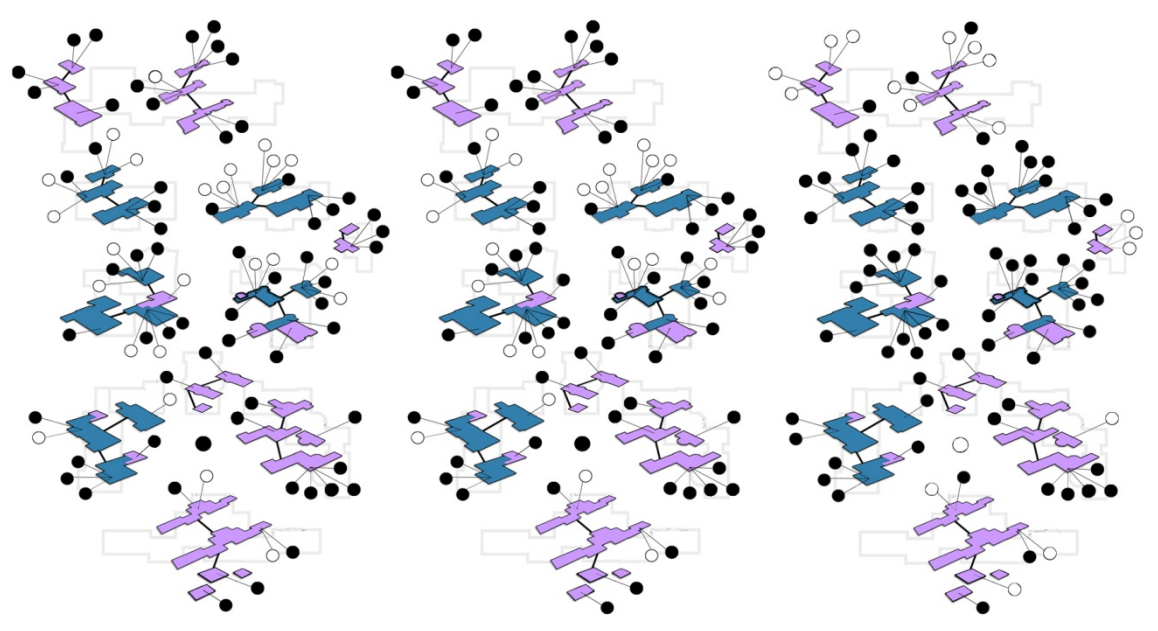

Figura 48: Analisi dei flussi d'utenza durante le ore della giornata; in bianco le attività in cui non è prevista la presenza di utenza, in nero le attività in cui è prevista la presenza di utenza.

90

L'area assume, quindi, la dimensione di polo attrattore per il quartiere, fruibile da persone di ogni età, durante tutte le ore del giorno e tutti i periodi dell'anno, fornendo servizi che possano interessare l'intera comunità e rispondere alle sue diversificate esigenze.

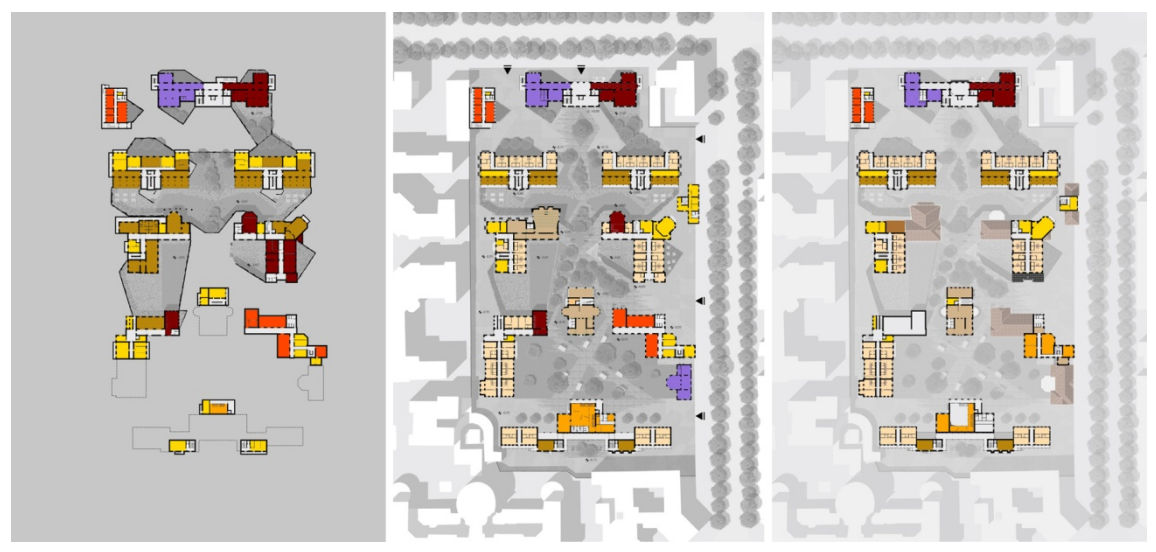

## 6.3 Il master plan generale dell'area (cfr. Tav. 94 – 98b)

Figura 49: Da sinistra planivolumetrico piano interrato, piano terra, piano primo

Il concept plan, integrato con le deduzioni e le scelte funzionali, ha portato alla definizione del master plan generale dell'area di progetto.

Attraverso l'eliminazione del muro perimetrale e grazie all'ampliamento dei marciapiedi, che costeggiano il lotto lungo le vie Ponzio e Celoria, è stato possibile creare quei collegamenti visivi, attualmente inesistenti, tra il nuovo Campus e la città, invogliando i cittadini ad attraversare l'area, piuttosto che aggirarla come avviene con la configurazione dello stato di fatto. A richiamo delle utenze, gli Edifici 1 e 6, dotati di un maggior affaccio, sono stati completamente destinati a funzione commerciali e di ristorazione. All'angolo nord ovest, invece, nell'Edificio 1b, è stato previsto l'insediamento di uffici temporanei e sale riunioni, affittabili da liberi professionisti impegnati temporaneamente nel capoluogo lombardo o da comuni cittadini che necessitano di tali spazi. Una volta addentrati nel Campus un percorso smista le utenze in direzione nord - sud, toccando gli edifici (ad esempio il cinema dell'Edificio 4 o l'enoteca dell'Edificio 8) e le "stanze aperte" dove sono insediate altre funzioni pubbliche (come la zona allestita con le tettoie per le postazioni wifi). Per le funzioni per cui è prevista anche l'occupazione del piano interrato, sono state realizzate delle zone ipogee di pertinenza, come ideali prolungamenti esterni degli edifici (ad esempio nel ristorante posto nell'Edificio 5).

Le residenze studentesche occupano completamente gli Edifici gemelli 2 e 3 e la quasi totalità degli Edifici 4 e 5, mentre i dottorandi ed i professori sono alloggiati nell'Edificio 8. Questi cinque immobili sono concepiti come unico complesso residenziale, collegato al piano interrato da due grandi piazze ipogee che consentono la libera circolazione degli utenti tra un edificio e l'altro, usufruendo dei servizi collettivi li collocati. Ogni piano di questi fabbricati è stato reso indipendente, dotato di alloggi e di adeguati spazi di cucina e soggiorno comuni, ma, per aumentare le relazioni tra le utenze. ogni volume è stato caratterizzato da una particolare

funzione (palestra, sala studio, sala console...). Anche l'Edificio 9, che chiude l'area a sud, è a destinazione residenziale, ospitando alloggi temporanei per i parenti dei degenti delle vicine strutture ospedalieri ed un piccolo asilo come supporto.

Oltre al gioco di dislivelli, anche il trattamento a verde della maggior parte dell'area contribuisce a far emergere l'elaborata architettura del complesso: la semplicità della natura mette in risalto l'artificialità e la monumentalità del costruito. Il percorso principale non delimita gli spazi naturali, ma vi si immerge con un andamento frastagliato che diventa "vibrazione" ogniqualvolta che incontra un arredo urbano, una sosta o un'altra funzione pubblica. L'impressione è quella di un grande polmone verde attraversato da un camminamento in grado di distribuire le utenze secondo una logica di collegamento funzionale e visivo tra gli edifici. I flussi, le quote e le destinazioni sono posti in maggior evidenza grazie all'utilizzo di differenti materiali. Al livello stradale le piazze sono realizzate con una pavimentazione in cls gettato in opera, mentre i percorsi sono realizzati con listoni in PVC riciclato da esterni. Negli spazi del piano ipogeo è stata ricercata una forte naturalità, con pareti realizzate in "opus incertum" e utilizzando una pavimentazione prevalentemente verde, fatta eccezione per i collegamenti in pietra tra luoghi e/o edifici.

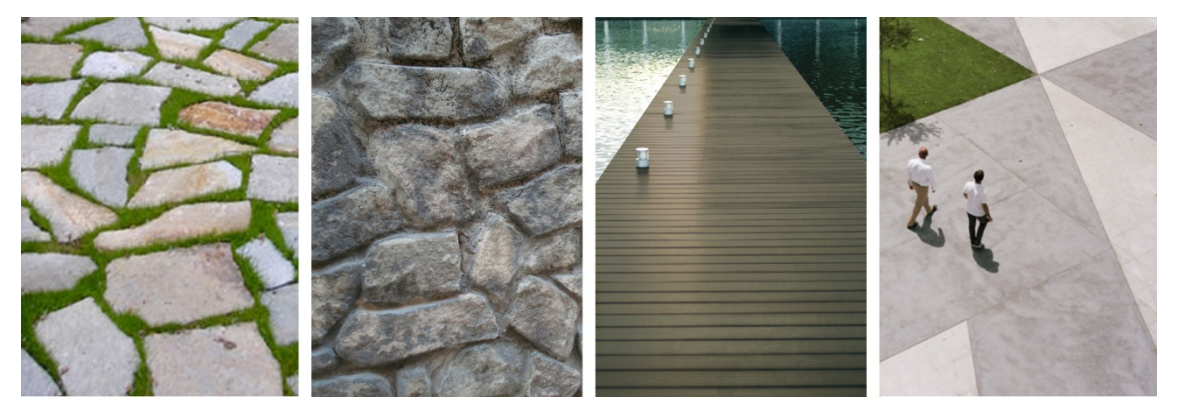

Figura 50: Da sinistra pavimentazione in pietra naturale a spacco utilizzata per i camminamenti a livello ipogeo, parete in opus incertum delle piazze ipogee, pavimentazione in PVC riciclato del camminamento a livello stradale, pavimentazione in cls delle piazze a livello stradale.

LE TIPOLOGIE D'INTERVENTO

## 7.1 Il progetto di conservazione (cfr. Tav. 99 - 106)

Il complesso della Facoltà di Medicina Veterinaria, unitamente a quello della Facoltà di Agraria, è soggetto a vincolo diretto delle facciate, emanato tramite il decreto 4194 del 19 Agosto 2011 e successive modifiche del 24 Agosto 2011 da parte della Soprintendenza ai Beni Architettonici e Paesaggistici della Lombardia ai sensi del D.Lgs 42/2004 ("Codice dei Beni Culturali e del Paesaggio"). Il presente progetto di recupero ha, dunque, ricercato la valorizzazione e la rifunzionalizzazione dell'area attraverso modifiche interne, condotte in libertà. Esternamente, invece, è stata perseguita una linea il più possibile conservativa, volta a preservare e mantenere le facciate originali, eliminando solamente le superfetazioni difformi (quali impianti, adduzioni esterne, scale antincendio posticce) e ogni sorta di intervento successivo alla costruzione considerato, dal suddetto decreto, non coerente. A seguito delle indagini riportate nella prima parte della presente relazione, è stato possibile elaborare, con l'ausilio di opportune ricerche bibliografiche di settore, la lista degli interventi necessari a sanare la situazione attuale ed a garantire la futura conservazione degli immobili. Per ciascuna patologia da sanare è stata, pertanto, redatta una scheda che riportasse:

- Rilievo fotografico di dettaglio
- Localizzazione dell'anomalia nel prospetto
- Descrizione generale dell'intervento
- Descrizione dettagliata delle fasi lavorative

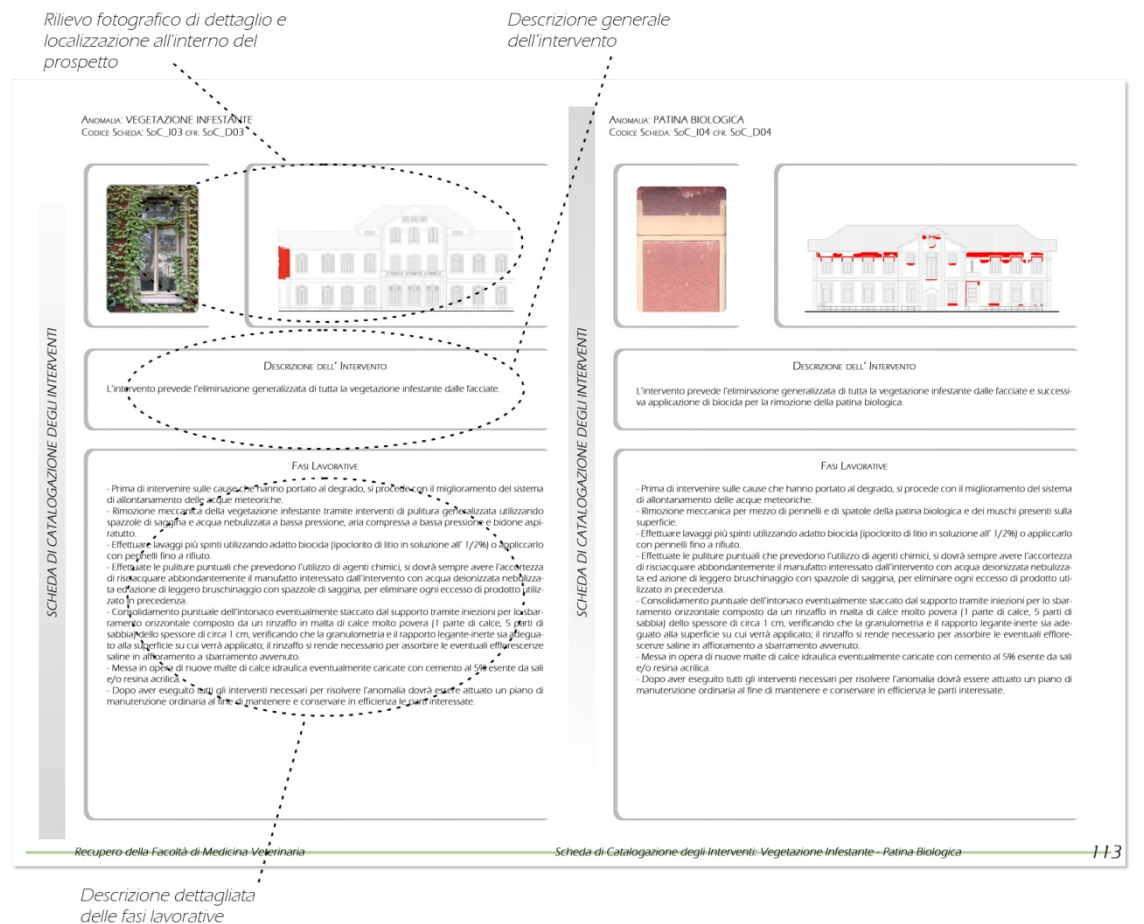

Figura 51: Esempio di scheda di catalogazione degli interventi

## 7.2 Il progetto di ampliamento e l'esigenza di reversibilità (cfr. Tav. 107 - 119)

Realizzare un edificio reversibile significa garantire, in tempi diversi, un'adeguata fruibilità dell'organismo edilizio, evitando distruzioni o rifacimenti costruttivi rilevanti per adattare il fabbricato a bisogni differenti da quelli iniziali, mantenendo la possibilità di tornare allo stato originale del progetto. Tale caratteristica è fondamentale quando si opera su un bene vincolato come l'oggetto del presente recupero; pertanto, prima di arrivare alla definizione delle linee guida d'intervento, sono stati fissati gli obiettivi e analizzate le necessità, i requisiti nonché le restrizioni da considerare nella scelta della miglior strategia d'azione.

Il primo passo intrapreso ha riguardato l'individuazione dei vincoli imposti al nuovo intervento, ovvero: una ridotta distanza tra gli edifici esistenti e dimensioni sia planimetriche che altimetriche (con differenti valori di altezza d'interpiano) dettate dalla geometria esistente.

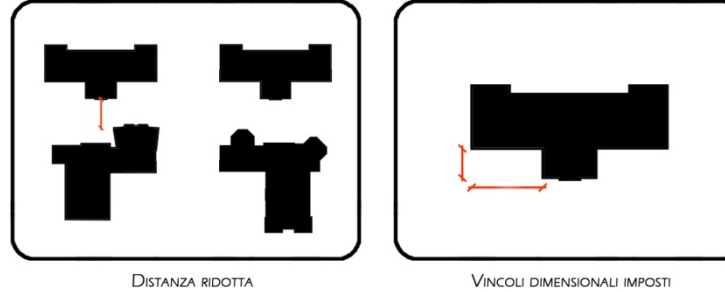

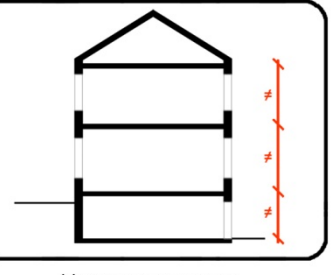

DALLA GEOMETRIA DEGLI EDIFICI ESISTENTI

VINCOLI IN ALZATO DETTATI DALLE ALTEZZE DEGLI EDIFICI ESISTENTI

Figura 52: Vincoli di contesto per l'intervento di ampliamento

TRA GLI EDIFICI

Successivamente sono state individuate quattro possibili strategie d'intervento per la realizzazione dell'ampliamento necessario, ovvero: architettura ordinaria con struttura a trave – pilastro, architettura del ponteggio, architettura del modulo e architettura appesa.

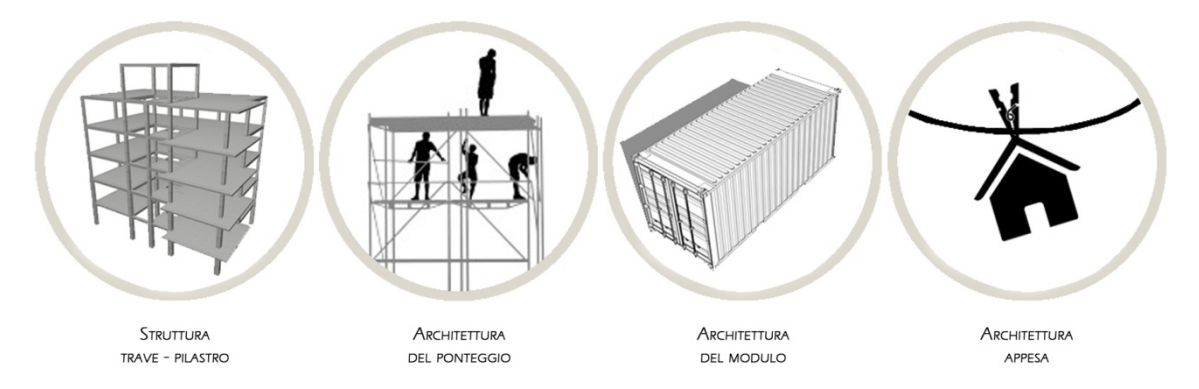

Figura 53: Strategie strutturali analizzate per l'intervento di ampliamento

Infine, a fronte dei vincoli riscontrati, sono stati definiti gli obiettivi/parametri da ricercare e valutare nelle strategie selezionate, ovvero:

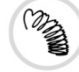

## Flessibilità/adattabilità

Operando su una struttura esistente, si riscontra la necessità di una soluzione flessibile che si

adatti ai vincoli dettati dalle preesistenze, capace di adattarsi alle differenti tipologie di intervento su vari edifici, ma mantenendo comunque un'unitarietà di linguaggio.

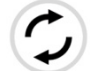

## Reversibilità

La storicità e la rilevanza architettonica degli edifici suggeriscono la scelta di un intervento il più possibile reversibile, valutando la possibilità di ripristino della situazione iniziale con un intervento minimo in un secondo momento.

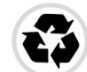

## Riutilizzabilità

Data la caratteristica di reversibilità che si vuole dare all'intervento, l'utilizzo di una tecnologia in grado di rientrare nel processo costruttivo al termine della vita del progetto, sarebbe ottimale, anche in un'ottica di ecosostenibilità e minimizzazione dell'impatto ambientale.

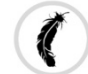

## Leggerezza

La realizzazione degli ampliamenti, sfruttando la struttura esistente, suggerisce l'utilizzo di strutture leggere per minimizzare i carichi gravanti sulla muratura, evitando la necessità di massicci interventi di consolidamento.

## Autoportanza strutturale

La nuova struttura deve essere in grado di garantire un adeguato valore di resistenza propria per collaborare e non gravare ulteriormente sulla muratura esistente.

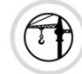

## Facilità di posizionamento e lavorazione

i vincoli dettati dall'alta densità di costruito ed alberi d'alto fusto, all'interno del lotto di progetto, richiedono la scelta di tecnologie di facile posizionamento e lavorazione, onde evitare di compromettere gli edifici del complesso o il congestionamento del cantiere in fase di realizzazione.

## Velocità di realizzazione

La semplicità di messa in opera non deve compromettere la velocità di realizzazione, onde evitare che la scelta di tecnologie di più semplice montaggio vada a discapito della tempistica di costruzione.

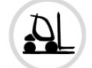

## Facilità di stoccaggio e movimentazione in cantiere

La possibile contemporanea lavorazione su diversi edifici suggerisce l'utilizzo di elementi di facile stoccaggio e che minimizzino l'occupazione dei mezzi atti alla movimentazione in cantiere.

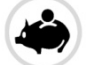

## **Economicità**

Per ottimizzare l'intervento e controbilanciare i costi necessari per l'eventuale consolidamento della struttura esistente è preferibile l'utilizzo di tecnologie il quanto più economiche.

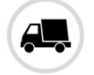

## **Trasportabilità**

Oltre all'economicità intrinseca della struttura stessa saranno da valutare gli aspetti economici e

operativi riguardanti il trasporto, onde evitare complicazioni dovute all'approvvigionamento.

## Comfort di esercizio

La possibilità di scelta di una struttura leggera che non gravi significativamente sulla preesistenza non può limitarsi ad una verifica nei confronti dello stato limite ultimo, ma deve essere approfonditamente valutata anche in condizioni di esercizio, onde evitare di compromettere la vivibilità del costruito.

Terminata la fase di definizione delle variabili di controllo, si è poi passati ad analizzare una serie di "buone pratiche", che aiutassero a definire la miglior tipologia d'intervento. Sono quindi state redatte opportune schede che riportano:

- Strategia d'intervento analizzata
- Dati del progetto in esame
- Descrizione generale del progetto in esame
- Riferimenti fotografici
- Valutazioni conseguite dal progetto, con un sistema di giudizio a "semaforo"
	- o Rosso: la strategia non comporta migliorie rispetto ad un sistema tradizionale
	- o Giallo: la strategia necessita di una valutazione approfondita tra pro e contro
	-

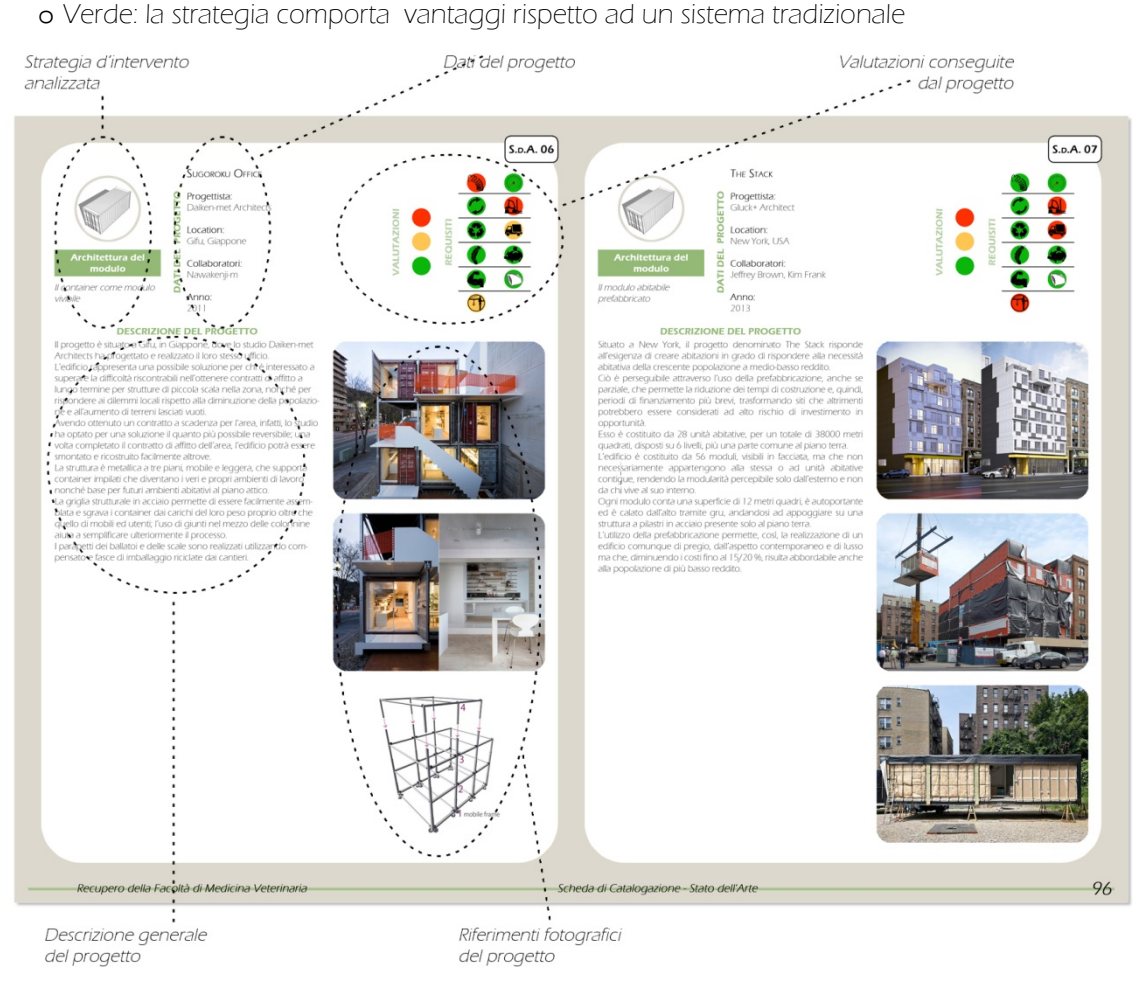

Figura 54 Esempio di scheda di catalogazione dello stato dell'arte

Ultima anche l'osservazione dei casi studio è stato possibile dedurre le seguenti considerazioni:

## Struttura trave - pilastro

### Flessibilità/adattabilità

La caratteristica di flessibilità è soddisfatta nella maggior parte dei casi, in quanto la libertà di scelta e la creazione di una struttura a sé stante permette la realizzazione di volumi completamente adattabili all'esistente.

## Reversibilità

La reversibilità non risulta attuabile se non attraverso massicci interventi di rimozione e ripristino. Riutilizzabilità

L'utilizzo di tecnologie tradizionali, quali cemento armato o acciaio, non prevede la possibilità di un futuro riutilizzo, se non un eventuale riciclaggio per fusione dello scheletro delle strutture in acciaio.

## Leggerezza

Le strutture impiegate non risultano leggere anche se, in alcuni casi, essendo svincolate completamente dall'esistente non gravano su di esso.

## Autoportanza strutturale

Le strutture risultano in grado di autoportarsi, rendendo minimo l'impatto sull'esistente. Facilità di posizionamento e lavorazione

Il posizionamento e la lavorazione risultano identici a quanto riscontrato nei cantieri tradizionali; in parte realizzabile direttamente dagli operatori ed in parte realizzabile con l'ausilio di mezzi di movimentazione aerea.

## Velocità di realizzazione

Non sono riscontrabili particolari vantaggi in termini di velocizzazione della fase di realizzazione, a meno di guadagni più o meno limitati in caso di utilizzo di elementi prefabbricati.

## Facilità di stoccaggio e movimentazione in cantiere

Non si riscontrano apprezzabili vantaggi né svantaggi nello stoccaggio dei materiali rispetto alla situazione presente nei cantieri tradizionali.

## **Trasportabilità**

I singoli elementi che compongono l'edificio non sono tali da presupporre eccessivi costi in termini di approvvigionamento.

## Economicità

Non sono evidenziabili particolari margini di risparmio rispetto alla realizzazione di una struttura ex novo.

## Comfort di esercizio

Il comfort risulta completamente garantito e vincolato esclusivamente alla fase di progettazione.

## Architettura del ponteggio

## Flessibilità/adattabilità

La flessibilità è garantita nonostante un parziale vincolo dettato dalle dimensioni degli elementi, tuttavia aggirabile con la progettazione di una struttura a tubi e giunti.

#### Reversibilità

La reversibilità risulta soddisfatta essendo possibile la rimozione della struttura, come avviene ordinariamente per i ponteggi temporanei di cantiere.

#### Riutilizzabilità

E' possibile il riutilizzo della struttura, così come avviene per un normale ponteggio.

#### Leggerezza

Il requisito di leggerezza risulta soddisfatto in quanto l'impatto sulla struttura esistente risulta minimo.

#### Autoportanza strutturale

L'autoportanza strutturale è un requisito da approfondire meglio; le ridotte sezioni degli elementi non sono idonee a portare carichi elevati, rendendo necessario una profondo studio della struttura ed una laboriosa fase di assemblaggio in cantiere.

Facilità di posizionamento e lavorazione

La facilità di posizionamento risulta soddisfatta, non necessitando di un impiego continuativo di mezzi di movimentazione aerea di cantiere.

## Velocità di realizzazione

La velocità di realizzazione è un aspetto da valutare in quanto la ridotta portanza strutturale dei singoli elementi potrebbe rendere necessario realizzare una struttura complessa, allungando le tempistiche di cantiere.

Facilità di stoccaggio e movimentazione in cantiere

Lo stoccaggio in cantiere risulta facilitato dalle ridotte dimensioni degli elementi, facilmente impilabili e movimentabili anche a mano dagli addetti.

## **Trasportabilità**

La trasportabilità risulta facilitata, così come per lo stoccaggio, dalle ridotte dimensioni degli elementi.

#### Economicità

L'economicità risulta garantita dati i bassi costi dei ponteggi, potendo, inoltre, utilizzare gli stessi come impalcato temporaneo per le precedenti lavorazioni di facciata.

#### Comfort di esercizio

Il comfort è un aspetto da valutare, in quanto la leggerezza stessa della struttura potrebbe comportare eccessive deformazioni, inficiandone il comfort percepito.

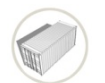

## Architettura del modulo

## Flessibilità/adattabilità

La caratteristica di flessibilità risulta vincolata esclusivamente alle dimensioni del modulo scelto, che quindi, in un'ottica di recupero, deve essere pensato in base ai vincoli dimensionali della struttura esistente.

Reversibilità

La reversibilità risulta soddisfatta, in quanto l'architettura modulare è pensata proprio per essere un'architettura temporanea ed eventualmente amovibile.

#### Riutilizzabilità

La riutilizzabilità risulta soddisfatta, in quanto, l'architettura modulare è pensata proprio per

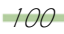

essere un'architettura mobile ed assemblabile in diversi contesti.

#### Leggerezza

La leggerezza e l'impatto su di una struttura esistente è un aspetto che deve essere attentamente valutato. Una volumetria notevole, seppur autoportata, se vincolata all'esistente può far insorgere reazioni vincolari orizzontali non trascurabili.

### Autoportanza strutturale

I singoli moduli prefabbricati sono quasi totalmente autoportanti, ma necessitano, nella quasi totalità dei casi, di una struttura di supporto nel caso vengano montati uno sopra l'altro.

## Facilità di posizionamento e lavorazione

La facilità di posizionamento è strettamente collegata con le dimensioni scelte del modulo ed impegna, in ogni caso, strumenti di sollevamento e movimentazione aerea in cantiere. Velocità di realizzazione

La velocità di realizzazione è garantita dalla prefabbricazione dei moduli.

## Facilità di stoccaggio e movimentazione in cantiere

Lo stoccaggio in cantiere risulta proibitivo a causa delle elevate dimensioni dei moduli. Trasportabilità

La trasportabilità, seppur facilitata dalla standardizzazione delle dimensioni del modulo, risulta difficoltosa in caso di elevate dimensioni e se si tiene conto delle numerose fasi di approvvigionamento necessarie per un intervento di notevole entità

## Economicità

L'economicità è garantita, così come per la velocità di realizzazione, dalla prefabbricazione dei moduli, diminuendo notevolmente le tempistiche di cantiere.

## Comfort di esercizio

Il comfort risulta garantito e vincolato esclusivamente alla fase di progettazione del modulo stesso.

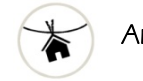

## Architettura appesa

## Flessibilità/adattabilità

La flessibilità è un aspetto da valutare approfonditamente, in quanto, la libertà d'azione risulta essere vincolata dalla capacità di resistenza strutturale dell'esistente.

## Reversibilità

La reversibilità risulta soddisfatta, essendo possibile la rimozione dei moduli appesi.

#### Riutilizzabilità

E' possibile il riutilizzo dei volumi, così come vale per l'architettura modulare precedentemente descritta.

## Leggerezza

Non è soddisfatto il requisito di leggerezza, in quanto l'intero volume va a gravare interamente sulla struttura esistente.

#### Autoportanza strutturale

Non è soddisfatto il requisito di autoportanza, in quanto l'intero volume va a gravare interamente sulla struttura esistente.

#### Facilità di posizionamento e lavorazione

Le dimensioni dei moduli non permettono di considerare facile il loro posizionamento. Moduli di minore dimensione renderebbero superfluo il loro utilizzo ai fini di un significativo ampliamento dell'edificio.

Velocità di realizzazione

La velocità di realizzazione è garantita dall'utilizzo di volumi prefabbricati, così come avviene nell'architettura modulare precedentemente descritta.

Facilità di stoccaggio e movimentazione in cantiere

Lo stoccaggio in cantiere risulta proibitivo a causa delle dimensioni dei moduli.

#### Trasportabilità

La trasportabilità risulta vincolata alle dimensioni scelte per il modulo, rendendo necessarie diverse fasi di approvvigionamento.

#### Economicità

L'economicità è garantita, così come per la velocità di realizzazione, dalla prefabbricazione dei moduli, diminuendo notevolmente le tempistiche di cantiere e le modifiche sull'esistente.

#### Comfort di esercizio

Il comfort risulta garantito e vincolato esclusivamente alla fase di progettazione del modulo stesso.

Alla fine dell'analisi critica dei casi studio è possibile concludere, quindi, come l'architettura del ponteggio sia la più idonea per l'ampliamento degli edifici oggetto di recupero.

La notevole adattabilità dimensionale, unita alla possibile reversibilità assoluta dell'intervento, compensa ampiamente gli svantaggi dovuti ad una limitata portanza dei singoli elementi. Si ricorda, infatti, che, operando su edifici vincolati, diventa fondamentale garantire il minimo impatto sulla struttura esistente e l'eventualità di un ripristino integrale. Inoltre, la possibilità di assemblare manualmente gli elementi a piè d'opera, usufruendo dei mezzi di movimentazione aerea solo per la messa in posizione definitiva della struttura, è un ulteriore punto a favore da un punto di vista ergotecnico.

LA PROGETTAZIONE

La terza parte del presente lavoro di tesi illustra le fasi progettuali affrontate per la definizione dell'intervento di recupero proposto per la Facoltà di Medicina Veterinaria.

L'ottavo capitolo, dopo una breve digressione riguardo l'attuale normativa cogente in materia di residenze studentesche, si occupa di definire gli aspetti architettonici della progettazione, ovvero le azioni compiute per dare forma concreta agli obiettivi prefissati.

Vengono chiariti gli aspetti planimetrici e altimetrici del progetto nel suo complesso, per poi concentrarsi sull'intervento edilizio degli Edifici 2 e 3, beni vincolati che necessitano di ampliamento per essere rifunzionalizzati. La conservazione delle facciate ha portato all'insorgenza di due esigenze, una, a lungo termine, di reversibilità ed una, a breve termine, di trasparenza a cui si è risposto con la realizzazione di nuovi volumi vetrati in continuità con le facciate sud, aventi duplice funzione: aumentare gli fruibilità interna e migliorare il comportamento bioclimatico dell'edificio. Il capitolo descrive poi le verifiche normative compiute in termini di requisiti igienico sanitari, accessibilità dei diversamente abili e prevenzioni incendi. Infine, viene esposta una stima dei possibili ricavi ottenibili dalla rifunzionalizzazione del complesso attraverso gli interventi descritti in precedenza.

Scopo del nono capitolo è la caratterizzazione dell'edificio al fine di definirne il comportamento statico, valutare l'eventuale necessità di consolidamenti, soprattutto in seguito ai nuovi interventi, ed effettuare le verifiche necessarie sugli stessi. Per raggiungere tale obiettivo si è scelto di procedere ad un'analisi con il Metodo Degli Elementi Finiti (FEM) attraverso il software SAP2000. Dopo un'iniziale descrizione della struttura e una raccolta dei dati necessari allo studio della stessa, al fine della sua caratterizzazione, il capitolo prosegue con un breve excursus sul software utilizzato, con riferimento all'impostazione ed utilizzo dei dati raccolti, in modo da rendere chiare l'utilità di quest'ultimi all'interno del programma e le modalità pratiche di applicazione degli stessi. Stabilite tutte le condizioni al contorno, viene, quindi, descritta la progettazione del nuovo intervento e la verifica dell'esistente, valutando la necessità di consolidamenti sia in relazione alle nuove aggiunte che alla nuova destinazione d'uso.

Nel decimo capitolo viene analizzato il comportamento energetico dell'edificio, in funzione degli interventi attuati, mediante l'ausilio del programma TRNSYS 17 che ne permette lo studio del regime dinamico.

Dopo una breve descrizione del contesto climatico in cui l'edificio si trova ad operare, vengono esposte le caratteristiche proprie dell'oggetto di studio, dividendole tra stazionarie (non modificabili durante la vita utile) e dinamiche. Chiarite tutte le condizioni al contorno, il capitolo si sviluppa poi attraverso l'analisi delle simulazioni effettuate, prima in riferimento a due grandi periodi stagionali (invernale ed estivo), poi restringendo il campo d'indagine ai singoli mesi, per osservare, con un processo iterativo di ottimizzazione, come oscuramenti e ventilazione meccanica possano influire sulle condizioni di comfort interno. Successivamente, vengono analizzati i giorni "notevoli" di funzionamento degli impianti di condizionamento e calcolato il fabbisogno annuo di energia. Infine, vengono esposte le ipotesi impiantistiche e le migliori strategie individuate sottoforma di scheme design.

A completamento del processo progettuale, l'ultimo capitolo descrive le tecnologie costruttive definitive, composte anche in considerazione degli aspetti strutturali ed energetici osservati in precedenza. Successivamente, vengono analizzate le fasi ergotecniche per la realizzazione dei due maggiori interventi degli Edifici 2 e 3: la conversione degli interni in residenza universitaria con l'introduzione delle nuove camere soppalcate e l'ampliamento per i servizi comuni, costituito dalla serra solare.

8.IL PROGETTO ARCHITETTONICO
Per raggiungere gli obiettivi prefissati, il progetto architettonico ha riguardato sia la realizzazione di un nuovo complesso di residenze per studenti, studiato al fine di poter garantire agli utenti le condizioni ideali di permanenza nella città, sia la localizzazione di servizi per la cittadinanza che integrino al meglio il nuovo campus con il quartiere, rivitalizzandolo durante tutto l'arco giornaliero.

### 8.1 Il campus universitario (cfr. Tav. 120 - 161)

La proposta d'insediamento di nuovi spazi residenziali universitari si accoda alla recente politica intrapresa dagli atenei milanesi, in risposta alla storica carenza di alloggi per studenti fuori sede. Data la collocazione prossima ai principali istituti, l'intervento non è però da leggersi come un mero tentativo di sopperire ad una cronica necessità, ma come un passo verso la (ri)costituzione di quel campus universitario di Città studi, prospettato fin da inizio Novecento. Il nuovo complesso deve, dunque, dialogare e cooperare con le vicine università secondo lo storico modello anglosassone/americano comunitario, in cui privato e pubblico si fondono in unico stile abitativo e di vita a favore della socialità.

### 8.1.1 La normativa italiana: standard minimi abitativi

Per la progettazione di alloggi e residenze universitarie si deve fare riferimento all'allegato A del DM n°43 del 22 maggio 2007, decreto attuativo della Legge n°338 del 14 novembre 2000, che regola gli standard minimi dimensionali e qualitativi e stabilisce le linee guida relative ai parametri tecnici ed economici. Rifacendosi alla consuetudine storica della realizzazione delle residenze universitarie, il decreto definisce quattro 4 possibili tipologie:

 Tipologia ad Albergo/Corridoio: l'organizzazione spaziale è generalmente impostata su corridoi sui quali si affacciano le camere singole o doppie, preferibilmente con bagno di pertinenza, con spazi collettivi concentrati in zone definite e separate dalle camere dei residenti.

Le camere devono rispettare i seguenti requisiti dimensionali di superficie netta:

- o camera singola (posto letto, posto studio): 11 mq;
- o camera doppia (due posti letto, posto studio): 16 mq;
- o servizio igienico individuale (lavabo, doccia, wc, bidet): 3 mq; se il servizio igienico viene condiviso da più camere deve essere garantito almeno un servizio igienico ogni tre posti letto.

· Tipologia a Minialloggi: prevede l.'alloggiamento degli studenti in veri e propri appartamenti di piccole dimensioni, raggruppati intorno a zone di distribuzione. Ogni appartamento, destinato ad uno o due utenti, è autonomo in quanto dotato di zona cottura, servizio igienico ed eventuale zona giorno. Gli spazi comuni dell'intero complesso sono molto ridotti e riferiti a servizi essenziali. I minialloggi devono rispettare i seguenti requisiti dimensionali di superficie netta:

- o un posto alloggio: 24 mq;
- o due posti alloggio in camera doppia: 36 mq;
- o due posti alloggio in camere singole 42 mq.

 Tipologia a Nuclei Integrati: costituita da un numero variabile di camere, preferibilmente singole, in grado di ospitare da 3 a 8 studenti, che fanno riferimento per alcune funzioni (preparazione pasti, pranzo e soggiorno, ...) ad ambiti spaziali riservati, dando luogo a nuclei separati d'utenza. I nuclei integrati devono rispettare i seguenti requisiti dimensionali di superficie netta:

o la superficie per posto alloggio (posto letto, posto studio) deve essere di almeno di 11 mq;. non sono ammesse camere con più di due posti alloggio;

o la camera doppia dovrà essere almeno di 16 mq;

o i servizi igienici devono essere di almeno 3 mq e condivisibili al massimo da tre posti alloggio; o gli spazi comuni di servizio residenziale collettivo devono essere di almeno 6,0 mq/p.a.;

o la superficie da attribuire agli spazi di accesso e distribuzione deve essere al massimo il 20% della superficie netta totale.

 Tipologia Mista: è la soluzione nella quale sono compresenti due o più diversi tipi distributivi. In questo modo la stessa residenza è in grado di ospitare differenti tipi di utenti (studenti, borsisti, studenti sposati) e conservare quella funzione fondamentale di incentivare i processi di socializzazione e integrazione.

Qualunque sia la tipologia scelta, la legislazione impone di riservare un numero di posti alloggio maggiore o uguale al 5% del numero di posti alloggio totali per gli utenti con disabilità (incrementando in tal caso la superficie del posto alloggio del 10%) e di garantire, nelle residenze per studenti, la compresenza delle funzioni residenziali e dei servizi correlati, in modo tale che siano ottemperate entrambe le esigenze di individualità e di socialità. In particolare, tutti i servizi necessari agli utenti sono suddivisi, dal suddetto decreto, in sei aree funzionali<sup>31</sup>:

 AF1, Residenza: comprende le funzioni residenziali per gli studenti; in particolare sono facenti parte di tale ambito le sequenti unità ambientali<sup>32</sup>:

o Camere attrezzate

o Soggiorni comuni

o Cucine di piano

 AF2, Servizi culturali e didattici: comprende le funzioni di studio, ricerca, documentazione, lettura, riunione, che lo studente compie in forma individuale o di gruppo anche al di fuori del proprio ambito residenziale privato o semiprivato; in particolare sono facenti parte di tale ambito le seguenti unità ambientali:

o Sala/e studio

o Sala/e riunioni

- o Biblioteca
- o Auditorium

 AF3, Servizi ricreativi: comprende le funzioni di tempo libero finalizzate allo svago, alla formazione culturale non istituzionale, alla cultura fisica, alla conoscenza interpersonale e alla socializzazione, ecc., che lo studente compie in forma individuale o di gruppo al di fuori del proprio ambito residenziale privato o semiprivato; in particolare sono facenti parte di tale ambito le seguenti unità ambientali:

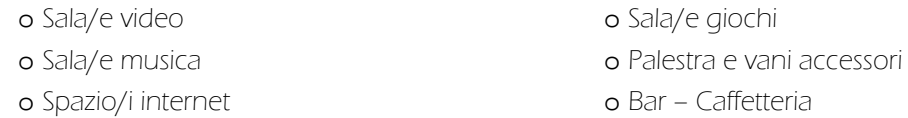

 AF4, Servizi di supporto, gestionali e amministrativi: comprende le funzioni che supportano la funzione residenziale dello studente e le funzioni esercitate dal personale di gestione, in ordine al

110

-

<sup>31</sup> Il DM 43/2007 definisce come Area Funzionale "il raggruppamento di funzioni, con finalizzazione specifica, che si esplicano in una o più Unità Ambientali destinate allo svolgimento di attività connesse alle funzioni date".

<sup>32</sup> Il DM 43/2007 definisce come Unità Ambientale "lo spazio definito in relazione a determinati modelli di comportamento dell'utenza destinata ad accogliere un.'attività o un raggruppamento di attività compatibili spazialmente e temporalmente".

corretto funzionamento della struttura residenziale; in particolare sono facenti parte di tale ambito le seguenti unità ambientali:

- o Lavanderia e stireria
- o Parcheggio biciclette
- o Dirigenza
- o Portineria
- o Archivio
- o Guardaroba
- o Deposito biancheria
- o Magazzino
- o Mensa o Self service
- o Minimarket

Oltre ai quattro ambiti funzionali sopraindicati, all'interno del campus devono ovviamente essere presenti gli spazi dedicati all'accesso e distribuzione, nonché i servizi tecnici ed eventuali alloggi per i dipendenti.

Osservate, dunque, quelle che sono le funzioni che caratterizzano un campus universitario, si è passati allo studio delle relazioni presenti tra le stesse, prima a livello di ambiti funzionali poi, con maggior dettaglio, a livello delle singole unità ambientali. Tale fase è stata effettuata con l'ausilio di mappe grafiche che evidenziassero i "collegamenti" forti (frecce rosse) e "medi" (frecce blu) tra le varie unità componenti il complesso.

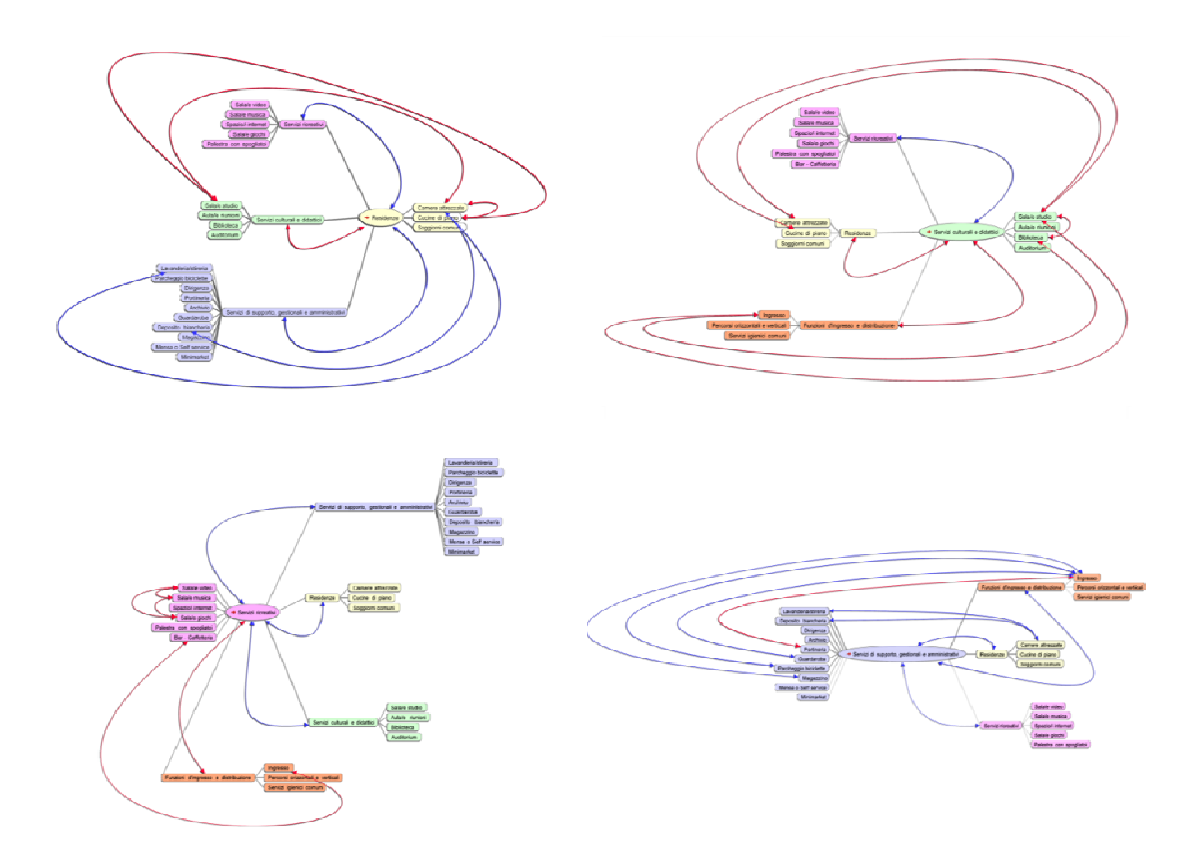

Figura 55: Analisi delle relazioni funzionali tra le unità ambientali del campus

#### 8.1.2 Diverse soluzioni per diverse tipologie d'utenza

Il sistema delle residenze universitarie si sviluppa negli Edifici 2, 3, 4, 5 e 8, occupando i piani terra e superiori per la localizzazione degli alloggi privati, insediando, invece, ai piani interrati i servizi comuni. La residenza deve, infatti, rispondere alla duplice esigenza degli utenti di individualità e socialità attraverso una adeguata previsione e ripartizione degli spazi a carattere privato e semiprivato (alloggi), e spazi a carattere collettivo e semicollettivo (servizi comuni).

Gli studenti trovano alloggio nei quattro edifici posti a nord (edifici dal 2 al 5), caratterizzati da una tipologia *ad albergo*, più adatta allo stile di vita comunitaria che una tale utenza può chiedere. Inoltre, l'impianto originale a corridoio di questi fabbricati, ben si presta alla conversione in residenza, consentendo al contempo di massimizzare il numero di posti insediabili, e diminuire i costi, inserendo una sola cucina di piano, invece di dotare tutti gli alloggi di angoli cottura privati.

Nell'edificio 8, più riservato e separato, sono, invece, disposti gli alloggi dei dottorandi e dei professori fuori sede, insediati in *minialloggi* indipendenti con spazi collettivi più limitati. Tale suddivisione tipologica e spaziale è stata perseguita pensando alle differenti utenze ed al diverso modo di vivere il campus: più sociale per gli studenti, più riservato, ma comunque integrato per dottorandi e professori, che potrebbero soggiornare anche in compagnia delle rispettive famiglie. Il progetto funzionale ha conferito un valore di centralità allo studio delle tipologie residenziali, oltre a camere sviluppate su un unico livello per utenti disabili, sono state progettate camere su due livelli, sfruttando le elevate altezze di interpiano per realizzare un solaio ammezzato che consentisse il raddoppio dei posti letto insediabili in ogni singola unità immobiliare.

Il Locale Regolamento Edilizio consente, infatti, di installare soppalchi di metratura pari al 50% della superficie sottostante, purché sia possibile:

- garantire una altezza sia superiore che inferiore di almeno 2,20 m;
- lasciare un lato completamente aperto e munito di balaustra non inferiore a 1,10 m di altezza;

 verificare la regolarità dell'aeroilluminazione per il complesso del locale soppalcato, considerando la superficie utile complessiva, o in alternativa, installare un impianto di condizionamento munito delle caratteristiche previste dal vigente Locale Regolamento d'Igiene;

• non limitare o ridurre la funzionalità delle superfici finestrate.<sup>33</sup>

Grazie alle notevoli dimensione dei serramenti, che hanno verificato i requisiti di aerazione ed illuminazione, è stato dunque progettato, addossato al muro di spina, un piano ammezzato che coprisse una superficie massima del 50% della metratura della camera, avendo cura che gli spazi al di sotto del soppalco, zona ingresso e bagno, avessero un altezza netta di 2,40 m, in accordo a quanto stabilito dal medesimo regolamento comunale all'art. 34. Così agendo, è stato possibile localizzare nel piano soppalcato la zona notte, dedicando il piano inferiore completamente alla zona studio. Al piano terra tale azione è stata agevolata da un altezza interna di 4,80 m, mentre, al piano primo è stato necessario demolire parzialmente le solette di sottotetto, realizzando un nuovo impalcato ligneo di chiusura posto 50 cm più in alto. Questo tipo d'intervento è stato necessario in tutti i fabbricati, ad eccezione dell'Edificio 8 che non presentava limiti geometrici interni.

112

-

<sup>33</sup> cfr. Regolamento Edilizio del Comune di Milano, Titolo III, Capo 3, Art. 38 Soppalchi.

Complessivamente, negli immobili dedicati a residenza, sono stati realizzati 98 alloggi (tra camere ed appartamenti), per un totale di 188 posti letto, di cui 44 per dottorandi e professori ed i restanti per studenti.

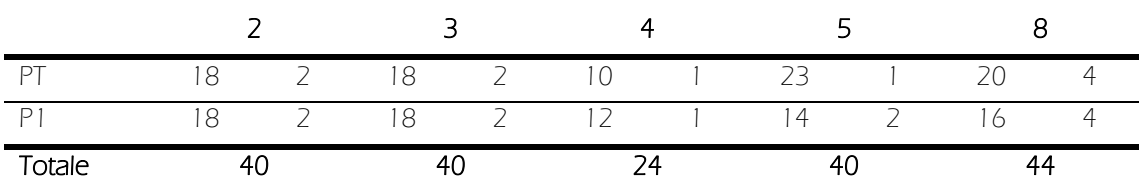

Tabella 2: Distribuzione dei posti letto negli edifici del campus; nelle colonne di destra è riportato il numero di posti letto dedicati ad ospiti disabili

Cucine e soggiorni comuni sono funzioni che richiedono una forte relazione e vicinanza spaziale con le residenze, per meglio soddisfare le esigenze degli utenti. È stato, pertanto, dedicato un unico ambiente per piano, gestibile direttamente dagli utenti, in prossimità degli alloggi privati, che ospitasse entrambe le destinazioni. In accordo con quanto stabilito dalla normativa di settore, è stato previsto di destinare alle funzioni di cucina 5 mq per i primi utenti e 2 mq aggiuntivi per i successivi utenti; invece, è stato dedicato 1 mq/utente alle funzioni di soggiorno. Le dotazioni sono state dimensionate per essere utilizzate a turno da gruppi di 5 studenti.

Non sono stati previsti tali spazi nell'edificio 8, data la tipologia di residenza in alloggi indipendenti, già dotati di zone soggiorno ed angoli cottura privati.

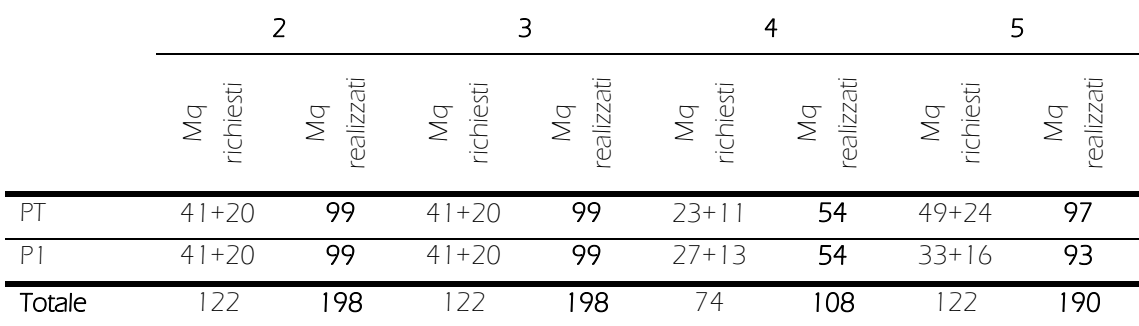

Tabella 3: Distribuzione delle cucine e dei soggiorni di piano negli edifici del campus; nelle colonne di sinistra è riportata la metratura minima da garantire, nelle colonne di destra è riportata la metratura realizzata

#### 8.1.3 Gli spazi comuni

Gli spazi comuni del campus, quasi tutti localizzati al piano ipogeo, sono stati volutamente diffusi negli edifici del complesso, in modo da favorire la socializzazione e la mobilità interna degli studenti ed evitare la segregazione spaziale degli utenti dentro i rispettivi edifici di residenza.

Gli spazi ludici e per il tempo libero sono affacciati nella piazza sviluppata con andamento est – ovest tra gli Edifici 2, 3, 4 e 5, uno spazio semi privato individuato come luogo predefinito delle relazioni tra gli studenti, svolgendo la duplice funzione di collegamento e ritrovo. Gli Edifici 2 e 3 ospitano la sala gioco e la sala console, oltre alle due aule PC, nell'Edificio 5 si trova, invece, la sala proiezioni, mentre dall'Edificio 4 è possibile accedere alla palestra. Funzioni sempre a carattere ricreativo, ma progettate per essere il ritrovo di gruppi meno numerosi di utenti, sono localizzate sempre nei piani interrati degli Edifici 2 e 3, ma nei lati nord, con un affaccio su aree verdi di pertinenza, per garantire una maggiore privacy.

Una seconda grande piazza, sviluppata con andamento nord – sud, collega gli Edifici 4 e 8, costituendo un prolungamento esterno della palestra, con un piccolo percorso vita e spazi per lo svolgimento di attività sportive all'aperto.

Le aule studio fanno, invece, eccezione e non sono localizzate nell'ipogeo, bensì nei piani superiori residenziali degli Edifici 4 e 5, per ovvie ragioni di tranquillità.

Grazie proprio a questa distribuzione degli spazi comuni, l'impianto generale "a padiglioni" del complesso non viene snaturato, in quanto, tutti gli immobili sono concepiti come indipendenti per le funzioni essenziali, ma caratterizzati e costretti a dialogare per le funzioni specifiche, dando vita ad uno sviluppo organico del campus secondo i più attuali principi di residenza condivisa.

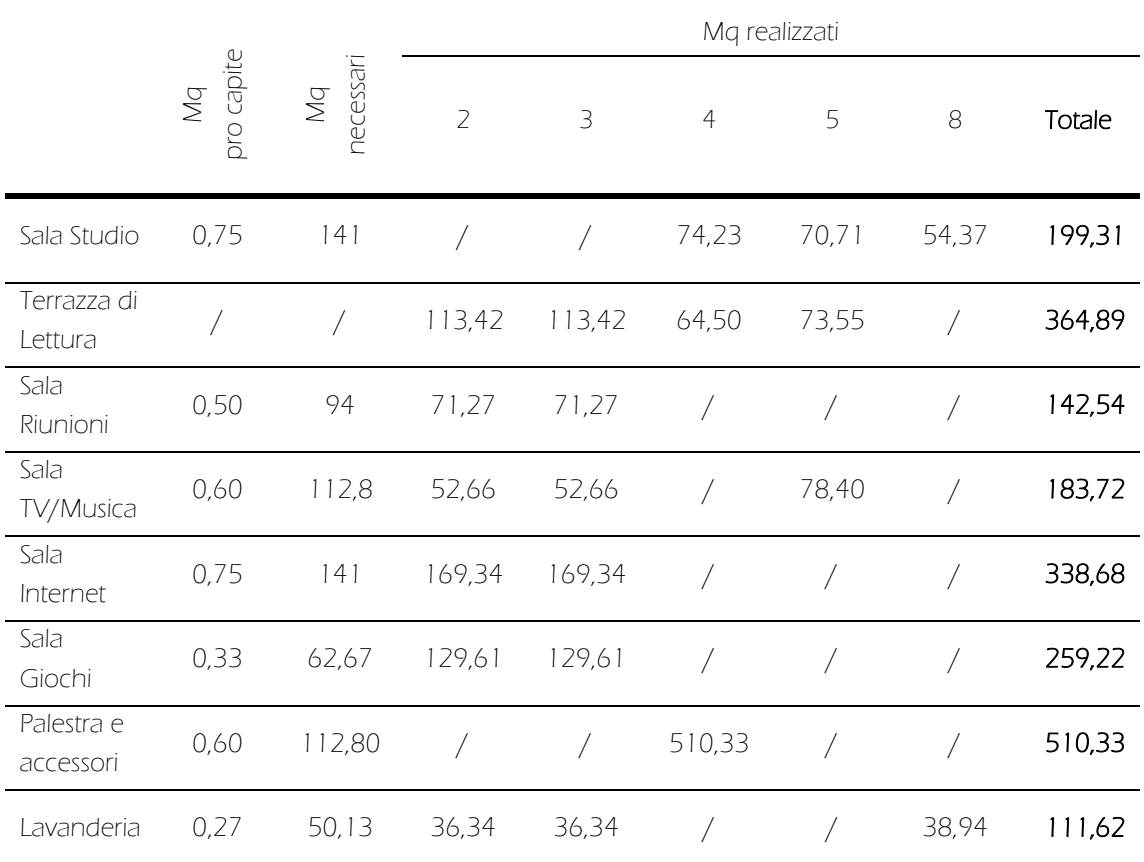

Tabella 4: Distribuzione degli spazi comuni negli edifici del campus; nelle prime due colonne sono riportate le metrature minime stabilite da normativa, nelle successive quelle effettivamente realizzate

#### 8.1.4 Edifici 2 e 3: il riuso attraverso l'ampliamento (cfr. Tav. 120 - 161)

Gli Edifici 2 e 3 sono gli unici due immobili del complesso in cui il corridoio non è in posizione centrale, bensì addossato al lato sud, complicando l'effettivo progetto di riuso. La limitata distanza tra il muro di spina e la chiusura perimetrale impossibilitava l'installazione di alloggi privati, consentendo solo l'installazione di spazi comuni poco fruibili, data la forma molto allungata dovuta alla scarsa profondità, e richiedendo un intervento d'ampliamento che garantisse un maggior respiro.

#### Le modifiche interne

Internamente è stata prevista la completa demolizione dei tramezzi esistenti, dovendo convertire gli attuali spazi didattici in alloggi residenziali della tipologia *ad albergo*. Si è, quindi, scelto di concentrare, a piano terra e al piano primo, il blocco camere lungo i lati nord, est ed ovest servito da un corridoio distributivo realizzato tra i nuovi alloggi ed i muri portanti di spina. Nella parte settentrionale, le sette camere doppie insediabili, di 5,10 m di profondità e 3,45 m di larghezza, vengono progettate in pianta e sezione, con la sua consueta realizzazione del piano soppalcato per ospitare la zona notte. Il bagno cieco è posizionato vicino all'ingresso, in prossimità della parete divisoria con il corridoio, per garantire il massimo affaccio in prospetto alla zona giorno/studio. Per lo stesso motivo, data la minor larghezza dei locali rispetto agli interventi negli altri edifici, per il collegamento con il piano ammezzato, non è stato possibile installare una scala a chiocciola prefabbricata, ma si è dovuti ricorrere alla realizzazione di una scala a giorno con piè d'oca. Nelle ali est ed ovest, ad ogni piano, sono state, invece, disposte camere a sviluppo orizzontale: due doppie e due singole accessibili, dedicate alla permanenza di ospiti disabili.

Nei lati sud, tra il muro perimetrale e il portante interno, sono state collocate una cucina di piano ed una piccola zona giorno dedicata ad emeroteca/sala libri condivisi, sviluppate in lunghezza. Tale dotazione è stata, fin da subito, considerata poco fruibile, soprattutto al piano interrato, dove l'eccessiva vicinanza (2,90 m) tra i due muri portanti, impossibilitava l'insediamento di opportuni spazi comuni. Pertanto, è stata presa la decisione di ampliare il volume esistente.

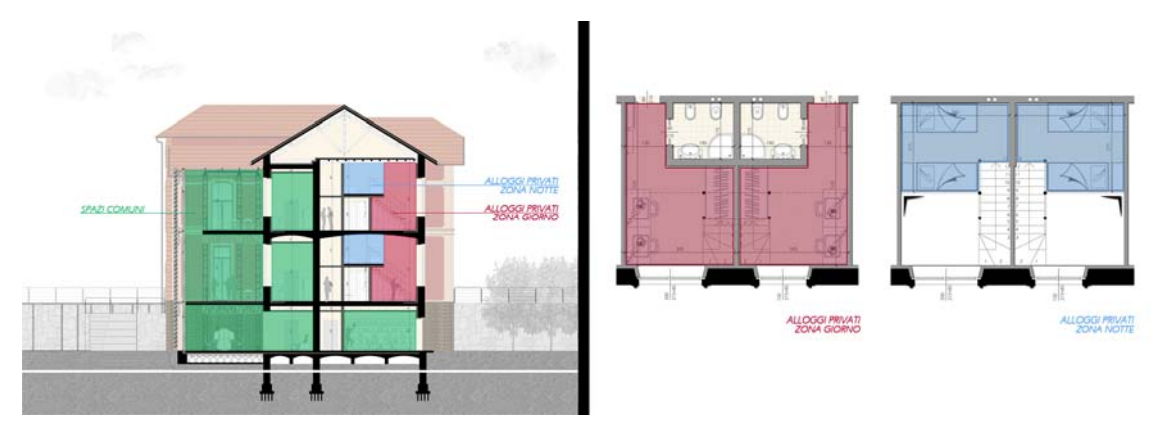

Figura 56: Da sinistra sezione funzionale dell'Edificio 3, blocco camere standard

#### La serra

Il nuovo intervento di ampliamento si è dovuto confrontare con il vincolo imposto, ai sensi del D.Lgs 42/2004, di conservazione delle facciate originali. Come conseguenza, sono sorte due importanti esigenze: una a lungo termine, riguardante la reversibilità dell'intervento in caso di successivo cambio di destinazione d'uso dell'immobile o di esigenza di ripristino dei valori originali; l'altra a breve termine, inerente la necessità di trasparenza del nuovo prospetto per permettere, comunque, la visione della facciata storica retrostante.

È stata, dunque, utilizzata "l'architettura del ponteggio", individuata dopo le analisi riportate nei capitoli precedenti, come soluzione più idonea, data l'elevata flessibilità compositiva e la possibilità di completa rimozione, grazie alla intrinseca caratteristica di temporaneità dei ponteggi. Le chiusure, invece, sono state concepite interamente vetrate, a formare una serra solare che avesse

la duplice funzione di migliorare la qualità energetica dell'edificio ed, al tempo stesso, di dare maggior respiro ai locali prospicienti. Tramite la rimozione dei serramenti esterni, nuovo e vecchio si fondono senza soluzione di continuità al piano ipogeo, con l'integrazione dei nuovi spazi agli esistenti, per la realizzazione di un ampia aula PC. Ai piani superiori, invece, la separazione viene mantenuta, e la serra diventa prolungamento esterno dei locali comuni, utilizzabile, durante quasi tutto l'arco annuale dagli utenti, come terrazza affacciata sulla sottostante piazza.

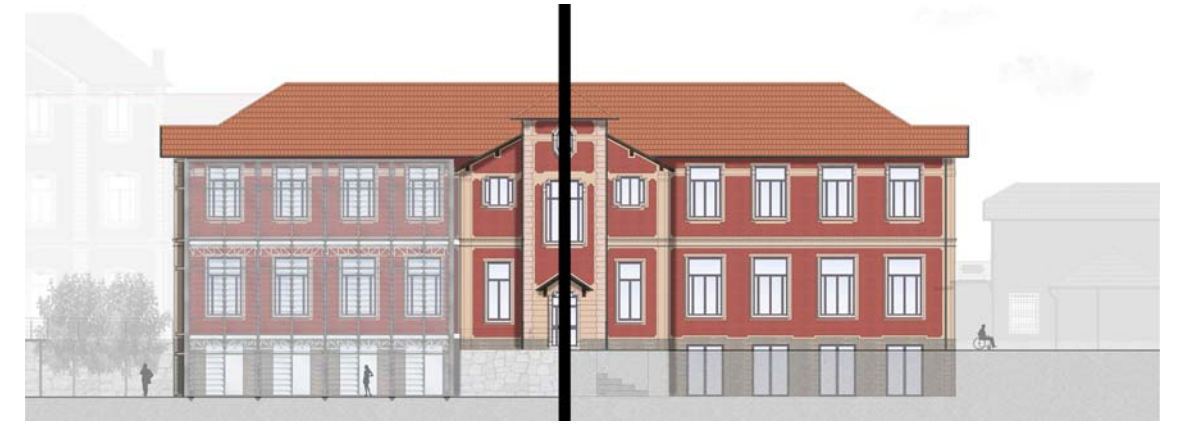

Figura 57: Prospetto sud dell'Edificio 3, confronto tra progetto (sinistra) e stato di fatto (destra)

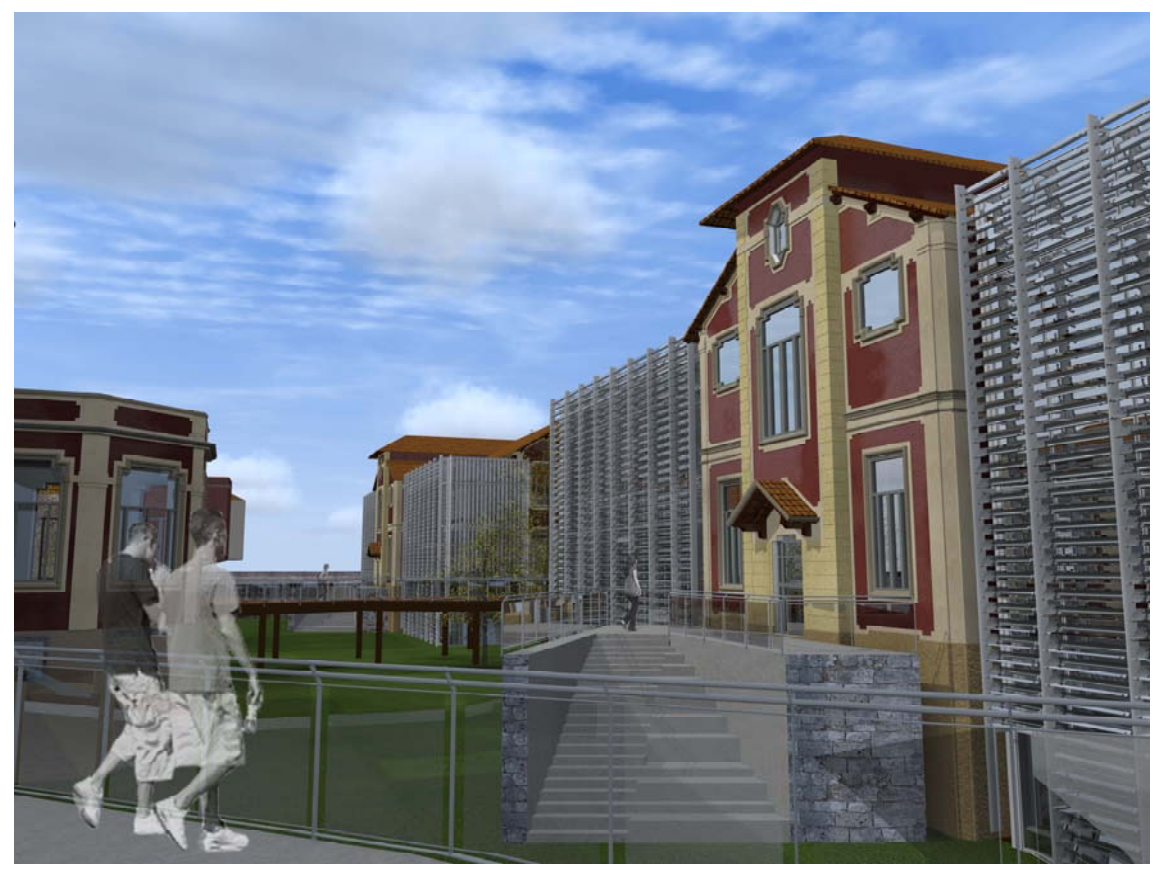

Figura 58: Vista prospettica del nuovo ampliamento

### 8.2 I servizi per la collettività (cfr. Tav. 120 - 161)

Ampio spazio all'interno dell'isolato è stato dedicato all'insediamento di servizi per la cittadinanza, ricercando un mix funzionale che cercasse di rispondere alle istanze espresse dalla popolazione ed alle problematiche riscontrate in fasi di analisi.

Il distaccamento dell'Edificio 6, principale affaccio del complesso lungo via Ponzio, è stato adibito a minimarket di prodotti alimentari a km0, mentre nel corpo principale dell'edificio sono stati localizzati laboratori di cucina al piano terra, laboratori per corsi tematici al piano interrato ed aule didattiche polifunzionali al piano primo, dove è possibile tenere lezioni teoriche, piccole conferenze o corsi di lingua per gli abitanti stranieri del quartiere.

Nell'Edificio 1b, all'estremità nord ovest del lotto, trovano, invece, spazio le funzioni di terziario, con l'insediamento di uffici temporanei, affittabili da professionisti fuorisede occasionalmente impegnati a Milano, le sale riunioni e gli spazi per il co-working. Nel vicino Edificio 1, ingresso principale all'area da via Celoria, sono stati, invece, localizzati, per tutto lo sviluppo altimetrico, piccoli esercizi commerciali a carattere artigianale nel blocco ovest, e spazi per la ristorazione (torrefazione, pub, fast food bio) nel blocco est. A partire dall'uscita sud di tale immobile, inizia un percorso attraverso l'isolato che, "toccando" i padiglioni e le aree attrezzate esterne, incontra nuove funzioni pubbliche, sia a carattere gastronomico, sia a carattere culturale. In sequenza, si possono trovare la gelateria ed il ristorante nell'Edificio 5; il piccolo cinema nell'Edificio 4; le tettoie wifi, gli spazi polifunzionali nell'Edificio 7, considerato un "soggiorno di quartiere", con quattro sale affittabili dalla popolazione per la libera organizzazione di eventi; l'enoteca nell'Edificio 8; fino ad arrivare, passando per la piazza del mercatino biologico, nell'Edificio 9, adibito ad ospitare le residenze a supporto delle vicine strutture ospedaliere e l'asilo convenzionato.

#### 8.3 Le verifiche normative

Nella prassi progettuale, al fine del conseguimento dei titoli edificatori per concludere l'iter burocratico del progetto, la fase di controllo della congruità e del rispetto dei vincoli normativi è imprescindibile. Nel caso specifico sono state effettuate:

- verifica dei rapporti aeroilluminanti dei locali soggetti ad obbligo di legge;
- verifica dei requisiti stabiliti dalle normative antincendio, con relativa redazione del piano di prevenzioni incendi e del piano di evacuazione degli edifici soggetti ad obbligo di legge;
- verifica della fruibilità da parte degli utenti disabili e superamento delle barriere architettoniche.

#### 8.3.1 La verifica del rapporto aeroilluminante (R.A.I.)

Il rapporto aeroilluminante di un'unità ambientale si ottiene dalla divisione della superficie delle aperture presenti per la superficie del pavimento. Il Regolamento Locale d'Igiene definisce, in riferimento alla destinazione d'uso del locale, i rapporti minimi di illuminazione ed aerazione naturale e diretta da garantire. Si è, dunque, fatto riferimento al Regolamento d'Igiene del Comune di Milano che, sia per interventi di nuova costruzione che per interventi di ristrutturazione, prescrive i seguenti obblighi:

 "L'illuminazione diurna dei locali deve essere naturale e diretta. Possono usufruire di illuminazione artificiale i seguenti ambienti:

a) locali destinati ad uffici e/o attività produttive, la cui estensione in profondità, pur con regolare rapporto illuminante, non consente un'adeguata illuminazione naturale dei piani di utilizzazione;

b) i pubblici esercizi, i locali aperti al pubblico destinati ad attività commerciali, culturali e ricreative;

c) i locali destinati ad attività che richiedono particolari condizioni di illuminazione e i locali per spettacoli (cinema, teatri e simili);

d) i locali non destinati alla permanenza di persone;

e) gli spazi destinati al disimpegno e alla circolazione orizzontale e verticale all'interno delle singole unità immobiliari e le scale comuni;

f) servizi igienici che dispongono di aerazione attivata.

L'illuminazione naturale diretta può essere del tipo perimetrale o zenitale o mista.

Nel caso di luce proveniente dalle pareti perimetrali esterne degli ambienti abitabili le parti trasparenti, misurate convenzionalmente al lordo dei telai degli infissi, non devono avere area complessiva inferiore a 1/10 di quella della superficie del pavimento degli ambienti stessi quando la profondità del pavimento di ogni singolo ambiente non superi 2.5 volte la loro altezza. Per profondità maggiori che comunque non devono essere superiori a 3.5 volte l'altezza, l'area complessiva delle parti trasparenti non deve essere inferiore a 1/8 dell'area del pavimento.

La superficie illuminante che deve essere computata in tabella sul progetto e la superficie totale dell'apertura finestrata detratta l'eventuale quota inferiore fino ad un'altezza di 60 cm e la quota superiore eventualmente coperta da sporgenze, aggetti, velette (balconi, coperture, ecc.) superiore a 150 cm calcolata per un'altezza  $p = L/2$  (ove p è la proiezione della sporgenza sulla parete e L è lunghezza della sporgenza dall'estremo alla parete, in perpendicolare).

La porzione di parete finestrata che si verrà a trovare nella porzione "p" sarà considerata utile per 1/3 agli effetti illuminanti.

Laddove non sia possibile modificare le pareti perimetrali esterne, la conservazione delle minori superfici trasparenti esistenti è consentita a condizione che non vengano peggiorati i rapporti di illuminazione già esistenti.

Nel caso di luce zenitale, l'area complessiva delle parti trasparenti, misurate come sopra, non deve essere inferiore a 1/12 dell'area del pavimento.

Nel caso di situazioni miste, il contributo della luce zenitale, in questo caso equiparato a quello delle pareti perimetrali (e quindi pari a 1/10 della superficie di pavimento), vale al solo fine dell'aumento della profondità dell'ambiente."<sup>34</sup>

Pertanto, in fase progettuale, è stato verificato il soddisfacimento di tali requisiti per tutti i locali ove è prevista permanenza di persone. Non è, invece, stato garantito il rapporto aeroilluminante nei bagni privati e nei servizi igienici, in accordo a quanto stabilito dal paragrafo 3.4.19 del suddetto regolamento comunale, e negli spazi di collegamento e disimpegno. 35

118

-

<sup>34</sup> Estratto da Regolamento d'Igiene del Comune di Milano, Titolo III, Capitolo 4 Requisiti igienico - prestazionali degli edifici, Parte B Requisiti illuminotecnici, Paragrafi 3.4.13 - 3.4.16.

<sup>35</sup> Si riporta a titolo esplicativo una parte del paragrafo 3.4.19 "[...]Nei bagni ciechi l'aspirazione forzata deve assicurare un coefficiente di ricambio minimo di 6 volumi/ora se in espulsione continua, ovvero di 12 volumi/ora se in aspirazione forzata intermittente [...]".

### 8.3.2 La verifica dei requisiti di sicurezza antincendio (cfr. Tav. 162 - 172b)

Attualmente la normativa italiana, inerente il campo di prevenzione incendi, è stata riformata con l'introduzione del DPR n°151 del 01 agosto 2011 che, recependo quanto previsto dalla Legge n°122 del 30 luglio 2010, individua le attività soggette alla disciplina della prevenzione incendi ed opera una sostanziale semplificazione relativamente agli adempimenti da parte dei soggetti interessati.

Il nuovo regolamento attualizza l'elenco delle attività sottoposte ai controlli di prevenzione incendi e, introducendo il principio di proporzionalità, correla le stesse a tre categorie, A, B e C, individuate in ragione della gravità del rischio piuttosto che della dimensione o, comunque, del grado di complessità che contraddistingue l'attività stessa. Tutte le attività con obbligo di prevenzione incendi sono pertanto state suddivise in:

• Categoria A: attività dotate di 'regola tecnica' di riferimento e contraddistinte da un limitato livello di complessità, legato alla consistenza dell'attività, all'affollamento ed ai quantitativi di materiale presente;

• Categoria B: attività presenti in A, quanto a tipologia, ma caratterizzate da un maggiore livello di complessità, nonché le attività sprovviste di una specifica regolamentazione tecnica di riferimento, ma, comunque, con un livello di complessità inferiore al parametro assunto per la categoria "superiore";

• Categoria C: attività con alto livello di complessità, indipendentemente dalla presenza o meno della regola tecnica.

Il suddetto decreto è coordinato con ulteriori trenta decreti nazionali, indicanti i requisiti specifici delle singole tipologie di attività. Di seguito vengono riportati gli estratti di tali testi, utilizzati per la predisposizione del piano di prevenzione incendi e del piano di evacuazione degli edifici del complesso.

#### Strutture alberghiere:

Per le residenze temporanee, classificate pertanto come strutture alberghiere, la normativa di riferimento è il DM 09/04/1994 "Approvazione della regola tecnica di prevenzione incendi per la costruzione e l'esercizio delle attività ricettive turistico - alberghiere" e le successive integrazioni del DM 06/10/2003.

Tutti e cinque gli immobili (Edifici 2, 3, 4, 5 e 8) in cui sono insediate le residenze del campus ed il fabbricato (Edificio 9) dove sono, invece, ospitate le residenze di supporto alle vicine strutture ospedaliere, ospitando tra i 24 ed i 44 posti letto ciascuno, rientrano nella categoria A, strutture alberghiere con un numero di posti letto minore di 50 (come definito dal DM 09/04/1994). Per tutti gli edifici è, inoltre, verificato che l'altezza antincendio, ovvero l'altezza massima misurata dal livello inferiore dell'apertura più alta dell'ultimo piano abitabile e/o agibile, escluse quelle dei vani tecnici, al livello del piano esterno più basso accessibile ai mezzi di soccorso dei vigili del fuoco, è minore di 12 m.

#### Compartimenti

"È consentito che i primi due piani fuori terra dell'edificio costituiscano un unico compartimento, avente superficie complessiva non superiore a 4000 mq e che il primo piano interrato, per gli spazi destinati ad aree comuni a servizio del pubblico, se di superficie non eccedente 1000 mq, faccia parte del compartimento sovrastante".

Pertanto, ciascun edificio è costituito da un unico compartimento, date le metrature inferiori ai limiti stabiliti.

Lunghezza dei percorsi di esodo "<br>"Il percorso di esodo, misurato a partire dalla porta di ogni camera e da ogni punto dei locali comuni, non può essere superiore a:

- 40 m: per raggiungere un' uscita su luogo sicuro o su scala di sicurezza esterna;
- 30 m: per raggiungere una scala protetta, che faccia parte del sistema di vie di uscita.

È, inoltre, precisato, che la massima lunghezza dei corridoi ciechi non può essere superiore a 15 m, derogabile a 25 m, a condizione che:

- tutti i materiali installati in tali corridoi siano di classe 0 di reazione al fuoco;
- le porte delle camere aventi accesso da tali corridoi, possiedano caratteristiche RE 30 e siano dotate di dispositivo di autochiusura;

 sia installato un impianto automatico di rivelazione ed allarme incendio nelle camere e nei corridoi."

È stato, dunque, verificato a piano terra, che i percorsi di esodo più lunghi fossero inferiori a 40 m, mentre, ai piani inferiori e superiori, che la massima distanza dalla scala protetta fosse inferiore a 30 m.

#### Numero di uscite dai piani

"Per edifici esistenti, è ammesso, limitatamente alle strutture ricettive ubicate in edifici con non più di sei piani fuori terra, disporre di una sola scala. Questa deve essere di tipo protetto in edifici con più di due piani fuori terra."

#### Resistenza delle strutture e dei tramezzi

"Per edifici esistenti, con altezza antincendio fino a 12 m:

Strutture portanti R30

Strutture separanti REI30

I tramezzi che separano le camere per ospiti dai corridoi devono avere caratteristiche di resistenza al fuoco non inferiore a REI30, mentre le porte delle camere devono avere caratteristiche non inferiore a RE30 con dispositivo di autochiusura."

#### Estintori

"Gli estintori devono essere distribuiti in modo uniforme nell'area da proteggere; è comunque necessario che almeno alcuni si trovino in prossimità degli accessi e in vicinanza di aree di maggior pericolo. Gli estintori portatili devono essere installati in ragione di uno ogni 200 mq di pavimento, o frazione, con un minimo di un estintore per piano."

È, dunque, stata predisposta un'adeguata distribuzione degli estintori portatili, avendo l'attenzione di disporne sempre uno nei locali cucina comune.

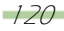

#### Idranti e naspi

"Gli idranti e i naspi devono essere distribuiti in modo da consentire l'intervento in tutte le aree dell'attività ma non all'interno delle scale in modo da non ostacolare l'esodo delle persone. Le attività con numero di posti letto superiore a 25 e fino a 100 devono essere dotate di naspi DN 20 ognuno corredato da una tubazione semirigida lunga 20 m realizzata a regola d'arte."

Pertanto, sono stati distribuiti lungo i corridoi i naspi DN 20 richiesti, ad una distanza tale da poter estinguere eventuali incendi in tutti i locali degli edifici.

#### Strutture commerciali

Per le strutture commerciali, la normativa di riferimento è il DM 27/07/2010 "Approvazione della regola tecnica di prevenzione incendi per la progettazione, costruzione ed esercizio delle attività commerciali con superficie superiore a 400 mq".

L'Edificio 1 rientra nella categoria C, ovvero "locali con superficie complessiva superiore a 1500 mq"; ed è un edificio isolato con altezza antincendio maggiore di 15 m.

#### Compartimenti

"Le attività commerciali devono essere suddivise in compartimenti antincendio, distribuiti sul medesimo livello o su più livelli, di superficie singola non superiore a 2.500 mq." Pertanto, l'edificio è costituito da un unico compartimento, sviluppato su quattro livelli.

#### Lunghezza dei percorsi di esodo

"Il percorso effettivo per raggiungere un luogo sicuro, non può essere superiore a 50 m, incrementabili a 60 m in presenza di un sistema di smaltimento fumi; il percorso per raggiungere una scala di tipo protetto non può essere superiore a 30 m incrementabili a 40 m in presenza di un sistema di smaltimento fumi."

È stato, dunque, verificato a piano terra, che i percorsi di esodo più lunghi fossero inferiori a 40 m, mentre, ai piani inferiore e superiori, che la massima distanza dalle scale protette fosse inferiore a 30 m. A tale scopo, sono state introdotte due nuove scale antincendio ai lati est ed ovest dell'edifico, data l'impossibilità di rispettare i requisiti normativi con l'unica scala esistente, anche in presenza di adeguato impianto di smaltimento fumi.

#### Numero di uscite

"Le uscite da ciascun piano/compartimento frequentato dal pubblico non devono essere inferiori a due, ed essere posizionate in punti ragionevolmente contrapposti."

Le nuove scale esterne assolvono anche a questo requisito normativo, permettendo di avere in tutto tre uscite per piano.

#### Resistenza delle strutture

"In presenza di impianto di spegnimento automatico, per edifici isolati con altezza antincendio superiore a 15 m sono richiesti i seguenti valori di resistenza:

- Strutture portanti R60
- Strutture separanti REI60"

#### Estintori

"Le attività commerciali devono essere dotate di un adeguato numero di estintori portatili, di tipo omologato, distribuiti in modo uniforme nell'area da proteggere e in prossimità delle uscite e ubicati in modo che la distanza che una persona deve percorrere per utilizzarli non sia superiore a 30 m. Gli estintori devono essere installati in ragione di almeno uno ogni 150 mq di pavimento, o frazione, con un minimo di due estintori per piano o per compartimento e di uno per ciascun impianto a rischio specifico."

Pertanto, per piano, sono stati posizionati due estintori per gli spazi d'ingresso e distribuzione, uno o due, in ragione delle dimensioni, per ogni attività commerciale o di ristorazione ed uno aggiuntivo per i servizi di cucina.

#### Idranti e naspi

"Per attività commerciali di livello 1 (superficie di vendita fino a 2500 mq) devono essere previsti 2 idranti con portata ≥ 120 l/min cadauno e pressione residua ≥ 2 bar oppure 4 naspi con portata ≥ 35 l/min cadauno e pressione residua ≥ 2 bar."

Sono, pertanto, stati posizionati 5 naspi per piano, ad una distanza tale che consenta di estinguere eventuali incendi in tutti i locali dell'edificio.

Per quanto riguarda, invece, il minimarket, disposto nel blocco sud - est dell'Edificio 6, essendo uno spazio commerciale di superficie inferiore ai 400 mq, non è soggetto all'obbligo di piano di prevenzione incendi ai sensi del DPR 151/2011. Pertanto, è stato solo verificato che la lunghezza massima del percorso di esodo fosse inferiore ai 40 m, sviluppandosi unicamente a piano terra, ed è stato disposto un estintore, secondo quanto stabilito dal DLGS 81/2008, ipotizzando la presenza di lavoratori dipendenti.

#### Uffici

Per gli edifici ad uso ufficio, la normativa di riferimento è il DM 22/02/2006 "Approvazione della regola tecnica di prevenzione incendi per la progettazione, la costruzione e l'esercizio di edifici e/o locali destinati ad uffici ".

All'Edificio 1b, ospitante i laboratori, gli uffici e le sale riunioni in affitto, sono, pertanto, state applicate le norme del Titolo III, in quanto ha un'utenza inferiore alle 500 presenze, rientrando, in particolare, nella tipologia 2 (da 101 a 300 presenze). Si tratta, inoltre, di un edificio isolato con altezza antincendio compresa tra 12 m e 24 m.

#### Compartimenti

"Gli edifici con altezza antincendio compresa tra 12 m e 24 m devono essere suddivisi in compartimenti, distribuiti sul medesimo livello o su più livelli, di superficie singola non superiore a 4000 mq."

Pertanto l'edificio è costituito da un unico compartimento, sviluppato su cinque livelli.

### Lunghezza dei percorsi di esodo

"La lunghezza massima del percorso di esodo è fissata in 45 m sino a raggiungere un luogo sicuro dinamico oppure l'esterno dell'attività e 30 m per raggiungere una scala protetta."

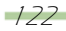

È stato, dunque, verificato a piano terra, che i percorsi di esodo più lunghi fossero inferiori a 45 m, mentre, ai piani inferiore e superiore, che la massima distanza dalla scala protetta fosse inferiore a 30 m.

#### Resistenza delle strutture e dei tramezzi

In quanto l'edificio ha altezza inferiore a 24m le strutture ed i sistemi di separazione devono garantire rispettivamente RE e REI 90 per i piani interrati, RE e REI 60 per quelli fuori terra.

#### Estintori

"Gli estintori devono essere ubicati in posizione facilmente accessibile e visibile, distribuiti in modo uniforme nell'area da proteggere; a tal fine è consigliabile che gli estintori siano ubicati lungo le vie di esodo ed in prossimità delle aree e impianti a rischio specifico."

É stata, pertanto, predisposta la distribuzione di due estintori per piano, uno localizzato nel corridoio di distribuzione ed uno collocato in prossimità della scala protetta.

#### Idranti e naspi

"Devono essere previsti 2 idranti con portata ≥ 120 l/min cadauno e pressione residua ≥ 2 bar oppure 4 naspi con portata ≥ 35 l/min cadauno e pressione residua ≥ 2 bar."

É stata prevista l'installazione di un naspo DN 20 per piano, in totale 5, localizzati lungo lo sviluppo del corridoio centrale, in modo da estinguere gli eventuali incendi.

L'Edificio 3b, ospitando la sola segreteria ed essendo un edificio ad uso ufficio, con un affollamento previsto inferiore alle 25 presenze, non è soggetto all'obbligo di piano di prevenzione incendi ai sensi del DPR 151/2011. Pertanto, è stato solo verificato che la lunghezza massima del percorso di esodo fosse inferiore a 45 m sino a raggiungere l'esterno dell'attività e 30 m per raggiungere la scala protetta. Secondo quanto stabilito dal DLGS 81/2008, ipotizzando la presenza di lavoratori dipendenti, è stato disposto un estintore per piano negli uffici, uno nella zona di attesa per il pubblico ed uno per il locale impianti.

#### Strutture sportive

Per gli impianti sportivi, le normative di riferimento sono il DM 18/03/1996 " Norme di sicurezza per la costruzione e l'esercizio degli impianti sportivi" e le successive integrazioni del DM 30/06/2005.

La palestra dell'Edificio 4, essendo un complesso privo di spettatori, rientra nella categoria regolamentata dall' art. 20 del suddetto decreto.

#### Lunghezza dei percorsi di esodo

"Per impianti al chiuso e gli ambienti interni degli impianti all'aperto la lunghezza massima delle vie di uscita non deve essere superiore a 40 m o a 50 m se in presenza di idonei impianti di smaltimento dei fumi."

È stato, dunque, verificato che il massimo percorso di esodo da ogni punto della palestra e dei servizi accessori sia inferiore a 40 m.

#### Estintori

"Tutti gli impianti sportivi devono essere dotati di un adeguato numero di estintori portatili distribuiti in modo uniforme e collocati in prossimità degli accessi e delle aree di maggior pericolo." Sono, pertanto, stati disposti due estintori nelle sale ed altrettanti negli spazi di connettivo.

#### Idranti e naspi

Per complessi e impianti con capienza non superiore a 100 spettatori o privi di spettatori non è obbligo di legge la presenza di naspi o idranti. Sono stati, tuttavia, localizzati tre naspi DN 20, ognuno corredato da una tubazione semirigida di 20 m, per consentire l'intervento in tutte le aree dell'attività.

#### Locali per pubblico spettacolo

Per i locali adibiti al pubblico spettacolo, le normative di riferimento sono il DM 19/08/1996 "Approvazione della regola tecnica di prevenzione incendi per la progettazione, co-struzione ed esercizio dei locali di intrattenimento e di pubblico spettacolo" e le successive integrazioni del DM 06/03/2001 e del DM 18/12/2012.

L'edificio 7 rientra nella categoria B in quanto ha un utenza inferiore alle 200 presenze ed ha un'altezza antincendio inferiore a 12 m.

#### Lunghezza dei percorsi di esodo

"La lunghezza massima del percorso di uscita fino a luogo sicuro, o scala di sicurezza esterna, non deve essere superiore a 50 m; la lunghezza del percorso al piano per raggiungere la più vicina scala protetta non deve essere superiore a 40 m."

È stato, dunque, verificato a piano terra, che i percorsi di esodo più lunghi fossero inferiori a 50 m, mentre al piano superiore, che la massima distanza dalla scala protetta fosse inferiore a 40 m.

#### Numero di uscite

"Il numero delle uscite, che dal locale adducono in luogo sicuro all'esterno, deve essere non inferiore a tre. Dette uscite vanno ubicate in posizioni ragionevolmente contrapposte. Per i locali di capienza non superiore a 150 persone possono essere previste due sole uscite." È stata, quindi, prevista un' uscita dal lato sud ed una dal lato est.

#### Resistenza delle strutture e dei tramezzi

In quanto l'edificio ha altezza inferiore a 12 m le strutture ed i sistemi di compartimentazione devono garantire rispettivamente RE e REI 60.

#### Estintori

"Gli estintori devono essere ubicati in posizione facilmente accessibile e visibile, distribuiti in modo uniforme nell'area da proteggere; a tal fine è consigliabile che gli estintori siano ubicati lungo le vie di esodo ed in prossimità delle aree e impianti a rischio specifico. Gli estintori portatili devono essere installati in ragione di uno ogni 200 mq di pavimento, o frazione, con un minimo di due estintori per piano."

Sono, pertanto, stati disposti due estintori per piano, uno per ogni sala.

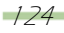

Idranti e naspi

Per tale tipologia di locale, con capienza di 150 presenze, non è prescritto alcun tipo di obbligo. Tuttavia, sono stati installati due naspi DN 20 per piano, ognuno corredato da una tubazione semirigida di 20 m, per consentire l'intervento in tutte le aree dell'attività.

### 8.3.1 La verifica del requisito di accessibilità

Per accessibilità si intende la possibilità, anche per persone con ridotta o impedita capacità motoria o sensoriale, di raggiungere l'edificio e le sue singole unità immobiliari e ambientali, di entrarvi agevolmente e di fruirne spazi e attrezzature in condizioni di adeguata sicurezza e autonomia. Questa è la definizione data dal DM n°236 del 14 giugno 1989 "Prescrizioni tecniche necessarie a garantire l'accessibilità, l'adattabilità e la visitabilità degli edifici privati e di edilizia residenziale pubblica sovvenzionata e agevolata, ai fini del superamento e dell'eliminazione delle barriere architettoniche" che con il DPR n°503 del 24 luglio 1996 "Regolamento recante norme per l'eliminazione delle barriere architettoniche negli edifici, spazi e servizi pubblici" costituisce la normativa italiana di riferimento in materia.

In fase progettuale è stato, quindi, garantito, che tutti gli spazi comuni del campus ed i locali pubblici risultino totalmente accessibili, attraverso l'eliminazione degli ostacoli materiali alla circolazione nel piano orizzontale ed ad un'adeguata predisposizione di ascensori per gli spostamenti verticali tra un piano e l'altro. Esternamente, attraverso un'attenta analisi delle quote altimetriche e sfruttando le notevoli distanze a disposizione, sono state calcolate le pendenze necessarie per superare dolcemente (con pendenze massime del 4%) i dislivelli esistenti tra il piano campagna ed i piani terra degli edifici, senza dover ricorrere all'installazione di antiestetiche rampe collocate in prossimità degli accessi.

Internamente al campus sono stati realizzati 21 posti letto per ospiti disabili, ovvero l'11% dell'offerta totale, verificando ampiamente il vincolo normativo del 5%, imposto dal DM 43/2007. Tali posti letto sono localizzati sia in camere singole (tipologia ad albergo), che in appartamenti (tipologia a minialloggi) completamente accessibili agli utenti con difficoltà motorie.

### 8.4 La stima dei ricavi ottenibili

Al fine di valutare i possibili ricavi delle nuove funzioni insediate nel complesso, è stata condotta un'indagine di mercato per osservare quali fossero i canoni medi di locazione, nella città di Milano, per residenze convenzionate e per uffici temporanei.

#### Residenze per studenti<sup>36</sup>

-

Retta annuale per posto letto in "Camera singola/doppia con bagno"

| Casa dello Studente Leonardo da Vinci | 5000 euro/anno |
|---------------------------------------|----------------|
| Camplus Rubattino                     | 4400 euro/anno |
| Residenza Martinitt                   | 4800 euro/anno |
| Media                                 | 4734 euro/anno |

36 Prezzi aggiornati a luglio 2013, fonte www.residenze.polimi.it.

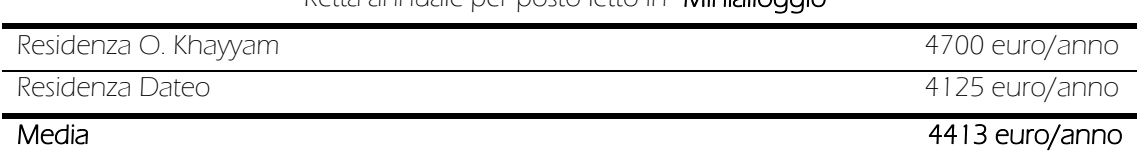

#### Retta annuale per posto letto in "Minialloggio"

### Residenze per dottorandi<sup>37</sup>

Retta annuale per posto letto in "Camera singola/doppia con bagno"

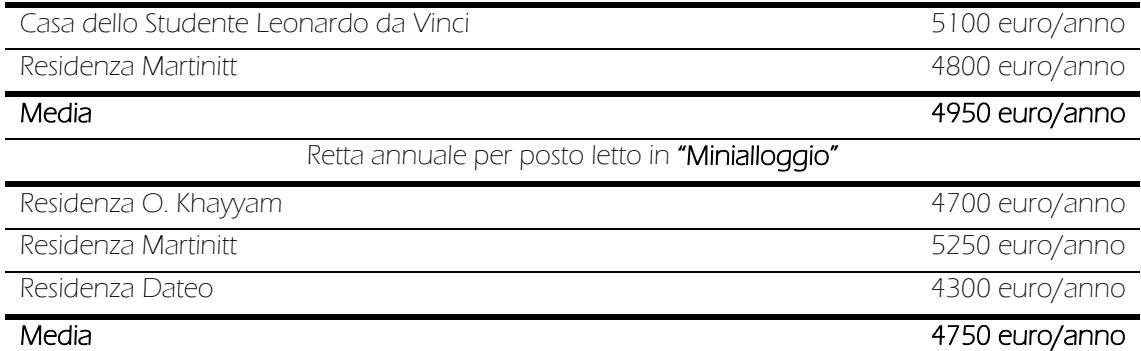

### Residenze per professori<sup>38</sup>

Retta annuale per posto letto in "Camera singola/doppia con bagno"

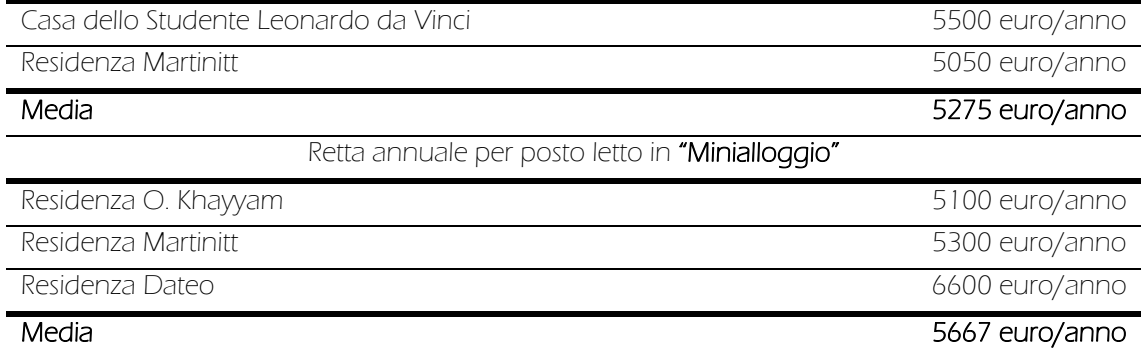

### Residenze per parenti e degenti delle strutture ospedaliere limitrofe<sup>39</sup>

Retta giornaliera per posto letto in "Camera singola/doppia/tripla con bagno"

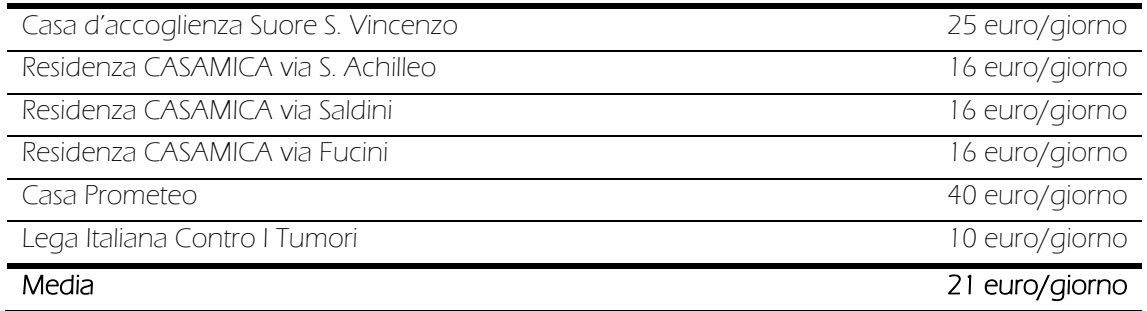

37 Prezzi aggiornati a luglio 2013, fonte www.residenze.polimi.it.

38 Ibidem.

-

39 Prezzi aggiornati ad aprile 2013, fonte www.policlinico.mi.it.

#### Uffici temporanei affittabili a ore/giornate<sup>40</sup>

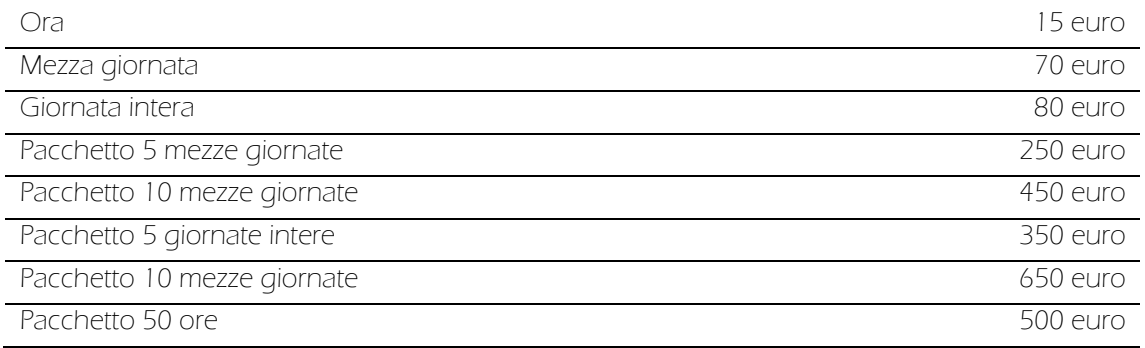

Grazie ad un intervento più consistente, che prevede la sistemazione totale degli interni, la demolizione parziale delle solette di sottotetto per il posizionamento dei soppalchi e la realizzazione degli ampliamenti reversibili degli Edifici 2 e 3, sono stati insediati in totale 144 posti letto per gli studenti, così distribuiti:

- Edificio 2: 40 posti letto in camere doppie/singole
- Edificio 3: 40 posti letto in camere doppie/singole
- Edificio 4: 24 posti letto in camere doppie/singole
- Edificio 5: 40 posti letto in camere doppie/singole

Una tale dotazione, ipotizzando a favore di sicurezza affitti annuali, pertanto caratterizzati da canoni più bassi, porterebbe ad un ricavo annuo di:

#### 144 pl \* 4734 euro/pl anno = 681696 euro/anno

Per i dottorandi e i professori sono, invece, state previste sistemazioni in minialloggi per due o quattro persone nell'Edificio 8, per una capienza massima di 44 posti letto. Ipotizzando, sempre a favore di sicurezza, affitti annuali e di destinare la metà dei posti disponibili ai dottorandi e l'altra metà ai professori, il ricavo ottenibile sarebbe di:

> 22 pl  $*$  4750 euro/pl anno = 104500 euro/anno 22 pl \* 5667 euro/pl anno = 124674 euro/anno

L'Edificio 9 adibito, invece, ad ospitare i parenti ed i degenti dell'Istituto BESTA e dell'Istituto Nazionale dei Tumori, con la realizzazione di 16 monolocali per un totale di 32 posti letto, permetterebbe un introito annuo di:

32 pl \* 21 euro/pl giorno \* 365 giorni/anno = 245280 euro/anno

-

<sup>40</sup> Prezzi aggiornati a novembre 2013, fonte www.ufficitemporaneimilano.it.

In totale dalle sole funzioni residenziali, ipotizzabili con un'unica gestione condivisa, sarebbero ottenibili:

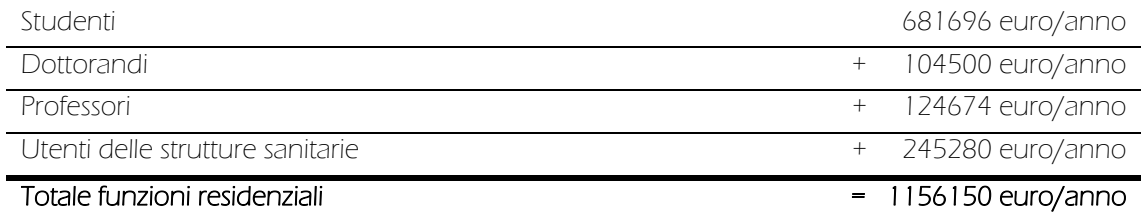

Supponendo di affittare settimanalmente le 30 unità per il terziario (tra uffici, sale riunioni e laboratori temporanei) presenti nell'Edificio 1b e considerando, a favore di sicurezza, di affittarle per 48 settimane all'anno, si avrebbe un guadagno annuo di:

30 unità \* 350 euro/unità settimana \* 48 settimane/anno = 504000 euro/anno

Pertanto, dalle funzioni residenziali e di terziario, il previsto ricavo ammonterebbe a:

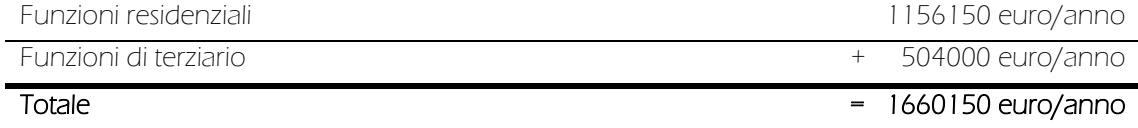

Il risultato andrebbe incrementato degli affitti degli spazi commerciali, di ristorazione e delle altre attività e servizi per la collettività presenti nell'isolato, volutamente non conteggiate, data la difficoltà di reperire dati certi circa i canoni di locazione per compiere un'analisi comparativa adeguata e realistica.

Tale risultato, per quanto parziale, e comunque soltanto migliorabile, giustifica la scelta di interventi più consistenti che, pur di maggiore impatto economico iniziale, permettono la realizzazione di un numero pressoché doppio di posti letto e un rientro annuo maggiore, con un piano di ammortamento più efficiente.

# IL PROGETTO STRUTTURALE

### 9.1 I dati di input

È di seguito descritto il processo di definizione delle azioni agenti, partendo dalla loro classificazione e calcolo, fino al loro utilizzo all'interno del software.

#### 9.1.1 La classificazione delle azioni

Le azioni possono essere classificate in base alla loro durata nel tempo, come:

 permanenti (G): azioni che agiscono durante tutta la vita nominale della costruzione, la cui variazione di intensità nel tempo è così piccola e lenta da poterle considerare con sufficiente approssimazione costanti nel tempo:

o peso proprio di tutti gli elementi strutturali; peso proprio del terreno, quando pertinente; forze indotte dal terreno (esclusi gli effetti di carichi variabili applicati al terreno); forze risultanti dalla pressione dell'acqua (quando si configurino costanti nel tempo) (G1 );

o proprio di tutti gli elementi non strutturali (G2 );

- o spostamenti e deformazioni imposti, previsti dal progetto e realizzati all'atto della costruzione;
- o pretensione e precompressione (P );
- o ritiro e viscosità;
- o spostamenti differenziali.

 variabili (Q): azioni sulla struttura o sull'elemento strutturale con valori istantanei che possono risultare sensibilmente diversi fra loro nel tempo:

o di lunga durata: agiscono con un'intensità significativa, anche non continuativamente, per un tempo non trascurabile rispetto alla vita nominale della struttura;

o breve durata: azioni che agiscono per un periodo di tempo breve rispetto alla vita nominale della struttura;

 eccezionali (A): azioni che si verificano solo eccezionalmente nel corso della vita nominale della struttura:

- o incendi;
- o esplosioni;
- o urti ed impatti.
- sismiche (E): azioni derivanti dai terremoti.

### 9.1.2 L'analisi dei carichi

Si procede ora, nello specifico, all'analisi dei carichi presenti nell'immobile oggetto di studio, ovvero l'Edificio 3 della Facoltà di Medicina Veterinaria.

#### Carichi permanenti (G)

Pesi propri dei materiali strutturali (G<sub>1</sub>)

Per la determinazione dei pesi propri strutturali dei più comuni materiali si rimanda ai valori dei pesi dell'unità di volume riportati nella tabella 3.1.I. del Testo Unico per le Costruzioni.

#### Carichi permanenti non strutturali (G2)

Sono considerati carichi permanenti non strutturali i carichi non rimovibili durante il normale esercizio della costruzione, quali quelli relativi a tamponature esterne, divisori interni, massetti, isolamenti, pavimenti e rivestimenti del piano di calpestio, intonaci, controsoffitti, impianti ed altro. Essi devono essere valutati sulla base delle dimensioni effettive delle opere e dei pesi dell'unità di volume dei materiali costituenti. In linea di massima, i carichi permanenti portati ed i carichi variabili potranno assumersi, per la verifica d'insieme, come uniformemente ripartiti.

Per gli orizzontamenti degli edifici ad uso residenziale come nel caso in esame, il peso proprio di elementi divisori interni potrà essere ragguagliato ad un carico permanente portato uniformemente distribuito  $q_{2k}$ , dipendente dal peso proprio per unità di lunghezza  $G_{2k}$  delle partizioni nel modo seguente:

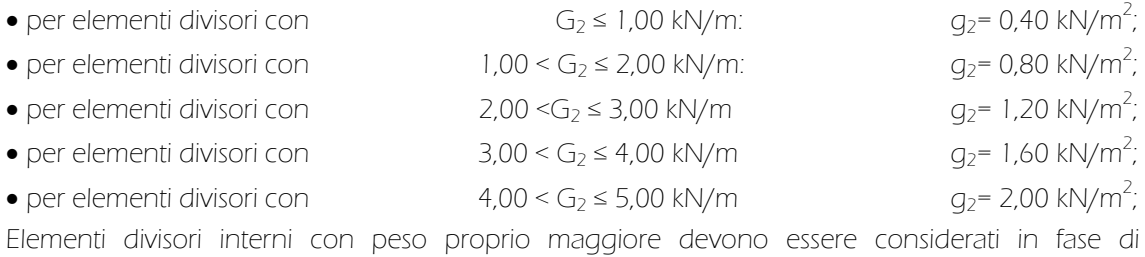

progettazione, tenendo conto del loro effettivo posizionamento sul solaio.

Di seguito sono riportate le analisi dei carichi permanenti relative ai pacchetti tecnologici interessati ai fini di calcolo, limitati a quelli di maggior peso, per ogni tipo di finitura, a favore di sicurezza.

### P.V. 03

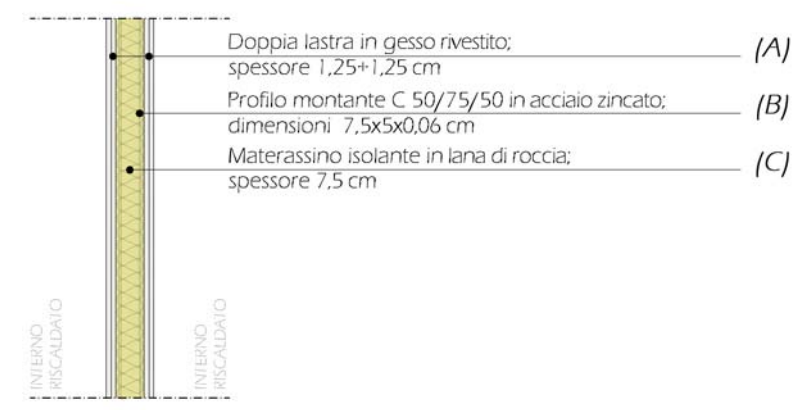

Figura 59: Stratigrafia della tecnologia costruttiva P.V. 03

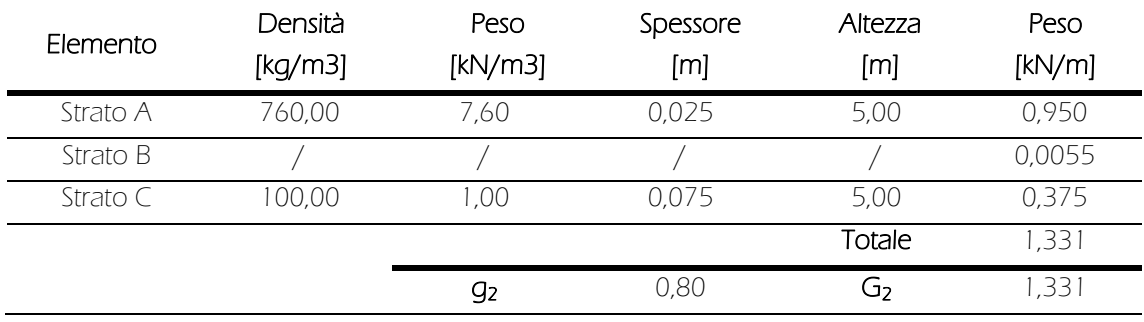

Tabella 5: Proprietà della tecnologia costruttiva P.V. 03

### P.V. 05

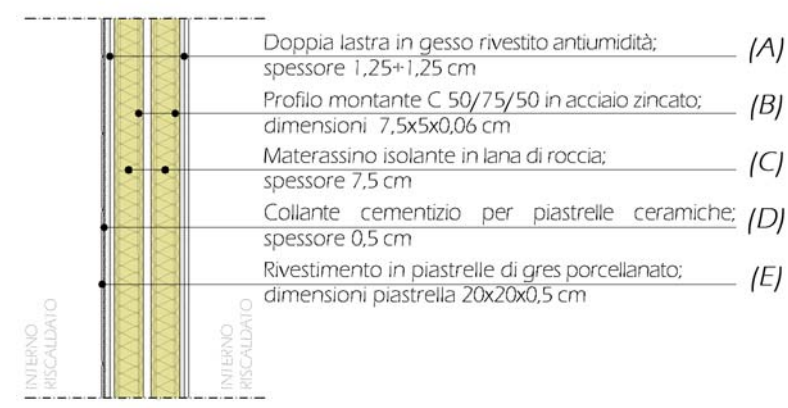

Figura 60: Stratigrafia della tecnologia costruttiva P.V. 05

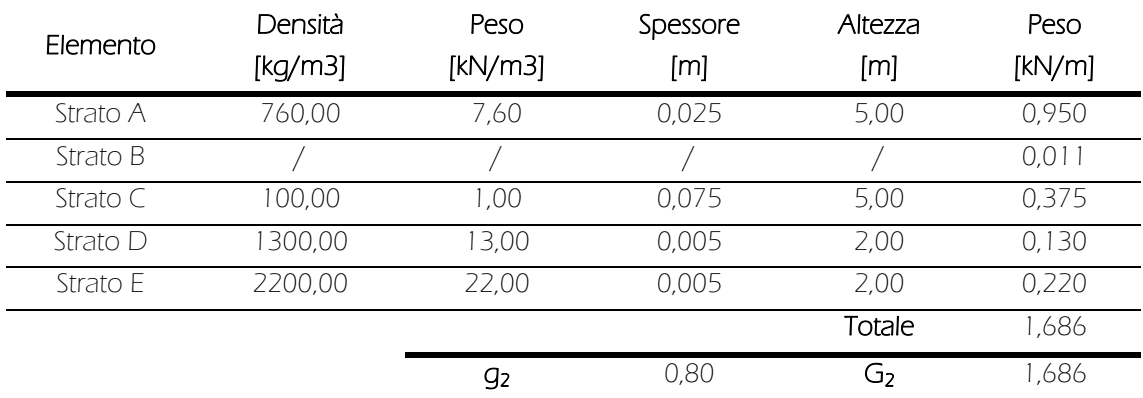

Tabella 6: Proprietà della tecnologia costruttiva P.V. 05

C.O.S. 01

-

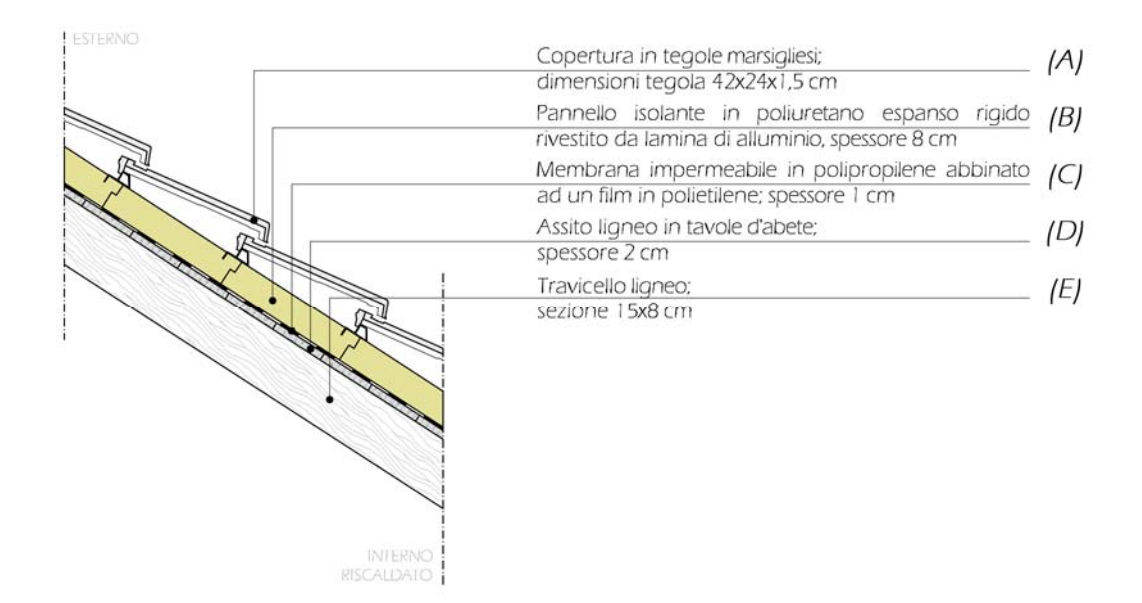

Figura 61: Stratigrafia della tecnologia costruttiva C.O.S. 01

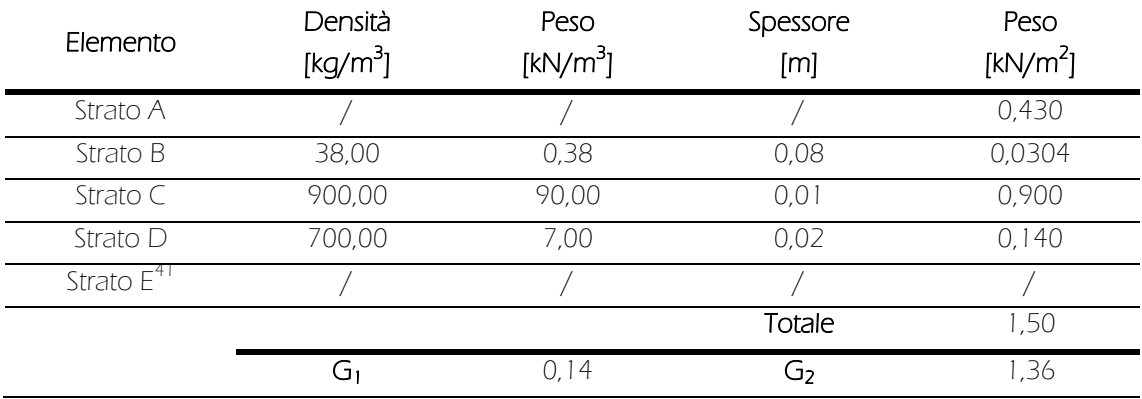

Tabella 7: Proprietà della tecnologia costruttiva C.O.S. 01

<sup>41</sup> Il peso proprio della struttura non è inserito in quanto non consiste in un elemento continuo. Esso verrà inserito come dato input all'atto della modellazione

#### P.O. 01a

| INTERNO<br><b>RISCALDATO</b>           | Pavimentazione in linoleum:                                                                                    |
|----------------------------------------|----------------------------------------------------------------------------------------------------|
|                                        | IAI<br>spessore 0,5 cm                                                                                         |
| bis the sig are sid 200 sad que sid bu | Collante a base di resine sintetiche per pavimenti in (B)<br>linoleum; spessore 0,5 cm                         |
|                                        | Sistema di riscaldamento a pannelli radianti e<br>sottofondo autolivellante ; spessore 1,5+0,5 cm (*)          |
| <b>Under</b><br>2.9.                   | Lastre in gessofibra per sottofondi a secco;<br>(C)<br>dimensioni 150x50x2,3 cm                                |
|                                        | Strato di desolidarizzazione in argilla espansa;<br>(D)<br>spessore variabile tra 8 e 10 cm                    |
|                                        | Strato di scorrimento in polietilene;<br>(E)<br>spessore 0,2 cm                                                |
|                                        | Getto di riempimento in calcestruzzo;                                                                          |
| <b>NIERNO</b><br>ascaudato             | (F)<br>spessore 12+5 cm                                                                                        |
|                                        | Blocco forato di alleggerimento<br>laterizio;<br>$\overline{n}$<br> G <br>dimensioni 30x25x15 cm               |
|                                        | Intonaco interno in malta di calce:                                                                            |
|                                        | (H)<br>spessore 1,5 cm                                                                                         |
|                                        | Fondello in laterizio per l'appoggio dei travetti<br>d'armatura; dimensioni 30x13x3 cm                         |
|                                        | Intercapedine impiantistica<br>Altezza variabile                                                               |
|                                        | Controsoffitto a orditura doppia non sovrapposta in (M)<br>profili metallici a C e pendini tipo gancio - molla |
|                                        | Doppio materassino isolante in lana di roccia;                                                                 |
|                                        | (N)<br>spessore 6+6 cm                                                                                         |
|                                        | Lastra in gesso rivestito;                                                                                     |
|                                        | spessore 1,25 cm                                                                                               |

Figura 62: Stratigrafia della tecnologia costruttiva P.O. 01a

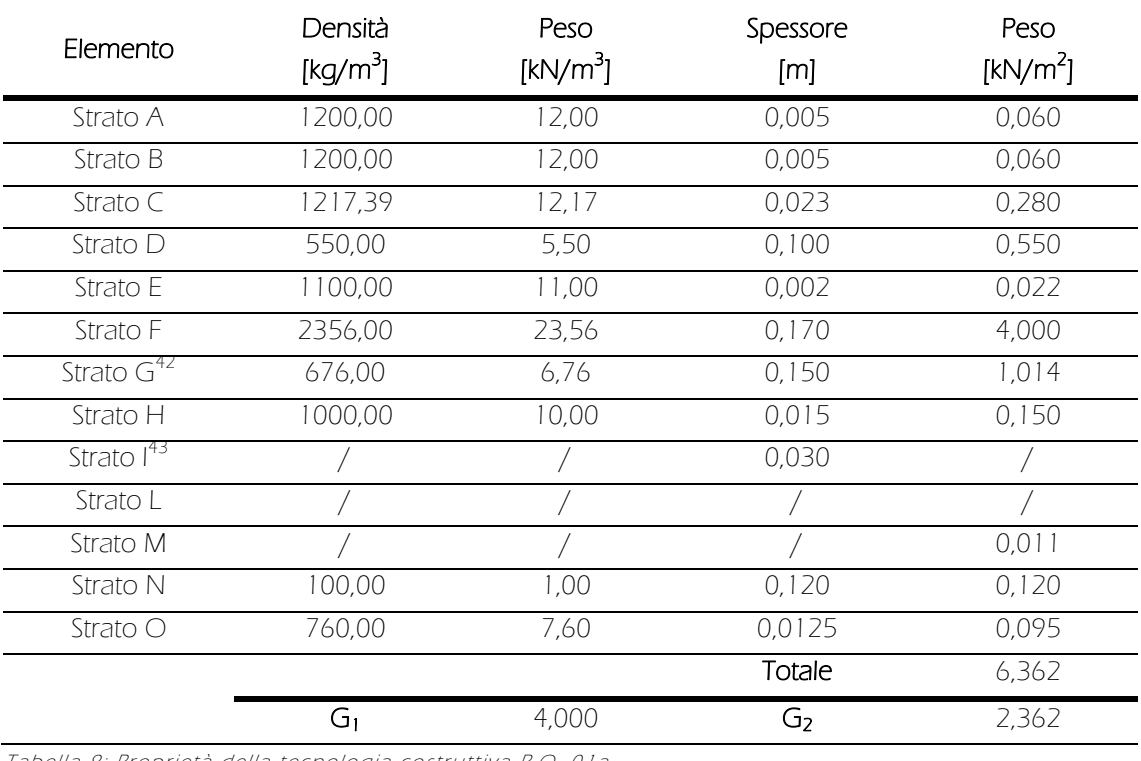

Tabella 8: Proprietà della tecnologia costruttiva P.O. 01a

42 Per il calcolo della densità si è tenuto conto di una percentuale di foratura del 60%.

43 Il peso dello stesso verrà tenuto conto nell'intero pacchetto latero-cementizio.

-

### P.O. 02a

-

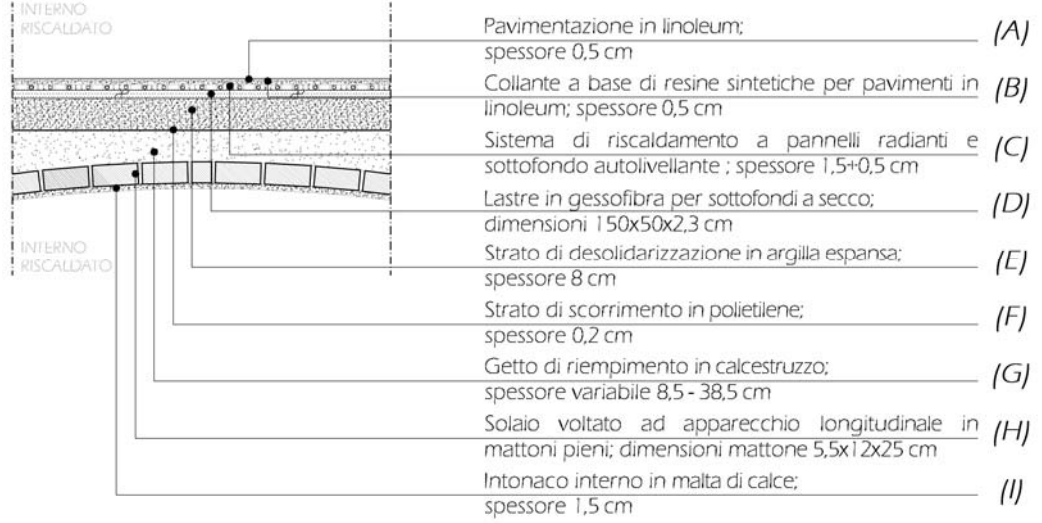

Figura 63: Stratigrafia della tecnologia costruttiva P.O. 02a

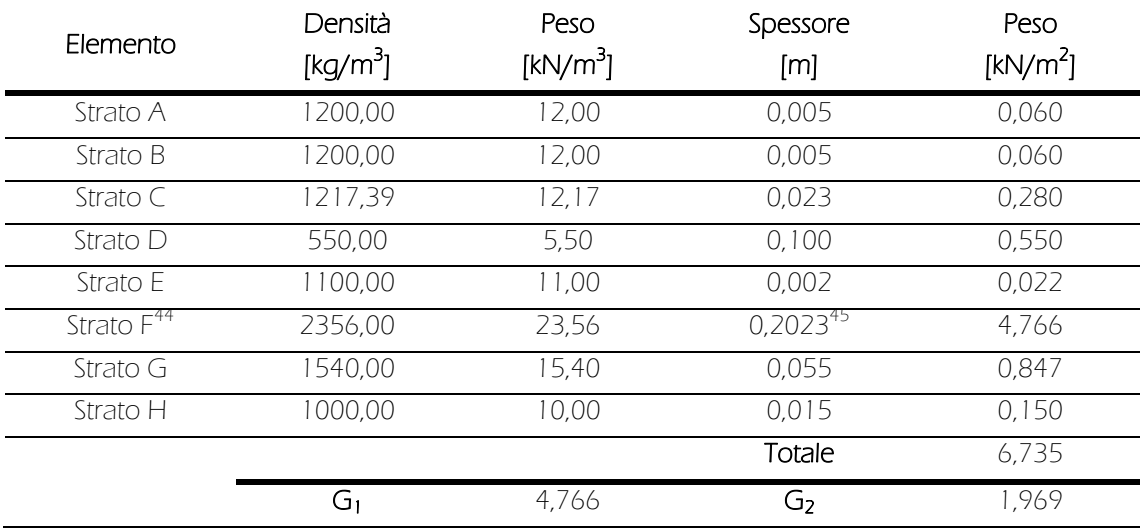

Tabella 9: Proprietà della tecnologia costruttiva P.O. 02a

<sup>44</sup> Lo spessore è calcolato come spessore medio approssimando la volta ad uno strato di spessore costante.

<sup>45</sup> L'altezza è dedotta eguagliando l'area della sezione di volta con quella di una superficie rettangolare di pari area.

## P.O. 02d

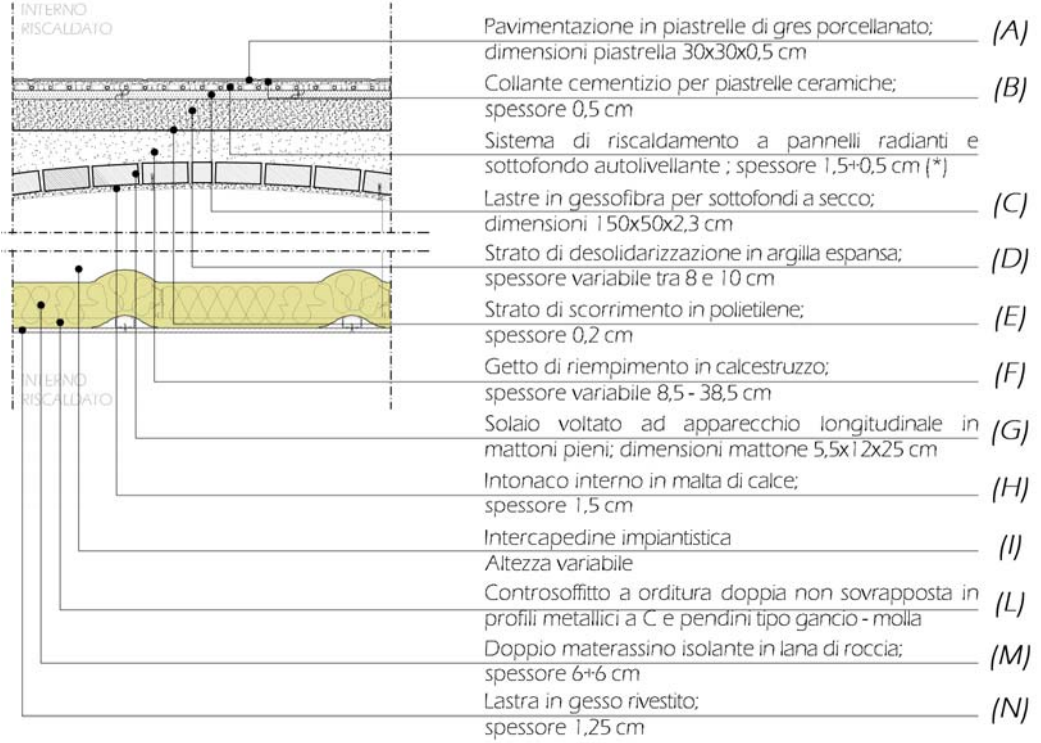

Figura 64: Stratigrafia della tecnologia costruttiva P.O. 02d

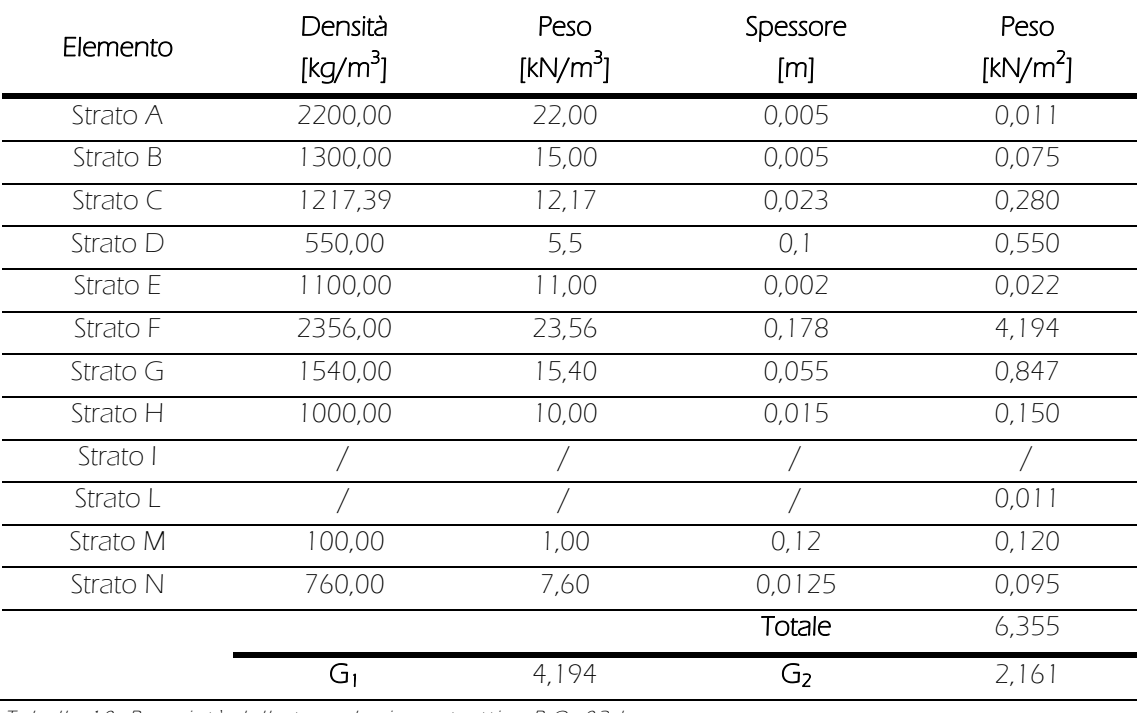

Tabella 10: Proprietà della tecnologia costruttiva P.O. 02d

### P.O. 04b

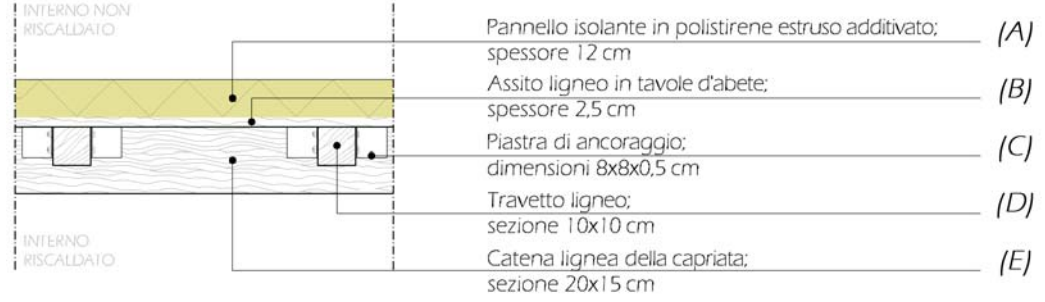

Figura 65: Stratigrafia della tecnologia costruttiva P.O. 04b

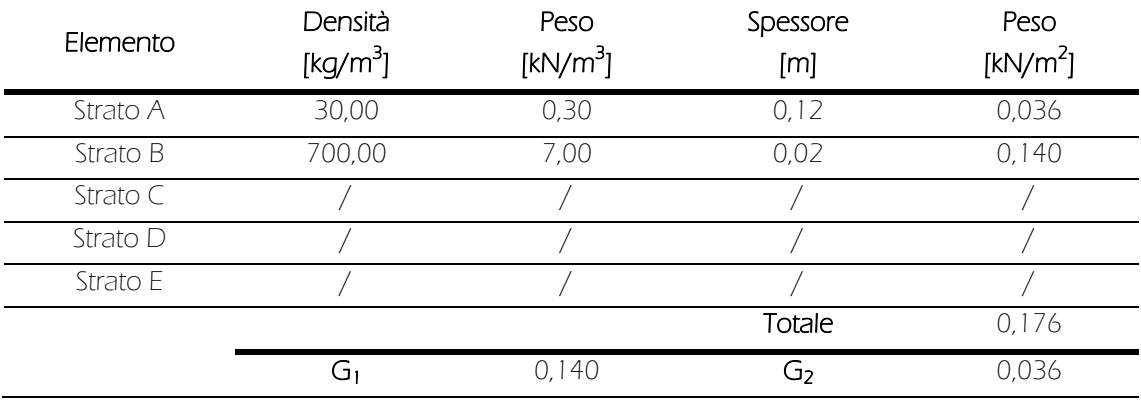

Tabella 11: Proprietà della tecnologia costruttiva P.O. 04b

#### P.O. 05

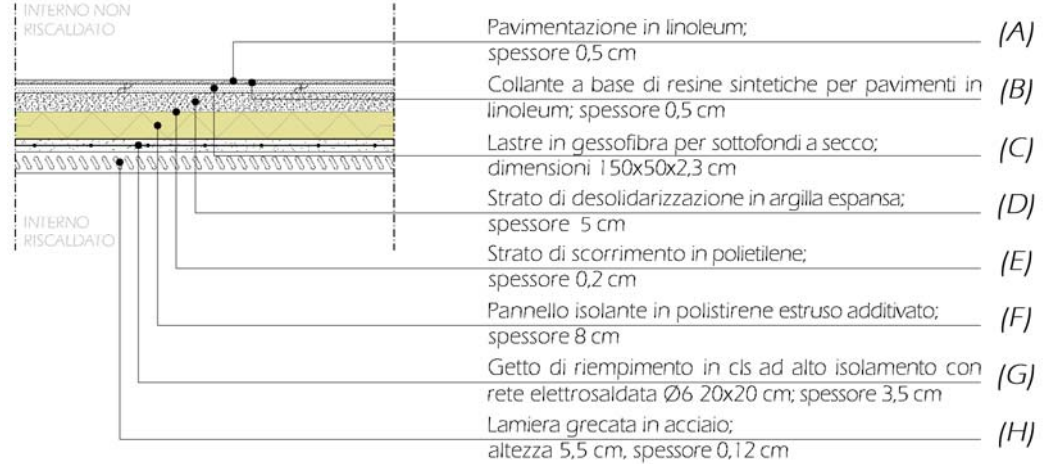

Figura 66: Stratigrafia della tecnologia costruttiva P.O. 05

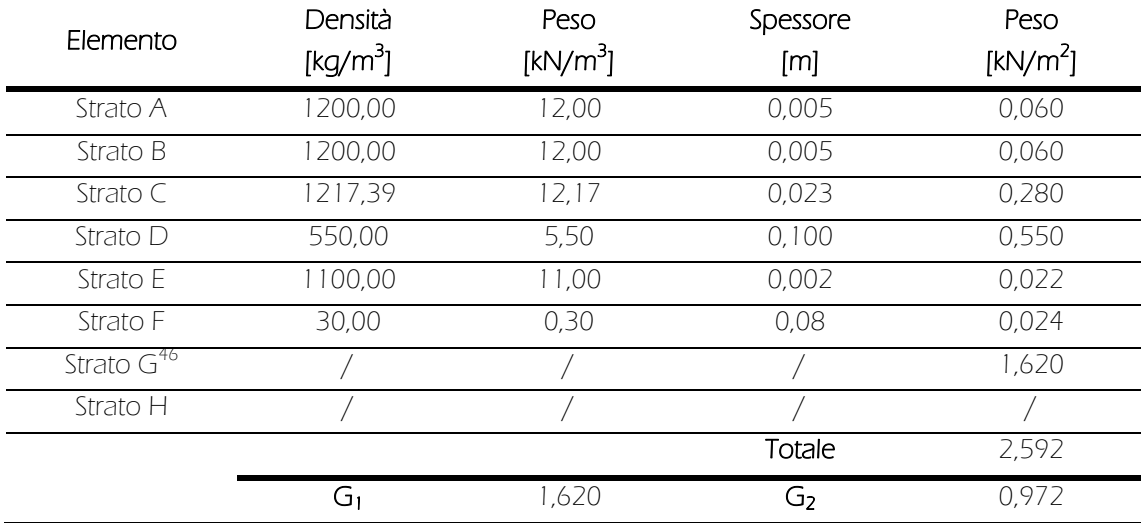

Tabella 12: Proprietà della tecnologia costruttiva P.V. 05

-

<sup>46</sup> Il carico della lamiera grecata viene computato assieme alla soletta collaborante, sempre in riferimento al predimensionamento al paragrafo 9.2.2.1.

### P.O. 06

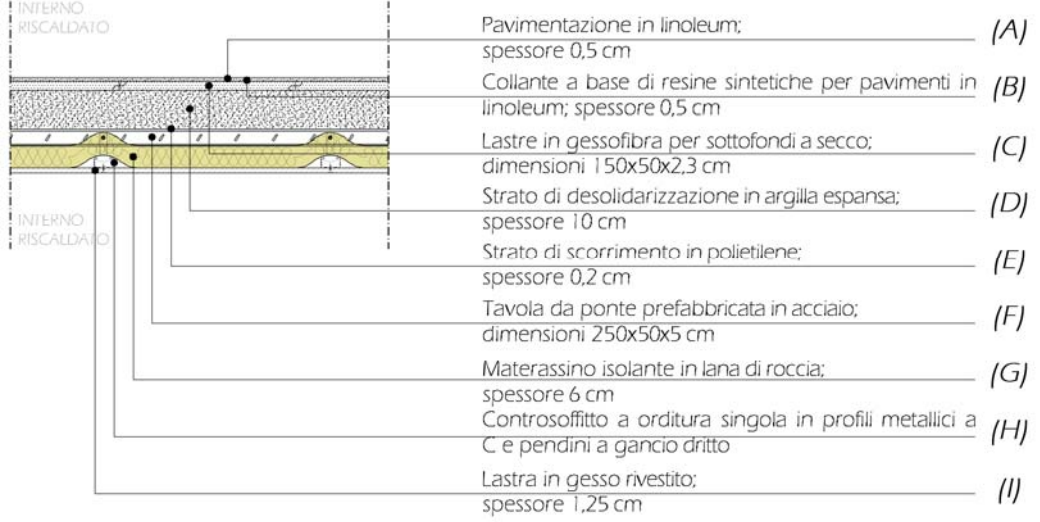

Figura 67: Stratigrafia della tecnologia costruttiva P.O. 06

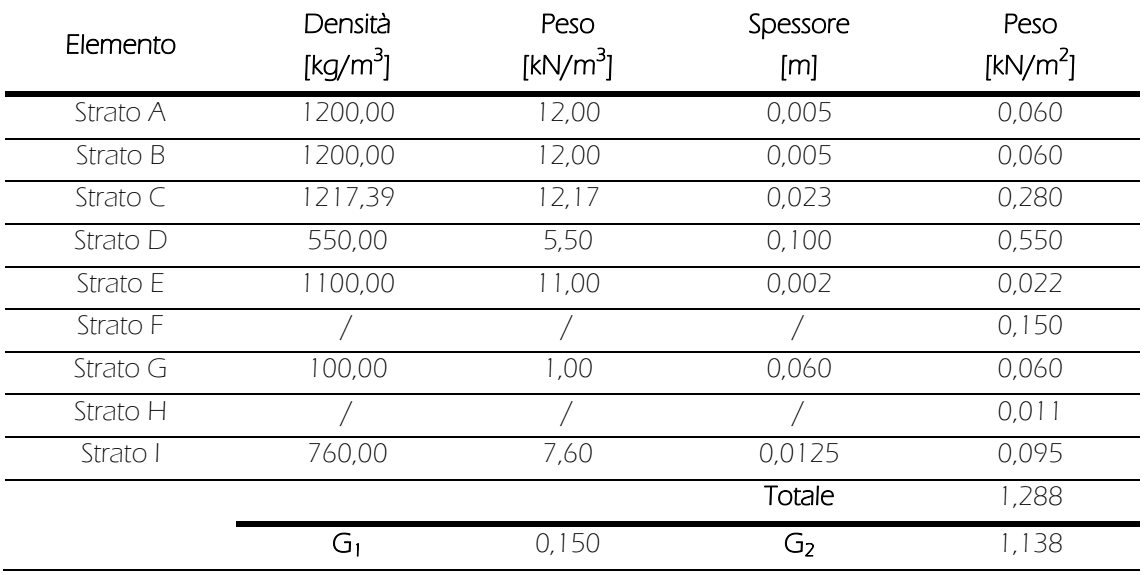

Tabella 13: Proprietà della tecnologia costruttiva P.V. 06

#### Carichi variabili ( Q )

Carichi variabili di lunga durata

I carichi variabili di lunga durata comprendono i carichi legati alla destinazione d'uso dell'opera; i modelli di tali azioni possono essere costituiti da:

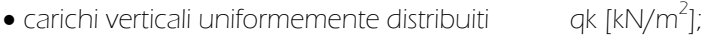

- carichi verticali concentrati Qk [kN];
- carichi orizzontali lineari Hk [kN/m].

I valori nominali e/o caratteristici q<sub>k</sub>, Q<sub>k</sub> ed H<sub>k</sub> sono riportati nella tabella 3.1.II. delle NTC. Tali valori sono comprensivi degli effetti dinamici ordinari, purché non vi sia rischio di risonanza delle strutture. Riguardo al presente caso, i dati da tenere in considerazione saranno:

 Categoria A: Ambienti ad uso residenziale o Carichi verticali uniformemente distribuiti  $qk = 2,00 \text{ kN/m}^2$ o Carichi verticali concentrati Qk = 2,00 kN/m o Carichi orizzontali lineari Hk = 1,00 kN/m Categoria C: Ambienti suscettibili di affollamento o Carichi verticali uniformemente distribuiti  $qk = 3,00 \text{ kN/m}^2$ o Carichi verticali concentrati Qk = 2,00 kN/m o Carichi orizzontali lineari Hk = 1,00 kN/m

I carichi verticali concentrati Q<sub>k</sub> sono oggetto di verifiche locali distinte e non vanno sovrapposti ai corrispondenti carichi verticali ripartiti; essi devono essere applicati su impronte di carico appropriate all'utilizzo ed alla forma dell'orizzontamento. In assenza di precise indicazioni può essere considerata una forma dell'impronta di carico quadrata pari a 50 x 50 mm.

#### Carichi variabili di breve durata

Carico di neve

Il carico provocato dalla neve sulle coperture sarà valutato mediante la seguente espressione:

#### $q_{sk} = \mu_i \cdot q_{sk} \cdot c_E \cdot c_t$

dove:

- $q_s$  carico di neve sulla copertura;
- $\mu$  coefficiente di forma della copertura;
- $q_{sk}$  valore caratteristico di riferimento del carico neve al suolo [kN/m<sup>2</sup>] per un periodo di ritorno di 50 anni;
	- $C_F$  coefficiente di esposizione;
	- C<sub>t</sub> coefficiente termico.

#### o Coefficiente di forma della copertura

I coefficienti di forma  $\mu_i$ ; essendo α l'angolo formato dalla falda con l'orizzontale, espresso in gradi sessagesimali, riferiti a copertura a una o due falde e sono riportati nelle tabella seguente:

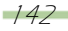

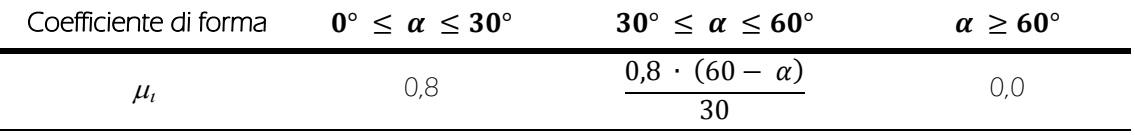

Tabella 14: Estratto da tabella 3.4.II delle NTC

Nel caso in esame, essendo in presenza di una copertura con falda inclinata di 30,5°, il valore dedotto dalla formula è:

$$
\mu_i=0.786
$$

o Valore caratteristico di riferimento del carico di neve al suolo

Il carico di neve al suolo dipende dalle condizioni locali di clima e di esposizione, considerata la variabilità delle precipitazioni nevose da zona a zona.

L'altitudine di riferimento a<sub>s</sub> è la quota del suolo sul livello del mare nel sito di realizzazione dell'edificio. Tale altezza influenza il valore caratteristico del carico di neve al suolo a seconda delle zone d'appartenenza che, per il territorio italiano, sono Zona I alpina, Zona I mediterranea, Zona II e Zona III. Nel caso in esame la zona di riferimento è la Zona I mediterranea. Secondo la normativa i valori caratteristici valgono:

$$
q_{sk} = 1,50 \, kN/m^2
$$
 *con* 
$$
a_s \le 200 \, m.s.l.m
$$
  

$$
q_{sk} = 1,35 \cdot [1 + (a_s / 602)^2] \, kN/m^2
$$
 *con* 
$$
a_s > 200 \, m.s.l.m
$$

Essendo, per il Comune di Milano:

$$
a_s = 122 \; m.s. \; l.m
$$

si ha:

$$
q_{sk} = 1.50 \; kN/m^2
$$

In mancanza di adeguate indagini statistiche e specifici studi locali, che tengano conto sia dell'altezza del manto nevoso che della sua densità, il carico di riferimento neve al suolo, per località poste a quota inferiore a 1500 m sul livello del mare, non deve essere assunto minore a quello così calcolato, cui corrispondono valori associati, come detto in precedenza, ad un periodo di ritorno pari a 50 anni.

#### o Coefficiente di esposizione

Il coefficiente di esposizione  $C_{E}$  può essere utilizzato per modificare il valore del carico di neve in copertura in funzione delle caratteristiche specifiche dell'area in cui sorge l'opera. Nella tabella seguente sono forniti valori consigliati del coefficiente di esposizione per diverse classi di topografia.
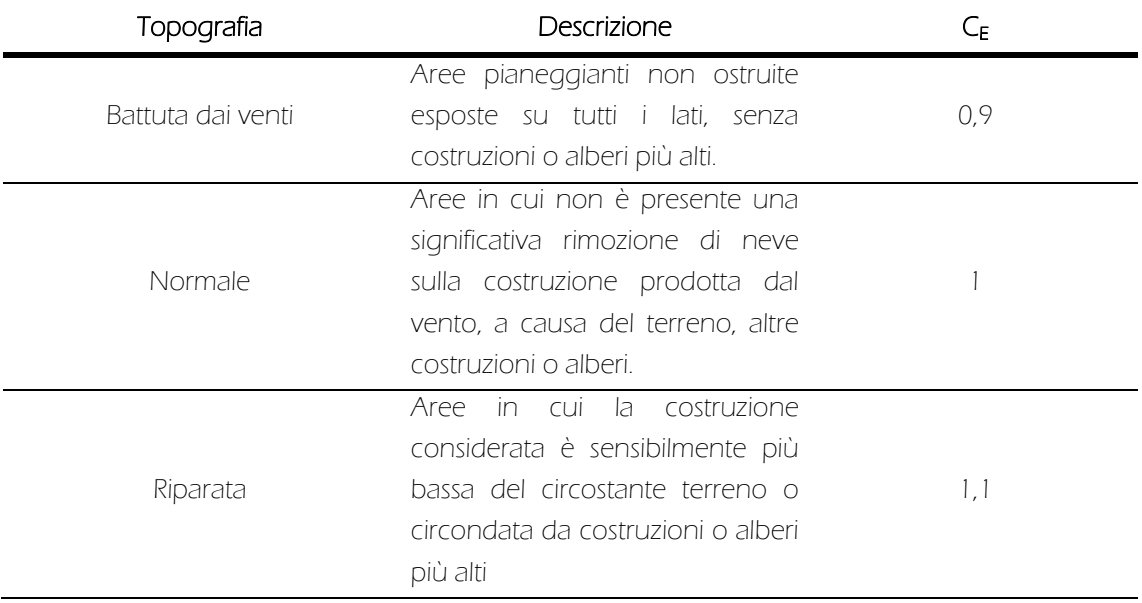

Tabella 15: Estratto da tabella 3.4.I delle NTC

La normativa dice, inoltre, che, dove non diversamente indicato, si debba assumere  $C_E = 1$ , pertanto, per il caso in esame:

$$
c_E=1.0
$$

## o Coefficiente termico

Il coefficiente termico può essere utilizzato per tenere conto della riduzione del carico di neve a causa dello scioglimento della stessa, causata dalla perdita di calore della costruzione. Tale coefficiente tiene conto delle proprietà di isolamento termico del materiale utilizzato in copertura. Da normativa, in assenza di uno specifico e documentato studio, come nel presente caso, si deve assumere come:

# $c_t = 1.0$

Avendo ora a disposizione tutti i dati necessari, utilizzando la formula riportata in precedenza, si ottiene:

$$
q_{sk} = \mu_i \cdot q_{sk} \cdot c_E \cdot c_t = 0.765 \cdot 1.50 \cdot 1.0 \cdot 1.0 = 1.179 \, kN/m^2
$$

Carico del vento

Il vento, la cui direzione si considera generalmente orizzontale, esercita sulle costruzioni azioni che variano nel tempo e nello spazio provocando, in generale, effetti dinamici. La pressione del vento è data dall'espressione:

$$
p = q_b \cdot c_e \cdot c_p \cdot c_d
$$

dove:

- $\rho$  pressione del vento;
- $q_b$  pressione cinetica di riferimento;
- $C_e$  coefficiente di esposizione;
- $C_{p}$  coefficiente di forma;
- $C_d$  coefficiente dinamico.

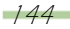

o Pressione cinetica di riferimento

La pressione cinetica di riferimento  $q_b$  [N/m<sup>2</sup>] è data dall'espressione:

$$
q_b = \frac{1}{2} \cdot \rho \cdot {v_b}^2
$$

dove:

 $v<sub>b</sub>$  velocità di riferimento del vento in m/s;

 $\rho$  densità dell'aria assunta convenzionalmente costante e pari a 1,25 kg/m<sup>3</sup>.

o Velocità di riferimento

La velocità di riferimento v<sub>b</sub> è il valore caratteristico della velocità del vento a 10 m dal suolo su un terreno di categoria di esposizione II, mediata su 10 minuti e riferita ad un periodo di ritorno di 50 anni.

In mancanza di specifiche ed adequate indagini statistiche  $v<sub>b</sub>$  è data dall'espressione:

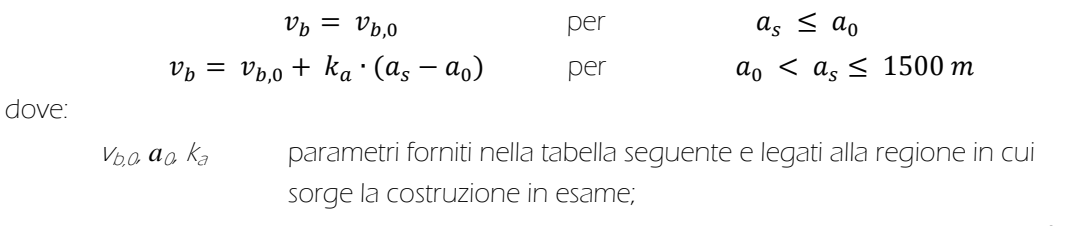

 *as* quota del suolo sul livello del mare nel sito di realizzazione dell'edificio.

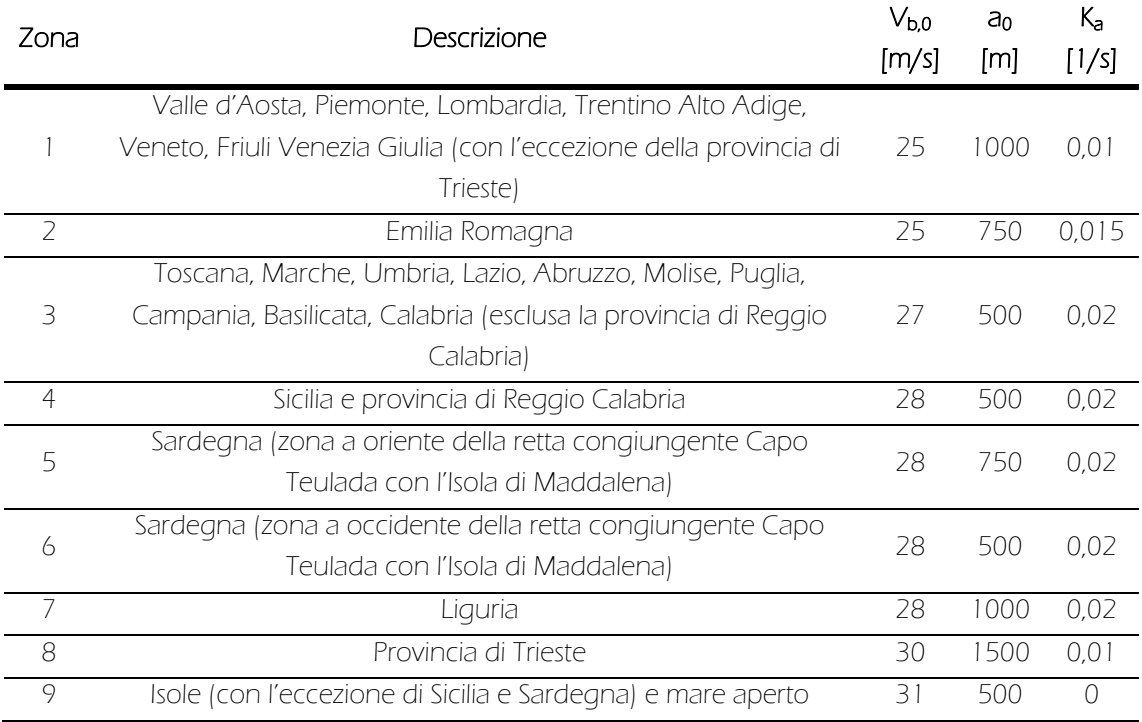

Tabella 16: Estratto da tabella 3.3.I delle NTC

Nel presente caso, dunque, i valori di riferimento risultano:

$$
v_{b,0} = 25 \, m/s
$$
  
\n
$$
a_0 = 1000 \, m
$$
  
\n
$$
k_a = 0.01s^{-1}
$$

ed essendo, come visto in precedenza:

$$
a_s = 122 \, m \le a_0
$$
  

$$
v_b = v_{b,0} = 25 \, m/s
$$

si ottiene:

$$
q_b = \frac{1}{2} \cdot \rho \cdot v_b^2 = \frac{1}{2} \cdot 1.25 \cdot 25^2 = 390.625 \, N/m^2
$$

o Coefficiente di esposizione

Il coefficiente di esposizione C<sub>e</sub> dipende dall'altezza z sul suolo del punto considerato, dalla topografia del terreno e dalla categoria di esposizione del sito ove sorge la costruzione. In assenza di analisi specifiche che tengano in conto la direzione di provenienza del vento e l'effettiva scabrezza e topografia del terreno che circonda la costruzione, per altezze sul suolo non maggiori di z = 200 m, esso è dato dalla formula:

$$
c_e(z) = k_r^2 \cdot c_t \cdot \ln(z/z_0) \cdot [7 + c_t \cdot \ln(z/z_0)] \qquad \text{per} \qquad z \ge z_{min}
$$
  
\n
$$
c_e(z) = c_e(z_{min}) \qquad \text{per} \qquad z < z_{min}
$$

dove:

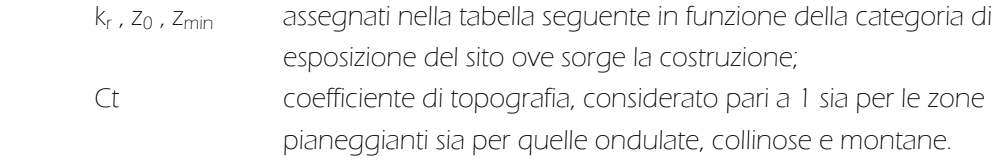

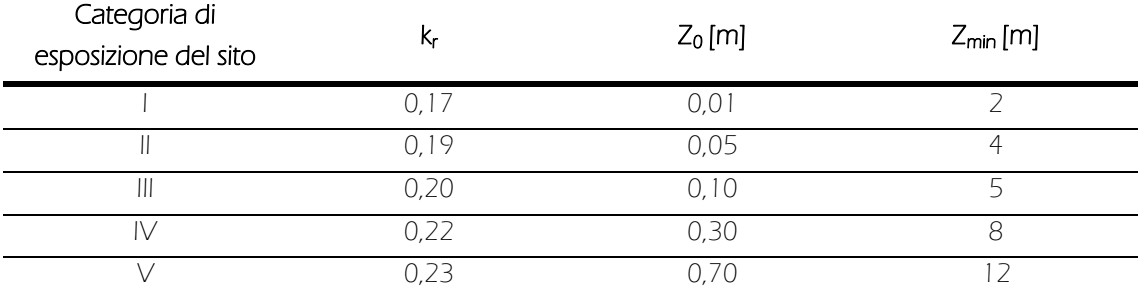

Tabella 17: Estratto da tabella 3.3.II delle NTC

Nel caso in esame la categoria di esposizione è la V, da cui:

$$
k_r = 0.23
$$
  

$$
z_0 = 0.7 m
$$
  

$$
z_{min} = 12 m
$$

## o Valori di pressione del vento

Per i piani rialzato, primo e secondo dell'esistente, essendo z < z<sub>min</sub>, la formula di riferimento è:

$$
c_e(z) = c_e(z_{min})
$$

si ottiene, dunque:

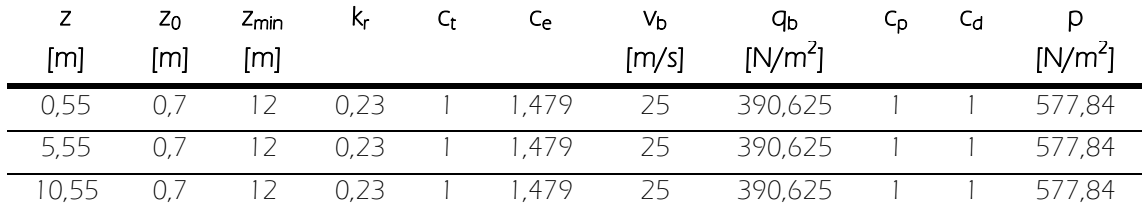

Tabella 18: Valori di pressione del vento dell'edificio originale

Per i piani terra, primo e secondo dell'intervento, essendo sempre  $z < z_{min}$ , la formula di riferimento è la medesima, portando ai risultati che seguono:

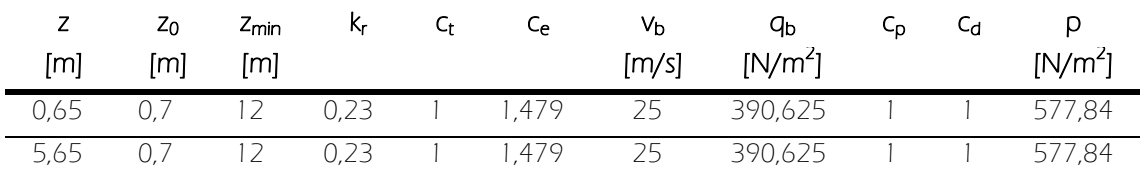

Tabella 19: Valori di pressione del vento per il volume di ampliamento

# 9.1.3 Gli stati limite

Si deve verificare che l'opera abbia i seguenti requisiti:

 sicurezza nei confronti di stati limite ultimi (SLU): capacità di evitare crolli, perdite di equilibrio e dissesti gravi, totali o parziali, che possano compromettere l'incolumità delle persone, comportare la perdita di beni, provocare gravi danni ambientali e sociali, mettere fuori servizio l'opera;

 sicurezza nei confronti di stati limite di esercizio (SLE): capacità di garantire le prestazioni previste per le condizioni di esercizio;

 robustezza nei confronti di azioni eccezionali: capacità di evitare danni sproporzionati rispetto all'entità delle cause innescanti quali incendio, esplosioni, urti.

Il superamento di uno stato limite di esercizio può avere carattere reversibile o irreversibile; il superamento di uno stato limite ultimo ha carattere irreversibile e si definisce collasso.

# Stati Limite Ultimi (SLU)

I principali Stati Limite Ultimi sono:

- perdita di equilibrio della struttura o di una sua parte;
- spostamenti o deformazioni eccessive;
- raggiungimento della massima capacità di resistenza di parti di strutture, collegamenti, fondazioni;
- raggiungimento della massima capacità di resistenza della struttura nel suo insieme;
- raggiungimento di meccanismi di collasso nei terreni;
- rottura di membrature e collegamenti per fatica;
- rottura di membrature e collegamenti per altri effetti dipendenti dal tempo;
- instabilità di parti della struttura o del suo insieme.

## Stati Limite di Esercizio (SLE)

I principali Stati Limite di Esercizio sono:

- danneggiamenti locali (ad esempio. eccessiva fessurazione del calcestruzzo) che possano ridurre la durabilità della struttura, la sua efficienza o il suo aspetto;
- spostamenti e deformazioni che possano limitare l'uso della costruzione, la sua efficienza e il suo aspetto;
- spostamenti e deformazioni che possano compromettere l'efficienza e l'aspetto di elementi non strutturali;
- vibrazioni che possano compromettere l'uso della costruzione;
- danni per fatica che possano compromettere la durabilità;
- corrosione e/o eccessivo degrado dei materiali in funzione dell'ambiente di esposizione.

## Verifiche

Le opere strutturali devono essere verificate:

- per gli Stati Limite Ultimi che possono presentarsi, in conseguenza alle diverse combinazioni delle azioni;
- per gli Stati Limite di Esercizio definiti in relazione alle prestazioni attese.

Ai fini delle verifiche degli Stati Limite si definiscono le seguenti combinazioni delle azioni:

Combinazione fondamentale, generalmente impiegata per gli Stati Limite Ultimi (SLU):

# $\gamma_{G1} \cdot G_1 + \gamma_{G2} \cdot G_2 + \gamma_P \cdot P + \gamma_{Q1} \cdot Q_{k1} + \gamma_{Q2} \cdot \psi_{02} \cdot Q_{k2} + \gamma_{Q3} \cdot \psi_{03} \cdot Q_{k3} + ...$

 Combinazione caratteristica (rara), generalmente impiegata per gli Stati Limite di Esercizio (SLE) irreversibili, da utilizzarsi nelle verifiche alle tensioni ammissibili:

$$
G_1 + G_2 + P + Q_{k1} + \psi_{02} \cdot Q_{k2} + \psi_{03} \cdot Q_{k3} + \dots
$$

Combinazione frequente, generalmente impiegata per gli Stati Limite di Esercizio (SLE) reversibili:

## $G_1 + G_2 + P + \psi_{11} \cdot Q_{k1} + \psi_{22} \cdot Q_{k2} + \psi_{23} \cdot Q_{k3} + ...$

• Combinazione quasi permanente (SLE), generalmente impiegata per gli effetti a lungo termine:

# $G_1 + G_2 + P + \psi_{21} \cdot Q_{k1} + \psi_{22} \cdot Q_{k2} + \psi_{23} \cdot Q_{k3} + ...$

 Combinazione sismica, impiegata per gli Stati Limite Ultimi (SLU) e di Esercizio (SLE) connessi all'azione sismica E:

## $E + G_1 + G_2 + P + \psi_{21} \cdot Q_{k1} + \psi_{22} \cdot Q_{k2} + ...$

dove:

- $Q_{ki}$  valore caratteristico;
- $\gamma_{G1}$  coefficiente parziale del peso proprio della struttura;
- $\gamma_{G2}$  coefficiente parziale dei pesi propri degli elementi non strutturali;
- $y_{\text{Qi}}$  coefficiente parziale delle azioni variabili;
- $\psi_0$ <sub>i</sub> $Q_k$ <sub>i</sub> valore di combinazione;
- $\psi_1$ <sub>i</sub> $Q_{ki}$  valore frequente;
- $\psi_2$ <sub>i</sub>O<sub>ki</sub> valore quasi permanente.

Gli ultimi tre valori sono definiti come frazioni del valore caratteristico, ottenuti moltiplicando  $Q_{ki}$ per un coefficiente riduttivo. Il valore frequente e quasi permanente sono proprietà intrinseche dell'azione variabile ed i coefficienti  $\psi_1$  e  $\psi_2$  sono i rapporti tra questi valori ed il valore caratteristico  $Q_{ki}$ . Il coefficiente  $\psi_0$ , che tiene conto della ridotta probabilità di simultaneità dei valori più sfavorevoli di azioni variabili indipendenti, è detto "di combinazione" e fissa il livello d'intensità di un'azione variabile (detta dominante), presa con il suo valore caratteristico. Moltiplicando questo fattore per il valore caratteristico  $Q_k$  si impone che tale valore di combinazione venga superato solo per il 5% del tempo di riferimento. I valori dei coefficienti parziali per le azioni o per l'effetto delle azioni nelle verifiche SLU sono tabulati nella tabella 2.6.I. delle NTC ed, in particolare, i valori ai quali si deve fare riferimento sono:

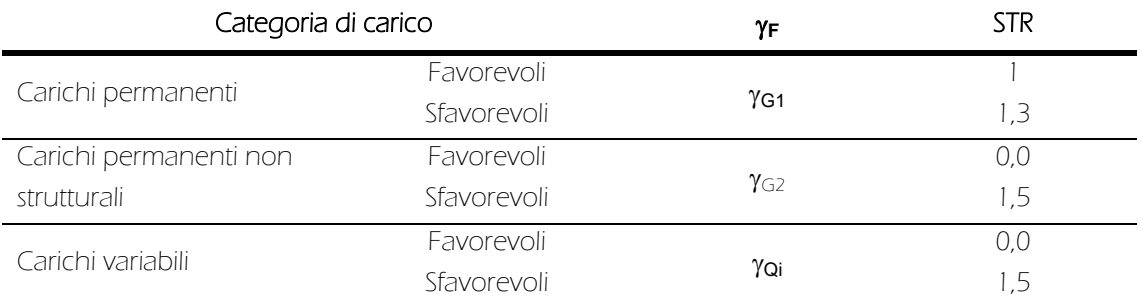

Tabella 20: Estratto da tabella 2.6.1 delle NTC

I valori dei coefficienti  $\psi_0$ <sub>i</sub>,  $\psi_1$ <sub>i</sub>,  $\psi_2$ <sub>i</sub> sono, invece, elencati nella tabella 2.5.I. delle NTC. Nello specifico, ai fini del calcolo, i coefficienti di interesse per il caso in esame sono:

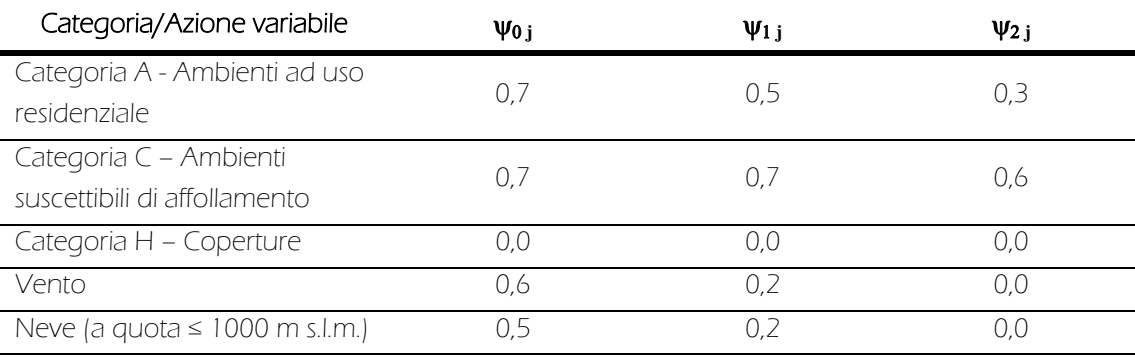

Tabella 21: Estratto da tabella 2.5.1 delle NTC

# 9.1.4 Le impostazioni preliminari all'uso del software

I dati raccolti devono essere inseriti all'interno del programma secondo la procedura che segue. Al fine di rendere più chiara ed esaustiva la spiegazione, una prima parte del procedimento descritto illustra la creazione di uno spazio lavoro che è stato utilizzato come base per tutte le analisi. Esso ha, quindi, al suo interno tutte le impostazioni di tipologie e combinazione di carico elencate precedentemente, attivate o meno attraverso l'applicazione diretta sui vari modelli. Una seconda parte descrive le procedure per l'inserimento dei dati più specifici, quali l'applicazione di varie tipologie di vincolo o la definizione di materiali e geometrie delle sezioni personalizzate.

#### Inserimento delle tipologie di carico

Per inserire all'interno del programma determinati carichi è necessario, preventivamente, impostarne le tipologie in modo che il software possa "riconoscerli" all'atto dell'analisi. Per fare questo, il percorso da seguire è Define > Load Patterns > Add New Load Pattern.

I carichi che il programma imposta come DEAD sono i carichi permanenti, mentre la dicitura LIVE indica quelli accidentali. Il "Self Weight Multiplier" permette di controllare il peso dell'elemento preso in considerazione e viene impostato di default dal programma con valore 1 per il carico DEAD. Negli altri casi è importante impostare questo valore a 0, per non sovrastimare i carichi effettivi. Fatte queste premesse ed assegnati i nomi e le tipologie ai carichi, la situazione è la seguente:

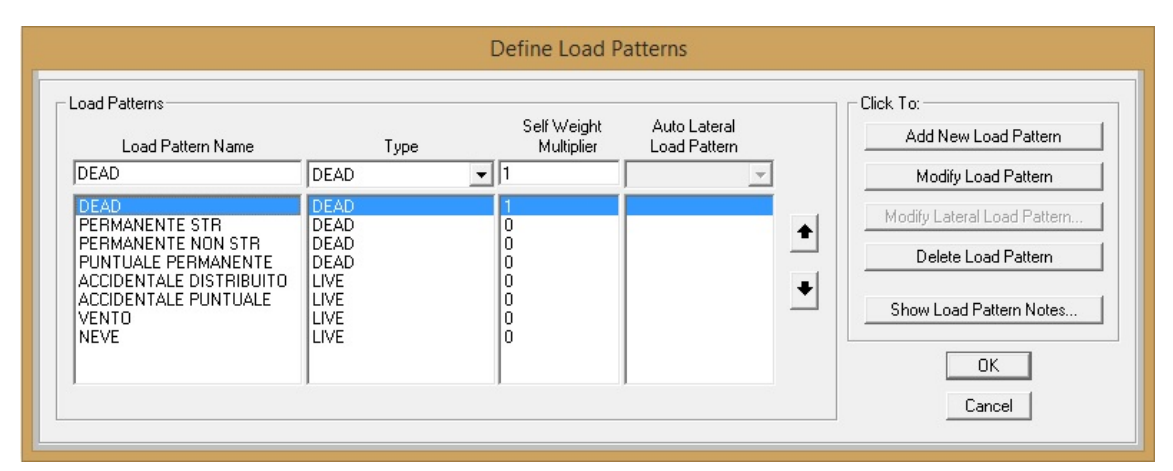

Figura 68: Schermata della finestra "Define Load Patterns"

Una volta impostati questi dati è necessario definirne le combinazioni, in modo che il programma possa analizzare correttamente i carichi applicati a seconda dei coefficienti correttivi dettati da normativa. Il percorso da sequire è Define > Load Combinations > Add New Combo, dal quale è possibile aggiungere i valori necessari nella casella "Scale Factor". Qui di seguito si riporta, a titolo esemplificativo, l'inserimento dei valori relativi allo Stato Limite Ultimo; procedimento analogo è stato eseguito per tutte le combinazioni di carico.

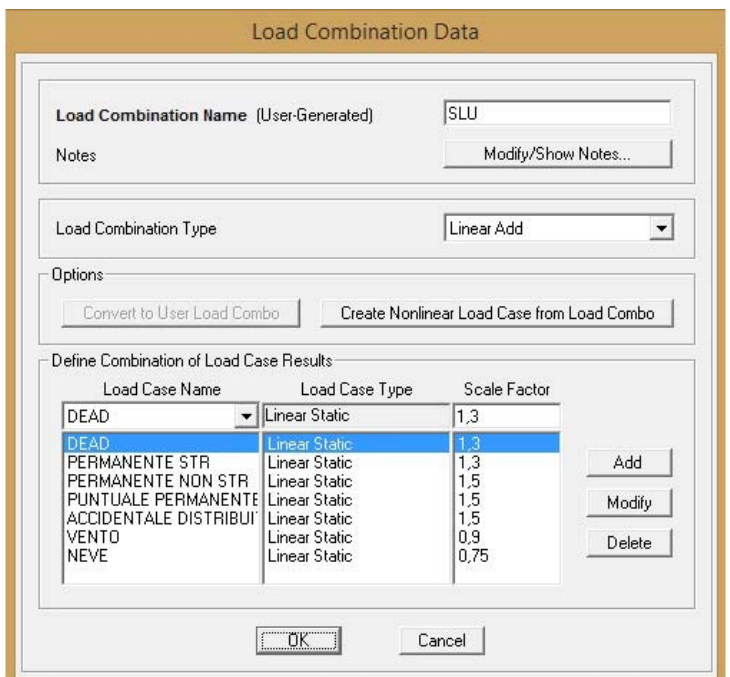

Figura 69: Schermata della finestra "Load Combination Data"

Una volta effettuate queste operazioni, lo spazio modello è stato utilizzato come base per tutte le successive analisi. La presenza effettiva di tutte queste tipologie di carico nei vari modelli non è sempre assicurata (per esempio, i carichi di neve e vento non vengono applicati nei solai interni); tuttavia le impostazioni rimangono adeguate in quanto la non applicazione di alcune di queste nelle varie casistiche, fa sì che il fattore relativo, all'interno delle combinazioni, rimanga non attivato.

#### Definizione di un materiale

Il procedimento di definizione ed inserimento dei valori caratteristici relativi ad un determinato materiale viene spiegato attraverso l'esempio dell'acciaio S355. Un procedimento analogo è stato ripetuto per gli tutti gli ulteriori materiali considerati.

Attraverso il percorso Define > Materials > Add New Material, è possibile definire una tipologia di materiale scegliendo tra quelle standard presenti nella libreria del programma o impostando la voce "Other" se non presente. Per correggere i relativi parametri, quali, modulo di elasticità E, coefficiente di Poisson, coefficiente di dilatazione termica e modulo di taglio G, è sufficiente evidenziare la tipologia appena creata e selezionare l'opzione "Modify/Show Material". Attraverso questa finestra di dialogo è possibile modificare e/o inserire, oltre a quanto sopra elencato, anche i valori di peso e altre proprietà che si attiveranno a seconda della tipologia di materiale scelto. Con riferimento al caso in esempio, la situazione che si riscontra una volta inseriti i parametri relativi all'acciaio S355 è la seguente:

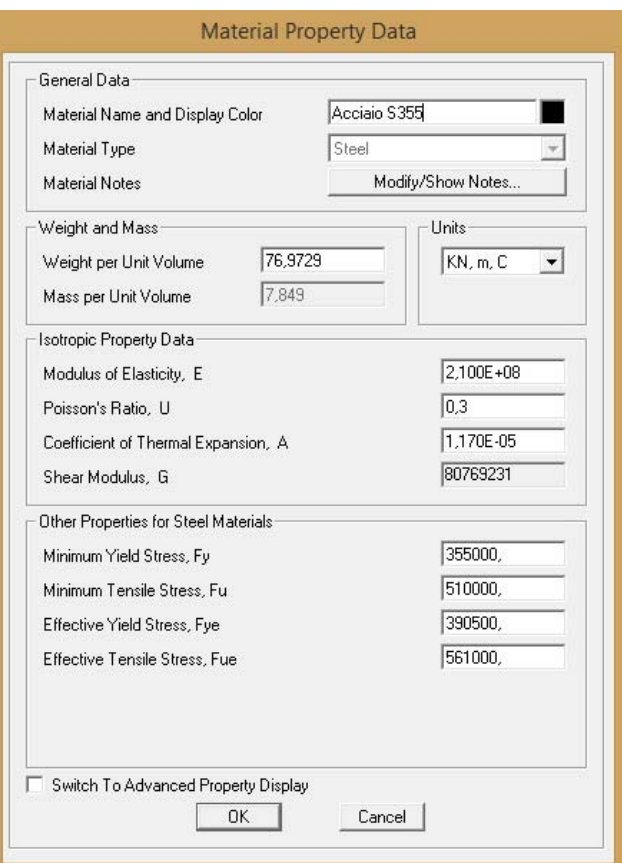

Figura 70: Schermata della finestra"Material Property Data"

Il modulo di taglio G è dedotto automaticamente dal programma una volta impostati i valori di modulo di elasticità E e coefficiente di Poisson.

#### Definizione della sezione di un elemento

Impostato un materiale è utile spiegare dove e come questo venga applicato. Nel presente studio SAP2000 è stato utilizzato attraverso l'uso di elementi bidimensionali lineari, denominati "Frame" ed utilizzati per la schematizzazione di un comportamento a trave, nonché di elementi di area, denominati "Shell" ed utilizzati per la schematizzazione di un comportamento a membrana.

Ad entrambi gli elementi devono essere applicate le relative proprietà costitutive e geometriche. Il procedimento riguardante i Frame viene esemplificato attraverso l'introduzione della sezione tubolare dei montanti da ponteggio utilizzati nel progetto. Il comando da eseguire è Define > Section Properties > Frame Sections > Add New Property. Nella finestra che si apre è possibile scegliere la geometria che meglio rappresenta il caso da analizzare (attraverso casi standard presenti nel programma e divisi per materiale) o disegnarla manualmente attraverso la sezione "Section Designer" attivabile impostando il materiale su "Other". È utile sottolineare che non è necessario applicare un materiale per forza differente da quelli standard del programma per poter definire geometrie diverse attraverso il "Section Designer"; l'utilizzo degli stessi potrà essere, ugualmente, impostata dalla finestra di dialogo successiva. Nel caso in esame si fa riferimento alla geometria standard presente tra le sottocategorie del materiale acciaio, andando ad impostare semplicemente i valori di diametro e spessore come segue:

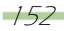

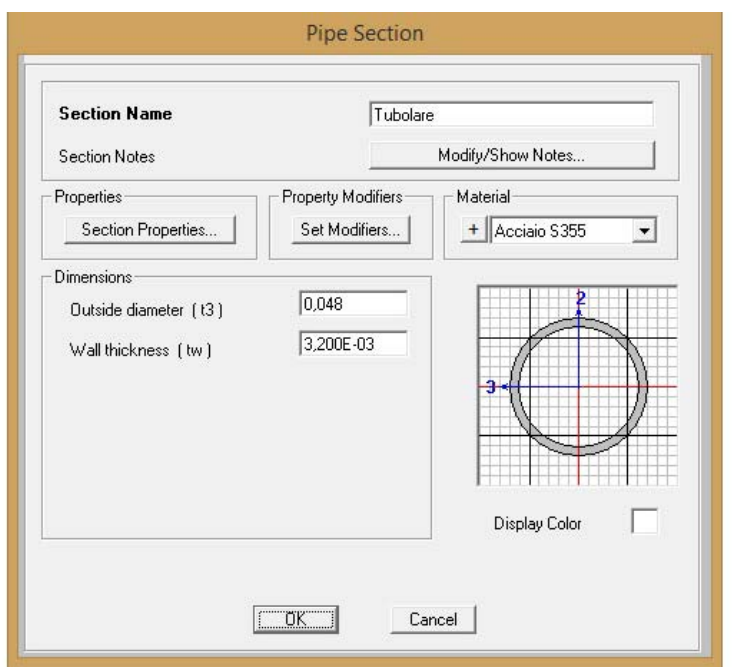

Figura 71: Schermata della finestra Section Properties

Dalla sezione "Set Modifiers" è possibile applicare coefficienti moltiplicatori, come quelli di massa, di peso e/o di inerzia. Nel caso in cui si voglia considerare i valori nella loro interezza, tali coefficienti devono essere lasciati pari ad 1, altrimenti possono essere aumentati o diminuiti a seconda delle esigenze. Nell'eventualità in cui si voglia trascurare il peso proprio di un elemento, il coefficiente relativo deve essere impostato a 0. Un discorso analogo può essere fatto per correggere l'inerzia di un elemento.

Per quanto riguarda gli elementi "Shell" il procedimento di definizione è simile: attraverso il percorso Define > Section Properties > Area Sections > Add New Section è possibile assegnare valori di spessore ed inerzia a seconda del comportamento dell'elemento. Nel caso in esame si riporta l'esempio della "Shell" definita per schematizzare il solaio in lamiera grecata. La geometria della lamiera grecata, infatti, è stata semplificata con un rettangolo dello spessore di 9 cm, definito quale somma del pacchetto grecata più gettata collaborante, facendo insorgere problematiche di sottostima del valore di inerzia. In particolare il moltiplicatore d'inerzia è stato dedotto impostando una proporzione tra l'inerzia della grecata, fornita dal produttore e pari a 22700 cm<sup>4</sup>, e quella della sezione rettangolare, calcolata grazie alla relazione ( $b \cdot h^3$ )/3 e pari a 6075 cm<sup>4</sup>, , considerando un metro di sezione e ottenendo un valore da applicarsi pari a 3,7366. Inoltre, tutti gli elementi "Shell" sono stati privati del peso proprio, aggiunto come carico permanente strutturale in un secondo momento.

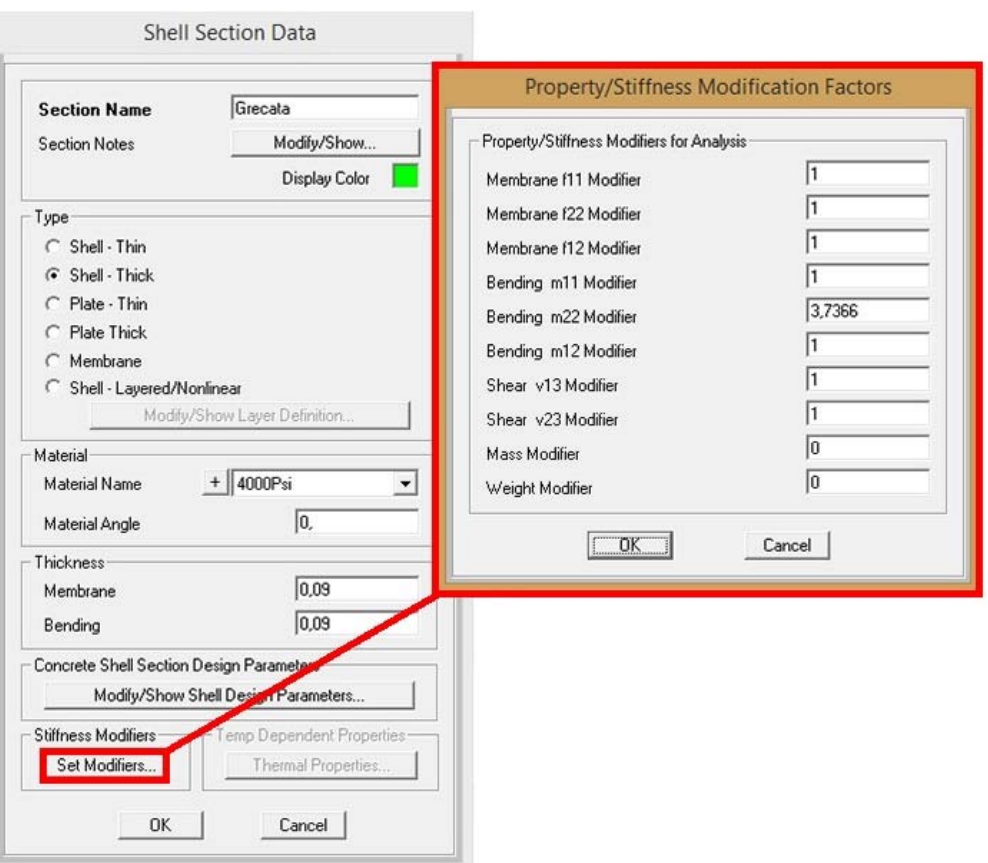

Figura 72: Schermata della finestraShell Section Data

## Assegnazione dei vincoli

L'applicazione dei vincoli interni è possibile selezionando la struttura, seguendo il percorso Assign > Frame > Releases/Partial Fixity e spuntando le azioni che si vogliono lasciare libere tra le aste. Ad esempio, nel particolare riportato di seguito, i momenti lungo le due direzioni (2-2 e 3-3), sia all'inizio che alla fine di ogni asta (Start e End), sono stati selezionati per definire delle cerniere interne.

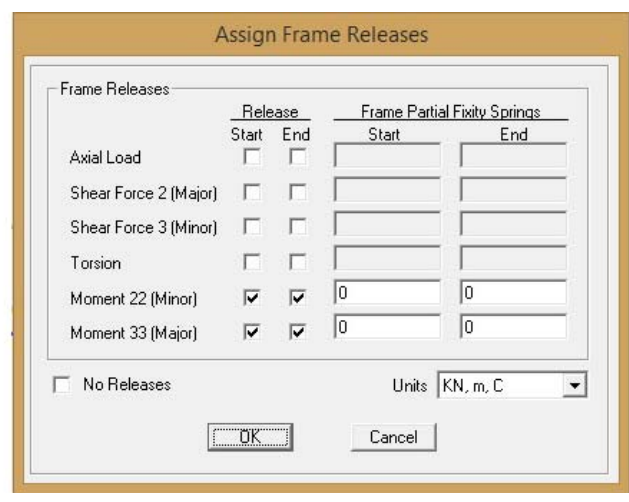

Figura 73: Schermata della finestra Assign Frame Releases

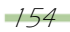

Per quanto riguarda i vincoli esterni, una volta selezionato un nodo, è possibile l'assegnazione attraverso il percorso Assign > Joints > Restraints. In questo caso andranno, invece, scelte non le azioni da rilasciare, bensì quelle da vincolare, selezionandole una ad una o riferendosi alle tipologie più comuni presenti nel programma. Si riporta l'esempio di determinazione di un vincolo di tipo cerniera.

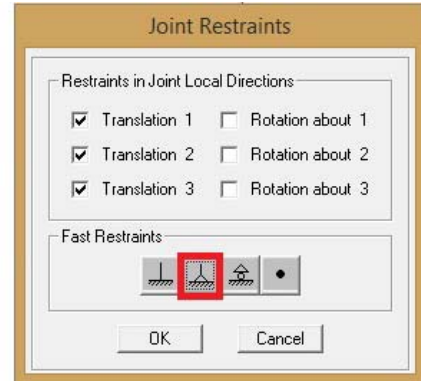

Figura 74: Schermata della finestra Joint Restraints

#### Analisi e diagrammi di sforzo

Una volta definiti i dati di input, il programma è in grado di analizzare la struttura, fornendo valori di sollecitazione, sforzo e spostamenti per ogni combinazione di carico impostata. Attraverso il percorso Analyze > Run Analysis è sufficiente determinare quali carichi attivare nel calcolo, impostandoli su "Run" o "Do Not Run" per iniziare l'analisi selezionando "Run Now".

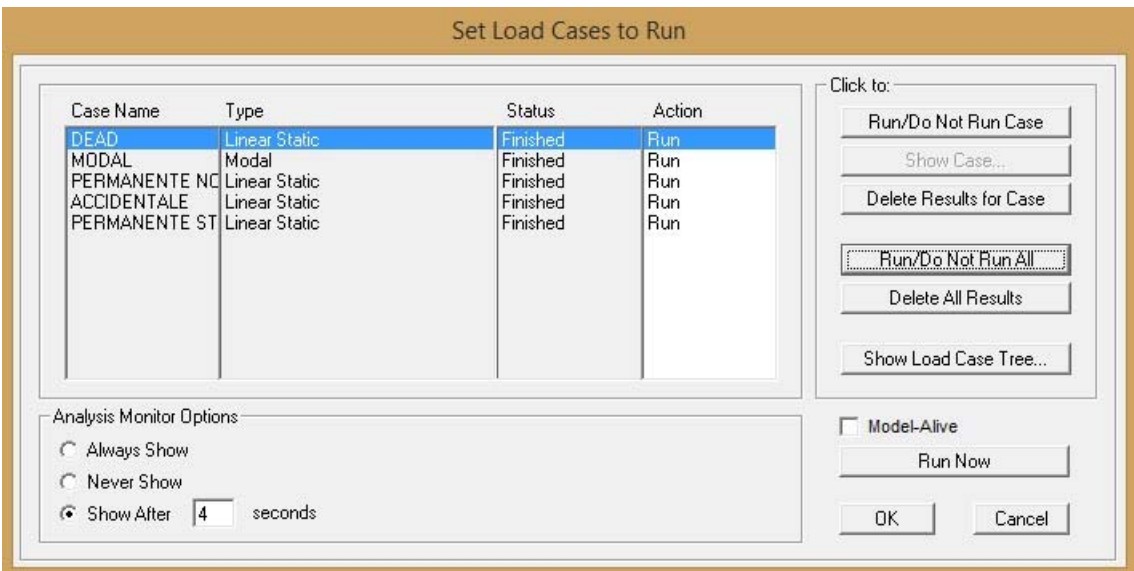

Figura 75: Schermata della finestra Run Analysis

# 9.2 La progettazione e verifica delle nuove costruzioni

# 9.2.1 La progettazione della serra

# 9.2.2.1 Il dimensionamento della lamiera grecata

Prima di passare alla progettazione della struttura della nuova serra è stato necessario effettuare un predimensionamento del solaio in lamiera grecata, al fine di applicare adeguati valori di peso proprio. I dati necessari si riferiscono esclusivamente al carico da affollamento ed alla parte non strutturale del solaio, non essendo presenti partizioni verticali insistenti sullo stesso. In particolare:

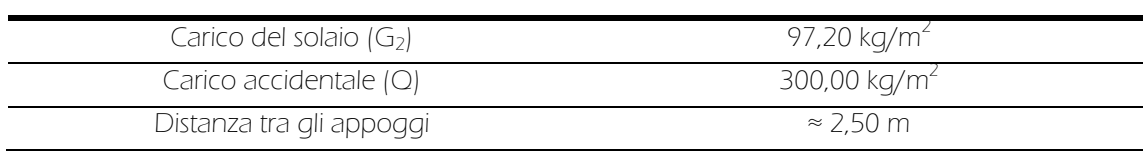

Valori di riferimento

Tabella 22: Dati di calcolo

Per il predimensionamento è stato considerato, quindi, un carico di 397,20 kg/m<sup>2</sup>, somma di G<sub>2</sub> e Q, e una distanza tra gli appoggi di circa 2,50 m.

Con riferimento alla tabella fornita dal produttore si è scelta una grecata da 0,6 mm con 3,5 cm di cappa armata.

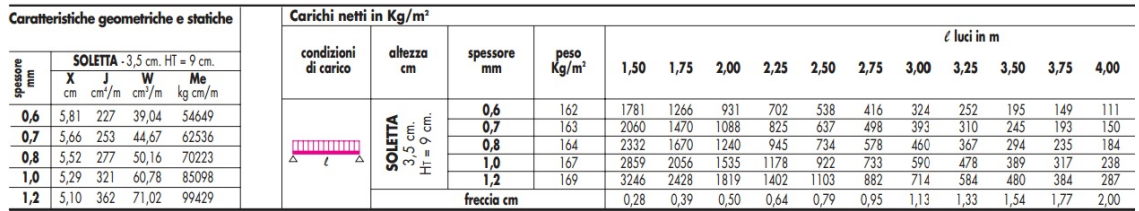

Tabella 23: Tabella di dimensionamento per solai collaboranti

Il carico permanente strutturale da utilizzare è, dunque:

$$
G_1 = 162 \ kg/m^2 = 1.62 \ kN/m^2
$$

Definito anche questo valore, è stato possibile passare alla fase di progettazione della serra.

# 9.2.2.2 Il progetto della trave reticolare a tubi e giunti

La prima ipotesi da validare riguarda la valutazione della possibilità di realizzare la travatura attraverso la tecnologia a tubi e giunti, sempre in accordo con la prefabbricabilità e reversibilità dell'intervento.

# Graficizzazione e caratterizzazione

# Geometria dell'elemento

Per prima cosa si è definita la geometria della reticolare: i vincoli geometrici dell'edificio esistente (quali la presenza di finestre) hanno suggerito la scelta di disporre gli "elementi pilastro" come segue in figura:

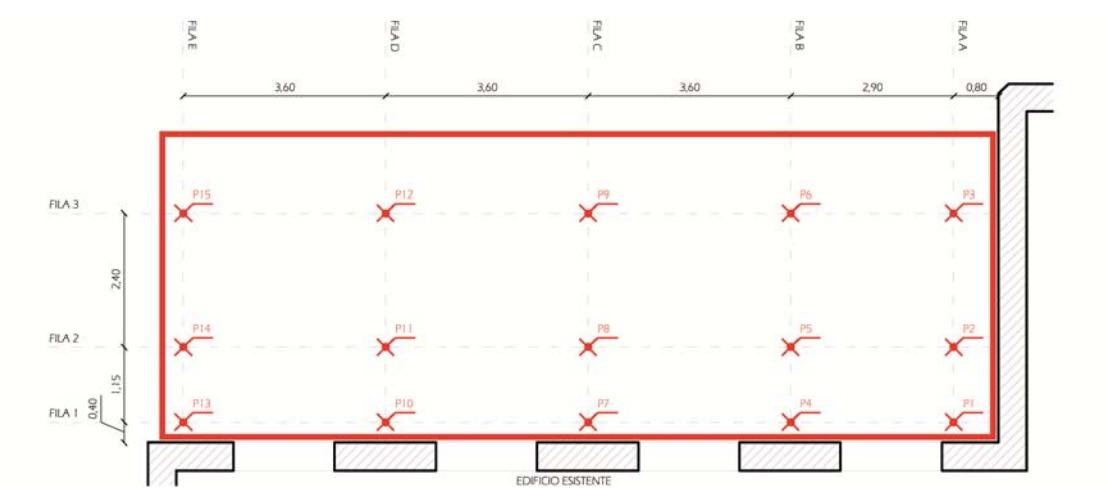

Figura 76: Schema di distribuzione degli elementi pilastro

La luce massima da considerare è, dunque, di 3,30 m. Si è ipotizzata un'altezza della trave di 0,50 m, pari alla minima distanza utile per ancorare la stessa agli irrigidimenti orizzontali dell'elemento ritto, mentre la campata è stata divisa in 6 parti uguali.

Una volta stabiliti questi valori di input è stato possibile passare alla modellazione tramite SAP2000, per mezzo di elementi Frame.

Applicando delle cerniere interne nei vertici e vincoli di appoggio all'aggancio tra travi e pilastri, si è ottenuto il seguente modello:

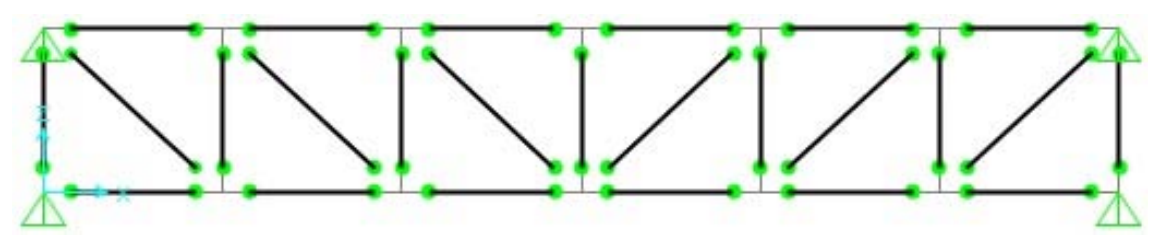

Figura 77: Schema strutturale della trave reticolare

#### Definizione dei carichi agenti

Per proseguire con l'analisi è stato necessario linearizzare i carichi secondo l'area d'influenza della trave maggiormente sollecitata, ovvero quella relativa alla FILA 3, con un'area d'influenza di 2,30 m.

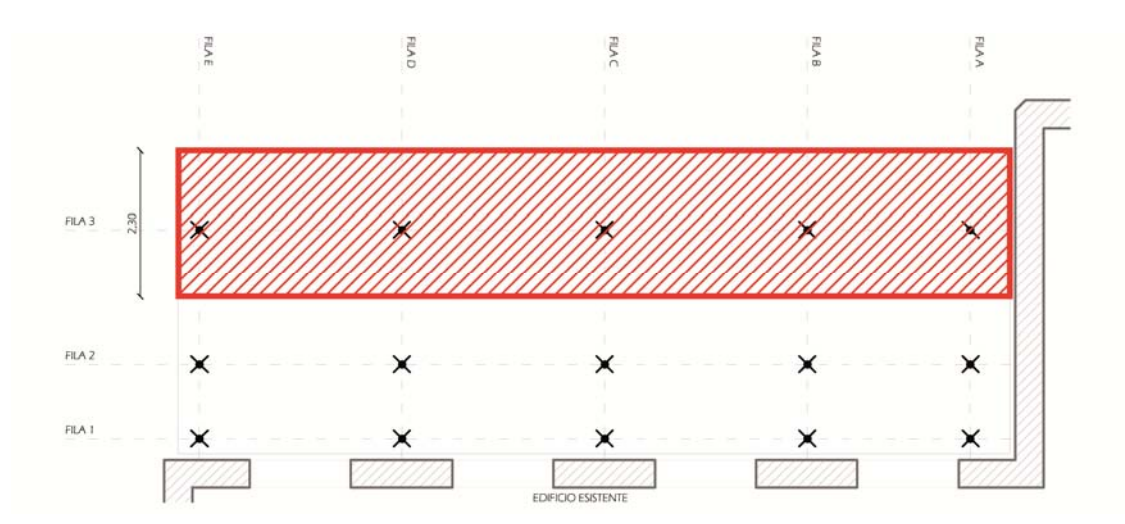

Figura 78: Area d'influenza della trave reticolare maggiormente caricata

In relazione ai carichi precedentemente calcolati si ha:

$$
G_1 = 1,62 \text{ kN/m}^2 \cdot 2,30 \text{ m} = 3,726 \text{ kN/m}
$$
\n
$$
G_2 = 0,972 \text{ kN/m}^2 \cdot 2,30 \text{ m} = 2,236 \text{ kN/m}
$$
\n
$$
Q = 3,00 \text{ kN/m}^2 \cdot 2,30 \text{ m} = 6,90 \text{ kN/m}
$$

che vanno applicati sugli elementi Frame di sommità selezionandoli ed eseguendo il comando Assign > Frame Loads > Distribuited.

## Verifiche

Verifica a trazione degli elementi tubolari (SLU)

È necessario, innanzitutto, definire la classe della sezione utilizzata. Questo è possibile attraverso la tabella 4.2 III delle NTC. In particolare, per sezioni circolari in acciaio S355 si ha:

 $\varepsilon^2 = 0.66$ 

da cui:

$$
\frac{d}{t} = \frac{4,83}{0,32} = 15,01 < 50 \cdot \varepsilon^2 \to \text{CLASSE 1}
$$

Si può procedere, ora, alla verifica a trazione degli elementi tubolari della trave. In particolare, il valore di sforzo normale massimo riscontrato è il seguente:

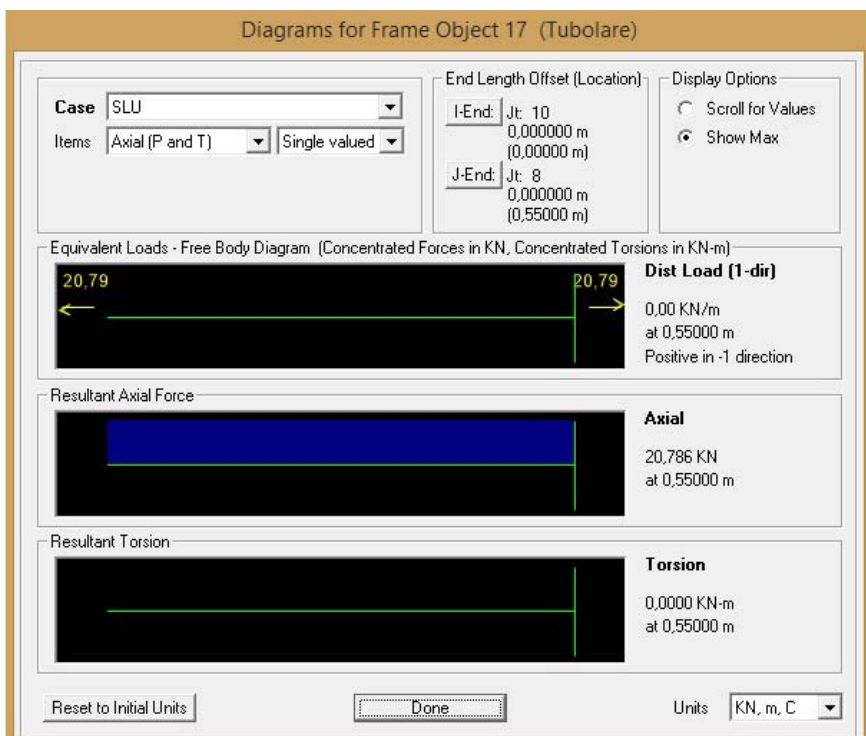

Figura 79: Valore massimo di azione assiale positiva

e quindi un valore di azione assiale di progetto pari a:

 $N_{ED} = 20,786 \, kN$ 

Ai fini di calcolo si riportano le caratteristiche principali del tubo Innocenti standard ed i relativi parametri caratteristici, forniti dal produttore.

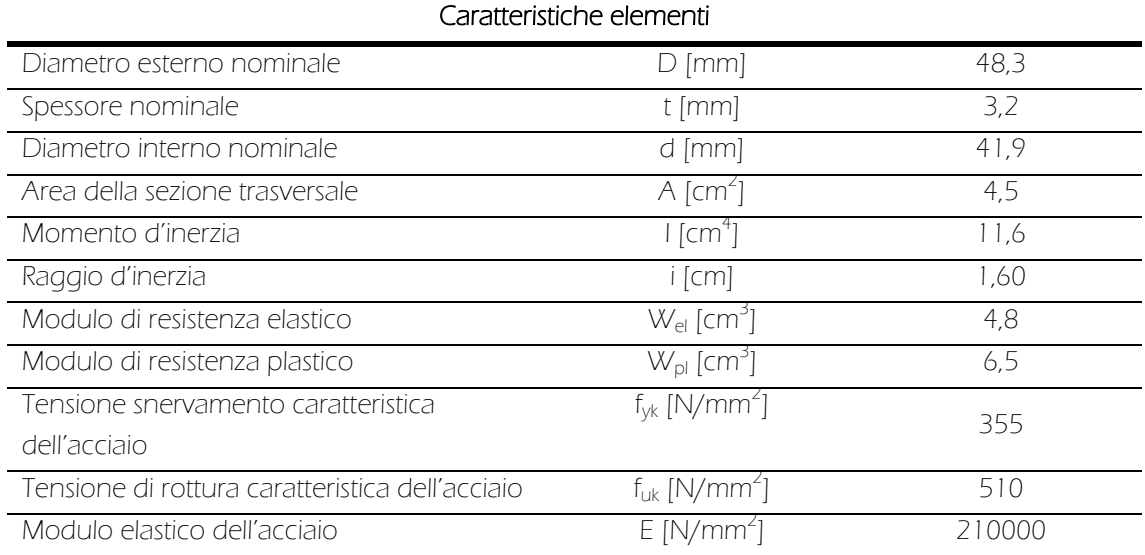

Tabella 24: Caratteristiche tecniche tubo Innocenti

La verifica è stata effettuata secondo la relazione:

$$
\frac{N_{ED}}{N_{t, Rd}} \leq 1
$$

dove:

<sup>N</sup>Ed*<sup>j</sup>* azione di trazione degli elementi sollecitati;

N<sub>t,Rddj</sub> resistenza di calcolo a trazione che, per strutture in acciaio, è assunta pari al minore dei valori seguenti:

a)resistenza plastica della sezione lorda, A, data da:

$$
N_{pl, Rd} = \frac{A \cdot f_{yk}}{\gamma_{M0}}
$$

b)resistenza a rottura della sezione netta,  $A_{net}$  in corrispondenza dei fori per i collegamenti, data da:

$$
N_{u, Rd} = \frac{0.9 \cdot A_{net} \cdot f_{tk}}{\gamma_{M2}}
$$

dove:

<sup>A</sup> area minima del profilo;

 $f_{\psi k}$  valore delle tensioni caratteristiche di snervamento;

- $\gamma_{M0}$  coefficiente di sicurezza per la resistenza delle sezioni di classe 1, 2, 3, 4 pari a 1,00;
- $A_{net}$  area del profilo senza fori dei bulloni;
- $\gamma_{M2}$  coefficiente di sicurezza;
- $f_{\nu k}$  valore delle tensioni caratteristiche di rottura.

Non trattandosi di unioni imbullonate, dal calcolo si ottiene:

$$
N_{pl, Rd} = \frac{A \cdot f_{yk}}{\gamma_{M0}} = \frac{450 \, mm^2 \cdot 355 \, N/mm^2}{1} = 159,75 \, kN = N_{t, Rd}
$$

La verifica risulta **SODDISFATTA** in base, quindi, a quanto seque:

$$
\frac{N_{ED}}{N_{t, Rd}} = \frac{20,786}{159,75} = 0,13 \le 1
$$

#### Verifiche a scorrimento dei giunti

Per la verifica a scorrimento dei giunti si è fatto riferimento ai valori di resistenza forniti dal produttore, pari a 11 kN. Le sollecitazioni massime riscontrate sono quelle in corrispondenza dell'aggancio trave - pilastro, con intensità e distribuzione come segue in figura:

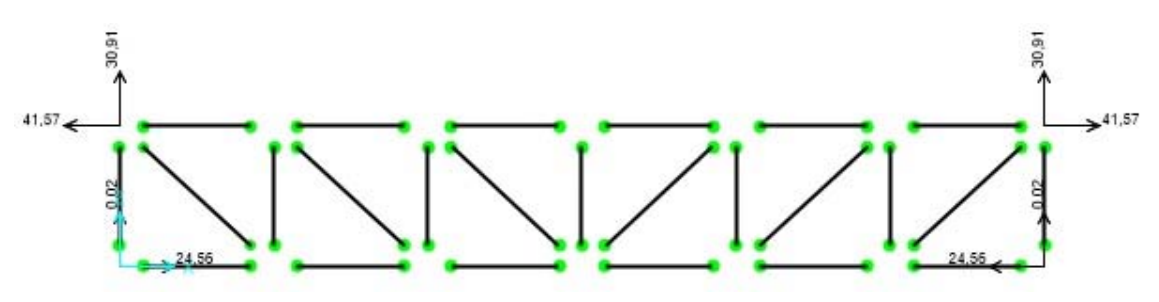

Figura 80: Reazioni vincolari nei giunti

Essendo i valori di sommità maggiori della resistenza del giunto in entrambe le direzioni, rendendo inefficace la rotazione del collegamento per far lavorare l'elemento a sforzo normale piuttosto che a taglio, l'ipotesi di realizzazione di una trave reticolare a tubi e giunti non si è dimostrata, dunque, applicabile. Si è dovuto pensare, quindi, ad una nuova soluzione che risultasse ugualmente efficace anche in termini di reversibilità e facilità di montaggio, in accordo con le finalità del progetto.

# 9.2.2.3 Il dimensionamento delle travi di copertura

Al fine di reggere la copertura vetrata e di favorire il posizionamento della struttura a montanti e traversi si è proceduto con il dimensionamento di un reticolo di travi con sezione IPE posizionate sui profili di sommità degli elementi ritti.

## Graficizzazione e caratterizzazione

#### Geometria dell'elemento

Per il dimensionamento della trave di copertura si fa riferimento, inizialmente, a quella di luce massima, pari a 3,30 m come già espresso nel caso della lamiera grecata, ammettendo a priori che si tratti della condizione più sfavorevole. Nel calcolo della freccia massima, infatti, risulta il termine di maggior grado.

## Definizione dei carichi agenti

Il carico agente G2, ovvero il peso al metro quadrato della vetrata, si riferisce ai valori forniti da produttore, mentre per il valore del carico di neve si fa riferimento a quanto riportato nei paragrafi precedenti. In particolare i carichi agenti sono:

> $G_2 = 0.308 \, kN/m^2$  $q_{n \text{e} v e} = 1,179 \, \text{kN/m}^2$

Dovendosi riferire alla combinazione caratteristica allo Stato Limite di Esercizio, linearizzando i carichi in base all'area di influenza di ottiene:

# $SLE_{rara} = (0,308 + 0,6 \cdot 1,179) \cdot 1,15 = 1,015 \, kN/m^2$

## Predimensionamento

La tipologia e la sezione della trave si definiscono in base al valore limite che la freccia deve avere in funzione della luce, specifica dell' EC 3 (paragrafo 4.2.2, spettro 4.1), ed alla formula della freccia teorica di una trave semplicemente appoggiata con carico uniformemente distribuito q, definito a partire dal carico al m<sup>2</sup> allo stato limite di esercizio. Si riportano di seguito la tabella di riferimento per il calcolo dei valori limiti di freccia ed il calcolo della freccia teorica.

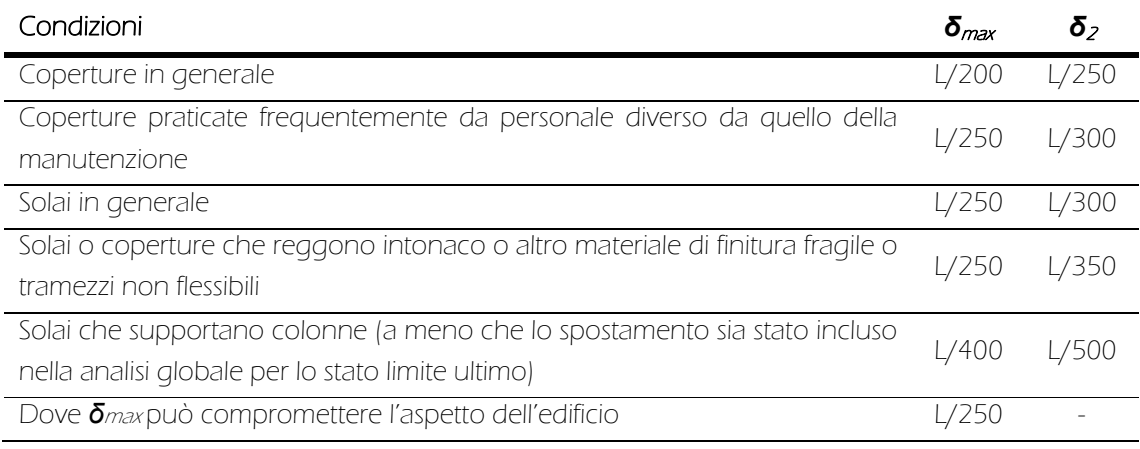

Tabella 25: Valori di freccia massima ammissibile secondo l'EC3

Dove il significato di **δ**<sub>max</sub> e **δ**<sub>2</sub> sono espressi dalla seguente figura:

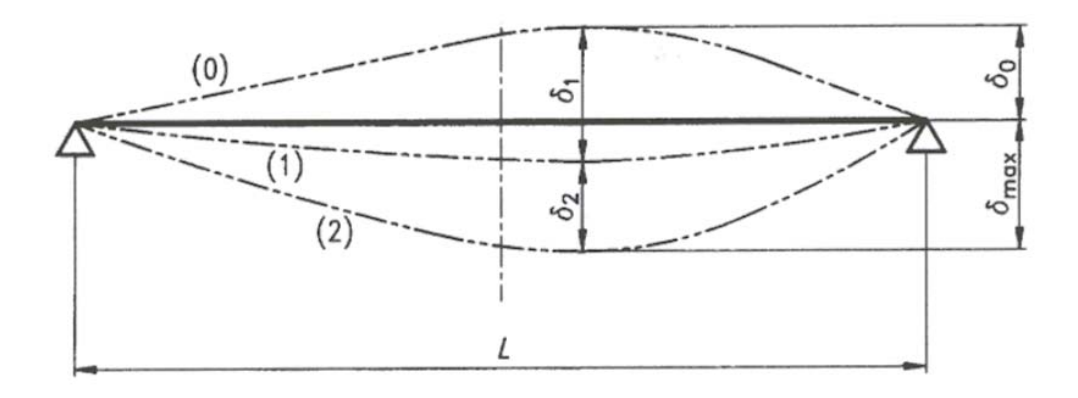

Trattandosi di copertura non praticabile, si fa riferimento a:

$$
f_{max} = \frac{L}{200} = \frac{330 \, \text{cm}}{200} = 1,65 \, \text{cm}
$$

Per quanto riguarda, invece, il calcolo della freccia teorica si ha:

$$
f = \frac{5}{384} \cdot \frac{p \cdot L^4}{E \cdot I}
$$

162

Imponendo f=fmax è possibile ricavare il valore del momento d'inerzia, utile a definire il profilo da utilizzarsi. Nel presente caso, una volta effettuate le dovute conversioni di unità di misura:

$$
I = \frac{5}{384} \cdot \frac{p \cdot L^4}{E \cdot f} = \frac{5}{384} \cdot \frac{10,15 \cdot 330^4}{21 \cdot 10^6 \cdot 1,65} = 89,57 \text{ cm}^4
$$

In base al valore del momento di inerzia trovato si è passati alla scelta della tipologia di trave, che deve avere un I<sub>x</sub> non inferiore a quello valutato. I profilati in acciaio si distinguono nella tipologia IPE, con sezione ad I detta ad ali strette, e nella tipologia HE, con sezione ad H detta ad ali larghe. È stata scelta una trave IPE poiché consente di ottimizzare il raggio di inerzia rispetto all'asse x, e quindi di garantire buona stabilità a flessione, e allo stesso tempo di avere una sezione più snella.

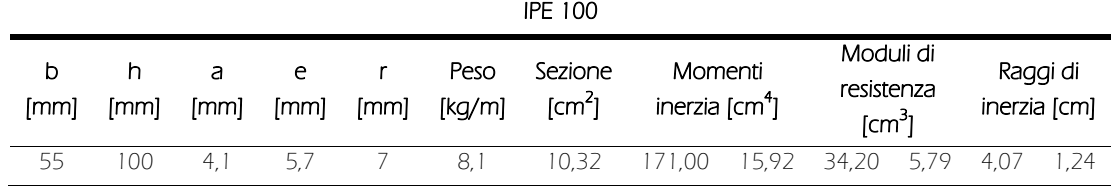

Tabella 26: Caratteristiche sezionali di una trave IPE 100

Per poter verificare la trave è necessario classificarla in base alla sua capacità rotazionale.

Prima di procedere al calcolo del rapporto tra l'altezza c e lo spessore t delle componenti della trave è necessario scegliere la tipologia di acciaio. Valutazioni di tipo economico sicuramente fanno prediligere un acciaio del grado S235 con un valore della tensione di snervamento minore:

$$
f_{yk} = 235 N/mm^2
$$
  

$$
\varepsilon = 1
$$

Passando alla fase di calcolo si ha, per l'anima:

$$
c = h - 2r - 2e = (100 - 14 - 11.4) \, mm = 74.6 \, mm
$$
\n
$$
c/t = 74.6/4.1 = 18.20 < 72 \, \varepsilon \to \, \text{CLASSE 1}
$$

mentre per le piattabande:

$$
c = b - a - 2r = (55 - 4.1 - 14) \, mm = 36.9 \, mm
$$
\n
$$
c/t = 36.9/5.3 = 6.96 < 9 \, \varepsilon \to \text{CLASS } 1
$$

Schema statico di dimensionamento

Una volta definita la trave è necessario passare alla fase di verifica, sommando il peso proprio della sezione scelta. Lo schema statico in esame è di tipo appoggio - appoggio con carico q pari a:

$$
q = q_{SLU} + p_{trave} = 1.548 + 0.081 \, kN/m = 1.629 \, kN/m
$$

Risolvendo, si ottiene:

 $R_a = R_b = V_{max} = 3.22 \, kN$  $M_{Ed} = M_{max} = 2,66 \text{ kNm}$ 

163

#### Verifiche

## Verifica a flessione retta (SLU)

Affinché la trave resista alla flessione, a seguito dell'applicazione del carico, è necessario verificare che il rapporto tra il momento flettente di calcolo e la resistenza di calcolo a flessione retta della sezione in questione sia inferiore all'unità, come specificato nella formula 4.2.12 delle NTC:

## $M_{Ed}/M_{c, Rd} < 1$

La sezione in questione (IPE 100) è di classe 1 e la resistenza di calcolo a flessione è data dalla formula 4.2.15 delle NTC:

$$
M_{c, Rd} = \frac{W_{pl} \cdot f_{yk}}{\gamma_{M0}} = 20,516 \text{ kNm}
$$

con:

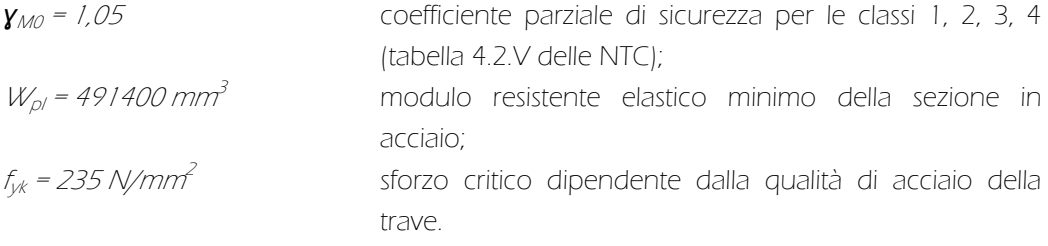

ottenendo quindi:

 $M_{Ed}/M_{c, Rd} = 0.13 < 1$ 

La trave è, quindi, VERIFICATA.

#### Verifica a taglio (SLU)

Affinché la trave resista allo sforzo di taglio, a seguito dell'applicazione del carico, è necessario verificare che il rapporto tra il l'azione di taglio di calcolo e la resistenza al taglio della sezione in questione sia inferiore all'unità, come specificato nella formula 4.2.17 delle NTC:

# $V_{Fd}/V_{CRd} < 1$

La sezione in questione (IPE100) è di classe 1 e la resistenza di calcolo al taglio è data dalla formula 4.2.18 delle NTC:

$$
V_{c, Rd} = \frac{A_y \cdot f_{yk}}{\sqrt{3} \cdot \gamma_{M0}} = 65,66 \text{ kN}
$$

con:

| $y_{M0} = 1.05$       | coefficiente parziale di sicurezza per le classi 1, 2, 3, 4 |
|-----------------------|-------------------------------------------------------------|
| $A_V$                 | area resistente a taglio;                                   |
| $f_{jk} = 235 N/mm^2$ | sforzo critico dipendente dalla qualità di acciaio della    |

Ay, per profilati ad I o ad H, si può calcolare come:

 $A_y = A - 2b \cdot t_f + (t_w + 2r) \cdot t_w = 1032 - 2 \cdot 55 \cdot 5,7 + (4,1 + 2 \cdot 7) \cdot 4,1 = 508,17 \text{ mm}^2$ 

164

con

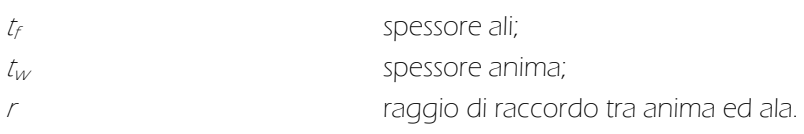

Date queste premesse si ottiene:

 $V_{\rm Fd}/V_{\rm CRd} = 0.049 < 1$ 

e, quindi, la sezione è **VERIFICATA.** 

Verifica della freccia massima (SLE)

Come verifica allo Stato Limite di Esercizio si ricontrolla, in ultima analisi, se la trave in esame supera il valore di freccia massima ammissibile se sottoposta anche al carico da peso proprio. Come già definito:

$$
f_{max} = \frac{L}{200} = \frac{330 \text{ cm}}{200} = 1,65 \text{ cm}
$$

Calcolando il valore di freccia teorica si ha:

 $f = \frac{5}{384}$ .  $\frac{p \cdot L^4}{E \cdot I} = \frac{5}{384} \cdot \frac{10,15 \cdot 330^4}{21 \cdot 10^6 \cdot 171} = 0,44 < 1,65$  cm

Ed è, quindi, VERIFICATA.

# 9.2.2.4 La nuova ipotesi strutturale

A seguito dei risultati ottenuti, si è deciso di optare per la realizzazione di un graticcio reticolare a doppia orditura. Questo ha fatto nascere, in primo luogo, problematiche di fattibilità sia tecnica che ergotecnica, data la caratteristica di prefabbricabilità della struttura. La multidirezionalità di tale reticolo ha reso obbligatoria la scelta di optare per un sistema diverso da quello a tubi e giunti, scegliendo una tipologia di giunto orientabile ad incastro. Il diametro degli incastri stessi è risultato adeguato sia per l'utilizzo dei tubi Innocenti per la realizzazione della travatura, sia ai fini dell'ancoraggio con gli elementi ritti. Si è, tuttavia, dovuto ricorrere all'interruzione dei pilastri ad ogni piano in modo da permettere l'ancoraggio tra le strutture, ristudiando la modularità degli elementi in base alle dimensioni in commercio per raggiungere adeguatamente le quote di calpestio. Per distribuire baricentricamente i carichi, oltre che per necessità di montaggio, si è deciso di raddoppiare ogni reticolare di arrivo ai pilastri.

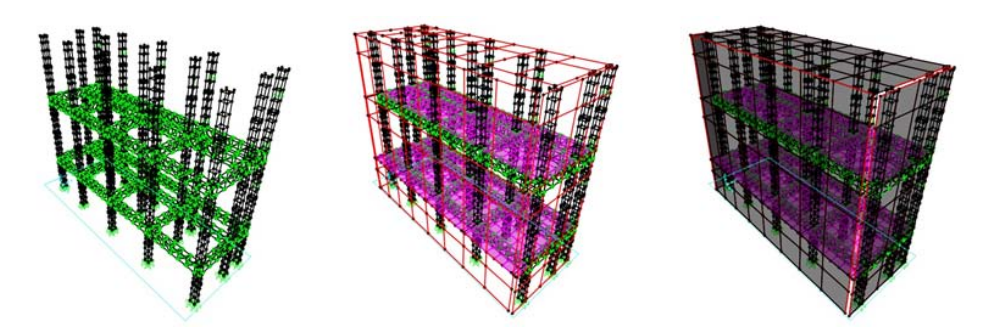

Figura 81: Esploso del modello tridimensionale di calcolo

#### Graficizzazione e caratterizzazione

# Geometria dell'elemento

Ogni singolo volume della serra occupa un'area di 14,70 x 5,50 m. Per le specifiche strutturali se ne demanda la descrizione all'Allegato B.

#### Definizione dei vincoli

I giunti sferici multidirezionali sono stati schematizzati come cerniere interne, come espresso da produttore, mentre l'aggancio tubolare - muro come cerniera a terra. Le basette dei ritti sono invece state rappresentate come incastri.

#### Definizione dei materiali

Si riportano i valori inseriti nel programma per la definizione dei materiali utilizzati.

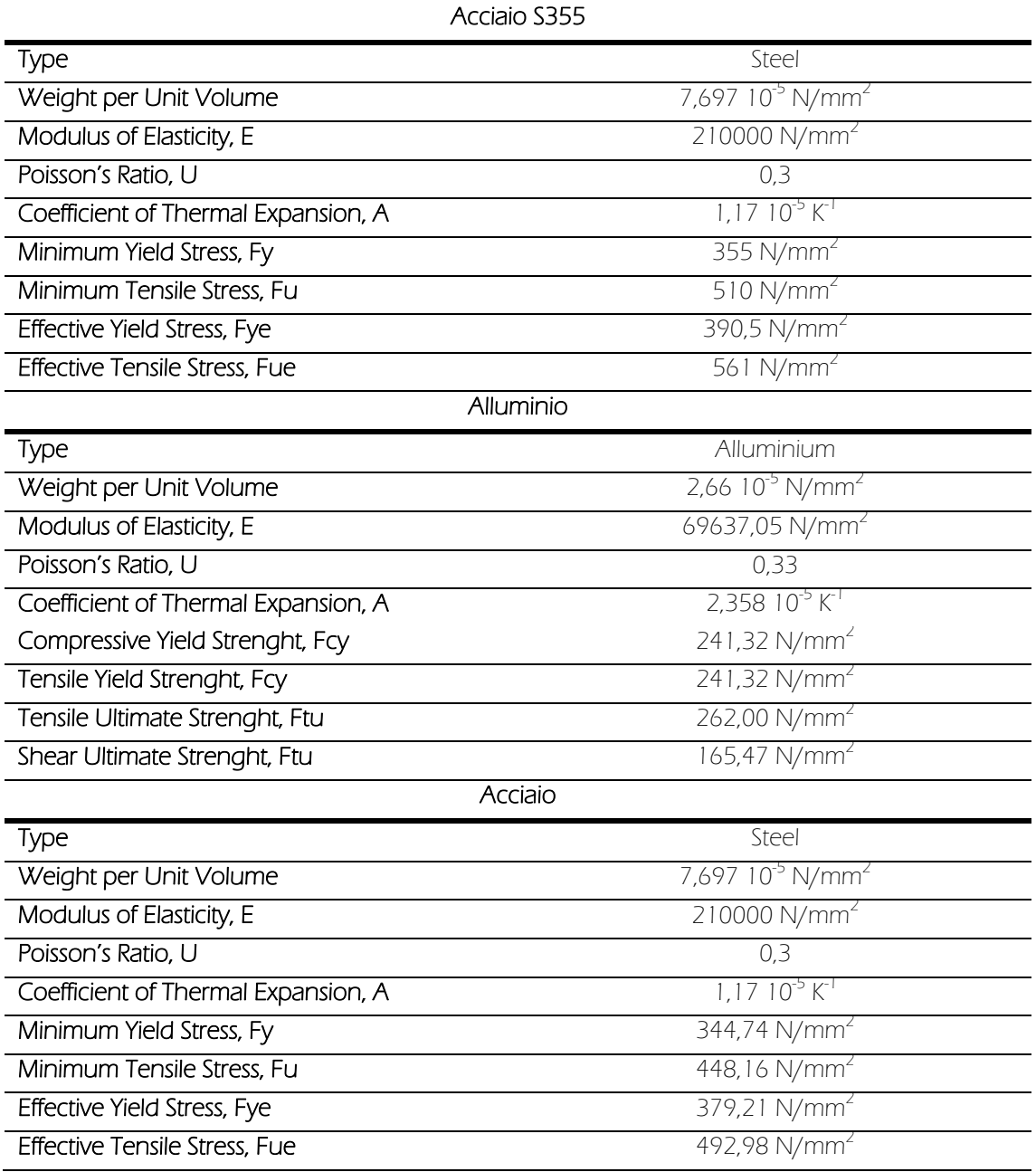

Definizione delle caratteristiche degli elementi

Di seguito vengono elencate le proprietà degli elementi utilizzati nella modellazione:

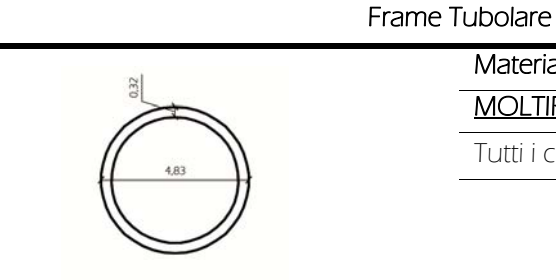

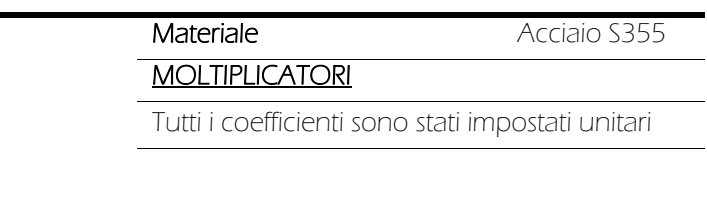

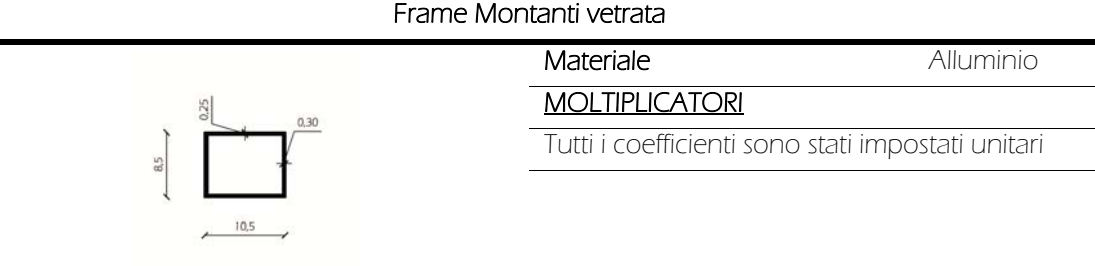

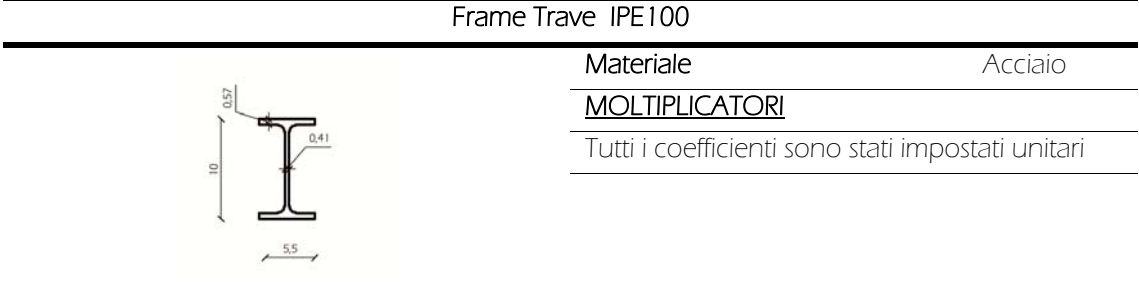

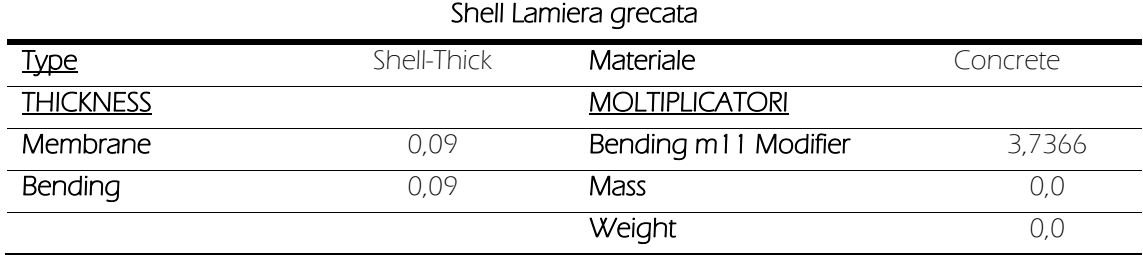

# Definizione dei carichi agenti

I carichi agenti sono equivalenti a quelli considerati nel calcolo della trave reticolare a tubi e giunti con la differenza che, utilizzando elementi di area quali gli Shell, non dovranno essere linearizzati. Introducendo, attraverso la realizzazione di un modello spaziale tridimensionale, anche la copertura e le vetrate, è stata possibile l'applicazione anche dei carichi di neve e di vento. Riassumendone i valori:

> $G_1 = 1.62 \, kN/m^2$  $G_2 = 0.972 \, kN/m^2$  $Q = 3,00 \, \frac{kN}{m^2}$  $q_{neve} = 1,179 \, kN/m^2$  $q_{vento} = 0.578 \, kN/m^2$

#### Verifiche

Essendo i profili tubolari comuni a tutta la struttura, si procede alle verifiche a trazione, compressione, taglio e flessione retta in base ai valori massimi presenti nel modello, senza tenere conto se siano costitutivi della reticolare o dei pilastri. Il soddisfacimento delle seguenti verifiche, infatti, implica che anche gli altri profili siano verificati. Solo la verifica ad instabilità riguarderà, invece, esclusivamente il pilastro maggiormente caricato.

#### Verifica ad instabilità sul pilastro maggiormente caricato (SLU)

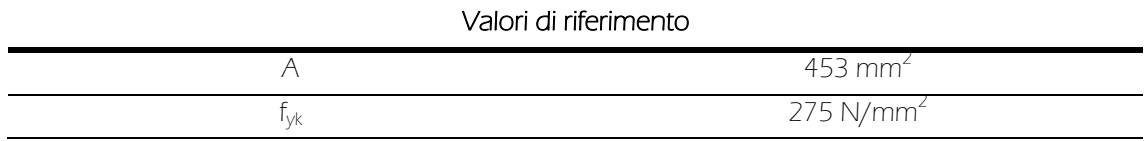

Figura 82 Dati di calcolo

con

Per le membrature ad asse rettilineo soggette a compressione assiale con sezione costante, la verifica consiste nel controllare che la forza massima di compressione che sollecita la sezione allo Stato Limite Ultimo sia minore della forza che porta al collasso per carico di punta. Per verificare le aste soggette a compressione assiale è necessario che l'azione di compressione di calcolo N<sub>Ed</sub> sia inferiore alla resistenza di progetto all'instabilità, così come indicato nelle NTC:

 $N_{Ed}$  <  $N_{hRd}$ 

 $N_{\text{b,Rd}}$  resistenza all'instabilità nell'asta compressa, specificata nella NTC al paragrafo 4.2.4.1.3.1:  $N_{b, Rd} = \frac{\chi \cdot A \cdot f_{yk}}{\gamma_{M1}}$ in cui  $\gamma_{M1} = 1.05$  coefficiente di resistenza all'instabilità delle membrature;  $\chi$  coefficiente di riduzione che varia a seconda del tipo di sezione e dal tipo di acciaio impiegato calcolato come:  $\chi = \frac{1}{\sqrt{2}}$  $\phi + \sqrt{\phi^2 - \lambda^2}$ Essendo:  $\phi = 0.5 \cdot [1 + \alpha (\lambda - 0.2) + \lambda^2]$ con:  $\alpha$  fattore di imperfezione;  $\lambda^2$  snellezza adimensionale.

Passando alla determinazione dei valori si ricava il valore di α dalla tabella 4.2.VI delle NTC. Per sezioni circolari laminate a freddo come nel presente caso, la curva d'instabilità è di classe c, determinando un fattore:

 $\alpha = 0.49$ 

168

Il valore della snellezza dimensionale è dato da:

$$
\underline{\lambda} = \sqrt{\frac{A \cdot f_{yk}}{N_{cr}}}
$$

dove:

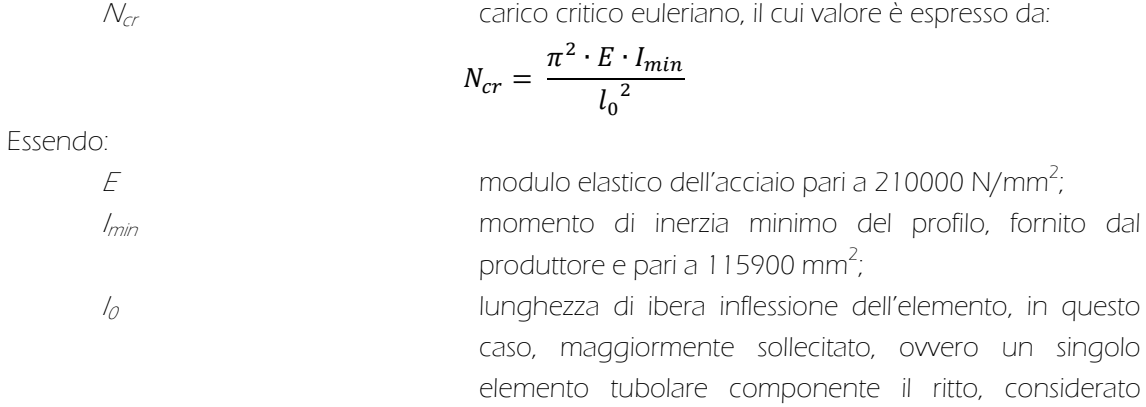

incastrato sopra e sotto con una  $I_0 = 0.5$  m.

Da cui:

$$
N_{cr} = \frac{\pi^2 \cdot E \cdot l_{min}}{l_0^2} = \frac{\pi^2 \cdot 21 \cdot 10^4 \cdot 11{,}59 \cdot 10^4}{500^2} = 9{,}6 \cdot 10^5 N
$$

$$
\underline{\lambda} = \sqrt{\frac{A \cdot f_{yk}}{N_{cr}}} = \sqrt{\frac{453 \cdot 355}{9{,}6 \cdot 10^5}} = 0{,}41
$$

$$
\phi = 0{,}5 \cdot \left[1 + \alpha \left(\underline{\lambda} - 0{,}2\right) + \underline{\lambda}^2\right] = 0{,}5 \cdot \left[1 + 0{,}49\left(0{,}41 - 0{,}2\right) + 0{,}41^2\right] = 0{,}63
$$

$$
\chi = \frac{1}{\phi + \sqrt{\phi^2 - \underline{\lambda}^2}} = \frac{1}{0{,}60 + \sqrt{0{,}60^2 - 0{,}36^2}} = 0{,}89 < 1
$$

è, dunque, possibile ricavare il valore di N<sub>b,Rd</sub>:

$$
N_{b, Rd} = \frac{\chi \cdot A \cdot f_{yk}}{\gamma_{M1}} = \frac{0.89 \cdot 453 \cdot 355}{1.05} = 136.89 \text{ kN}
$$

Il valore del carico N $_{Ed}$  è ricavato direttamente dal software, facendo riferimento all'azione relativa al tubolare alla base del pilastro più caricato nella combinazione allo Stato Limite Ultimo. In particolare:

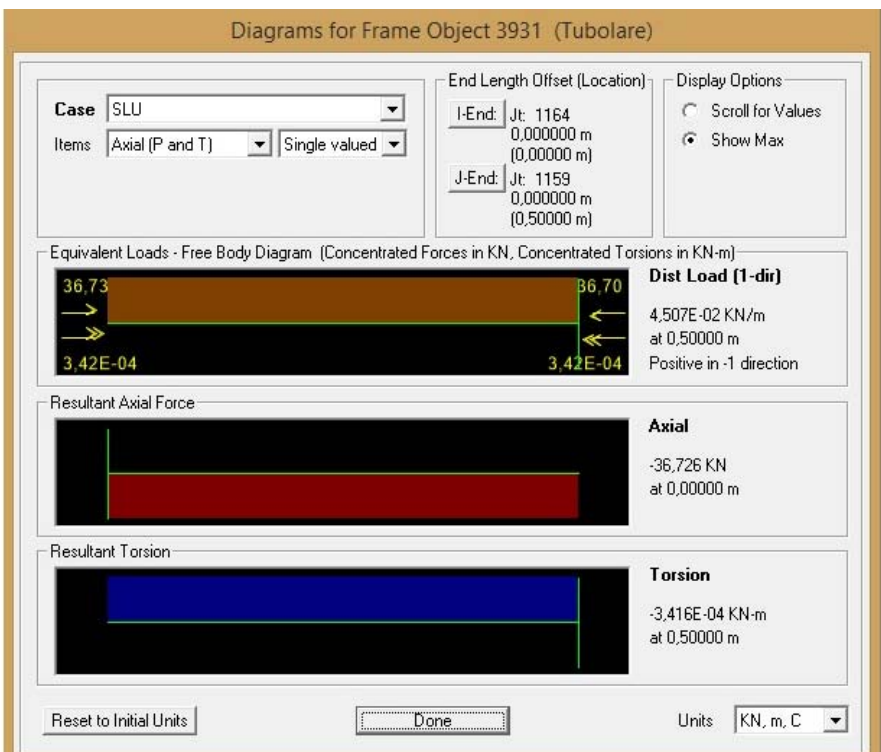

Figura 83: Valore di azione assiale massima di compressione

Impostata la relazione si ha, dunque:

$$
\frac{N_{Ed}}{N_{b, Rd}} = \frac{36,726}{136,89} = 0,24 < 1
$$

risultando, quindi, VERIFICATA.

Verifica a trazione degli elementi tubolari (SLU)

Secondo l'analisi effettuata dal software il valore massimo di trazione è pari a:

$$
N_{Ed} = 38,133 \; kN
$$

Ancora una volta si deve verificare che:

$$
\frac{N_{Ed}}{N_{t, Rd}} \leq 1
$$

Passando alla fase di calcolo:

$$
N_{pl, Rd} = \frac{A \cdot f_{yk}}{\gamma_{M0}} = \frac{453 \, mm^2 \cdot 355 \, N/mm^2}{1} = 160,82 \, kN = N_{t, Rd}
$$

da cui:

 $N_{Ed}$  $N_{t, Rd}$  $=\frac{38,133}{160,82} = 0,24 < 1$ 

risultando, quindi, VERIFICATA.

170

Verifica a compressione degli elementi tubolari (SLU)

Nuovamente si deve verificare che:

$$
\frac{N_{Ed}}{N_{c, Rd}} \leq 1
$$

in cui:

$$
N_{Ed} = 38,126\;kN
$$

La resistenza di calcolo a compressione, nel caso di sezioni di classe 1, vale:

$$
N_{c, Rd} = \frac{A \cdot f_{yk}}{\gamma_{M0}} = \frac{453 \, mm^2 \cdot 355 \, N/mm^2}{1} = 160,82 kN
$$

e, quindi, si ottiene:

$$
\frac{N_{Ed}}{N_{c, Rd}} = \frac{38,126}{160,82} = 0,24 < 1
$$

risultando, quindi, VERIFICATA.

#### Verifica a taglio sugli elementi tubolari (SLU)

Si passa ora alla verifica a taglio sugli elementi tubolari costituenti la reticolare. Ancora una volta la relazione da soddisfare è la seguente:

$$
V_{Ed}/V_{c,Rd} < 1
$$

nel particolare

$$
V_{c, R d} = \frac{A_{y} \cdot f_{y k}}{\sqrt{3} \cdot \gamma_{M0}}
$$

con:

| $\gamma_{MO} = 1.05$ | coefficiente parziale di sicurezza per le classi 1, 2, 3, 4                                                             |
|----------------------|----------------------------------------------------------------------------------------------------|
| $A_v$                | area resistente a taglio, che per i profilati ad 1 o ad H;<br>sfoxz o critico dipendente dalla qualità di acciaio della |

Ay, per profilati cavi a sezione circolare, si può calcolare dalla formula 4.2.19 delle NTC:

$$
A_y = \frac{2 \cdot A}{\pi} = \frac{2 \cdot 453}{\pi} = 288,39 \text{ mm}^2
$$

e, quindi:

$$
V_{c, Rd} = \frac{A_y \cdot f_{yk}}{\sqrt{3} \cdot \gamma_{M0}} = \frac{288,39 \cdot 355}{\sqrt{3} \cdot 1,05} = 56,29 \text{ kN}
$$

Ricavando dal software i valori di taglio  $V_{22}$  e  $V_{33}$ , composti secondo Pitagora per ottenerne la risultante, si ha:

$$
V_{Ed} = \sqrt{{V_{22}}^2 + {V_{33}}^2} = 6{,}77 \text{ kN}
$$

171

da cui:

$$
\frac{V_{Ed}}{V_{c, Rd}} = \frac{6,77}{56,29} = 0,12 < 1
$$

La relazione è in questo modo VERIFICATA.

Verifica a flessione retta sugli elementi tubolari (SLU)

Il momento flettente di calcolo M<sub>Ed</sub> deve rispettare la seguente condizione:

$$
\frac{M_{Ed}}{M_{c, Rd}} \leq 1
$$

Nel presente caso:

$$
M_{Ed} = 0.7318 \; kNm
$$

Per sezioni di classe 1 la resistenza di calcolo della flessione retta vale:

$$
M_{c, Rd} = \frac{W_{pl} \cdot f_{yk}}{\gamma_{M0}}
$$

Facendo riferimento ai dati forniti dal produttore:

$$
M_{c, Rd} = \frac{W_{pl} \cdot f_{yk}}{\gamma_{M0}} = \frac{4800 \cdot 355}{1} = 1,704 \text{ kNm}
$$

è, quindi, possibile calcolare:

$$
\frac{M_{Ed}}{M_{c, Rd}} = \frac{0,7318}{1,704} = 0,43 < 1
$$

La verifica è, dunque, SODDISFATTA.

#### Verifiche della freccia (SLE)

Per il calcolo della freccia si demanda direttamente al valore estrapolato attraverso il software, in corrispondenza della mezzeria della trave reticolare e relativo alla combinazione caratteristica. In particolare, il valore massimo ammissibile è di:

$$
f_{max} = \frac{L}{250} = \frac{330 \text{ cm}}{250} = 1,32 \text{ cm}
$$

Ne deriva, dunque:

 $f = 0,26 < 1,32 \, \text{cm}$ 

quindi, la relazione è **VERIFICATA.** 

## Verifiche dei giunti

Non essendo disponibili dati del produttore relativi ai valori di resistenza dei giunti, a differenza di quanto visto per i normali giunti da ponteggio, si è proceduto con la valutazione dei singoli elementi che li compongono, al fine di verificarne il comportamento.

172

Verifica a taglio dei bulloni (SLU)

Per la verifica a taglio allo Stato Limite Ultimo, la forza di progetto a taglio F<sub>vEd</sub> deve soddisfare la seguente relazione:

$$
F_{v,Ed} \leq F_{v,Rd}
$$

La resistenza di calcolo a taglio F<sub>v,Rd</sub> è calcolabile secondo quanto espresso nel capitolo 4.2.8.1.1 delle NTC. È prima utile, però, definire le caratteristiche degli elementi utilizzati; secondo quanto fornito dalle documentazioni tecniche del produttore, i bulloni sono di tipo M20 e di classe 10.9, dei quali se ne riportano qui di seguito le caratteristiche geometriche e di resistenza.

M20 - Classe 10.9

| $+A+$<br>$\leftarrow$ s $\rightarrow$<br>в<br>M |                               | 30 mm                  |
|-------------------------------------------------|-------------------------------|------------------------|
|                                                 | M                             | 20 mm                  |
|                                                 |                               | variabile              |
| $\leftarrow \leftarrow$<br>$-5 -$               |                               | 16 mm                  |
|                                                 | Гtb                           | 1000 N/mm <sup>2</sup> |
|                                                 | $A_{res} = \pi (d_{res}^2/4)$ | $245$ mm <sup>2</sup>  |
|                                                 | $\gamma_{M2}$                 |                        |

Figura 84: Caratteristiche dei bulloni M20 di classe 10.9

Trattandosi di bulloni di classe 10.9, secondo la formula 4.2.58 delle NTC si ha:

$$
F_{\nu, Rd} = \frac{0.5 \cdot f_{tb} \cdot A_{res}}{\gamma_M} = \frac{0.5 \cdot 1000 \cdot 245}{1.25} = 98,00 \text{ kN}
$$

Estrapolati i dati dal programma, si ottiene:

$$
F_{v,Ed} = 5,587 \text{ kN} \le F_{v,RA} = 98 \text{ kN}
$$
  
ed è, quindi, *VERIFICATA*.

## Verifica a trazione dei bulloni

Per quanto riguarda la verifica a trazione, la relazione da soddisfare è:

$$
F_{t,Ed} \leq F_{t, Rd}
$$

dove F<sub>tRd</sub> è dato da:

-

$$
F_{\nu, Rd} = \frac{0.9 \cdot f_{tb} \cdot A_{res}}{\gamma_M} = \frac{0.9 \cdot 1000 \cdot 245}{1.25} = 176.4 \text{ kN}
$$

Dai dati specifici del nostro caso, si ha:

 $F_{v,Ed} = 14,974 \, kN \leq F_{t, Rd} = 176,4 \, kN$ 

e anche questa relazione risulta VERIFICATA.

<sup>47</sup> Secondo la tabella 4.2.XII delle NTC

#### Verifica combinata a taglio e trazione dei bulloni

Essendo i giunti sottoposti ad azioni di taglio e trazione in contemporanea, è utile eseguire la verifica per l'azione combinata:

$$
\frac{F_{v,Ed}}{F_{v,Red}} + \frac{F_{t,Ed}}{1,4 \cdot F_{t,Red}} \le 1
$$
  

$$
\frac{F_{v,Ed}}{F_{v,Red}} \le 1
$$

con la limitazione:

A favore di sicurezza si considerano le maggiori azioni di trazione e taglio applicate contemporaneamente. Da quanto espresso sopra si ottiene:

$$
\frac{5,587}{98} + \frac{14,974}{1,4 \cdot 176,4} = 0,118 \le 1
$$

quindi, la relazione è VERIFICATA.

#### Verifica a rifollamento dell'ancoraggio

Gli sforzi di rifollamento agenti sulla piastra di ancoraggio sono dati dal rapporto delle forze di taglio agenti sul bullone con il diametro nominale del gambo s per lo spessore della piastra collegata t. Affinché l'unione sia verificata è necessario che il valore di questa forza non superi la resistenza di calcolo del piatto dell'unione:

$$
F_{v,Ed} \le F_{b, Rd}
$$

dove la resistenza di calcolo a rifollamento dei bulloni  $F_{b,Rd}$ è pari a:

$$
F_{b, Rd} = \frac{k \cdot \alpha \cdot f_{tk} \cdot d \cdot t}{\gamma_{M2}}
$$

in cui: <sup>d</sup> diametro nominale del gambo del bullone; <sup>t</sup> spessore della piastra collegata; <sup>f</sup>tkresistenza a rottura del materiale della piastra collegata, pari a 360 N/mm<sup>2</sup>;  $\alpha$ =min{e<sub>1</sub>/(3 d<sub>0</sub>; ftb/ft;1} per bulloni di bordo nella direzione del carico applicato; *α=min{p<sub>1</sub>/(3 d<sub>0</sub>)-0,25; ftb/ft;1}* per bulloni interni nella direzione del carico applicato;  $k=min{2,8 e_2/d_0}$ -1,7; 2,5} per bulloni di bordo nella direzione perpendicolare al carico applicato;  $k=min{1,4p_2/d_0-1,7;2,5}$  per bulloni interni nella direzione perpendicolare al carico applicato.

## Valori di riferimento

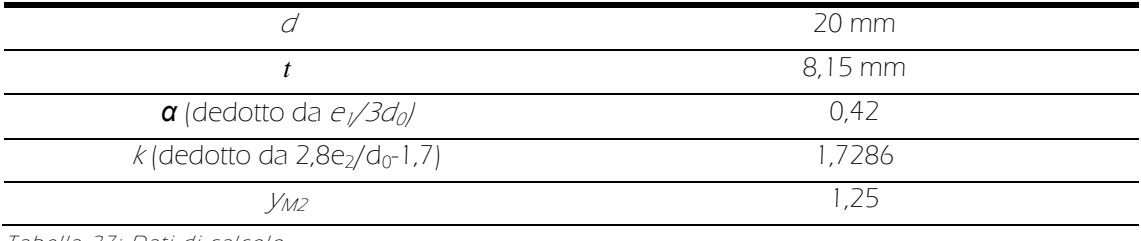

Tabella 27: Dati di calcolo

174

da cui ne deriva:

#### $F_{vEd} = 5,587 \, kN \leq F_{b,Rd} = 85,56 \, kN$

pertanto è VERIFICATA.

# 9.2.2 Il progetto dei soppalchi

Sempre in accordo con il tema della reversibilità e non invasività dell'intervento, come descritto nei precedenti capitoli, si è deciso di realizzare i soppalchi interni con un sistema a ponteggi misto, utilizzando le tecnologia a tubi e giunti e multidirezionale. Le murature interne portanti, alle quali i soppalchi si aggrappano, dividono i "moduli camera" in due gruppi: uno da due elementi e uno da cinque. Di seguito viene riportato il procedimento per la definizione del secondo caso.

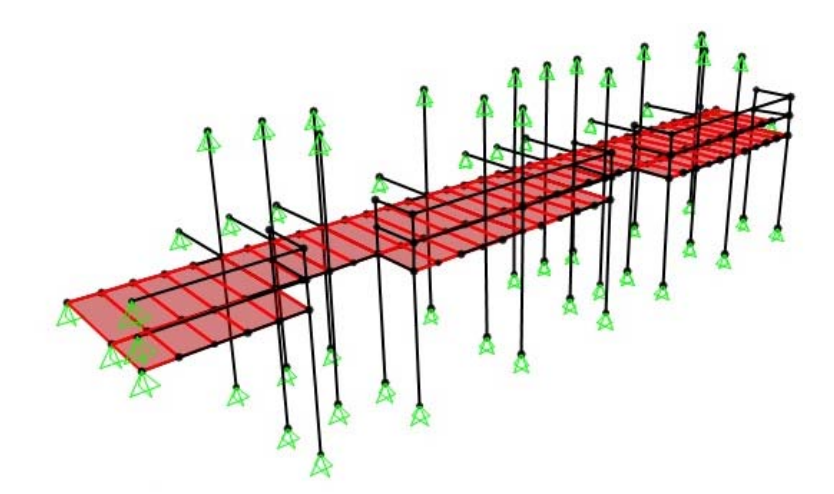

Figura 85: Modello tridimensionale di calcolo

## Graficizzazione e caratterizzazione

# Geometria dell'elemento

L'area interessata ha un'estensione di 18,00x7,40 m ed è sovrastata da cinque moduli soppalco, corrispondenti a cinque camere. Per quanto riguarda la geometria degli elementi modulari, se ne demanda la descrizione all'allegato B alla fine del presente lavoro di tesi.

## Definizione dei vincoli

I vincoli tra elementi verticali ed orizzontali sono stati ipotizzati di tipo incastro, come espresso da produttore, in quanto l'utilizzo delle cravatte impedisce la rotazione relativa tra gli elementi. L'aggancio tubolare - muro è stato rappresentato, invece, come cerniera, a causa della possibile rotazione del tubolare all'interno dell'occhiello.

## Definizione dei materiali

Si riportano i valori inseriti nel programma per la definizione dei materiali utilizzati.

#### Acciaio S355

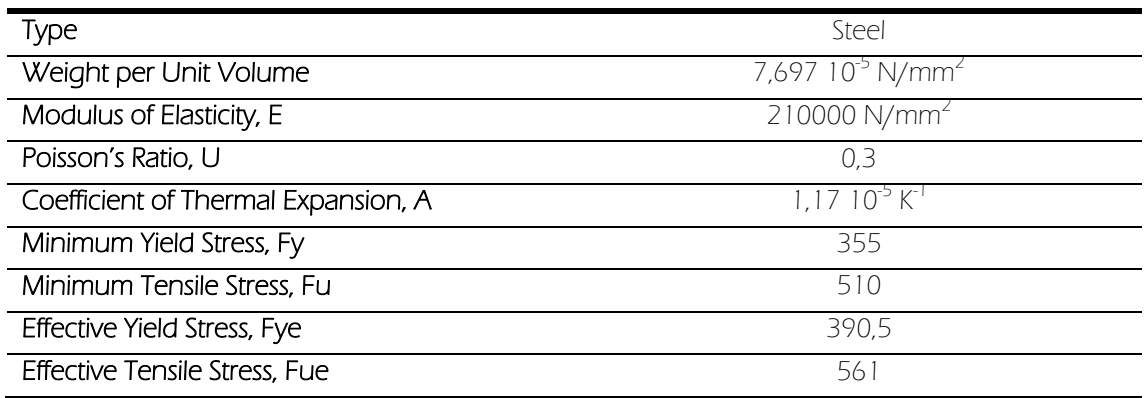

## Definizione delle caratteristiche degli elementi

Di seguito vengono elencate le proprietà degli elementi utilizzati nella modellazione.

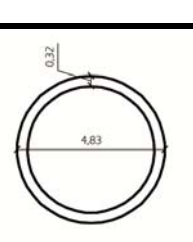

## Frame Tubolare

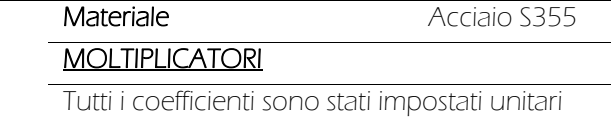

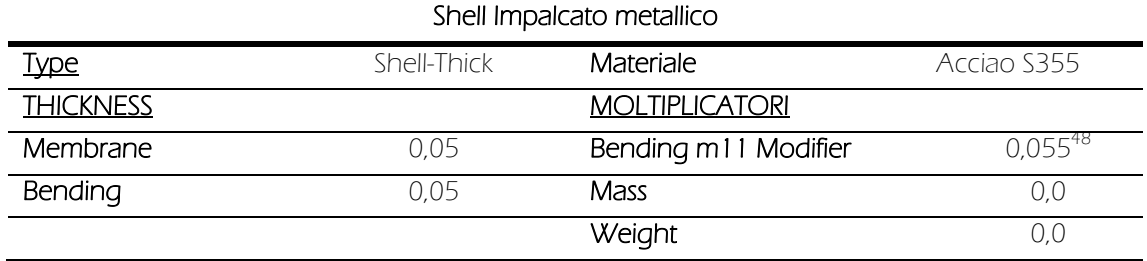

## Definizione dei carichi agenti

I carichi che insistono sul solaio sono il permanente strutturale (G<sub>1</sub>), il permanente non strutturale (G2) e l'accidentale distribuito (Q), oltre ai carichi strutturali trasmessi dalle partizioni interne (g2). Si riportano le varie entità di carico applicate:

> $G_1 = 0.15 \, kN/m^2$  $G_2 = 1,138 \, kN/m^2$  $g_2 = 0.8 \, kN/m^2$  $Q = 2,00 \, \frac{kN}{m^2}$

176

-

<sup>48</sup> Il seguente valore è ottenibile impostando la proporzione tra l'inerzia di un elemento di base 50 cm e altezza 5 cm, pari a 520 cm $^4$ , con quella fornita dal produttore, pari a 28,51 cm $^4$ .

## Verifiche

Verifica ad instabilità sul pilastro maggiormente caricato (SLU)

Seguendo quanto già descritto nel caso dei ritti della serra, la verifica è così definita:

 $N_{Ed}$  <  $N_{b, Rd}$ 

Ricavando i valori necessari secondo il procedimento riportato in precedenza:

$$
N_{cr} = 73640 \text{ N da product}
$$

$$
\underline{\lambda} = \sqrt{\frac{A \cdot f_{yk}}{N_{cr}}} = \sqrt{\frac{453 \cdot 355}{7,364 \cdot 10^4}} = 1,48
$$

$$
\phi = 0.5 \cdot \left[1 + \alpha \left(\underline{\lambda} - 0.2\right) + \underline{\lambda}^2\right] = 0.5 \cdot \left[1 + 0.49 \left(1.48 - 0.2\right) + 1.48^2\right] = 1,90
$$

$$
\chi = \frac{1}{\phi + \sqrt{\phi^2 - \underline{\lambda}^2}} = \frac{1}{1,90 + \sqrt{1,90^2 - 1,48^2}} = 0,32 < 1
$$

$$
N_{b, R d} = \frac{\chi \cdot A \cdot f_{yk}}{\gamma_{M_1}} = \frac{0.32 \cdot 453 \cdot 355}{1,05} = 49,29 \text{ kN}
$$

Attraverso l'analisi del software si ottiene:

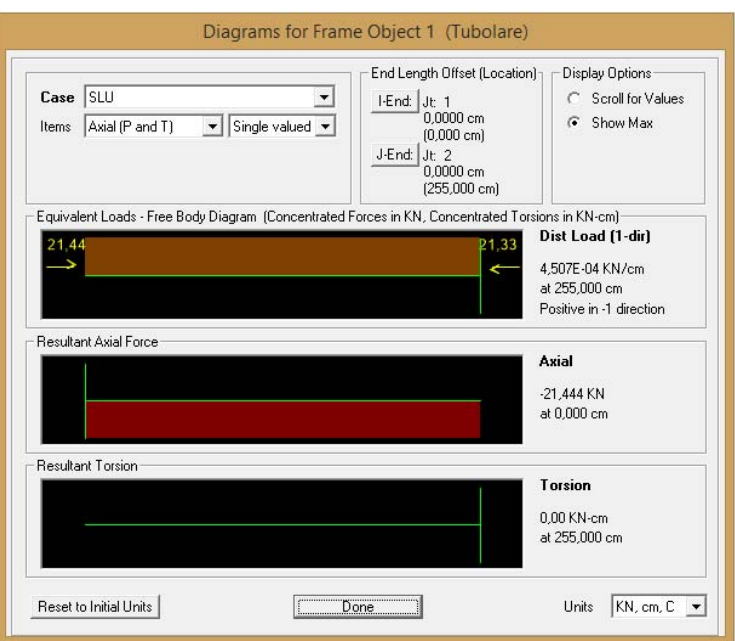

Tabella 28: Valore di azione assiale massima di compressione

E quindi:

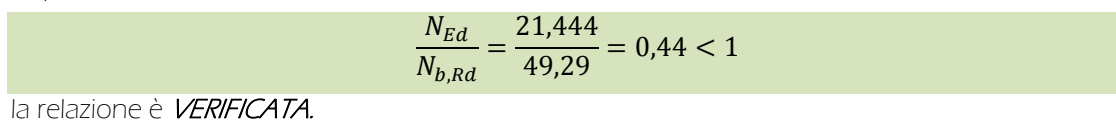

Verifica a trazione degli elementi tubolari (SLU) La relazione da soddisfare è:

$$
\frac{N_{Ed}}{N_{t, Rd}} \leq 1
$$

Il valore massimo di trazione estrapolato dall'analisi vale:

$$
N_{Ed}=12{,}198\,kN
$$

Secondo quanto già esposto precedentemente, si ottiene:

$$
N_{pl, Rd} = \frac{A \cdot f_{yk}}{\gamma_{M0}} = \frac{453 \, mm^2 \cdot 355 \, N/mm^2}{1} = 160,82 \, kN = N_{t, Rd}
$$

La verifica risulta **SODDISFATTA** in base, quindi, a quanto segue:

$$
\frac{N_{ED}}{N_{t, Rd}} = \frac{12,198}{160,81} = 0,08 < 1
$$

Verifica a compressione degli elementi tubolari (SLU)

Come consueto deve risultare:

$$
\frac{N_{Ed}}{N_{c, Rd}} \leq 1
$$

in cui:

$$
N_{Ed}=21,\!444\;kN
$$

La resistenza di calcolo a compressione vale:

$$
N_{c, Rd} = \frac{A \cdot f_{yk}}{\gamma_{M0}} = \frac{453 \, mm^2 \cdot 355 \, N/mm^2}{1} = 160,82 \, kN
$$

e, quindi, si ottiene:

$$
\frac{N_{Ed}}{N_{c, Rd}} = \frac{21,444}{160,82} = 0,13 < 1
$$

risultando VERIFICATA.

Verifica a taglio sugli elementi tubolari (SLU)

Sempre in base a quanto già descritto nel caso della reticolare si deve avere:

$$
V_{Ed}/V_{c,Rd} < 1
$$

in particolare:

$$
V_{c, Rd} = \frac{A_y \cdot f_{yk}}{\sqrt{3} \cdot \gamma_{M0}} = \frac{288,39 \cdot 355}{\sqrt{3} \cdot 1,05} = 56,29 \text{ kN}
$$

178

Ricavando dal software i valori di taglio  $V_{22}$  e  $V_{33}$ , composti secondo Pitagora per ottenerne la risultante, si ha:

$$
V_{Ed} = \sqrt{V_{22}^2 + V_{33}^2} = 3.26 \, kN
$$

ottenendo:

$$
\frac{V_{Ed}}{V_{c, Rd}} = \frac{3,26}{56,29} = 0,06 < 1
$$

La relazione è, quindi, VERIFICATA.

Verifica a flessione retta sugli elementi tubolari (SLU)

Il momento flettente di calcolo  $M_{Ed}$  deve rispettare la sequente condizione:

$$
\frac{M_{Ed}}{M_{c, R d}} \leq 1
$$

Il valore massimo esportato dal software è:

$$
M_{Ed}=0,\!5911\,kN
$$

Per sezioni di classe 1 la resistenza di calcolo della flessione retta vale:

$$
M_{c, Rd} = \frac{W_{pl} \cdot f_{yk}}{\gamma_{M0}}
$$

Facendo riferimento ai dati forniti dal produttore:

$$
M_{c, Rd} = \frac{W_{pl} \cdot f_{yk}}{\gamma_{M0}} = \frac{4800 \cdot 355}{1} = 1,704 \text{ kNm}
$$

è, quindi, possibile calcolare:

$$
\frac{M_{Ed}}{M_{c, Rd}} = \frac{0.5911}{1.704} = 0.35 < 1
$$

La verifica è, dunque, **SODDISFATTA**.

Verifica della freccia (SLE)

Per il calcolo della freccia si demanda direttamente al valore estrapolato attraverso il software, in corrispondenza della mezzeria e relativo alla combinazione caratteristica.

In particolare, il valore massimo ammissibile è di:

$$
f_{max} = \frac{L}{250} = \frac{250 \text{ cm}}{250} = 1 \text{ cm}
$$

Ne deriva, dunque:

$$
U_3 = f = 0.80 < 1 \, \text{cm}
$$

quindi, la relazione è **VERIFICATA**.
# 9.3 La verifica dell'esistete

# 9.3.1 L'analisi del solaio

Al fine della definizione del comportamento e delle verifiche necessarie sull'elemento solaio, si è analizzata l'area di maggior estensione e maggior carico, ovvero quella sulla quale insistono i cinque elementi soppalco studiati in precedenza.

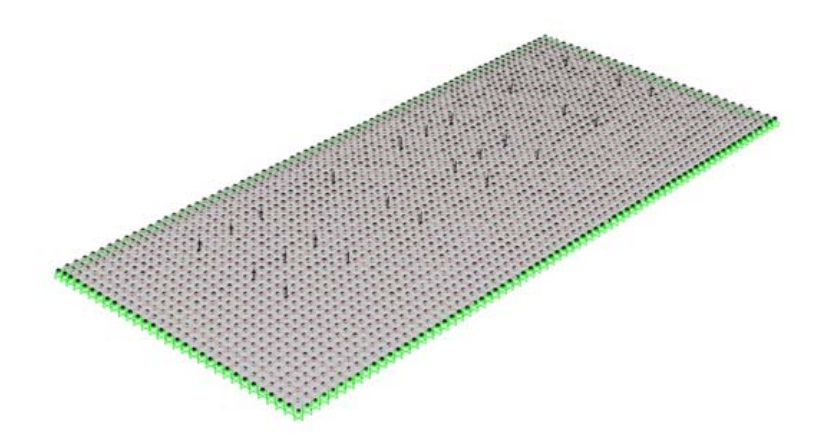

Figura 86: Modello tridimensionale di calcolo

### Graficizzazione e caratterizzazione

### Geometria dell'elemento

L'area interessata ha un'estensione di 18,00 x 7,40 m. Nel modello l'intero elemento è stato suddiviso in 72 x 30 sottoelementi Shell, della dimensione massima di 25 x 25 cm, inscritti in un doppio graticcio incrociato di elementi Frame, con passo di 50 x 50 cm.

#### Definizione dei vincoli

Il comportamento del cordolo in calcestruzzo è stato schematizzato attraverso l'applicazione, lungo l'intero perimetro, di vincoli di tipo incastro ad ogni nodo sia degli elementi Shell che degli elementi Frame.

### Definizione dei materiali

Agli elementi Frame è stato applicato il materiale calcestruzzo già presente all'interno del programma. Per quanto riguarda gli elementi Shell, la scelta iniziale, comune a tutti i casi, di non dotare di peso proprio le sezioni a favore dell'applicazione di un carico  $G_1$  in fase successiva, non ha reso necessaria la scelta di un materiale specifico. Tali superfici, infatti, non sono parte costitutiva della struttura portante, ma utilizzati come superfici di supporto per l'applicazione dei carichi permanenti non strutturali. Esse non necessitano, dunque, di specifiche caratteristiche meccaniche; per semplicità, è stato, quindi assegnato il medesimo materiale. Di seguito si riporta una tabella riassuntiva dei parametri caratteristici.

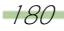

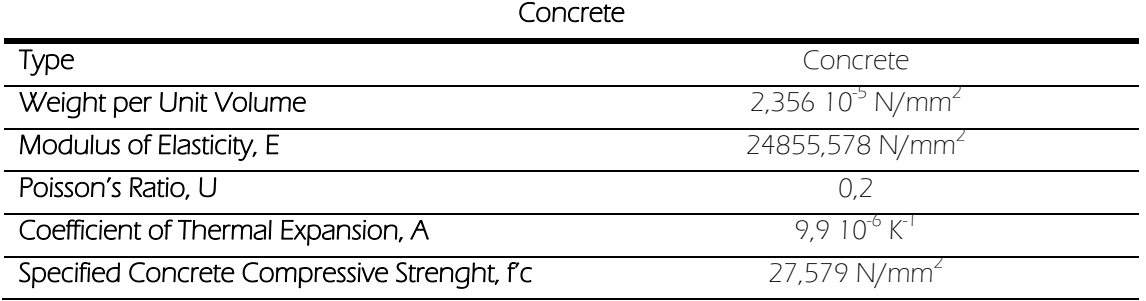

#### Definizione delle caratteristiche degli elementi

La scelta della sezione da assegnare agli elementi Frame costituenti il doppio graticcio è stata presa dopo aver valutato tre differenti possibilità.

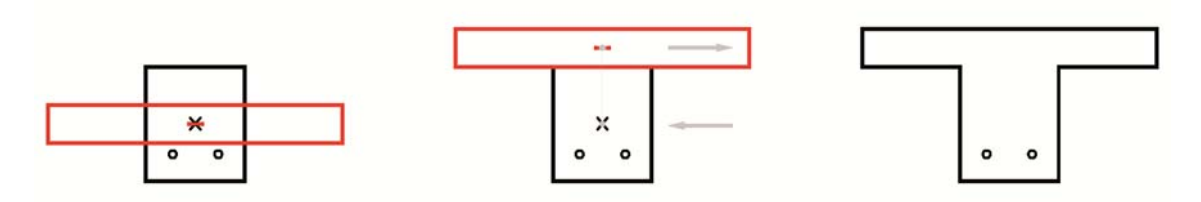

Figura 87: Ipotesi di caratterizzazione della sezione

Una prima ipotesi prevedeva l'utilizzo di sezioni Frame rettangolari che rappresentassero il getto di riempimento tra gli elementi di alleggerimento, mentre la cappa del massetto sarebbe stata costituita da un elemento Shell. La bidimensionalità del programma SAP2000, tuttavia, non avrebbe permesso di sfruttare l'inerzia dell'elemento, peggiorandone il comportamento. La seconda ipotesi, introdotta al fine di eliminare questo inconveniente, prevedeva la traslazione in verticale dei baricentri dei due elementi, i quali sarebbero stati fatti collaborare attraverso l'uso di vincoli interni di tipo Constraints. Se questa ipotesi, da un lato, avrebbe consentito di schematizzare meglio l'inerzia del solaio, dall'altro lato creava dei momenti torcenti tra le due sezioni non presenti nella situazione reale. La scelta, dunque, adottata è stata quella di demandare la schematizzazione del comportamento complessivo ad un unico elemento Frame di sezione a T, rappresentante sia il getto di riempimento che la cappa superiore, applicato in entrambe le direzioni. L'inconveniente dato dalla sovrapposizione degli elementi perpendicolari, che avrebbe causato una sovrastima dell'area coperta e del peso proprio della struttura, è stato risolto introducendo un moltiplicatore pari a 0,5 sia per quanto riguarda il peso che per la massa e l'area lungo l'asse longitudinale. In tale modo viene sfruttata interamente l'inerzia della sezione, senza il crearsi di momenti torcenti, ed il peso, oltre che l'area coperta, vengono ripartiti in egual misura su entrambe le direzioni.

Al fine di riportare ogni travetto del solaio al caso di flessione retta, è stato applicato un coefficiente torsionale pari a 0.

Vengono di seguito riportate le caratteristiche degli elementi Frame e Shell utilizzati nella schematizzazione, con le relative proprietà di materiale ed i moltiplicatori assegnati.

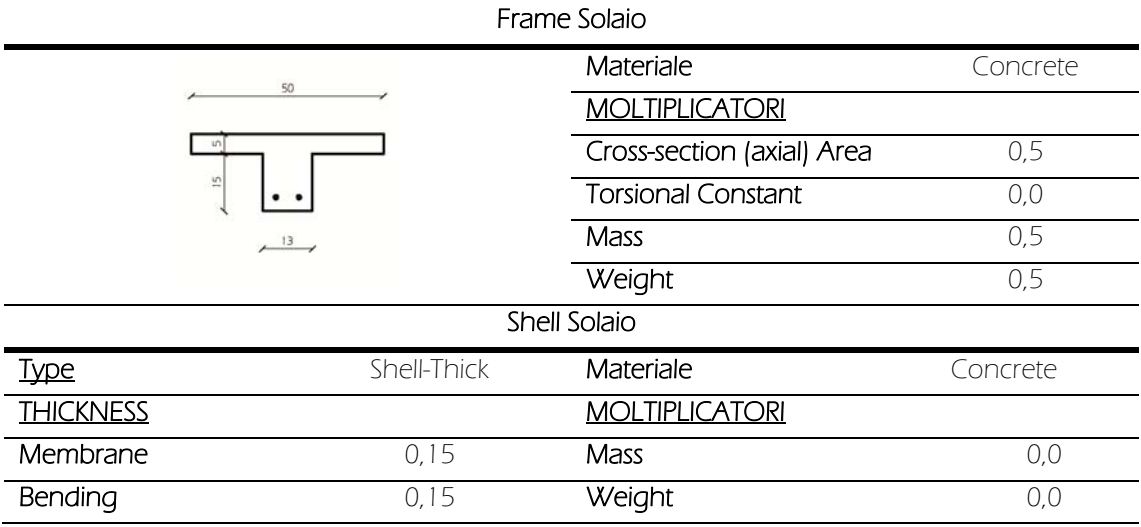

### Definizione dei carichi agenti

I carichi che insistono sul solaio sono il permanente non strutturale (G<sub>2</sub>) e l'accidentale distribuito (Q), oltre ai carichi strutturali trasmessi dai soppalchi (dei quali sono stati trascurati quelli orizzontali poiché dell'ordine del 10 $^2$ ) e dalle partizioni interne. Per quanto riguarda il permanente strutturale (G1), in questo caso se ne demanda l'effetto al peso proprio degli elementi Frame, per meglio rappresentare la situazione reale. Si riportano le varie situazioni di carico applicate.

> $G_2 = 2,362 \, kN/m^2$  $g_2 = 1,60 \, \frac{k}{m^2}$  $Q = 2,00 \, \frac{kN}{m^2}$

Con riferimento ai carichi puntuali si fa rimando all'immagine sottostante, che descrive la posizione planimetrica delle forze trasmesse dai soppalchi, intesi come verticali con direzione opposta all'asse Z.

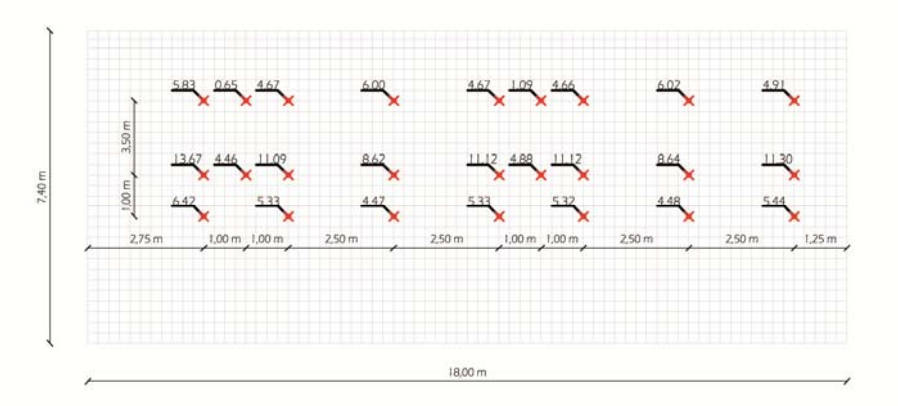

Figura 88: Disposizione dei carichi puntuali sul solaio. La direzione si presuppone positiva entrante nel foglio

182

### Verifiche

La fase di verifica ha riguardato l'analisi del comportamento del solaio sia allo Stato Limite Ultimo che agli Stati Limite di Esercizio. Si sono valutate le tensioni del calcestruzzo e dell'acciaio, nonché l'eventuale riscontrarsi di fessurazioni attraverso il metodo indiretto. Una prima parte ha riguardato la verifica a flessione dei travetti dei solai; non avendo a disposizione i dati delle armature effettivamente utilizzate, esse sono state dedotte attraverso il confronto con manuali e riviste di settore dell'epoca. Essendo le verifiche strutturali strettamente dipendenti dai valori caratteristici dei materiali utilizzati, è necessario, prima di passare alla fase di calcolo, definirne le proprietà meccaniche.

### Calcestruzzo

Resistenza media a trazione:

$$
f_{ctm} = 0.3 \cdot (f_{ck})^{2/3} = 2.6 \, N/mm^2
$$

Resistenza caratteristica a trazione:

$$
f_{ctk} = 0.7 \cdot f_{ctm} = 1.8 \ N/mm^2
$$

Resistenza di progetto a compressione:

$$
f_{cd} = \frac{\alpha_{cc} \cdot f_{ck}}{\gamma_c} = 14{,}17 \text{ N/mm}^2
$$

con:

$$
\alpha_{cc} = 0.85
$$
 coefficiente riduttivo per le resistenze di lunga durata;  

$$
\gamma_{C} = 1.5
$$
 coefficiente parziale di sicurezza del calcestruzzo.

Resistenza di progetto a trazione:

$$
f_{ctd} = \frac{\alpha_{ct} \cdot f_{ctk}}{\gamma_c} = 1.2 \text{ N/mm}^2
$$

Acciaio FeB 32K

Tensione caratteristica di snervamento:

$$
f_{yk} = 315 N/mm^2
$$

Resistenza di progetto a snervamento:

$$
f_{sd} = \frac{f_{yk}}{\gamma_c} = 274 \ N/mm^2
$$

con:

$$
y_c = 1,15
$$

coefficiente parziale di sicurezza dell'acciaio.

Di seguito vengono descritte le verifiche effettuate.

#### Verifica a flessione (SLU)

Attraverso l'uso del software è stato possibile determinare i valori massimi di momenti negativo e positivo che, come è logico pensare, si verificano in corrispondenza degli incastri e di un punto generico lungo l'asse della trave in prossimità della mezzeria. È necessario valutare,

preliminarmente, la posizione dell'asse neutro; infatti, trattandosi di sezioni a "T", possono verificarsi diverse casistiche a seconda della posizione dello stesso e dell'entità del momento come esplicato dalla figura che segue:

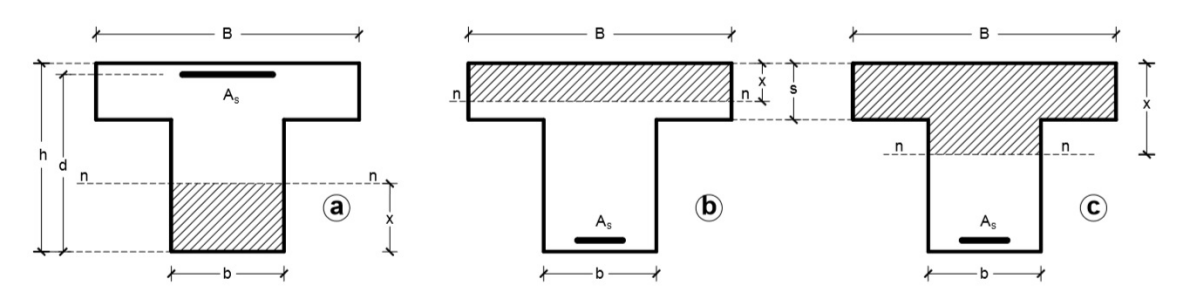

Figura 89: Possibili posizioni dell'asse neutro nel caso di sezioni a T

Nel caso di momento negativo, infatti, la sezione si comporta come una sezione rettangolare di larghezza "b" ed altezza utile "d", risultando ininfluente il contributo della cappa.

Nel caso di momento positivo, invece, andrà valutata la posizione dell'asse neutro, in quanto si avrà un comportamento differente a seconda che esso cada in corrispondenza della cappa o del corpo del travetto

Vengono presentate le due casistiche rappresentative delle massime sollecitazioni, ovvero le sezione d'incastro, con momento massimo negativo, e la sezione con momento massimo positivo, in prossimità della mezzeria come espresso precedentemente.

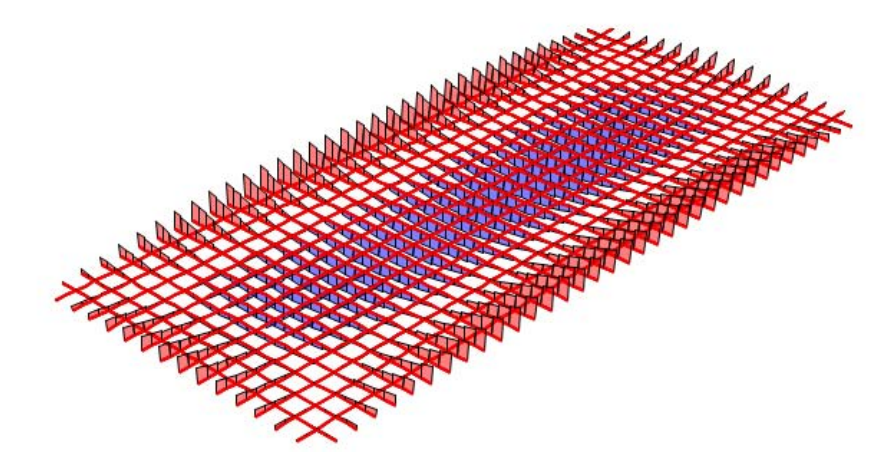

Figura 90: Grafici del momento flettente sugli elementi Frame

Momento massimo negativo – sezione d'incastro

In corrispondenza del cordolo perimetrale le trave si comporta come una sezione rettangolare di larghezza B. Il valore del momento massimo negativo è di:

### $M_{ak} = 28,86$  kNm

Esso deve essere moltiplicato per il coefficiente di sicurezza parziale determinato come segue:

$$
\gamma_f = \frac{\gamma_{G_k} \cdot G_k + \gamma_Q \cdot Q_k}{G_k \cdot Q_k} = \frac{1,3 \cdot 4,00 + 1,5 \cdot 3,962 + 1,5 \cdot 2,00}{4,00 + 3,962 + 2,00} = 1,42
$$

184

Il valore del momento da tenere conto sarà dato, dunque, da:

$$
M_{ad} = \gamma_f \cdot M_{ak} = 1.42 \cdot 28.86 = 40.98 \text{ kNm}
$$

Con riferimento all'immagine precedente, i dati da considerare sono:

### Valori di riferimento

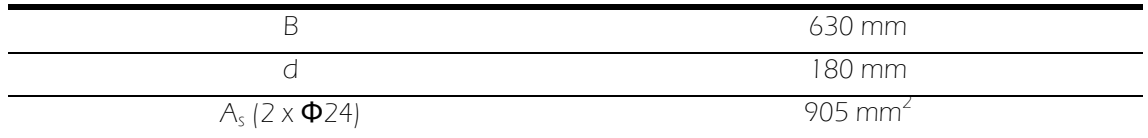

Tabella 29: Dati di calcolo

Trattandosi di sezione rettangolare, la posizione dell'asse neutro è ricavabile univocamente come:

$$
x = \frac{A_s \cdot f_{sd}}{0.8 \cdot B \cdot f_{cd}} = \frac{905 \cdot 274}{0.8 \cdot 630 \cdot 14.17} = 34.71 \text{ mm}
$$

È ora necessario stabilire se ci si trova nel campo delle deboli o forti armature attraverso due parametri: il rapporto meccanico di armatura ωs e la posizione adimensionalizzata dell'asse neutro ξ. Per fare questo è opportuno passare alla determinazione dei limiti che caratterizzano il campo di rottura. Esso è delimitato da due situazioni estreme ovvero quelle in cui, fermo restando la rottura del calcestruzzo al lembo compresso, l'acciaio può trovarsi nella situazione di rottura convenzionale ( $\epsilon_s = \epsilon_{sd}$ ) o nella situazione di snervamento ( $\epsilon_s = \epsilon_{vd}$ ). In particolare il primo limite lo separa dal campo delle forti armature, il secondo dal campo delle deboli armature.

La prima situazione limite dipende esclusivamente dai valori di rottura convenzionali adottati che risultano indipendenti dal tipo di calcestruzzo e di acciaio impiegati, mentre la seconda dipende anche dal tipo di acciaio utilizzato, in quanto il valore convenzionale  $\epsilon_{\text{wd}}$  viene stimato dividendo la resistenza a trazione caratteristica dell'acciaio per il proprio modulo elastico.

I limiti da prendere in considerazione per caratterizzare le armature sono:

$$
\omega_s \cong 0.21
$$
  

$$
\xi \cong 0.2592
$$

Passando alla fase di calcolo:

$$
\omega_s = \frac{A_s \cdot f_{sd}}{B \cdot d \cdot f_{cd}} = \frac{905 \cdot 274}{630 \cdot 180 \cdot 14,17} = 0,154 < 0,21
$$
\n
$$
\xi = \frac{x}{d} = \frac{34,71}{180} = 0,19 < 0,2592
$$

è possibile, ricavare il valore di z che, una volta determinato, permette di ottenere l'entità del momento resistente:

$$
z = d - (0.4 \cdot x) = 166,16 \, mm
$$
\n
$$
M_{Rd} = A_s \cdot f_{sd} \cdot z = 905 \cdot 274 \cdot 166,16 \cdot 10^{-6} = 41,18 \, km \ge M_{ad}
$$
\n
$$
M_{Rd} = \frac{1}{2} \int_{0}^{1} \frac{1}{\sqrt{E}} \int_{0}^{R} |F(x)|^2 dx
$$

La sezione risulta, quindi, VERIFICATA.

Momento massimo positivo – sezione di mezzeria

La sezione di mezzeria presenta la configurazione a T. Il valore del momento massimo positivo è di:

$$
M_{ak} = 16{,}22 \; kNm
$$

quindi, il valore del momento da considerare è:

$$
M_{ad} = \gamma_f \cdot M_{ak} = 1.42 \cdot 16.22 = 23.03 \text{ kNm}
$$

#### Valori di riferimento

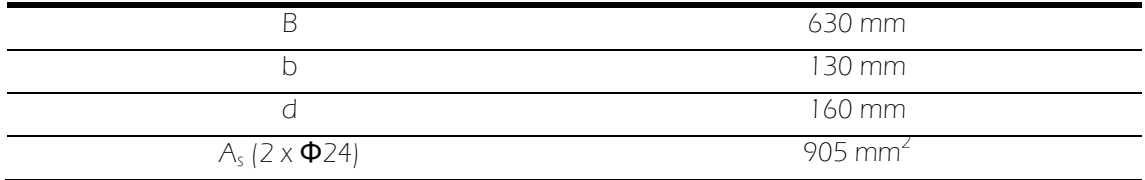

Tabella 30: Dati di calcolo

Si procede inizialmente ipotizzando che l'asse neutro tagli la cappa o l'anima con x ≤ (1,25 s) e ponendo M<sub>Rd</sub>=M<sub>ak</sub>. L'equazione di equilibrio alla rotazione intorno al baricentro dell'armatura si scrive, dunque, come:

$$
M_{ak} = 0.8 \cdot f_{cd} \cdot B \cdot x \cdot (d - 0.4 \cdot x)
$$

Da essa si ricava la posizione della retta di rottura:

$$
0.4 \cdot x^2 - d \cdot x + \frac{M_{ak}}{0.8 \cdot f_{cd} \cdot B} \to x = \frac{d - \sqrt{d^2 - \left(2 \cdot \frac{M_{ak}}{f_{cd} \cdot B}\right)}}{0.8} = 21,29 \text{ mm} < 1.25 \cdot s = 62,5 \text{ mm}
$$

È necessario, prima di procedere, verificare che l'asse neutro cada all'interno del Campo 3 di rottura, nel quale l'armatura risulta snervata. Esso è delimitato dall'intervallo compreso tra 0,049d e 0,641d. Dal calcolo risulta che:

### $7.48 < x < 102.56$

Essendo verificate queste condizioni, la sezione si comporta come una sezione rettangolare di base B, in quanto l'area reagente a compressione del calcestruzzo si trova contenuta all'interno della soletta. È possibile, quindi, proseguire secondo il procedimento riportato in precedenza nel caso della sezione d'incastro:

$$
\omega_s = \frac{A_s \cdot f_{sd}}{B \cdot d \cdot f_{cd}} = \frac{905 \cdot 274}{630 \cdot 160 \cdot 14,17} = 0,173 < 0,21
$$
\n
$$
\xi = \frac{x}{d} = \frac{21,29}{160} = 0,133 < 0,2592
$$

Quindi:

$$
z = d - (0.4 \cdot x) = 151,48 \, mm
$$
\n
$$
M_{Rd} = A_s \cdot f_{sd} \cdot z = 905 \cdot 274 \cdot 151,48 \cdot 10^{-6} = 37,55 \, km \geq M_{ad}
$$

risultando ancora una volta VERIFICATA.

186

Verifiche a flessione (SLE)

Momento massimo negativo – sezione d'incastro

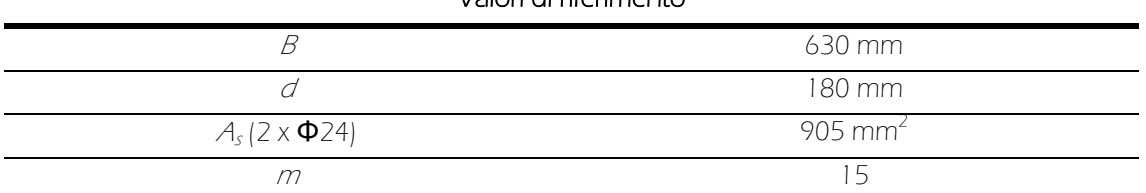

# Valori di riferimento

Tabella 31: Dati di calcolo

La posizione dell'asse neutro è ricavabile attraverso l'equilibrio alla rotazione attraverso la seguente equazione di secondo grado:

$$
\frac{1}{2} \cdot B \cdot x^2 + m \cdot A_s \cdot x - m \cdot A_s \cdot d = 0
$$

Come si può notare essa dipende esclusivamente dalla geometria della sezione e dall'area di armatura utilizzata. Non è stato ripetuto, quindi, il calcolo per ogni combinazione, rimanendo invariata.

Risolvendo l'equazione si ottiene:

$$
x=64,24\ mm
$$

o Combinazione quasi permanente

Il valore del momento massimo negativo è di:

### $M_{ak} = 17,08$  kNm

Scrivendo l'equilibrio alla rotazione rispetto al baricentro delle trazioni è possibile ricavare il valore di sforzo massimo come:

$$
\sigma_C = \frac{2 \cdot M_{ak}}{B \cdot x \cdot \left(d - \frac{x}{3}\right)} = \frac{2 \cdot 17,08 \cdot 10^6}{630 \cdot 64,24 \cdot \left(160 - \frac{64,24}{3}\right)} = 6,08 MPa
$$

$$
\sigma_S = m \cdot \sigma_C = 15 \cdot 6,43 = 91,33 MPa
$$

#### Verifica indiretta a fessurazione

Con riferimento alla tabella che segue è possibile ricavare il diametro massimo delle armature utilizzabili, riferito a condizioni ordinarie con  $w_3$ =0,4 mm.

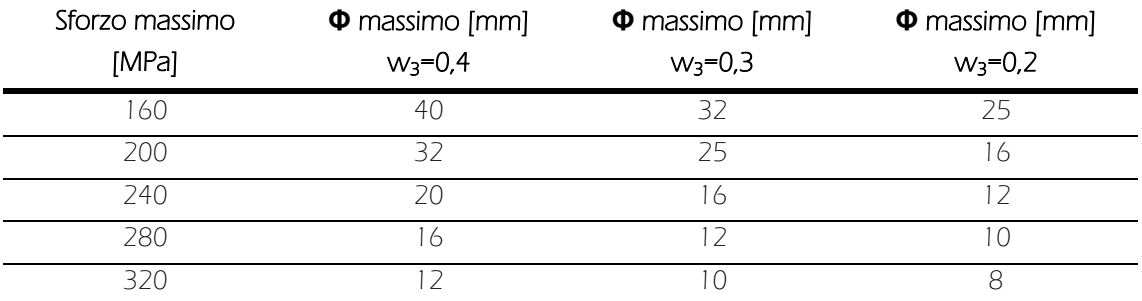

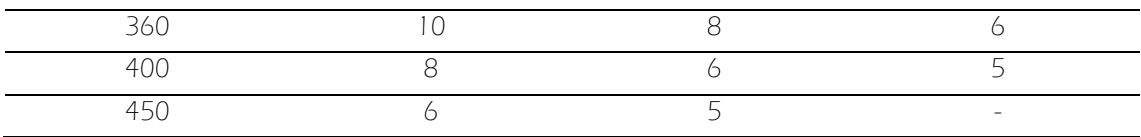

Tabella 32: Dati di verifica a fessurazione

Nel caso in analisi lo sforzo risulta minore di 160 MPa, che viene, quindi, utilizzata come situazione di riferimento:

 $\sigma_{max} = 160 \, MPa \rightarrow \phi_{max} = 40 \, mm > 24 mm$ 

La sezione risulta **VERIFICATA.** 

Verifica delle tensioni del calcestruzzo

Per quanto riguarda la combinazione quasi permanente, si deve verificare che:

$$
\sigma_c < 0.45 \cdot f_{ck}
$$

In particolare si ha:

 $6,08$  MPa  $< 11,25$  MPa

risultando, quindi, VERIFICATA.

o Combinazione frequente

$$
M_{ak} = 18,02 \text{ kNm}
$$

$$
\sigma_C = \frac{2 \cdot M_{ak}}{B \cdot x \cdot \left(d - \frac{x}{3}\right)} = \frac{2 \cdot 18,02 \cdot 10^6}{630 \cdot 64,24 \cdot \left(160 - \frac{64,24}{3}\right)} = 6,43 \text{ MPa}
$$

$$
\sigma_S = m \cdot \sigma_C = 15 \cdot 6,43 = 96,39 \text{ MPa}
$$

### Verifica indiretta a fessurazione

Trovandoci nella medesima situazione di sforzo del caso precedente, la sezione risulta ancora una volta *VERIFICATA*.

o Combinazione caratteristica (rara)

$$
M_{ak} = 19,88 \text{ kNm}
$$
\n
$$
\sigma_C = \frac{2 \cdot M_{ak}}{B \cdot x \cdot \left(d - \frac{x}{3}\right)} = \frac{2 \cdot 19,88 \cdot 10^6}{630 \cdot 64,24 \cdot \left(160 - \frac{64,24}{3}\right)} = 7,09 \text{ MPa}
$$
\n
$$
\sigma_S = m \cdot \sigma_C = 15 \cdot 7,09 = 106,36 \text{ MPa}
$$

Verifica delle tensioni del calcestruzzo

Per combinazione rara, si deve verificare che:

 $\sigma_c < 0.60 \cdot f_{ck}$ 

La relazione è **VERIFICATA**, in quanto si ottiene:

 $7,09$  MPa  $<$  15 MPa

Verifica delle tensioni dell'acciaio

La relazione da considerare in riferimento agli sforzi competenti all'acciaio è:

 $\sigma_s < 0.80 \cdot f_{yk}$ 

In particolare:

$$
106,36
$$
 MPa  $< 252$  MPa

risultando, quindi, VERIFICATA.

Momento massimo positivo – sezione di mezzeria

### Valori di riferimento

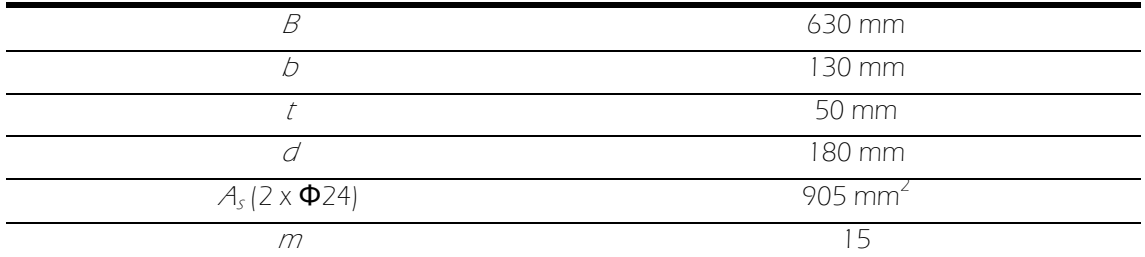

Tabella 33: Dati di calcolo

Trattandosi di sezione a T la posizione dell'asse neutro, sempre con riferimento all'equilibrio alla rotazione, è ricavabile dalla seguente formula:

$$
\frac{1}{2}\cdot b\cdot x^2 + (m\cdot A_s + B\cdot t - b\cdot t)\cdot x - m\cdot A_s\cdot d - \frac{(B-b)\cdot t^2}{2} = 0
$$

Ancora una volta si noti come essa dipenda esclusivamente dalla geometria. Si deve verificare che effettivamente l'asse neutro non cada nella soletta, rendendo vera l'ipotesi introdotta. Nel caso specifico si ha:

### $x = 65,32 \, mm > 50 \, mm$

o Combinazione quasi permanente

$$
M_{ak} = 9.64\;kNm
$$

Al fine di calcolare i valori di sforzo è necessario valutare il momento d'inerzia della sezione parzializzata rispetto all'asse neutro:

$$
I_{c}^* = \frac{B \cdot t^3}{12} + B \cdot t \cdot (x - t)^2 + \frac{b \cdot (x - t)^3}{3} + m \cdot A_s \cdot (d - x)^2 = 135,804 \cdot 10^6 mm^4
$$

$$
\sigma_c = \frac{M_{ak}}{I_c^*} \cdot x = \frac{9,64 \cdot 10^6}{135,804 \cdot 10^6} = 4,64 MPa
$$

$$
\sigma_s = m \cdot \sigma_c = 15 \cdot 4,64 = 69,55 MPa
$$

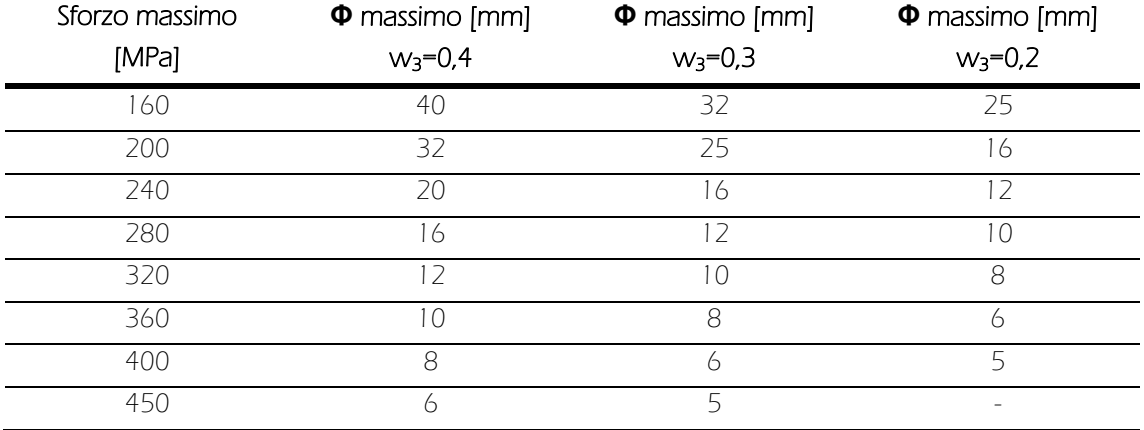

#### Verifica indiretta a fessurazione

Ancora una vota lo sforzo risulta minore di 160 MPa, quindi:

$$
\sigma_{max} = 160 MPa \rightarrow \phi_{max} = 40 mm > 24 mm
$$

e la sezione risulta **VERIFICATA**.

Verifica delle tensioni del calcestruzzo

 $\sigma_c < 0.45 \cdot f_{ck}$ 

In particolare:

 $4,64 \text{ MPa} < 11,25 \text{ MPa}$ 

la relazione risulta, VERIFICATA.

o Combinazione frequente

$$
M_{ak} = 10,20 \text{ kNm}
$$

$$
\sigma_C = \frac{M_{ak}}{I_c^*} \cdot x = \frac{10,20 \cdot 10^6}{135,804 \cdot 10^6} = 4,90 \text{ MPa}
$$

$$
\sigma_s = m \cdot \sigma_c = 15 \cdot 4,90 = 73,57 \text{ MPa}
$$

#### Verifica indiretta a fessurazione

Trovandosi nuovamente nella medesima situazione di sforzo, la sezione risulta ancora VERIFICATA.

o Combinazione caratteristica (rara)

$$
M_{ak} = 11,145 \, kNm
$$
\n
$$
\sigma_C = \frac{M_{ak}}{I_c^*} \cdot x = \frac{11,145 \cdot 10^6}{135,804 \cdot 10^6} = 5,36 \, MPa
$$
\n
$$
\sigma_s = m \cdot \sigma_c = 15 \cdot 5,36 = 80,41 \, MPa
$$

190

Verifica delle tensioni del calcestruzzo:

 $\sigma_c < 0.60 \cdot f_{ck}$ 

In particolare:

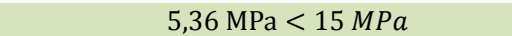

La relazione risulta, quindi, VERIFICATA.

Verifica delle tensioni dell'acciaio

 $\sigma_s < 0.80 \cdot f_{\nu k}$ 

In particolare:

 $80,41 \text{ MPa} < 252 \text{ MPa}$ 

pertanto la relazione risulta VERIFICATA.

Verifica a taglio per elementi senza armature trasversali (SLU)

Secondo il paragrafo 4.1.2.1.3.1 delle NTC, la verifica a taglio per elementi senza armature trasversali si ottiene, allo Stato Limite Ultimo imponendo la relazione:

 $V_{Rd} \geq V_{Ed}$ 

Facendo riferimento all'elemento fessurato da momento flettente, la resistenza di taglio si valuta con:

$$
V_{Rd} = \left\{ \frac{0.18 \cdot k \cdot (100 \cdot \rho_1 \cdot f_{ck})^{1/3}}{\gamma_c} + 0.15 \cdot \sigma_{cp} \right\} \cdot b_w \cdot d \ge (v_{min} + 0.15 \cdot \sigma_{cp}) \cdot b_w \cdot d
$$

con:

$$
k = 1 + (200/d)^{1/2} \le 2d
$$
  

$$
v_{min} = 0.035 \cdot k^{3/2} \cdot f_{ck}
$$

dove:

| $d$                                     | altezza utile della sezione;                   |
|-----------------------------------------|------------------------------------------------|
| $p_1 = \frac{A_{sl}}{b_w \cdot d}$      | rapporto geometrico di armatura longitudinale; |
| $\sigma_{cp} = \frac{N_{Ed}}{A} = 0.92$ | tensione media di compressione nella sezione;  |
| $b_w$                                   | larghezza minima dell'anima.                   |

Dei due termini espressi nella disuguaglianza si deve tenere conto del maggiore dei due ai fini della verifica. Nel caso specifico si ottiene

 $V_{Rd1} = 20,96kN; V_{Rd2} = 10,25 kN$ 

Essendo il valore di  $V_{Ed}$ pari a 15,912, come rcavato dal software, si ottiene:

 $20,96 kN > 15,912 kN$ 

quindi, la relazione è **VERIFICATA**.

# 9.3.2 L'analisi della volta

Come per il solaio, la porzione di volta analizzata è stata quella corrispondente all'impronta dei soppalchi, relativa all'area di maggior estensione e carico. Si è rappresentata nel modello la sola superficie inferiore di laterizio, caricata di un carico distribuito discretizzato secondo il differente spessore di riempimento in calcestruzzo. La valutazione della presenza di sforzi di trazione permette di verificare il corretto funzionamento della stessa; essi non devono essere presenti affinché non vengano a crearsi fessurazioni ed ogni sezione della volta si comporti da asta compressa.

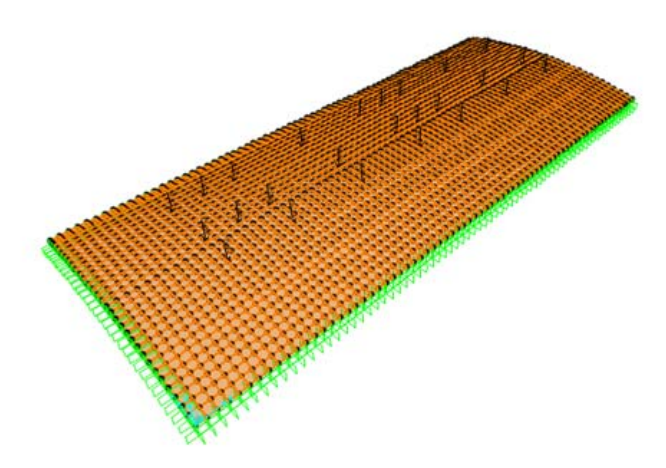

Figura 91: Modello tridimensionale di calcolo

#### Graficizzazione e caratterizzazione

### Geometria dell'elemento

L'area interessata ha un'estensione di 18,00 x 7,40 m. Nel modello l'elemento è costituito da una superficie curva suddivisa in 72 x 30 sottoelementi Shell della dimensione massima di 25 x 25 cm.

#### Definizione dei vincoli

Come valso per il solaio, sull'intero perimetro sono stati applicati vincoli di tipo incastro ad ogni nodo, rappresentando così il comportamento del cordolo in calcestruzzo.

### Definizione dei materiali

Il materiale da definirsi è la muratura in laterizio. Per determinare le caratteristiche meccaniche della struttura esistente, non potendo effettuare indagini in grado di stabilire l'effettivo stato di conservazione e le proprietà dei materiali allo stato attuale, sono stati applicati coefficienti correttivi, funzione del livello di conoscenza, così come stabilito dall'Appendice C8A del Capitolo 8 delle NTC.

"Con riferimento al livello di conoscenza acquisito, si possono definire i valori medi dei parametri meccanici ed i fattori di confidenza secondo quanto segue:

 il livello di conoscenza LC3 si intende raggiunto quando siano stati effettuati il rilievo geometrico, verifiche in situ estese ed esaustive sui dettagli costruttivi, indagini in situ esaustive sulle proprietà dei materiali; il corrispondente fattore di confidenza è FC=1;

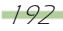

 il livello di conoscenza LC2 si intende raggiunto quando siano stati effettuati il rilievo geometrico, verifiche in situ estese ed esaustive sui dettagli costruttivi ed indagini in situ estese sulle proprietà dei materiali; il corrispondente fattore di confidenza è FC=1,2;

 il livello di conoscenza LC1 si intende raggiunto quando siano stati effettuati il rilievo geometrico, verifiche in situ limitate sui dettagli costruttivi ed indagini in situ limitate sulle proprietà dei materiali; il corrispondente fattore di confidenza è FC=1,35".

Nel caso specifico si è, dunque, applicato un coefficiente FC=1,35 pari ad un livello di conoscenza LC1.

Nella tabella C8A.2.1 sono, inoltre, indicati i valori di riferimento che possono essere adottati nelle analisi, in funzione del livello acquisito, della quale viene qui riportato un estratto con i valori di riferimento utili nel calcolo.

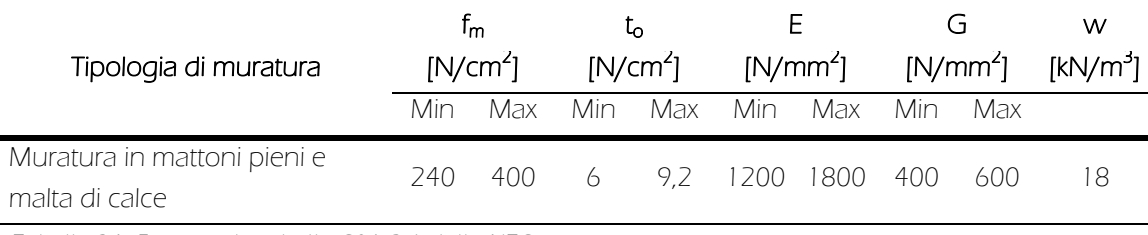

Tabella 34: Estratto da tabella C8A.2.1 delle NTC

In assenza di valutazioni più accurate è possibile applicare ai suddetti parametri meccanici coefficienti correttivi indicati in tabella C8A.2.2, così come nell'estratto che segue.

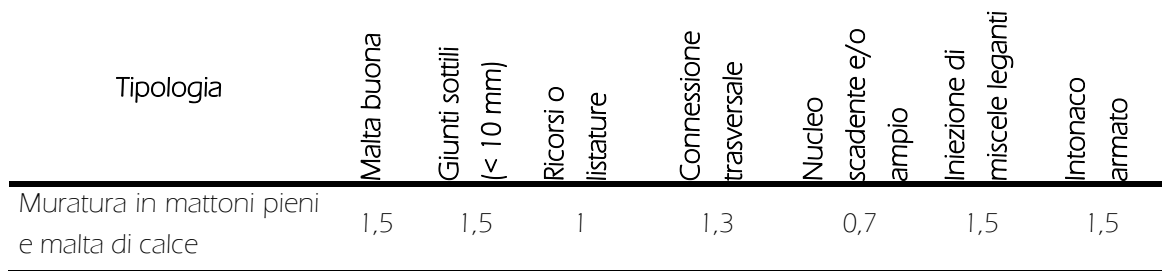

Tabella 35: Estratto da tabella C8A.2.2 delle NTC

L'unica ipotesi introdotta è stata quella di malta buona, applicando, dunque, un coefficiente pari a 1,5, mentre gli altri valori sono rimasti unitari a favore di sicurezza.

Prendendo, quindi, i valori medi in tabella e una volta effettuate le opportune correzioni, è stato possibile caratterizzare il materiale muratura.

#### Muratura laterizio

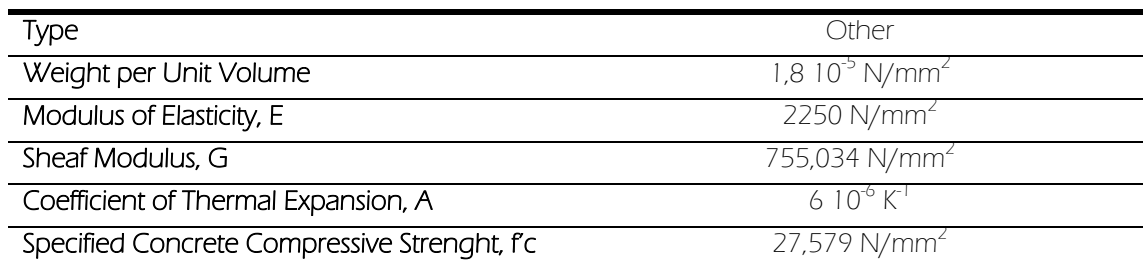

Definizione delle caratteristiche degli elementi

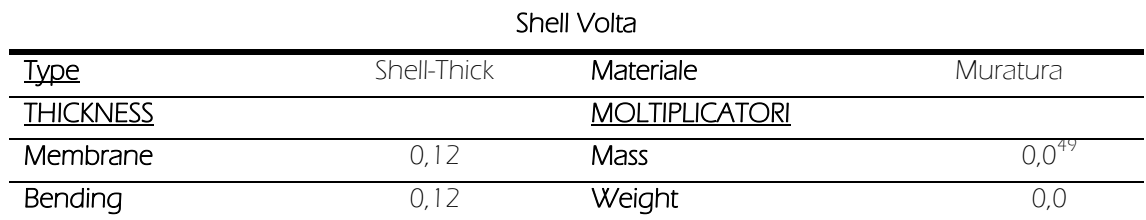

### Definizione dei carichi agenti

I carichi che insistono sulla volta sono il permanente strutturale (G<sub>1</sub>), il permanente non strutturale (G2) e l'accidentale distribuito (Q), oltre ai carichi strutturali trasmessi dai soppalchi sulla volta, similmente a quanto già espresso nel caso del solaio. Il carico permanente strutturale è stato discretizzato in varie fasce d'intensità, dovute allo spessore variabile della soletta gettata. Di seguito se ne riporta la schematizzazione attraverso una rappresentazione in scala cromatica che risulta intuitiva e sintetica.

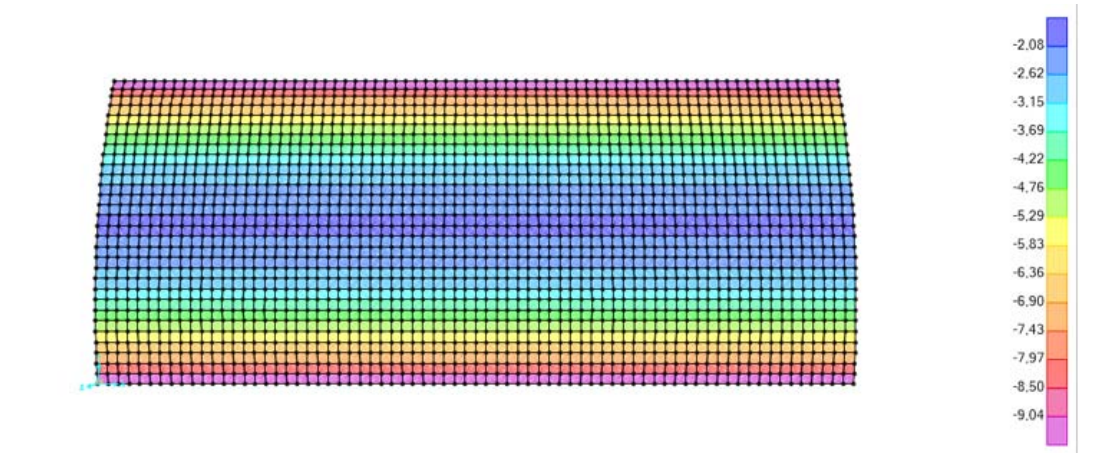

Figura 92: Distribuzione dei carichi permanenti strutturali  $G_1$ 

Riassumendo brevemente l'entità dei carichi distribuiti costanti, si ha:

 $G_2 = 1,969 \, kN/m^2$  $g_2 = 1,60 \, \frac{km}{m^2}$  $Q = 2,00 \, \frac{kN}{m^2}$ 

Per la posizione e l'intensità dei carichi puntuali dei soppalchi si fa rimando a già descritto per il solaio.

194

-

<sup>49</sup> Così come effettuato finora, il peso proprio dell'elemento è stato incorporato nel valore del carico permanente strutturale G1.

### Verifiche

## Verifica a trazione

Valutando la distribuzione degli sforzi estrapolati dall'analisi si riscontra un valore di trazione di intensità massima, pari a:

## $\sigma = 1.905 \, N/mm^2$

la cui presenza compromette il corretto funzionamento della volta e potrebbe portare alla creazione di fessurazioni. Affinchè la volta agisca correttamente è necessario che la risultante delle forze sia contenuta all'interno del terzo medio, facendo lavorare l'elemento a compressione tenendo uniti i conci.

È stato, quindi, ipotizzato ad un consolidamento, che facesse collaborare la superficie in laterizio con la gettata superiore, finora considerata come semplice carico applicato.

# 9.3.2.1 Il consolidamento della volta

L'intervento di consolidamento ha lo scopo di accoppiare il comportamento delle volta con il getto e di demandare ad una rete di FRP l'assorbimento degli sforzi di trazione sull'interfaccia.

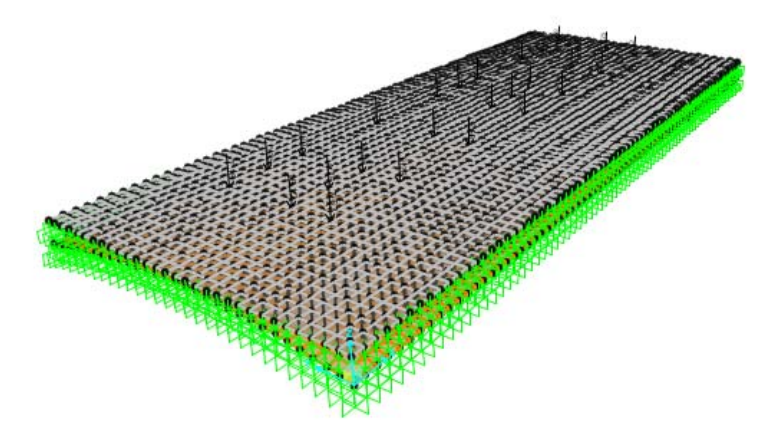

Figura 93: Modello tridimensionale di calcolo

## Graficizzazione e caratterizzazione

## Geometria dell'elemento

L'intero elemento è costituito da una superficie curva inferiore (descritta nel paragrafo precedente) e una orizzontale superiore (che schematizzi il piano di calpestio) distanti 42 cm all'imposta e 9 cm al colmo. Entrambe sono suddivise nello stesso numero di sottoelementi Shell, precisamente 72 x 30 elementi, con corrispondenza verticale diretta al fine di favorirne l'accoppiamento. Questo è possibile attraverso due diversi procedimenti: l'uso di vincoli di tipo Constraint, in grado di far collaborare due o più nodi, o realizzando il collegamento attraverso elementi Frame verticali. Si è deciso di optare per l'uso di elementi Frame che, dotati delle giuste proprietà e modellati adeguatamente, garantiscono di schematizzare il modello fisico reale in maniera più adeguata.

#### Definizione dei vincoli

Sull'intero perimetro delle superfici, sia superiore che inferiore, sono stati applicati vicoli di tipo incastro ad ogni nodo, come effettuato nel caso precedente.

#### Definizione dei materiali

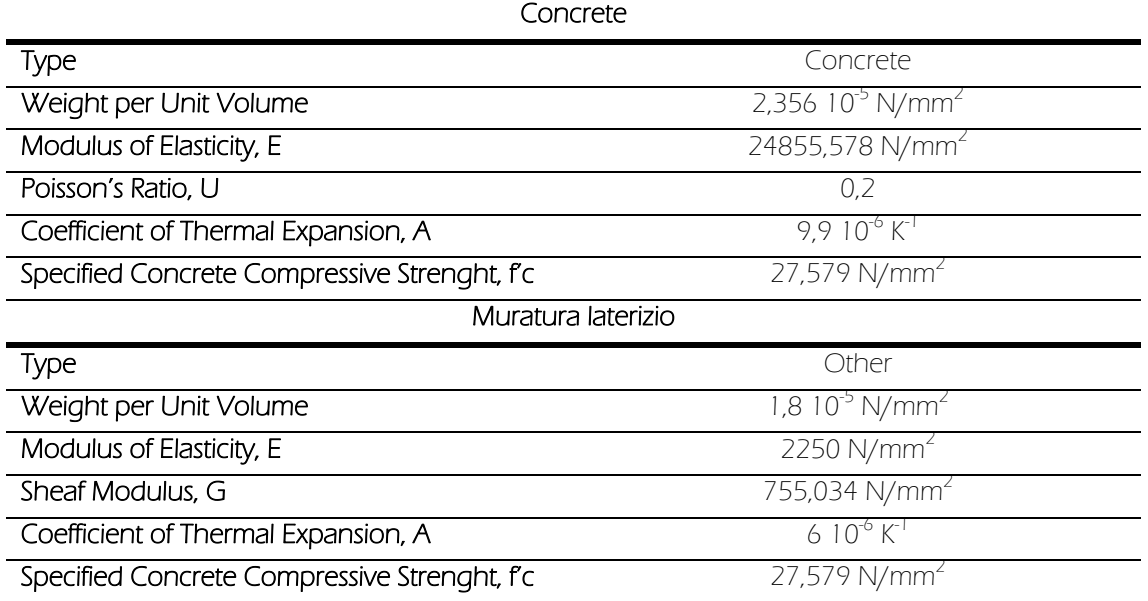

### Definizione delle caratteristiche degli elementi

Affinché il comportamento della volta venga correttamente descritto, particolare attenzione è stata posta nella modellazione degli elementi Frame verticali, il cui scopo deve essere la sola trasmissione degli sforzi di taglio. In primo luogo, essendo modellati come elementi verticali, affinché si descriva adeguatamente il comportamento a compressione del calcestruzzo, si deve fare in modo che  $EA \rightarrow \infty$ , agendo opportunamente sui moltiplicatori. Essendo il modulo di elasticità funzione del materiale, si è operato aumentando il valore legato all'area. Ragionamento simile vale per i momenti d'inerzia nelle due direzioni che, non dovendo essere trasmessi, sono stati moltiplicati per valori prossimi allo zero. Per quanto concerne la sezione da assegnare ad ogni elemento si è valutata la sua area d'influenza affinché l'intera superficie venisse coperta. Essendo applicati ai nodi, ognuno dei quali comune a quattro elementi Shell contigui, ad ogni profilo compete un quarto dell'area di ognuno di essi. Essendo la maglia regolare e composta da sezioni di dimensioni 25 x 25 cm, questa risulta anche l'area da applicare ad ogni elemento.

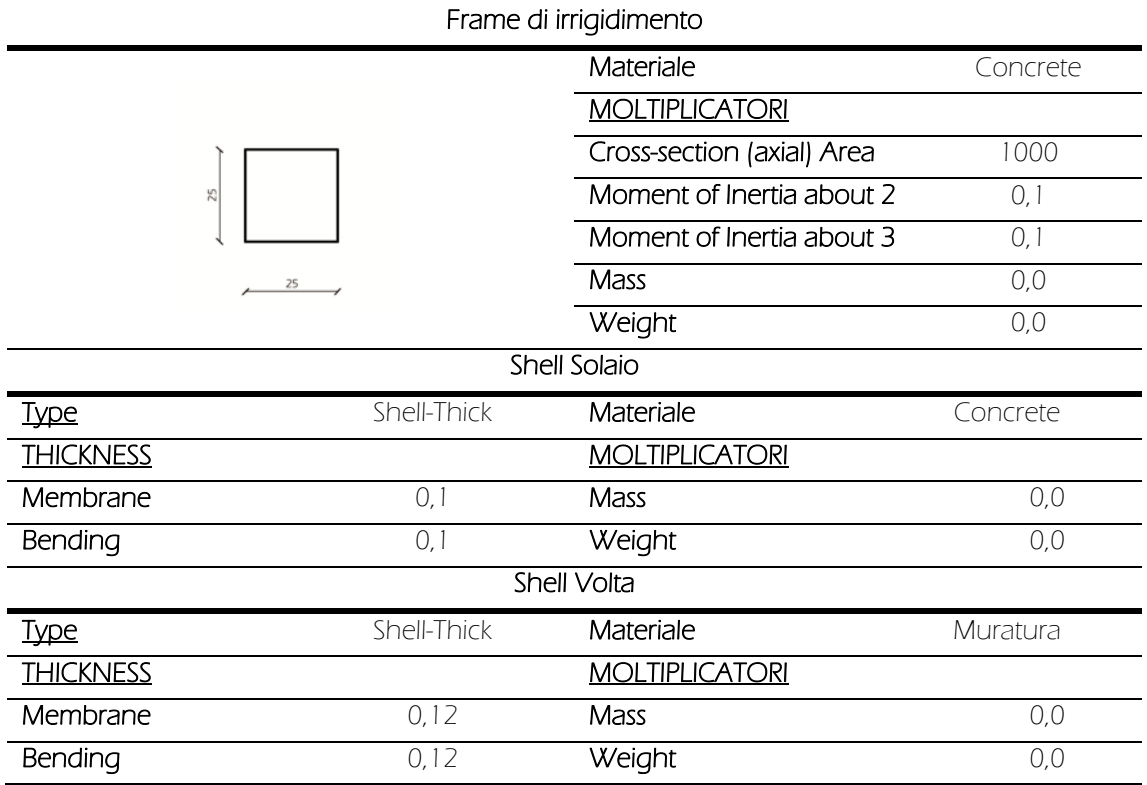

### Definizione dei carichi agenti

Si fa rimando al caso precedente, non essendo variata la situazione di carico, ma esclusivamente la schematizzazione dell'elemento.

#### Dimensionamento dei connettori

Avendo modellato gli elementi Frame in modo che trasmettano le sole azioni di taglio, è possibile valutare, nella combinazione caratteristica, l'entità massima degli sforzi alla base, ovvero all'interfaccia tra calcestruzzo e muratura, e dimensionare il connettore secondo il criterio di Von Mises in un caso di taglio puro.

Il valore del taglio massimo è dato dalla composizione dei valori di  $V_2$  e  $V_3$  ricavati dal software, ovvero:

$$
V_{max} = \sqrt{V_2^2 + V_3^2} = \sqrt{(-5.05)^2 + (-0.328)^2} = 5.06 \text{ kN} = 5060 \text{ N}
$$

Essendo la tensione ammissibile dell'acciaio Fe360 pari a 160 N/mm<sup>2</sup>, secondo Von Mises si ricava che:

$$
\bar{\tau} = \frac{160}{\sqrt{3}} = 92,38 \text{ N/mm}^2
$$

È, dunque, possibile ricavare l'area delle barre da utilizzare:

$$
\frac{V_{max}}{\bar{\tau}} = \frac{5060 \text{ N}}{92,38 \text{ N/mm}^2} = 54,77 \text{ mm}^2
$$

Si noti che questo valore è riferito ad un campo di 25 x 25 cm. Ipotizzando un connettore ogni 50 cm si ottiene:

 $54,77 \cdot 4 = 219,08 \, \text{mm}^2 \rightarrow \phi 18 = 254 \, \text{mm}^2$ 

#### Dimensionamento della rete

Per il consolidamento si è scelta una rete preformata in GFRP (Glass Fiber Reinforced Polymer) con barre costituite da fibre di vetro lunghe alcalino - resistenti impregnate con resina termoindurente di tipo epossidico - vinilestere. Nella formazione della rete le fibre nelle due direzioni sono intrecciate ortogonalmente in modo da creare una maglia monolitica.

Ai fini di calcolo è stato utilizzato il software fornito dal produttore che permette la scelta e la verifica della rete da utilizzare introducendo come dati input i parametri caratteristici del solaio. Si è ottenuto quanto segue:

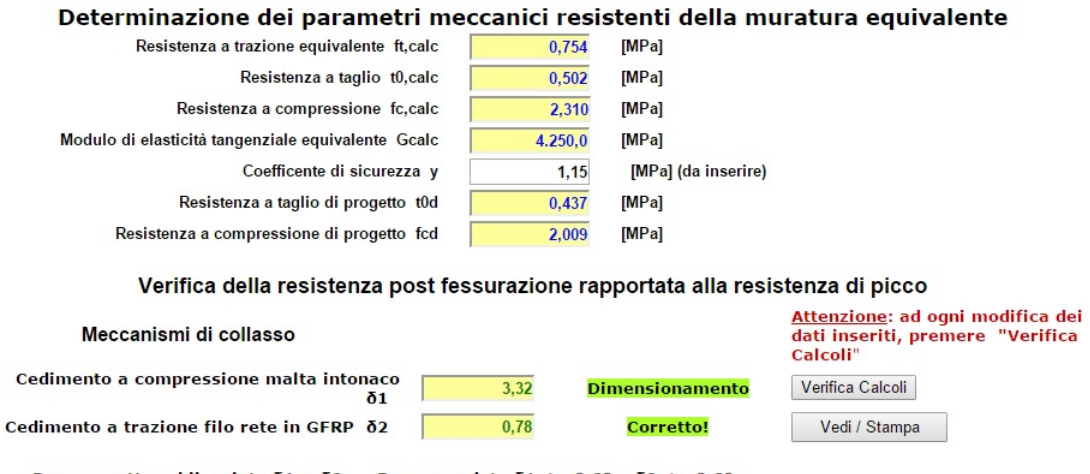

Per una rottura bilanciata  $\delta 1 = \delta 2$  Raccomandato  $\delta 1 \ge 0,60 \text{ e } \delta 2 \ge 0,60$ 

Tabella 36: Risultato del dimensionamento secondo il software del produttore

L'ultima verifica da effettuare è che la resistenza a trazione sia adeguata agli sforzi sull'interfaccia di applicazione. Ricordando che il campo del valore di taglio massimo è di 25 x 25 cm, è possibile ricavare il valore di sforzo massimo di trazione riscontrabile come:

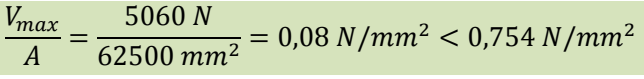

rendendo il dimensionamento VERIFICATO.

# 9.3.1 L'analisi globale sulla muratura

Per concludere, si è effettuata un'analisi sull'intero modello al fine di valutare l'entità degli sforzi ai quali la muratura è sottoposta.

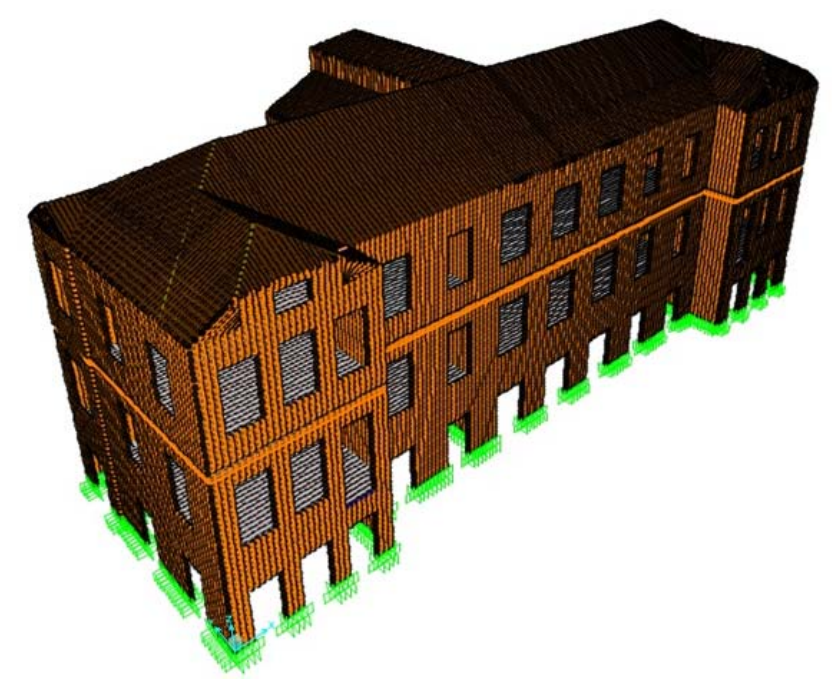

Figura 94: Modello tridimensionale di calcolo

## Graficizzazione e caratterizzazione

Geometria dell'elemento

La descrizione dell'elemento strutturale viene demandata all'Allegato B.

### Definizione dei vincoli

L'aggancio a terra dell'edificio è stato schematizzato come un vincolo di tipo incastro, applicato ad ogni nodo delle Shell alla base. Stesso tipo di vincolo è stato utilizzato anche per simulare la presenza di pareti contro terra, per impedire il movimento dei nodo.

## Definizione dei materiali

Prima di passare alla descrizione dei materiali usati, è utile descrivere il percorso che ha portato alla definizione del materiale legno, in quanto si è dovuto tenere conto dell'ortotropia che lo caratterizza. In particolare, esso presenta differenti proprietà e differenti valori di rigidezza lungo le tre direzioni principali:

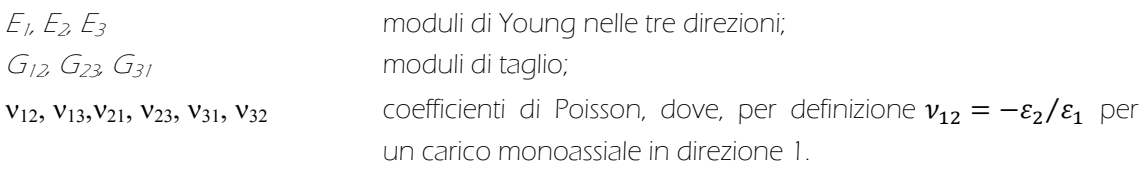

In particolare le relazioni che legano tra loro i coefficienti di Poisson sono:

$$
\begin{aligned} \nu_{12} \cdot E_2 &= \nu_{21} \cdot E_1 \\ \nu_{23} \cdot E_3 &= \nu_{32} \cdot E_2 \\ \nu_{31} \cdot E_1 &= \nu_{13} \cdot E_3 \end{aligned}
$$

necessarie al fine di caratterizzare il materiale così come richiesto dal programma.

Per quanto riguarda la matrice di deformabilità, essa è l'inversa della matrice di rigidezza, ovvero:

$$
C = \begin{bmatrix} \frac{1}{E_1} & -\frac{V_{21}}{E_2} & -\frac{V_{31}}{E_3} & 0 & 0 & 0 \\ -\frac{V_{12}}{E_1} & \frac{1}{E_2} & -\frac{V_{32}}{E_3} & 0 & 0 & 0 \\ -\frac{V_{13}}{E_1} & -\frac{V_{23}}{E_2} & \frac{1}{E_3} & 0 & 0 & 0 \\ 0 & 0 & 0 & \frac{1}{G_{12}} & 0 & 0 \\ 0 & 0 & 0 & 0 & \frac{1}{G_{23}} & 0 \\ 0 & 0 & 0 & 0 & 0 & \frac{1}{G_{31}} \end{bmatrix}
$$

Per la caratterizzazione meccanica del legno possiamo assumere:

$$
E_1 = E_L
$$
  
\n
$$
E_2 = E_R
$$
  
\n
$$
E_3 = E_T
$$

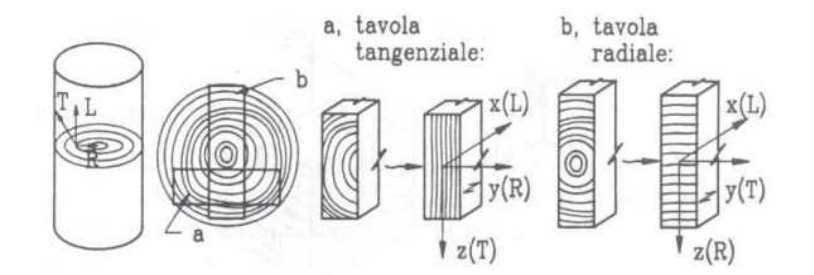

Se si considera, come poi si riscontra effettivamente nella pratica, che nell'intorno del punto sia:

$$
\frac{v_{RL}}{E_R} = \frac{v_{LR}}{E_L} = N_{LR};
$$
  

$$
\frac{v_{TL}}{E_T} = \frac{v_{LT}}{E_L} = N_{LT};
$$
  

$$
\frac{v_{TR}}{E_T} = \frac{v_{RT}}{E_R} = N_{RT};
$$

dove:

 $v_{x,y}$  valore del modulo di Poisson in direzione y quando la sollecitazione agisce in direzione x.

è possibile definire completamente le caratteristiche di deformabilità meccanica del legno in quel punto attraverso i soli valori dei moduli di elasticità normale  $(E_L, E_T, E_R)$ , dei moduli di elasticità tangenziale ( $G_{LT} = G_{TL}$ ;  $G_{RT} = G_{TR}$ ;  $G_{LR} = G_{RL}$ ) e dei rapporti mutui sopra definiti.

200

In questo modo è possibile ricondurre la matrice di deformabilità ad una matrice simmetrica, così come avviene per i materiali ortotropi:

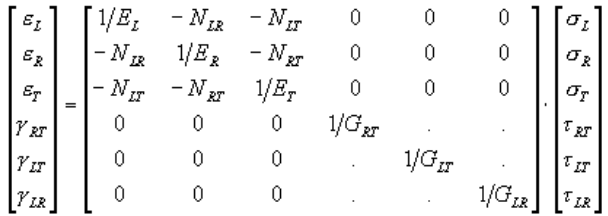

dove il significato degli elementi del vettore deformazione è quello espresso nella seguente figura:

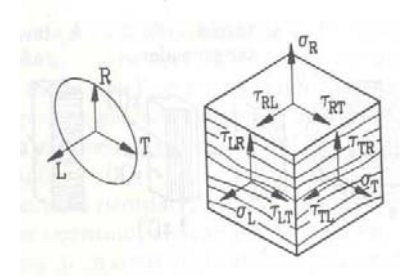

Data la consuetudine costruttiva dell'epoca della realizzazione dell'edificio originale, è stato supposto per la caratterizzazione degli elementi lignei dell'edificio, un legname di conifera, per il quale valgono le seguenti relazioni:

$$
\frac{E_L}{E_R} \cong \frac{30}{1}
$$

$$
\frac{E_L}{G_{LR}} \cong \frac{15}{1}
$$

$$
\frac{G_{RL}}{G_{TL}} \cong \frac{10}{9}
$$

$$
\frac{G_{TL}}{G_{RT}} \cong \frac{4}{1}
$$

Per scopi di carattere strutturale è ragionevole considerare un'ortotropia di tipo cilindrico, per la quale vale:

$$
G_{RL} = G_{TL}
$$

$$
E_R = E_T
$$

In base a questi rapporti e uguaglianze è possibile ricavare le relazioni necessarie al fine di caratterizzare il materiale:

$$
E_L \cong 30 \cdot E_R
$$
  
\n
$$
E_L \cong 15 \cdot G_{LR}
$$
  
\n
$$
G_{RL} = G_{TL}
$$
  
\n
$$
G_{TL} \cong 4 \cdot G_{RT}
$$

Per determinare i parametri richiesti sono necessari, quindi, i soli E<sub>L</sub>, E<sub>T</sub> e G<sub>RT</sub> (ricavati dalla normativa EN 11035 per specie legnose di provenienza italiana, scelto di Abete/ Nord di classe S2) i cui valori sono riportati nell'estratto di tabella che segue:

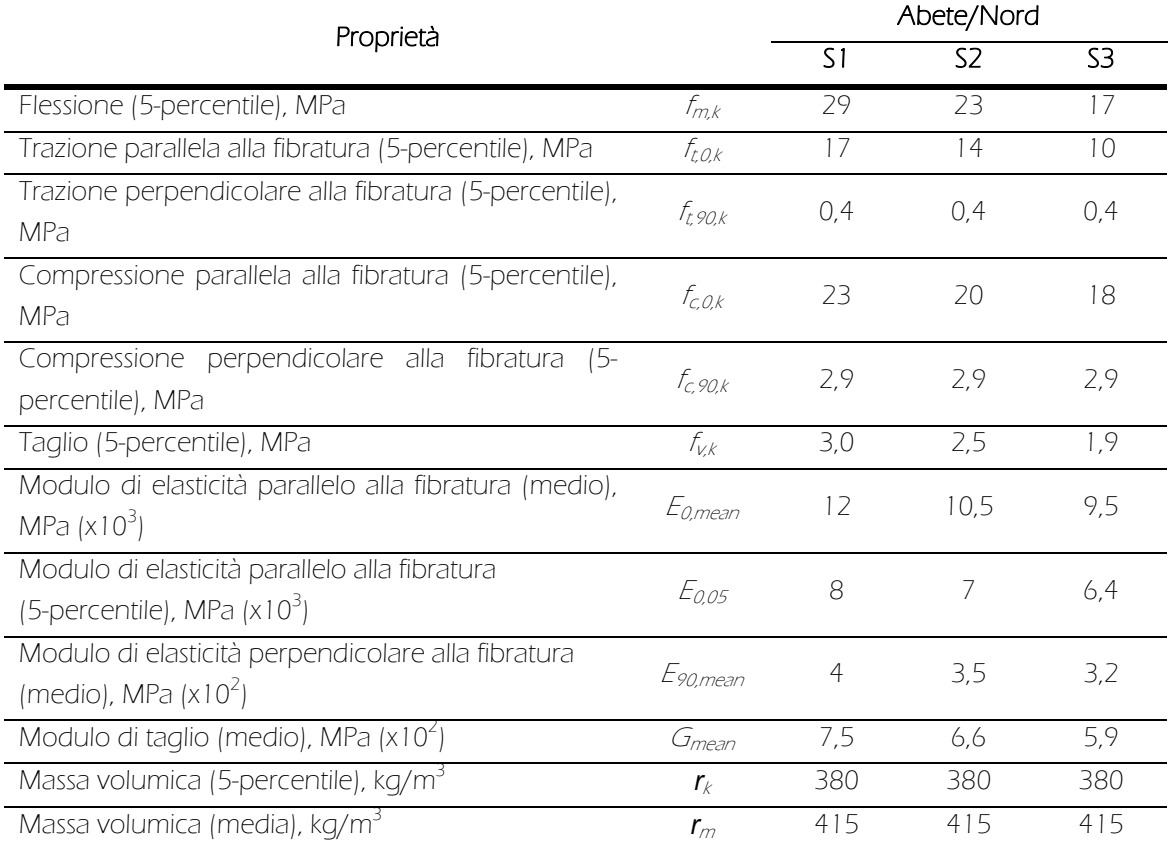

Tabella 37: Estratto da tabella 18-3 della norma EN 11035

In base a questi dati e all'analisi condotta, i valori da applicare al materiale risultano essere:

 $E_L = 10500 \, MPa$  $E_R = E_T = 350 \text{ MPa}$  $G_{LR} = G_{TL} = 750 MPa$  $G_{RL} = 187.5 MPa$  $\nu_{LT}=\nu_{LR}=0,4$  $v_{RT} = 0.47$  $v_{RL} = v_{TL} = 0.0132$ 

Per quanto riguarda, invece, il coefficiente di dilatazione termica, esso vale:

# $\alpha_t = 3.5 \cdot 10^{-6} / K$

Riguardo, infine, al comportamento del materiale, si è tenuto conto del fatto che il legno è caratterizzato da un comportamento elastico lineare fino a rottura.

Si riassumono, quindi,i materiali utilizzati nella modellazione, con le relative proprietà.

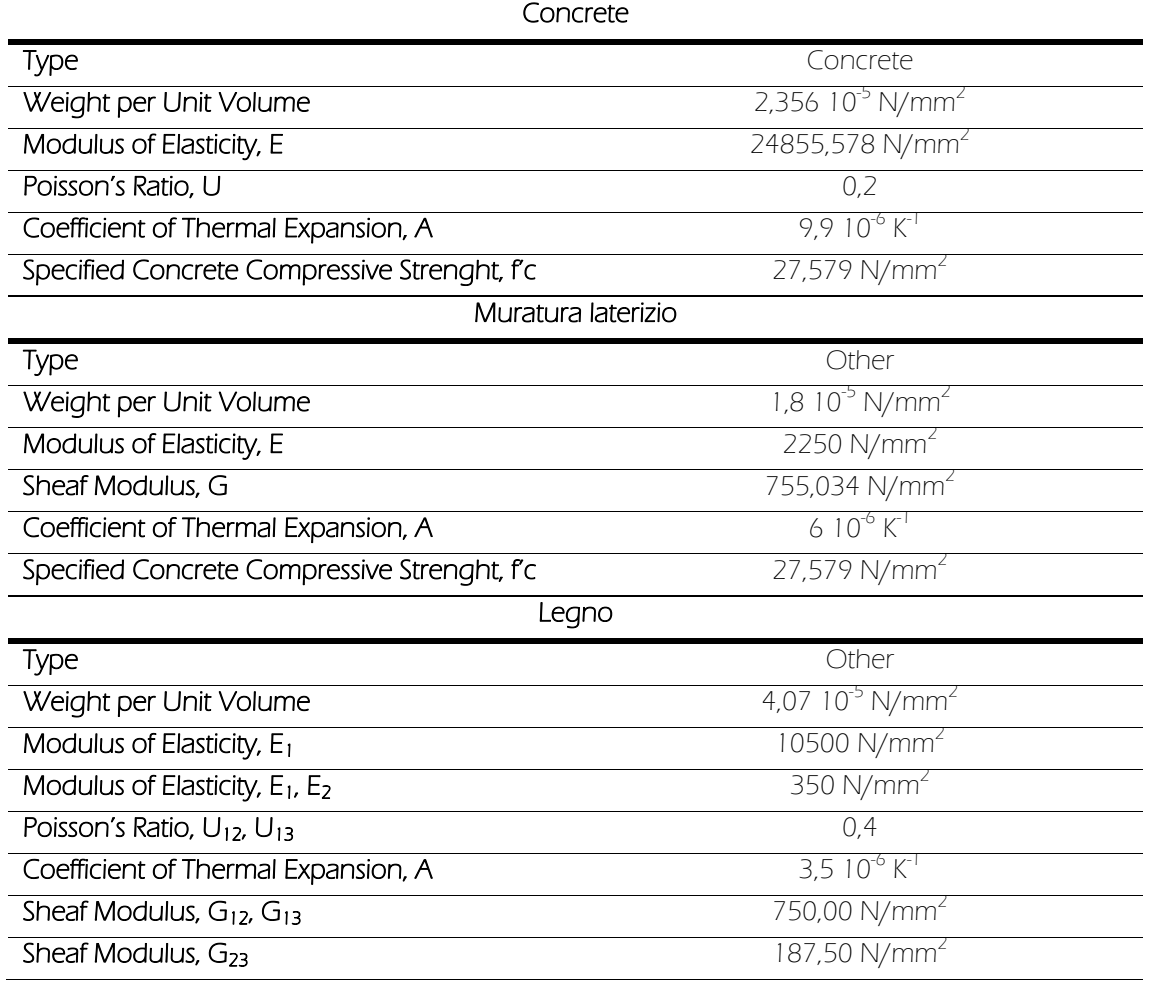

Definizione delle caratteristiche degli elementi

Si riportano di seguito le sole caratteristiche degli elementi introdotti esclusivamente per l'analisi globale quali, in particolare, i profili del tetto. Per tutti gli altri materiali si può fare riferimento a quanto già descritto per le precedenti analisi.

# Frame Travi di colmo

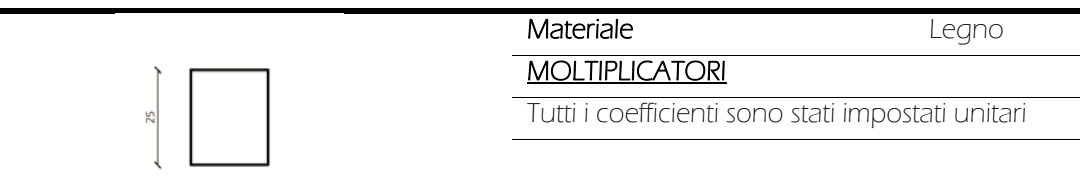

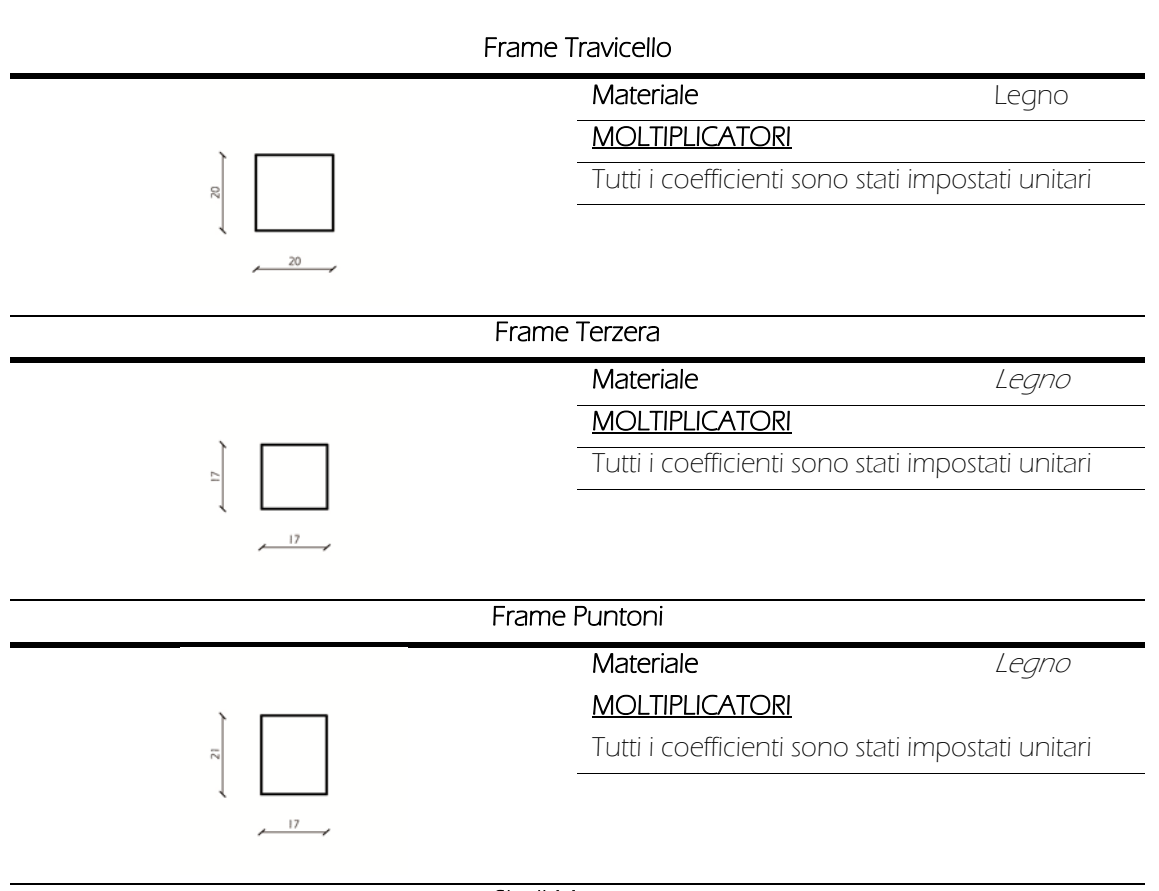

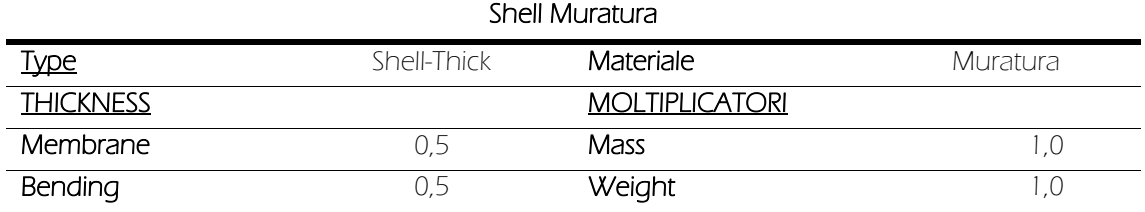

### Definizione dei carichi agenti

I carichi agenti sono i medesimi espressi nelle analisi precedenti, essendo il caso riassuntivo di quanto già visto localmente. A questi si vanno ad aggiungere carichi puntuali pari alle reazioni trasmesse dall'aggancio della serra alla muratura esistente. Questi ultimi sono di seguito riassunti; di ognuno è indicata l'entità in direzione x, y e z, considerando l'asse x positivo da sinistra verso destra, l'asse y positivo uscente dal piano del foglio e l'asse z positivo verso l'alto.

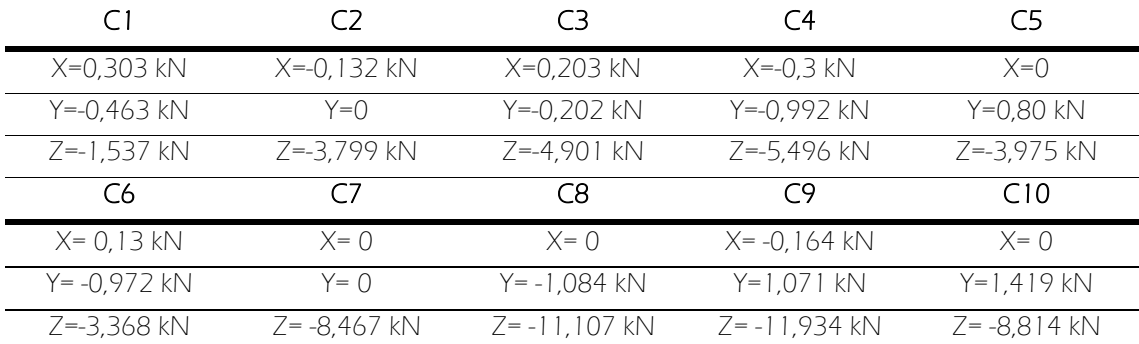

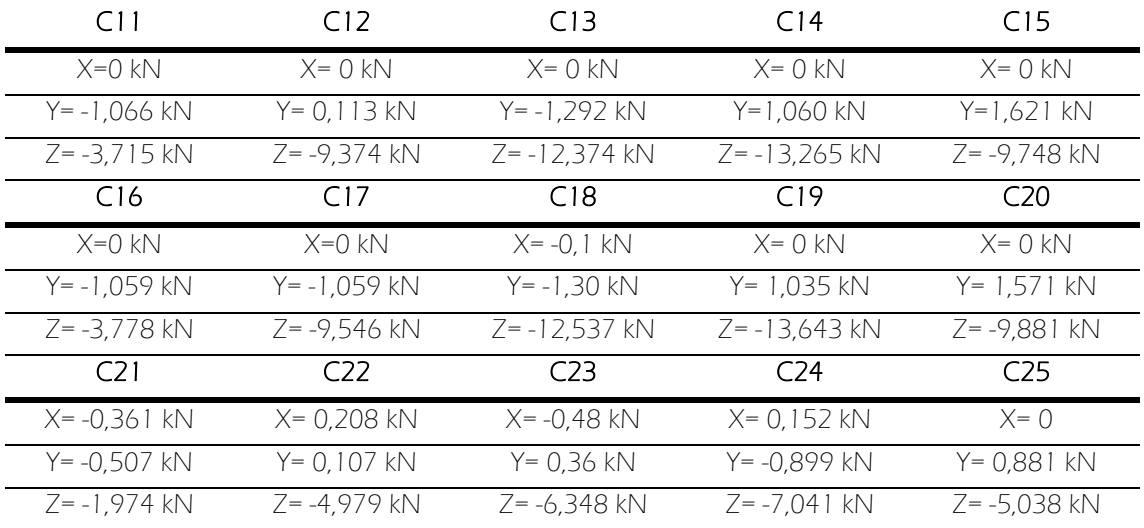

Tabella 38: Entità delle reazioni della serra sulla muratura.

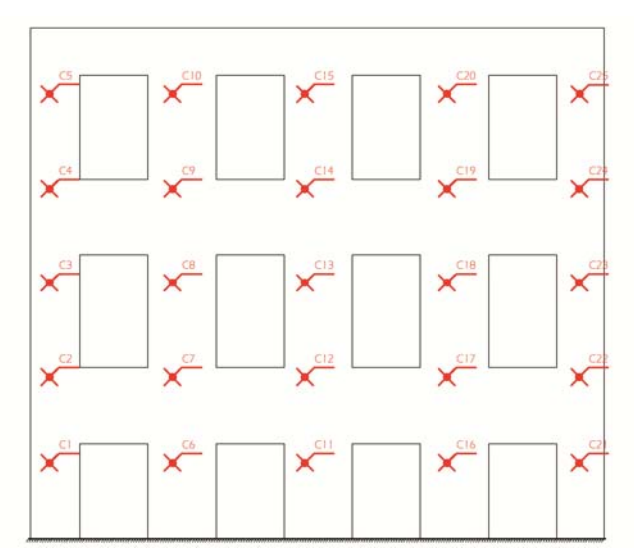

Figura 95: Posizione dei carichi trasmessi dall'aggancio della serra

### Verifiche

#### Valutazione degli sforzi sulla muratura

Ai fini della verifica si valutano gli sforzi presenti nella muratura. La prima modellazione ad elementi finiti ha provocato l'accumulo di sforzo elevati a causa della presenza delle aperture delle finestre.

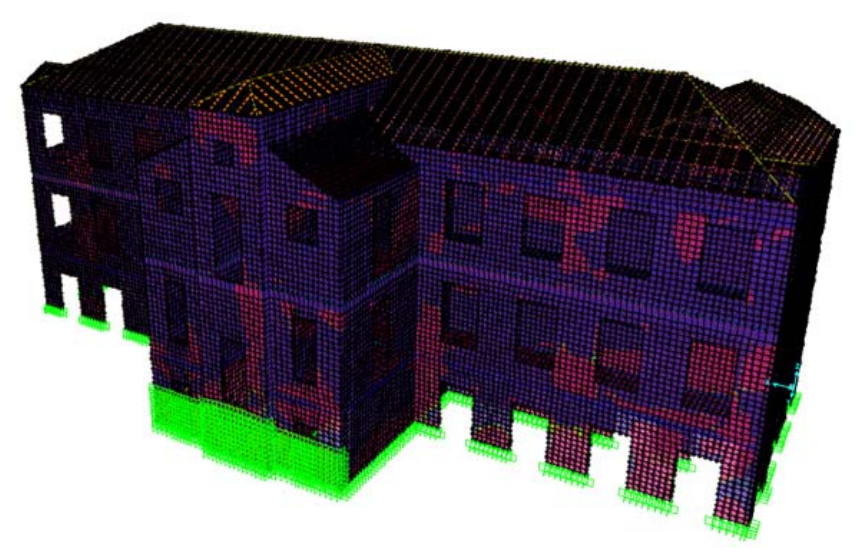

Figura 96: Distribuzione degli sforzi secondo la prima modellazione

Si è proceduto, quindi, alla separazione dei maschi murari, che sono stati collegati da elementi infinitamente rigidi. In questo modo la muratura è stata separata in porzioni di pareti a mensola, il cui comportamento è stato accoppiato attraverso gli irrigidimenti all'altezza dei solai. Questo ha permesso di distribuire più uniformemente gli sforzi e di evitare la comparsa di "cricche": l'intera muratura, infatti, si comporta come una piastra e, come tale, si ha un accumulo di sforzi nell'intorno dei punti di discontinuità. Da questa analisi sono stati ricavati i valori di sforzo normale e tangenziale pari a:

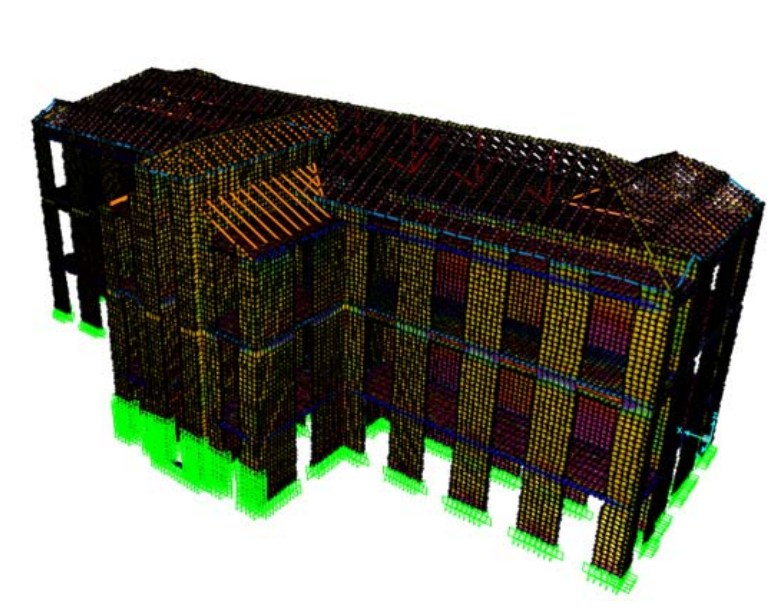

 $\sigma = 2,722 \ N/mm^2$  $\tau = 0.765 \ N/mm^2$ 

Figura 97: Distribuzione degli sforzi nella modellazione con disaccoppiamento dei maschi murari

Secondo quanto già descritto nel paragrafo 9.3.1, seguendo le indicazioni delle NTC ed i valori presenti nella tabella C8A.2.1, si ha:

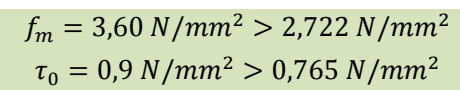

Entrambi i valori riscontrati risultano, quindi, inferiori alle tensioni ammissibili dei laterizi, pertanto la muratura risulta VERIFICATA e non è necessario intervenire con un consolidamento.

IL PROGETTO ENERGETICO: IL SISTEMA EDIFICIO - IMPIANTO

### 10.1 Dati climatici

Prima di iniziare le indagini riguardo le prestazioni dell'edificio oggetto di studio sono state condotte delle analisi atte a conoscere le condizioni climatiche del contesto ambientale. Attraverso un "Wheather Data File", riferito alla città di Milano, utilizzato come input per il programma TRNSYS, sono stati ricavati 8760 valori orari di temperatura a bulbo secco e umidità relativa, riferiti ad un intero anno solare.

Successivamente, tali dati sono stati elaborati, tramite opportuni fogli di calcolo, secondo differenti intervalli temporali (giornaliero settimanale e mensile) osservandone i valori massimi, medi e minimi. Il risultato delle analisi condotte è presentato di seguito con grafici e tabelle che sintetizzano e chiariscono in modo esaustivo le condizioni in cui deve operare l'edificio in esame.

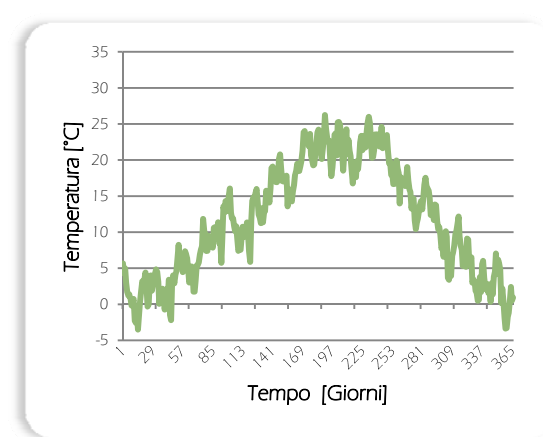

### Temperatura esterna

Figura 98: Grafico delle temperature esterne medie giornaliere

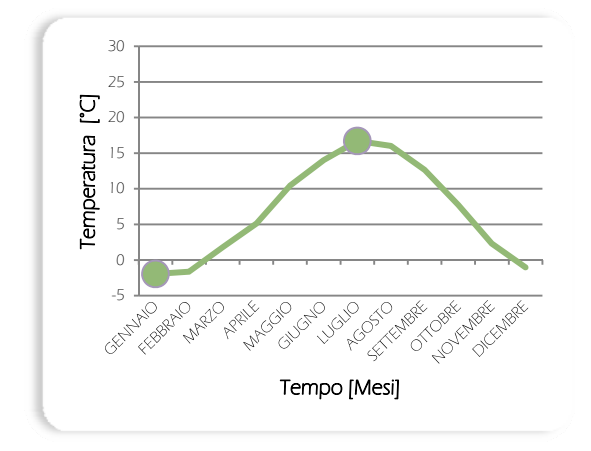

Figura 100: Grafico delle temperature esterne minime mensili

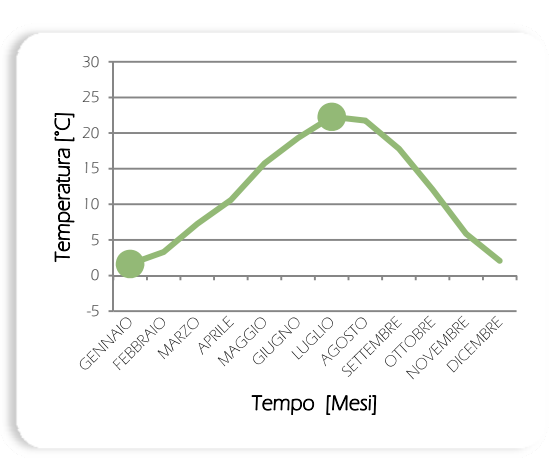

Figura 99: Grafico delle temperature esterne medie mensili

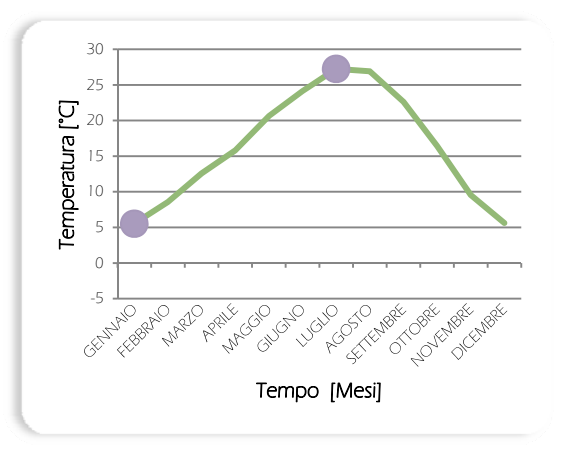

Figura 101: Grafico delle temperature esterne massime mensili

#### Umidità relativa esterna

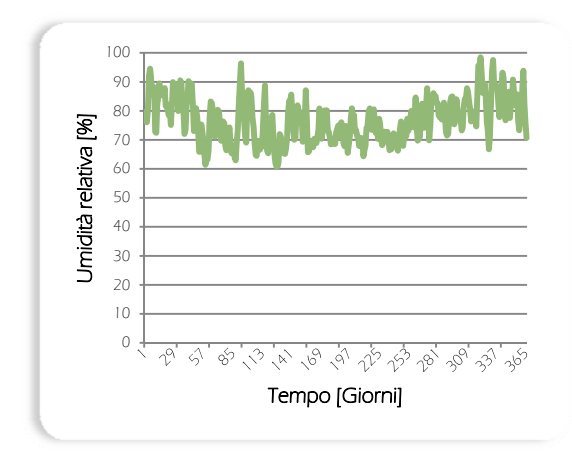

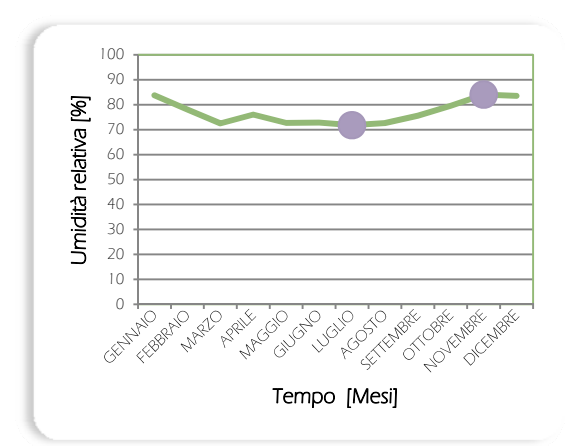

Figura 102: Grafico dell'umidità relativa esterna media giornaliera

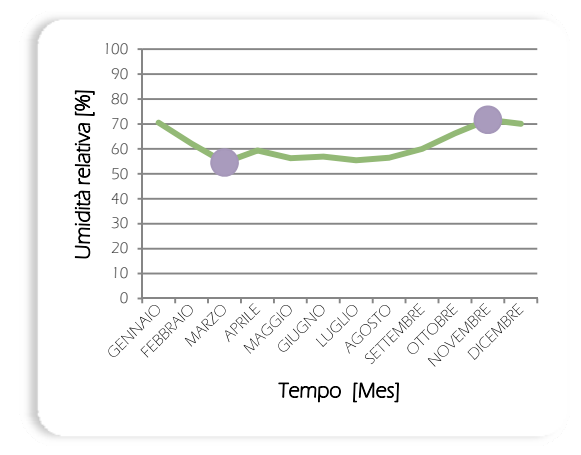

Figura 104: Grafico dell'umidità relativa esterna minima mensile

Figura 103: Grafico dell'umidità relativa esterna media mensile

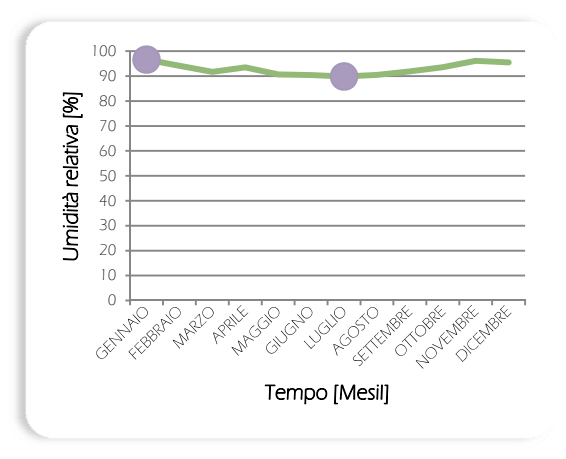

Figura 105: Grafico dell'umidità relativa esterna massima mensile

#### Conclusioni

Come si può notare dai grafici riportati, per quanto riguarda le temperature esterne, i mesi di Gennaio e Luglio sono i mesi più significativi, in quanto è in questi periodi che si raggiungono, rispettivamente, i valori minimi e massimi. In particolare, si osserva come Gennaio sia il mese più freddo dell'anno, con una temperatura media di 1,62 °C e minima di -1,95°C; Luglio è, invece, il mese più caldo, con un valore medio pari a 22,28°C e massimo di 27,25°C.

È inoltre possibile osservare come, mediamente, vi sia un''escursione termica mensile di circa 9,45°C. Si riscontrano escursioni maggiori nel periodo Febbraio - Settembre (con valori prossimi a 10°C) rispetto ai restanti mesi (dove i valori si variano tra i 6°C e i 9°C). I casi limite sono individuati ad Agosto (10,88 °C) e Dicembre (6,64°C).

L'umidità relativa fa registrare, mensilmente, valori medi compresi tra il 71,80% di Luglio e il 84,09% di Novembre. I casi estremi sono, invece, riscontrati nei mesi di Marzo, con un valore di minimo pari a 54,55%, e di Gennaio, che presenta un picco di 96,63%.

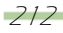

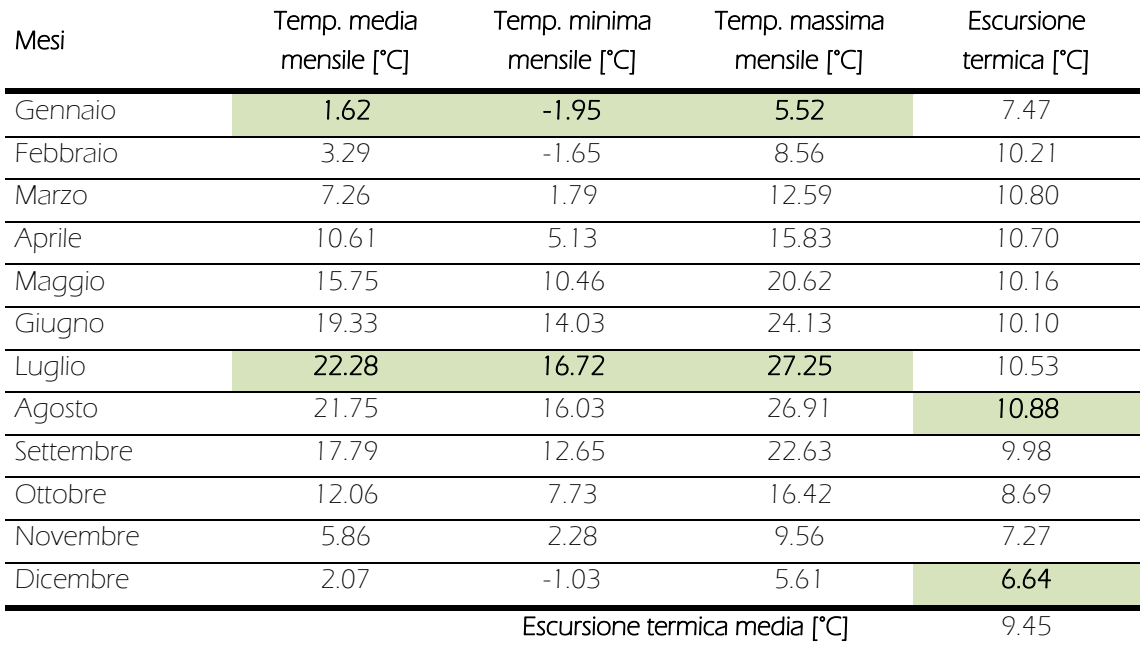

Tabella 39: Riepilogo dei dati relativi alle temperature esterne, in evidenza i valori minimi e massimi

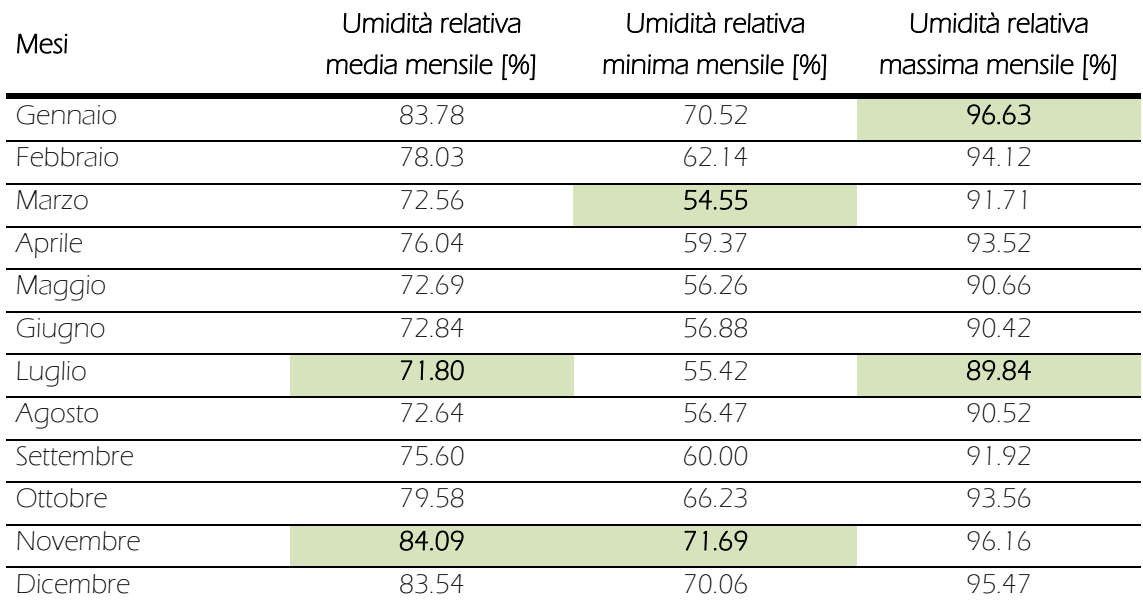

Tabella 40: Riepilogo dei dati relativi all'umidità relativa esterna, in evidenza i valori minimi e massimi

Sulla base dei dati ricavati e delle conseguenti considerazioni, si è ritenuto opportuno studiare l'edificio, nelle simulazioni riportate a partire dal paragrafo 10.3, in due distinti periodi di riferimento: il periodo invernale (mesi da Ottobre ad Aprile) ed il periodo estivo (da Maggio a Settembre).

# 10.2 La caratterizzazione dell'edificio

# 10.2.1 Le caratteristiche geometriche e la modellazione

L'edificio è caratterizzato da uno sviluppo regolare e sostanzialmente di matrice rettangolare, con i lati maggiori orientati a nord e sud. Per rendere abitabili anche i locali interrati, in cui sono collocati i servizi di supporto, comuni a tutti gli utenti del campus, è stato progettata la trasformazione delle bocche di lupo presenti in vere e proprie piazze ipogee. Ai due piani superiori l'immobile, a carattere prettamente residenziale, ospita gli alloggi privati degli studenti affacciati a est, nord ed ovest; mentre, a sud, gli spazi comuni (cucine e soggiorni di piano). Come già descritto nei capitoli precedenti, data la scarsa distanza tra il muro perimetrale meridionale e il muro di spina, è stato progettato un nuovo volume, completamente rimovibile, per ampliare le zone comuni. Tale superfetazione, completamente trasparente per non compromettere la visibilità della facciata originale sottoposta a decreto di vincolo, svolge, inoltre, la funzione di serra solare per migliorare le condizioni di comfort dei locali limitrofi.

Pertanto, per analizzare il comportamento termico dell'edificio e valutare quantitativamente gli effetti apportati dall'ampliamento, è stato realizzato un modello tridimensionale semplificato con il plugin TRNSYS3d per il software di modellazione SketchUp.

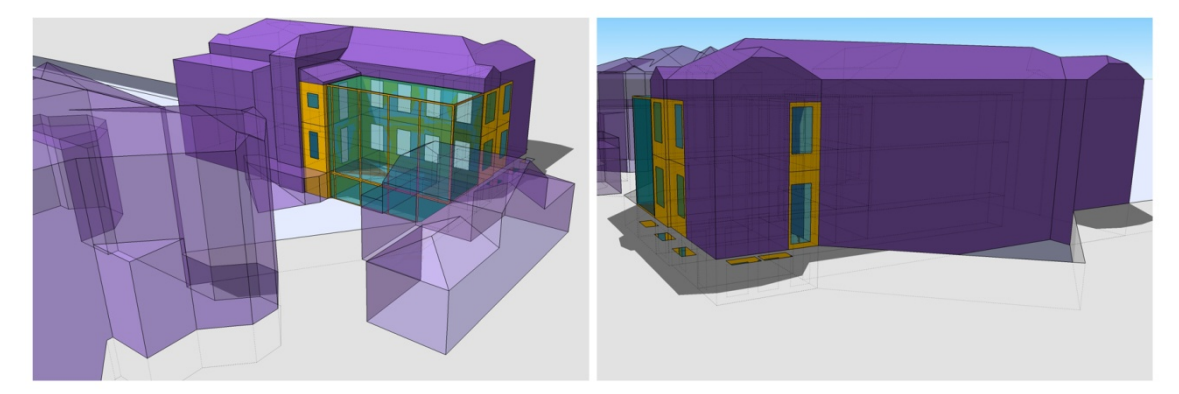

Figura 106: Viste Sud e Nord del modello semplificato utilizzato per le simulazioni

Data la simmetria geometrica e funzionale dell'oggetto, si è scelto di studiare solo metà edificio, riducendo così a 17 il numero di zone termiche da dover controllare per avere simulazioni veritiere e affidabili. I restanti locali sono, invece, stati modellati come zona d'ombra a medesima temperatura; così come gli edifici circostanti e prossimi a quello studiato. In particolare, le zone termiche individuate sono:

## Piano Interrato

- o Z.T. 01: Serra
- o Z.T. 02: Aula PC1
- o Z.T. 03: Aula PC2
- Piano terra
	- $\sigma$  Z.T. 07: Serra<sup>50</sup>
	- o Z.T. 08: Cucina/Soggiorno di piano o Z.T. 11: Camera doppia
- o Z.T. 04: Zona distributori automatici o Z.T. 05: Corridoio o Z.T. 06: Locale impianti
- o Z.T. 10: Corridoio1

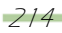

<sup>-</sup><sup>50</sup> Zona termica comune con il piano primo.

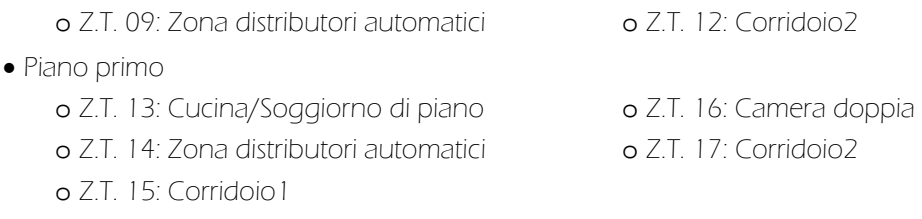

# 10.2.2 Il sistema tecnologico

Dopo la modellazione geometrica e la successiva importazione in Simulation Studio, si è proseguito ad assegnare le caratteristiche proprie delle superfici costituenti l'edificio tramite le finestre di dialogo del programma TRNBuild. Il primo passo è stato la creazione e la modifica dei materiali, non presenti in libreria, attraverso la finestra "Layer Type Manager".

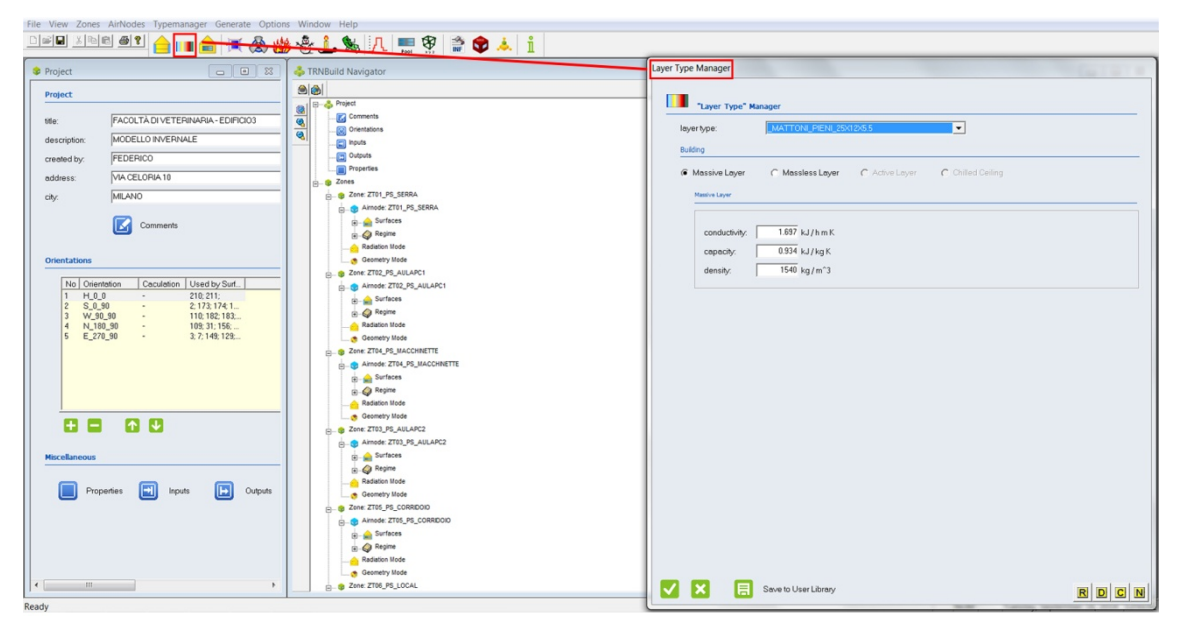

Figura 107: Schermata della finestra "Layer Type Manager"
Successivamente, con i comandi "Window Type Manager" e ""Wall Type Manager" è stato possibile editare e definire i serramenti, interni ed esterni, e comporre le stratigrafie delle tecnologie costruttive, definendo, in funzione del contesto e in osservanza del decreto di vincolo delle facciate a cui è sottoposto l'edificio, quelle energeticamente più performanti.

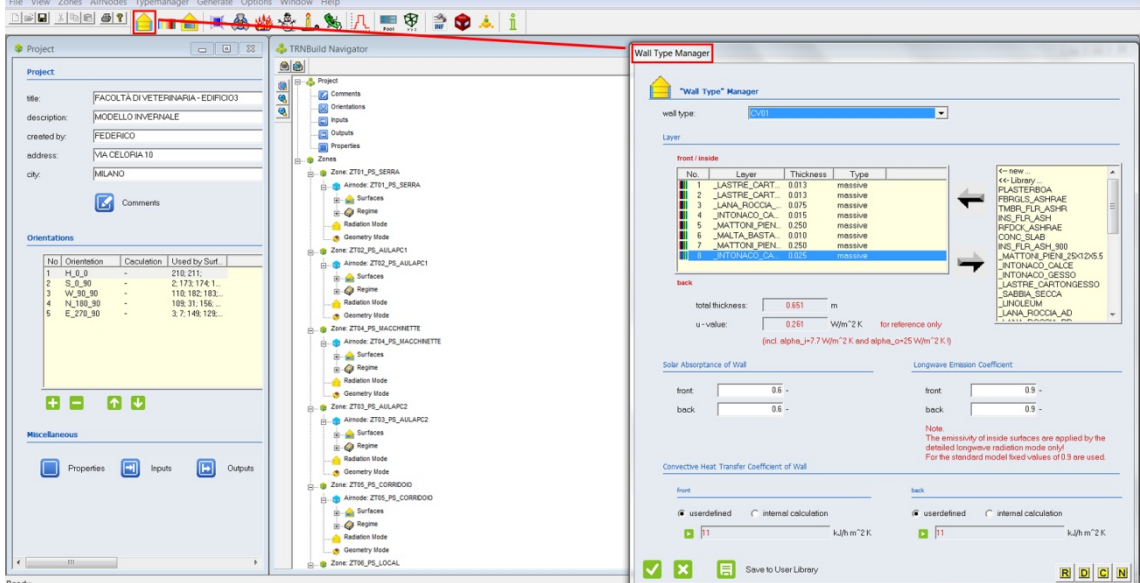

Figura 108: Schermata della finestra "Wall Type Manager"

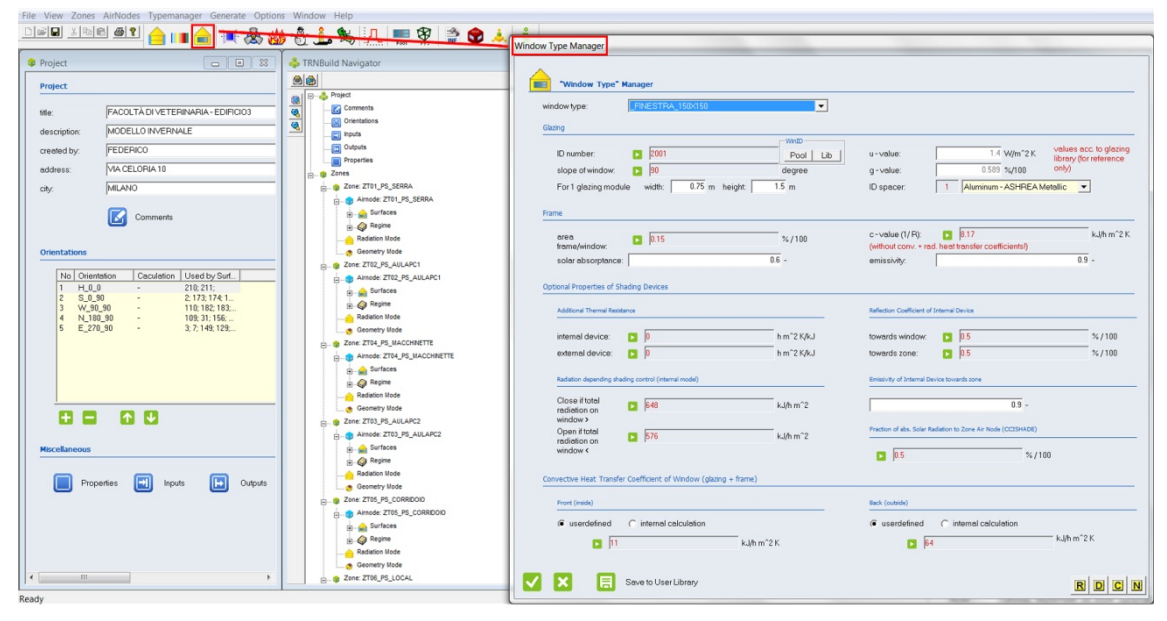

Figura 109: Schermata della finestra "Window Type Manager"

Infine, tramite le relative finestre di controllo, ad ogni superficie delle zone termiche in cui è stato suddiviso l'edificio è stata assegnata la propria tecnologia costruttiva, prestando attenzione ad attribuire la medesima stratigrafia alle superfici comuni di zone contigue.

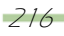

| File View Zones AirNodes Typemanager Generate Options Window Help                                          |                    |                                                                       |                                                                 |                                                                                |             |         |                                 |                 |                   |                 |  |            | $\sim$ $\theta$ $\times$             |
|----------------------------------------------------------------------------------------------------|--------------------|-----------------------------------------------------------------------|-----------------------------------------------------------------|--------------------------------------------------------------------------------|-------------|---------|---------------------------------|-----------------|-------------------|-----------------|--|------------|--------------------------------------|
| $\Box \cong   \textbf{Q}   \times   \textbf{E}   \otimes   \otimes   \textbf{P}  $                         | ê IT               | 曲                                                                     |                                                                 | ■ 必必会上为 几 黑空 合中人 1                                                             |             |         |                                 |                 |                   |                 |  |            |                                      |
| <b>Airnodes</b>                                                                                            |                    | Airnode Regime Data                                                   |                                                                 |                                                                                |             |         |                                 |                 |                   | Therm. Zone     |  |            |                                      |
| ZT01_PS_SERRA<br>ZT01_PS_SERRA                                                                             | ≛                  | volume:                                                               | $274.707$ m <sup>2</sup> 3<br>329.651 kJ/K                      | Infiltration                                                                   | set Heating | -1.     | Initial<br>Values<br>Ð<br>Gains |                 |                   | Radiation Modes |  |            |                                      |
| 圖<br>⋴<br>$\mathbf{G}$                                                                                     | number: 1          | capacitance:                                                          |                                                                 | Verillation                                                                    |             |         | Cooling So Comfort 19 Humidity  |                 |                   | Geometry Modes  |  |            |                                      |
| Walls                                                                                                    |                    |                                                                       |                                                                 |                                                                                | <b>REST</b> | Windows |                                 |                 |                   |                 |  |            |                                      |
| Surf   Type                                                                                                |                    |                                                                       | Area   Category                                                 |                                                                                | Surf   Type |         |                                 | Area   Category | u-Value   g-Value |                 |  |            |                                      |
| Additional Windows                                                                                         |                    |                                                                       |                                                                 |                                                                                |             |         |                                 |                 |                   |                 |  |            |                                      |
| CV03_VETRATE_SERRA<br>$\overline{z}$<br>CV02<br>PV03<br>$\overline{4}$<br>5<br>P004_PSPT_SERRA<br>134 PV03 |                    | 46.28<br>$\frac{1}{2}$<br>18.00<br>18.00<br>89.53<br>46.28<br>$\cdot$ | EXTERNAL<br><b>EXTERNAL</b><br>ADJACENT<br>ADJACENT<br>ADJACENT | $S_0.90$<br>E 270 90<br>ZT04_PS_MACCHINI<br>ZT07_PTPP_SERRA<br>ZT02_PS_AULAPC1 |             |         |                                 |                 |                   |                 |  |            |                                      |
|                                                                                                    |                    |                                                                       |                                                                 |                                                                                |             |         |                                 |                 |                   |                 |  |            |                                      |
| e e                                                                                                    |                    |                                                                       |                                                                 |                                                                                | $\Box$<br>図 |         |                                 |                 |                   |                 |  |            |                                      |
| wall type:                                                                                                 |                    | COI02_SERRA                                                           | $\leftarrow$ new                                                | $\overline{ }$                                                                 |             |         |                                 |                 |                   |                 |  |            |                                      |
| area:                                                                                                    |                    |                                                                       | $89.533$ m <sup>2</sup>                                         |                                                                                |             |         |                                 |                 |                   |                 |  |            |                                      |
| category.                                                                                                  | <b>BOUNDARY</b>    |                                                                       | $\mathbf{v}$                                                    |                                                                                |             |         |                                 |                 |                   |                 |  |            |                                      |
| geosurt                                                                                                    | $\Box$             |                                                                       |                                                                 | $\overline{1}$                                                                 |             |         |                                 |                 |                   |                 |  |            |                                      |
| well gein:                                                                                                 | $\Box$             |                                                                       |                                                                 | kJ/h                                                                           |             |         |                                 |                 |                   |                 |  |            |                                      |
|                                                                                                    |                    |                                                                       |                                                                 |                                                                                |             |         |                                 |                 |                   |                 |  |            |                                      |
| coupling air flow:                                                                                         | $\blacksquare$     |                                                                       |                                                                 | kg/h                                                                           |             |         |                                 |                 |                   |                 |  |            |                                      |
| coupl. rel. humidity.                                                                                      | $\blacksquare$     |                                                                       |                                                                 | $\%$                                                                           |             |         |                                 |                 |                   |                 |  |            |                                      |
| boundary conditions:                                                                                       | G userdefined      | $\subset$ identical                                                   |                                                                 |                                                                                |             |         |                                 |                 |                   |                 |  |            |                                      |
|                                                                                                    | <b>EL ETGROUND</b> |                                                                       |                                                                 | $\mathbf{C}$                                                                   |             |         |                                 |                 |                   |                 |  |            |                                      |
|                                                                                                    |                    |                                                                       |                                                                 |                                                                                |             |         |                                 |                 |                   |                 |  |            |                                      |
|                                                                                                    |                    |                                                                       |                                                                 |                                                                                |             |         |                                 |                 |                   |                 |  |            |                                      |
|                                                                                                    |                    |                                                                       |                                                                 |                                                                                |             |         |                                 |                 |                   |                 |  |            |                                      |
|                                                                                                    |                    |                                                                       |                                                                 |                                                                                |             |         |                                 |                 |                   |                 |  |            |                                      |
|                                                                                                    |                    |                                                                       |                                                                 |                                                                                |             |         |                                 |                 |                   |                 |  |            |                                      |
| Ready                                                                                                    |                    |                                                                       |                                                                 |                                                                                |             |         |                                 |                 |                   |                 |  | <b>NUM</b> | Tuesday, September 16, 2014 15:08:30 |

Figura 110: Schermata della finestra di controllo delle zone termiche

In questa fase sono stati anche verificati i requisiti legislativi stabiliti dal D.Lgs n° 211 del 29-12-2006 e successive integrazioni, attuale normativa italiana cogente in materia di rendimenti energetici in edilizia. Di conseguenza è stato accertato che tutti i tramezzi e le strutture orizzontali di partizione abbiano trasmittanza u < 0,80 W/m<sup>2</sup>K, ed è stato appurato che i solai e i muri confinanti con locali non riscaldati, assimilabili a chiusure, e gli altri pacchetti costituenti l'involucro edilizio rispettino i limiti di trasmittanza termica riportati nella tabella seguente e stabiliti dalla sopracitata normativa.

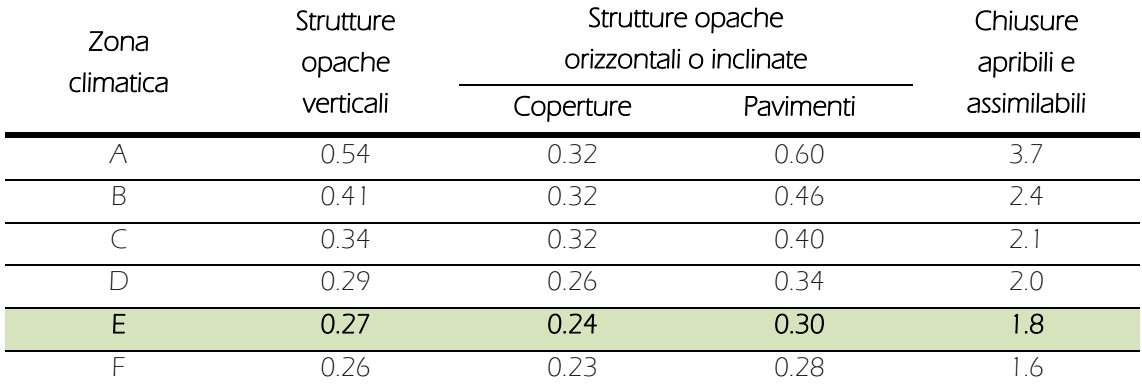

Tabella 41: Valori limite di trasmittanza termica (espressi in W/m<sup>2</sup> K) dal 01/01/2010

Nelle pagine successive vengono riportate le stratigrafie delle tecnologie costruttive dell'edificio in esame, definite tramite un processo iterativo di ottimizzazione. L'arresto di tale procedimento è avvenuto al raggiungimento di un plateau, in corrispondenza del quale l'ulteriore incremento dello spessore degli strati isolanti non si traduceva in aumenti delle condizioni di benessere interno ed in significativi miglioramenti delle prestazioni termiche tali di giustificarne l'adozione, rendendo l'azione diseconomica.

# C.V. 01

| Strato di allettamento in malta bastarda:           |
|-----------------------------------------------------|
|                                                     |
| Muratura portante a quattro teste in mattoni pieni; |
|                                                     |
|                                                     |
|                                                     |
| Profilo montante C 50/75/50 in acciaio zincato;     |
|                                                     |
| Materassino isolante in lana di roccia;             |
|                                                     |
|                                                     |
|                                                     |
|                                                     |
|                                                     |
|                                                     |
|                                                     |
|                                                     |
|                                                     |

Figura 111: Stratigrafia della tecnologia costruttiva C.V. 01

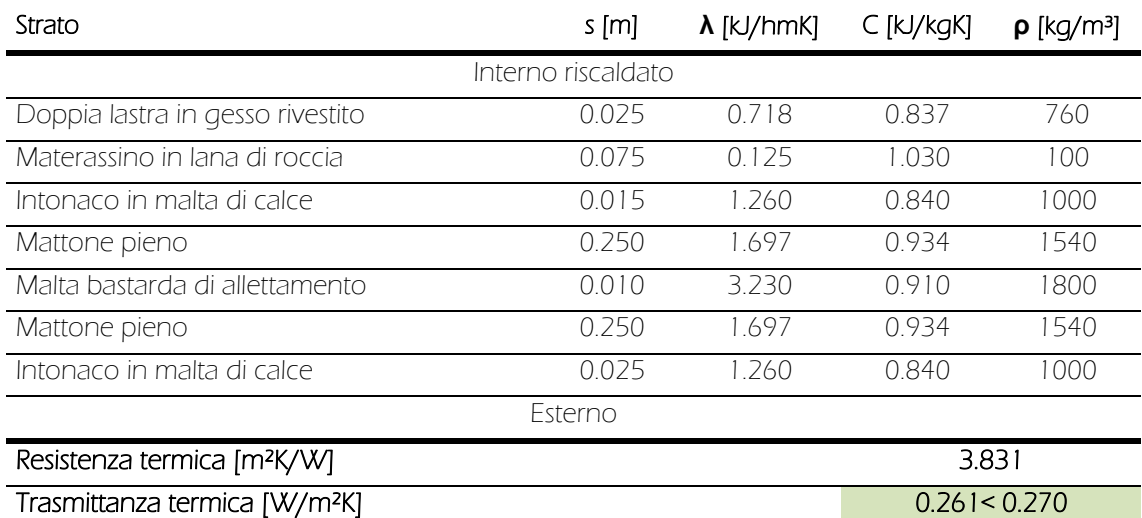

Tabella 42: Caratteristiche termiche della tecnologia costruttiva C.V. 01

C.V. 02

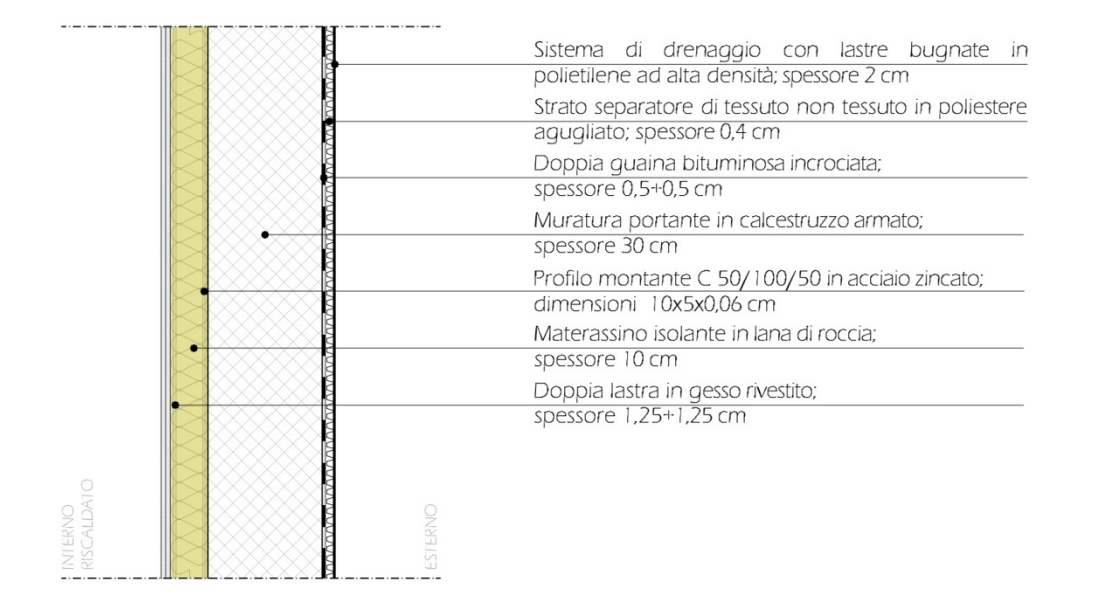

Figura 112: Stratigrafia della tecnologia costruttiva C.V. 02

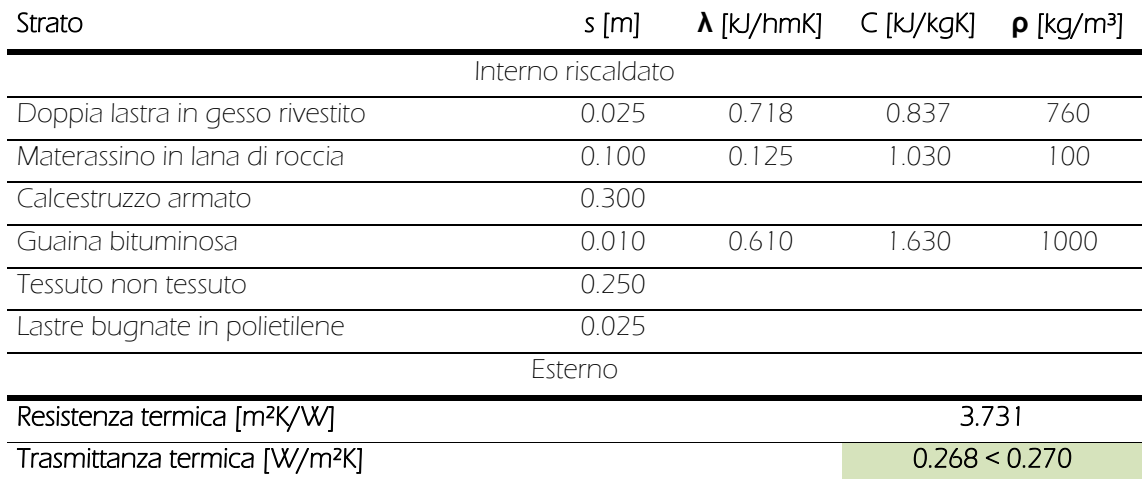

Tabella 43: Caratteristiche termiche della tecnologia costruttiva C.V. 02

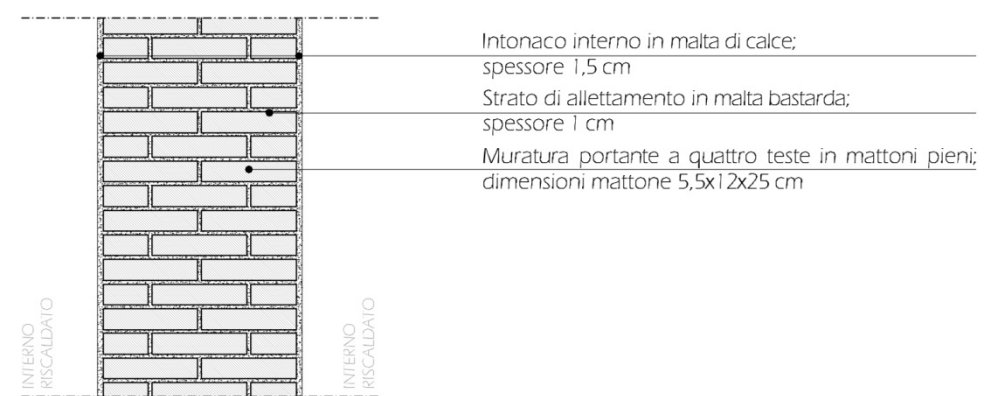

Figura 113: Stratigrafia della tecnologia costruttiva P.V. 01

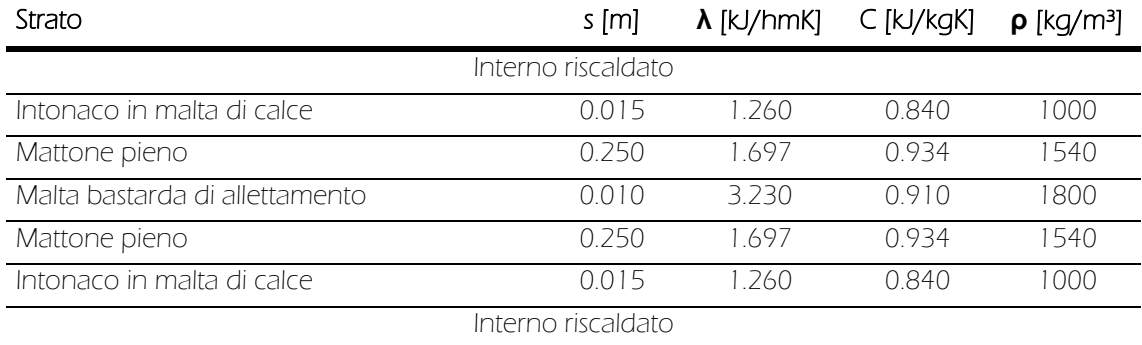

Tabella 44: Caratteristiche termiche della tecnologia costruttiva P.V. 01

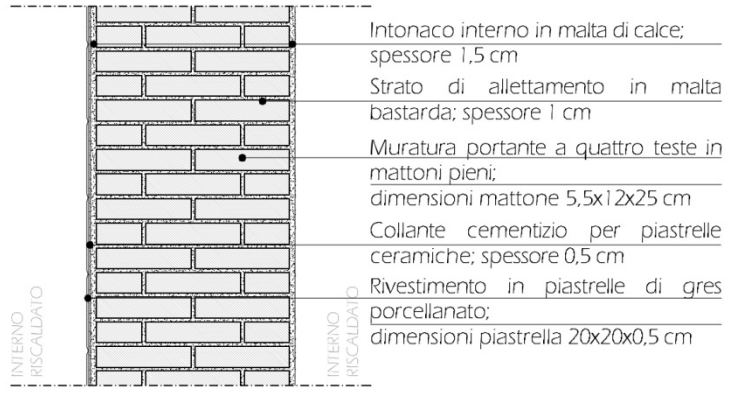

Figura 114: Stratigrafia della tecnologia costruttiva P.V. 02

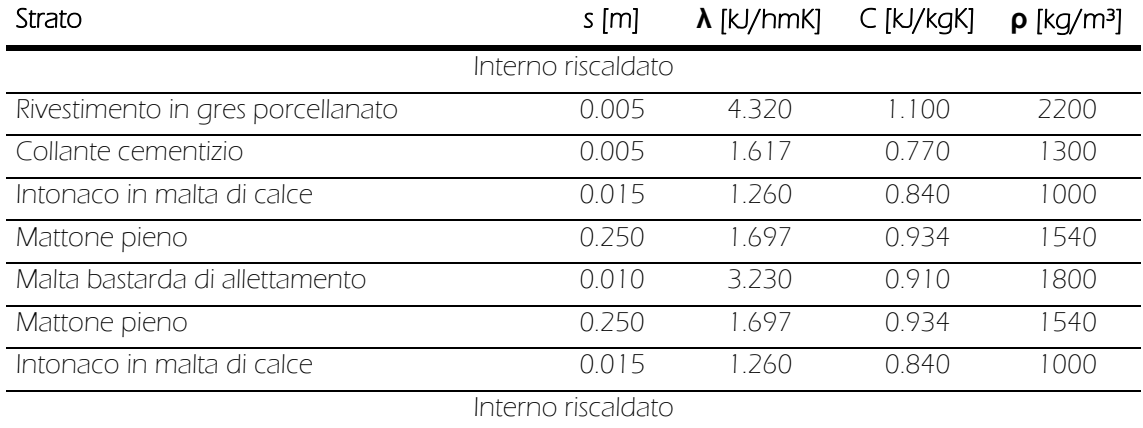

Tabella 45: Caratteristiche termiche della tecnologia costruttiva P.V. 02

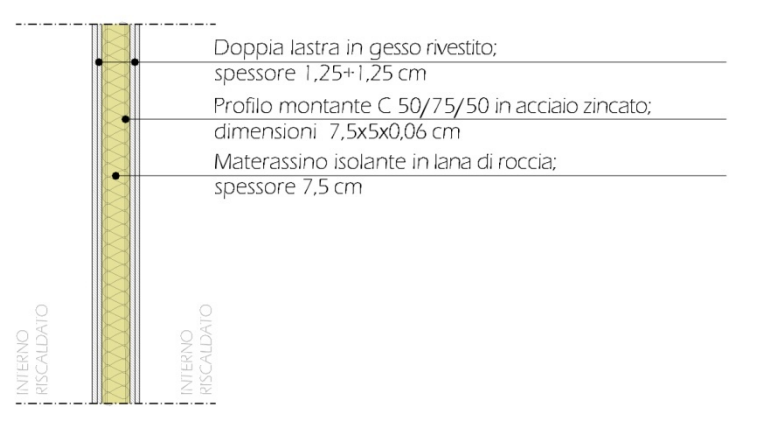

Figura 115: Stratigrafia della tecnologia costruttiva P.V. 03

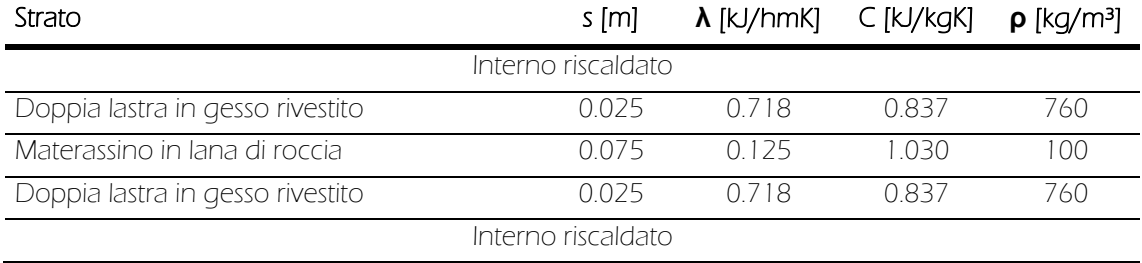

Tabella 46: Caratteristiche termiche della tecnologia costruttiva P.V. 03

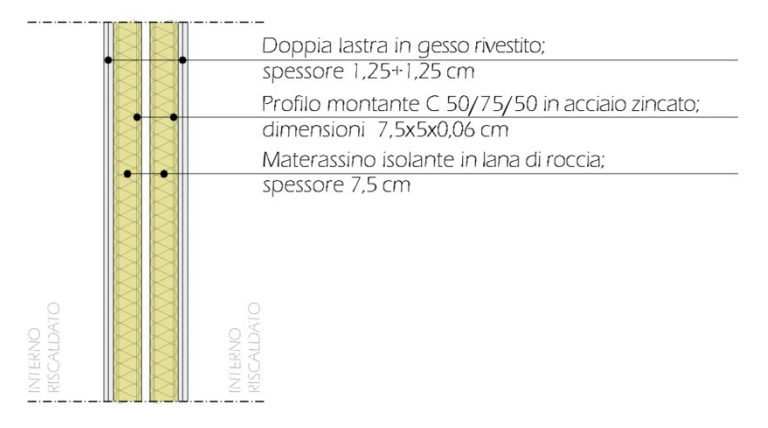

Figura 116: Stratigrafia della tecnologia costruttiva P.V. 04

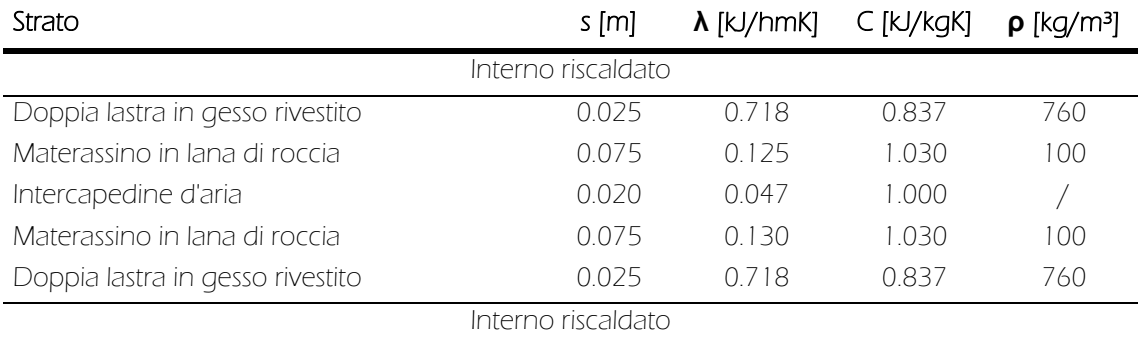

Tabella 47: Caratteristiche termiche della tecnologia costruttiva P.V. 04

|             |  |                                                 |                 | Doppia lastra in gesso rivestito antiumidità;    |  |  |  |  |  |
|-------------|--|-------------------------------------------------|-----------------|--------------------------------------------------|--|--|--|--|--|
|             |  |                                                 |                 | spessore 1,25+1,25 cm                            |  |  |  |  |  |
|             |  | Profilo montante C 50/75/50 in acciaio zincato; |                 |                                                  |  |  |  |  |  |
|             |  |                                                 |                 | dimensioni 7,5x5x0,06 cm                         |  |  |  |  |  |
|             |  | Materassino isolante in lana di roccia;         |                 |                                                  |  |  |  |  |  |
|             |  |                                                 | spessore 7,5 cm |                                                  |  |  |  |  |  |
|             |  |                                                 |                 | Collante cementizio per piastrelle ceramiche;    |  |  |  |  |  |
|             |  |                                                 | spessore 0,5 cm |                                                  |  |  |  |  |  |
|             |  |                                                 |                 | Rivestimento in piastrelle di gres porcellanato; |  |  |  |  |  |
|             |  |                                                 |                 | dimensioni piastrella 20x20x0,5 cm               |  |  |  |  |  |
| VO<br>LDATO |  |                                                 |                 |                                                  |  |  |  |  |  |
|             |  |                                                 |                 |                                                  |  |  |  |  |  |
|             |  |                                                 |                 |                                                  |  |  |  |  |  |

Figura 117: Stratigrafia della tecnologia costruttiva P.V. 05

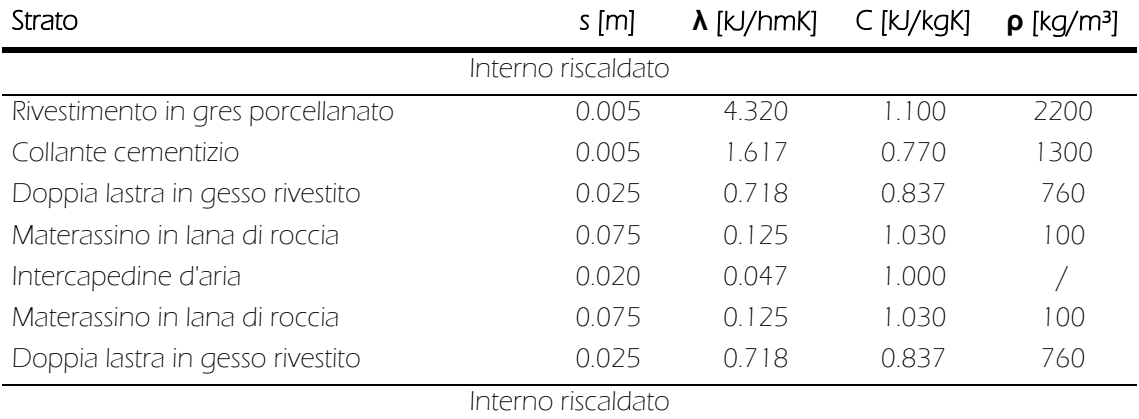

Tabella 48: Caratteristiche termiche della tecnologia costruttiva P.V. 05

## C.O.I. 01a

| <b>INTERNO</b><br>RISCALDATO | Pavimentazione in linoleum:                           |
|------------------------------|-------------------------------------------------------|
|                              | spessore 0,5 cm                                       |
|                              | Collante a base di resine sintetiche per pavimenti in |
|                              | linoleum; spessore 0,5 cm                             |
|                              | Lastre in gessofibra per sottofondi a secco;          |
|                              | dimensioni 150x50x2.3 cm                              |
|                              | Strato di desolidarizzazione in argilla espansa;      |
|                              | spessore 10 cm                                        |
|                              | Strato di scorrimento in polietilene;                 |
|                              | spessore 0,2 cm                                       |
|                              | Pannello isolante in polistirene estruso additivato;  |
|                              | spessore 10 cm                                        |
|                              | Doppia quaina bituminosa incrociata;                  |
|                              | spessore 0,5+0,5 cm                                   |
|                              | Getto di riempimento in calcestruzzo;                 |
|                              | spessore variabile 13,5 - 26 cm                       |
|                              | Solaio voltato ad apparecchio longitudinale in        |
|                              | mattoni pieni; dimensioni mattone 5,5x12x25 cm        |
|                              | Strato di allettamento in malta bastarda:             |
|                              | spessore 1 cm                                         |
|                              | Terreno di riporto compattato                         |
|                              |                                                       |
|                              | Terreno                                               |
|                              |                                                       |
|                              |                                                       |
|                              |                                                       |
|                              |                                                       |
|                              |                                                       |
|                              |                                                       |

Figura 118: Stratigrafia della tecnologia costruttiva C.O.I. 01a

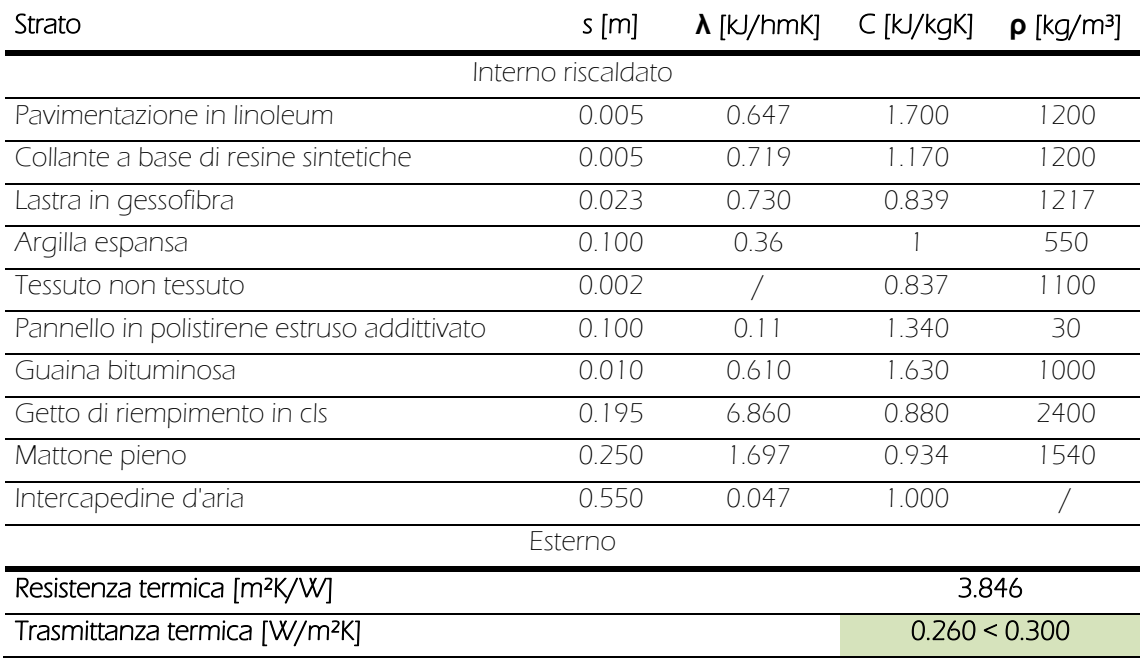

Tabella 49: Caratteristiche termiche della tecnologia costruttiva C.O.I. 01a

# C.O.I. 01b

| <b>INTERNO</b>    |                                                      |
|-------------------|------------------------------------------------------|
| <b>RISCALDATO</b> | Pavimentazione in piastrelle di gres porcellanato;   |
|                   | dimensioni piastrella 30x30x0,5 cm                   |
|                   | Collante cementizio per piastrelle ceramiche;        |
|                   | spessore 0,5 cm                                      |
|                   | Lastre in gessofibra per sottofondi a secco;         |
|                   | dimensioni 150x50x2.3 cm                             |
|                   | Strato di desolidarizzazione in argilla espansa;     |
|                   | spessore 10 cm                                       |
|                   | Strato di scorrimento in polietilene;                |
|                   | spessore 0,2 cm                                      |
|                   | Pannello isolante in polistirene estruso additivato; |
|                   | spessore 10 cm                                       |
|                   | Doppia quaina bituminosa incrociata;                 |
|                   | spessore 0,5+0,5 cm                                  |
|                   | Getto di riempimento in calcestruzzo;                |
|                   | spessore variabile 13,5 - 26 cm                      |
|                   | Solaio voltato ad apparecchio longitudinale in       |
|                   | mattoni pieni; dimensioni mattone 5,5x12x25 cm       |
|                   | Strato di allettamento in malta bastarda:            |
|                   | spessore I cm                                        |
|                   | Terreno di riporto compattato                        |
|                   |                                                      |
|                   | Terreno                                              |
|                   |                                                      |
|                   |                                                      |
|                   |                                                      |
|                   |                                                      |
|                   |                                                      |
|                   |                                                      |

Figura 119: Stratigrafia della tecnologia costruttiva C.O.I. 01b

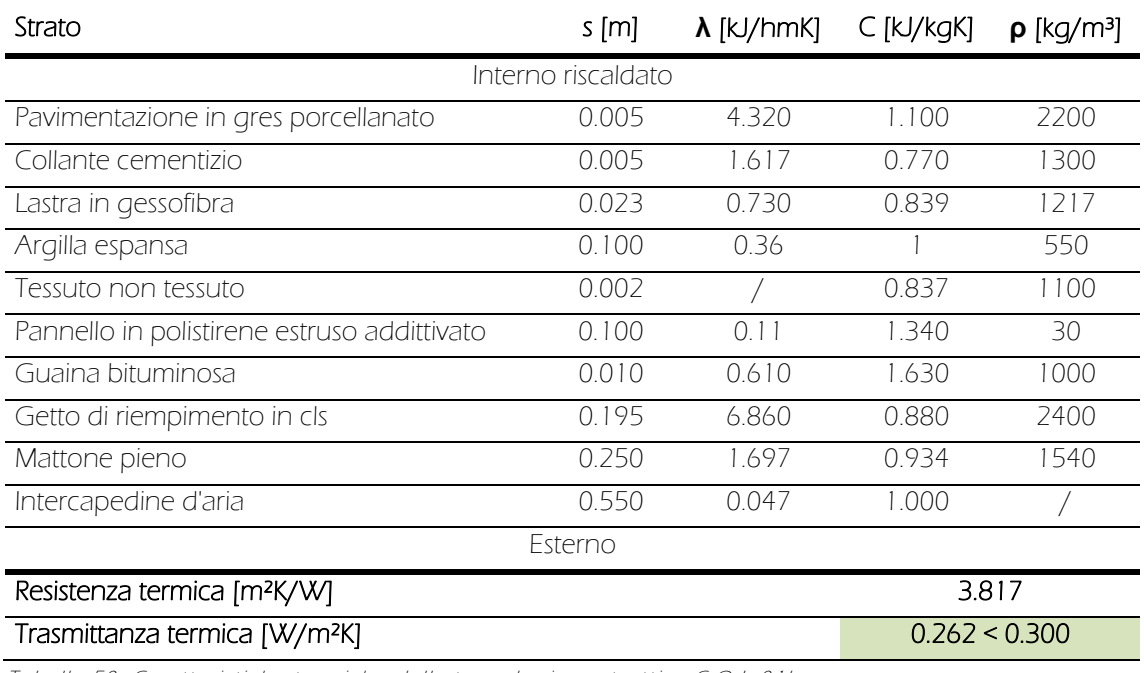

Tabella 50: Caratteristiche termiche della tecnologia costruttiva C.O.I. 01b

C.O.I. 02

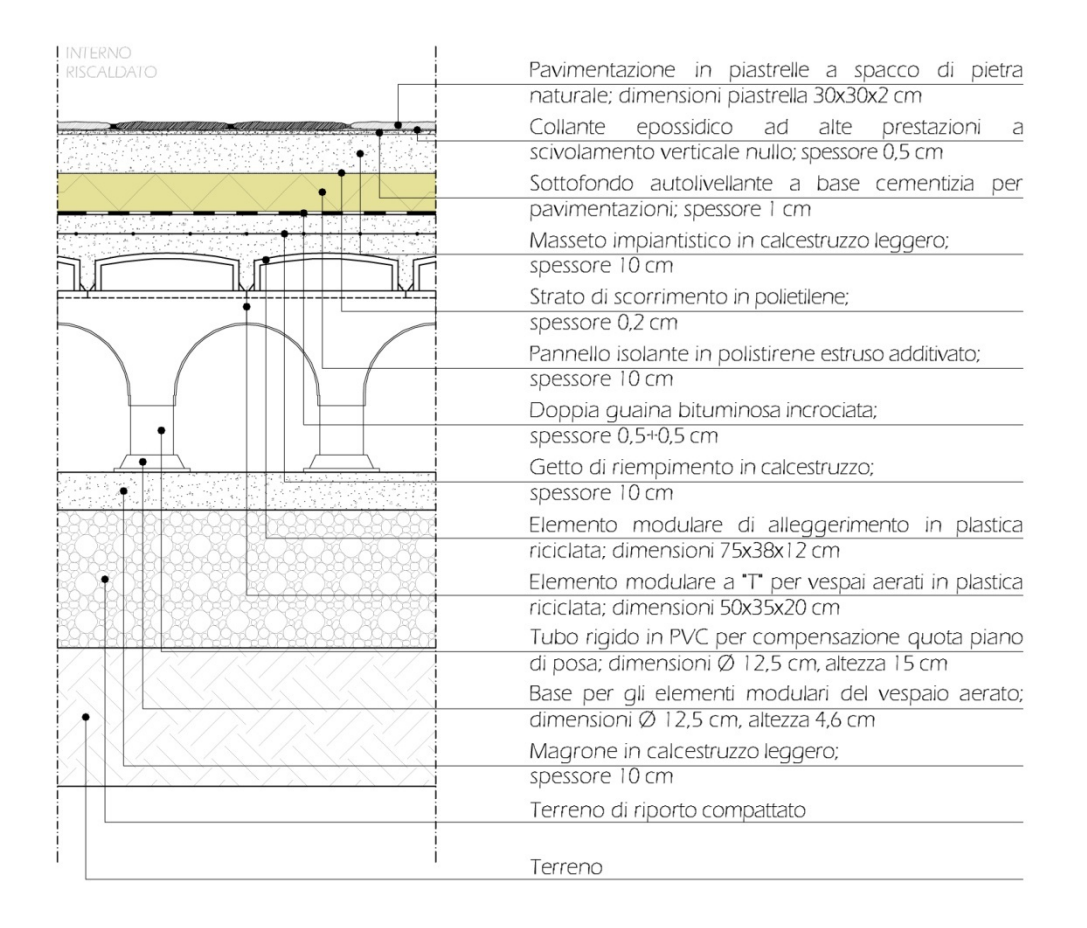

Figura 120: Stratigrafia della tecnologia costruttiva C.O.I. 02

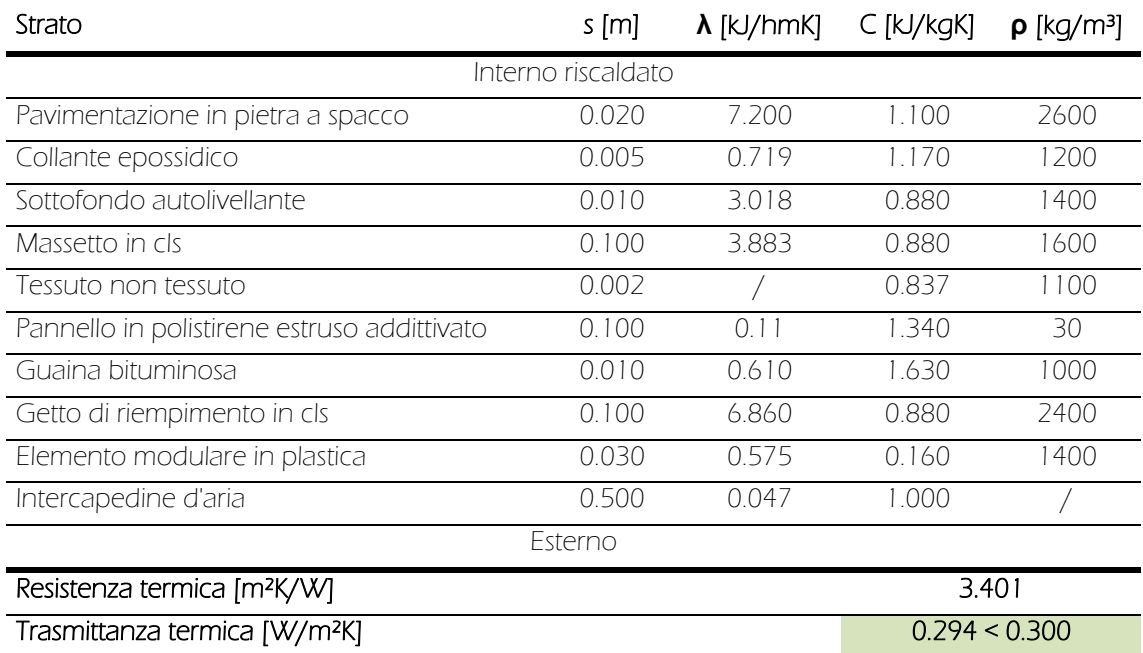

Tabella 51: Caratteristiche termiche della tecnologia costruttiva C.O.I. 02

### C.O.S. 01

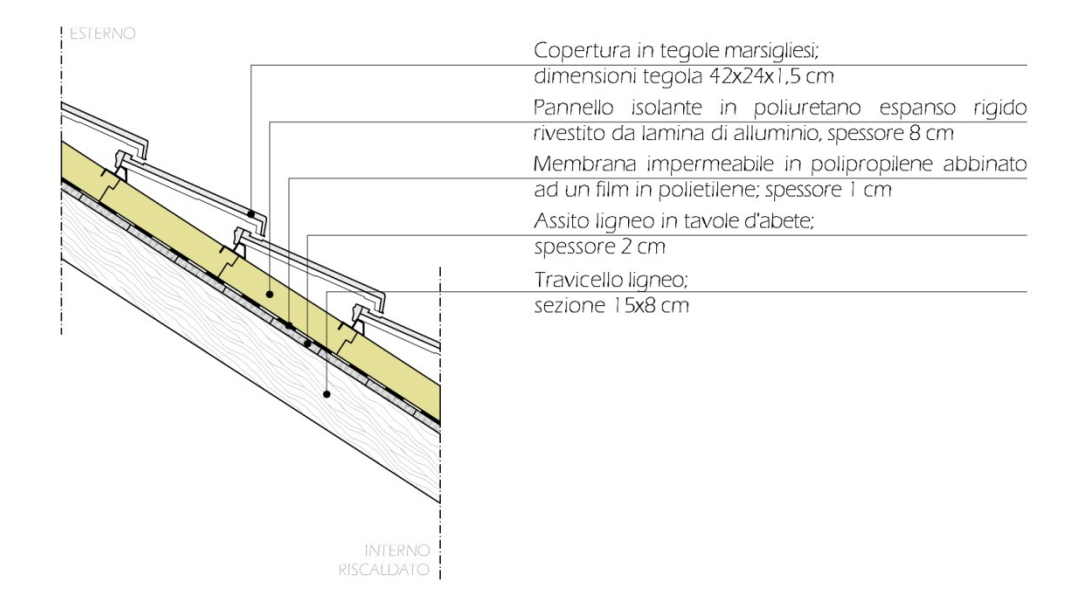

Figura 121: Stratigrafia della tecnologia costruttiva C.O.S. 01

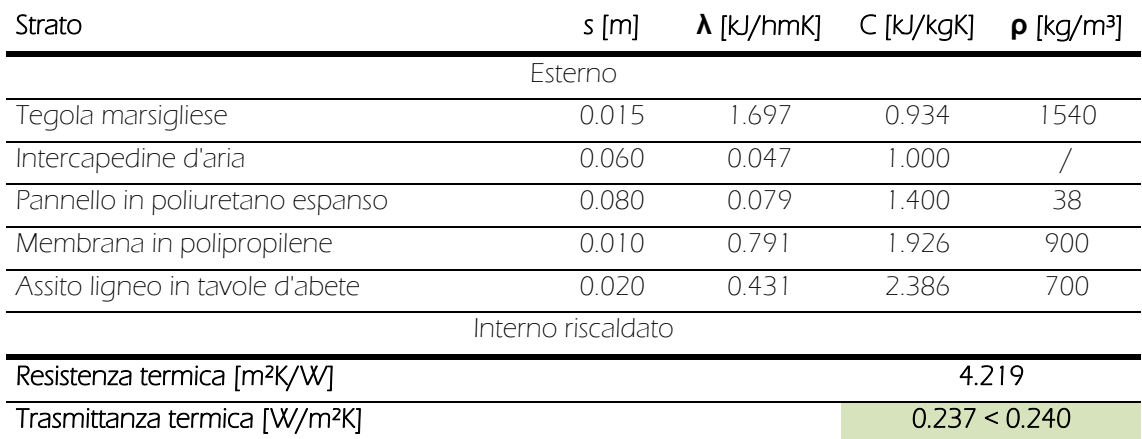

Tabella 52: Caratteristiche termiche della tecnologia costruttiva C.O.S. 01

## P.O. 01a

| <b>INTERNO</b><br>RISCALDATO                  | Pavimentazione in linoleum:                           |
|-----------------------------------------------|-------------------------------------------------------|
|                                               | spessore 0,5 cm                                       |
| blic blid sile sile clid deb and clid and all | Collante a base di resine sintetiche per pavimenti in |
|                                               | linoleum; spessore 0,5 cm                             |
|                                               | Sistema di riscaldamento a pannelli radianti e        |
|                                               | sottofondo autolivellante ; spessore 1,5+0,5 cm (*)   |
| المصطبا<br>1.9.9                              | Lastre in gessofibra per sottofondi a secco;          |
|                                               | dimensioni 150x50x2.3 cm                              |
|                                               | Strato di desolidarizzazione in argilla espansa;      |
|                                               | spessore variabile tra 8 e 10 cm                      |
|                                               | Strato di scorrimento in polietilene;                 |
|                                               | spessore 0,2 cm                                       |
| <b>NIERNO</b>                                 | Getto di riempimento in calcestruzzo;                 |
| RISCALDATO                                    | spessore 12+5 cm                                      |
|                                               | Blocco forato di alleggerimento<br>in laterizio:      |
|                                               | dimensioni 30x25x15 cm                                |
|                                               | Intonaco interno in malta di calce:                   |
|                                               | spessore 1,5 cm                                       |
|                                               | Fondello in laterizio per l'appoggio dei travetti     |
|                                               | d'armatura: dimensioni 30x13x3 cm                     |
|                                               | Intercapedine impiantistica                           |
|                                               | Altezza variabile                                     |
|                                               | Controsoffitto a orditura doppia non sovrapposta in   |
|                                               | profili metallici a C e pendini tipo gancio - molla   |
|                                               | Doppio materassino isolante in lana di roccia;        |
|                                               | spessore 6+6 cm                                       |
|                                               | Lastra in gesso rivestito;                            |
|                                               | spessore 1,25 cm                                      |

Figura 122: Stratigrafia della tecnologia costruttiva P.O. 01a

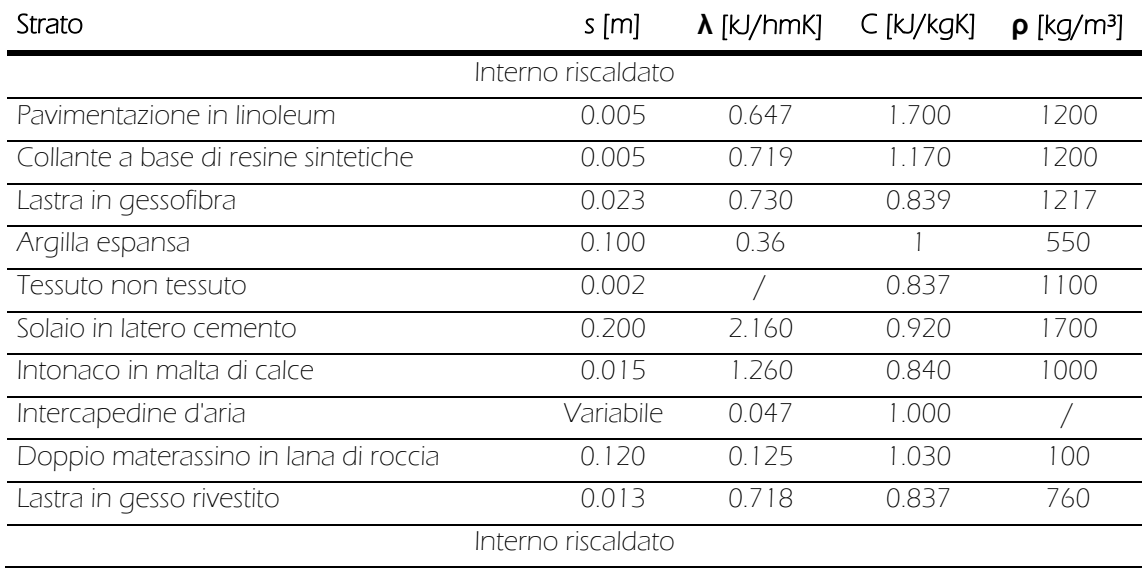

Tabella 53: Caratteristiche termiche della tecnologia costruttiva P.O. 01a

## P.O. 01b

| INTERNO<br>RISCALDATO | Pavimentazione in piastrelle di gres porcellanato;  |
|-----------------------|-----------------------------------------------------|
|                       | dimensioni piastrella 30x30x0,5 cm                  |
|                       | Collante cementizio per piastrelle ceramiche;       |
|                       | spessore 0,5 cm                                     |
|                       | Sistema di riscaldamento a pannelli radianti e      |
|                       | sottofondo autolivellante ; spessore 1,5+0,5 cm (*) |
| $f_n$<br>$f \circ f$  | Lastre in gessofibra per sottofondi a secco;        |
|                       | dimensioni 150x50x2.3 cm                            |
|                       | Strato di desolidarizzazione in argilla espansa;    |
|                       | spessore variabile tra 8 e 10 cm                    |
|                       | Strato di scorrimento in polietilene;               |
|                       | spessore 0,2 cm                                     |
| <b>NIERNO</b>         | Getto di riempimento in calcestruzzo;               |
| <b>RISCALDATO</b>     | spessore 12+5 cm                                    |
|                       | Blocco forato di alleggerimento in<br>laterizio:    |
|                       | dimensioni 30x25x15 cm                              |
|                       | Intonaco interno in malta di calce:                 |
|                       | spessore 1,5 cm                                     |
|                       | Fondello in laterizio per l'appoggio dei travetti   |
|                       | d'armatura: dimensioni 30x13x3 cm                   |
|                       | Intercapedine impiantistica                         |
|                       | Altezza variabile                                   |
|                       | Controsoffitto a orditura doppia non sovrapposta in |
|                       | profili metallici a C e pendini tipo gancio - molla |
|                       | Doppio materassino isolante in lana di roccia;      |
|                       | spessore 6+6 cm                                     |
|                       | Lastra in gesso rivestito:<br>spessore 1,25 cm      |
|                       |                                                     |

Figura 123: Stratigrafia della tecnologia costruttiva P.O. 01b

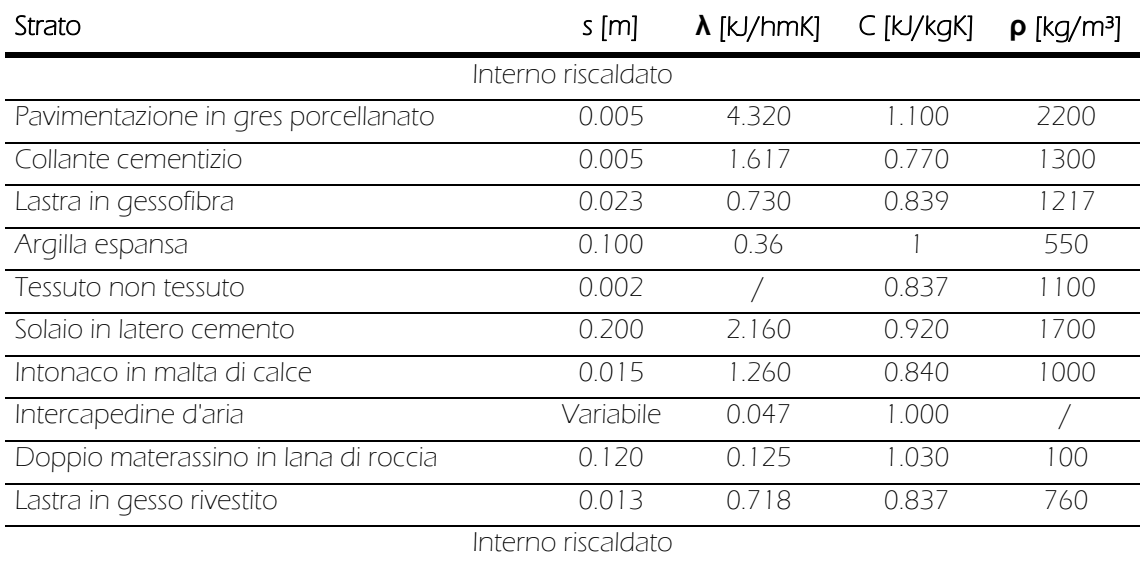

Tabella 54: Caratteristiche termiche della tecnologia costruttiva P.O. 01b

## P.O. 02a

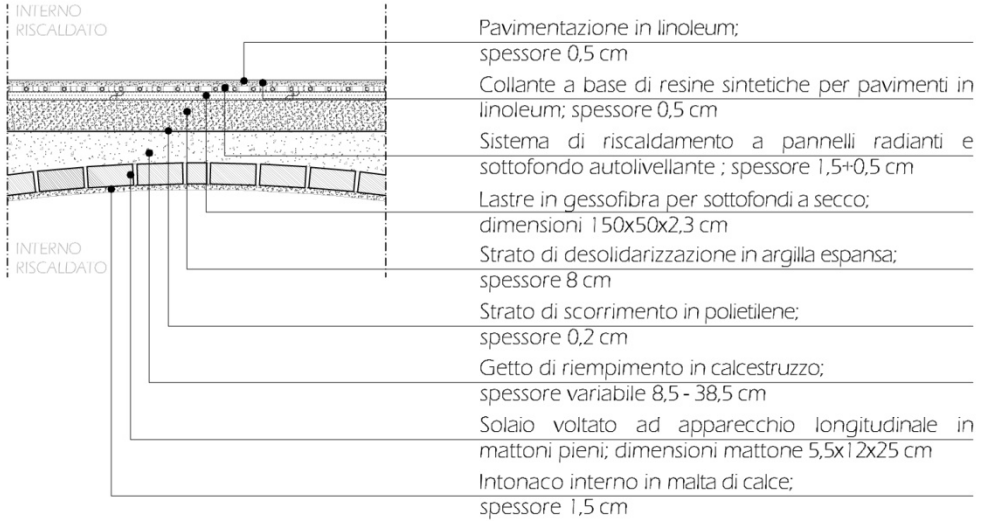

Figura 124: Stratigrafia della tecnologia costruttiva P.O. 02a

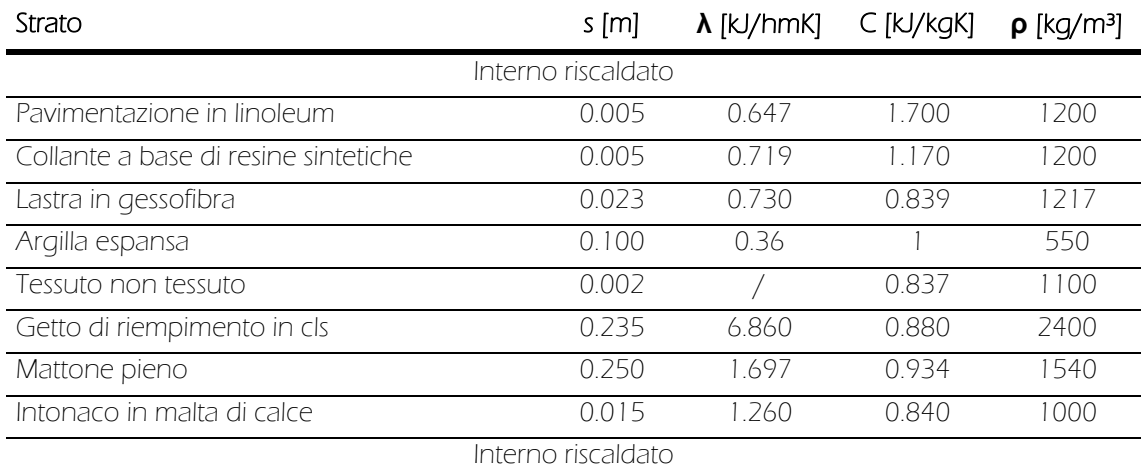

Tabella 55: Caratteristiche termiche della tecnologia costruttiva P.O. 02a

### P.O. 02b

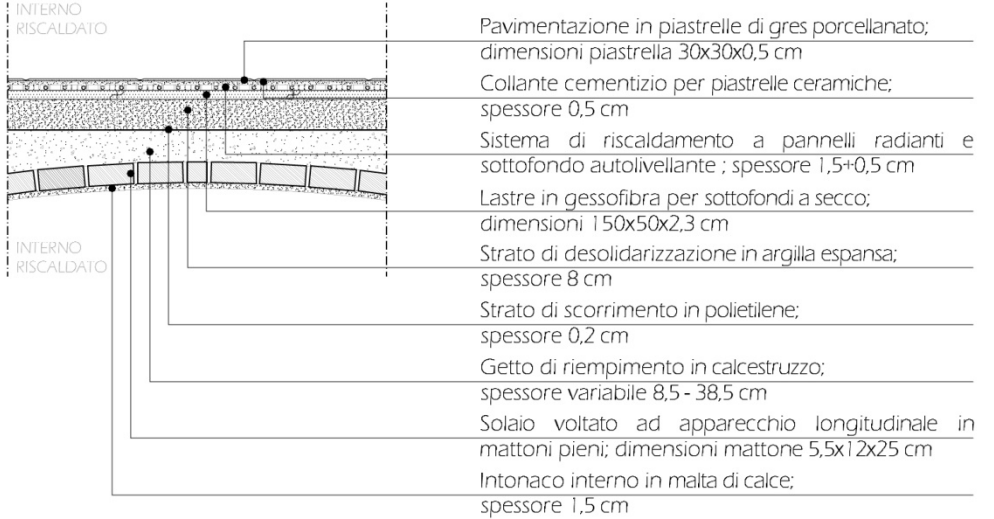

Figura 125: Stratigrafia della tecnologia costruttiva P.O. 02b

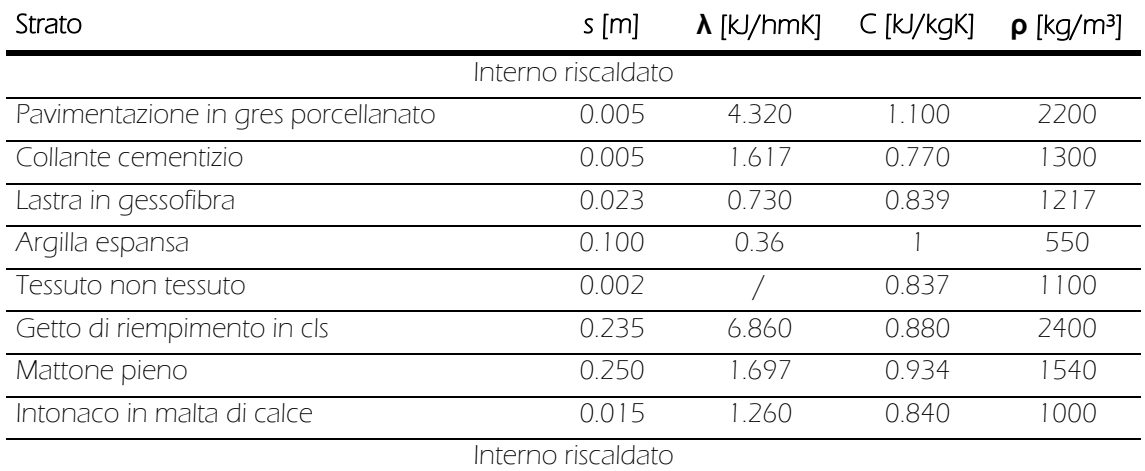

Tabella 56: Caratteristiche termiche della tecnologia costruttiva P.O. 02b

P.O. 02c

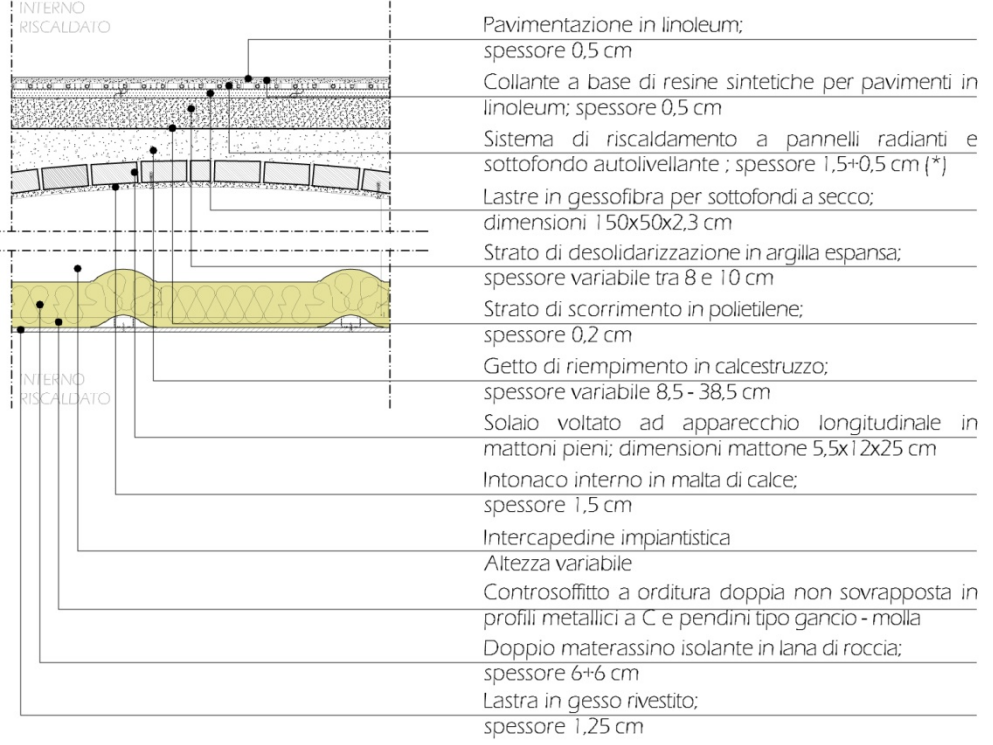

Figura 126: Stratigrafia della tecnologia costruttiva P.O. 02c

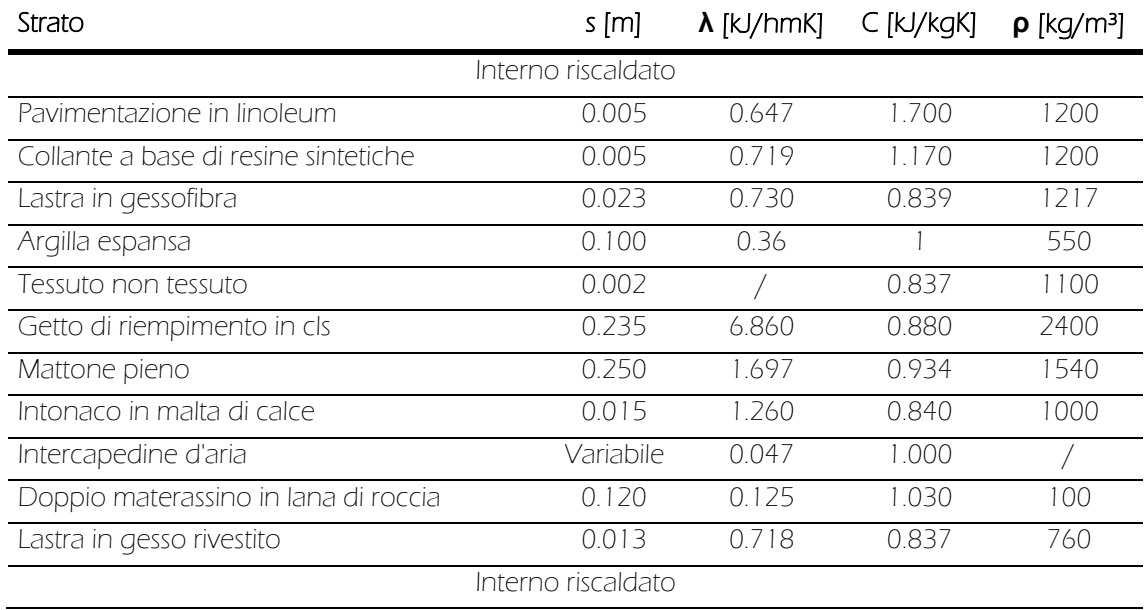

Tabella 57: Caratteristiche termiche della tecnologia costruttiva P.O. 02c

## P.O. 02d

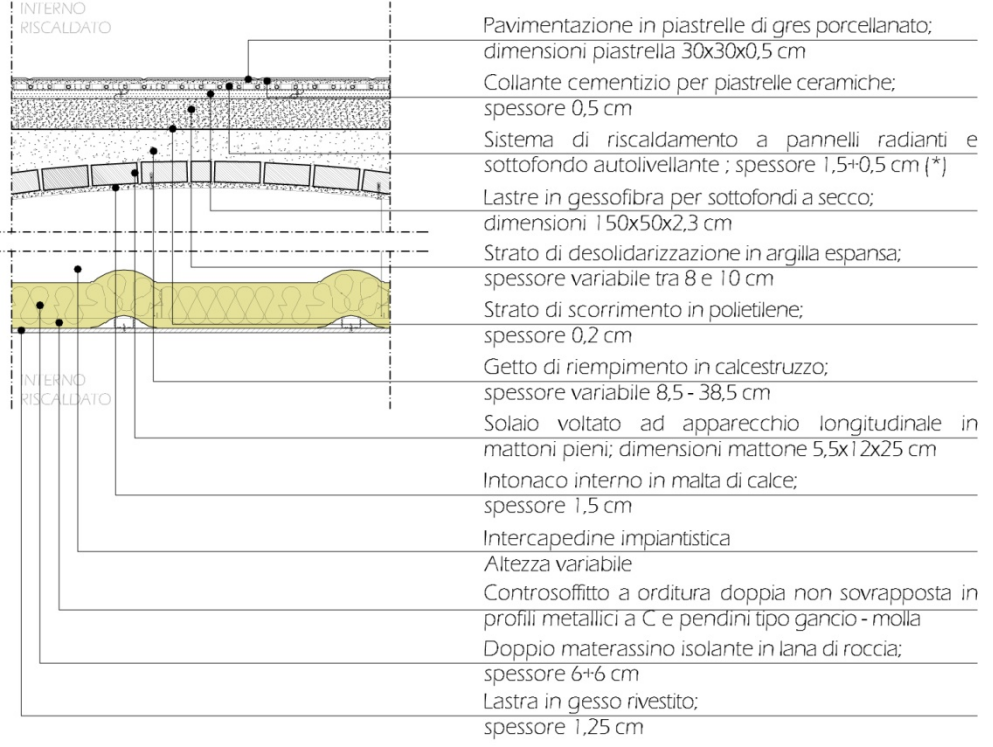

Figura 127: Stratigrafia della tecnologia costruttiva P.O. 02d

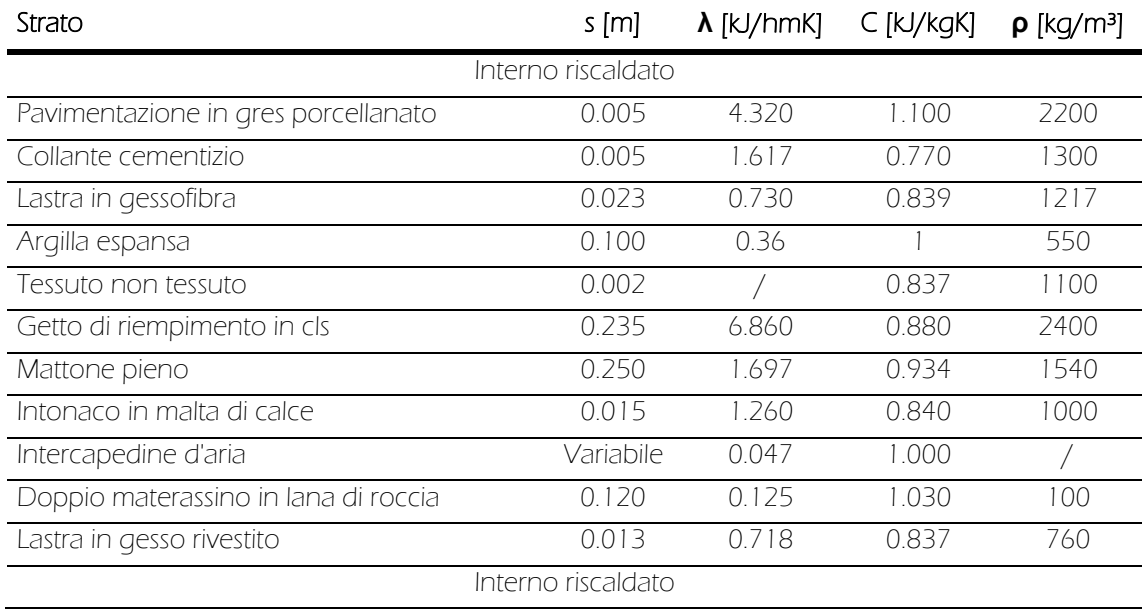

Tabella 58: Caratteristiche termiche della tecnologia costruttiva P.O. 02d

## P.O. 03

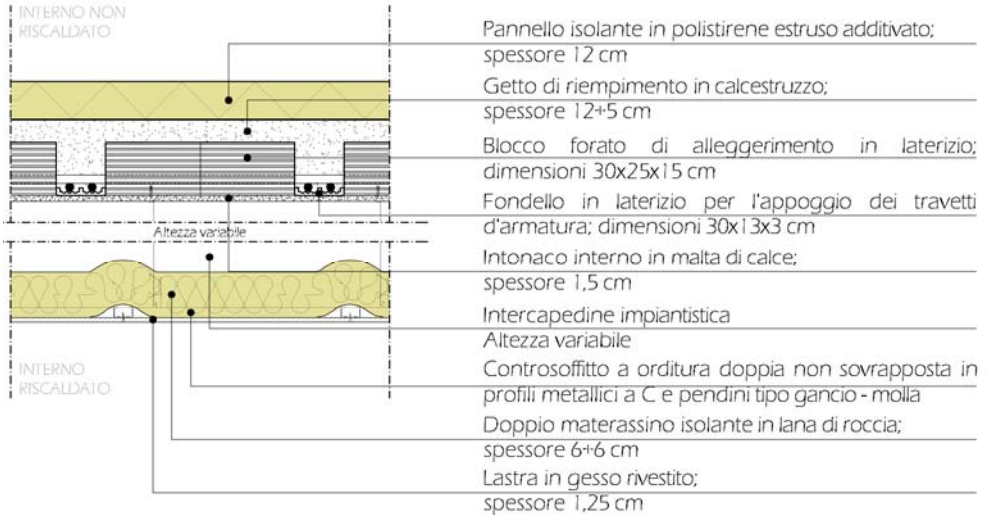

Figura 128: Stratigrafia della tecnologia costruttiva P.O. 03

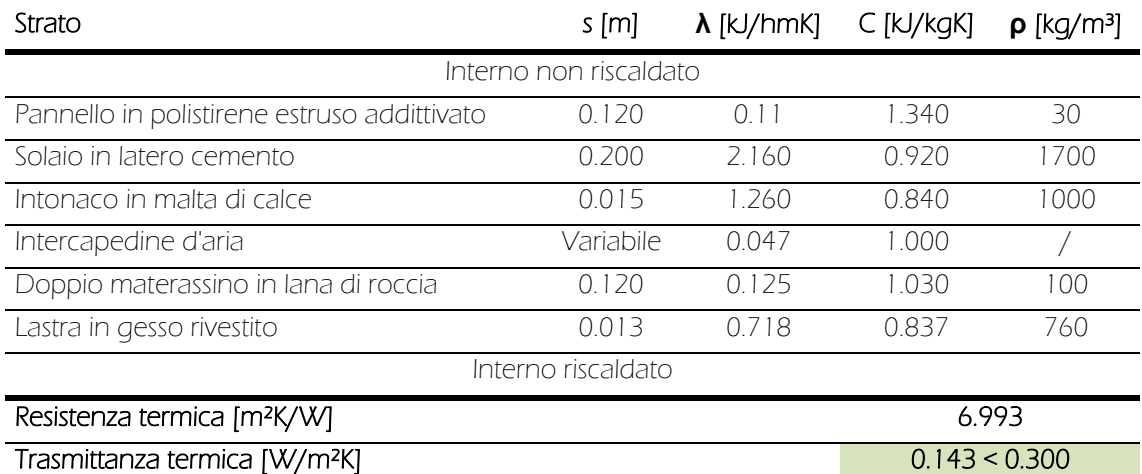

Tabella 59: Caratteristiche termiche della tecnologia costruttiva P.O. 03

## P.O. 04a

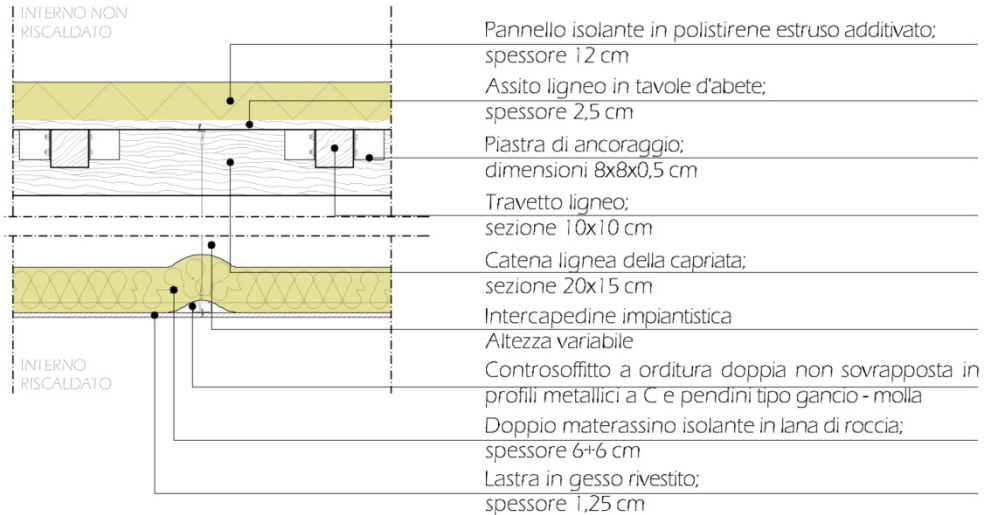

Figura 129: Stratigrafia della tecnologia costruttiva P.O. 04a

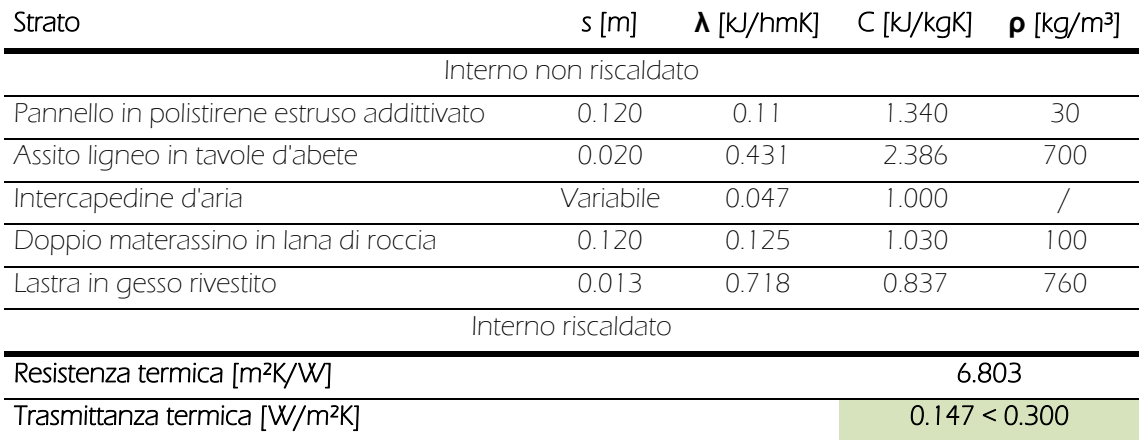

Tabella 60: Caratteristiche termiche della tecnologia costruttiva P.O. 04a

## P.O. 04b

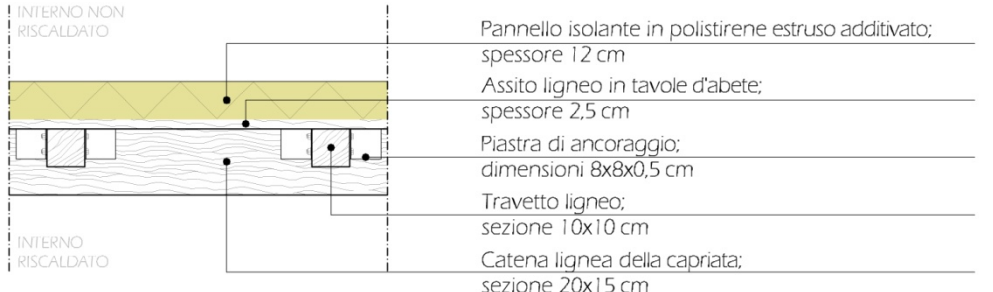

Figura 130: Stratigrafia della tecnologia costruttiva P.O. 04b

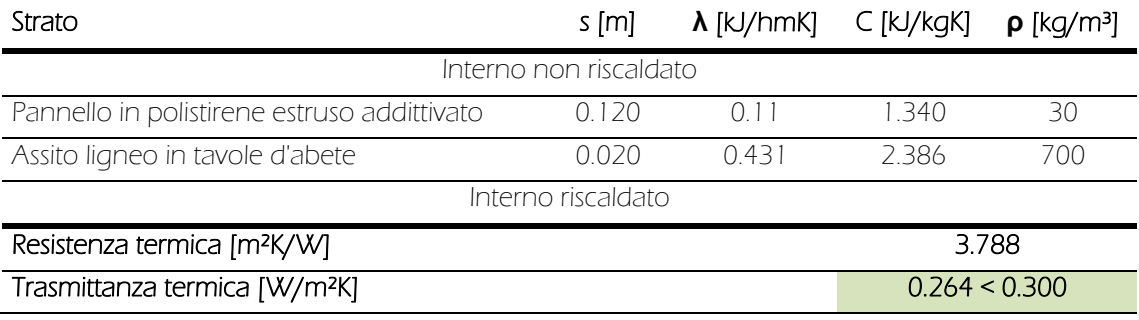

Tabella 61: Caratteristiche termiche della tecnologia costruttiva P.O. 04b

### P.O. 05

| <b>INTERNO NON</b><br><b>RISCALDATO</b> | Pavimentazione in linoleum:<br>spessore 0,5 cm<br>Collante a base di resine sintetiche per pavimenti in<br>linoleum; spessore 0,5 cm<br>Lastre in gessofibra per sottofondi a secco;<br>dimensioni 150x50x2.3 cm |  |  |  |  |
|-----------------------------------------|----------------------------------------------------------------------------------------------------|--|--|--|--|
| <b>Luxurian and course</b>              |                                                                                                    |  |  |  |  |
| <b>INTERNO</b><br><b>RISCALDATO</b>     | Strato di desolidarizzazione in argilla espansa;<br>spessore 5 cm<br>Strato di scorrimento in polietilene;<br>spessore 0,2 cm                                                                                    |  |  |  |  |
|                                         | Pannello isolante in polistirene estruso additivato;<br>spessore 8 cm                                                                                                    |  |  |  |  |
|                                         | Getto di riempimento in cls ad alto isolamento con<br>rete elettrosaldata Ø6 20x20 cm; spessore 3,5 cm                                                                                                    |  |  |  |  |
|                                         | Lamiera grecata in acciaio;<br>altezza 5,5 cm, spessore 0,12 cm                                                                                                    |  |  |  |  |

Figura 131: Stratigrafia della tecnologia costruttiva P.O. 05

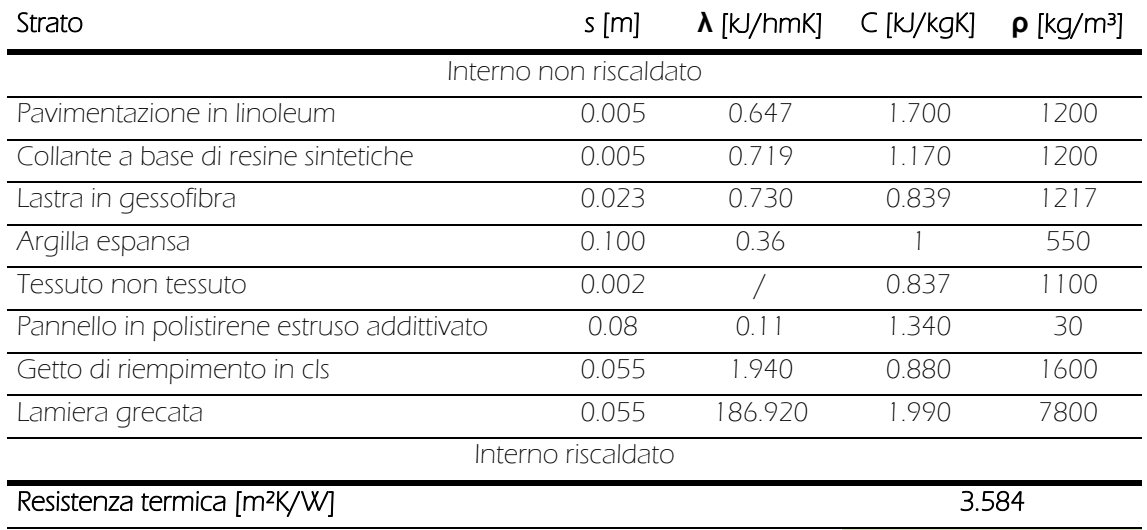

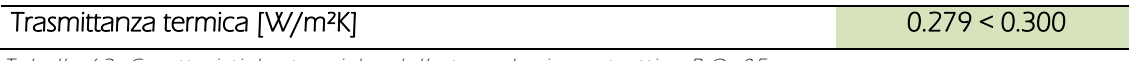

Tabella 62: Caratteristiche termiche della tecnologia costruttiva P.O. 05

# P.O. 06

| <b>INTERNO</b><br><b>RISCALDATO</b> | Pavimentazione in linoleum:<br>spessore 0,5 cm                                                                                                    |
|-------------------------------------|----------------------------------------------------------------------------------------------------|
|                                     | Collante a base di resine sintetiche per pavimenti in<br>linoleum; spessore 0,5 cm                                                                  |
|                                     | Lastre in gessofibra per sottofondi a secco;<br>dimensioni 150x50x2.3 cm                                                                            |
| <b>INTERNO</b>                      | Strato di desolidarizzazione in argilla espansa;<br>spessore 10 cm                                                                                  |
| RISCALDATO                          | Strato di scorrimento in polietilene;<br>spessore 0,2 cm                                                                                            |
|                                     | Tavola da ponte prefabbricata in acciaio;<br>dimensioni 250x50x5 cm                                                                                 |
|                                     | Materassino isolante in lana di roccia:<br>spessore 6 cm<br>Controsoffitto a orditura singola in profili metallici a<br>C e pendini a gancio dritto |
|                                     | Lastra in gesso rivestito;<br>spessore 1,25 cm                                                                                                    |

Figura 132: Stratigrafia della tecnologia costruttiva P.O. 06

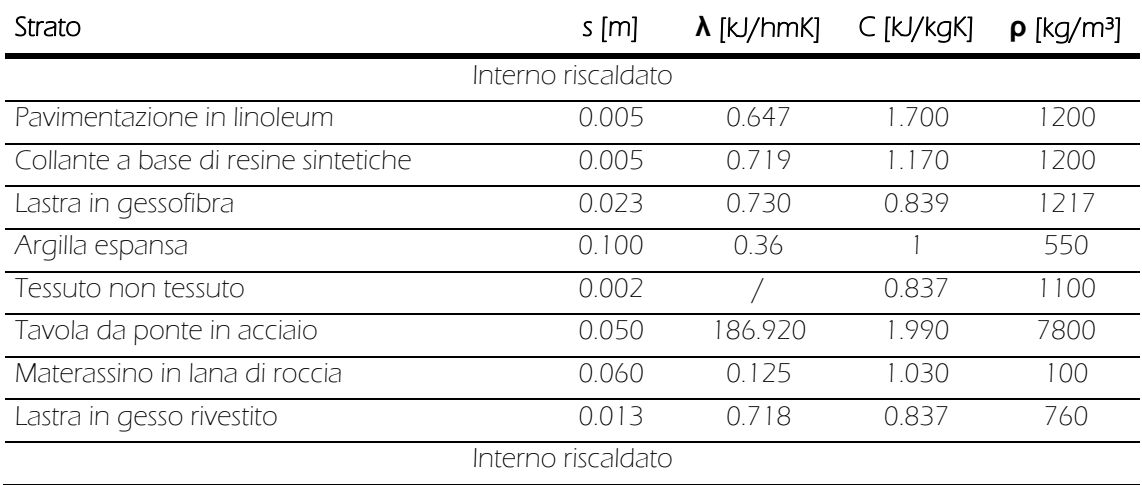

Tabella 63: Caratteristiche termiche della tecnologia costruttiva P.O. 06

### 10.2.3 Le caratteristiche variabili

Ultimata la definizione degli elementi fisici dell'edificio immutabili durante la vita utile (geometria, tecnologie costruttive), è stato necessario inserire tutti gli ulteriori parametri che ne influenzano il comportamento termico, ma che sono variabili; ovvero:

- Carichi interni
- **•** Infiltrazioni
- Ventilazione meccanica
- Oscuramenti

#### Carichi interni dovuti all'affollamento e agli elettrodomestici

Con il comando "Gain Type Manager" sono stati inseriti i carichi interni presenti nelle singole zone termiche. Nella finestra è possibile inserire i contributi antropici in funzione dell'affollamento previsto e dell'attività svolta dagli utenti, gli apporti dovuti alla presenza di computer o altri elettrodomestici, nonché creare nuovi carichi (per esempio forni, frigoriferi,..), non presenti nella libreria di default.

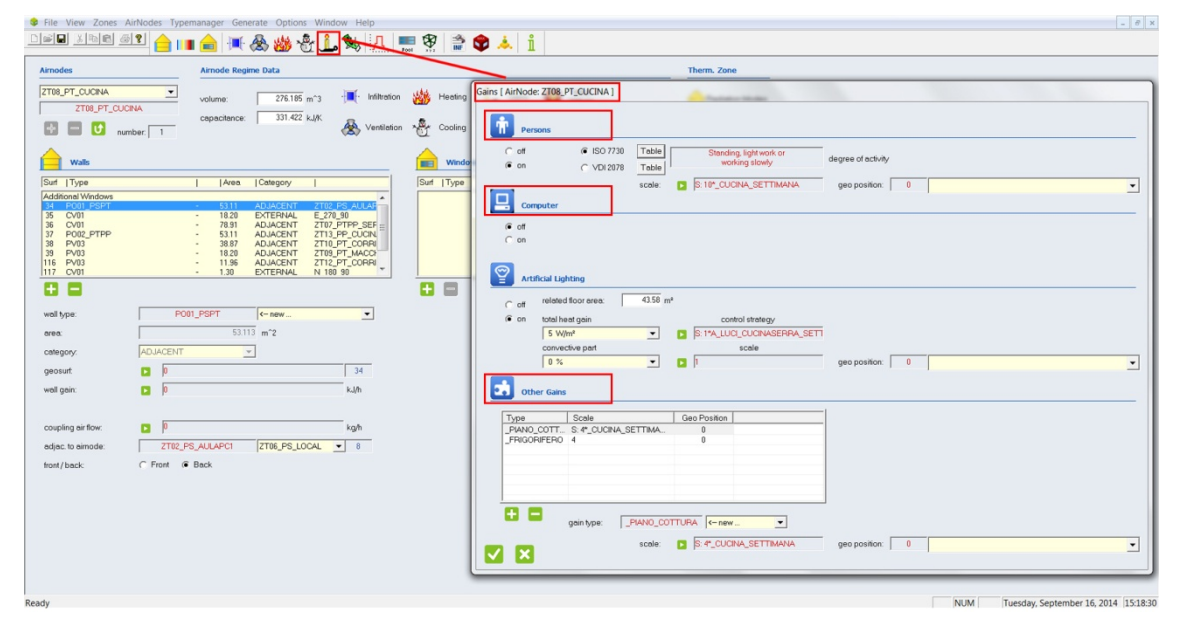

Figura 133: Schermata della finestra "Gain Type Manager", in evidenza i campi relativi ai carichi termici derivanti dall'affollamento e dalla presenza di elettrodomestici

Per tutti questi contributi bisogna stabilire il periodo di attività scegliendo tra un funzionamento costante e continuo nel tempo, o discontinuo e regolato da schedule (programmazioni interne a TRNBuild) o input (programmazioni esterne a TRNBuild). Per rendere il più veritiere possibili le simulazioni sono, dunque, stati predisposti differenti schedule, ciascuno per ogni tipologia di zona termica, ipotizzando le giornate tipo (feriale e festiva) e la settimana tipo di un utente dell'edificio. Tali programmazioni sono utilizzate sia per il modello invernale che per il modello estivo, data la loro dipendenza dalle sole consuetudini degli utenti e non da agenti esterni del contesto climatico. Di seguito vengono riportati tutti gli schedule utilizzati nel modello.

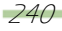

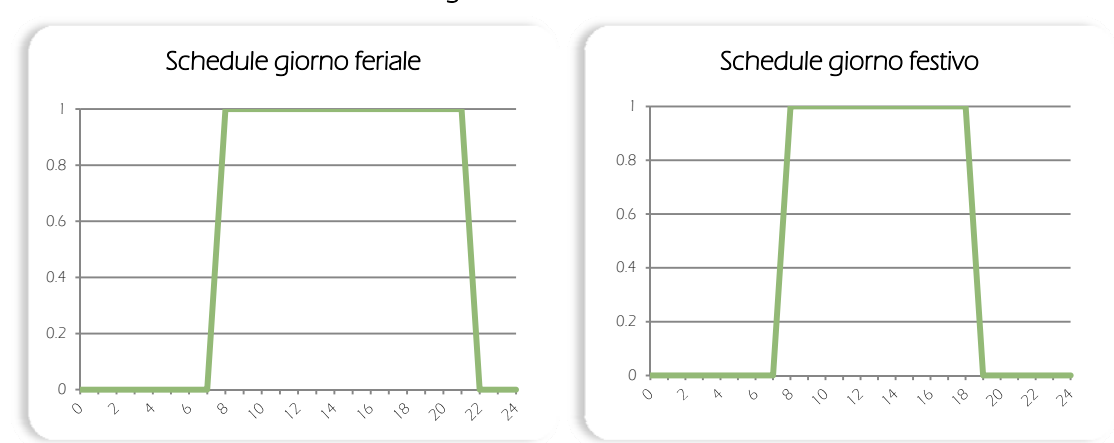

#### Schedule giornalieri affollamento aula PC

Figura 134: Schedule giornalieri delle aule PC. I giorni da lunedì a sabato sono considerati feriali, la domenica è, invece, giorno festivo

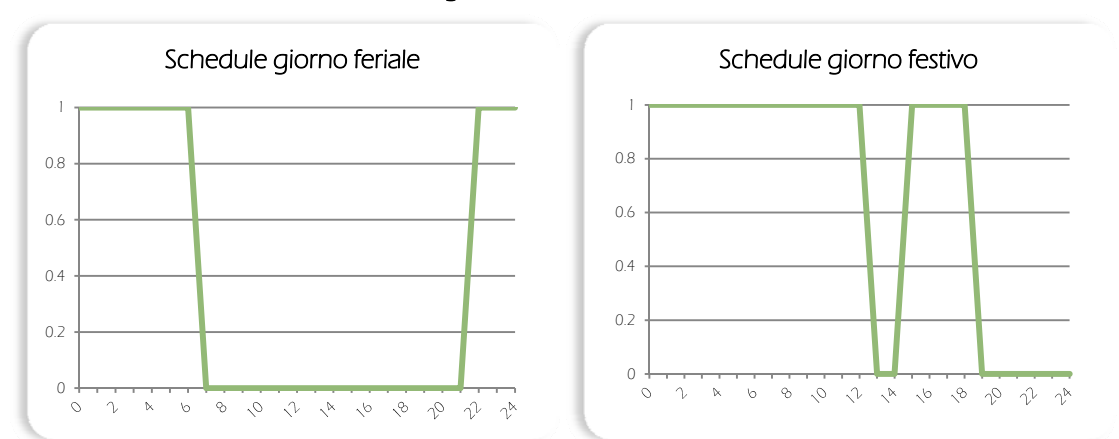

#### Schedule giornalieri affollamento camera

Figura 135: Schedule giornalieri delle camere. I giorni da lunedì a venerdì sono considerati feriali; il sabato e la domenica sono, invece, giorni festivi

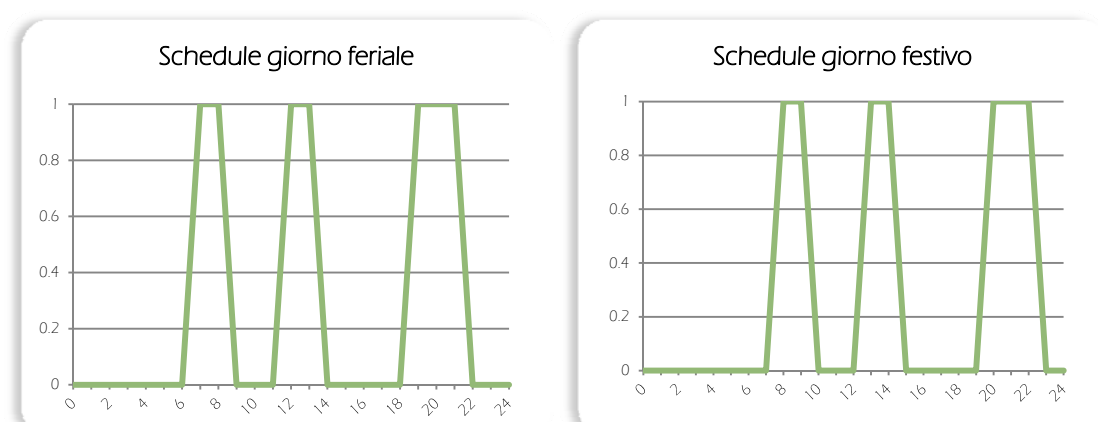

### Schedule giornalieri affollamento cucina/serra

Figura 136: Schedule giornalieri delle cucine e della serra. I giorni da lunedì a venerdì sono considerati feriali; il sabato e la domenica sono, invece, giorni festivi

Non sono stati ipotizzati schedule per la tipologia "corridoio", data la natura stessa dei locali, ovvero luoghi di passaggio/disimpegno e dunque non caratterizzati dalla permanenza fissa di utenze o apparecchiature.

#### Carichi interni dovuti all'illuminazione interna

Sempre dalla finestra "Gain Type Manager" è possibile aggiungere i carichi termici dovuti all'illuminazione artificiale.

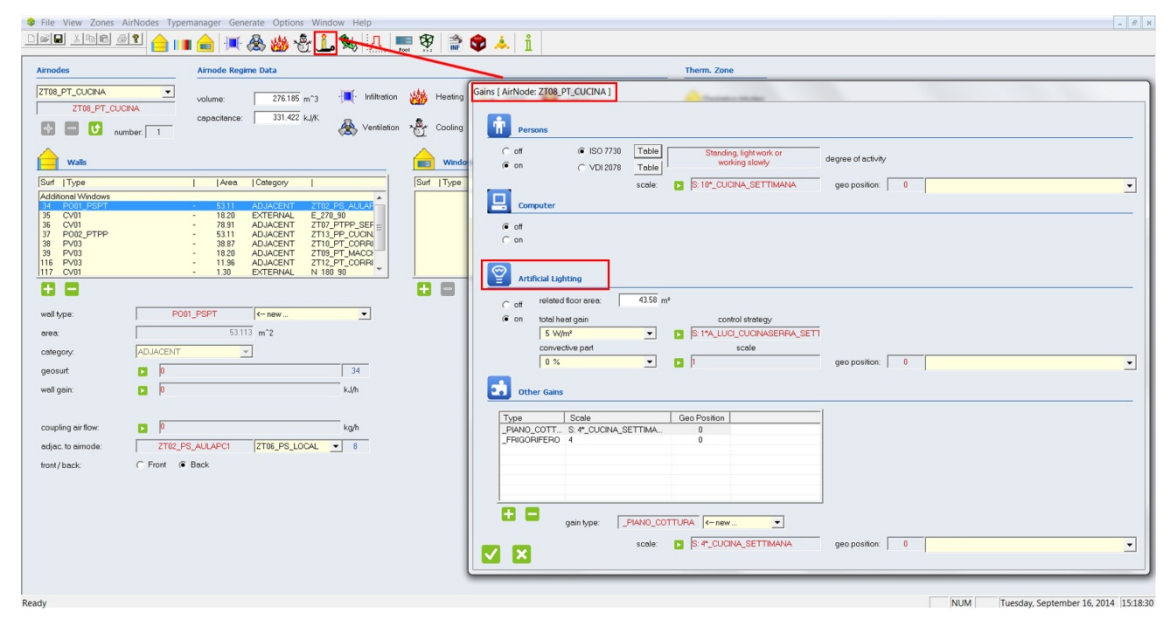

Figura 137: Schermata della finestra "Gain Type Manager", in evidenza il campo relativo ai carichi termici derivanti dal funzionamento dell'illuminazione artificiale

Anche in questo caso è stato deciso il periodo di funzionamento con l'introduzione di opportuni schedule, definiti partendo dalle programmazioni orarie (precedentemente riportate) relative all'affollamento delle varie zone termiche e ipotizzando differenti orari di accensione dell'illuminzazione artificiale per i due periodi di analisi (invernale ed estivo); questa differenziazione tra i due modelli è dovuta alla dipendenza dal contesto climatico della variabile. Come funzionamento invernale è stato supposto "06.00 - 08.00, 18.00 - orario di fine utilizzo"; in estate, invece, è stato previsto un funzionamento "06.00 - 07.00, 20.00 - orario di fine utilizzo"

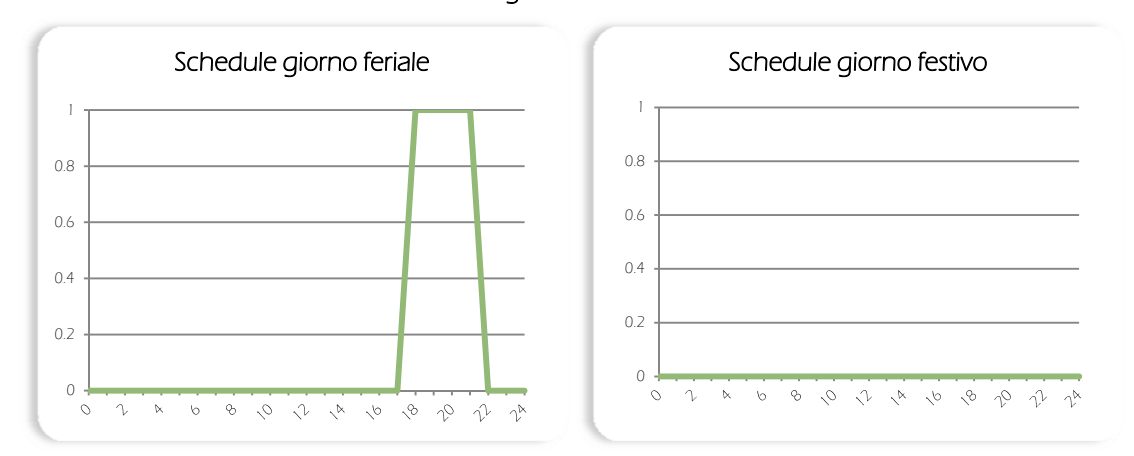

### Modello invernale: Schedule giornalieri illuminazione artificiale aula PC

Figura 138: Schedule giornalieri delle aule PC. I giorni da lunedì a sabato sono considerati feriali, la domenica è, invece, giorno festivo

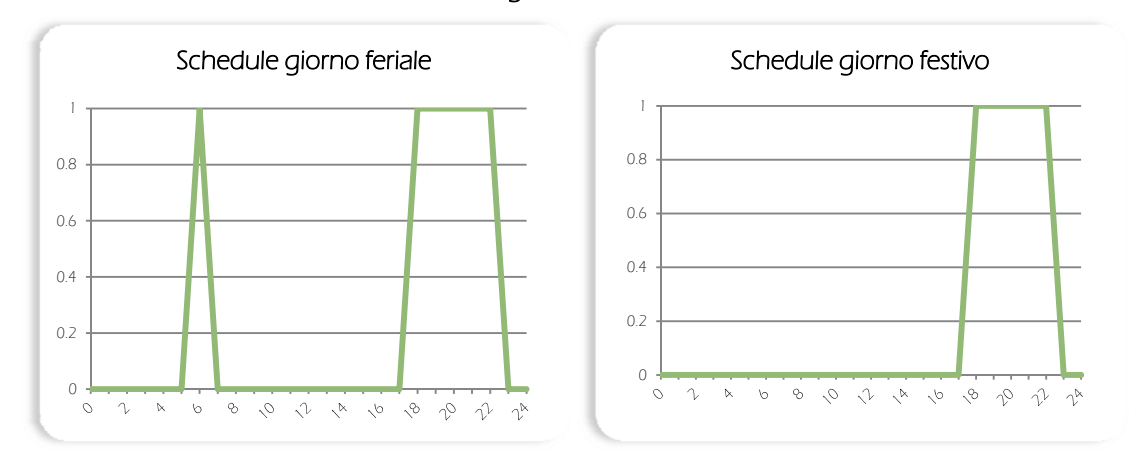

Modello invernale: Schedule giornalieri illuminazione artificiale camera

Figura 139: Schedule giornalieri delle camere. I giorni da lunedì a venerdì sono considerati feriali; il sabato e la domenica sono, invece, giorni festivi

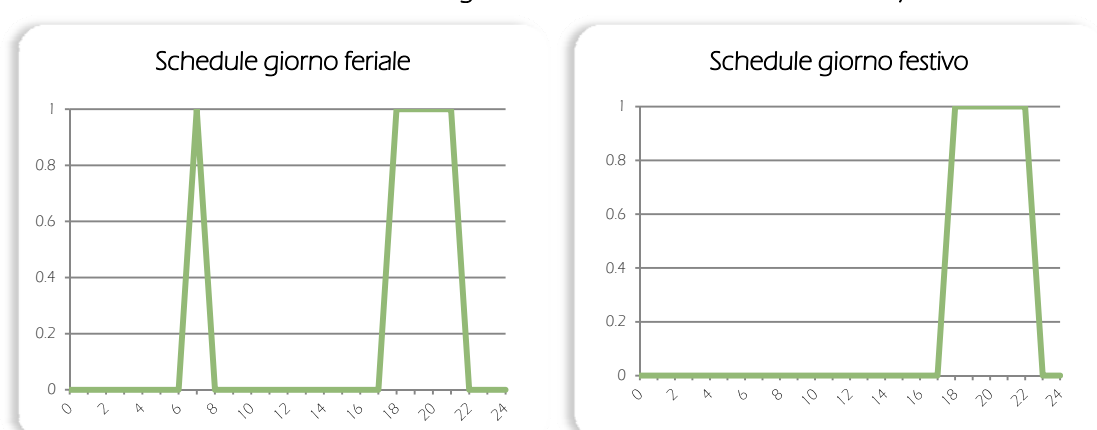

#### Modello Invernale: Schedule giornalieri illuminazione artificiale cucina/serra

Figura 140: Schedule giornalieri delle cucine e della serra. I giorni da lunedì a venerdì sono considerati feriali; il sabato e la domenica sono, invece, giorni festivi

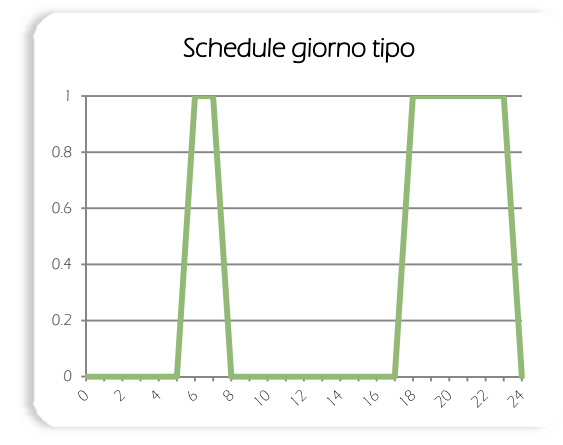

#### Modello Invernale: Schedule giornaliero illuminazione artificiale corridoio

Figura 141: Schedule giornaliero dei corridoi e disimpegni. Tutti i giorni della settimana sono considerati giorni tipo

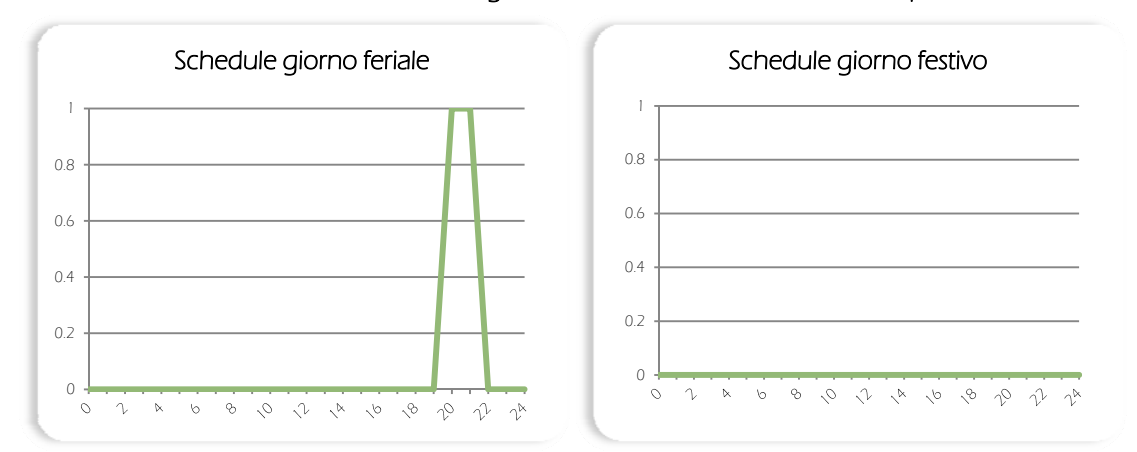

#### Modello estivo: Schedule giornalieri illuminazione artificiale aula pc

Figura 142 Schedule giornalieri delle aule PC. I giorni da lunedì a sabato sono considerati feriali, la domenica è, invece, giorno festivo

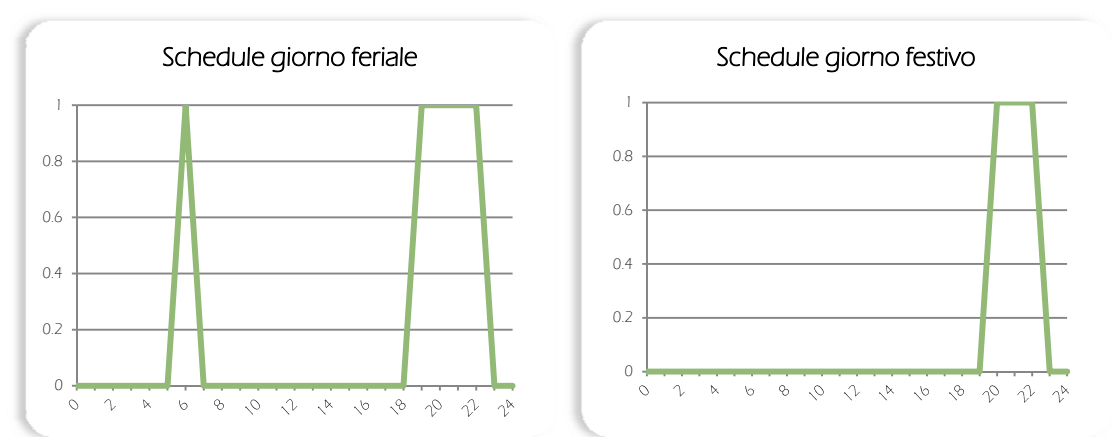

#### Modello estivo: Schedule giornalieri illuminazione artificiale camera

Figura 143: Schedule giornalieri delle camere. I giorni da lunedì a venerdì sono considerati feriali; il sabato e la domenica sono, invece, giorni festivi

244

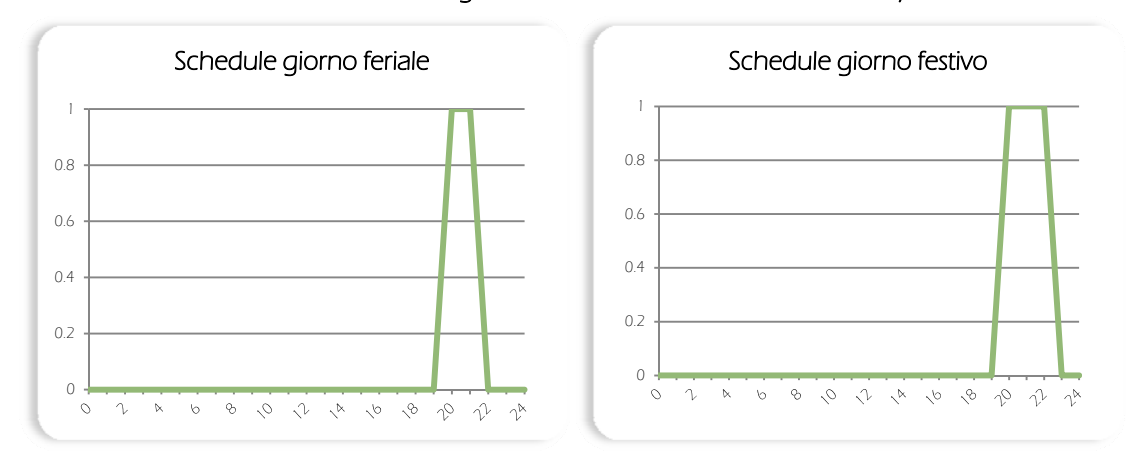

### Modello estivo: Schedule giornalieri illuminazione artificiale cucine/serra

Figura 144 Schedule giornalieri delle cucine e della serra. I giorni da lunedì a venerdì sono considerati feriali; il sabato e la domenica sono, invece, giorni festivi

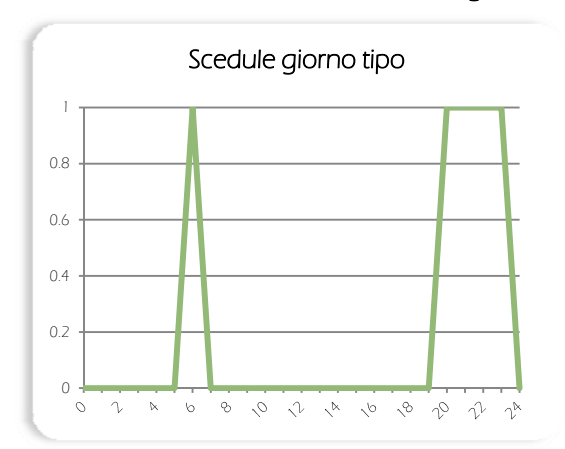

#### Modello estivo: Schedule giornaliero illuminazione artificiale corridoio

Figura 145: Schedule giornaliero dei corridoi e disimpegni. Tutti i giorni della settimana sono considerati giorni tipo

La suddivisione attuata, per quanto influenzata da consapevoli approssimazioni, data la notevole estensione dei due intervalli temporali di studio (periodo invernale: 01/10 - 30/04, periodo estivo: 01/05 - 30/09), è stata preferita all'utilizzo di un input esterno di tipo ON/OFF, basato sull'illuminazione naturale, per garantire un più diretto e stretto controllo sulla variabile.

#### Infiltrazioni

Dalla finestra "Infiltration Type Manager" è possibile governare le infiltrazioni; per il caso specifico si è deciso di attribuire a ogni zona termica un'infiltrazione standard costante di 0,02 vol/h.

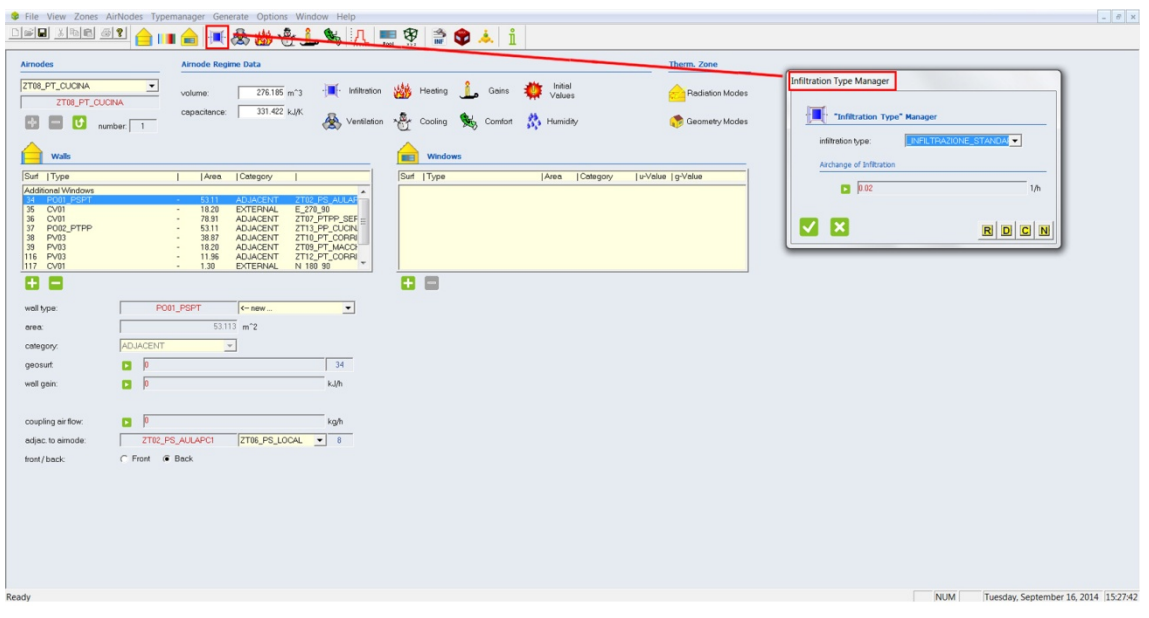

Figura 146: Schermata della finestra "Infiltration Type Manager"

### Ventilazione

La ventilazione meccanizzata è editabile tramite la finestra "Ventilation Type Manager", all'interno della quale è possibile stabilire la quantità di volumi/ora da immettere per ogni specifica zona e stabilire la temperatura dell'aria, oltre al periodo di funzionamento. Per tutti questi parametri è possibile, come al solito definire valori costanti o variabili, quindi regolati da schedule o input.

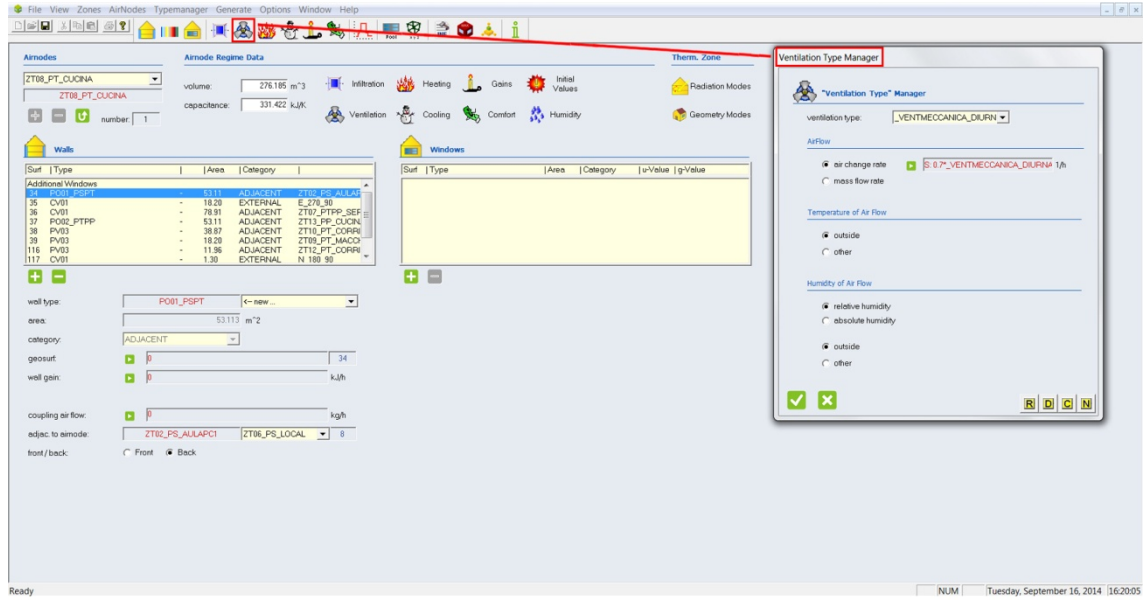

Figura 147: Schermata della finestra "Ventilation Type Manager"

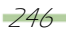

Nei successivi paragrafi è specificato, prima di ogni simulazione, che tipo di ventilazione si è scelta per le zone in esame.

### **Oscuramenti**

TRNBuild permette di controllare, per ciascun serramento, sistemi di oscuramento sia interni che esterni; come per gli altri parametri, anch'essi possono assumere valori costanti, nel caso di sistemi fissi, oppure variabili, per sistemi dinamici.

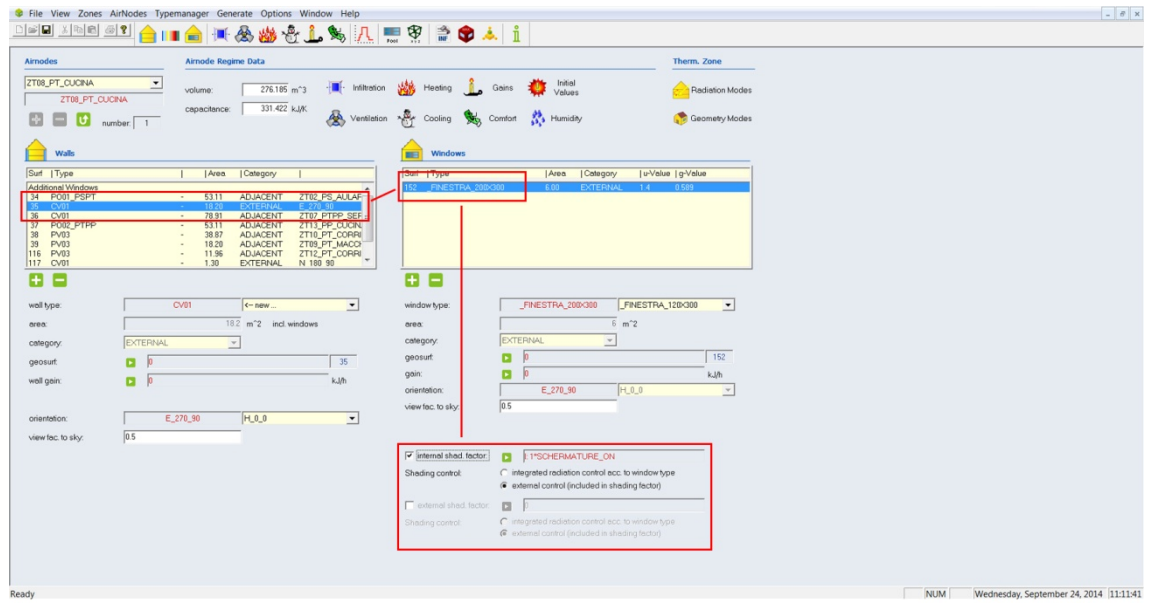

Figura 148: Schermata della finestra di controllo delle zone termiche, in evidenza i campi relativi ai parametri relativi agli oscuramenti

Per l'edifico oggetto di studio si è scelto di utilizzare oscuramenti interni a veneziana per tutte le finestre del corpo principale, in quanto, trattandosi di edificio soggetto a vincolo ai sensi del D.Lgs n° 42 del 22-01-2004, non era possibile compromettere l'aspetto delle facciate con l'introduzione di più efficienti sistemi esterni. Inoltre, ospitando per la maggior parte alloggi privati, tale tecnologia rappresenta la più idonea soluzione per un differenziato uso da parte dell'utenza. Al contrario, per il nuovo volume aggiunto a sud, con funzione di serra solare ed ospitante gli spazi a carattere collettivo, sono state previste schermature esterne costituite da frangisole a lamelle orientabili. La scelta di un sistema dinamico è dovuta alla volontà di massimizzare gli apporti solari durante il periodo invernale, evitando, al contempo, un eccessivo surriscaldamento durante i mesi estivi. È stato, dunque, predisposto un calcolatore che permettesse di regolare l'apertura e la chiusura dei frangisole in funzione della quantità di irradiazione incidente.

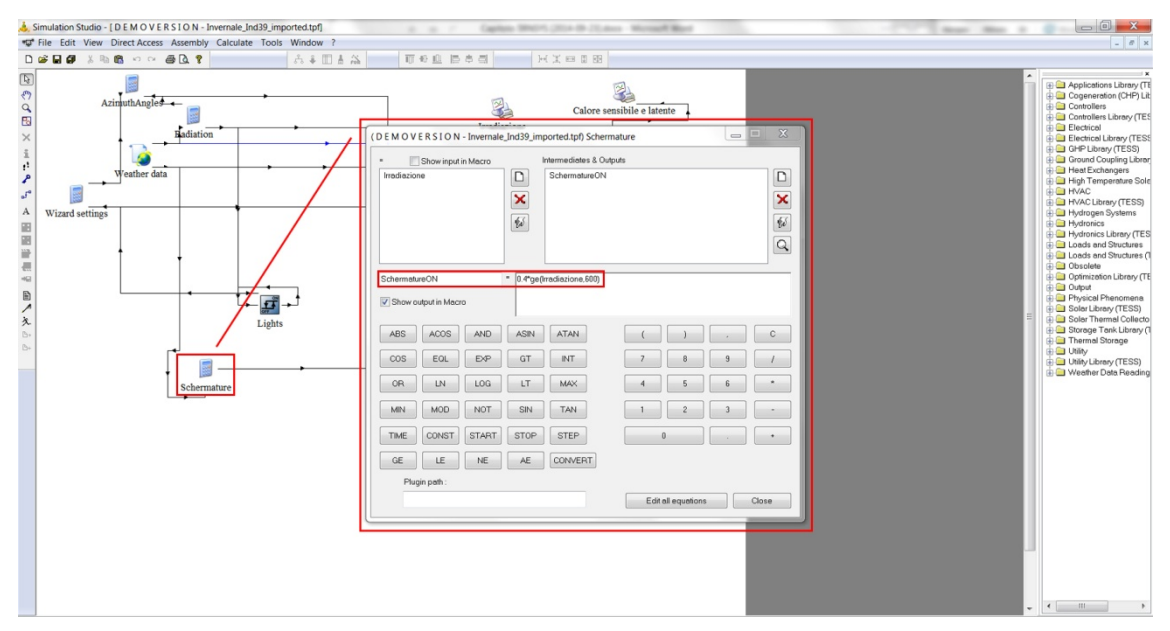

Figura 149: Schermata del calcolatore introdotto per regolare l'apertura/chiusura degli oscuramenti

Tale calcolatore, utilizzando come input la quantità di irradiazione incidente dal type "Wheather Data" restituisce, attraverso l'equazione seguente, un output utilizzato poi dal type "TRNBuild" per regolare i frangisole, specificando anche la percentuale da oscurare.

#### $Schermature ON = X * GE(Irradiazione, 600)$

Dove:

• X: Percentuale di superficie da oscurare, compresa tra 0 e 1

- $GE(a, b)$ **:** Equazione che dà risultato 1 se il risultato dell'espressione "a" è maggiore o uguale a quello dell'espressione "b", altrimenti dà risultato 0
- **· Irradiazione:** Valore di irradiazione incidente

 : Valore massimo di irradiazione incidente, espressa in KJ/hm2, oltre il quale vengono aperti i frangisole

Nei successivi paragrafi, prima di ogni simulazione è specificata la massima percentuale oscurata.

### 10.3 Analisi delle temperature interne al variare del regime di ventilazione

Determinate tutte le caratteristiche del modello, nel seguente paragrafo, vengono esposte le simulazioni effettuate per stabilire quale sia il regime di ventilazione più efficiente per il sistema edificio - impianto. Per ogni simulazione effettuata sono stati riportati un riepilogo delle condizioni al contorno, una breve descrizione del risultato emerso, la frequenza percentuale delle temperature ed il grafico dell'andamento delle temperature medie riscontrate durante il tempo di analisi, consultabile nell'allegato B.

Si è scelto di misurare gli intervalli di temperatura in riferimento alla condizione di comfort (convenzionalmente compresa tra i 20 e i 26°C) ed alle condizioni di funzionamento degli impianti di riscaldamento (limite inferiore fissato a 16°C) e raffrescamento (limite superiore fissato a

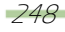

35°C). Pertanto, per il calcolo della frequenza, sono state individuate sei fasce, scegliendo di porre come limite superiore 40°C per garantire un intervallo abbastanza ampio.

Per ciascuno dei due periodi di riferimento (invernale ed estivo) è stato analizzato il comportamento in tre regimi di ventilazione diversi (costante, diurna, notturna) ed in presenza di differenti percentuali di oscuramento. Tale procedura è stata seguita per stabilire per ogni tipologia di zona termica quali fossero le condizioni energeticamente più vantaggiose. In totale sono state, dunque, condotte diciotto prove ,raggruppate come nel sequente elenco:

#### Modello invernale

- o Simulazione 1: Ventilazione costante
	- Percentuale di oscuramento 0%
	- Percentuale di oscuramento 20%
	- Percentuale di oscuramento 40%
- o Simulazione 2: Ventilazione diurna
	- Percentuale di oscuramento 0%
	- Percentuale di oscuramento 20%
	- Percentuale di oscuramento 40%
- o Simulazione 3: Ventilazione notturna
	- Percentuale di oscuramento 0%
	- Percentuale di oscuramento 20%
	- Percentuale di oscuramento 40%
- Modello estivo
	- o Simulazione 4: Ventilazione costante
		- Percentuale di oscuramento 60%
		- Percentuale di oscuramento 80%
		- Percentuale di oscuramento 100%
	- o Simulazione 5: Ventilazione diurna
		- Percentuale di oscuramento 60%
		- Percentuale di oscuramento 80%
		- Percentuale di oscuramento 100%
	- o Simulazione 6: Ventilazione notturna
		- Percentuale di oscuramento 60%
		- Percentuale di oscuramento 80%
		- Percentuale di oscuramento 100%

Per ridurre il numero delle analisi si è scelto di studiare solo dieci zone termiche più significative ed esemplificative della totalità dei locali dell'edificio. In particolare:

- Zone 01, 02 e 03: aule PC e locali comuni del piano interrato
- Zone 04, 09 e 14: corridoi e disimpegni dei rispettivi piani
- Zona 07: serra
- Zone 08 e 13: locali comuni dei piani terra e primo (i più influenzati dalla presenza della serra)
- Zona 16: camere private

## 10.3.1 Modello invernale:

### Simulazione 1a: Ventilazione costante, oscuramenti 0%

Le condizioni al contorno impostate per la realizzazione di questa simulazione sono:

- Periodo di analisi: dalle 0.00 del 01/10 alle 24.00 del 30/04
- Regime di ventilazione: r. costante; 0,5 vol/h
- Temperatura dell'aria: esterna
- Oscuramenti: 0%

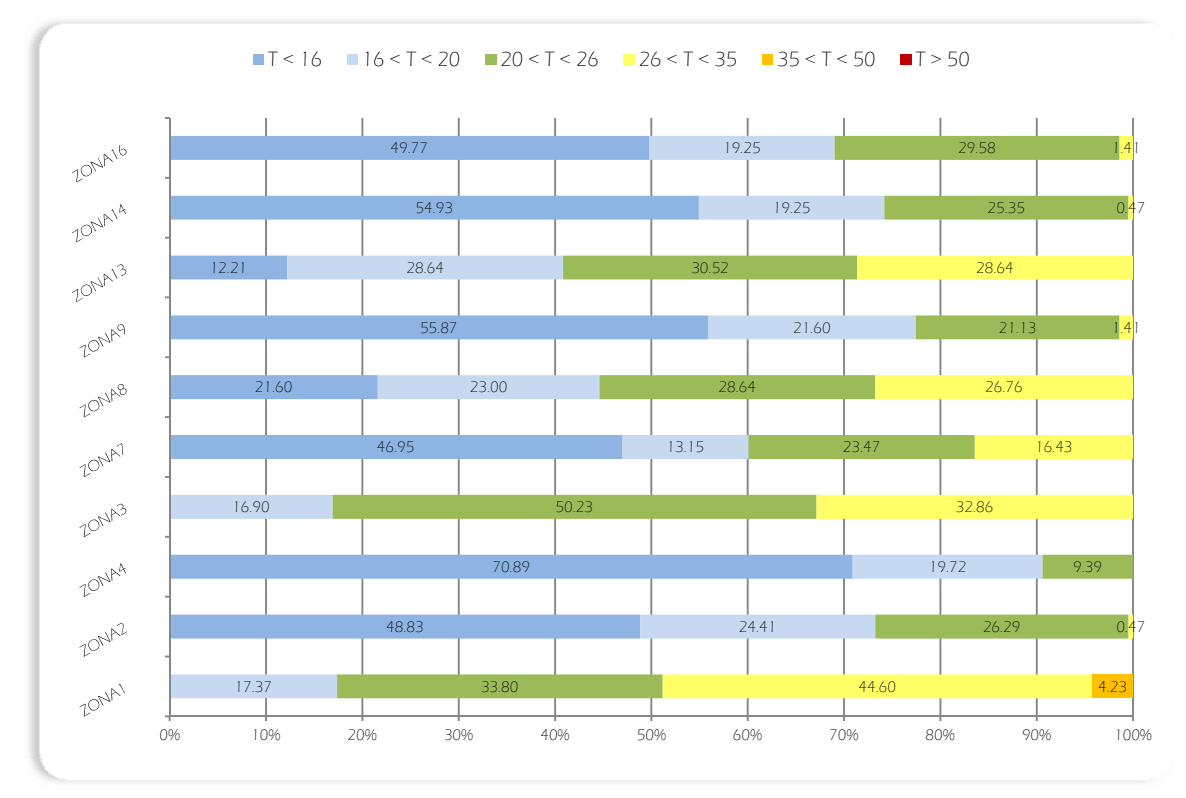

Figura 150: Riepilogo delle percentuali di frequenza giornaliera di comfort delle zone termiche campione

La prima analisi è stata condotta, in regime di ventilazione costante pari a 0.5 vol/h ed in totale assenza di oscuramenti per massimizzare i guadagni solari. Si è ottenuta una percentuale variabile tra il 10% ed il 30,52% di comfort nelle varie zone termiche analizzate. Una percentuale di surriscaldamento si nota per la serra e per i locali limitrofi, maggiormente condizionati dalla stessa. Temperature superiori vengono raggiunte nelle zone 1 e 3; fatto dovuto alla presenza di numerose apparecchiature (PC e stampanti) ed ai rispettivi guadagni interni.

### Simulazione 1b: Ventilazione costante, oscuramenti 20%

Le condizioni al contorno impostate per la realizzazione di questa simulazione sono:

- Periodo di analisi: dalle 0.00 del 01/10 alle 24.00 del 30/04
- Regime di ventilazione: r. costante; 0,5 vol/h
- Temperatura dell'aria: esterna
- Oscuramenti: 20%

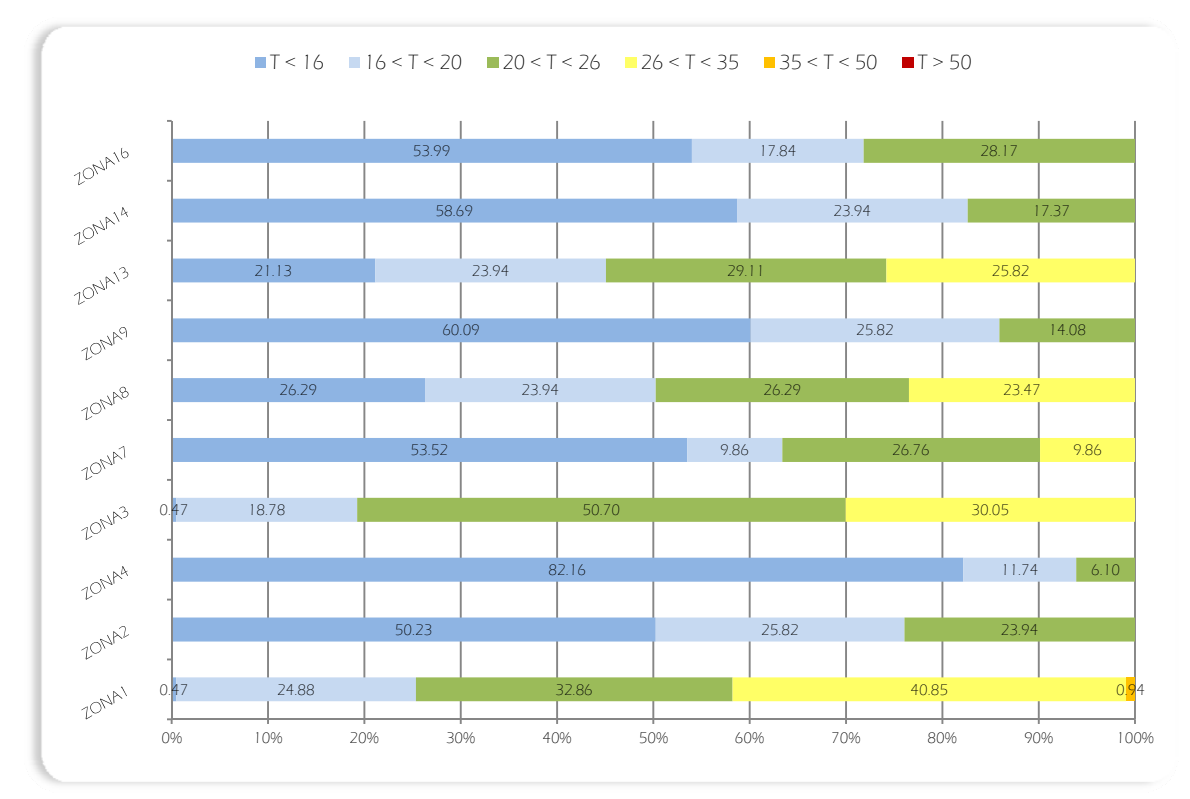

Figura 151: Riepilogo delle percentuali di frequenza giornaliera di comfort delle zone termiche campione

Anche la seconda analisi è stata condotta in regime di ventilazione costante pari a 0.5 vol/h, ma aumentando la percentuale di oscuramento al 20%. Come previsto, sono diminuite soprattutto le temperature nei mesi di inizio e fine periodo (ottobre ed aprile). La percentuale di comfort è diminuita tra il 3% e il 7% nei locali confinanti con la serra; minore è, invece, stata la diminuzione nei locali meno influenzati (per esempio nella zona termica 16 si è abbassata del 1,5%.) L'aumento della percentuale di comfort della serra è da considerarsi un risultato ingannevole, spiegato dalla diminuzione della percentuale di surriscaldamento nei mesi di ottobre e aprile, ma che poco va a modificare la condizione della zona nei mesi invernali.
#### Simulazione 1c: Ventilazione costante, oscuramenti 40%

Le condizioni al contorno impostate per la realizzazione di questa simulazione sono:

- Periodo di analisi: dalle 0.00 del 01/10 alle 24.00 del 30/04
- Regime di ventilazione: r. costante; 0,5 vol/h
- Temperatura dell'aria: esterna
- Oscuramenti: 40%

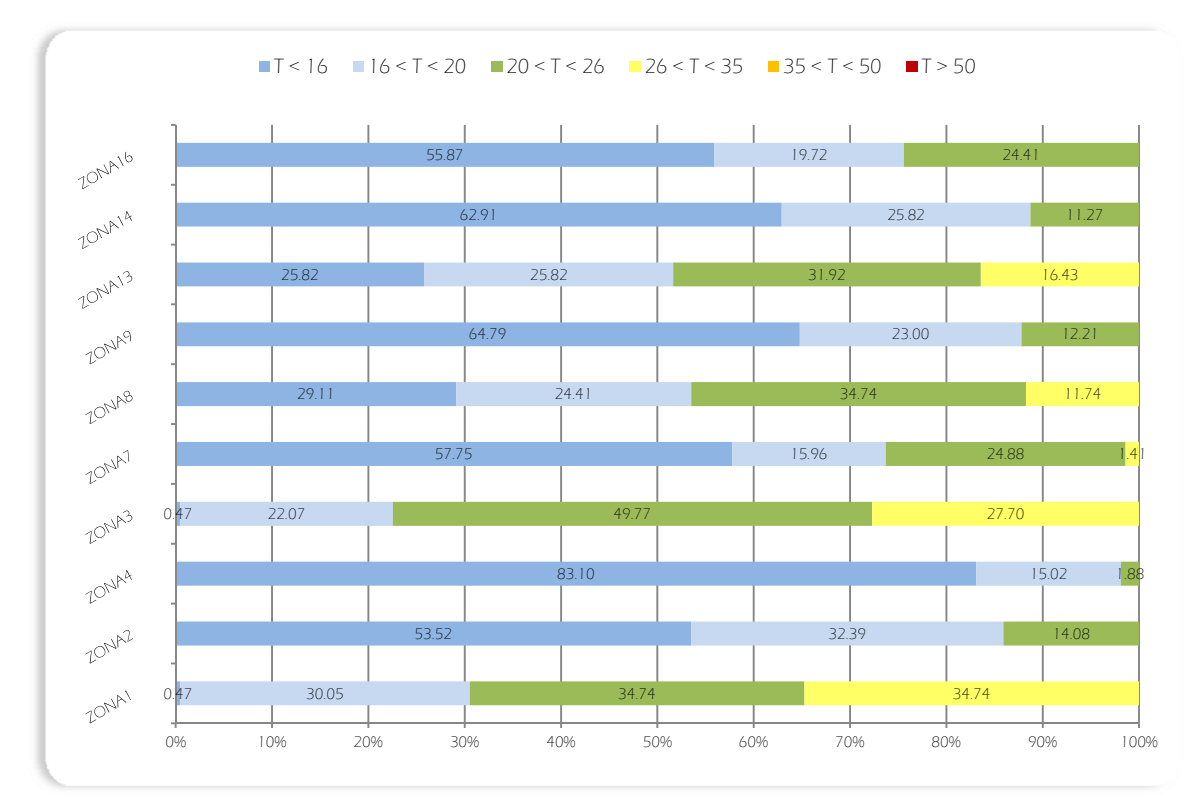

Figura 152: Riepilogo delle percentuali di frequenza giornaliera di comfort delle zone termiche campione

Come le precedenti, anche questa analisi è stata condotta in regime di ventilazione costante, con ricambi d'aria di 0.5 vol/h; la percentuale di oscuramento è però stata ulteriormente aumentata al 40%. Come si può osservare dal grafico sottostante, si riscontra una nuova diminuzione delle temperature medie in tutte le zone termiche, che per alcune di esse (ad esempio la zona 4) inizia ad essere eccessiva ad aprile, in cui non è previsto il funzionamento del riscaldamento per tutto il mese. Tale risultato dimostra come, soprattutto nei mesi centrali del periodo invernale, una così elevata percentuale di oscuramento risulta non idonea per un efficiente funzionamento energetico dell'edificio. Al contrario, per ottobre tale percentuale è sufficiente a mantenere un corretto clima interno, ed in determinati casi (aule PC e zone prossime alla serra) può addirittura essere incrementata.

# Simulazione 2a: Ventilazione diurna, oscuramenti 0%

Le condizioni al contorno impostate per la realizzazione di questa simulazione sono:

- Periodo di analisi: dalle 0.00 del 01/10 alle 24.00 del 30/04
- Regime di ventilazione: r. diurno
	- o 0,5 vol/h tra le 00.00 e le 06.00
	- o 1 vol/h tra le 06.00 e le 18.00
	- o 0,5 vol/h tra le 18.00 e le 24.00
- Temperatura dell'aria: esterna
- Oscuramenti: 0%

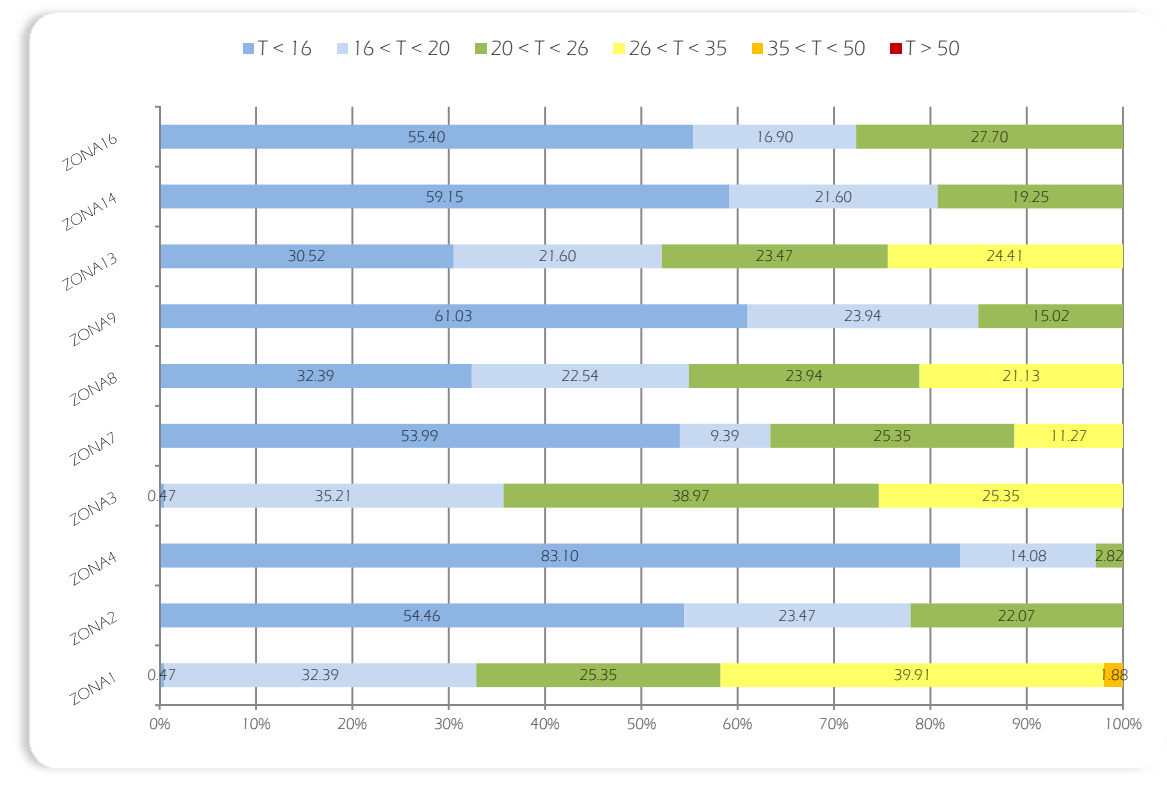

Figura 153: Riepilogo delle percentuali di frequenza giornaliera di comfort delle zone termiche campione

La simulazione 2 prevede di passare ad un regime di ventilazione diurna con ricambi orari di 1 vol/h tra le 06.00 e le 18.00, mentre di 0,5 vol/h nelle restanti ore. La prima analisi è stata condotta in totale assenza di oscuramenti, per massimizzare i guadagni solari. Rispetto al regime di ventilazione costante condotto con un medesimo oscuramento, si nota una notevole diminuzione delle temperature interne, che apporta, tranne per la zona 4, effetti migliorativi solo nel mese di ottobre, causando, invece, un complessivo decremento della percentuale di comfort se si considera l'intero arco del periodo invernale.

253

### Simulazione 2b: Ventilazione diurna, oscuramenti 20%

Le condizioni al contorno impostate per la realizzazione di questa simulazione sono:

- Periodo di analisi: dalle 0.00 del 01/10 alle 24.00 del 30/04
- Regime di ventilazione: r. diurno
	- o 0,5 vol/h tra le 00.00 e le 06.00
	- o 1 vol/h tra le 06.00 e le 18.00
	- o 0,5 vol/h tra le 18.00 e le 24.00
- Temperatura dell'aria: esterna
- Oscuramenti: 20%

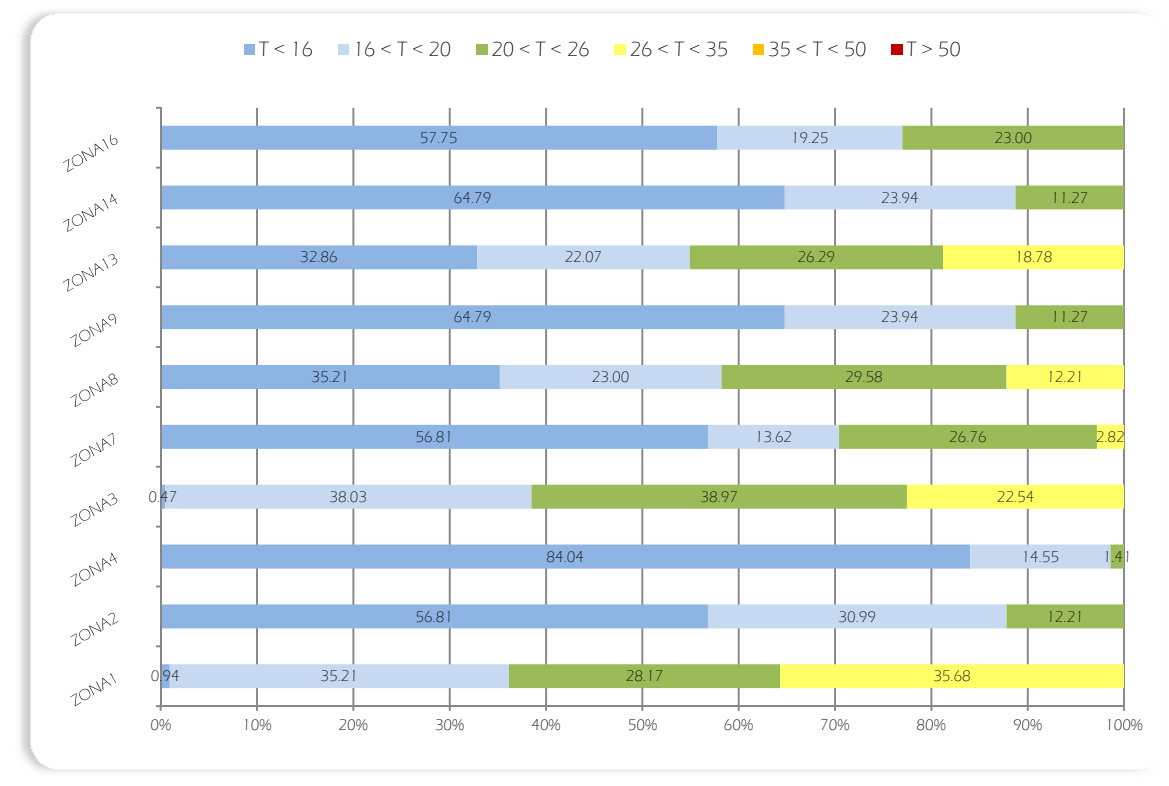

Figura 154: Riepilogo delle percentuali di frequenza giornaliera di comfort delle zone termiche campione

Nella seconda analisi in regime di ventilazione diurna è stata incrementata la percentuale degli oscuramenti al 20%. Rispetto al caso precedente con oscuramenti nulli, si riscontrano cali delle percentuali di confort in tutte le zone termiche ad eccezione della serra e di quelle confinanti con essa per le quali si nota, al contrario, un miglioramento. dimostrando ancora una volta l'influenza degli oscuramenti sui guadagni solari nei mesi estremi (ottobre ed aprile). Nei mesi centrali, invece, la situazione rimane pressoché invariata.

254

# Simulazione 2c: Ventilazione diurna, oscuramenti 40%

Le condizioni al contorno impostate per la realizzazione di questa simulazione sono:

- Periodo di analisi: dalle 0.00 del 01/10 alle 24.00 del 30/04
- Regime di ventilazione: r. diurno
	- o 0,5 vol/h tra le 00.00 e le 06.00
	- o 1 vol/h tra le 06.00 e le 18.00
	- o 0,5 vol/h tra le 18.00 e le 24.00
- Temperatura dell'aria: esterna
- Oscuramenti: 40%

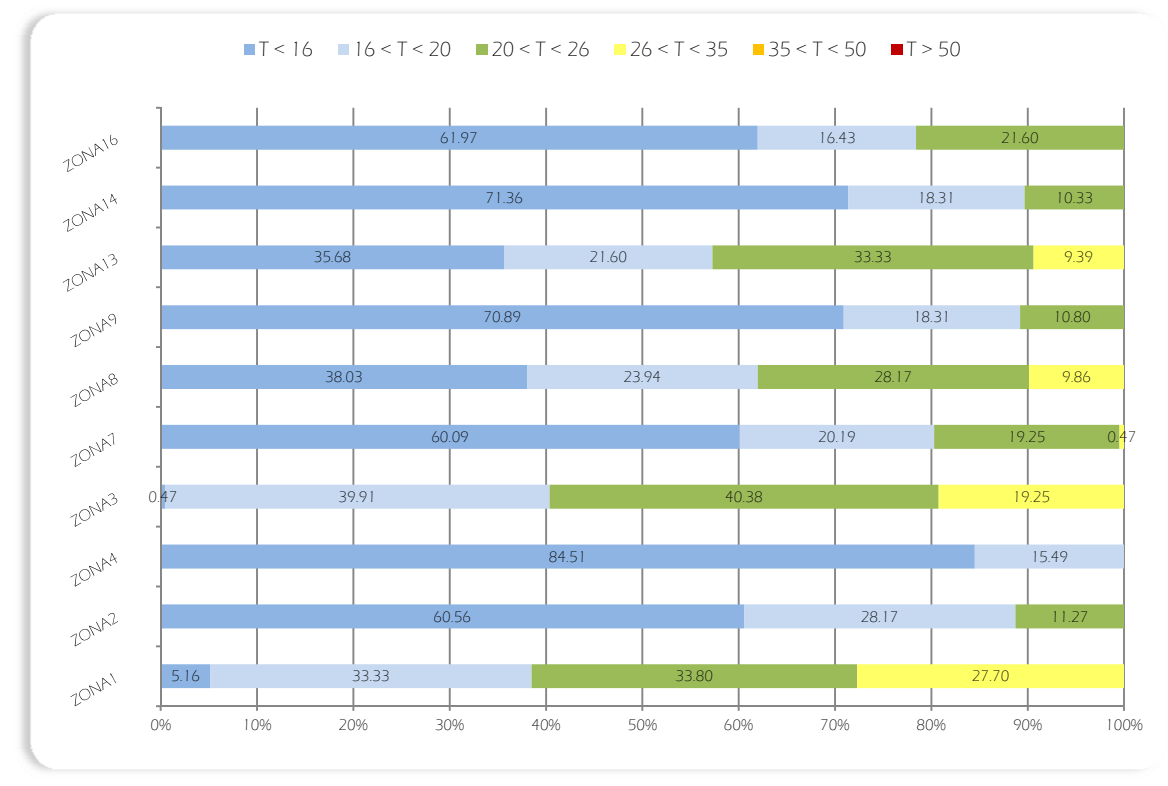

Figura 155: Riepilogo delle percentuali di frequenza giornaliera di comfort delle zone termiche campione

Per la terza analisi, in regime di ventilazione diurna, è stato ipotizzato un ulteriore aumento al 40%, degli oscuramenti. La conseguente diminuzione delle temperature genera benefici non tanto per la serra, che, a causa dell'elevata trasmittanza termica dell'involucro subisce decrementi delle condizioni di comfort, quanto per i locali confinanti. In tali zone termiche, la diminuzione dei guadagni solari, a scapito di un limitato aumento delle percentuali di discomfort invernale, abbatte notevolmente le percentuali di surricaldamento, generando un complessivo aumento delle condizioni di comfort. Per i restanti locali non si nota, invece, alcun beneficio.

255

### Simulazione 3a: Ventilazione notturna, oscuramenti 0%

Le condizioni al contorno impostate per la realizzazione di questa simulazione sono:

- Periodo di analisi: dalle 0.00 del 01/10 alle 24.00 del 30/04
- Regime di ventilazione: r. notturna
	- o 1 vol/h tra le 00.00 e le 06.00
	- o 0,5 vol/h tra le 06.00 e le 18.00
	- o 1 vol/h tra le 18.00 e le 24.00
- Temperatura dell'aria: esterna
- Oscuramenti: 0%

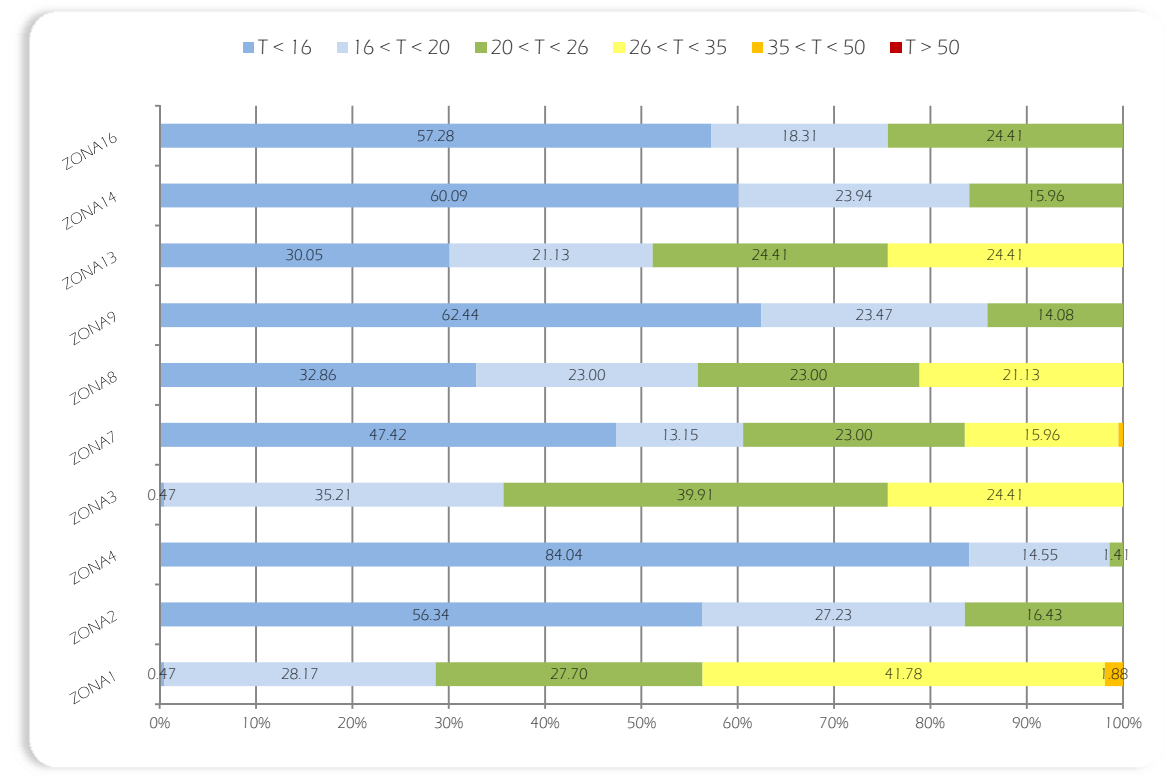

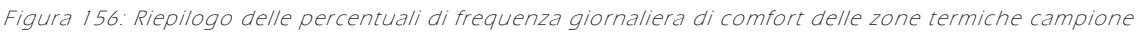

Le analisi della simulazione 3 sono state condotte in regime di ventilazione notturna con ricambi orari di 1 vol/h tra le 18.00 e le 06.00 e di 0,5 vol/h nelle restanti ore. La prima analisi è stata condotta, come per le precedenti simulazioni, in totale assenza di oscuramenti. Si può subito notare che i valori di temperatura e le percentuali di comfort sono nettamente inferiori rispetto al regime di ventilazione costante e solo in alcuni casi comparabili con il regime di ventilazione diurna. In generale, l'eccessivo abbassamento delle temperature interne è solo peggiorativo per l'edificio, dimostrando come tale regime, già dalla prima analisi, sembri essere non idoneo al periodo invernale.

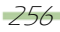

# Simulazione 3b: Ventilazione notturna, oscuramenti 20%

Le condizioni al contorno impostate per la realizzazione di questa simulazione sono:

- Periodo di analisi: dalle 0.00 del 01/10 alle 24.00 del 30/04
- Regime di ventilazione: r. notturna
	- o 1 vol/h tra le 00.00 e le 06.00
	- o 0,5 vol/h tra le 06.00 e le 18.00
	- o 1 vol/h tra le 18.00 e le 24.00
- Temperatura dell'aria: esterna
- Oscuramenti: 20%

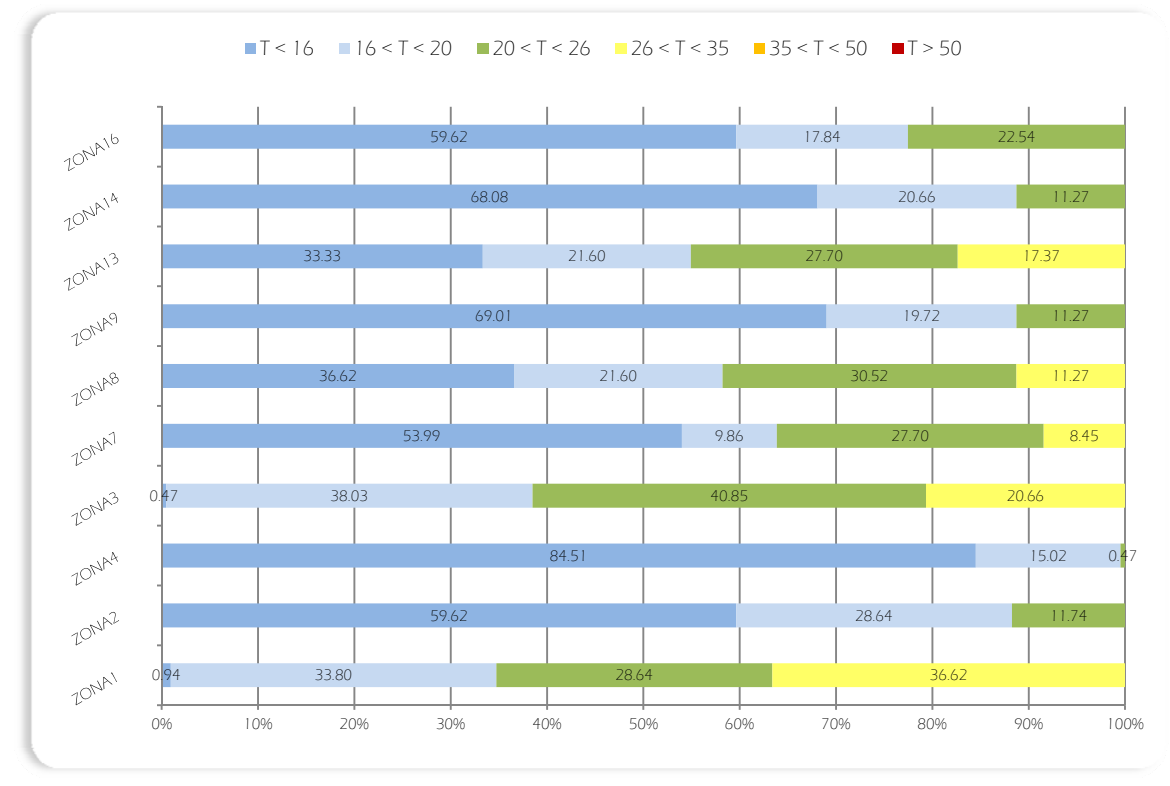

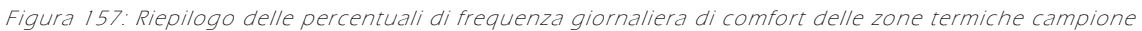

Per la seconda analisi, in regime di ventilazione notturna, è stato ipotizzato un aumento al 20%, della percentuale di oscuramento. Anche per questo regime, come per quelli analizzati precedentemente, tale azione comporta una complessiva diminuzione delle temperature interne soprattutto nei mesi estremi, che genera un effettivo miglioramento delle percentuali di comfort delle sole zone limitrofe alla serra, oltre che della serra stessa. Per i restanti locali, invece, un incremento degli oscuramenti si traduce come un aumento delle condizioni di discomfort invernale di una percentuale variabile tra il 2% e il 5%.

### Simulazione 3c: Ventilazione notturna, oscuramenti 40%

Le condizioni al contorno impostate per la realizzazione di questa simulazione sono:

- Periodo di analisi: dalle 0.00 del 01/10 alle 24.00 del 30/04
- Regime di ventilazione: r. notturna
	- o 1 vol/h tra le 00.00 e le 06.00
	- o 0,5 vol/h tra le 06.00 e le 18.00
	- o 1 vol/h tra le 18.00 e le 24.00
- Temperatura dell'aria: esterna
- Oscuramenti: 40%

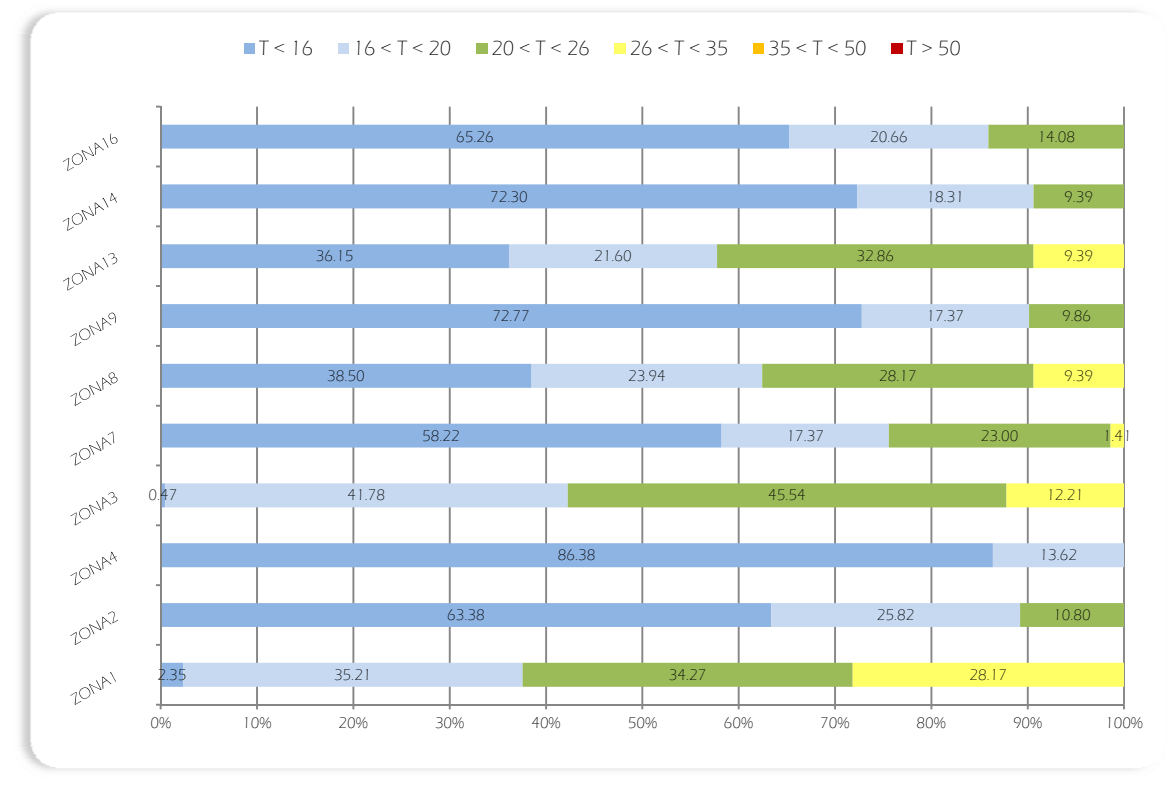

Figura 158: Riepilogo delle percentuali di frequenza giornaliera di comfort delle zone termiche campione

Nell'ultima analisi in regime di ventilazione notturna è stata incrementata la percentuale degli oscuramenti al 40%. Come avvenuto per il regime diurno, anche in questo caso, l'aumento degli oscuramenti produce una conseguente diminuzione delle temperature per tutte le zone termiche. Tale diminuzione si traduce, però, in benefici solo per le aule PC e i locali comuni confinanti con la serra, in particolare quelli del piano primo, che vedono aumentare la propria percentuale di comfort., data la diminuzione dei guadagni termici e il relativo decremento delle percentuali di surriscaldamento nei mesi estremi (ottobre e aprile).

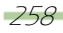

# 10.3.2 Modello estivo

# Simulazione 4a: Ventilazione costante, oscuramenti 60%

Le condizioni al contorno impostate per la realizzazione di questa simulazione sono:

- Periodo di analisi: dalle 0.00 del 01/05 alle 24.00 del 30/09
- Regime di ventilazione: r. costante; 0,5 vol/h
- Temperatura dell'aria: esterna
- Oscuramenti: 60%

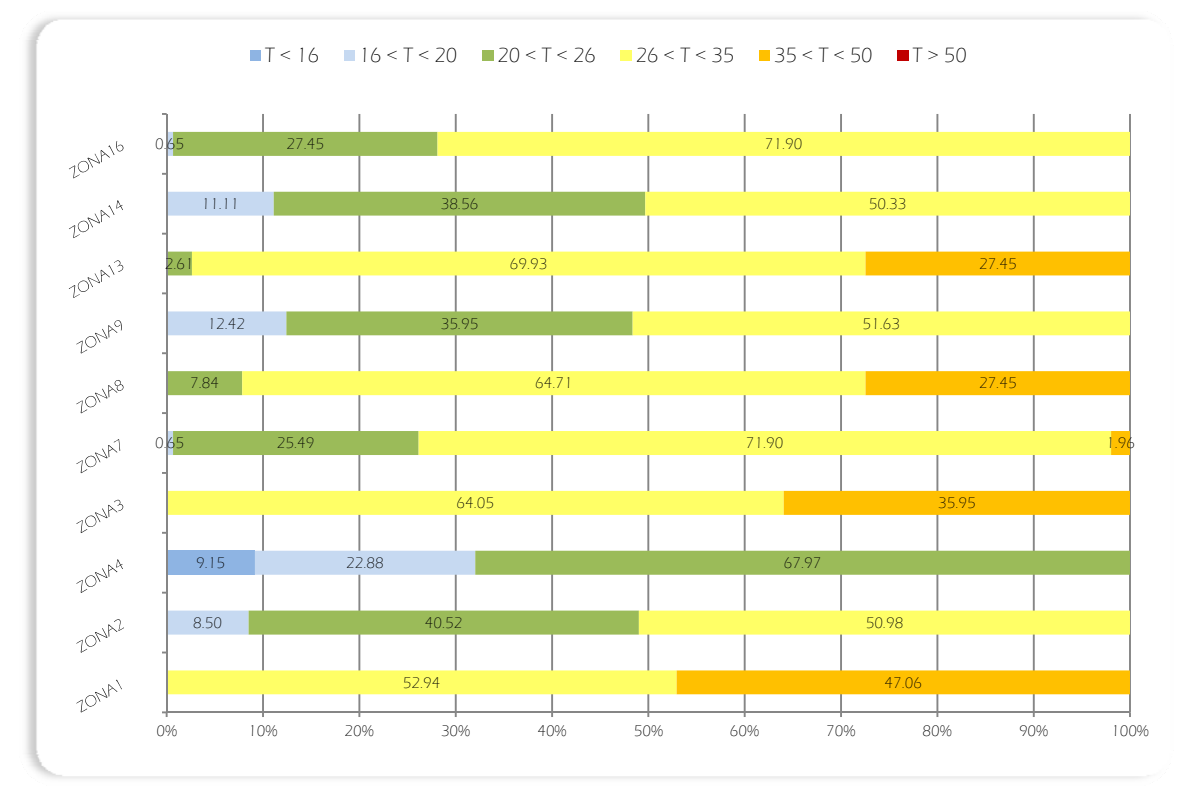

Figura 159: Riepilogo delle percentuali di frequenza giornaliera di comfort delle zone termiche campione

Anche per il modello estivo la prima simulazione è stata condotta, in regime di ventilazione costante pari a 0.5 vol/h. In particolare per la prima analisi è stata prevista una percentuale di oscuramento del 60%. Per i corridoi anche una percentuale così limitata può far insorgere temperature minori di 20°C, limite inferiore della zona di comfort.. Per tutte le zone però una percentuale rilevante delle temperature è al di sopra dei 26°C, causando fenomeni di surriscaldamento.

### Simulazione 4b: Ventilazione costante, oscuramenti 80%

Le condizioni al contorno impostate per la realizzazione di questa simulazione sono:

- Periodo di analisi: dalle 0.00 del 01/05 alle 24.00 del 30/09
- Regime di ventilazione: r. costante; 0,5 vol/h
- Temperatura dell'aria: esterna
- Oscuramenti: 80%

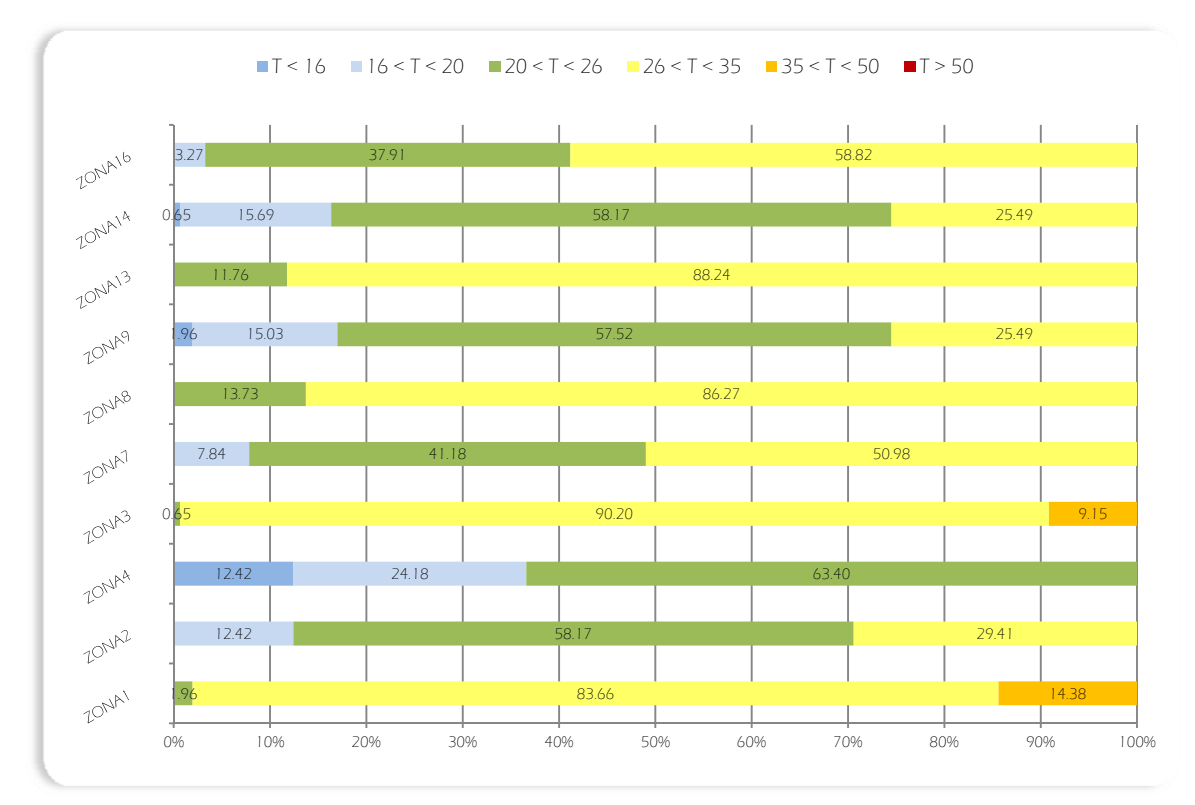

Figura 160: Riepilogo delle percentuali di frequenza giornaliera di comfort delle zone termiche campione

Per la seconda analisi, in regime di ventilazione costante, è stato ipotizzato un aumento al 80%, della percentuale di oscuramento. Questo basta per riportare le temperature medie di tutte le zone al di sotto dei 35°C, garantendo percentuali di comfort molto elevate (comprese tra il 40% ed il 60%). Fanno eccezione i locali caratterizzati da rilevanti guadagni termici come le cucine (zone 8 e 13) e le aule PC (zone 1 e 3).

# Simulazione 4c: Ventilazione costante, oscuramenti 100%

Le condizioni al contorno impostate per la realizzazione di questa simulazione sono:

- Periodo di analisi: dalle 0.00 del 01/05 alle 24.00 del 30/09
- Regime di ventilazione: r. costante; 0,5 vol/h
- Temperatura dell'aria: esterna
- Oscuramenti: 100%

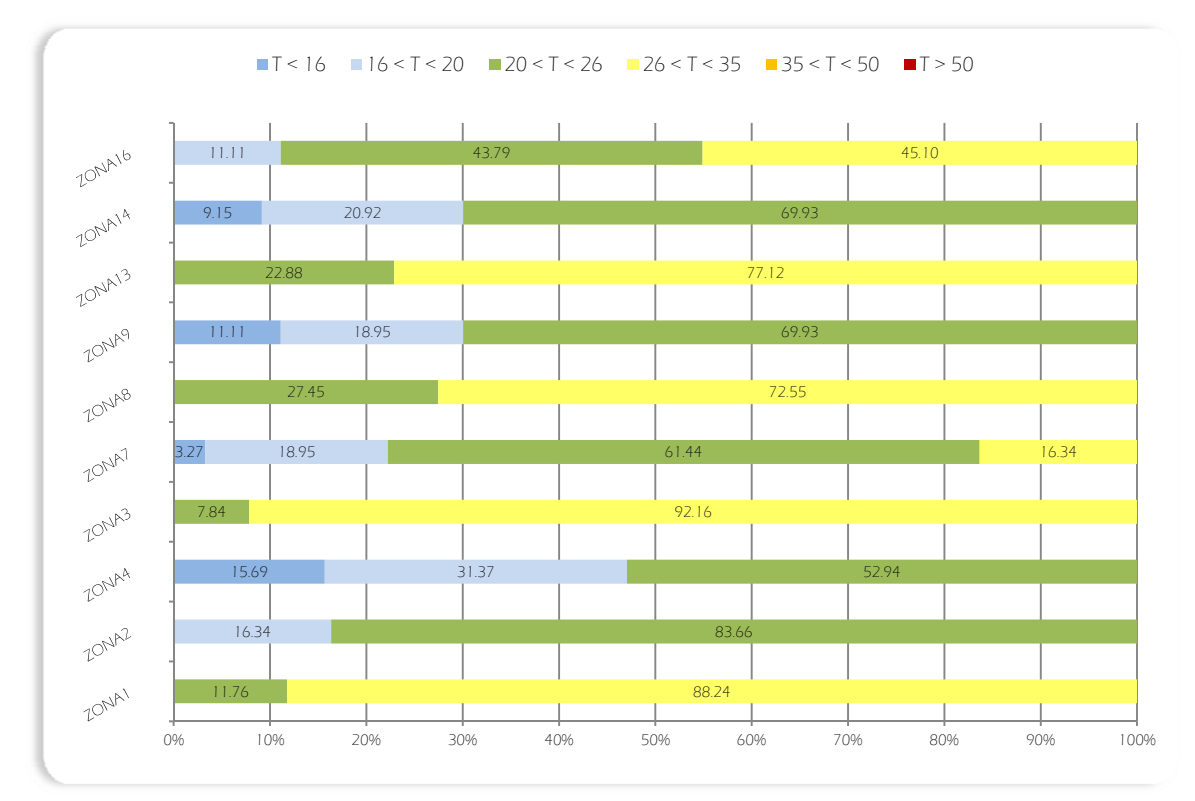

Figura 161: Riepilogo delle percentuali di frequenza giornaliera di comfort delle zone termiche campione

L'ultima analisi in regime di ventilazione costante pari a 0.5 vol/h, è stata condotta con una percentuale di oscuramento pari al 100%, per minimizzare i guadagni solari. Le temperature vengono ulteriormente abbassate, ma, nonostante il notevole aumento della percentuale di comfort, permangono, per i locali più caldi ampie fasce di surriscaldamento, per le quali non è possibile operare ulteriormente demandando all'impianto di raffrescamento il compito di riportare la situazione entro i limiti di comfort.

### Simulazione 5a: Ventilazione diurna, oscuramenti 60%

Le condizioni al contorno impostate per la realizzazione di questa simulazione sono:

- Periodo di analisi: dalle 0.00 del 01/05 alle 24.00 del 30/09
- Regime di ventilazione: r. diurno
	- o 0,5 vol/h tra le 00.00 e le 06.00
	- o 1 vol/h tra le 06.00 e le 18.00
	- o 0,5 vol/h tra le 18.00 e le 24.00
- Temperatura dell'aria: esterna
- Oscuramenti: 60%

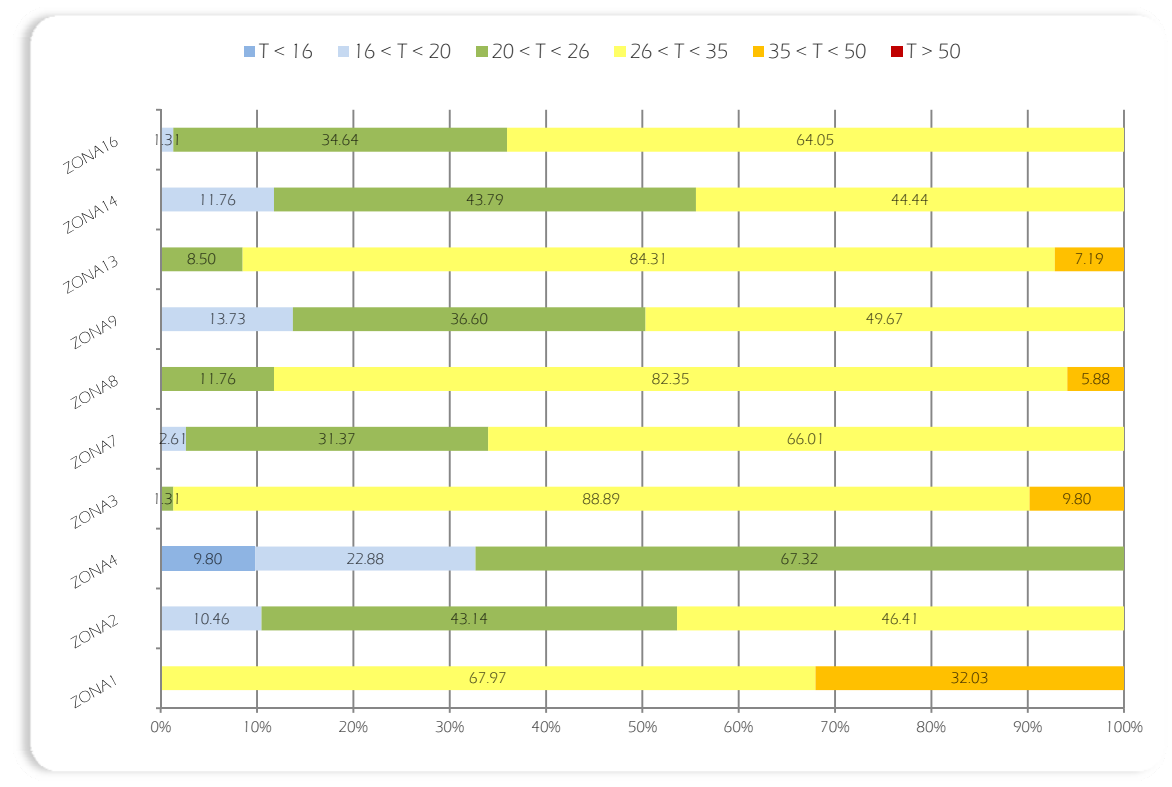

Figura 162: Riepilogo delle percentuali di frequenza giornaliera di comfort delle zone termiche campione

La simulazione 5 prevede di passare ad un regime di ventilazione diurna con ricambi orari di 1 vol/h tra le 06.00 e le 18.00, mentre di 0,5 vol/h nelle restanti ore. La prima analisi è stata condotta in totale con il 60% di oscuramenti. Rispetto al medesimo caso, ma in regime di ventilazione costante, si riscontrano temperature leggermente più basse nelle varie zone termiche e conseguentemente percentuali di comfort di poco più elevate, con differenze massime del 7%.

# Simulazione 5b: Ventilazione diurna, oscuramenti 80%

Le condizioni al contorno impostate per la realizzazione di questa simulazione sono:

- Periodo di analisi: dalle 0.00 del 01/05 alle 24.00 del 30/09
- Regime di ventilazione: r. diurno
	- o 0,5 vol/h tra le 00.00 e le 06.00
	- o 1 vol/h tra le 06.00 e le 18.00
	- o 0,5 vol/h tra le 18.00 e le 24.00
- Temperatura dell'aria: esterna
- Oscuramenti: 80%

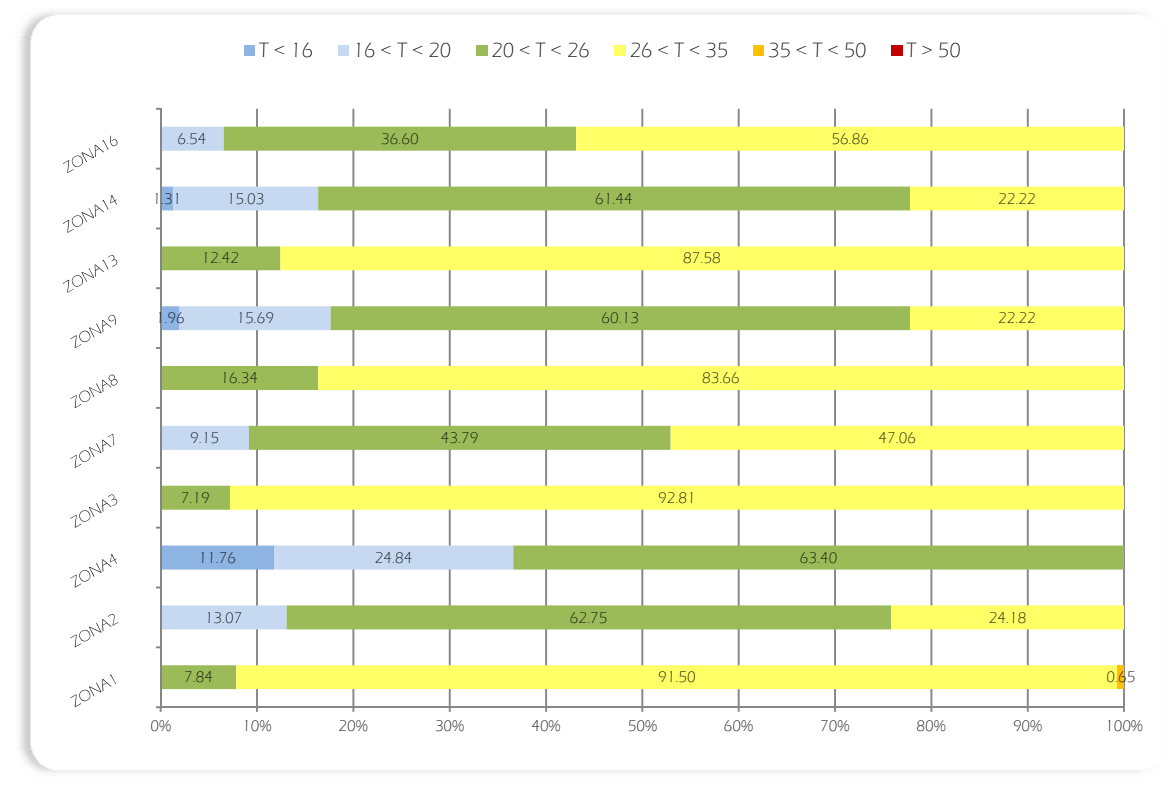

Figura 163: Riepilogo delle percentuali di frequenza giornaliera di comfort delle zone termiche campione

Anche questa analisi è stata condotta in regime di ventilazione diurna, ma passando ad una percentuale di oscuramento del 80%. Anche in questo caso tale percentuale rappresenta la soglia tale per cui in tutte le zone termiche è possibile riscontrare temperature inferiori ai 35°C; pertanto si verifica un aumento della percentuale di benessere nei vari locali, anche se meno marcatamente rispetto al regime di ventilazione costante. Nonostante il notevole aumento della fascia di comfort, permangono, per i locali più caldi (i medesimi della simulazione precedente) ampie fasce di surriscaldamento.

## Simulazione 5c: Ventilazione diurna, oscuramenti 100%

Le condizioni al contorno impostate per la realizzazione di questa simulazione sono:

- Periodo di analisi: dalle 0.00 del 01/05 alle 24.00 del 30/09
- Regime di ventilazione: r. diurno
	- o 0,5 vol/h tra le 00.00 e le 06.00
	- o 1 vol/h tra le 06.00 e le 18.00
	- o 0,5 vol/h tra le 18.00 e le 24.00
- Temperatura dell'aria: esterna
- Oscuramenti: 100%

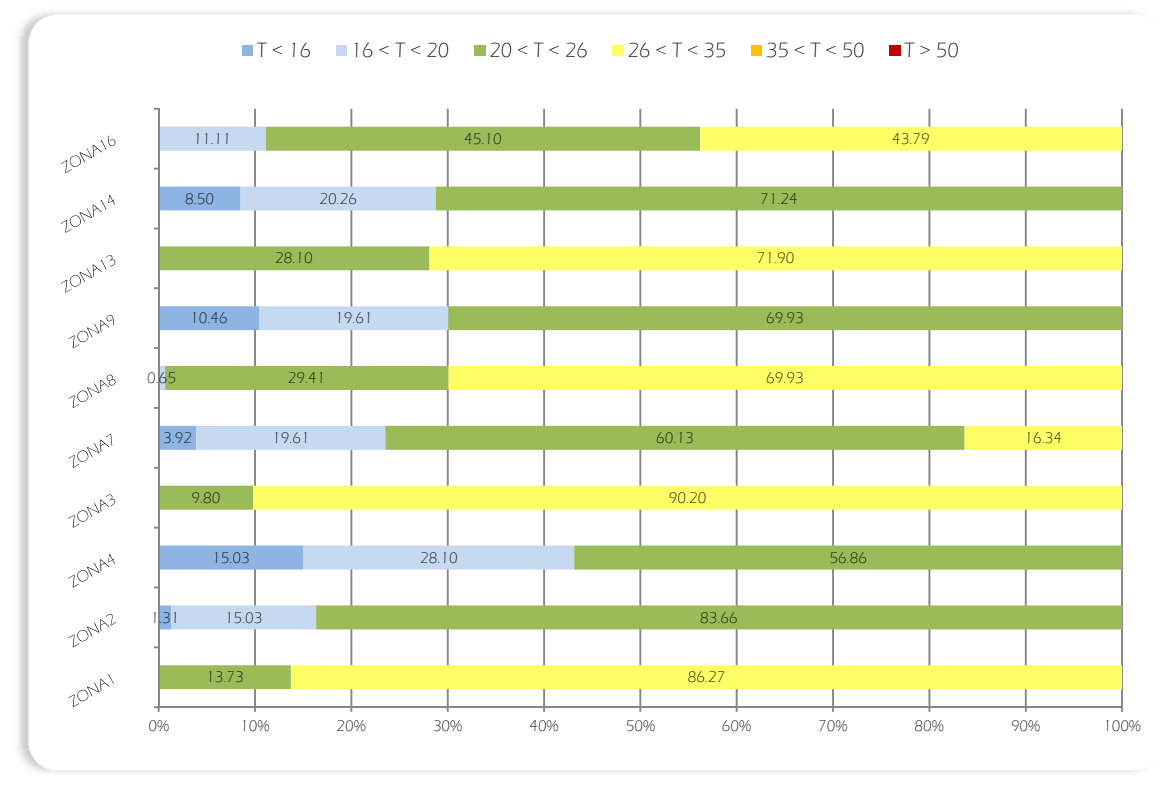

Figura 164: Riepilogo delle percentuali di frequenza giornaliera di comfort delle zone termiche campione

L'ultima analisi in regime di ventilazione diurna, prevede di passare ad una percentuale di oscuramento pari al 100%. Si osserva ancora un abbassamento delle temperature che, pur portando a percentuali di comfort nettamente migliori rispetto al medesimo caso con ventilazione costante, tuttavia non soddisfa le condizioni richieste, principalmente nelle aule PC.

# Simulazione 6a: Ventilazione notturna, oscuramenti 60%

Le condizioni al contorno impostate per la realizzazione di questa simulazione sono:

- Periodo di analisi: dalle 0.00 del 01/05 alle 24.00 del 30/09
- Regime di ventilazione: r. notturna
	- o 1 vol/h tra le 00.00 e le 06.00
	- o 0,5 vol/h tra le 06.00 e le 18.00
	- o 1 vol/h tra le 18.00 e le 24.00
- Temperatura dell'aria: esterna
- Oscuramenti: 60%

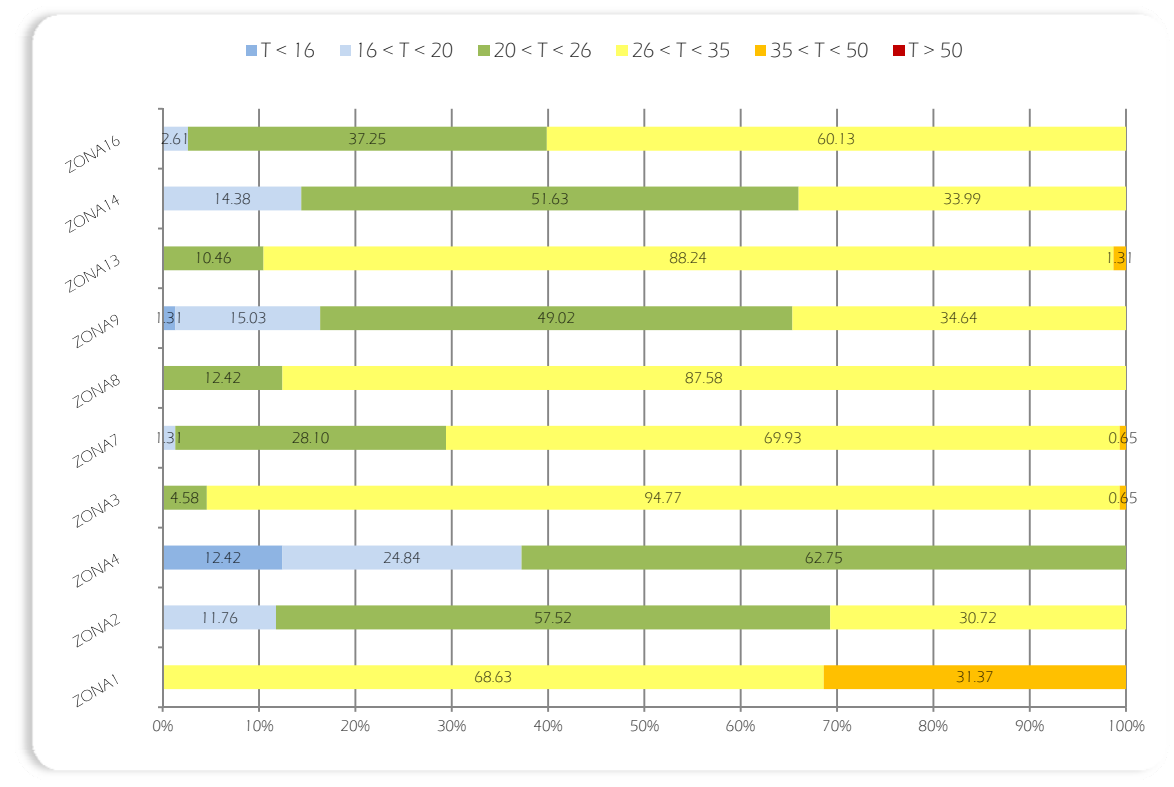

Figura 165: Riepilogo delle percentuali di frequenza giornaliera di comfort delle zone termiche campione

Come ultima simulazione, anche per il modello estivo, è stato ipotizzato un regime a ventilazione notturna (ricambi orari di 1 vol/h tra le 18.00 e le 06.00 e di 0,5 vol/h nelle restanti ore), inizialmente in concomitanza con un 60% di oscuramenti. Tale regime sembra essere già da questa prima analisi il più indicato per il periodo estivo. Per tutte le zone termiche vi è un marcato aumento elle condizioni di comfort, tranne che per la zona 4, che fa registrare un lieve calo, probabilmente dovuto all'eccessivo raffrescamento nel primo mese studiato (maggio).

# Simulazione 6b: Ventilazione notturna, oscuramenti 80%

Le condizioni al contorno impostate per la realizzazione di questa simulazione sono:

- Periodo di analisi: dalle 0.00 del 01/05 alle 24.00 del 30/09
- Regime di ventilazione: r. notturna
	- o 1 vol/h tra le 00.00 e le 06.00
	- o 0,5 vol/h tra le 06.00 e le 18.00
	- o 1 vol/h tra le 18.00 e le 24.00
- Temperatura dell'aria: esterna
- Oscuramenti: 80%

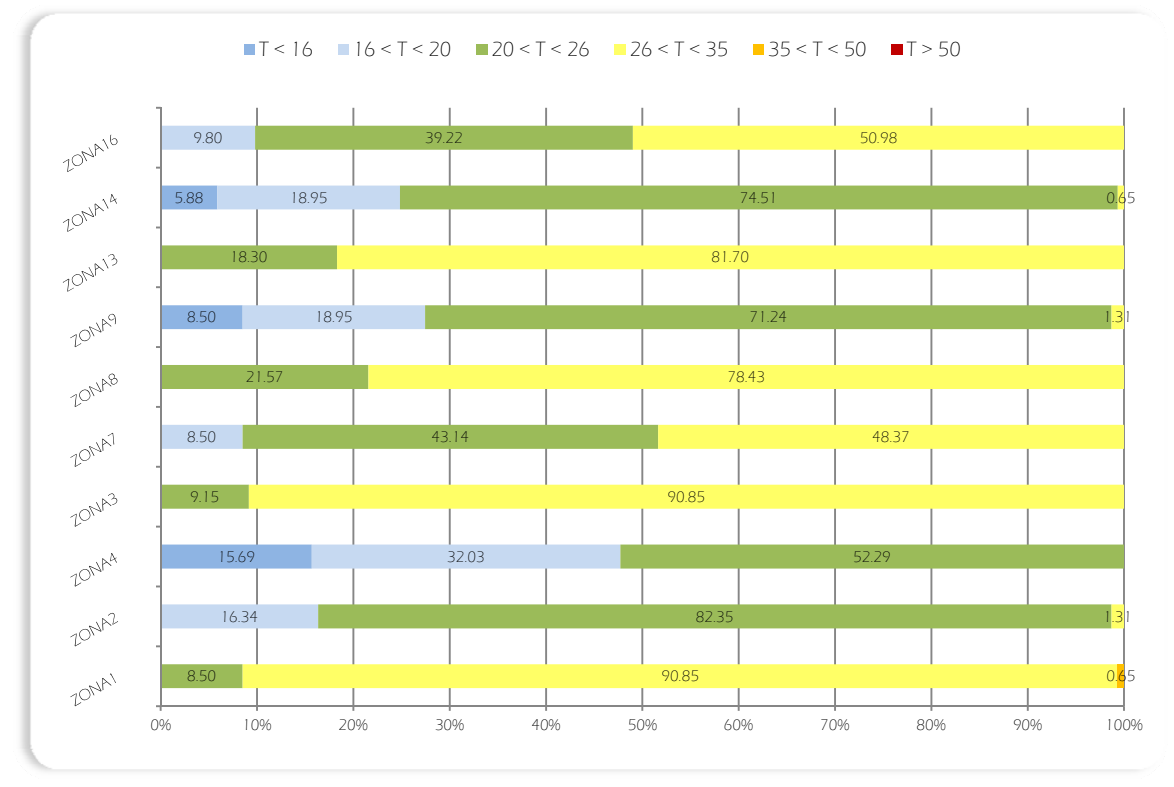

Figura 166: Riepilogo delle percentuali di frequenza giornaliera di comfort delle zone termiche campione

Nella seconda analisi in regime di ventilazione diurna è stata incrementata la percentuale degli oscuramenti al 80%. Rispetto al caso precedente con percentuale di oscuramento inferiore, si riscontrano aumenti delle percentuali di confort in tutte le zone termiche ad eccezione, anche in questo caso, della zona 4, che a maggio e giugno è caratterizzata da temperature troppo basse. Anche le altre zone termiche (2, 9 e 13) a destinazione di corridoio, subiscono notevoli cali nel primo mese del periodo.

# Simulazione 6c: Ventilazione notturna, oscuramenti 100%

Le condizioni al contorno impostate per la realizzazione di questa simulazione sono:

- Periodo di analisi: dalle 0.00 del 01/05 alle 24.00 del 30/09
- Regime di ventilazione: r. notturna
	- o 1 vol/h tra le 00.00 e le 06.00
	- o 0,5 vol/h tra le 06.00 e le 18.00
	- o 1 vol/h tra le 18.00 e le 24.00
- Temperatura dell'aria: esterna
- Oscuramenti: 100%

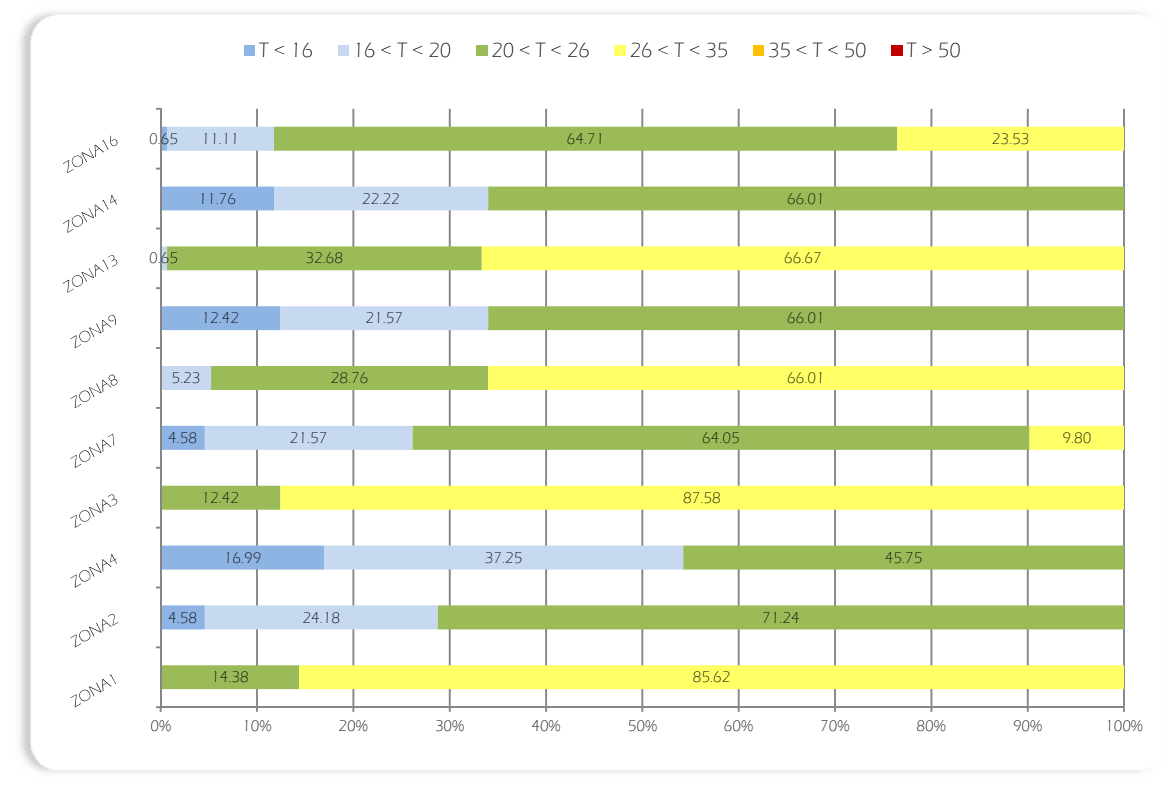

Figura 167: Riepilogo delle percentuali di frequenza giornaliera di comfort delle zone termiche campione

Anche questa analisi è stata condotta in regime di ventilazione notturna, ma passando ad una percentuale di oscuramento del 100%. Si riscontrano due linee di tendenza: un netto aumento delle percentuali di comfort dei locali comuni e delle camere private, in contrapposizione ad un altrettanto marcato peggioramento dei corridoi e disimpegni. Tale regime abbinato ad una percentuale di oscuramento massima sembra comunque essere il più idoneo per tutte le zone nei mesi centrali (luglio ed agosto).

# 10.3.3 Conclusioni

Sono state dunque effettuate tre simulazioni, per un totale di nove analisi differenti per studiare il comportamento del sistema edificio - impianto durante il periodo invernale ed altrettante per il periodo estivo. Alla fine di questo processo iterativo è stato possibile effettuare le seguenti considerazioni.

# Osservazioni comuni ai due periodi

 Le zone termiche più fredde sono, in ogni simulazione, le zone 4, 9 e 14, ovvero i corridoi ed i disimpegni, caratterizzati da notevole volumetria, ma con pochi infissi esterni e quindi caratterizzati da poche possibilità di avere significativi guadagni solari. Inoltre l'assenza continuativa di persone ed apparecchiature genera limitati guadagni interni.

 Le zone termiche più calde sono, in ogni simulazione, la zona 1 e la zona 3, le cui temperature sono, però, notevolmente influenzate dai numerosi guadagni interni dovuti alla presenza di PC. ed altre apparecchiature elettroniche. In particolare la zona 3 presenta un'alta densità di persone e apparecchiature in rapporto alla sua volumetria, suggerendo la necessità di una riduzione di tali dotazioni. Nella zona 1, invece, le maggiori temperature sono da attribuire ai notevoli guadagni solari dovuti all'affaccio prevalente a sud ed alle ampie vetrate.

 I mesi estremi dei due periodi analizzati, quelli coincidenti con le mezze stagioni (tarda primavera e inizio autunno), necessitano di studi più approfonditi. È stata, infatti, riscontrata una notevole differenza, in ogni simulazione effettuata, tra i risultati ottenuti per questi mesi rispetto ai medesimi relativi ai mesi centrali. Tale discrepanza di comportamento è eccessiva per non essere ulteriormente indagata, in quanto provoca notevoli surriscaldamenti nel periodo invernale e raffrescamenti in quello estivo.

# Periodo invernale

 Tra i tre regimi di ventilazione meccanica studiati, sicuramente il più idoneo risulta essere il regime costante (*cfr. simulazione 1*) che, in generale, a parità di percentuale di oscuramento garantisce delle temperature interne più elevate e di conseguenza delle percentuali di comfort maggiori per tutte le zone termiche.

 Il passaggio da una percentuale di oscuramento pari a 0% ad una pari a 20% implica, in generale, benefici per le zone termiche 1, 3, 7, 8 e 13, ovvero i locali serra o confinanti con essa. L'ulteriore aumento genera miglioramenti solo per le zone 1, 3 e 13 ovvero i locali al piano interrato e al piano primo; non sono, invece, influenzati positivamente la serra e i locali comuni del piano terra. Tali miglioramenti sono dovuti alla diminuzione dei guadagni solari che, principalmente nel mese di ottobre, possono generare fenomeni di surriscaldamento.

 I locali confinanti con la serra sono mediamente più caldi di circa 3°C - 4°C rispetto agli altri, che non risentono dei benefici.

# Periodo estivo

 Il progressivo aumento della percentuale di oscuramento implica, in generale, notevoli benefici per le zone termiche che rappresentano i locali serra o confinanti con essa, oltre che le camere. In queste zone si osserva un continuo incremento della percentuale di comfort che, in alcuni casi,

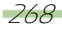

arriva a raddoppiare quella iniziale. Si verifica un comportamento analogo, ma con una diminuzione delle percentuali di benessere per le zone termiche, simboleggianti i corridoi ed i disimpegni.

Il regime notturno (cfr. simulazione 6), a parità di percentuale di oscuramento, è quello che garantisce temperature interne minori e di conseguenza delle percentuali di comfort maggiori per le zone più calde. Tale regime non è tuttavia indicato per i corridoi, che subiscono un raffrescamento eccessivo, suggerendo la necessità di dotare l'edificio di un impianto di VMC a flusso multiplo con una rete aeraulica collegata a ventilatori distinti.

# 10.4 Individuazione del miglior regime mensile

Il lavoro è proseguito con ulteriori indagini per individuare, mese per mese, la combinazione (regime di ventilazione e oscuramenti) che garantisca, in ogni zona termica, la più alta percentuale di comfort ad impianto di condizionamento spento. Partendo dalle analisi precedenti, servite da inquadramento per restringere il campo della ricerca e valutare comportamenti simili tra differenti ambienti; nel seguente paragrafo sono esposte le analisi specifiche svolte.

Data la maggior precisione ricercata nelle simulazioni, non ci si è più basati su ricambi orari ipotetici, bensì su quelli reali, definiti a partire dall'affollamento previsto per i locali. Le norme di riferimento, in ambito di ventilazione e qualità dell'aria (per gli edifici residenziali e non), sono la UNI 10339 e la UNI EN 13779 che rappresentano gli strumenti più completi a disposizione del tecnico progettista per individuare le soluzioni impiantistiche più appropriate. Esse stabiliscono un quantitativo di aria esterna pro capite da fornire, variabile tra 22 e 54 m<sup>3</sup>/h/persona. In particolare nella UNI 10339 è riportata la seguente tabella che, a seconda dei locali, definisce i ricambi orari da garantire in funzione dell'affollamento, della superficie o del volume.

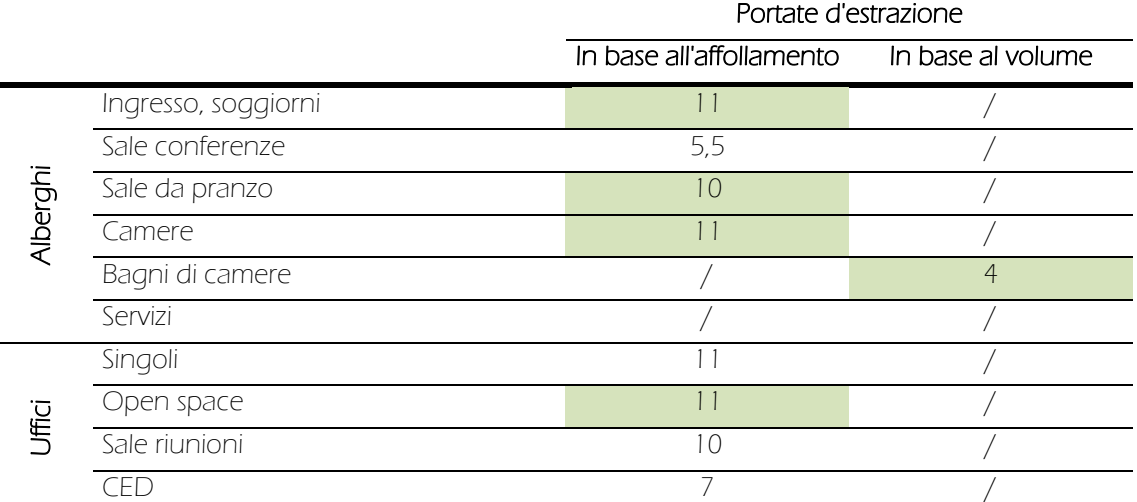

Tabella 64: Estratto dalla norma UNI 10339, riportante i moltiplicatori per calcolare il migliore ricambio d'aria (m<sup>3</sup>/h). Per effettuare il calcolo.

• in base all'affollamento del locale: moltiplicare il valore tabellato per le persone che normalmente occupano l'ambiente e per 3,6;

• in base al volume del locale: moltiplicare il valore tabellato per il volume dell'ambiente.

È stato, dunque, facilmente ricavato, a partire dai valori caratteristici, che per ogni persona bisogna garantire tra i 36m<sup>3</sup>/h e i 39,6 m<sup>3</sup>/h, a seconda della destinazione dei locali analizzati. Tali valori, suggeriti dalle normative volontarie, soddisfano ampiamente (quasi il doppio) quelli indicati dai Regolamenti Edilizio e d'Igiene del Comune di Milano, normative cogenti, che prevedono, per tutte le tipologie di ambiente, un ricambio orario pro capite minimo di 20m<sup>3</sup>/h<sup>51</sup>. Sulla base di quanto ottenuto si è poi passati a calcolare, in base all'affollamento previsto e alla volumetria, il numero di volumi ora da garantire nelle varia zone termiche; si è ottenuto:

- Camere: 0,5 vol/h (singole) o 1 vol/h (doppie), con estrazioni dai bagni
- Cucina/soggiorno di piano: 1,5 vol/h
- Serra: 0,3 vol/h (affollamento standard) o 1 vol/h (affollamento massimo)
- Aule PC: 1,5 vol/h (affollamento massimo)
- Corridoi: 0,3 vol/h

Sulla base dei ricambi orari così calcolati, si è quindi passati a ricercare le condizioni ideali per garantire il massimo comfort, ad impianti spenti, in modo da minimizzare il lavoro di quest'ultimi.

Le similitudini di comportamento riscontrate tra le varie zone termiche nelle precedenti analisi unite alla differente importanza dei locali, hanno portato alla decisione di focalizzarsi, nelle successive simulazioni, su un numero più limitato di vani, quelli in cui è prevista una presenza continuativa delle persone, a scapito dei disimpegni e dei corridoi, ambienti dedicati unicamente al transito delle utenze. Le zone campione che si è scelto di analizzare sono:

- Zona 01: aule PC e locali comuni del piano interrato
- Zona 07: serra
- · Zona 08 e 13: locali comuni dei piani terra e primo (i più influenzati dalla presenza della serra)
- Zona 11: alloggi privati

Nelle pagine successive sono riportate le dodici simulazioni che rappresentano le migliori soluzioni mensili per il raggiungimento dello scopo prefissato, Per ogni simulazione effettuata sono stati riportati un riepilogo delle condizioni al contorno, una breve descrizione del risultato emerso, la frequenza percentuale delle temperature ed il grafico dell'andamento delle temperature medie riscontrate durante il tempo di analisi, consultabile nell'allegato B.

270

-

<sup>51</sup> Cfr. Regolamento d'Igiene del Comune di Milano, Titolo III, Capitolo 4 Requisiti igienico - prestazionali degli edifici, Parte A Qualità dell'aria, Paragrafi 3.4.7.

# Simulazione 7: mese di Gennaio

Le condizioni al contorno impostate per la realizzazione di questa simulazione sono:

- $\bullet$  Periodo di analisi: dalle 0.00 del 05/01 alle 24.00 del 31/01<sup>52</sup>
- Regime di ventilazione:
	-
	-
	- o Zona termica 08: r. costante; 1,5 vol/h
- Temperatura dell'aria: esterna
- Oscuramenti:

-

- o Zona termica 01: esterni, 0% o Zona termica 11: interni, 0%
- o Zona termica 07: esterni, 0% o Zona termica 13: interni, 0%
- o Zona termica 08: interni, 0%
- o Zona termica 01: r. costante; 1,5 vol/h o Zona termica 11: r. costante; 1 vol/h
- o Zona termica 07: r. costante; 1 vol/h o Zona termica 13: r. costante; 1,5 vol/h

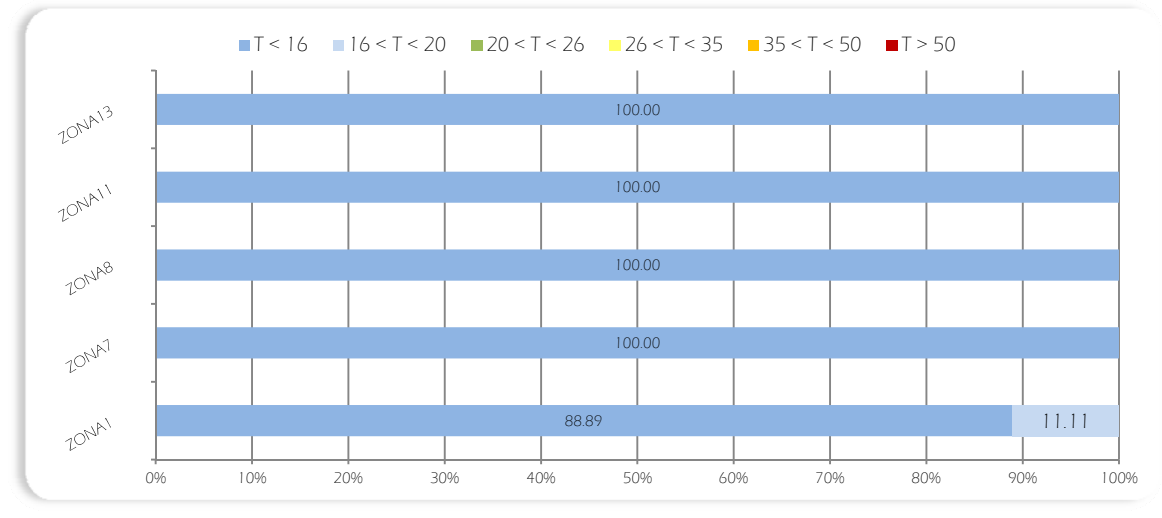

Figura 168: Riepilogo delle percentuali di frequenza giornaliera di comfort delle zone termiche campione

Per il mese di Gennaio si è scelto di utilizzare una ventilazione costante, per garantire i ricambi ora da normativa. senza incrementare ulteriormente i volumi orari di ricambio che, date le basse temperature esterne, andrebbero a gravare ulteriormente le condizioni di comfort. Inoltre, per poter massimizzare i guadagni solari è stata imposta una percentuale di oscuramento dei serramenti nulla. Nonostante queste azioni atte a garantire una massima temperatura interna, a causa del rigido clima di Milano, si osserva come in nessuna zona termica si raggiungano i 20°C e quindi una temperatura operante di comfort. In particolare la serra (zona 7) risulta particolarmente fredda, come conseguenza dell'elevata trasmittanza termica dei suoi pacchetti di chiusura, completamente vetrati, data la natura stessa del locale. Proprio questa caratteristica, comune anche alla zona 1, influenza molto il comportamento di tali vani che sono soggette ad escursioni termiche più marcate, in funzione delle condizioni esterne, soprattutto dovute alla variabilità giornaliera dell'irradiazione.

<sup>52</sup> Non sono stati riportati i dati relativi ai primi cinque giorni dell'anno, in cui le temperature interne sono notevolmente influenzate dalle condizioni iniziali (20°C, 50% di umidità relativa) impostate in TRNSYS per la simulazione annuale che, modificando positivamente la situazione, porterebbero a considerazioni fuorvianti.

# Simulazione 8: mese di Febbraio

Le condizioni al contorno impostate per la realizzazione di questa simulazione sono:

- Periodo di analisi: dalle 0.00 del 01/02 alle 24.00 del 29/02
- Regime di ventilazione:
	-
	-
	- o Zona termica 08: r. costante; 1,5 vol/h
- Temperatura dell'aria: esterna
- Oscuramenti:
	-
	- o Zona termica 07: esterni, 0% o Zona termica 13: interni, 0%
	- o Zona termica 08: interni, 0%
- o Zona termica 01: r. costante; 1,5 vol/h o Zona termica 11: r. costante; 1 vol/h
- o Zona termica 07: r. costante; 1 vol/h o Zona termica 13: r. costante; 1,5 vol/h

o Zona termica 01: esterni, 0% o Zona termica 11: interni, 0%

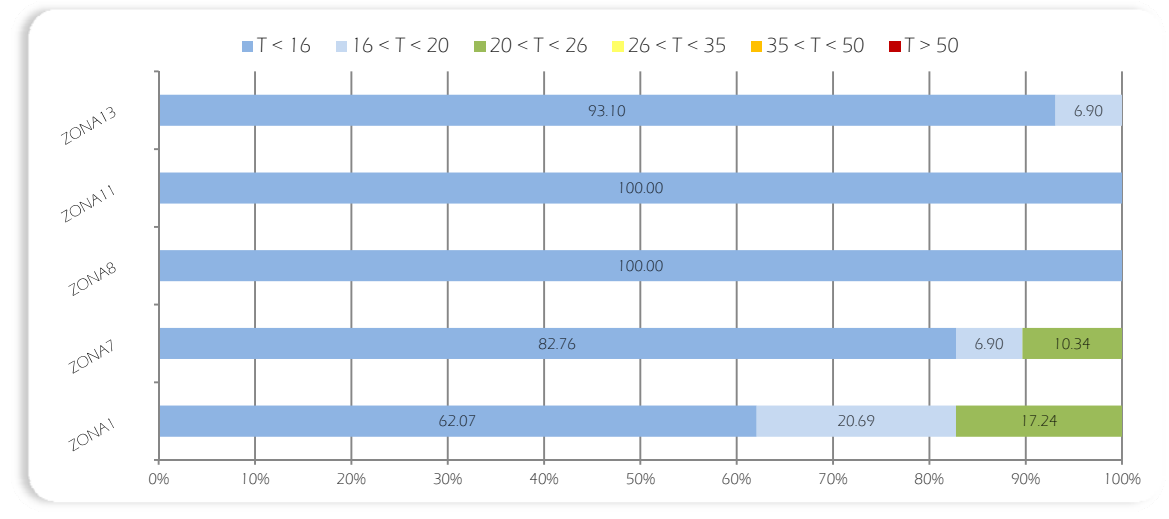

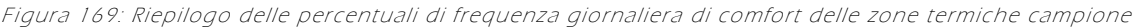

Anche a Febbraio, sono state impostate le medesime condizioni di ventilazione ed oscuramento del mese precedente, trattandosi ancora di un periodo d'analisi puramente invernale.

Si possono osservare solo lievi miglioramenti, in particolare nei locali con esposizione maggiore a sud ed involucro ampiamente vetrato, ovvero le zone termiche 1 e 7. Tali incrementi di comfort si notano a partire dal giorno 22 fino a fine mese, diventando pressoché costanti per la zona 1 ed a carattere più discontinuo per la zona 7. Per i restanti locali, le temperature operanti rimangono ancora distanti dai 20°C, ma si registra un comune incremento graduale, più accentuato per la zona 13 (ubicata al primo piano e quindi meno influenzata dall'ombra degli edifici circostanti) dal giorno 17.

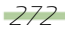

# Simulazione 9: mese di Marzo

Le condizioni al contorno impostate per la realizzazione di questa simulazione sono:

- Periodo di analisi: dalle 0.00 del 01/03 alle 24.00 del 31/03
- Regime di ventilazione:
	-
	-
	- o Zona termica 08: r. costante; 1,5 vol/h
- Temperatura dell'aria: esterna
- Oscuramenti:
	-
	- o Zona termica 07: esterni, 0% o Zona termica 13: interni, 0%
	- o Zona termica 08: interni, 0%
- o Zona termica 01: r. costante; 1,5 vol/h o Zona termica 11: r. costante; 1 vol/h
- o Zona termica 07: r. costante; 1 vol/h o Zona termica 13: r. costante; 1,5 vol/h

o Zona termica 01: esterni, 0% o Zona termica 11: interni, 0%

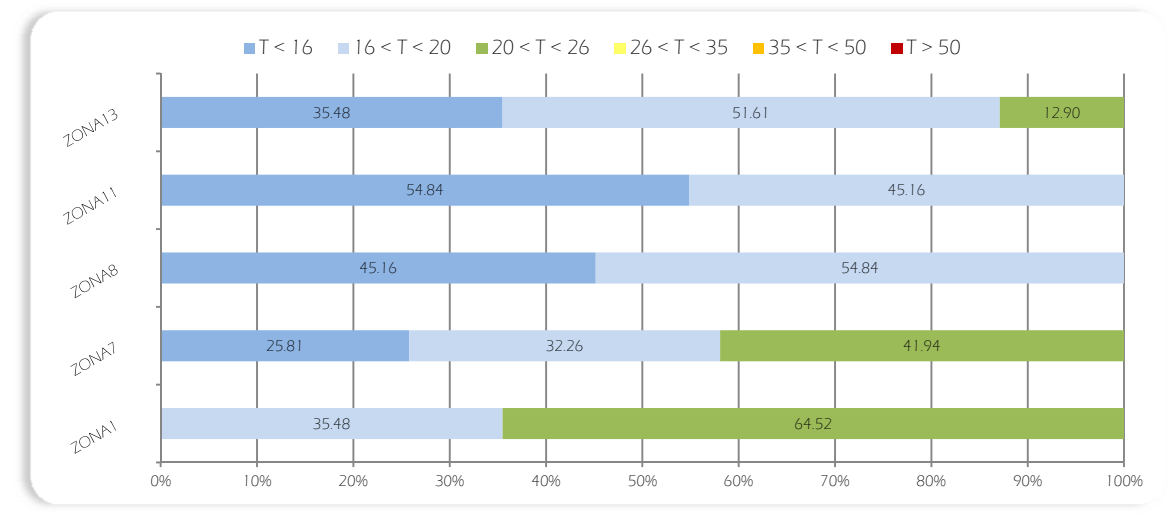

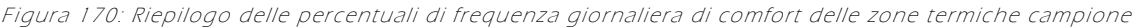

Anche in questo mese vengono mantenute le medesime impostazioni di Gennaio e Febbraio, ovvero un regime di ventilazione costante ed una percentuale di oscuramento nulla.

Con il mitigarsi delle condizioni esterne, si registrano miglioramenti diffusi a tutte le zone termiche campione a partire dalla prima decade del mese. Per i locali serra si osservano percentuali di comfort di circa il 40% (zona 7) e del 60% (zona 1) conseguenza dei notevoli guadagni solari che influenzano positivamente il periodo d'analisi; anche i locali comuni del piano primo, dal giorno 27, raggiungono temperature superiori ai 20°C. Soltanto gli ambienti del piano terra non riescono a garantire un adeguato livello di comfort interno, ma nella seconda metà del mese fanno registrare temperature operanti ben superiori a 16°C (temperatura minima da garantire durante il funzionamento dell'impianto di riscaldamento, come indicato nel paragrafo seguente).

### Simulazione 10: mese di Aprile

Le condizioni al contorno impostate per la realizzazione di questa simulazione sono:

- Periodo di analisi: dalle 0.00 del 01/04 alle 24.00 del 30/04
- Regime di ventilazione:
	-
	-
	- o Zona termica 08: r. costante; 1,5 vol/h
- Temperatura dell'aria: esterna
- Oscuramenti:
	-
	- o Zona termica 07: esterni, 30% o Zona termica 13: interni, 0%
	- o Zona termica 08: interni, 0%
- o Zona termica 01: r. costante; 1,5 vol/h o Zona termica 11: r. costante; 1 vol/h
- o Zona termica 07: r. costante; 1 vol/h o Zona termica 13: r. costante; 1,5 vol/h

o Zona termica 01: esterni, 20% o Zona termica 11: interni, 0%

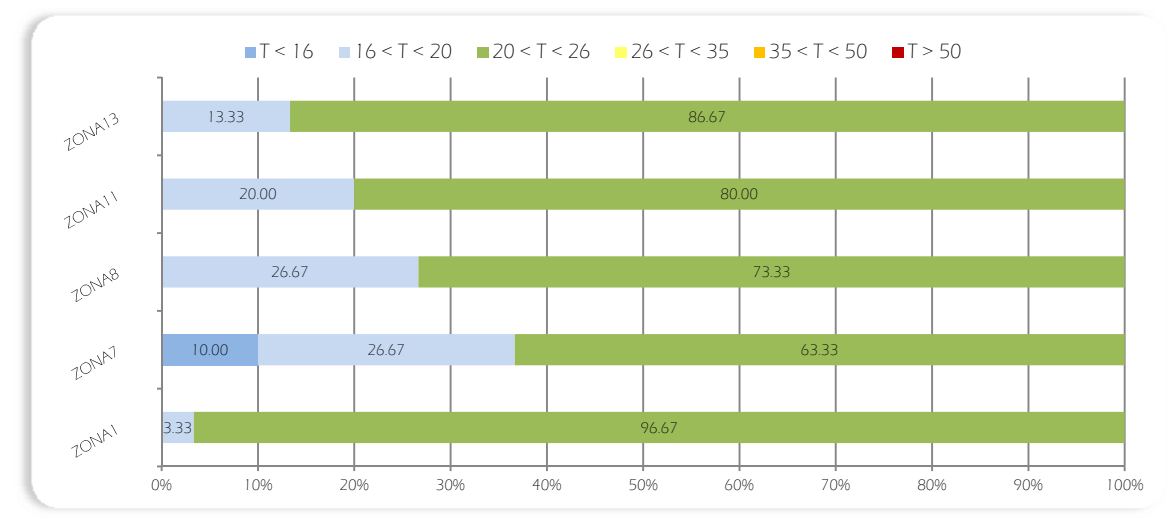

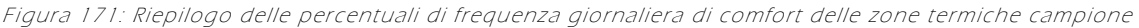

Nel mese di Aprile è stato impostato ancora un regime di ventilazione costante per tutti i locali; ma a differenza dei mesi precedenti, sono state incrementate le percentuali di oscuramento delle zone termiche 1 e 7, rispettivamente al 20% ed al 30%.

Anche in questo periodo d'analisi. l'incremento progressivo delle temperature, ma soprattutto l'aumento dell'irradiazione incidente porta a miglioramenti diffusi con percentuali di comfort che si attestano mediamente intorno al 80%.. Nell'aula PC (zona 1) le temperature interne sono per tutto l'arco mensile, ad eccezione del secondo giorno (circa 19°C), collocate nella fascia 20°C - 26°C.. Anche per tutte le zone termiche dell'edificio originale, a partire dal giorno 7, si registra il raggiungimento di temperature di comfort indicando un potenziale spegnimento dell'impianto di condizionamento invernale con una settimana d'anticipo rispetto a quanto stabilito dalla legislazione italiana. Il comportamento della zona 7, come per le analisi precedenti, è quello più irregolare, caratterizzato da periodi (più o meno estesi) con temperature ampiamente superiori ai 20°C, intervallati da giorni, con guadagni solari limitati, in cui le temperature operanti sono inferiori. In generale si può comunque esser soddisfatti della frequenza di comfort prossima al 65%, che costituisce un ottimo risultato.

# Simulazione 11: mese di Maggio

Le condizioni al contorno impostate per la realizzazione di questa simulazione sono:

- Periodo di analisi: dalle 0.00 del 01/05 alle 24.00 del 31/05
- Regime di ventilazione:
	- o Zona termica 01: r. costante; 1,5 vol/h o Zona termica 11: r. costante; 1 vol/h
	- o Zona termica 07: r. costante; 1 vol/h o Zona termica 13: r. costante; 1,5 vol/h
	- o Zona termica 08: r. costante; 1,5 vol/h
- Temperatura dell'aria: esterna
- Oscuramenti:
	- o Zona termica 01: esterni, 100% o Zona termica 11: interni, 30%
	- o Zona termica 07: esterni, 60% o Zona termica 13: interni, 60%
	- o Zona termica 08: interni, 30%
- 
- 

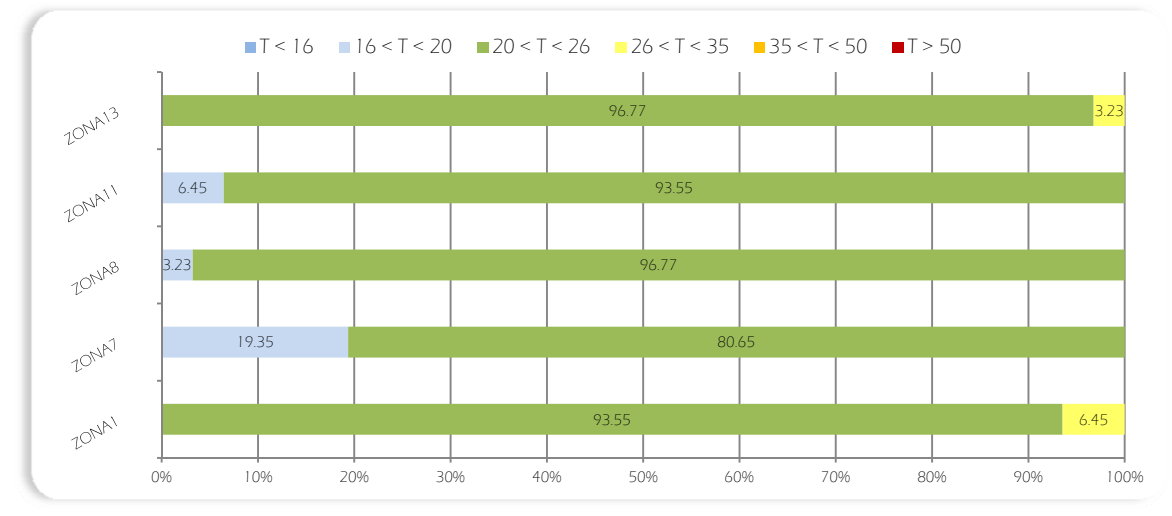

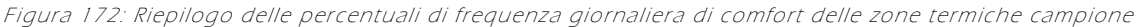

Il regime di ventilazione scelto per il mese di Maggio è sempre quello costante, con una percentuale di oscuramenti totale per l'aula PC, del 60% per la serra e i locali comuni del primo piano, del 30% per le camere e i locali comuni del piano terra.

Con tali condizioni si raggiungono percentuali di comfort prossime al 100% in tutte le zone termiche, osservando nell'arco mensile al massimo due giorni, per ciascun ambiente, caratterizzati da temperature di discomfort. In particolare nei primi due giorni mensili si riscontrano temperature di poco inferiori (19,89°C) nelle zone 7, 8 e 11; mentre nei giorni 27 e 28 le zone 1 e 13 subiscono un leggero surriscaldamento (26,20°C). Tali casi estremi non influenzano l'idoneità del modello proposto per il mese di Maggio date la limitata entità e frequenza dei periodi di discomfort.

Sulla base dei risultati ottenuti si può quindi ipotizzare, con ottima approssimazione, che l'impianto di condizionamento estivo possa restare spento per tutto l'arco mensile.

### Simulazione 12: mese di Giugno

Le condizioni al contorno impostate per la realizzazione di questa simulazione sono:

- Periodo di analisi: dalle 0.00 del 01/06 alle 24.00 del 30/06
- Regime di ventilazione:

o Zona termica 01: r. notturno; 2,5 vol/h tra le 18.00 e le 06.00 e 1,5 vol/h nelle restanti ore o Zona termica 07: r. notturno; 1,5 vol/h tra le 18.00 e le 06.00 e 1 vol/h nelle restanti ore o Zona termica 08: r. notturno; 2,5 vol/h tra le 18.00 e le 06.00 e 1,5 vol/h nelle restanti ore o Zona termica 11: r. notturno; 1,5 vol/h tra le 18.00 e le 06.00 e 1 vol/h nelle restanti ore o Zona termica 13: r. notturno; 2,5 vol/h tra le 18.00 e le 06.00 e 1,5 vol/h nelle restanti ore

- Temperatura dell'aria: esterna
- Oscuramenti:
	- o Zona termica 01: esterni, 100% o Zona termica 11: interni, 90%
	- o Zona termica 08: interni, 100%
	- o Zona termica 07: esterni, 95% o Zona termica 13: interni, 100%

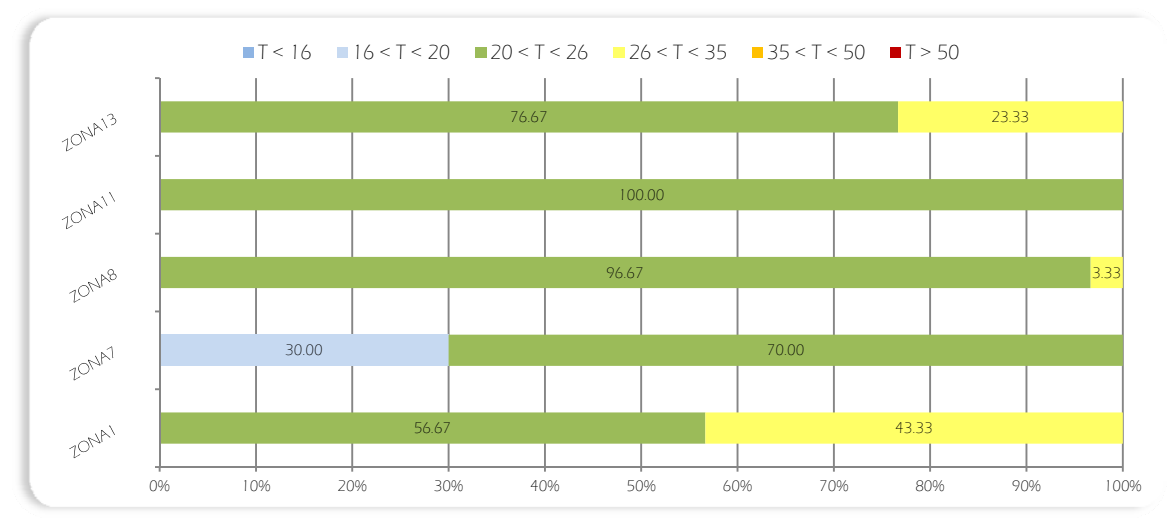

Figura 173: Riepilogo delle percentuali di frequenza giornaliera di comfort delle zone termiche campione

Nel mese di Giugno è previsto il passaggio ad un regime di ventilazione notturno. Dalle 06.00 alle 18.00, sono stati garantiti i volumi orari stabiliti secondo normativa, mentre durante le restanti ore tali volumi sono stati incrementati per asportare, durante le ore notturne, il calore in eccesso delle varie zone termiche. Per le aule PC e gli altri locali comuni è stato previsto un oscuramento totale, mentre nella serra e nelle camere è stata impostata una percentuale rispettivamente pari al 90% e al 95%. In queste condizioni si raggiungono temperature di comfort, per tutto l'arco mensile negli alloggi privati e i locali comuni del piano terra, mentre si notano delle percentuali di surriscaldamento per le aule PC ed i locali comuni del piano primo. Ne consegue che l'impianto di raffrescamento debba essere acceso a partire dal giorno 19 per le aule PC ed i locali comuni del piano primo, mentre l'accensione per le camere ed i locali comuni del piano terra possa essere posticipata al mese successivo. Nella zona termica 7, invece, fino al giorno 10 le temperature sono inferiori alla soglia di comfort, attestandosi tra i 18°C ed i 19°C., come conseguenza dell'alta percentuale di oscuramento, necessaria per evitare ulteriori surriscaldamenti nelle zone limitrofe.

# Simulazione 13: mese di Luglio

Le condizioni al contorno impostate per la realizzazione di questa simulazione sono:

- Periodo di analisi: dalle 0.00 del 01/07 alle 24.00 del 31/07
- Regime di ventilazione:

o Zona termica 01: r. notturno; 2,5 vol/h tra le 18.00 e le 06.00 e 1,5 vol/h nelle restanti ore o Zona termica 07: r. notturno; 5 vol/h tra le 18.00 e le 06.00 e 1 vol/h nelle restanti ore o Zona termica 08: r. notturno; 2,5 vol/h tra le 18.00 e le 06.00 e 1,5 vol/h nelle restanti ore o Zona termica 11: r. notturno; 1,5 vol/h tra le 18.00 e le 06.00 e 1 vol/h nelle restanti ore o Zona termica 13: r. notturno; 2,5 vol/h tra le 18.00 e le 06.00 e 1,5 vol/h nelle restanti ore

- Temperatura dell'aria: esterna
- Oscuramenti:
	- o Zona termica 01: esterni, 100% o Zona termica 11: interni, 100%
	- o Zona termica 07: esterni, 100% o Zona termica 13: interni, 100%
	- o Zona termica 08: interni, 100%
- 
- 

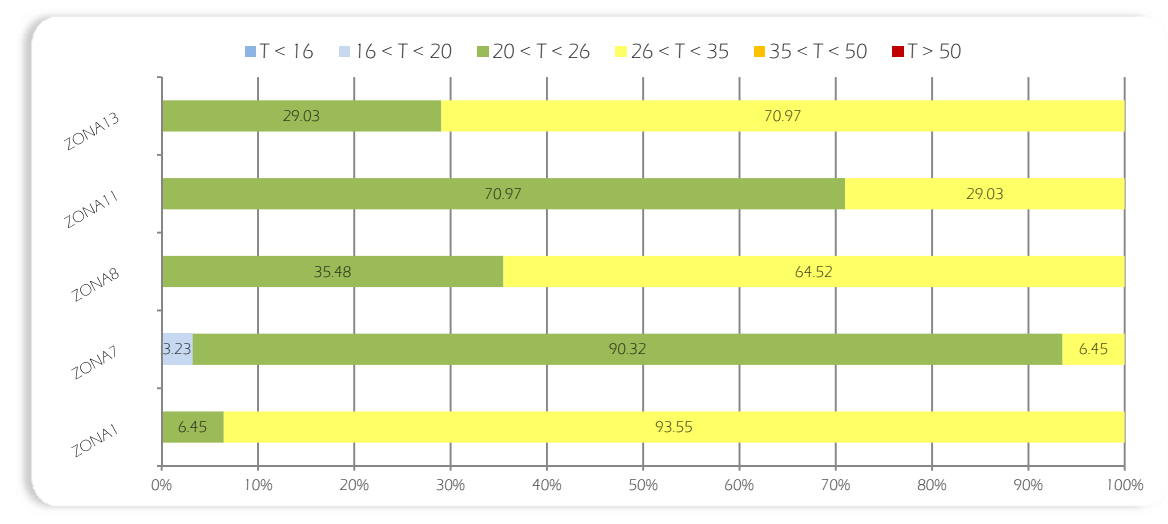

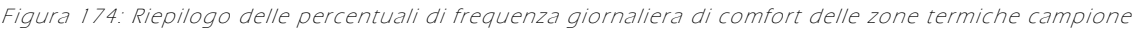

Nel mese di Luglio è stato predisposto un regime di ventilazione notturna come per il mese precedente, impostando inoltre una percentuale di oscuramento massima per tutti i locali. Varia, inoltre, il numero di ricambi orari notturni della serra, che passano dai 1,5 del mese precedente ai 5 di questo. Tale modifica è stata introdotta per simulare la totale apertura dei serramenti, al fine di asportare la massima quantità di calore in eccesso, ottenendo una percentuale di comfort di poco superiore al 90%.

Nelle altre zone termiche, le percentuali di comfort sono notevolmente diminuite rispetto a Giugno, soprattutto nei locali comuni, a causa delle più elevate temperature esterne. Tuttavia le temperature rimangono comunque mediamente inferiori ai 26,5°C nelle camere ed ai 28,5°C negli spazi ad uso collettivo. Non potendo più agire sul regime di ventilazione e nemmeno aumentare ulteriormente gli oscuramenti, il compito di ripristinare le condizioni di comfort viene demandato all'impianto di raffrescamento, come riportato nel paragrafo successivo.

### Simulazione 14: mese di Agosto

Le condizioni al contorno impostate per la realizzazione di questa simulazione sono:

- Periodo di analisi: dalle 0.00 del 01/08 alle 24.00 del 31/08
- Regime di ventilazione:

o Zona termica 01: r. notturno; 2,5 vol/h tra le 18.00 e le 06.00 e 1,5 vol/h nelle restanti ore o Zona termica 07: r. notturno; 5 vol/h tra le 18.00 e le 06.00 e 1 vol/h nelle restanti ore o Zona termica 08: r. notturno; 2,5 vol/h tra le 18.00 e le 06.00 e 1,5 vol/h nelle restanti ore o Zona termica 11: r. notturno; 1,5 vol/h tra le 18.00 e le 06.00 e 1 vol/h nelle restanti ore o Zona termica 13: r. notturno; 2,5 vol/h tra le 18.00 e le 06.00 e 1,5 vol/h nelle restanti ore

- Temperatura dell'aria: esterna
- Oscuramenti:
	-
	- o Zona termica 07: esterni, 100% o Zona termica 13: interni, 100%
	- o Zona termica 08: interni, 100%
	- o Zona termica 01: esterni, 100% o Zona termica 11: interni, 100%
		-

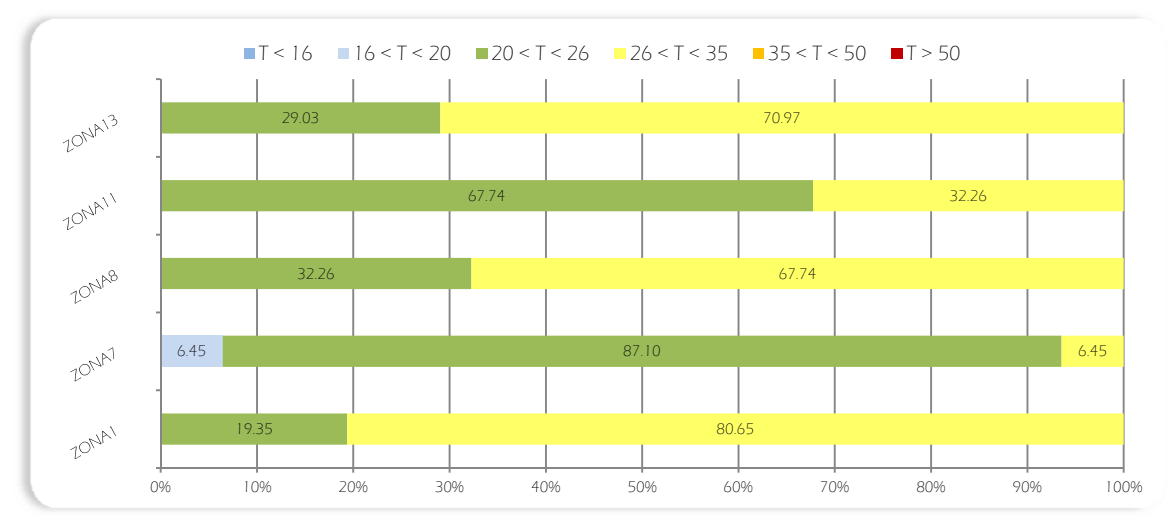

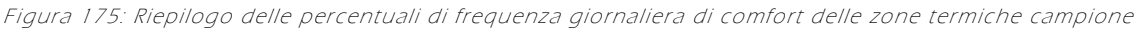

Per Agosto sono stati impostati i medesimi parametri del mese precedente, ovvero un regime di ventilazione notturna e percentuali di oscuramento massime per tutte le zone termiche campione. Anche il comportamento dei locali non si discosta molto dai risultati ottenuti per Luglio: le temperature sono mediamente sempre inferiori ai 28,5°C e le percentuali di comfort subiscono lievi scostamenti, ma rimangono pressoché invariate.

Il giorno 18 è il più caldo dell'anno, pertanto nel paragrafo successivo verrà analizzato come giorno critico per l'impianto di raffrescamento.

# Simulazione 15: mese di Settembre

Le condizioni al contorno impostate per la realizzazione di questa simulazione sono:

- Periodo di analisi: dalle 0.00 del 01/09 alle 24.00 del 31/09
- Regime di ventilazione:

o Zona termica 01: r. notturno; 2,5 vol/h tra le 18.00 e le 06.00 e 1,5 vol/h nelle restanti ore o Zona termica 07: r. notturno; 1,5 vol/h tra le 18.00 e le 06.00 e 1 vol/h nelle restanti ore o Zona termica 08: r. notturno; 2,5 vol/h tra le 18.00 e le 06.00 e 1,5 vol/h nelle restanti ore o Zona termica 11: r. notturno; 1,5 vol/h tra le 18.00 e le 06.00 e 1 vol/h nelle restanti ore o Zona termica 13: r. notturno; 2,5 vol/h tra le 18.00 e le 06.00 e 1,5 vol/h nelle restanti ore

- Temperatura dell'aria: esterna
- Oscuramenti:
	- o Zona termica 01: esterni, 100% o Zona termica 11: interni, 80%
	- o Zona termica 07: esterni, 60% o Zona termica 13: interni, 90% o Zona termica 08: interni, 90%
- 

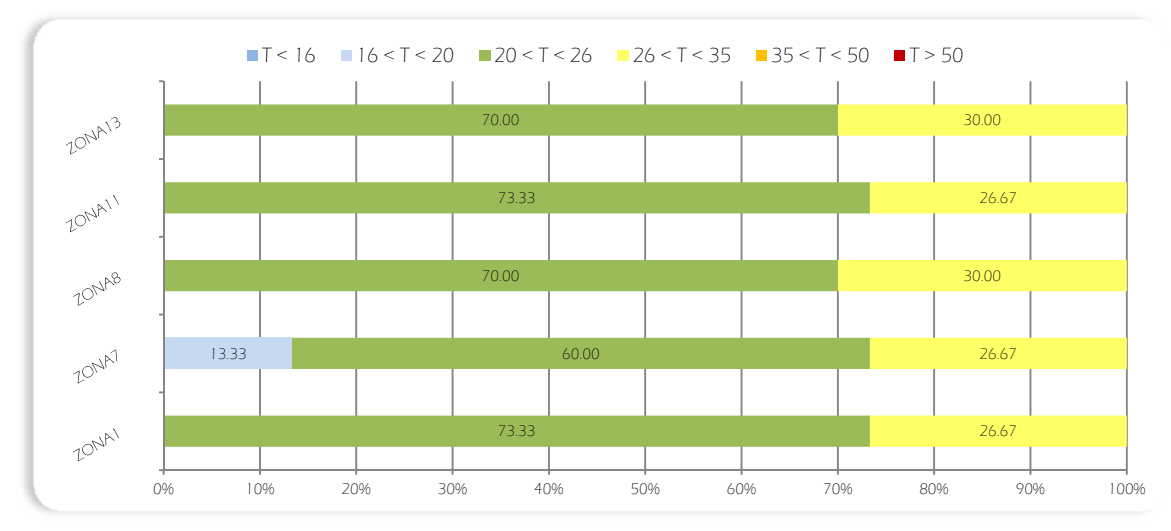

Figura 176: Riepilogo delle percentuali di frequenza giornaliera di comfort delle zone termiche campione

Nel mese di Settembre è stata impostata una ventilazione notturna come quella di Giugno. Sono variate, invece, le percentuali di oscuramento, comprese tra il 60% della zona 7 ed il 100% della zona 1.

Rispetto al mese precedente le percentuali di comfort tornano ad aumentare, attestandosi, per tutti i locali al 70% circa. La restante percentuale di surriscaldamento è dovuta alle più elevate temperature della prima settimana, che in genere non superano i 28,5°C. Tale risultato suggerisce la possibilità di spegnere l'impianto di condizionamento estivo a partire dal giorno 8.

### Simulazione 16: mese di Ottobre

Le condizioni al contorno impostate per la realizzazione di questa simulazione sono:

- Periodo di analisi: dalle 0.00 del 01/10 alle 24.00 del 31/10
- Regime di ventilazione:
	-
	-
	- o Zona termica 08: r. costante; 1,5 vol/h
- Temperatura dell'aria: esterna
- Oscuramenti:
	-
	- o Zona termica 07: esterni, 30% o Zona termica 13: interni, 0%
	- o Zona termica 08: interni, 0%
- o Zona termica 01: r. costante; 1,5 vol/h o Zona termica 11: r. costante; 1 vol/h
- o Zona termica 07: r. costante; 1 vol/h o Zona termica 13: r. costante; 1,5 vol/h

o Zona termica 01: esterni, 80% o Zona termica 11: interni, 0%

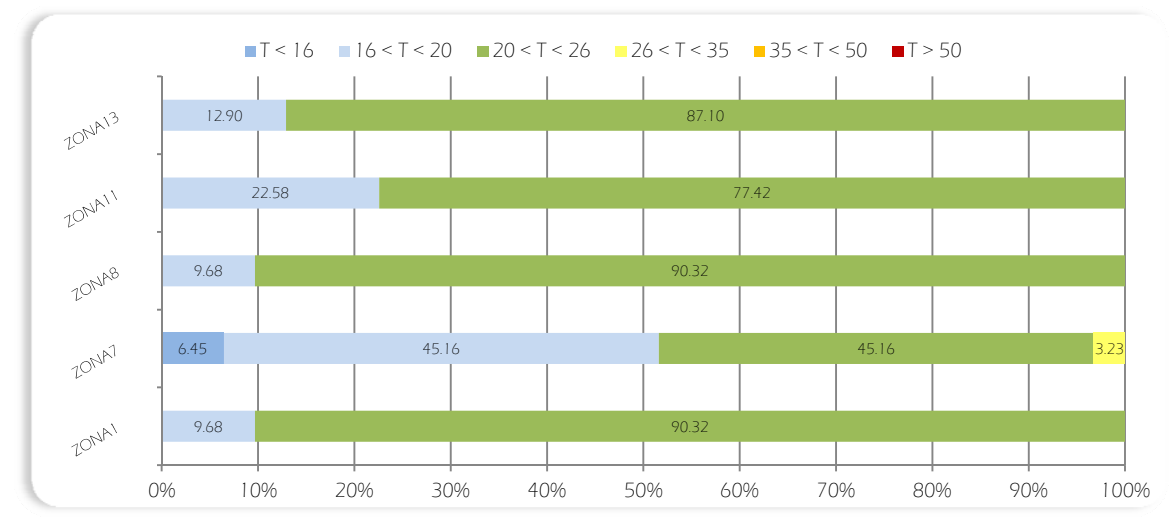

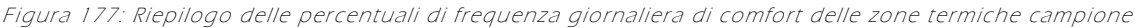

Nel mese di Ottobre, dato il notevole calo delle temperature esterne, si è scelto di ritornare ad un regime di ventilazione costante, atto a garantire i soli ricambi orari definiti da normativa. Le percentuali di oscuramento sono state imposte nulle negli alloggi privati e negli spazi collettivi, ad eccezione della zona termica 1 (aula PC) per la quale è stata impostata a 80%. Per la serra è invece stata ridotta al 30% per poter massimizzare i contributi solari, ancora significativi nelle prime tre settimana del mese.

Si registrano, in tutte le zone campione percentuali di comfort elevate e mediamente comprese tra il 77% ed il 90%; con temperature che rimangono al di sopra dei 20°C fino al ventisettesimo giorno. Tale risultato suggerisce la possibilità di prevedere il posticipo dell'accensione dell'impianto di riscaldamento di due settimane rispetto alla data prevista dalla legislazione italiana

.

# Simulazione 17: mese di Novembre

Le condizioni al contorno impostate per la realizzazione di questa simulazione sono:

- Periodo di analisi: dalle 0.00 del 01/11 alle 24.00 del 30/11
- Regime di ventilazione:
	-
	-
	- o Zona termica 08: r. costante; 1,5 vol/h
- Temperatura dell'aria: esterna
- Oscuramenti:
	-
	- o Zona termica 07: esterni, 0% o Zona termica 13: interni, 0%
	- o Zona termica 08: interni, 0%
- o Zona termica 01: r. costante; 1,5 vol/h o Zona termica 11: r. costante; 1 vol/h
- o Zona termica 07: r. costante; 1 vol/h o Zona termica 13: r. costante; 1,5 vol/h

o Zona termica 01: esterni, 0% o Zona termica 11: interni, 0%

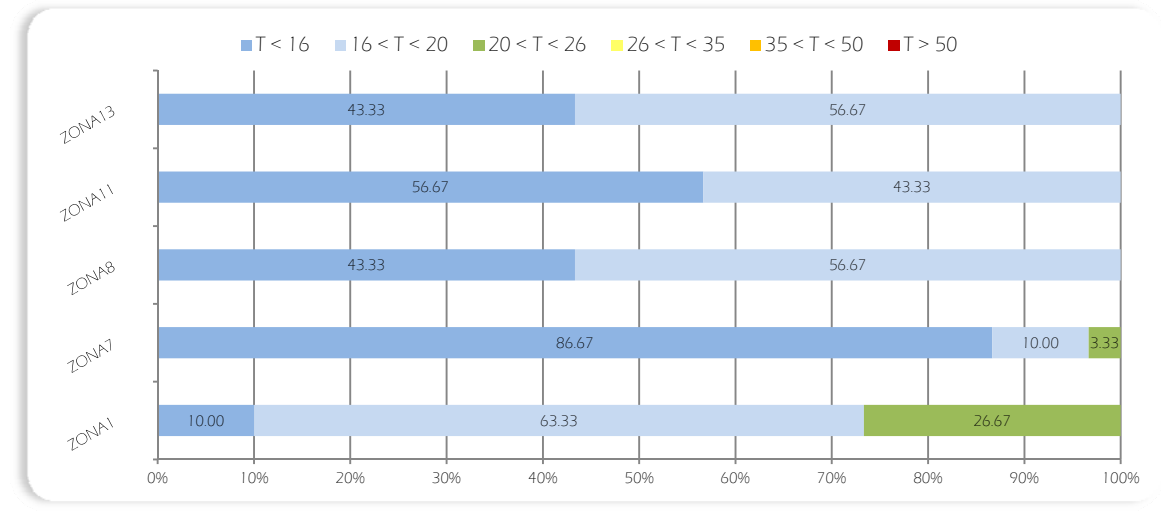

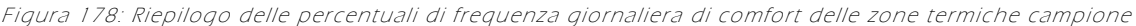

Anche a Novembre è stato impostato un regime di ventilazione costante abbinato ad una percentuale di oscuramento nulla in tutte le zone termiche analizzate.

Nonostante queste azioni, atte a mantenere le massime temperature interne, si assiste, nell'arco mensile, ad un graduale decremento delle stesse. L' unica zona a mantenere una frequenza significativa e continuativa di comfort, dal giorno 7 al giorno 13, rimane l'aula PC. Per la serra si assiste il consueto comportamento invernale, caratterizzato da frequenti escursioni termiche, in funzione della temperatura esterna e dell'ormai limitata irradiazione incidente.

### Simulazione 18: mese di Dicembre

Le condizioni al contorno impostate per la realizzazione di questa simulazione sono:

- Periodo di analisi: dalle 0.00 del 01/12 alle 24.00 del 31/12
- Regime di ventilazione:
	-
	-
	- o Zona termica 08: r. costante; 1,5 vol/h
- Temperatura dell'aria: esterna
- Oscuramenti:
	-
	- o Zona termica 07: esterni, 0% o Zona termica 13: interni, 0%
	- o Zona termica 08: interni, 0%
- o Zona termica 01: r. costante; 1,5 vol/h o Zona termica 11: r. costante; 1 vol/h
- o Zona termica 07: r. costante; 1 vol/h o Zona termica 13: r. costante; 1,5 vol/h

o Zona termica 01: esterni, 0% o Zona termica 11: interni, 0%

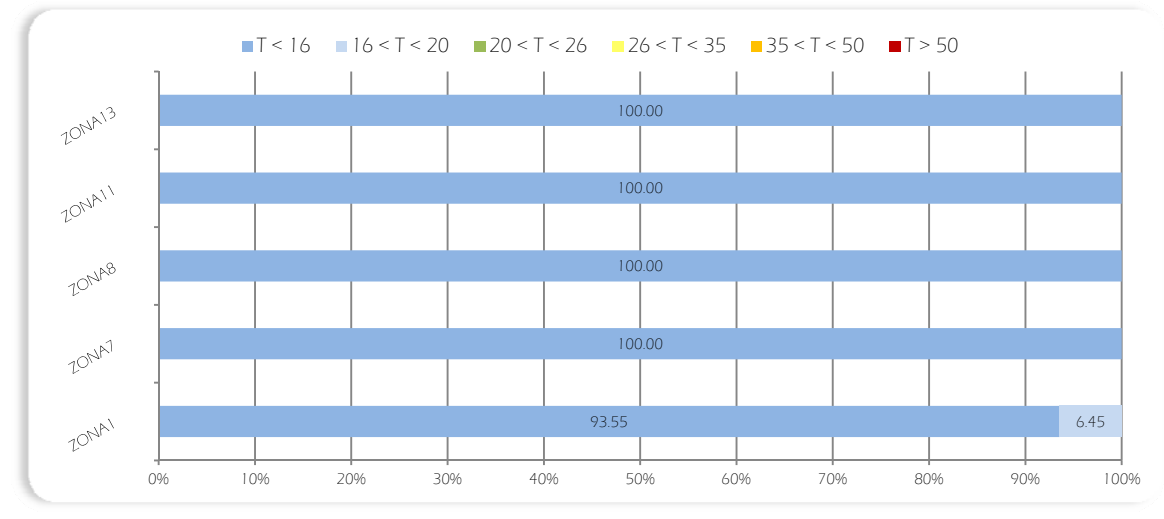

Figura 179: Riepilogo delle percentuali di frequenza giornaliera di comfort delle zone termiche campione

Nel mese di dicembre, è stato mantenuto un regime di ventilazione costante ed una percentuale di oscuramento nulla nelle zone termiche campione studiate.

La situazione che si osserva è molto simile a quella di gennaio, dove a causa del rigido clima invernale, in nessuno degli ambienti studiati si raggiungono temperature collocate nella fascia di comfort 20°C - 26°C. L'aula PC è la zona più calda, le cui temperature sono mediamente tra 1,5°C e 6,5°C più elevate rispetto a quelle degli altri locali. Tendenzialmente la zona 7 (serra) è, invece, la più fredda, anche se presenta un comportamento scostante che, a seconda dei fattori esterni ambientali, può far incrementare notevolmente le proprie temperature interne che rimangono comunque lontane dalle condizioni ideali Anche in questo mese quindi il raggiungimento ed il mantenimento del comfort interno dovrà esser completamente demandato all'impianto di riscaldamento.

#### Conclusioni

Alla fine del processo iterativo che ha portato alla definizione delle migliori condizioni mensili si può affermare che:

 Da gennaio a Maggio e da Ottobre a Dicembre il miglior regime di ventilazione è quello costante, con ricambi orari stabiliti in funzione dell'affollamento previsto secondo quanto riportato nella norma UNI 10339.

 Da Giugno a Settembre il miglior regime di ventilazione è quello notturno, con un incremento dei ricambi orari (variabile tra 0,5 vol/h e 1 vol/h a seconda del tipo d'ambiente) tra le 18.00 e le 06.00 per sfruttare le minori temperature della notte e asportare il calore in eccesso.

 Nei mesi di Luglio e Agosto i ricambi orari della serra (zona 7) devono essere ulteriormente aumentati fino a garantire i 5 vol/h nelle ore notturne, simulando una totale apertura dei serramenti esterni.

 In generale, la zona 1 è la più calda, grazie a numerosi guadagni interni, garantendo già a Marzo buone percentuali di comfort (circa 65%), ma surriscaldandosi notevolmente più delle altre a partire da Giugno. Come conseguenza, il suo oscuramento deve iniziare già ad Aprile (seppur con percentuali minime del 20%) e terminare ad Ottobre.

 Sono richiesti oscuramenti pressoché totali da Giugno a Settembre per limitare gli apporti solari, per tutte le zone termiche.

 In generale, data la minor percentuale di finestratura, tutte le zone termiche dell'edificio originale mantengono un comportamento costante con variazioni graduali di temperatura interna nell'arco annuale.

 Le zone termiche 1 e 7, invece, dato il loro involucro ampiamente vetrato sono più soggette a variazioni improvvise, contenute dalla presenza di un sistema di oscuramento orientabile che regoli la percentuale di irradiazione passante.

 L'accensione dell'impianto di riscaldamento può essere posticipata tra il 27 di ottobre ed il 2 novembre, mentre lo spegnimento può essere anticipato al 7 di aprile. In definitiva si può supporre di evitare l'utilizzo dell'impianto di riscaldamento tre settimane in meno rispetto a quanto concesso dalla legislazione italiana.

 L'impianto di raffrescamento deve essere utilizzato tra l'ultima settimana di giugno (giorno 19 per le aule PC) o la prima di luglio (camere e spazi collettivi) e la prima di settembre (tutte le zone termiche). É quindi possibile supporre un periodo di funzionamento di poco più di due mesi.

# 10.5 Impianti di condizionamento invernale ed estivo

# Vincoli normativi

Secondo quanto stabilito dal D.P.R. n° 412 del 26 agosto 1993 e successive integrazioni, i comuni italiani sono suddivisi in sei zone climatiche. Tale suddivisione avviene in base al numero di gradi giorno calcolati per ogni comune e ha lo scopo di definire in quale periodo e per quante ore sia possibile accendere il riscaldamento negli edifici. Come definito dalla norma UNI EN ISO 15927- 6:2008, per gradi giorno di una località s'intende la somma, estesa a tutti i giorni di un periodo annuale convenzionale di riscaldamento, delle sole differenze positive giornaliere tra la temperatura dell'ambiente, convenzionalmente fissata a 20 °C, e la temperatura media esterna giornaliera,.

$$
GG = \sum_{e=0}^{n} (T_0 - T_e)
$$

Dove:

- **· n:** Numero di giorni del periodo convenzionale di riscaldamento
- $\bullet$   $T_{0}$ : Temperatura ambiente
- $\bullet$   $T_e$ : temperatura eterna media giornaliera

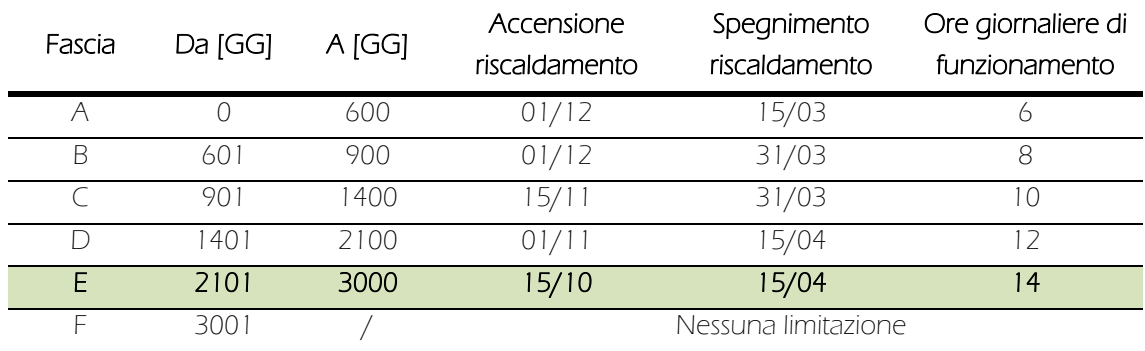

L'edificio oggetto di ristrutturazione è situato a Milano; comune caratterizzato da 2404 GG (gradi giorno) e, pertanto, collocato nella fascia climatica E, come si può dedurre dalla seguente tabella.

Tabella 65: Suddivisione in fasce climatiche, in funzione dei gradi giorno, secondo D:P:R: 412/1993

Quanto riportato in precedenza, è stato anche confermato dal D.P.R. n° 74 del 16 aprile 2013, che pone, inoltre, come limite per gli impianti di riscaldamento la temperatura massima di 20°C (+ 2°C di tolleranza), mentre per gli impianti di condizionamento estivo la temperatura minima di 26°C (- 2°C di tolleranza). Non sono invece previste, a livello legislativo, limitazioni alla durata giornaliera, né al periodo annuale di accensione per gli impianti di raffrescamento. Pertanto, per l'edificio oggetto di studio l'impianto di riscaldamento potrebbe operare dal 15/10 al 15/04, mentre il funzionamento dell'impianto di raffrescamento è a libera discrezione dell'utente.

# Impostazione degli impianti in TRNSYS

Tramite le finestre di controllo "Heating Type Manager" e "Cooling Type Manager" è possibile governare il funzionamento degli impianti di condizionamento invernale ed estivo, eventualmente presenti e attivi nelle varie zone termiche.

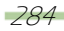

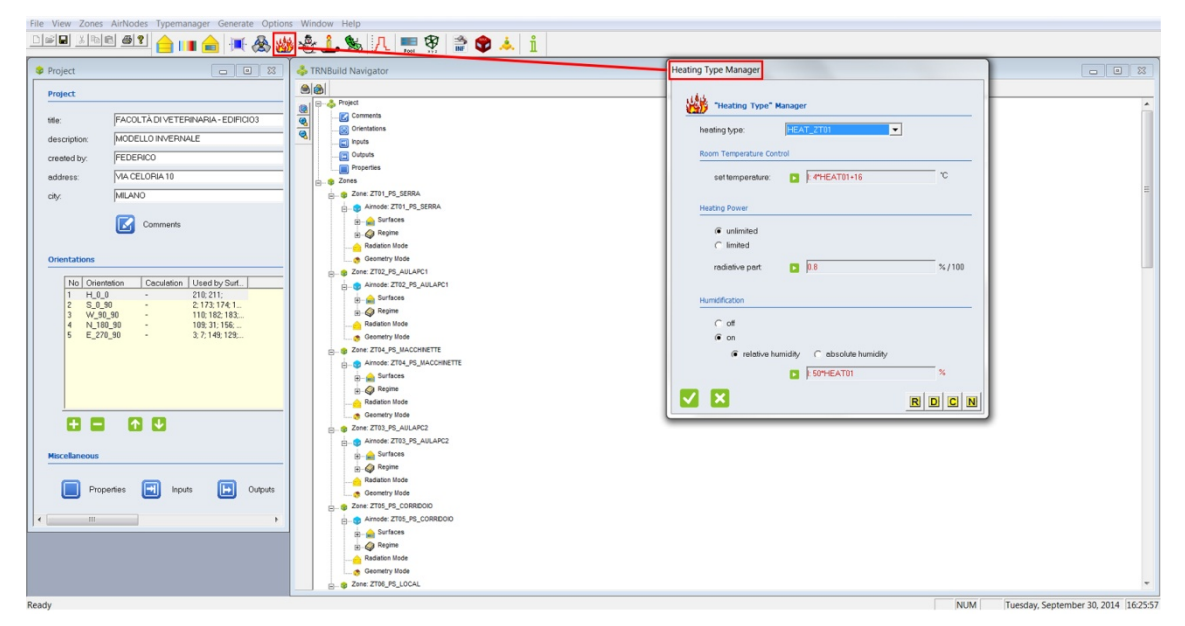

Figura 180: Schermata della finestra "Heating Type Manager"

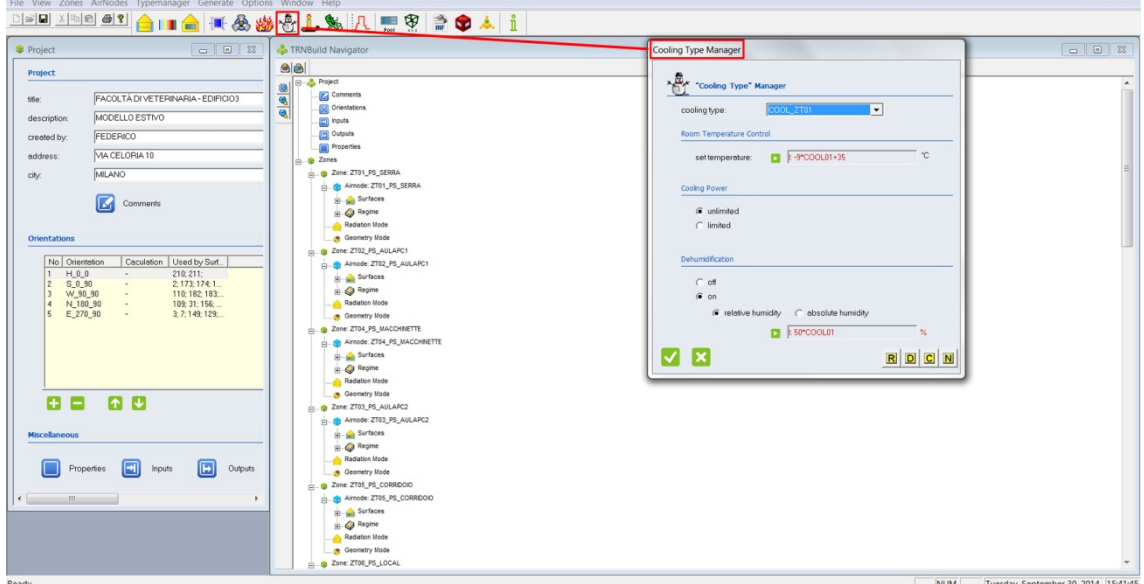

Figura 181: Schermata della finestra "Cooling Type Manager"

Anche in questo caso la programmazione oraria, giornaliera e settimanale è avvenuta tramite l'impostazione di opportuni schedule. Come funzionamento invernale è stato supposto "due ore prima dell'ora di inizio utilizzo - 11.00, 17.00 - orario di fine utilizzo"; in modo da non utilizzare l'impianto nelle ore centrali del giorno, le più calde. L'accensione dell'impianto due ora prima rispetto all'ipotetica presenza dell'utenza all'interno dei locali serve per permettere all'ambiente di scaldarsi adeguatamente per garantire fin da subito le condizioni di comfort agli occupanti. Il funzionamento dell'ìmpianto di condizionamento invernale nelle ore mattutine anche per le camere e le zone cucina (locali dove è probabile l'assenza di utenza) è stato predisposto per analizzare i consumi a favore di sicurezza, considerando la possibilità di un'occupazione saltuaria di tali locali e dunque la necessità di garantire le condizioni di comfort termico. Un simile

ragionamento ha portato a considerare, per l'impianto di raffrescamento un'unica programmazione per le zone camera, con funzionamento "14.00 - 21.00". Tale ipotesi è stata effettuata considerando che nel periodo estivo, in concomitanza alle sessioni d'esame o alle ferie, gli utenti rimasti nel campus non saranno assenti da propri alloggi secondo le consuete abitudini. Per i locali comuni, invece, è stato ipotizzato un funzionamento "08.00 - orario di fine utilizzo"; mentre non è necessario raffrescare i corridoi ed i disimpegni, date le temperature sempre minori di 26°C.

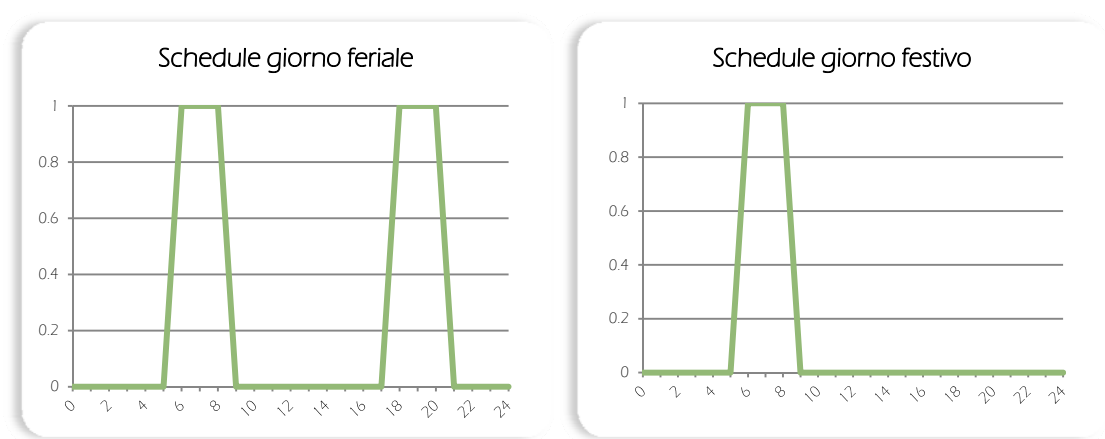

Impianto di riscaldamento: Schedule giornalieri aula PC

Figura 182: Schedule giornalieri delle aule PC. I giorni da lunedì a sabato sono considerati feriali, la domenica è, invece, giorno festivo

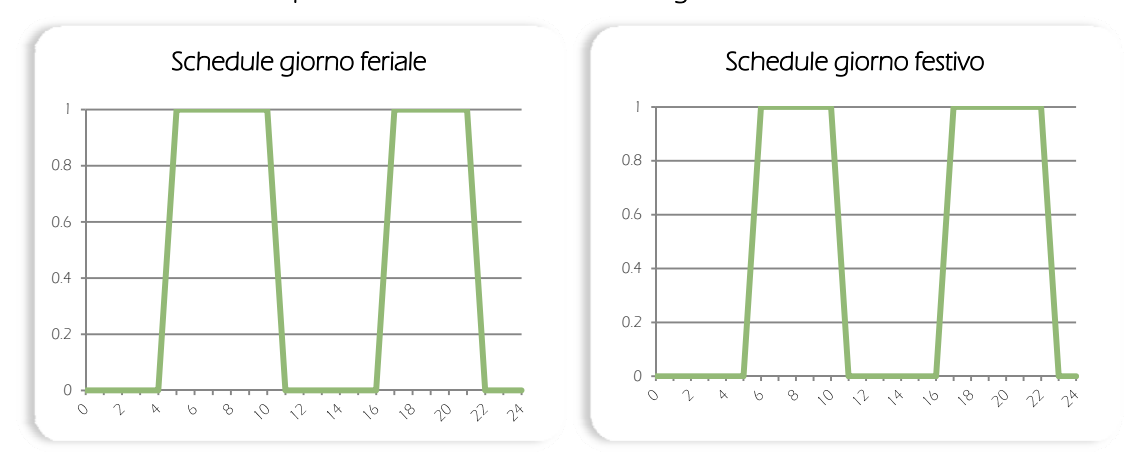

Impianto di riscaldamento: Schedule giornalieri camera

Figura 183: Schedule giornalieri delle camere. I giorni da lunedì a venerdì sono considerati feriali; il sabato e la domenica sono, invece, giorni festivi

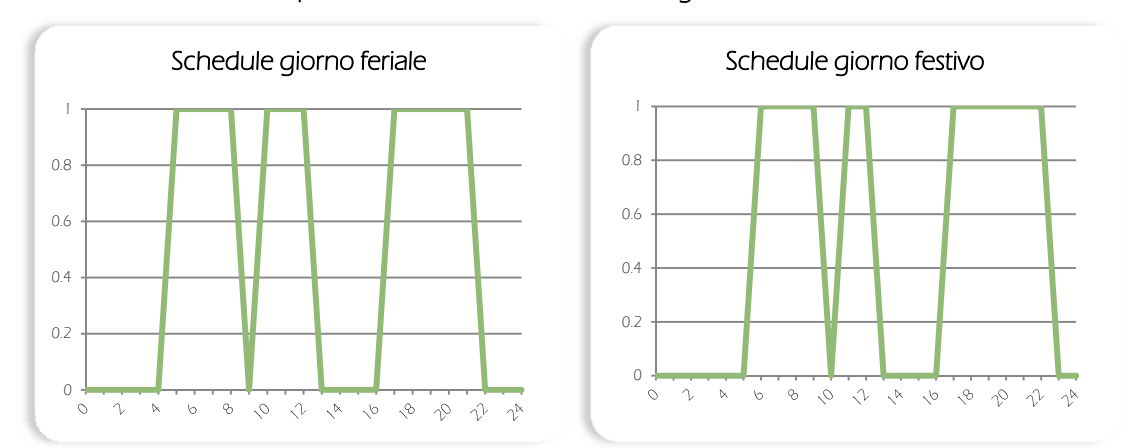

### Impianto di riscaldamento: Schedule giornalieri cucina

Figura 184: Schedule giornalieri delle cucine. I giorni da lunedì a venerdì sono considerati feriali; il sabato e la domenica sono, invece, giorni festivi

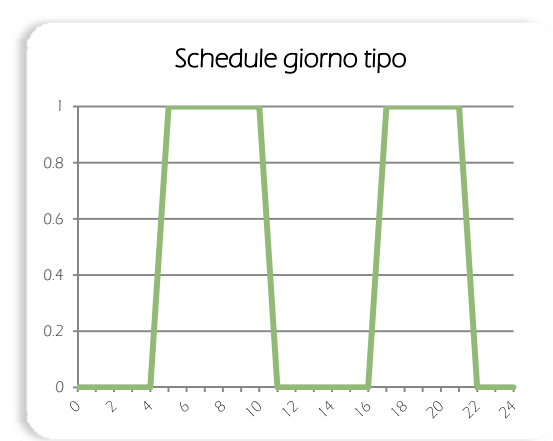

### Impianto di riscaldamento: Schedule giornaliero corridoio

Figura 185: Schedule giornaliero dei corridoi e disimpegni. Tutti i giorni della settimana sono considerati giorni tipo

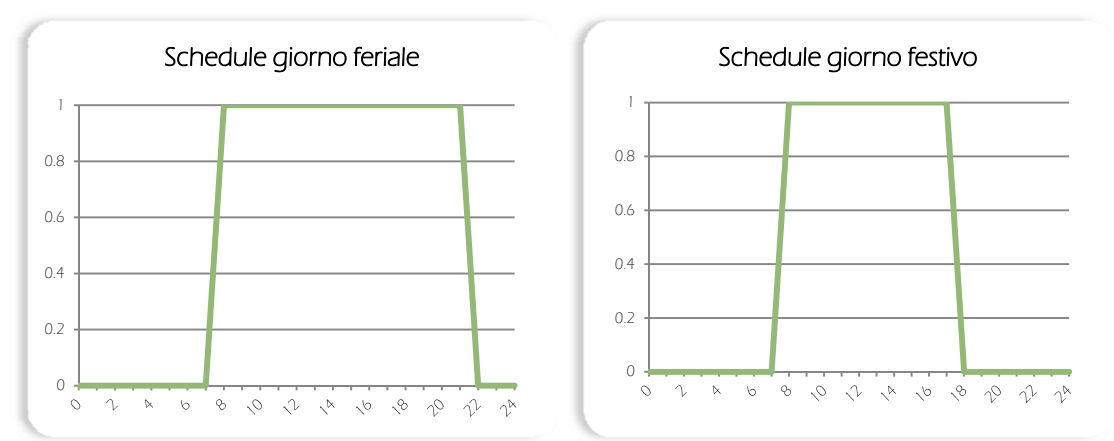

# Schedule giornalieri impianto di raffrescamento aula pc

Figura 186: Schedule giornalieri delle aule PC. I giorni da lunedì a sabato sono considerati feriali, la domenica è, invece, giorno festivo
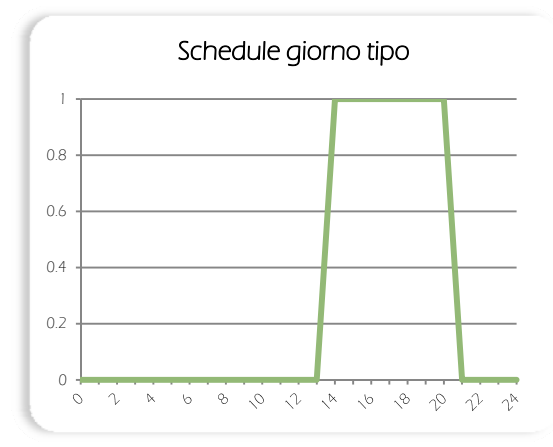

# Schedule giornaliero impianto di raffrescamento camera

Figura 187: Schedule giornaliero delle camere. Tutti i giorni della settimana sono considerati giorni tipo

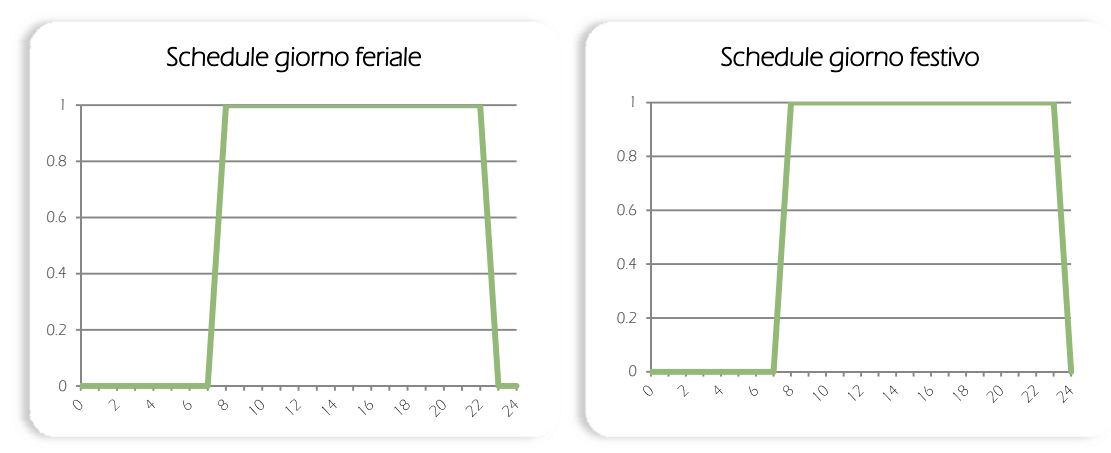

Schedule giornalieri impianto di raffrescamento cucina

Figura 188: Schedule giornalieri delle cucine. I giorni da lunedì a venerdì sono considerati feriali; il sabato e la domenica sono, invece, giorni festivi

Successivamente gli schedule sono stati usati come input per due calcolatori, riportati di seguito, che, in funzione del periodo dell'anno, stabiliscano il funzionamento o meno degli impianti di condizionamento.

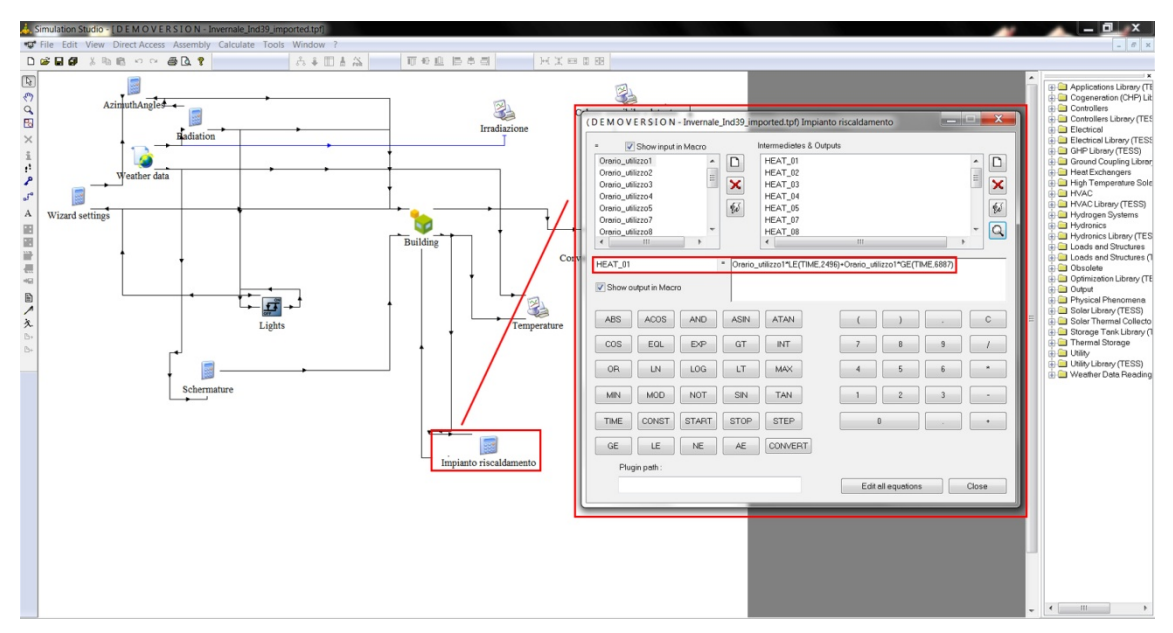

Figura 189: Schermata del calcolatore introdotto per regolare il funzionamento dell'impianto di riscaldamento

Tale calcolatore, utilizzando come input la l'ora e lo schedule settimanale impostato in precedenza dal type "TRNBuild", restituisce, attraverso l'equazione seguente, un output utilizzato in seguito dal medesimo type, attraverso un percorso ciclico, per regolare il funzionamento dell'impianto di condizionamento invernale.

## $HEAT_0X =$  Orario\_utilizzoX \*  $LE(TIME, 2327) +$  Orario\_utilizzoX \*  $GE(TIME, 7176)$

Dove<sup>:</sup>

- **Orario\_utilizzoX:** Schedule settimanale di programmazione dell'impianto di riscaldamento (riferito alla zona termica X), importato come input da "TRNBuild". Assume valore 1 o 0
- LE(a, b): Equazione che dà risultato 1 se il risultato dell'espressione "a" è minore o uguale a quello dell'espressione "b", altrimenti dà risultato 0
- **GE(a, b):** Equazione che dà risultato 1 se il risultato dell'espressione "a" è maggiore o uguale a quello dell'espressione "b", altrimenti dà risultato 0
- **TIME:** Valore orario annuale, importato come input da "TRNBuild". Assume valori compresi tra 0 e 8760
- 2496: Valore orario annuale corrispondente alle ore 24.00 del 7/04
- 7176: Valore orario annuale corrispondente alle ore 00.00 del 27/10

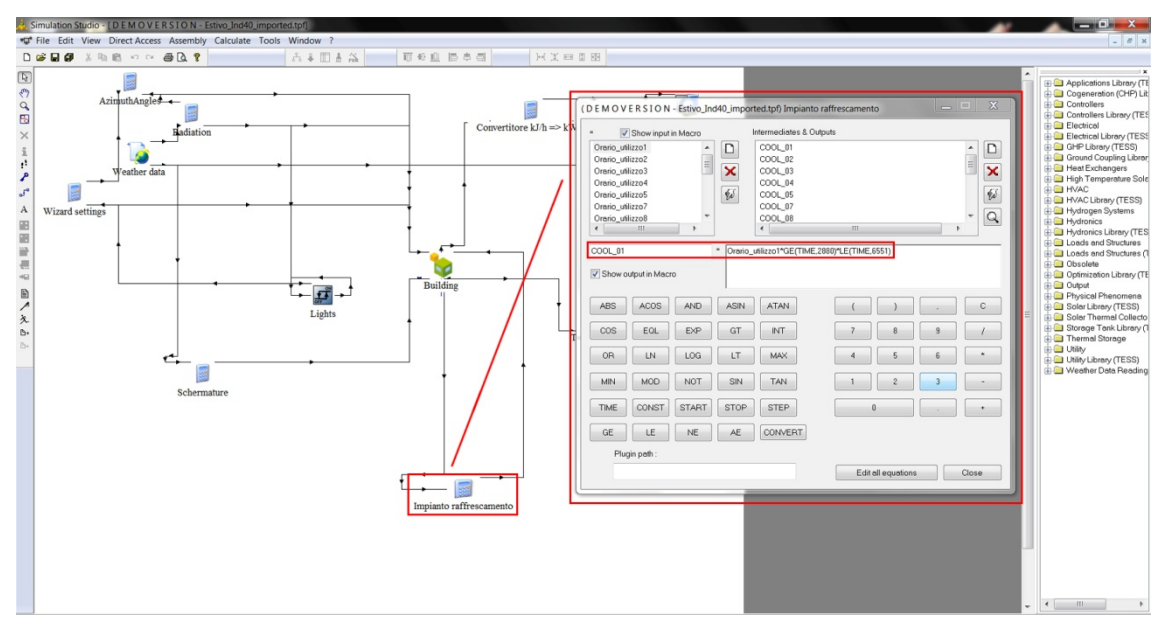

Figura 190: Schermata del calcolatore introdotto per regolare il funzionamento dell'impianto di raffrescamento

Questo calcolatore, invece, sempre attraverso un percorso ciclico con il type "TRNBuild" ed utilizzando come input l'ora e lo schedule settimanale impostato, restituisce, attraverso l'equazione riportata di seguito, un output per regolare il funzionamento dell'impianto di condizionamento estivo.

## $COOL_0X =$  Orario\_utilizzoX  $*$  GE(TIME, 4056)  $*$  LE(TIME, 5999)

Dove:

- **Orario\_utilizzoX:** Schedule settimanale di programmazione dell'impianto di raffrescamento, importato come input da "TRNBuild"; assume valore 1 o 0
- **GE(a, b):** Equazione che dà risultato 1 se il risultato dell'espressione "a" è maggiore o uguale a quello dell'espressione "b", altrimenti dà risultato 0
- LE(a, b): Equazione che dà risultato 1 se il risultato dell'espressione "a" è minore o uguale a quello dell'espressione "b", altrimenti dà risultato 0
- **TIME:** Valore orario annuale, importato come input da "TRNBuild". Assume valori compresi tra 0 e 8760
- **. 4056:** Valore orario annuale corrispondente alle ore 0.00 del 19/06
- 5999: Valore orario annuale corrispondente alle ore 24.00 del 07/09

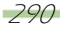

## 10.5.1 Analisi delle temperature interne al funzionamento degli impianti

Descritto come è stata effettuata l'impostazione con TRNSYS degli impianti di climatizzazione, di seguito sono riportate le simulazioni realizzate per osservare il comportamento delle temperature interne durante il loro funzionamento e il loro ciclo giornaliero di accensione - spegnimento. Tali analisi sono state effettuate in giorni "notevoli", ovvero:

Impianto di riscaldamento

o Simulazione 19: 27-31/10: giorni di accensione dell'impianto di riscaldamento, secondo quanto riportato nel paragrafo, posticipando il limite stabilito dal D.P.R. n° 412 del 26 agosto 1993

o Simulazione 20: 15/01: giorno più freddo dell'anno

Impianto di raffrescamento

o Simulazione 21: 19/06 e 01-09/07: giorni di accensione dell'impianto di raffrescamento, secondo quanto riportato nel paragrafo precedente

o Simulazione 22: 18/08: giorno più caldo dell'anno

Le zone campione che si è scelto di analizzare sono:

- Zona 01: aule PC e locali comuni del piano interrato
- Zona 08: locali comuni dei piani superiori (i più influenzati dalla presenza della serra)
- Zona 11: alloggi privati

Essendo il fine ultimo del volume serra (zona termica 7) quello di apportare miglioramenti ai locali confinanti, garantendone un maggior comfort in tutto l'arco annuale, è accettabile un suo mancato utilizzo continuativo nei periodi di maggior discomfort (ore notturne dei mesi invernali). In tale zona, infatti, sono ospitati solo servizi comuni integrativi (non indispensabili per gli utenti), permettendo la massimizzazione del numero di posti letto insediabili nella volumetria esistente. Sulla base di queste considerazioni si è deciso di non dotarla di impianti di condizionamento, demandando il raggiungimento del comfort interno unicamente all'impianto di ventilazione meccanica controllata e al sistema di oscuramento mobile.

#### Simulazione 19: 27 ottobre e 2 novembre

Le condizioni al contorno impostate per la realizzazione di questa simulazione sono:

- Periodo di analisi: 0.00 24.00 del 27/10 per zone 8 e 11, 0.00 24.00 del 2/11 per zona 1
- Ventilazione: meccanica costante, con differenti volumi di ricambio orario a seconda della zona termica, come definito nel sottoparagrafo 10.4
- Oscuramenti: tra 0% e 80% a seconda della zona termica, come definito nel sottoparagrafo 10.4
- Impianto di riscaldamento acceso con programmazione variabile a seconda della zona termica, come definito nel sottoparagrafo 10.5

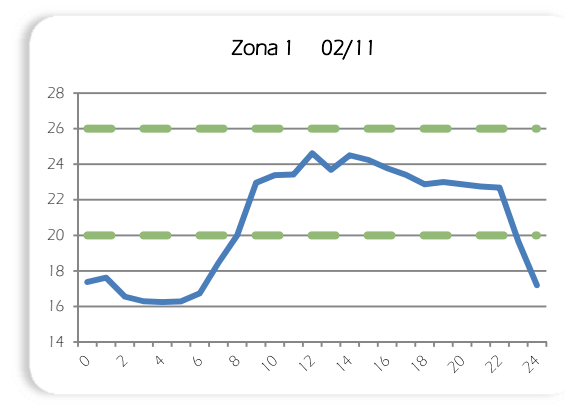

Figura 191: Andamento orario delle temperature

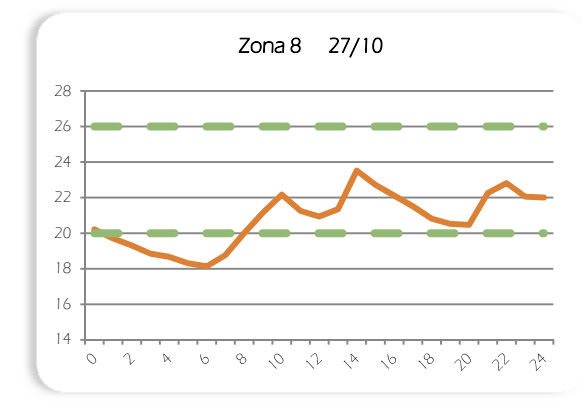

Figura 192: Andamento orario delle temperature

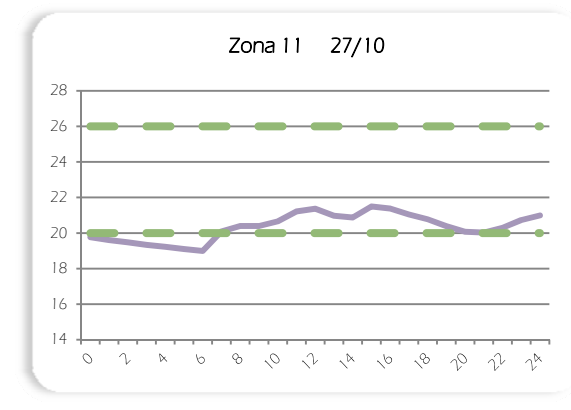

Figura 193: Andamento orario delle temperature

Al primo giorno di accensione si può notare come la zona 1 necessiti del funzionamento dell'impianto solo nelle prime ore della mattina, per raggiungere i 20°C alle 8.00, ora di apertura all'utenza dell'aula PC. Nel corso della giornata, grazie ai guadagni interni e solari, le temperature continuano ad aumentare fino alle 14.00, per poi riabbassarsi, restando comunque, con la riaccensione dell'impianto alle 18.00, ampiamente in fascia di comfort, fino alle 22.00, orario di fine servizio.

Anche per la zona 8 ed 11, l'accensione mattutina alle 05.00 è sufficiente per raggiungere una temperatura di comfort a partire dalle 07.00. Si assiste ad un aumento, più o meno costante delle temperature interne fino alle 14.00, per poi osservare un calo, stabilizzato a partire dalle 17.00 dalla riaccensione serale dell'impianto di condizionamento invernale. Tra le 22.00 e le 24.00, orari di fine utilizzo, le temperature, nonostante lo spegnimento del riscaldamento, sono stabili tra i 20,5°C ed i 22°C.

#### Simulazione 20: 15 gennaio

Le condizioni al contorno impostate per la realizzazione di questa simulazione sono:

- Periodo di analisi: 0.00 24.00 del 15/01
- Ventilazione: meccanica costante, con differenti volumi di ricambio orario a seconda della zona termica, come definito nel sottoparagrafo 10.4
- Oscuramenti: 0% per tutte le zone termiche, come definito nel sottoparagrafo 10.4
- Impianto di riscaldamento acceso con programmazione variabile a seconda della zona termica, come definito nel sottoparagrafo 10.5

Il 15/01 è giorno più freddo dell'anno, ed è dunque il momento di massimo sforzo dell'impianto di riscaldamento. Se, infatti, nella simulazione precedente si notavano temperature interne ben superiori ai 20°C anche ad impianto spento, in questa analisi si osserva come il funzionamento di quest'ultimo sia fondamentale per mantenere le condizioni ideali.

Nella zona 1, dopo lo spegnimento alle 09.00 dell'impianto, le temperature rimangono pressoché stazionarie intorno al limite inferiore della zona di comfort, aumentando nettamente solo nell'intervallo 14.00 - 16.00, per poi diminuire velocemente fino alle 18.00, quando l'impianto torna a garantire i 20°C fino alle 22.00. Per la zona 8, dopo aver assicurato temperature adeguate nei periodi 07.00 - 09.00 e 12.00 - 14.00, si assiste ad un decremento delle temperature, che rimangono comprese tra i 18°C ed i 19°C, nelle ore pomeridiane in cui non è prevista la presenza degli utenti. A partire dalle 17.00 l'impianto rientra in funzione per consentire il raggiungimento delle condizioni ideali fino alle 22.00, ora di fine servizio. Un comportamento analogo si osserva anche per la zona 11, in cui tra le 12.00 e le 19.00, in ipotetica assenza di utenza, le temperature restano limitate tra 18°C e 19,5°C, per pori tornare a superare i 20°C fino alle 23.00.

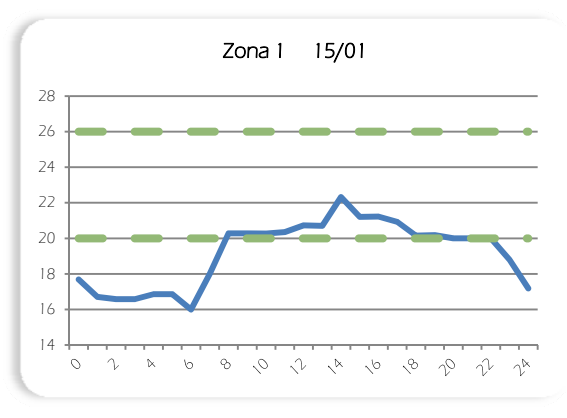

Figura 194: Andamento orario delle temperature

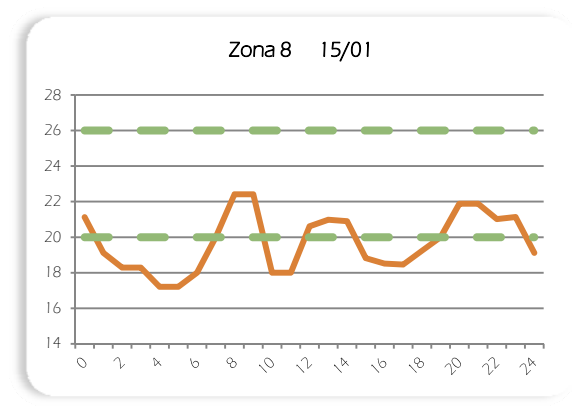

Figura 195: Andamento orario delle temperature

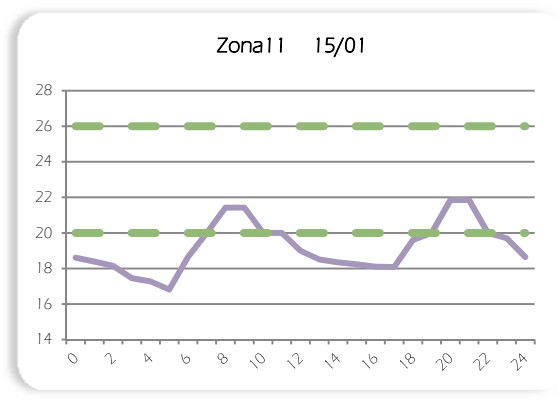

Figura 196: Andamento orario delle temperature

## Simulazione 21: 19 giugno,1 e 9 luglio

Le condizioni al contorno impostate per la realizzazione di questa simulazione sono:

- Periodo di analisi: 0.00 24.00 del 19/06 per zona1, del 01/07 per zona8, del 09/07 per zona11
- Ventilazione: meccanica notturna, con differenti volumi di ricambio orario a seconda della zona termica, come definito nel sottoparagrafo 10.4
- Oscuramenti: tra 90% e 100% a seconda della zona termica, come definito nel sottoparagrafo  $10.4$

 Impianto di raffrescamento acceso con programmazione variabile a seconda della zona termica, come definito nel sottoparagrafo 10.5

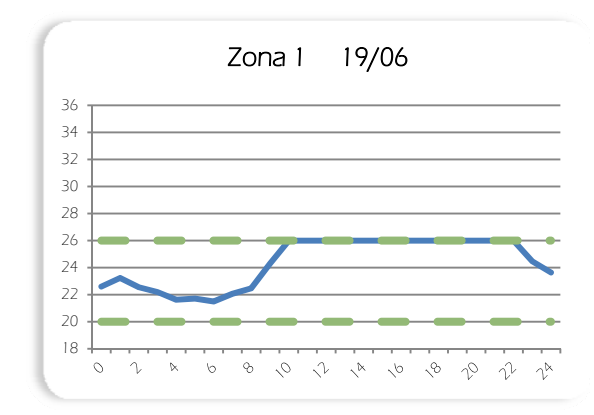

Figura 197: Andamento orario delle temperature

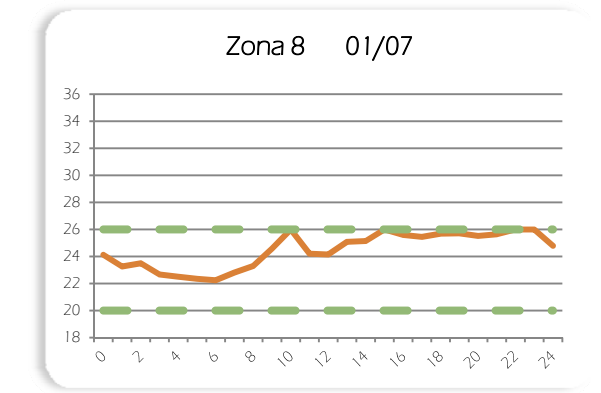

Figura 198: Andamento orario delle temperature

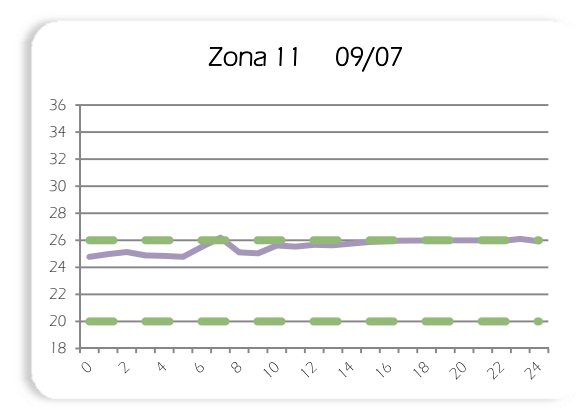

Figura 199: Andamento orario delle temperature

A seconda della destinazione, si assiste alla prima accensione dell'impianto di raffrescamento tra il 19 giugno ed il 9 luglio. Nella zona 1, anche se fino alle 09.00 le temperature restano inferiori ai 24°C, l'impianto deve funzionare senza interruzioni tra le 08.00 e le 22.00 per garantire il comfort in tutto l'arco giornaliero.

Anche per la zona 8, deve esser previsto un funzionamento ininterrotto dalle 07.00 fino all'ora di fine utilizzo per poter assicurare temperature inferiori ai 26°C durante la giornata.

Nella zona 11, è invece particolarmente importante la funzione dell'impianto nelle ore pomeridiane e serali. Il funzionamento è, infatti, previsto solo nell'intervallo14.00 - 21.00, permettendo il raggiungimento delle condizioni di comfort anche alla sera. Non è, invece, necessaria l'accensione alla mattina, quando si registrano temperature sempre uguali od inferiori ai 26°C.

294

#### Simulazione 22: 18 agosto

Le condizioni al contorno impostate per la realizzazione di questa simulazione sono:

- Periodo di analisi: 0.00 24.00 del 18/08
- Ventilazione: meccanica notturna, con differenti volumi di ricambio orario a seconda della zona termica, come definito nel sottoparagrafo 10.4
- Oscuramenti: 100% per tutte le zone termiche, come definito nel sottoparagrafo 10.4

 Impianto di raffrescamento acceso con programmazione variabile a seconda della zona termica, come definito nel sottoparagrafo 10.5

Il 18/08 è giorno più caldo dell'anno, ed è, dunque, il momento di massimo sforzo dell'impianto di raffrescamento.

Non si notano particolari differenze di comportamento per l'aula PC (zona 1), che già necessitava dell'utilizzo continuativo dell'impianto di condizionamento nella simulazione precedente.

Per la zona 8 si osserva, invece, come l'impianto debba lavorare molto di più nell'arco temporale 11.00 - 14.00, riuscendo a garantire solamente i 26°C limite, mentre al 01/07 le temperature erano comprese tra i 24°C ed i 25,15 °C fino alle 15.00. Il comportamento serale è analogo, anche se, rispetto alla simulazione precedente, permane una temperatura più elevata anche dopo lo spegnimento dell'impianto all'ora di fine servizio.

Anche la zona 11 presenta un andamento di temperature simile a quello del giorno di accensione. Alla mattina e fino alle 14.00, le temperature fanno registrate valori più elevati, ma comunque limitati a 25,60°C e quindi interni alla fascia di comfort, non necessitando di un intervento impiantistico. Nelle ore pomeridiane e serali, come nel caso precedente, è, invece, fondamentale l'accensione del condizionamento per mantenere le temperature inferiori ai 26°C.

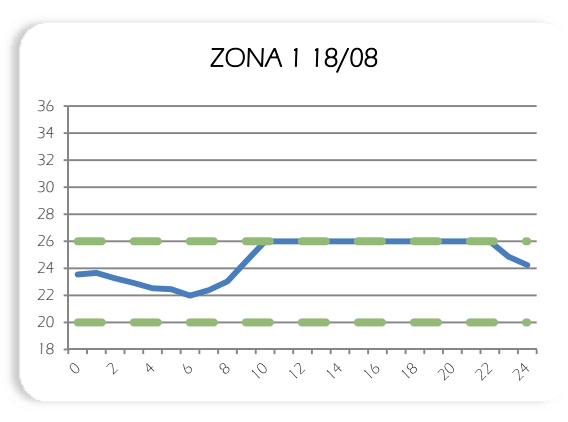

Figura 200: Andamento orario delle temperature

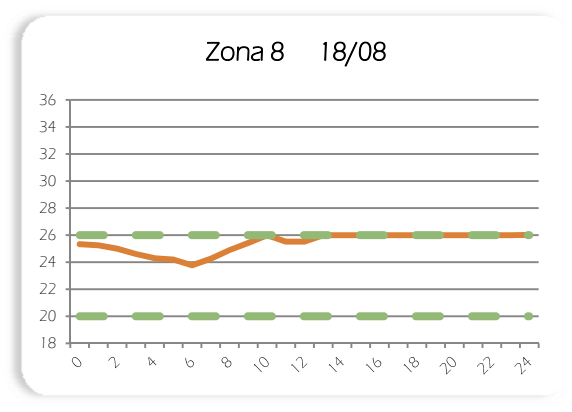

Figura 201: Andamento orario delle temperature

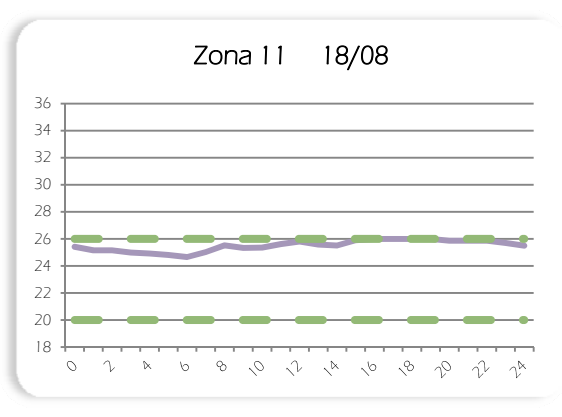

Figura 202: Andamento orario delle temperature

## 10.6 Calcolo del fabbisogno energetico

Scopo ultimo di questo approfondimento è la definizione del fabbisogno energetico dell'edificio dopo gli interventi migliorativi realizzati secondo il progetto di recupero. Pertanto, sempre con l'ausilio del programma TRNSYS è stata svolta un'ulteriore simulazione su base annuale, utilizzando come condizioni al contorno i regimi ideali mensili descritti nel paragrafo 12.4, ed i periodi di funzionamento degli impianti di condizionamento, definiti nel paragrafo 12.5. Impostando come output del programma TRNBuild i data Qsens e Qlat, sono dunque stati esportati i valori di calore sensibile e latente riferiti ai singoli casi mensili. In seguito, dalla somma di questi due contributi ottenuti è stato possibile ricavare il totale dell'energia primaria necessaria a garantire le condizioni di comfort delle varie zone termiche in cui è stato suddiviso l'edificio. Questo risultato finale tiene conto dell'energia che deve essere fornita per il riscaldamento invernale ed il raffrescamento estivo, nonché per i processi di umidificazione e deumidificazione.

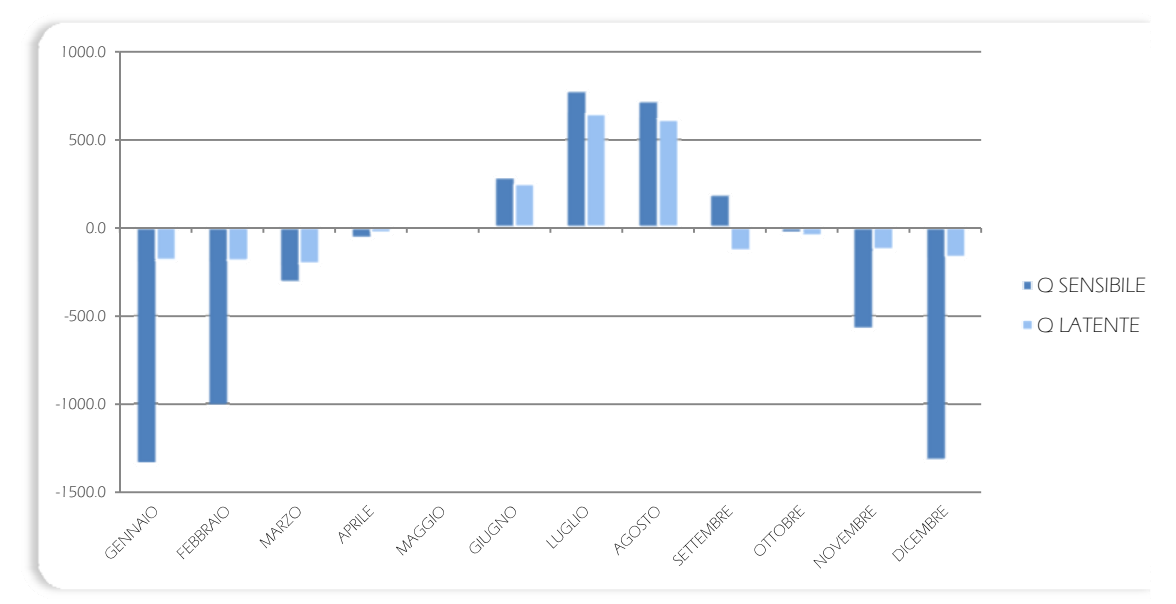

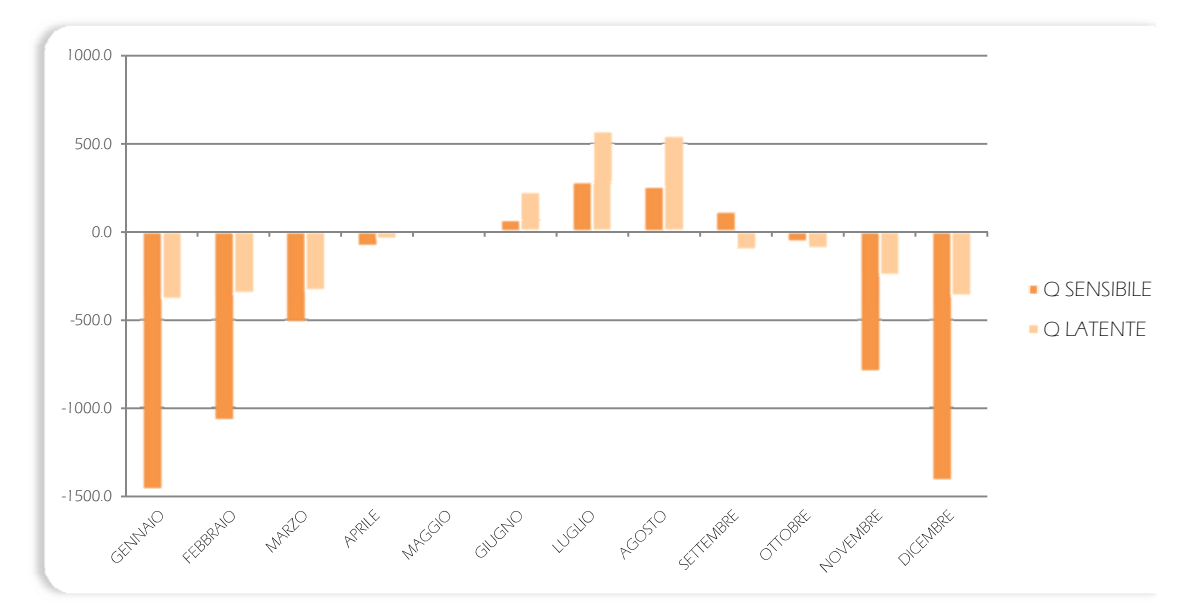

Figura 203: Fabbisogno annuale di calore sensibile e latente delle zona termica 01

Figura 204: Fabbisogno annuale di calore sensibile e latente delle zona termica 08

296

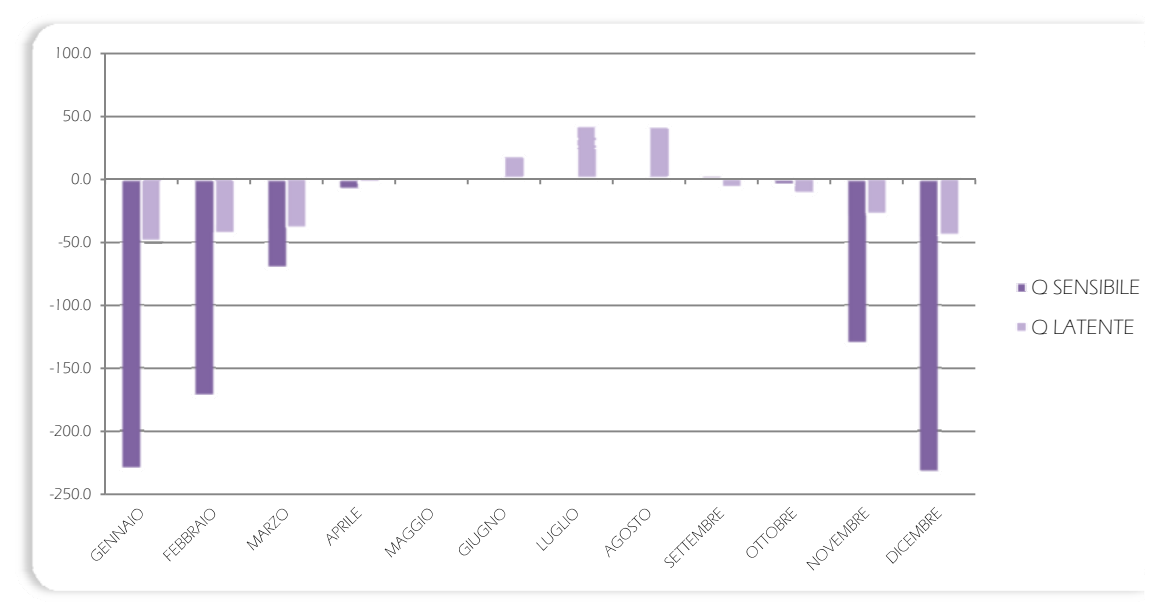

Figura 205: Fabbisogno annuale di calore sensibile e latente delle zona termica 11

Sono stati riportati i grafici relativi alle tre zone campione studiate anche nelle simulazioni inerenti i regimi mensili ed il funzionamento degli impianti, ovvero:

- Zona 01: aule PC
- Zona 08: locali comuni dei piani superiori (i più influenzati dalla presenza della serra)
- Zona 11: alloggi privati

Emerge chiaramente come le camere, data la loro minor metratura, siano caratterizzate da un fabbisogno molto inferiore rispetto a quello degli altri due locali analizzati. In particolare, in estate, quasi non necessitano di raffrescamento, richiedendo solo energia per la deumidificazione; al contrario è alto il fabbisogno per il riscaldamento nel periodo invernale.

I comportamenti della zona 01 e 08 sono reciprocamente opposti, ovvero l'aula PC necessita di un maggior fabbisogno per il condizionamento estivo, mentre per la zona 08 si osserva un fabbisogno invernale più elevato. Nei mesi estivi, se per la zona 01 il contributo di calore sensibile è maggiore del contributo di calore latente per i locali comuni, come già osservato per le camere, si assiste ad una situazione contraria, segnalando una maggiore necessità di controllo dell'umidità, più che delle temperature.

Nelle pagine seguenti è riportato il riassunto dei fabbisogni mensili, distinti in calore sensibile e latente, di tutte le zone termiche governate dal modello di TRNSYS. Calori sensibili negativi indicano fabbisogno per riscaldamento, positivi per raffrescamento; calori latenti negativi indicano fabbisogni per umidificazione, positivi per deumidificazione.

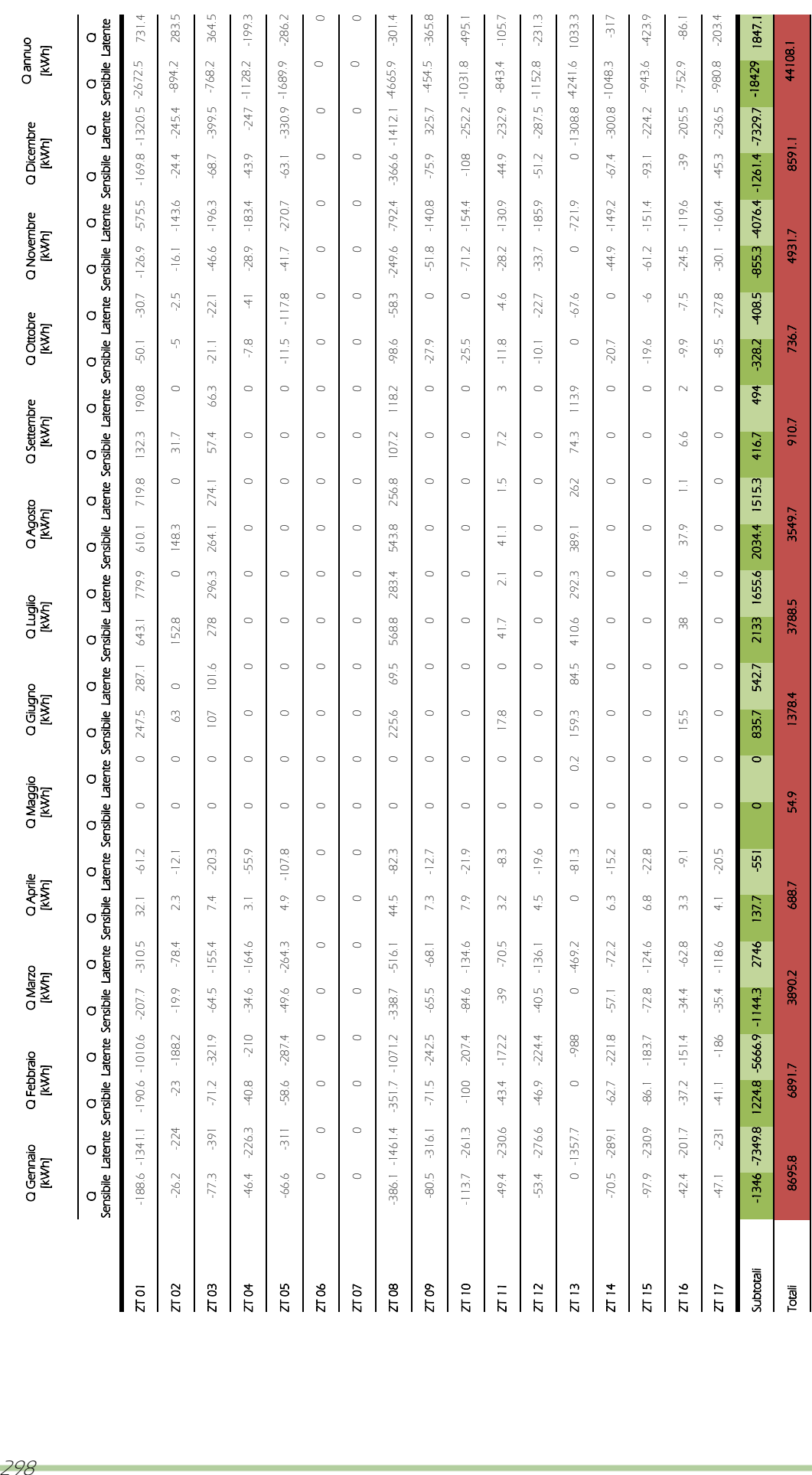

Tabella 66: Fabbisogni di calore sensibile e latente delle zone termiche campione

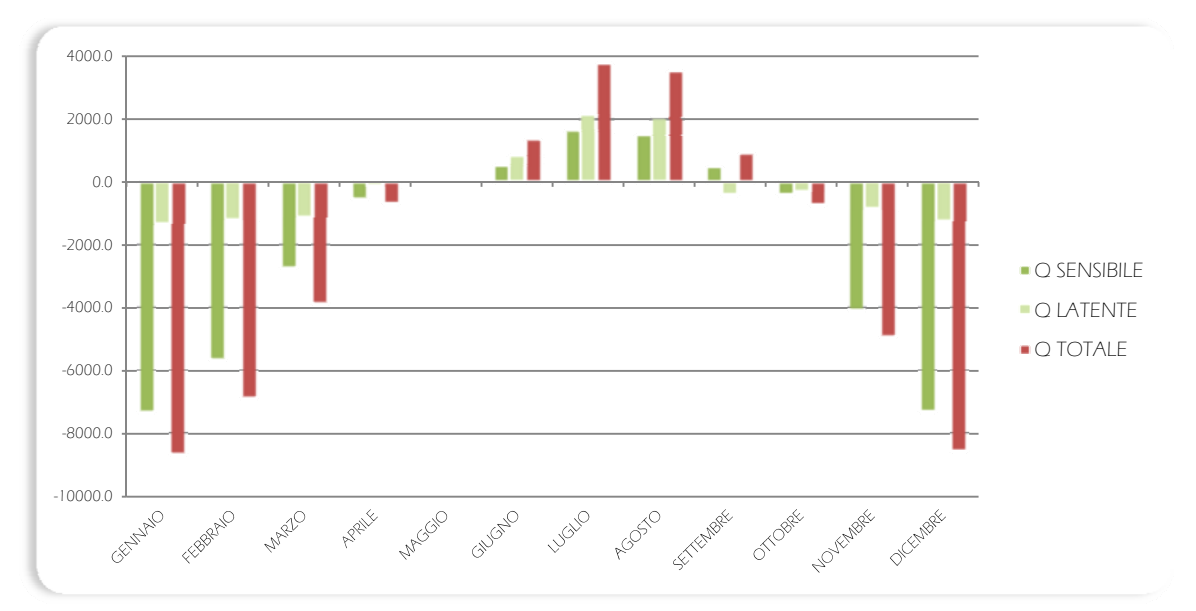

Figura 206: Riassunto del fabbisogno annuale di calore sensibile e latente delle zone termiche 01-17

Come già affermato in precedenza, non tutto l'edificio è stato analizzato, bensì sono state monitorate solo un numero limitato di zone significative. Pertanto, partendo dai dati parziali riportati in precedenza, per definire il fabbisogno complessivo dell'immobile oggetto di studio, è stata realizzata una media pesata, in funzione della metratura e del tipo di destinazione di tutti i locali non studiati direttamente. Solo alla fine di questo processo si è ottenuto il risultato desiderato, ricavando il valore di fabbisogno complessivo dell'edificio, ovvero 57,95 kWh/m<sup>2</sup>anno.

La Regione Lombardia, nel rispetto dei principi sanciti dal D.Lgs n° 192 del 19 agosto 2005, ha emanato, nel giugno 2007, la Delibera di Giunta Regionale VIII/5018 in attuazione del suddetto decreto e della .L. R. 24/2006. Tale delibera riporta la procedura di calcolo da utilizzare ai fini della redazione dell'Attestato di Certificazione Energetica (ACE) e le modalità di assegnazione della classe energetica.

In fase di stesura della presente tesi, l'ACE è stato sostituito dal nuovo Attestato di Prestazione Energetica (APE) e da nuove modalità di calcolo, attualmente ancora in fase di definizione. Pertanto, per certificare energeticamente l'edificio oggetto di studio si è fatto riferimento al solo

EPH, ovvero all'energia necessaria a riscaldare l'edificio nel periodo invernale, come definito dalla legislazione in vigore. In particolare, in funzione di tale parametro gli edifici vengono suddivisi in dieci classi di virtuosità, in ordine crescente dalla G a maggiori consumi, alla A+ a minori consumi.È stato, dunque, esportato come output da TRNBuild il data Qheat, ovvero la quota parte di energia necessaria al solo riscaldamento.

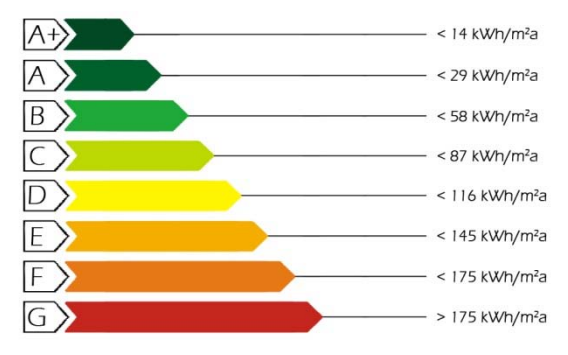

Figura 207: Classificazione energetica secondo L. R. 24/2006

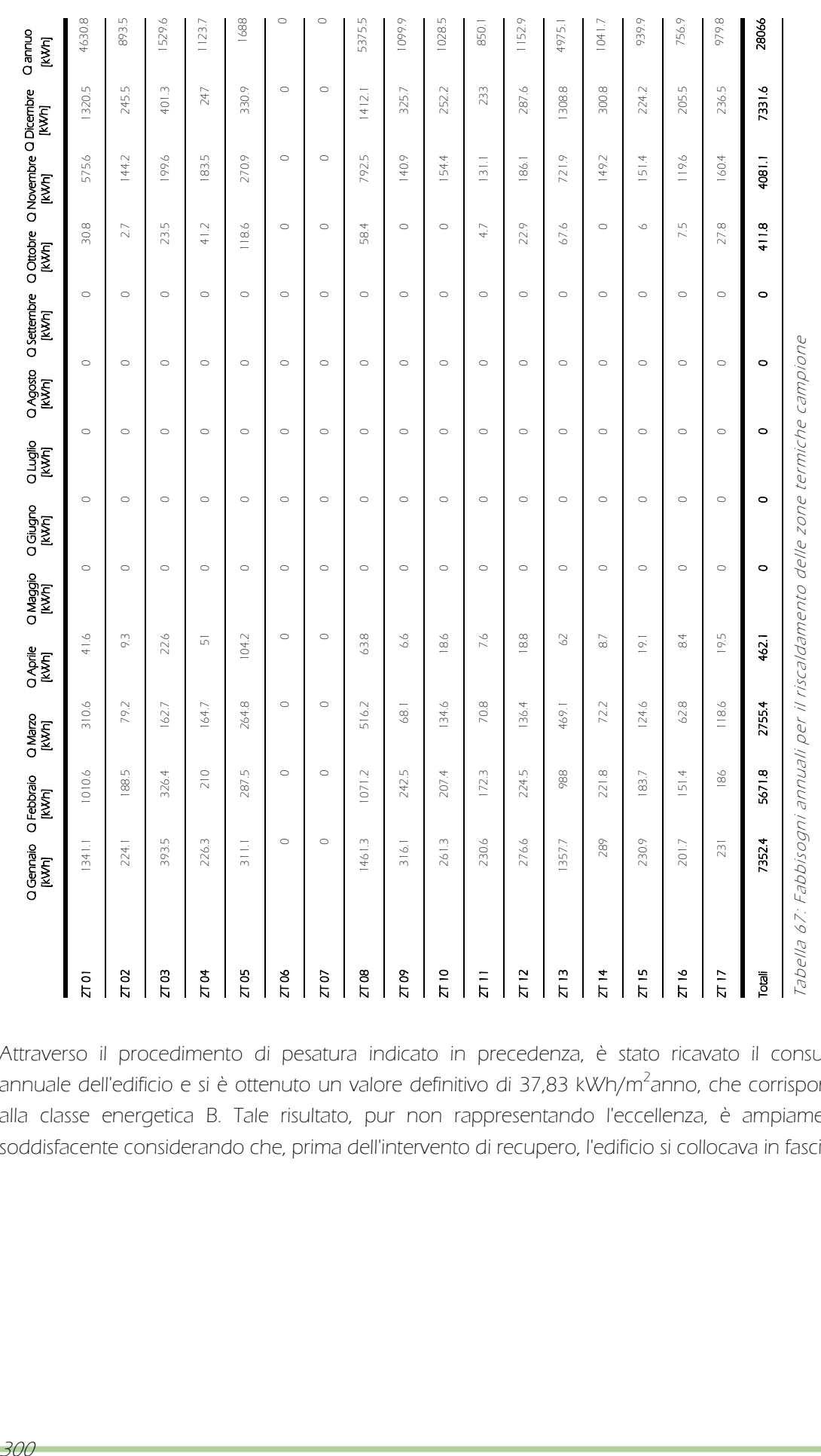

Attraverso il procedimento di pesatura indicato in precedenza, è stato ricavato il consumo annuale dell'edificio e si è ottenuto un valore definitivo di 37,83 kWh/m<sup>2</sup>anno, che corrisponde alla classe energetica B. Tale risultato, pur non rappresentando l'eccellenza, è ampiamente soddisfacente considerando che, prima dell'intervento di recupero, l'edificio si collocava in fascia G.

# 10.7 Definizione delle strategie bioclimatiche ed integrazione impiantistica (cfr. Tav. <sup>173</sup>)

A seguito delle analisi condotte è stato, dunque, possibile correggere alcune ipotesi progettuali, definire la conformazione degli impianti di condizionamento e di ventilazione meccanica, oltre ad elaborare le strategie di comportamento nei principali periodi dell'anno, per ottenere sia comfort interno che risparmio energetico.

Devono essere previste tre unità di trattamento aria: una a servizio dei locali comuni dei piani terra e primo, una a servizio delle funzioni collettive del piano interrato, ed una a servizio delle camere. Ad esse è demandato il compito di garantire i ricambi orari necessari, oltre a provvedere al riscaldamento/raffrescamento degli spazi comuni, ed alla umidificazione /deumidificazione di tutti i locali, compresi gli alloggi privati. Tali unità potrebbero essere abbinate a recuperatori di calore per limitare le dispersioni per ventilazione, migliorando ulteriormente le prestazioni energetiche calcolate in precedenza.

Il riscaldamento/raffrescamento degli alloggi è garantito da un impianto a pannelli radianti che, rispetto all'impianto centralizzato ad aria, permette un controllo diretto da parte dell'utenza, garantendo un maggior comfort ed, al tempo stesso, evitando sprechi dovuti ad eventuali periodi di funzionamento in assenza di persone. I pannelli sono alimentati da una pompa

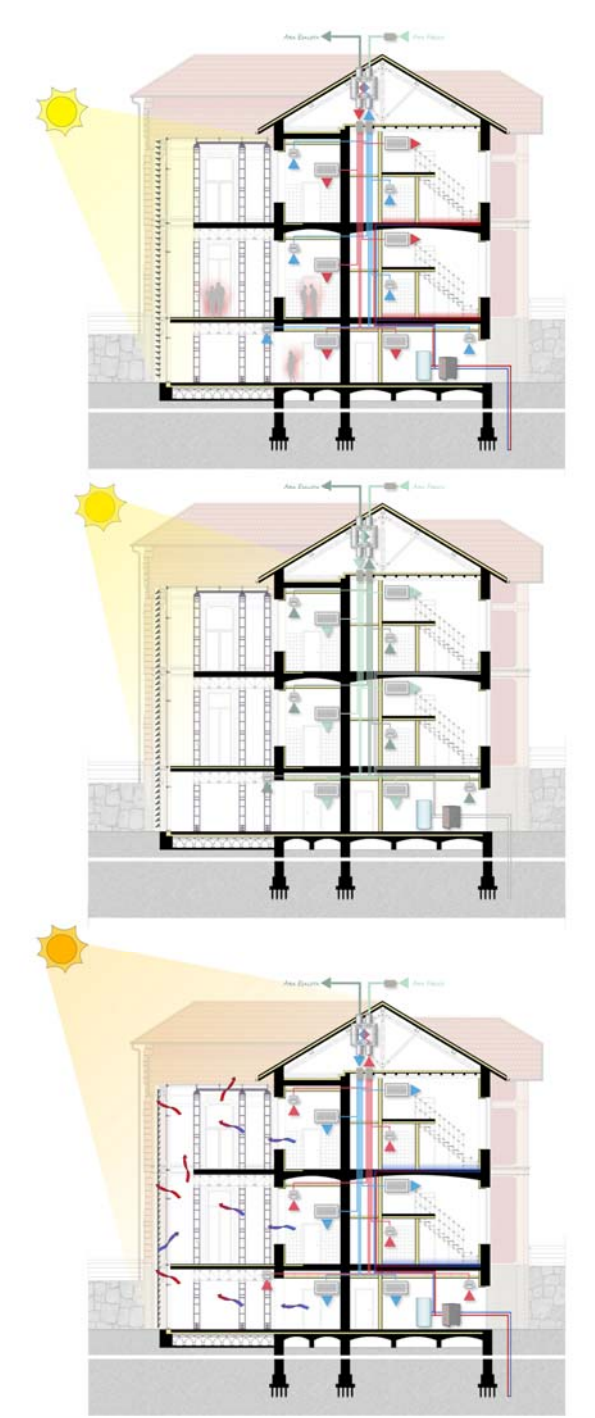

Figura 208: Scheme design dell'edificio, dall'alto funzionamento invernale, funzionamento nelle mezze stagioni, funzionamento estivo

di calore, adibita anche alla produzione di acqua calda sanitaria, che potrebbe esser collegata a sonde geotermiche, inserite nelle vicine piazze ipogee durante le operazioni di sbancamento.

Per quanto riguarda le strategie di comportamento bioclimatico si è fatto riferimento a tre macro periodi: invernale, estivo e quello delle mezze stagioni. Come osservato in precedenza, infatti, i mesi primaverili ed autunnali hanno proprie peculiarità che ne richiedono uno studio separato. Durante questi periodi gli elementi dinamici dell'edificio devono comportarsi in modo differente. Gli oscuramenti della serra devono, quindi, avere una percentuale di inclinazione dello 0%, per massimizzare gli apporti solari introdotti nel sistema in fase invernale, ed avere una percentuale di inclinazione massima in estate, quando sono attivi anche gli oscuramenti dell'edificio storico. Un analogo discorso deve essere compiuto per le ventilazioni, come emerso nei precedenti paragrafi. Sono richiesti, infatti, valori costanti durante tutto l'arco giornaliero nei mesi invernali, primaverili ed autunnali; mentre in estate è preferibile passare ad un regime notturno per sfruttare le minori temperature esterne. In tale periodo, grazie all'apertura degli infissi esterni della serra e dei serramenti che la separano dall'edificio originale, è attivabile anche una ventilazione naturale per asportare il calore in eccesso e garantire le temperature di comfort richieste.

IL PROGETTO TECNOLOGICO ED ERGOTECNICO

## 11.1 Il sistema tecnologico (cfr. Tav. 174 – 191)

La ricerca delle tecnologie costruttive, iniziata fin dalle prime fasi di progetto architettonico, può terminarsi solo dopo gli adeguati approfondimenti strutturali ed energetici, rappresentando la conclusione logica del processo progettuale iterativo che ha portato alla definizione finale dell'intervento. Gli obiettivi perseguiti, durante le fasi di determinazione delle soluzioni tecnologiche, sono stati i seguenti:

 Miglioramento delle prestazioni termiche dei manufatti edilizi, compatibilmente con il decreto di vincolo a cui è soggetto il complesso;

 Adozione di tecnologie stratificate a secco per le loro caratteristiche di leggerezza, rapidità di montaggio e flessibilità;

 Utilizzo di materiali sostenibili realizzati con processi produttivi poco impattanti o con materiali di riciclo, e per cui è consentito, a loro volta, un riuso o riciclaggio;

Individuazione di un numero limitato di soluzioni per facilitare e velocizzare la fase di cantiere.

Fin dalle prime fasi progettuali, sono state intraprese due distinte tipologie d'intervento:

 Recupero dell'esistente al fine di adeguarne le prestazioni alle attuali normative cogenti, in merito al rendimento energetico ed alla sicurezza degli edifici;

Ampliamento reversibile attraverso la realizzazione della nuova serra solare.

## 11.1.1 L'intervento sull'esistente

Coerentemente con la scelta architettonica di lasciare inalterato l'aspetto dei prospetti, per ridurre le dispersioni delle chiusure verticali, realizzate in muratura portante "a quattro teste", è stata prevista la realizzazione di una controparete a secco, per posizionare l'isolamento termico all'intradosso, rifinendo il nuovo pacchetto di chiusura con un placcaggio in cartongesso.

È stata, inoltre, decisa una rimozione completa degli strati di finitura dei solai originali per consentirne, dove necessario, il consolidamento ed una successiva realizzazione di nuovi massetti impiantistici in argilla espansa. Le finiture, in linoleum o in gres porcellanato, sono state stabilite in riferimento alle funzioni insediate nei locali. Compatibilmente con le altezze interne, sono stati posizionati dei controsoffitti isolati per contrastare l'effetto dei ponti termici, quando non è stato possibile ottenere continuità nell'isolamento dell'involucro.

Anche tutte le nuove partizioni interne verticali sono state realizzate con tecnologie stratificate a secco, soluzione leggera e di rapida realizzazione, con differenti tipologie a seconda delle esigenze delle destinazioni interne.

I vecchi serramenti sono stati sostituiti con nuove superfici trasparenti a maggiori prestazioni, conservandone geometria e forma. In particolare, per gli edifici originali è stata prevista l'installazione di serramenti con telaio in alluminio riciclato a taglio termico e vetrocamera (4/16/4  $U = 1.4 W/m<sup>2</sup>K$  con film basso emissivo. Per non intaccare i valori originali delle facciate, è stato previsto un sistema di oscuramento interno a veneziana.

# 11.1.2 L'ampliamento

La struttura della serra solare, come meglio descritta nel capitolo 9, è stata realizzata con ritti (tipo TPC Marcegaglia), travi reticolari accoppiate in tubi Innocenti e giunti, solai interni in lamiera grecata e cappa collaborante in cls, per garantire quel requisito di reversibilità, fondamentale negli interventi su beni vincolati.

L'intero involucro è concepito come vetrato, sia per funzioni bioclimatiche, in modo da permettere la massimizzazione degli apporti solari, garantendo un maggior rendimento energetico della serra stessa, sia per non nascondere la storica facciata retrostante. Un elemento fondamentale nella scelta dei sistema di chiusura è stato, infatti, il tipo di vetrazione: usare vetri basso emissivi, come nell'edificio storico, è in contraddizione con il concetto stesso di "serra solare" perché riduce le prestazioni di accumulo invernale. È stato, quindi, deciso di utilizzare vetri selettivi a guadagno solare, per ottimizzare il comportamento sia in fase estiva che in fase invernale. Il principale problema delle serre solari resta senz'altro quello delle prestazioni estive, rischiando eccessivi surriscaldamenti; pertanto, si è deciso di integrare nella struttura della facciata un sistema di frangisole con sensori fotosensibili, che ne regolino l'inclinazione in funzione della quantità di irradiazione incidente. Per non rischiare di nascondere il prospetto retrostante con il sistema di oscuramento, vanificando la visibilità data dalla serra, si è optato non per le tradizionali lamelle metalliche o in cotto, ma per elementi ovali in vetro (tipo Schueco Suncontrol), che garantissero comunque un'adeguata schermatura. In copertura, invece, è stato previsto un sistema di oscuramenti a tende interne. I serramenti, inseriti nella struttura a montanti e traversi, sono apribili per più del 70% della superficie complessiva, o con apertura a vasistas o scorrevoli a larghe superfici per consentire, nei mesi estivi, una ventilazione naturale che agevoli il compito dei sistemi di oscuramento nel controllo delle temperature interne.

# 11.2 Gli aspetti ergotecnici degli interventi

Analizzate tutte le tematiche tecniche e definite le caratteristiche dell'intervento, l'ultima fase progettuale riguarda l'ottimizzazione degli aspetti ergotecnici, per favorire la cantierabilità.

# 11.2.1 La realizzazione del blocco camere (cfr. Tav. 192 - 194)

Di seguito sono riportate le fasi lavorative necessarie alla realizzazione del blocco camere degli Edifici 2 e 3.

## Fase 1

Tracciamento e conseguente posizionamento delle guide orizzontali a U della sottostruttura della partizione divisoria camere - corridoio. Si è voluto separare questa lavorazione dalle successive, non tanto per la complessità, quanto per l'importanza nei confronti del risultato finale. Un duplice motivo ne richiede la realizzazione secondo la regola dell'arte: la ripartizione degli errori deve, infatti, essere completamente ripartita negli alloggi privati e non nel Figura 209: Fase 1 (Estratto di Tav. 192)

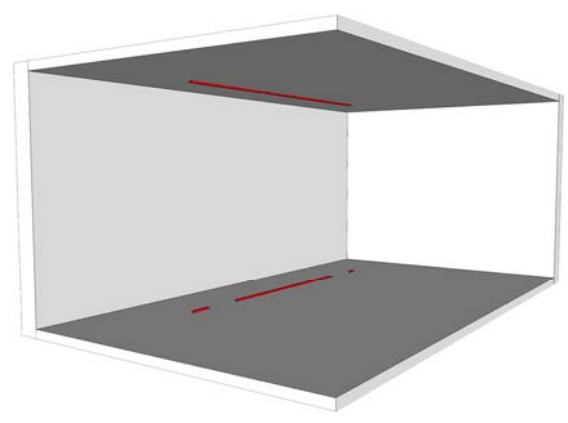

connettivo sia per ragioni estetiche di linearità, sia, soprattutto, per il rispetto delle larghezze dei percorsi di esodo stabilite dal DM 09/04/1994, normativa cogente in materia di antincendio.

## Fase 2

Realizzazione della struttura del piano ammezzato con la tecnologia dei ponteggi a montanti e traversi prefabbricati, di tipo multidirezionale. L'intera geometria del soppalco è stata dimensionata sulla base dei profili commerciali. I montanti da 300 cm e 50 cm, con l'adeguata regolazione della basetta di partenza, consentono di ottenere le altezze interne necessarie, comprensive della balaustra. I correnti, da 250 cm e 100 cm. definiscono una Figura 210: Fase 2 (Estratto di Tav. 192)

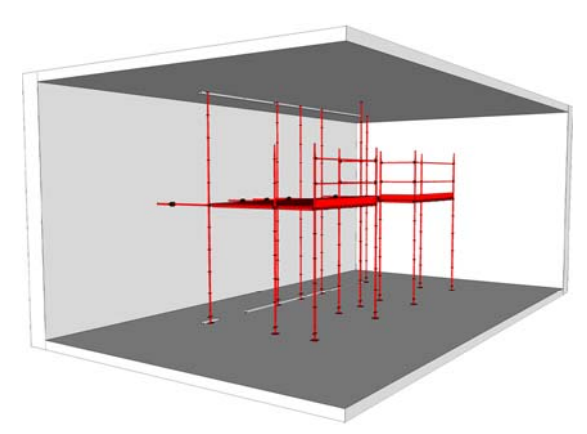

larghezza complessiva del soppalco di 3,50 m, mentre i traversi, da 180 cm e 100 cm, garantiscono una profondità di 2,80 m. A completamento dell'impalcato, sono state posizionate due file di tavole da ponte: 7 di dimensioni 50 x 180 cm e 7 di dimensioni 50 x 100 cm. Ai fini antincendio, l'intera struttura è stata protetta con vernice intumescente mono – componente diluita in soluzione acquosa, applicata a pennello con un doppio strato incrociato.

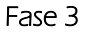

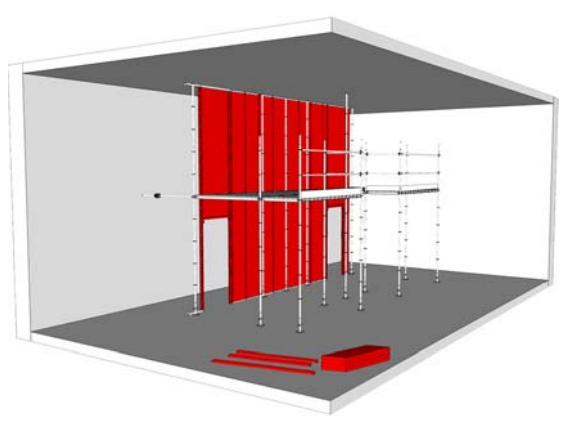

Figura 211: Fase 3 (Estratto di Tav. 192)

Completamento del lato esterno della parete divisoria camere - corridoio con l'inserimento dei montanti a C della sottostruttura e dei materassini isolanti in lana di roccia e successivo fissaggio del doppio strato di lastre in gesso rivestito. Parallelamente, all'interno dei volumi delle camere, avviene lo stoccaggio dei materiali per le successive fasi lavorative, avendo cura di posizionarlo in prossimità dei cordoli perimetrali per non gravare eccessivamente sulla struttura del solaio.

Realizzazione della sottostruttura delle pareti divisorie camera - camera e camera - bagno, con il posizionamento delle guide orizzontali e dei montanti verticali. Viene, inoltre, contestualmente posata la sottostruttura delle contropareti delle chiusure verticali esistenti, per la successiva disposizione dell'isolamento termico interno, data l'impossibilità di operare esternamente a causa dell'obbligo di conservazione delle facciate.

Completamento di tutte le partizioni con il posizionamento dei materassini isolanti in lana di roccia, successiva posa dei collettori e delle diramazioni principali degli impianti idrico - sanitario, di riscaldamento ed elettrico, a parete e a pavimento. Infine, chiusura definitiva delle pareti con il fissaggio del doppio strato di lastre in gesso rivestito. Da questa fase, le lavorazioni diventano indipendenti per ogni locale, permettendo l'utilizzo di più squadre operative in contemporanea.

Fase 4

Fase 5

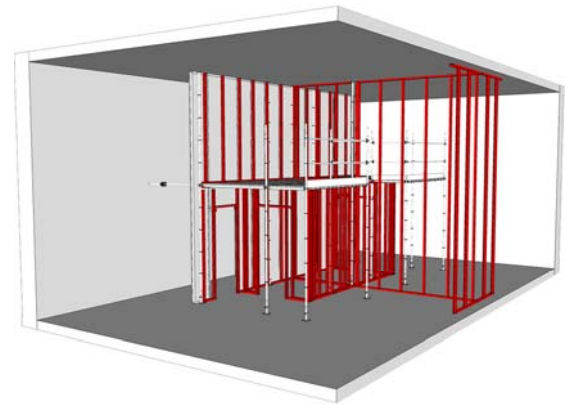

Figura 212: Fase 4 (Estratto di Tav. 192)

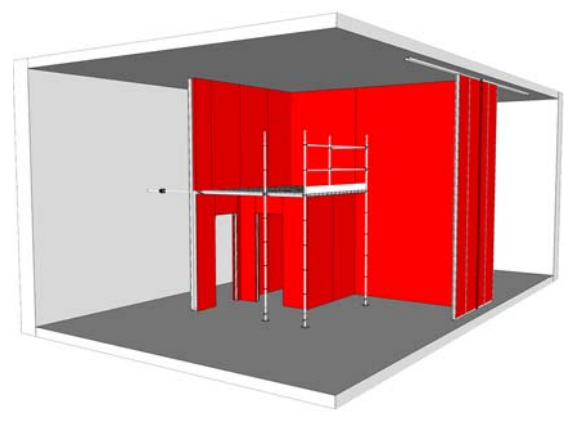

Figura 213: Fase 5 (Estratto di Tav. 193)

308

Posizionamento dei serramenti esterni, dopo la realizzazione dei controtelai nella fase precedente, e definitiva impermeabilizzazione delle camere.

Successivamente a questa fase potranno essere eseguite tutte le operazioni che richiedono un ambiente asciutto e privo di umidità.

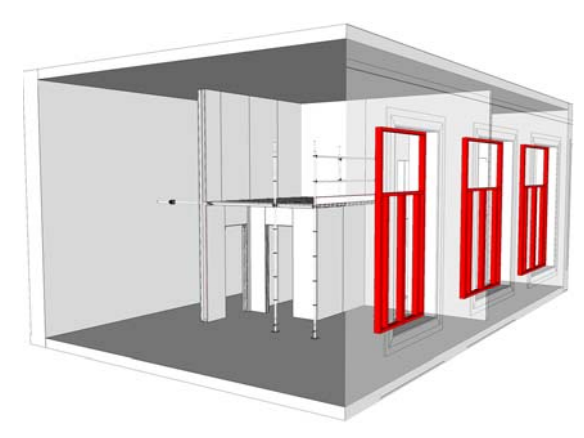

Figura 214: Fase 6 (Estratto di Tav. 193)

#### Fase 7

Esecuzione delle opere di sottofondo, a protezione delle reti impiantistiche, sia al piano di pavimento che all'ammezzato, attraverso la posa di 10 cm di argilla espansa e successivo posizionamento delle lastre in gessofibra.

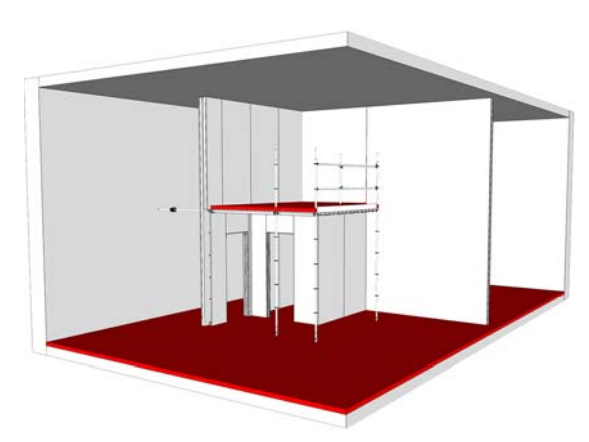

Figura 215: Fase 7 (Estratto di Tav. 193)

## Fase 8

Realizzazione della sottostruttura a doppia orditura non sovrapposta, in profili metallici portanti a C e pendini tipo gancio - molla, dei controsoffitti.

Successivo inserimento dei materassini isolanti in lana di roccia e fissaggio delle lastre di cartongesso. Finale stuccatura di giunti, angoli e teste delle viti.

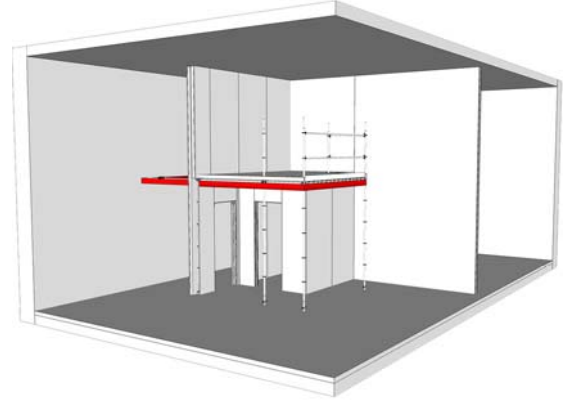

Figura 216: Fase 8 (Estratto di Tav. 193)

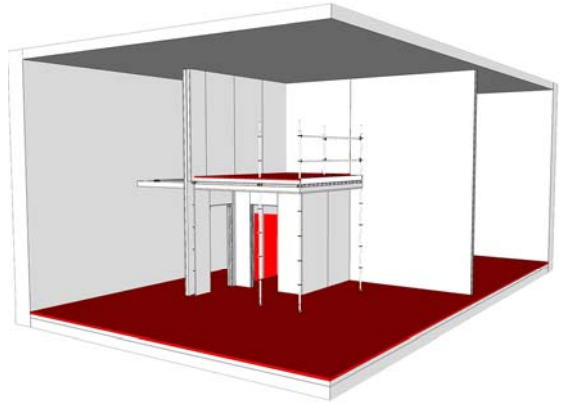

Figura 217: Fase 9 (Estratto di Tav. 194)

Conclusione dell'impianto di riscaldamento con posa delle serpentine dei pannelli radianti ed esecuzione del massetto autolivellante di protezione. Conseguente posa, negli ambienti della camera, dei pavimenti in linoleum e degli zoccolini perimetrali in legno. Parallela realizzazione di pavimenti, rivestimenti e battiscopa in gres porcellanato del bagno.

# Fase 10

Fase 11

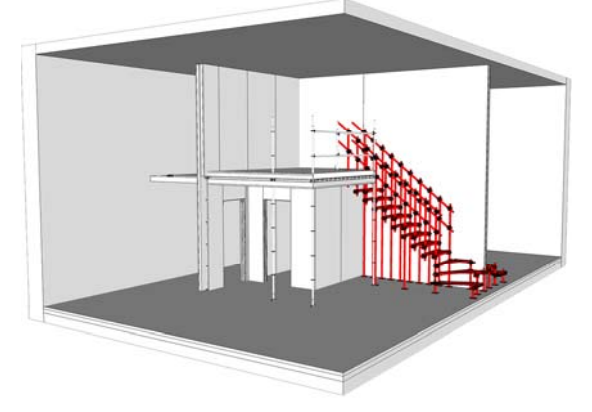

Figura 218: Fase 10 (Estratto di Tav. 194)

Realizzazione della scala a giorno in tubi Innocenti e giunti orientabili. Ai fini antincendio, protezione della struttura della scala con vernice intumescente mono - componente diluita in soluzione acquosa, applicata a pennello con un doppio strato incrociato.

Finale fissaggio delle pedate lignee.

Figura 219: Fase 11 (Estratto di Tav. 194)

Opere di finitura: realizzazione della tinteggiatura interna, previa applicazione di primer fissativo; posa dei sanitari e completamento degli impianti idrico sanitario ed elettrico; posizionamento dei serramenti interni tra camera e bagno e tra camera e corridoio; ancoraggio del parapetto del piano soppalcato.

310

# 11.2.2 La realizzazione della serra solare (cfr. Tav. 195 - 197)

Di seguito sono riportate le fasi lavorative necessarie alla realizzazione delle serre degli Edifici 2 e 3.

## Fase 1

Armatura, casseratura e getto delle travi di fondazione. Successiva posa degli elementi modulari prefabbricati in plastica riciclata del solaio controterra e relativo getto di completamento.

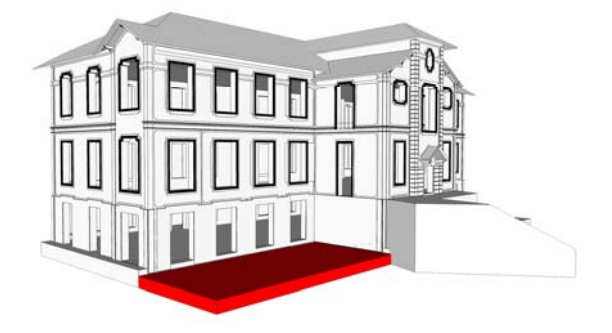

Figura 220: Fase 1 (Estratto di Tav. 195)

## Fase 2

Realizzazione della struttura del piano interrato: posizionamento dei ritti (tipo Marcegaglia TPC), assemblaggio a piè d'opera dei tratti del graticcio reticolare a doppia orditura (in tubi Innocenti e giunti orientabili ad incastro), posizionamento finale del graticcio ed ancoraggio ai ritti. Protezione antincendio, della struttura con doppio strato incrociato, applicato a pennello, di vernice intumescente mono componente. Figura 221: Fase 2 (Estratto di Tav. 195)

## Fase 3

Realizzazione della struttura del piano terra: incastro dei ritti a quelli del piano inferiore, assemblaggio a piè d'opera dei tratti del graticcio reticolare a doppia orditura, finale posizionamento ed ancoraggio del graticcio ai ritti.

Protezione antincendio, della struttura con doppio strato incrociato, applicato a pennello, di vernice intumescente mono componente. Figura 222: Fase 3 (Estratto di Tav. 195)

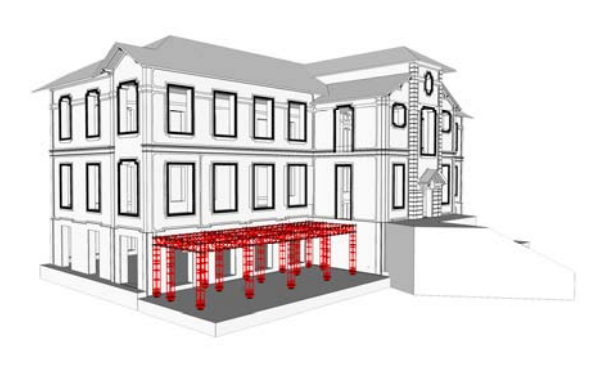

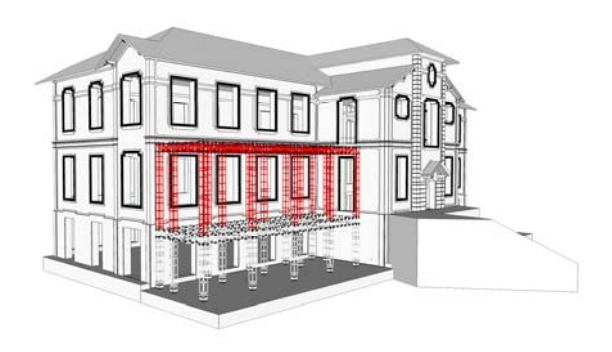

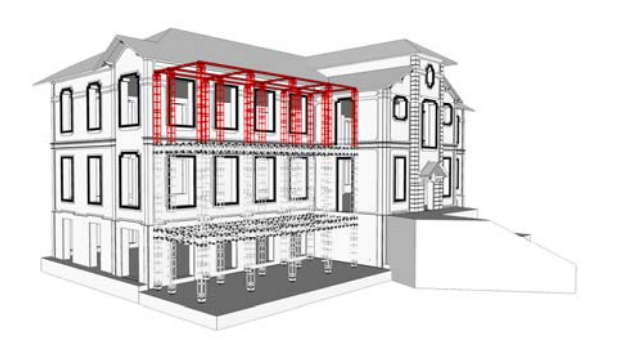

Figura 223: Fase 4 (Estratto di Tav. 195)

Realizzazione della struttura del piano primo: incastro dei ritti a quelli del piano inferiore, assemblaggio dell'elemento di regolazione superiore, finale posizionamento ed ancoraggio delle travi IPE 100 della copertura.

Protezione antincendio, della struttura con doppio strato incrociato, applicato a pennello, di vernice intumescente mono componente.

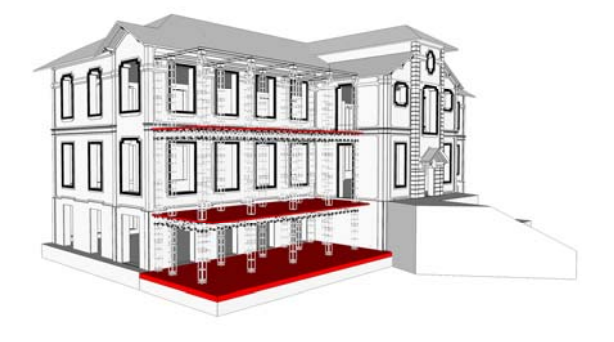

Figura 224: Fase 1 (Estratto di Tav. 196)

Fase 6

Realizzazione degli orizzontamenti dei piani terra e primo in lamiera grecata e cappa collaborante in cls leggero strutturale (tipo Leca 1600).

A piano interrato, posa dell'isolamento controterra in polistirene estruso addittivato e successivo getto del massetto impiantistico in cls leggero.

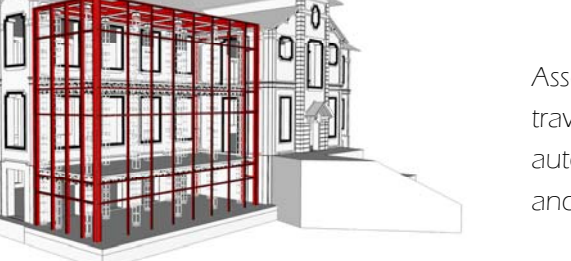

Assemblaggio della struttura a montanti e traversi della facciata continua autoportante (tipo Schueco SFC85) e suo ancoraggio agli orizzontamenti di piano.

Figura 225: Fase 6 (Estratto di Tav. 196)

Fase 5

Integrazione dei serramenti fissi ed apribili, scorrevoli ed a vasistas, (con sistema motorizzato integrato nei traversi) della facciata. Definitiva impermeabilizzazione del corpo di fabbrica.

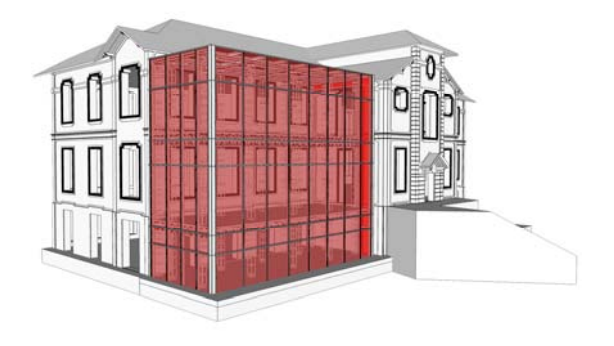

Figura 226: Fase 7 (Estratto di Tav. 196)

#### Fase 8

Posa degli eventuali isolamenti a pavimento, esecuzione delle opere di sottofondo (posa dello strato di argilla espansa e successivo posizionamento delle lastre in gessofibra), finale realizzazione delle finiture di pavimento in linoleum.

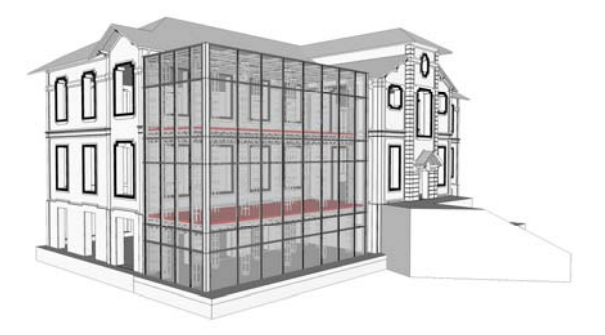

Figura 227: Fase 8 (Estratto di Tav. 196)

## Fase 9

Realizzazione della struttura del sistema di oscuramento esterno a frangisole della facciata (tipo Schueco SunControl) e contemporaneo posizionamento delle tende di oscuramento interno della copertura.

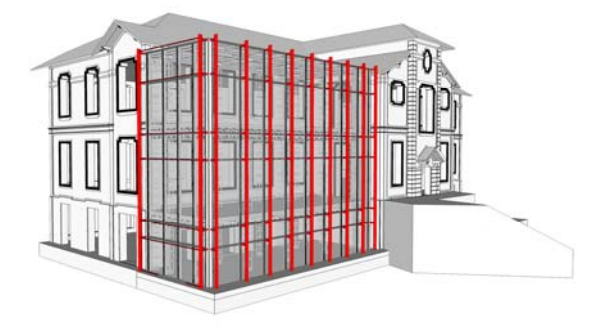

Figura 228: Fase 9 (Estratto di Tav. 197)

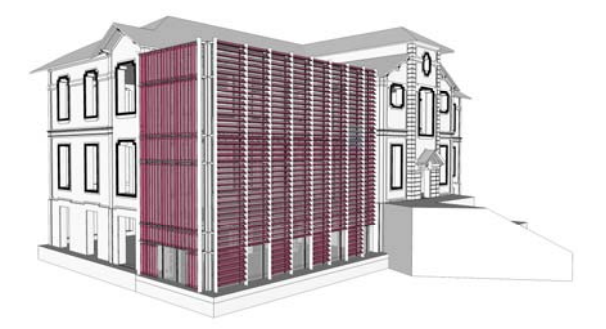

Inserimento delle lamelle in vetro di sicurezza e ultimazione dell'impianto motorizzato che ne consente l'orientamento variabile.

Figura 229: Fase 10 (Estratto di Tav. 197)

CONCLUSIONI

Perseguendo gli obiettivi iniziali, il presente lavoro di tesi si è proposto di ricreare quelle relazioni tra atenei milanesi e città, oggi un po' in ombra.

Comprendendo fin da subito l'impossibilità di rispondere da solo alla cronica carenza di alloggi universitari, non si è limitato alla realizzazione di un mero complesso residenziale, bensì si è impegnato nella ricerca di un nuovo mix funzionale, sottraendo spazi alle destinazioni abitative per dedicarli all'insediamento di servizi pubblici, onde evitare di tracciare un'ulteriore linea di separazione tra il "mondo" accademico e quello urbano.

Il risultato è un progetto, in un'area centrale di Città Studi, attento a riqualificare la zona con una rifunzionalizzazione che non miri esclusivamente al benessere degli studenti, ma, con una visione più ampia, favorisca l'integrazione tra tutti gli utenti, senza snaturare l'originale forma del complesso. Una proposta di un nuovo modo di vivere il rapporto università - alloggio e, a più ampia scala, il rapporto università - città, ricercando la vita di relazione anche negli spazi dell'abitare. Un quartiere che possa essere quida e stimolo per i futuri interventi di riqualificazione urbana, mostrando come il rispetto dei valori del passato e la ricerca quotidiana della sostenibilità non rallenti o ostacoli lo sviluppo futuro, ma al contrario ne diventi punto di forza.

A livello architettonico, il delicato tema del recupero di beni vincolati abbraccia una possibile sperimentazione di strategie, con un'innovazione che non consiste tanto nella ricerca di nuovi materiali o metodi, quanto nell'utilizzo di tecnologie esistenti in una nuova forma tipologica, capace di valorizzare la funzionalità ed i valori originali dei manufatti.

In conclusione, senza la presunzione di ritenersi esaustivo di un tema così complicato, il presente lavoro si propone come valida ispirazione e punto di partenza per ulteriori futuri approfondimenti e studi.

BIBLIOGRAFIA

## Testi a stampa

AGOSTINI S., Classificazione delle cascine del Parco Agricolo Sud Milano, Franco Angeli, 2000.

BALDUCCI A., COGNETTI F., FEDELI V., Milano, la città degli studi. Storia, geografia e politiche delle università milanesi, 2010.

BELFORTE S., Collegi universitari – Esempi e progetti a confronto, Celid, 1996.

BERUTO C., Progetto del piano regolatore della città di Milano, realizzazione all'onorevole giunta comunale, Tipografia Bernardoni, 1885.

BISTAGNINO L., Design Sistemico, Slow Food, Editore, 2011.

BOLTRI P., Flessibilità d'uso e qualità ambientale nell'alloggio, in Grisotti M., Pedrotti L., Zambelli E., Residenze flessibili. Progettazione spaziale e tecnologica, Esculapio, 1996.

BORIAN M., ROSSARI A., ROZZI R., La Milano del piano Beruto (1884-1889). Società, urbanistica e architettura nella seconda metà dell'800, Guerini e Associati, 1993.

BRIZZI G.P., MATTONE A., Dai Collegi Medievali alle Residenze Universitarie, Ed. CLUEB, 2010.

CANELLA G., D'ANGIOLIN L.S., Università: ragione, contesto, tipo, Dedalo, 1975.

CARLINI S., Residenze per studenti universitari: stato dell'arte e tendenze evolutive, in Costruire in laterizio – Residenze universitarie, n°130, Luglio/Agosto 2009, pp. XIII-XVI

CONSONNI G., Università in Lombardia, in CANELLA G., D'ANGIOLINI L.S., Università: ragione, contesto, tipo, Dedalo, 1975.

CORTE S., La residenza universitaria nella città, Sagep & Architettura, 1997.

DALL'OLIO L., Residenze Universitarie, Mancosu Editore, 2012.

FERRARESI A., Pilestredet Park Student Housing, in Costruire in laterizio – Residenze universitarie, n°130, Luglio/Agosto 2009, pp. 36-39.

FORMENTI C., CORTELLETTI R., La pratica del fabbricare, Hoepli, 1895.

GIANNELLI E., Breve storia del Politecnico di Milano, Polipress, 2005.

LAMA L., Le "convenzioni" strumento di crescita per l'Università, in Lo Studio e la città: Bologna 1888-1988, a cura di Tega W., Nuova Alfa, 1987.

LANZARONE F., GARGAGLIANO L., CUFFARO M.C., Progettare il recupero edilizio, Dario Flaccovio Editore, 2010.

LOPEZ G., Informazioni Consiglio di Zona 3, in Consiglio di Circoscrizione 3, Comune di Milano, 1989.

MALIGHETTI L. E., Progettare la flessibilità, Maggioli Editore, 2009.

MANDOLESI E., Flessibilità interna dell'alloggio e procedimenti costruttivi in rapporto anche al contenimento dei costi, Leberit, 1973.

OLIVA F., L'urbanistica di Milano: quel che resta dei piani urbanistici nella crescita e nella trasformazione della città, Hoepli, 2002.

PEDROTTI L., Tecnologie per la flessibilità, in Grisotti M., Pedrotti L., Zambelli E., Residenze Flessibili. Progettazione spaziale e tecnologica, Esculapio, 1996.

PIFERI C., Graduate College Santa Chiara a Siena, in Costruire in laterizio – Residenze universitarie, n°130, Luglio/Agosto 2009, pp. 24-27.

RIZZO A., La casa temporanea per studenti, Grafill, 2004.

SANAPO P., Baker House, in Costruire in laterizio – Residenze universitarie, n°130, Luglio/Agosto 2009, pp. 62-65.

SICIGNANO E., *I campus di Fisciano e Lancusi*, Gangemi Editore, 2011.

#### Siti web e materiale informatico

Il manifesto dello slow-food, in http://editore.slowfood.com

Le cascine del Comune di Milano - Valorizzazione del patrimonio in abbandono e modello gestionale, in http://www.associazionecascinemilano.org

http://www.agraria.unimi.it/facolta/cenni\_storici.html

http://www.atm.it

http://www.campagnamica.it/pagineCA/Pagine/ChiSiamo.aspx

http://www.campagnamica.it/rete/Pagine/botteghe.aspx

http://www.campus-sostenibile.polimi.it

322

http://www.comune.milano.it

http://www.expo2015.org/it

http://www.istituto-besta.it

http://www.istitutotumori.mi.it

http://www.policlinico.mi.it

http://www.polimi.it/ateneo/la-storia/

http://www.residenze.polimi.it

http://www.sba.unimi.it

http://www.trenord.it

http://www.ufficitemporaneimilano.it

http://www.veterinaria.unimi.it/Facolta/1745\_ITA\_HTML.html

## Normative

Regolamento d'Igiene del Comune di Milano.

Regolamento Edilizio del Comune di Milano.

DM n°236 del 14 giugno 1989 "Prescrizioni tecniche necessarie a garantire l'accessibilità, l'adattabilità e la visitabilità degli edifici privati e di edilizia residenziale pubblica sovvenzionata e agevolata, ai fini del superamento e dell'eliminazione delle barriere architettoniche".

DM 09/04/1994 "Approvazione della regola tecnica di prevenzione incendi per la costruzione e l'esercizio delle attività ricettive turistico - alberghiere" e successive integrazioni del DM 06/10/2003.

DM 18/03/1996 "Norme di sicurezza per la costruzione e l'esercizio degli impianti sportivi e successive integrazioni del DM 30/06/2005.

DPR n°503 del 24 luglio 1996 "Regolamento recante norme per l'eliminazione delle barriere architettoniche negli edifici, spazi e servizi pubblici".
DM 19/08/1996 "Approvazione della regola tecnica di prevenzione incendi per la progettazione, costruzione ed esercizio dei locali di intrattenimento e di pubblico spettacolo" e successive integrazioni del DM 06/03/2001 e del DM 18/12/2012.

D.Lgs n°42 del 22 gennaio 2004 "Codice dei beni culturali e del paesaggio".

D.Lgs n° 192 del 19 agosto 2005 "Attuazione della direttiva 2002/91/CE relativa al rendimento energetico nell'edilizia".

DM 22/02/2006 "Approvazione della regola tecnica di prevenzione incendi per la progettazione, la costruzione e l'esercizio di edifici e/o locali destinati ad uffici.

DM n°43 del 22 maggio 2007 "Standard minimi dimensionali e qualitativi e linee guida relative ai parametri tecnici ed economici concernenti la realizzazione di alloggi e residenze per studenti universitari".

DM 14/01/2008 "Nuove Norme Tecniche per le Costruzioni".

D.Lgs n°81 del 09 aprile 2008 "Attuazione dell'articolo 1 della legge 3 agosto 2007, n. 123, in materia di tutela della salute e della sicurezza nei luoghi di lavoro".

DM 27/07/2010 "Approvazione della regola tecnica di prevenzione incendi per la progettazione, costruzione ed esercizio delle attività commerciali".

UNI 10339:1995 "Impianti aeraulici al fini di benessere. Generalità, classificazione e requisiti. Regole per la richiesta di offerta, ordine e fornitura".

UNI EN 13779:2004 "Ventilazione degli edifici non residenziali – Requisiti di prestazione per i sistemi di ventilazione e condizionamento".

INDICE DELLE FIGURE

#### Capitolo 1

Figura 1: Università di Princeton (Princeton, Stati Uniti), fondata nel 1746

Figura 2: Università di Oxford (Oxford, Regno Unito), fondata nel 1096

Figura 3: Da sinistra campus di Harvard (di tipo harvardiano), campud della British Columbia (di tipo lecorbuseriano), campus dell'Universidad de Bogotà (di tipo concentrico radiale)

Figura 4: Università di Coimbra (Coimbra, Portogallo) fondata nel 1290

### Capitolo 2

Figura 5: Fotografie storiche della sede del Politecnico di Milano di Piazza Leonardo da Vinci

Figura 6: Da sinistra sede delle Facoltà di Ingegneria del Politecnico di Milano, sede delle Facoltà di Architettura del Politecnico di Milano

Figura 7: Corte interna dell'Accademia delle Belle Arti di Brera

Figura 8: Nuova sede dell'Università Commerciale Luigi Bocconi di via Roentgen, realizzata nel 2008 su progetto dello studio Grafton Architects

Figura 9 Chiostro bramantesco del monastero cistercense dell'abbazia di Sant'Ambrogio, sede storica dell'Università Cattolica del Sacro Cuore

Figura 10: Ca' Granda, ex Ospedale Maggiore, ora attuale sede delle facoltà umanistiche dell'Università degli Studi di Milano

Figura 11: Attuale sede della Libera Università di Lingua e Comunicazione.

Figura 12: Edificio U7 del nuovo Campus Bicocca

Figura 13: Ospedale Vita e Salute San Raffaele , sede dell'omonima università

Figura 14: Bozza del Piano Beruto, 1884

Figura 15: Analisi della viabilità, Piano Pavia - Masera, 1912

Figura 16: Da sinistra inaugurazione dell'Istituto (1932), attuale sede dell'Istituto Neurologico Carlo Besta

Figura 17: Da sinistra inaugurazione dell'Istituto (12 Aprile 1928), nuovo ingresso dell'Istituto Nazionale dei Tumori

#### Capitolo 3

Figura 18: da sinistra inquadramento di Città Studi nel territorio comunale, localizzazione della Facoltà di Medicina Veterinaria nel quartiere di Città Studi.

Figura 19: Inquadramento a scala urbana, sistema della viabilità e dei trasporti (Estratto di Tav. 01)

Figura 20: Inquadramento a scala urbana, occupazione del suolo (Estratto di Tav. 02)

Figura 21: Inquadramento a scala urbana, sistema del verde (Estratto di Tav. 03)

Figura 22: Da sinistra Giardini Pubblici Indro Montanelli, Parco Sempione

Figura 23: Inquadramento a scala di quartiere, sistema della viabilità e dei trasporti (Estratto di Tav. 04)

Figura 24: Inquadramento a scala di quartiere, occupazione del suolo (Estratto di Tav. 05)

Figura 25: Inquadramento a scala di quartiere, analisi dell'evoluzione storica (Estratto di Tav. 07)

Figura 26: Inquadramento a scala di quartiere, analisi della morfologia urbana (Estratto di Tav. 08)

Figura 27: Inquadramento a scala di quartiere, analisi dell'altezza degli edifici (Estratto di Tav. 09)

Figura 28: Inquadramento a scala di quartiere, sistema del verde (Estratto di Tav. 06)

Figura 29: Piazza Leonardo da Vinci, area verde molto frequentata dagli studenti di Città Studi

Figura 30:Esempio di una scheda di catalogazione delle specie vegetali (Estratto dell'Allegato A) Figura 31: Distribuzione delle residenze cittadine del Politecnico di Milano

327

Figura 32: Logo del progetto Campus Sostenibile, promosso in collaborazione dal Politecnico di Milano e dall'Università degli Studi di Milano

#### Capitolo 4

Figura 33: Planimetria della Facoltà di Medicina Veterinaria con indicazione della numerazione degli edifici maggiori

Figura 34: Vista del complesso della Facoltà di Medicina Veterinaria da via Ponzio, angolo via Venezian

Figura 35:Esempio di scheda di catalogazione degli edifici

Figura 36: A sinistra particolare del piano primo dell'Edificio 3, che non ha subito modifiche in alzato nel corso della storia. A destra particolare dell'Edificio 8 che ha, invece, subito un sopralzo e presenta ora due elementi di marcapiano contornanti le finestre sia al piano primo, che al piano secondo.

Figura 37: Da sinistra prospetto ovest di progetto, prospetto ovest dello stato di fatto, prospetto nord con ingressi aggiuntivi

Figura 38: Esempio di scheda di catalogazione dei degradi e prediagnosi relativa al guasto

Figura 39: Da sinistra tavola originale raffigurante la sezione verticale dell'Edificio 3, estratto dal manuale "La Fabbrica del Costruire" raffigurante il solaio in latero - cemento ipotizzato per i solai dei piani terra e sottotetto

Figura 40: Esempio di scheda di catalogazione degli elementi tecnici

### Capitolo 5

Figura 41: Inquadramento a scala urbana, distribuzione dei punti vendita e dei mercati Km0

#### Capitolo 6

Figura 42: Schemi grafici delle azioni intraprese per la definizione del concept del piano terra. Da sinistra: eliminazione delle barriere esistenti ed indicazione dei nuovi flussi, matrice dei collegamenti tra gli edifici(in rosso) e dello spazio aperto(in blu), individuazione dell'asse principale come luogo dove localizzare i punti di interesse esterni.

Figura 43: Schemi grafici delle azioni intraprese per la definizione del concept del piano interrato. Da sinistra: analisi delle bocche di lupo presenti (in verde), matrice delle possibili relazioni longitudinali (in rosso) e trasversali (in blu) tra gli edifici, individuazione di potenziali zone di relazione/collegamento (in rosso) e zone di pertinenza (in blu).

Figura 44: Concept plan finale dell'area, in evidenza le piazze ipogee, il percorso a piano terra e le nuove aree esterne insediate

Figura 45: Confronto della medesima vista tra lo stato di fatto e l'ipotesi progettuale

Figura 46: Diagramma funzionale delle destinazioni da insediare con l'intervento di recupero

Figura 47: Schema distributivo dell'intervento; in viola le funzioni pubbliche, in blu le funzioni private (ad uso esclusivo degli studenti residenti)

Figura 48: Analisi dei flussi d'utenza durante le ore della giornata; in bianco le attività in cui non è prevista la presenza di utenza, in nero le attività in cui è prevista la presenza di utenza.

Figura 49: Da sinistra planivolumetrico piano interrato, piano terra, piano primo

Figura 50: Da sinistra pavimentazione in pietra naturale a spacco utilizzata per i camminamenti a livello ipogeo, parete in opus incertum delle piazze ipogee, pavimentazione in PVC riciclato del camminamento a livello stradale, pavimentazione in cls delle piazze a livello stradale.

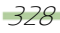

### Capitolo 7

Figura 51: Esempio di scheda di catalogazione degli interventi Figura 52: Vincoli di contesto per l'intervento di ampliamento Figura 53: Strategie strutturali analizzate per l'intervento di ampliamento Figura 54 Esempio di scheda di catalogazione dello stato dell'arte Capitolo 8 Figura 55: Analisi delle relazioni funzionali tra le unità ambientali del campus Figura 56: Da sinistra sezione funzionale dell'Edificio 3, blocco camere standard Figura 57: Prospetto sud dell'Edificio 3, confronto tra progetto (sinistra) e stato di fatto (destra) Figura 58: Vista prospettica del nuovo ampliamento Capitolo 9 Figura 59: Stratigrafia della tecnologia costruttiva P.V. 03 Figura 60: Stratigrafia della tecnologia costruttiva P.V. 05 Figura 61: Stratigrafia della tecnologia costruttiva C.O.S. 01 Figura 62: Stratigrafia della tecnologia costruttiva P.O. 01a Figura 63: Stratigrafia della tecnologia costruttiva P.O. 02a

Figura 64: Stratigrafia della tecnologia costruttiva P.O. 02d

Figura 65: Stratigrafia della tecnologia costruttiva P.O. 04b

Figura 66: Stratigrafia della tecnologia costruttiva P.O. 05

Figura 67: Stratigrafia della tecnologia costruttiva P.O. 06

Figura 68: Schermata della finestra "Define Load Patterns"

Figura 69: Schermata della finestra "Load Combination Data"

Figura 70: Schermata della finestra"Material Property Data"

Figura 71: Schermata della finestra Section Properties

Figura 72: Schermata della finestraShell Section Data

Figura 73: Schermata della finestra Assign Frame Releases

Figura 74: Schermata della finestra Joint Restraints

Figura 75: Schermata della finestra Run Analysis

Figura 76: Schema di distribuzione degli elementi pilastro

Figura 77: Schema strutturale della trave reticolare

Figura 78: Area d'influenza della trave reticolare maggiormente caricata

Figura 79: Valore massimo di azione assiale positiva

Figura 80: Reazioni vincolari nei giunti

Figura 81: Esploso del modello tridimensionale di calcolo

Figura 82 Dati di calcolo

Figura 83: Valore di azione assiale massima di compressione

Figura 84: Caratteristiche dei bulloni M20 di classe 10.9

Figura 85: Modello tridimensionale di calcolo

Figura 86: Modello tridimensionale di calcolo

Figura 87: Ipotesi di caratterizzazione della sezione

Figura 88: Disposizione dei carichi puntuali sul solaio. La direzione si presuppone positiva entrante nel foglio

Figura 89: Possibili posizioni dell'asse neutro nel caso di sezioni a T

329

Figura 90: Grafici del momento flettente sugli elementi Frame Figura 91: Modello tridimensionale di calcolo Figura 92: Distribuzione dei carichi permanenti strutturali G1 Figura 93: Modello tridimensionale di calcolo Figura 94: Modello tridimensionale di calcolo Figura 95: Posizione dei carichi trasmessi dall'aggancio della serra Figura 96: Distribuzione degli sforzi secondo la prima modellazione Figura 97: Distribuzione degli sforzi nella modellazione con disaccoppiamento dei maschi murari Capitolo 10 Figura 98: Grafico delle temperature esterne medie giornaliere Figura 99: Grafico delle temperature esterne medie mensili Figura 100: Grafico delle temperature esterne minime mensili Figura 101: Grafico delle temperature esterne massime mensili Figura 102: Grafico dell'umidità relativa esterna media giornaliera Figura 103: Grafico dell'umidità relativa esterna media mensile Figura 104: Grafico dell'umidità relativa esterna minima mensile Figura 105: Grafico dell'umidità relativa esterna massima mensile Figura 106: Viste Sud e Nord del modello semplificato utilizzato per le simulazioni Figura 107: Schermata della finestra "Layer Type Manager" Figura 108: Schermata della finestra "Wall Type Manager" Figura 109: Schermata della finestra "Window Type Manager" Figura 110: Schermata della finestra di controllo delle zone termiche Figura 111: Stratigrafia della tecnologia costruttiva C.V. 01 Figura 112: Stratigrafia della tecnologia costruttiva C.V. 02 Figura 113: Stratigrafia della tecnologia costruttiva P.V. 01 Figura 114: Stratigrafia della tecnologia costruttiva P.V. 02 Figura 115: Stratigrafia della tecnologia costruttiva P.V. 03 Figura 116: Stratigrafia della tecnologia costruttiva P.V. 04 Figura 117: Stratigrafia della tecnologia costruttiva P.V. 05 Figura 118: Stratigrafia della tecnologia costruttiva C.O.I. 01a Figura 119: Stratigrafia della tecnologia costruttiva C.O.I. 01b Figura 120: Stratigrafia della tecnologia costruttiva C.O.I. 02 Figura 121: Stratigrafia della tecnologia costruttiva C.O.S. 01 Figura 122: Stratigrafia della tecnologia costruttiva P.O. 01a Figura 123: Stratigrafia della tecnologia costruttiva P.O. 01b Figura 124: Stratigrafia della tecnologia costruttiva P.O. 02a Figura 125: Stratigrafia della tecnologia costruttiva P.O. 02b Figura 126: Stratigrafia della tecnologia costruttiva P.O. 02c Figura 127: Stratigrafia della tecnologia costruttiva P.O. 02d Figura 128: Stratigrafia della tecnologia costruttiva P.O. 03 Figura 129: Stratigrafia della tecnologia costruttiva P.O. 04a Figura 130: Stratigrafia della tecnologia costruttiva P.O. 04b Figura 131: Stratigrafia della tecnologia costruttiva P.O. 05

Figura 132: Stratigrafia della tecnologia costruttiva P.O. 06

Figura 133: Schermata della finestra "Gain Type Manager", in evidenza i campi relativi ai carichi termici derivanti dall'affollamento e dalla presenza di elettrodomestici

Figura 134: Schedule giornalieri delle aule PC. I giorni da lunedì a sabato sono considerati feriali, la domenica è, invece, giorno festivo

Figura 135: Schedule giornalieri delle camere. I giorni da lunedì a venerdì sono considerati feriali; il sabato e la domenica sono, invece, giorni festivi

Figura 136: Schedule giornalieri delle cucine e della serra. I giorni da lunedì a venerdì sono considerati feriali; il sabato e la domenica sono, invece, giorni festivi

Figura 137: Schermata della finestra "Gain Type Manager", in evidenza il campo relativo ai carichi termici derivanti dal funzionamento dell'illuminazione artificiale

Figura 138: Schedule giornalieri delle aule PC. I giorni da lunedì a sabato sono considerati feriali, la domenica è, invece, giorno festivo

Figura 139: Schedule giornalieri delle camere. I giorni da lunedì a venerdì sono considerati feriali; il sabato e la domenica sono, invece, giorni festivi

Figura 140: Schedule giornalieri delle cucine e della serra. I giorni da lunedì a venerdì sono considerati feriali; il sabato e la domenica sono, invece, giorni festivi

Figura 141: Schedule giornaliero dei corridoi e disimpegni. Tutti i giorni della settimana sono considerati giorni tipo

Figura 142 Schedule giornalieri delle aule PC. I giorni da lunedì a sabato sono considerati feriali, la domenica è, invece, giorno festivo

Figura 143: Schedule giornalieri delle camere. I giorni da lunedì a venerdì sono considerati feriali; il sabato e la domenica sono, invece, giorni festivi

Figura 144 Schedule giornalieri delle cucine e della serra. I giorni da lunedì a venerdì sono considerati feriali; il sabato e la domenica sono, invece, giorni festivi

Figura 145: Schedule giornaliero dei corridoi e disimpegni. Tutti i giorni della settimana sono considerati giorni tipo

Figura 146: Schermata della finestra "Infiltration Type Manager"

Figura 147: Schermata della finestra "Ventilation Type Manager"

Figura 148: Schermata della finestra di controllo delle zone termiche, in evidenza i campi relativi ai parametri relativi agli oscuramenti

Figura 149: Schermata del calcolatore introdotto per regolare l'apertura/chiusura degli oscuramenti

Figura 150: Riepilogo delle percentuali di frequenza giornaliera di comfort delle zone termiche campione

Figura 151: Riepilogo delle percentuali di frequenza giornaliera di comfort delle zone termiche campione

Figura 152: Riepilogo delle percentuali di frequenza giornaliera di comfort delle zone termiche campione

Figura 153: Riepilogo delle percentuali di frequenza giornaliera di comfort delle zone termiche campione

Figura 154: Riepilogo delle percentuali di frequenza giornaliera di comfort delle zone termiche campione

Figura 155: Riepilogo delle percentuali di frequenza giornaliera di comfort delle zone termiche campione Figura 156: Riepilogo delle percentuali di frequenza giornaliera di comfort delle zone termiche campione Figura 157: Riepilogo delle percentuali di frequenza giornaliera di comfort delle zone termiche campione Figura 158: Riepilogo delle percentuali di frequenza giornaliera di comfort delle zone termiche campione Figura 159: Riepilogo delle percentuali di frequenza giornaliera di comfort delle zone termiche campione Figura 160: Riepilogo delle percentuali di frequenza giornaliera di comfort delle zone termiche campione Figura 161: Riepilogo delle percentuali di frequenza giornaliera di comfort delle zone termiche campione Figura 162: Riepilogo delle percentuali di frequenza giornaliera di comfort delle zone termiche campione Figura 163: Riepilogo delle percentuali di frequenza giornaliera di comfort delle zone termiche campione Figura 164: Riepilogo delle percentuali di frequenza giornaliera di comfort delle zone termiche campione Figura 165: Riepilogo delle percentuali di frequenza giornaliera di comfort delle zone termiche campione Figura 166: Riepilogo delle percentuali di frequenza giornaliera di comfort delle zone termiche campione Figura 167: Riepilogo delle percentuali di frequenza giornaliera di comfort delle zone termiche campione Figura 168: Riepilogo delle percentuali di frequenza giornaliera di comfort delle zone termiche campione Figura 169: Riepilogo delle percentuali di frequenza giornaliera di comfort delle zone termiche campione Figura 170: Riepilogo delle percentuali di frequenza giornaliera di comfort delle zone termiche campione Figura 171: Riepilogo delle percentuali di frequenza giornaliera di comfort delle zone termiche campione Figura 172: Riepilogo delle percentuali di frequenza giornaliera di comfort delle zone termiche campione Figura 173: Riepilogo delle percentuali di frequenza giornaliera di comfort delle zone termiche campione Figura 174: Riepilogo delle percentuali di frequenza giornaliera di comfort delle zone termiche campione Figura 175: Riepilogo delle percentuali di frequenza giornaliera di comfort delle zone termiche campione

332

Figura 176: Riepilogo delle percentuali di frequenza giornaliera di comfort delle zone termiche campione

Figura 177: Riepilogo delle percentuali di frequenza giornaliera di comfort delle zone termiche campione

Figura 178: Riepilogo delle percentuali di frequenza giornaliera di comfort delle zone termiche campione

Figura 179: Riepilogo delle percentuali di frequenza giornaliera di comfort delle zone termiche campione

Figura 180: Schermata della finestra "Heating Type Manager"

Figura 181: Schermata della finestra "Cooling Type Manager"

Figura 182: Schedule giornalieri delle aule PC. I giorni da lunedì a sabato sono considerati feriali, la domenica è, invece, giorno festivo

Figura 183: Schedule giornalieri delle camere. I giorni da lunedì a venerdì sono considerati feriali; il sabato e la domenica sono, invece, giorni festivi

Figura 184: Schedule giornalieri delle cucine. I giorni da lunedì a venerdì sono considerati feriali; il sabato e la domenica sono, invece, giorni festivi

Figura 185: Schedule giornaliero dei corridoi e disimpegni. Tutti i giorni della settimana sono considerati giorni tipo

Figura 186: Schedule giornalieri delle aule PC. I giorni da lunedì a sabato sono considerati feriali, la domenica è, invece, giorno festivo

Figura 187: Schedule giornaliero delle camere. Tutti i giorni della settimana sono considerati giorni tipo

Figura 188: Schedule giornalieri delle cucine. I giorni da lunedì a venerdì sono considerati feriali; il sabato e la domenica sono, invece, giorni festivi

Figura 189: Schermata del calcolatore introdotto per regolare il funzionamento dell'impianto di riscaldamento

Figura 190: Schermata del calcolatore introdotto per regolare il funzionamento dell'impianto di raffrescamento

Figura 191: Andamento orario delle temperature

Figura 192: Andamento orario delle temperature

Figura 193: Andamento orario delle temperature

Figura 194: Andamento orario delle temperature

Figura 195: Andamento orario delle temperature

Figura 196: Andamento orario delle temperature

Figura 197: Andamento orario delle temperature

Figura 198: Andamento orario delle temperature

Figura 199: Andamento orario delle temperature

Figura 200: Andamento orario delle temperature

Figura 201: Andamento orario delle temperature

Figura 202: Andamento orario delle temperature

Figura 203: Fabbisogno annuale di calore sensibile e latente delle zona termica 01

Figura 204: Fabbisogno annuale di calore sensibile e latente delle zona termica 08

Figura 205: Fabbisogno annuale di calore sensibile e latente delle zona termica 11

Figura 206: Riassunto del fabbisogno annuale di calore sensibile e latente delle zone termiche 01- 17

Figura 207: Classificazione energetica secondo L. R. 24/2006

Figura 208: Scheme design dell'edificio, dall'alto funzionamento invernale, funzionamento nelle mezze stagioni, funzionamento estivo

#### Capitolo 11

Figura 209: Fase 1 (Estratto di Tav. 192) Figura 210: Fase 2 (Estratto di Tav. 192) Figura 211: Fase 3 (Estratto di Tav. 192) Figura 212: Fase 4 (Estratto di Tav. 192) Figura 213: Fase 5 (Estratto di Tav. 193) Figura 214: Fase 6 (Estratto di Tav. 193) Figura 215: Fase 7 (Estratto di Tav. 193) Figura 216: Fase 8 (Estratto di Tav. 193) Figura 217: Fase 9 (Estratto di Tav. 194) Figura 218: Fase 10 (Estratto di Tav. 194) Figura 219: Fase 11 (Estratto di Tav. 194) Figura 220: Fase 1 (Estratto di Tav. 195) Figura 221: Fase 2 (Estratto di Tav. 195) Figura 222: Fase 3 (Estratto di Tav. 195) Figura 223: Fase 4 (Estratto di Tav. 195) Figura 224: Fase 1 (Estratto di Tav. 196) Figura 225: Fase 6 (Estratto di Tav. 196) Figura 226: Fase 7 (Estratto di Tav. 196) Figura 227: Fase 8 (Estratto di Tav. 196) Figura 228: Fase 9 (Estratto di Tav. 197) Figura 229: Fase 10 (Estratto di Tav. 197)

INDICE DELLE TABELLE

#### Capitolo 4

Tabella 1: Esempio di tabella di catalogazione dei locali e abaco dei riferimenti

#### Capitolo 8

Tabella 2: Distribuzione dei posti letto negli edifici del campus; nelle colonne di destra è riportato il numero di posti letto dedicati ad ospiti disabili

Tabella 3: Distribuzione delle cucine e dei soggiorni di piano negli edifici del campus; nelle colonne di sinistra è riportata la metratura minima da garantire, nelle colonne di destra è riportata la metratura realizzata

Tabella 4: Distribuzione degli spazi comuni negli edifici del campus; nelle prime due colonne sono riportate le metrature minime stabilite da normativa, nelle successive quelle effettivamente realizzate

#### Capitolo 9

Tabella 5: Proprietà della tecnologia costruttiva P.V. 03

Tabella 6: Proprietà della tecnologia costruttiva P.V. 05

Tabella 7: Proprietà della tecnologia costruttiva C.O.S. 01

Tabella 8: Proprietà della tecnologia costruttiva P.O. 01a

Tabella 9: Proprietà della tecnologia costruttiva P.O. 02a

Tabella 10: Proprietà della tecnologia costruttiva P.O. 02d

Tabella 11: Proprietà della tecnologia costruttiva P.O. 04b

Tabella 12: Proprietà della tecnologia costruttiva P.V. 05

Tabella 13: Proprietà della tecnologia costruttiva P.V. 06

Tabella 10: Estratto da tabella 3.4.II delle NTC

Tabella 11: Estratto da tabella 3.4.I delle NTC

Tabella 16: Estratto da tabella 3.3.I delle NTC

Tabella 17: Estratto da tabella 3.3.II delle NTC

Tabella 18: Valori di pressione del vento dell'edificio originale

Tabella 19: Valori di pressione del vento per il volume di ampliamento

Tabella 20: Estratto da tabella 2.6.1 delle NTC

Tabella 21: Estratto da tabella 2.5.1 delle NTC

Tabella 22: Dati di calcolo

Tabella 23: Tabella di dimensionamento per solai collaboranti

Tabella 24: Caratteristiche tecniche tubo Innocenti

Tabella 25: Valori di freccia massima ammissibile secondo l'EC3

Tabella 26: Caratteristiche sezionali di una trave IPE 100

Tabella 27: Dati di calcolo

Tabella 28: Valore di azione assiale massima di compressione

Tabella 29: Dati di calcolo

Tabella 30: Dati di calcolo

Tabella 31: Dati di calcolo

Tabella 32: Dati di verifica a fessurazione

Tabella 33: Dati di calcolo

Tabella 34: Estratto da tabella C8A.2.1 delle NTC

Tabella 35: Estratto da tabella C8A.2.2 delle NTC

Tabella 36: Risultato del dimensionamento secondo il software del produttore

Tabella 37: Estratto da tabella 18-3 della norma EN 11035

Tabella 38: Entità delle reazioni della serra sulla muratura.

#### Capitolo 10

Tabella 39: Riepilogo dei dati relativi alle temperature esterne, in evidenza i valori minimi e massimi Tabella 40: Riepilogo dei dati relativi all'umidità relativa esterna, in evidenza i valori minimi e massimi

Tabella 41: Valori limite di trasmittanza termica (espressi in W/m<sup>2</sup>K) dal 01/01/2010 Tabella 42: Caratteristiche termiche della tecnologia costruttiva C.V. 01

Tabella 43: Caratteristiche termiche della tecnologia costruttiva C.V. 02

Tabella 44: Caratteristiche termiche della tecnologia costruttiva P.V. 01

Tabella 45: Caratteristiche termiche della tecnologia costruttiva P.V. 02

Tabella 46: Caratteristiche termiche della tecnologia costruttiva P.V. 03

Tabella 47: Caratteristiche termiche della tecnologia costruttiva P.V. 04

Tabella 48: Caratteristiche termiche della tecnologia costruttiva P.V. 05

Tabella 49: Caratteristiche termiche della tecnologia costruttiva C.O.I. 01a

Tabella 50: Caratteristiche termiche della tecnologia costruttiva C.O.I. 01b

Tabella 51: Caratteristiche termiche della tecnologia costruttiva C.O.I. 02

Tabella 52: Caratteristiche termiche della tecnologia costruttiva C.O.S. 01

Tabella 53: Caratteristiche termiche della tecnologia costruttiva P.O. 01a

Tabella 54: Caratteristiche termiche della tecnologia costruttiva P.O. 01b

Tabella 55: Caratteristiche termiche della tecnologia costruttiva P.O. 02a

Tabella 56: Caratteristiche termiche della tecnologia costruttiva P.O. 02b

Tabella 57: Caratteristiche termiche della tecnologia costruttiva P.O. 02c

Tabella 58: Caratteristiche termiche della tecnologia costruttiva P.O. 02d

Tabella 59: Caratteristiche termiche della tecnologia costruttiva P.O. 03

Tabella 60: Caratteristiche termiche della tecnologia costruttiva P.O. 04a

Tabella 61: Caratteristiche termiche della tecnologia costruttiva P.O. 04b

Tabella 62: Caratteristiche termiche della tecnologia costruttiva P.O. 05

Tabella 63: Caratteristiche termiche della tecnologia costruttiva P.O. 06

Tabella 64: Estratto dalla norma UNI 10339, riportante i moltiplicatori per calcolare il migliore ricambio d'aria (m<sup>3</sup>/h). Per effettuare il calcolo:

Tabella 65: Suddivisione in fasce climatiche, in funzione dei gradi giorno, secondo D:P:R: 412/1993

Tabella 66: Fabbisogni di calore sensibile e latente delle zone termiche campione

Tabella 67: Fabbisogni annuali per il riscaldamento delle zone termiche campione

INDICE DELLE TAVOLE

#### Capitolo 3

Tav.01: Inquadramento Vasto (1:50000): Analisi del Sistema dei Trasporti Tav.02: Inquadramento Vasto (1:50000): Analisi delle Destinazioni Tav.03: Inquadramento Vasto (1:50000): Analisi del Sistema del Verde Tav.04: Inquadramento Intermedio (1:5000): Analisi del Sistema dei Trasporti Tav.05: Inquadramento Intermedio (1:5000): Analisi delle Destinazioni Tav.06: Inquadramento Intermedio (1:5000): Analisi del Sistema del Verde Tav.07: Inquadramento Intermedio (1:5000): Analisi dell'Evoluzione Storica Tav.08: Inquadramento Intermedio (1:5000): Analisi della Morfologia Urbana e dei Pieni e Vuoti Tav.09: Inquadramento Intermedio (1:5000): Analisi dell'Altezza degli Edifici Tav.10: Inquadramento Intermedio (1:5000): Rilievo Fotografico Tav.11: Inquadramento prossimo: Analisi della Morfologia via Ponzio/via Celoria Allegato A: Scheda di Catalogazione delle Specie Arboree Presenti in "Città Studi" Tav.12: Inquadramento Demografico Tav.13: Inquadramento Demoscopico Tav.14: Il Progetto "Campus Sostenibile" Tav.15: Tavola di Sintesi: Analisi FDOM Capitolo 4 Tav.16a: Planimetria Generale dell'Area di Progetto (1:1000) TAV.16b: Evoluzione Storica dell'Area di Progetto (fuori scala) Tav.17: Scheda di Catalogazione degli Edifici: Edificio 1 Tav.18: Scheda di Catalogazione degli Edifici: Edificio 1b Tav.19: Scheda di Catalogazione degli Edifici: Edificio 2 Tav.20: Scheda di Catalogazione degli Edifici: Edificio 3 Tav.21: Scheda di Catalogazione degli Edifici: Edificio 3b Tav.22: Scheda di Catalogazione degli Edifici: Edificio 4 Tav.23: Scheda di Catalogazione degli Edifici: Edificio 5 Tav.24: Scheda di Catalogazione degli Edifici: Edificio 6 Tav.25: Scheda di Catalogazione degli Edifici: Edificio 7 Tav.26: Scheda di Catalogazione degli Edifici: Edificio 8 Tav.27: Scheda di Catalogazione degli Edifici: Edificio 9 Tav.28: Rilievo Metrico e Catalogazione dei Locali (1:200): Edificio 1 e Edificio 1b Tav.29: Rilievo Metrico e Catalogazione dei Locali (1:200): Edificio 1 e Edificio 1b Tav.30: Rilievo Metrico e Catalogazione dei Locali (1:200): Edificio 1 e Edificio 1b Tav.31: Rilievo Metrico e Catalogazione dei Locali (1:200): Edificio 1 e Edificio 1b Tav.32: Rilievo Metrico e Catalogazione dei Locali (1:200): Edificio 2 Tav.33: Rilievo Metrico e Catalogazione dei Locali (1:200): Edificio 2 Tav.34: Rilievo Metrico e Catalogazione dei Locali (1:200): Edificio 3 Tav.35: Rilievo Metrico e Catalogazione dei Locali (1:200): Edificio 3 Tav.36: Rilievo Metrico e Catalogazione dei Locali (1:200): Edificio 3b Tav.37: Rilievo Metrico e Catalogazione dei Locali (1:200): Edificio 4 Tav.38: Rilievo Metrico e Catalogazione dei Locali (1:200): Edificio 4 Tav.39: Rilievo Metrico e Catalogazione dei Locali (1:200): Edificio 4

Tav.40: Rilievo Metrico e Catalogazione dei Locali (1:200): Edificio 5 Tav.41: Rilievo Metrico e Catalogazione dei Locali (1:200): Edificio 5 Tav.42: Rilievo Metrico e Catalogazione dei Locali (1:200): Edificio 5 Tav.43: Rilievo Metrico e Catalogazione dei Locali (1:200): Edificio 6 Tav.44: Rilievo Metrico e Catalogazione dei Locali (1:200): Edificio 6 Tav.45: Rilievo Metrico e Catalogazione dei Locali (1:200): Edificio 6 Tav.46: Rilievo Metrico e Catalogazione dei Locali (1:200): Edificio 7 Tav.47: Rilievo Metrico e Catalogazione dei Locali (1:200): Edificio 8 Tav.48: Rilievo Metrico e Catalogazione dei Locali (1:200): Edificio 8 Tav.49: Rilievo Metrico e Catalogazione dei Locali (1:200): Edificio 8 Tav.50: Rilievo Metrico e Catalogazione dei Locali (1:200): Edificio 8 Tav.51: Rilievo Metrico e Catalogazione dei Locali (1:200): Edificio 9 Tav.52: Rilievo Metrico e Catalogazione dei Locali (1:200): Edificio 9 Tav.53: Rilievo Metrico e Catalogazione dei Locali (1:200): Edificio 9 Tav.54: Rilievo Metrico e Materico (1:200): Edificio 1 Tav.55: Rilievo Metrico e Materico (1:200): Edificio 2 Tav.56: Rilievo Metrico e Materico (1:200): Edificio 3 Tav.57: Rilievo Metrico e Materico (1:200): Edificio 1b e Edificio 3b Tav.58: Rilievo Metrico e Materico (1:200): Edificio 4 Tav.59: Rilievo Metrico e Materico (1:200): Edificio 5 Tav.60: Rilievo Metrico e Materico (1:200): Edificio 6 Tav.61: Rilievo Metrico e Materico (1:200): Edificio 7 Tav.62: Rilievo Metrico e Materico (1:200): Edificio 8 Tav.63: Rilievo Metrico e Materico (1:200): Edificio 9 Tav.64: Rilievo del Degrado(1:100): Edificio 2 - Prospetto Nord Tav.65: Rilievo del Degrado(1:100): Edificio 2 - Prospetto Sud Tav.66: Rilievo del Degrado(1:100): Edificio 2 - Prospetto Ovest Tav.67: Rilievo del Degrado(1:100): Edificio 2 - Prospetto Est Tav.68: Rilievo del Degrado(1:100): Edificio 3 - Prospetto Nord Tav.69: Rilievo del Degrado(1:100): Edificio 3 - Prospetto Sud Tav.70: Rilievo del Degrado(1:100): Edificio 3 - Prospetto Ovest Tav.71: Rilievo del Degrado(1:100): Edificio 3 - Prospetto Est Tav.72: Rilievo del Degrado : Quadro Riassuntivo delle Patologie Tav.73: Rilievo del Degrado : Quadro Riassuntivo delle Patologie Tav.74: Scheda di Catalogazione dei Degradi e di Prediagnosi Relativa al Guasto: Rappezzo Incoerente Tav.75: Scheda di Catalogazione dei Degradi e di Prediagnosi Relativa al Guasto: Corpo Estraneo Tav.76: Scheda di Catalogazione dei Degradi e di Prediagnosi Relativa al Guasto: Vegetazione Infestante Tav.77: Scheda di Catalogazione dei Degradi e di Prediagnosi Relativa al Guasto: Patina Biologica

Tav.78: Scheda di Catalogazione dei Degradi e di Prediagnosi Relativa al Guasto: Lacuna Tav.79: Scheda di Catalogazione dei Degradi e di Prediagnosi Relativa al Guasto: Efflorescenza Tav.80: Scheda di Catalogazione dei Degradi e di Prediagnosi Relativa al Guasto: Dilavamento

342

Tav.81: Scheda di Catalogazione dei Degradi e di Prediagnosi Relativa al Guasto: Umidità di Percolamento

Tav.82: Scheda di Catalogazione dei Degradi e di Prediagnosi Relativa al Guasto: Deposito Superficiale

Tav.83: Scheda di Catalogazione dei Degradi e di Prediagnosi Relativa al Guasto: Alterazione Cromatica delle Modanature

Tav.84: Scheda di Catalogazione dei Degradi e di Prediagnosi Relativa al Guasto: Esfoliazione della Vernice

Tav.85: Scheda di Catalogazione dei Degradi e di Prediagnosi Relativa al Guasto: Rigonfiamento Tav.86: Scheda di Catalogazione dei Degradi e di Prediagnosi Relativa al Guasto: Erosione della Pietra Artificiale

Tav.87: Scheda di Catalogazione dei Degradi e di Prediagnosi Relativa al Guasto: Degrado Generalizzato del Legno

Tav.88: Scheda di Catalogazione dei Degradi e di Prediagnosi Relativa al Guasto: Ruggine

Tav.89: Rilievo Tecnologico: Scheda di Catalogazione degli Elementi Tecnici:Partizioni e Chiusure Verticali

Tav.90: Rilievo Tecnologico: Scheda di Catalogazione degli Elementi Tecnici: Chiusure Orizzontali Tav.91: Rilievo Tecnologico: Scheda di Catalogazione degli Elementi Tecnici: Partizioni Orizzontali

#### Capitolo 6

Tav.92: Concept Plan

Tav.93: Diagramma Distributivo delle Destinazioni

Tav.94: Planivolumetrico Piano Coperture (fuori scala)

TAV.94a: Planivolumetrico Piano Coperture - Quadro A (1:500)

TAV.94b: Planivolumetrico Piano Coperture - Quadro B (1:500)

Tav.95: Planivolumetrico Piano Interrato (fuori scala)

TAV.95a: Planivolumetrico Piano Interrato - Quadro A (1:500)

TAV.95b: Planivolumetrico Piano Interrato - Quadro B (1:500)

Tav.96: Planivolumetrico Piano Terra (fuori scala)

TAV.96a: Planivolumetrico Piano Terra - Quadro A (1:500)

TAV.96b: Planivolumetrico Piano Terra - Quadro B (1:500)

Tav.97: Planivolumetrico Piano Primo (fuori scala)

TAV.97a: Planivolumetrico Piano Primo - Quadro A (1:500)

TAV.97b: Planivolumetrico Piano Primo - Quadro B (1:500)

Tav.98: Planivolumetrico Piano Secondo (fuori scala)

TAV.98a: Planivolumetrico Piano Secondo - Quadro A (1:500)

TAV.98b: Planivolumetrico Piano Secondo - Quadro B (1:500)

## Capitolo 7

Tav.99: Scheda di Catalogazione degli Interventi: Rappezzo Incoerente di Intonaco - Corpo Estraneo

Tav.100: Scheda di Catalogazione degli Interventi: Vegetazione Infestante - Patina Biologica Tav.101: Scheda di Catalogazione degli Interventi: Lacuna - Efflorescenza

Tav.102: Scheda di Catalogazione degli Interventi: Dilavamento - Umidità di Percolamento

Tav.103: Scheda di Catalogazione degli Interventi: Deposito Superficiale - Alterazione Cromatica

Tav.104: Scheda di Catalogazione degli Interventi: Esfoliazione della Vernice - Rigonfiamento Tav.105: Scheda di Catalogazione degli Interventi: Erosione della Pietra Artificiale - Degrado Generalizzato del Legno

Tav.106: Scheda di Catalogazione degli Interventi: Ruggine

Tav.107: Scheda di Catalogazione - Stato dell'Arte

Tav.108: Scheda di Catalogazione - Stato dell'Arte

Tav.109: Scheda di Catalogazione - Stato dell'Arte

Tav.110: Scheda di Catalogazione - Stato dell'Arte

Tav.111: Scheda di Catalogazione - Stato dell'Arte

Tav.112: Scheda di Catalogazione - Stato dell'Arte

Tav.113: Scheda di Catalogazione - Stato dell'Arte

Tav.114: Scheda di Catalogazione - Stato dell'Arte

Tav.115: Scheda di Catalogazione - Stato dell'Arte

Tav.116: Scheda di Catalogazione - Stato dell'Arte

Tav.117: Scheda di Catalogazione - Stato dell'Arte

Tav.118: Scheda di Catalogazione - Stato dell'Arte

Tav.119: Sintesi delle Tipologie d'Intervento

#### Capitolo 8

Tav.120: Edificio 1 e Edificio 1b: Sezione Orizzontale (1:200) Tav.121: Edificio 1 e Edificio 1b: Sezione Orizzontale (1:200) Tav.122: Edificio 1 e Edificio 1b: Sezione Orizzontale (1:200) Tav.123: Edificio 1 e Edificio 1b: Sezione Orizzontale (1:200) Tav.124: Edificio 3: Sezione Orizzontale (1:100) Tav.125: Edificio 3: Sezione Orizzontale (1:100) Tav.126: Edificio 3: Sezione Orizzontale (1:100) Tav.127: Edificio 3: Sezione Orizzontale (1:100) Tav.128: Edificio 3: Sezione Orizzontale (1:100) Tav.129: Edificio 3b: Sezione Orizzontale (1:200) Tav.130: Edificio 4: Sezione Orizzontale (1:200) Tav.131: Edificio 4: Sezione Orizzontale (1:200) Tav.132: Edificio 4:Sezione Orizzontale (1:200) Tav.133: Edificio 4: Sezione Orizzontale (1:200) Tav.134: Edificio 4: Sezione Orizzontale (1:200) Tav.135: Edificio 5: Sezione Orizzontale (1:200) Tav.136: Edificio 5: Sezione Orizzontale (1:200) Tav.137: Edificio 5: Sezione Orizzontale (1:200) Tav.138: Edificio 5: Sezione Orizzontale (1:200) Tav.139: Edificio 5: Sezione Orizzontale (1:200) Tav.140: Edificio 6: Sezione Orizzontale (1:200) Tav.141: Edificio 6: Sezione Orizzontale (1:200) Tav.142: Edificio 6: Sezione Orizzontale (1:200) Tav.143: Edificio 7: Sezione Orizzontale (1:200) Tav.144: Edificio 8: Sezione Orizzontale (1:200)

344

Tav.145: Edificio 8: Sezione Orizzontale (1:200) Tav.146: Edificio 8: Sezione Orizzontale (1:200) Tav.147: Edificio 8: Sezione Orizzontale (1:200) Tav.148: Edificio 8: Sezione Orizzontale (1:200) Tav.149: Edificio 8: Sezione Orizzontale (1:200) Tav.150: Edificio 9: Sezione Orizzontale (1:200) Tav.151: Edificio 9: Sezione Orizzontale (1:200) Tav.152: Edificio 9: Sezione Orizzontale (1:200) Tav.153: Edificio 3: Sezione Verticale (1:100) Tav.154: Edificio 3: Sezione Verticale (1:100) Tav.155: Edificio 3: Sezione Verticale (1:100) Tav.156: Edificio 3: Confronto Stato di Fatto - Progetto (1:100) Tav.157a: Edificio 3: Prospetto Sud - Periodo Invernale (1:100) TAV.157b: Edificio 3: Prospetto Sud - Periodo Estivo (1:100) Tav.158: Edificio 3: Prospetto Nord (1:100) Tav.159: Edificio 3: Prospetto Est (1:100) Tav.160: Edificio 3: Prospetto Ovest (1:100) Tav.161: Render Tav.162: Piano di Prevenzione Incendi e Piano di Evacuazione Piano Interrato (1:500) Tav.163: Piano di Prevenzione Incendi e Piano di Evacuazione Piano Terra (fuori scala) TAV.163a: Piano di Prevenzione Incendi e Piano di Evacuazione Piano Terra - Quadro A (1:500) TAV.163b: Piano di Prevenzione Incendi e Piano di Evacuazione Piano Terra - Quadro B (1:500) Tav.164: Piano di Prevenzione Incendi e Piano di Evacuazione: Edificio 1 e Edificio 1b (1:250) Tav.165: Piano di Prevenzione Incendi e Piano di Evacuazione: Edificio 3 (1:250) Tav.166: Piano di Prevenzione Incendi e Piano di Evacuazione: Edificio 3b (1:250) Tav.167: Piano di Prevenzione Incendi e Piano di Evacuazione: Edificio 4 (1:250) Tav.168: Piano di Prevenzione Incendi e Piano di Evacuazione: Edificio 5 (1:250) Tav.169: Piano di Prevenzione Incendi e Piano di Evacuazione: Edificio 6 (1:250) Tav.170: Piano di Prevenzione Incendi e Piano di Evacuazione: Edificio 7 (1:250) Tav.171: Piano di Prevenzione Incendi e Piano di Evacuazione: Edificio 8 (1:250) Tav.172a: Piano di Prevenzione Incendi e Piano di Evacuazione: Edificio 9 (1:250) TAV.172b: Piano di Prevenzione Incendi e Piano di Evacuazione: Edificio 9 (1:250) Capitolo 10 Tav.173: Edificio 3: Scheme Design Invernale ed Estivo (1:150) Capitolo 11 Tav.174: Abaco delle Chiusure (1:20) Tav.175: Abaco delle Partizioni (1:20) Tav.176: Abaco delle Partizioni (1:20) Tav.177: Edificio 3: Sezione Verticale (1:20) TAV.177a: Edificio 3: Sezione Verticale (1:20) Tav.178: Edificio 3: Sezione Verticale (1:20) TAV.178a: Edificio 3: Sezione Verticale (1:20)

Tav.179: Edificio 3: Nodo Tecnologico 01 (1:5)

Tav.180: Edificio 3: Nodo Tecnologico 02 (1:5) Tav.181: Edificio 3: Nodo Tecnologico 03 (1:5) Tav.182: Edificio 3: Nodo Tecnologico 04 (1:5) Tav.183: Edificio 3: Nodo Tecnologico 05 (1:5) Tav.184: Edificio 3: Nodo Tecnologico 06 (1:5) Tav.185: Edificio 3: Nodo Tecnologico 07 (1:5) Tav.186: Edificio 3: Nodo Tecnologico 08 (1:5) Tav.187: Edificio 3: Nodo Tecnologico 09 (1:5) Tav.188: Edificio 3: Nodo Tecnologico 10 (1:5) Tav.189: Edificio 3: Nodo Tecnologico 11 (1:5) Tav.190: Edificio 3: Nodo Tecnologico 12 (1:5) Tav.191: Edificio 3: Nodo Tecnologico 13 (1:5) Tav.192: Edificio3: Fasi Ergotecniche Realizzazione Blocco Camere Tav.193: Edificio3: Fasi Ergotecniche Realizzazione Blocco Camere Tav.194: Edificio3: Fasi Ergotecniche Realizzazione Blocco Camere Tav.195: Edificio3: Fasi Ergotecniche Realizzazione Serra Tav.196: Edificio3: Fasi Ergotecniche Realizzazione Serra Tav.197: Edificio3: Fasi Ergotecniche Realizzazione Serra

**ALLEGATO A** 

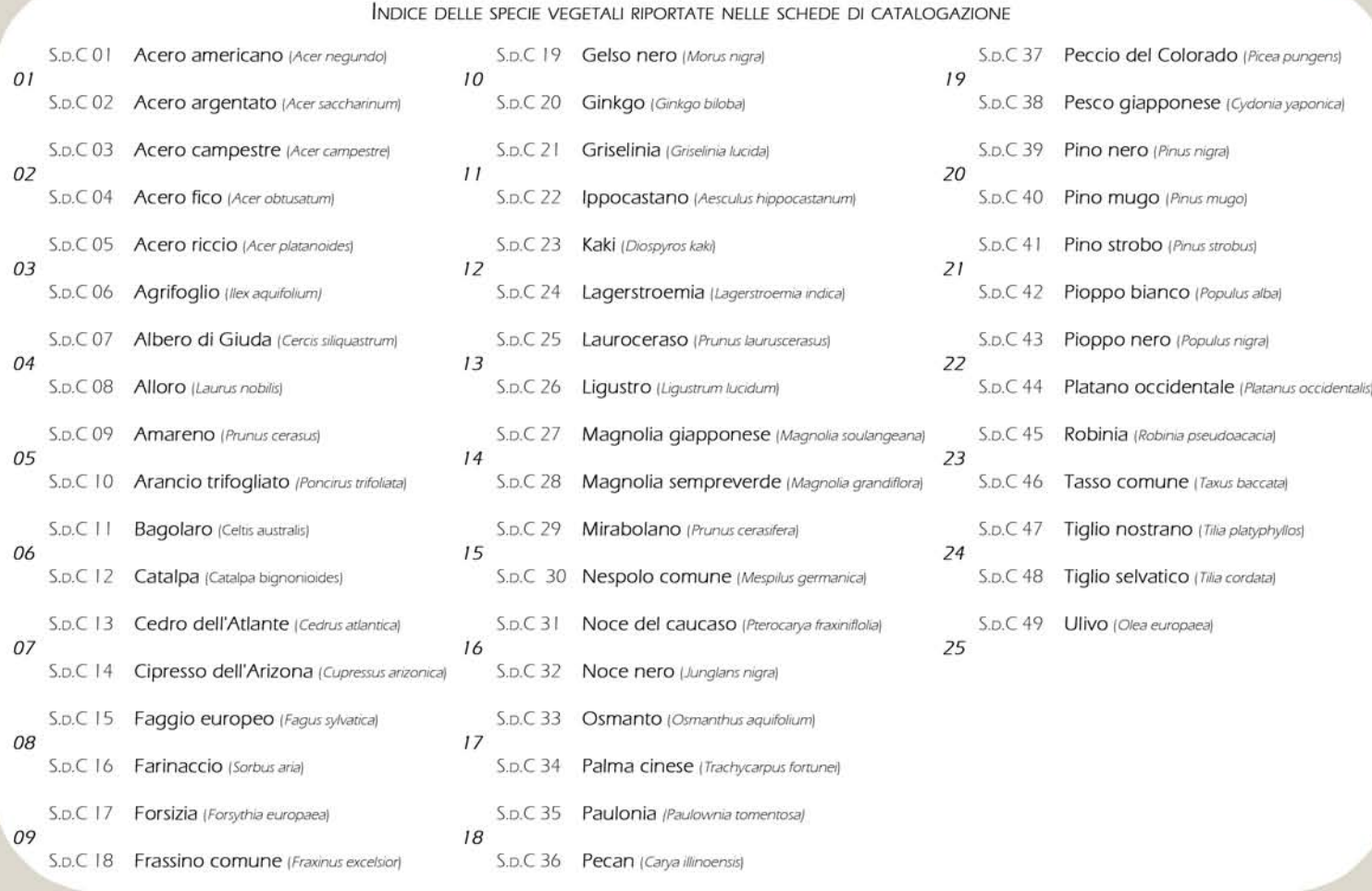

#### COME LEGGERE LE SCHEDE

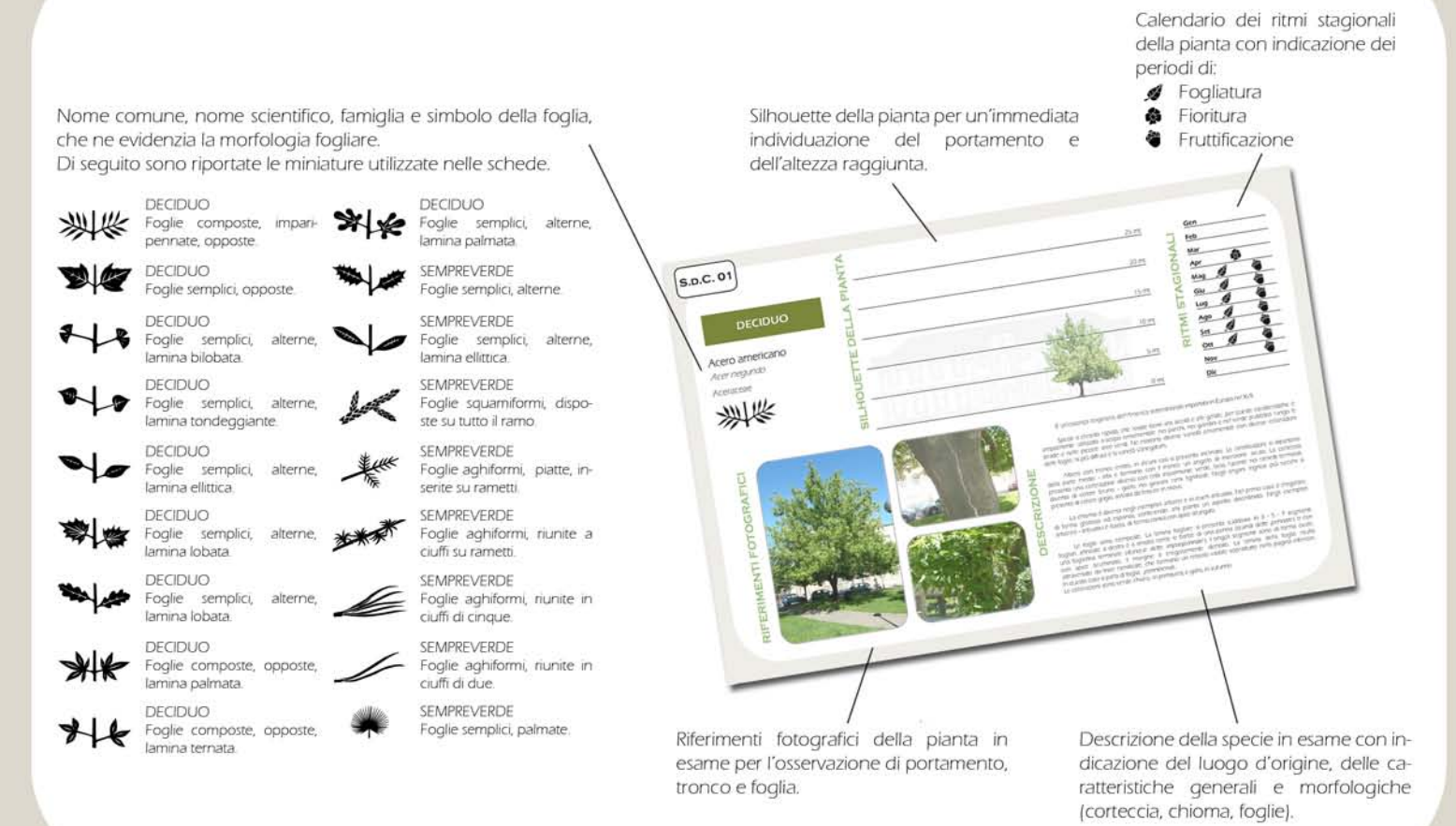

#### 

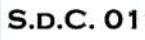

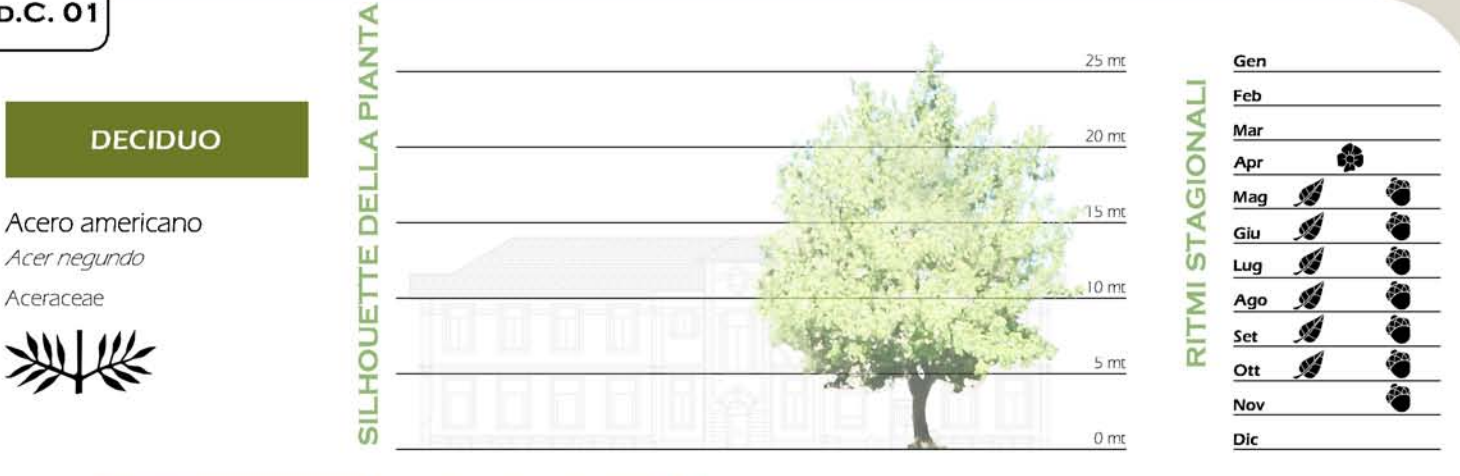

Ir.

CRIZIONI

 $\frac{5}{2}$ 

 $\Box$ 

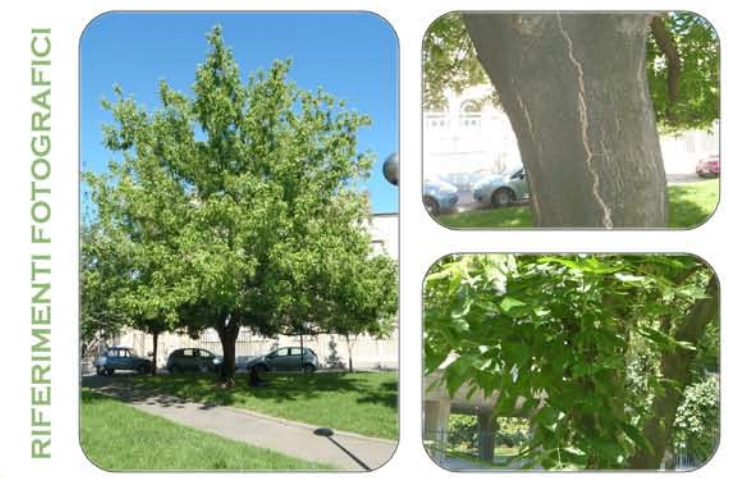

È un'essenza originaria dell'America settentrionale importata in Europa nel XVII.

Specie a crescita rapida, che resiste bene alla siccità e alle gelate, per queste caratteristiche è ampiamente utilizzata a scopo ornamentale nei parchi, nei giardini e nel verde pubblico lungo le strade e nelle piccole ar

Albero con tronco eretto, in alcuni casi si presenta inclinato. Le ramificazioni si dipartono dalla parte medio - alta e formano con il tronco un angolo di inserzione acuto. La corteccia presenta una colorazione diversa co presenta di colore grigio, solcata da fessure in rilievo.

La chioma è diversa negli esemplari arborei e in quelli arbustivi. Nel primo caso è irregolare, di forma globosa ed espansa, conferendo alla pianta un aspetto disordinato. Negli esemplari<br>arboreo - arbustivi è bassa, di forma conica con apice allungato.

Le foglie sono composte. La lamina fogliare si presenta suddivisa in 3 - 5 - 7 segmenti fogliari, all'incate a destra e a sinistra come le barbe di una penna (quindi dette *pennate*) o con tura fogliolina terminale (dunque dette *imparipornale*). I singoli segmenti sono di forma ovale, una fogliolina terminale, il margine è *tregolamente* dentato. La lamina della foglia risulta attraversato da linee ramifica In questo caso si parla di foglia penninervia.<br>Le colorazioni sono verde chiaro, in primavera, e giallo, in autunno.

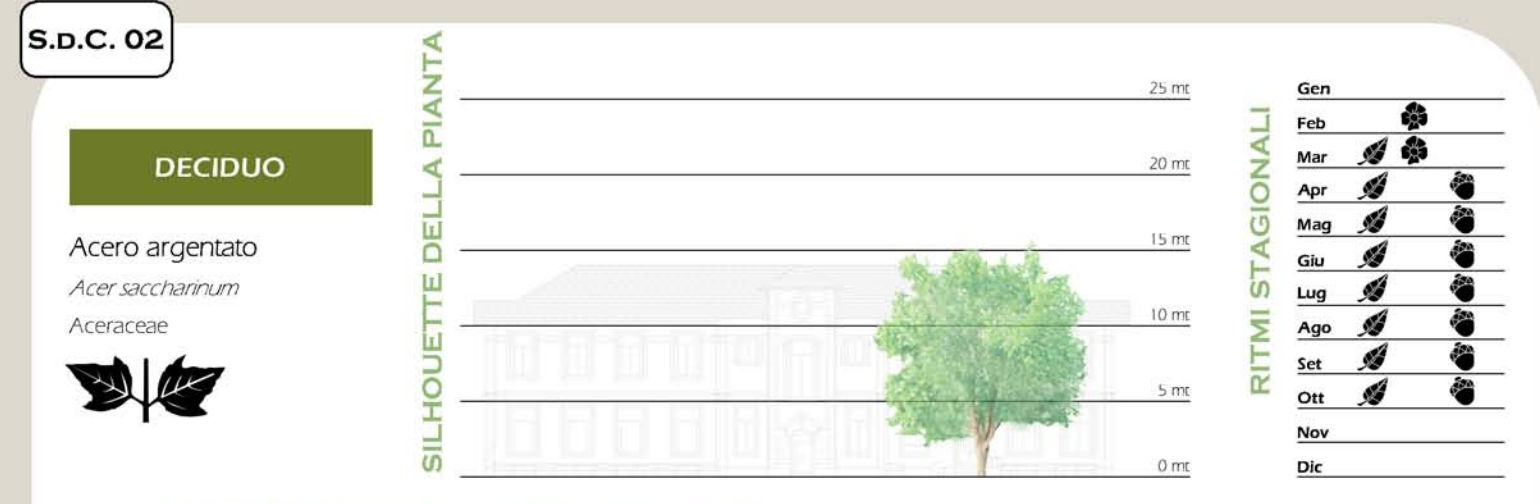

ERIMENTI FOTOGRAFICI L.

 $\overline{\overline{\alpha}}$ 

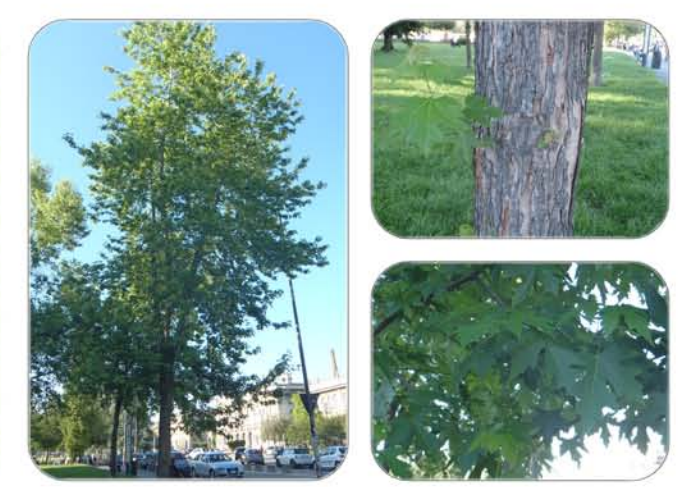

L'acero argentato è originario delle zone orientali e centrali dell'America del Nord. È stato introdotto in Europa nel 1725, dove si è diffuso velocemente come specie ornamentale.

É apprezzato per il suo portamento elegante e decorativo e per la bellezza delle sue foglie, argentate nella pagina inferiore. Caratterizzato da una rapida crescita e da una chioma compatta<br>e densa fin dalla base, risulta essere un ottimo esemplare per barriere e schermi naturali al fine di creare zone ombrose. Non è una specie molto longeva, si calcola che viva mediamente tra gli 80 e i 100 anni

Il tronco è singolo e dritto. Non sono infrequenti gli esemplari formati da più fusti eretti che partono dalla base e si espandono verso l'esterno formando una chiome aperta.<br>La corteccia è grigio cenere, fiscia negli esem desquama in placche irregolari.

La chioma è rada, irregolare, molto ampia. Ricorda un cono rovesciato, formando un'ombra delicata e leggera.

Le foglie semplici, opposte, dotate di un fungo picciolo, misurano fino a 15 cm di<br>funghezza, La forma della lamina ricorda il palmo di una mano, le 5 dita corrispondono ai 5 lobi<br>che sono appuntiti e ben marcaiti. Il marg toglie assumono una calda tonalità giallo - rossa.

Ш

ESCRIZION

ō

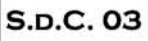

## **DECIDUO**

Acero campestre Acer campestre

Aceraceae

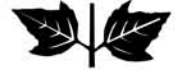

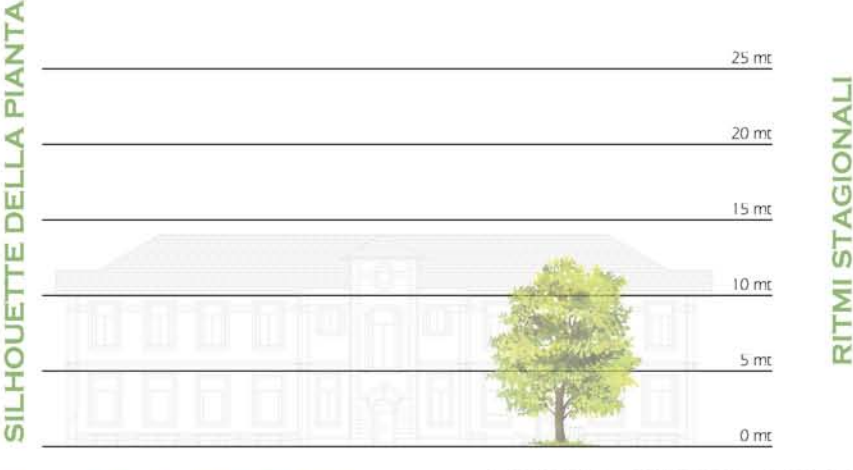

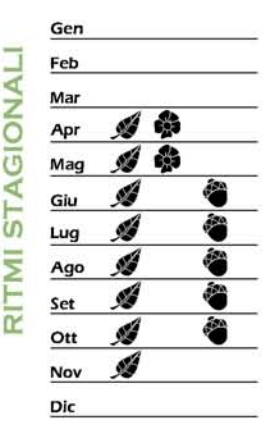

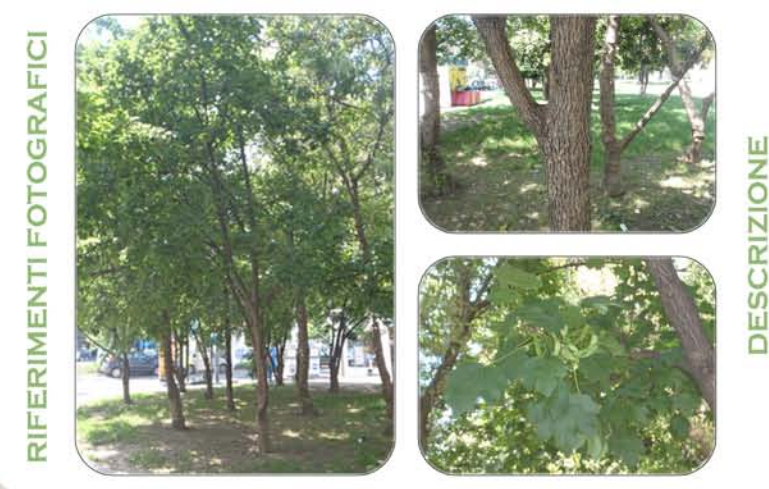

É una specie originaria dell'Europa centrale, compresa l'Inghilterra. In Italia, è una specie tipicamente autoctona, che cresce spontaneamente su quasi tutto il territorio ad esclusione dell'Italia meridionale.

L'acero campestre è essenza diffusa nei boschi mesofili, nelle macchie spontanee, nelle campagne di pianura, negli areali collinari e montani fino a 1200 metri.<br>È una pianta che cresce lentamente, raggiungendo i 6 - 12 metri (può arrivare anche a 20 se

viene lasciata crescere senza potature). Non è molto longeva, raramente supera i 100 anni.<br>Sopportando bene le potature, viene utilizzata come essenza da siepe, mista o pura. A Milano non è molto comune: come essenza è utilizzata nei nuovi impianti delle aree verdi e dei parchi cittadini.

Il tronco è corto, spesso incurvato, presenta numerose ramificazioni nella parte medio - bassa l'rami si inseriscono sul tronco formando un angolo acuto.

La corteccia liscia, di colore giallo - rosa nei giovani esemplari, diventa bruno - grigia con profonde fessurazioni longitudinali.

La chioma è irregolare, fitta, di forma arrotondata. I rami sono numerosi divergenti e, a<br>maturità, nei vecchi esemplari, tendono verso l'alto. La specie può presentare anche un<br>comportamento arbustivo - cespuglioso con ch un'altezza di pochi metri.

Le foglie sono semplici, opposte, dotate di un lungo picciolo (2 - 7 cm). La lamina è palmato - lobata e presenta 5 lobi sinuosi, più raramente 3; ha margine intero, La base presenta bordi<br>arrotondati.

Le nuove foglie sono rosate: assumono in seguito un colore verde opaco nella pagina superiore, verde più chiaro in quella inferiore.

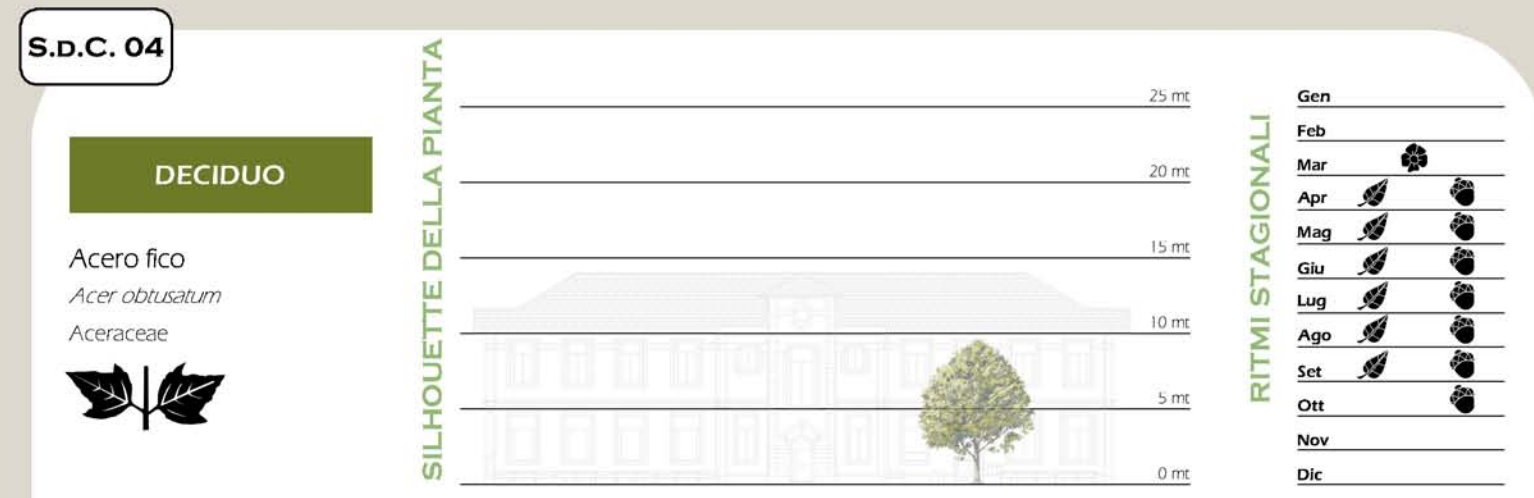

FOTOGRAFIC ERIMENTI L. œ

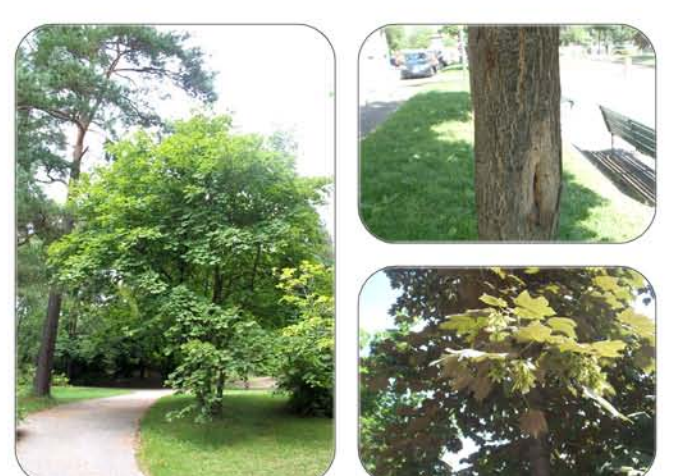

Specie con un areale molto ampio, che si estende dalla Spagna alla Crimea e dall'Africa minore: all'Asia minore: Particolarmente diffuso in Dalmazia, Montenegro, Alti<br>centro meridionale, dal Lazio alla Puglia fino alla Sicilia, sino a 1400 metri d'altitudine. Albania e nell'Italia

L'acero fico è un albero di terza grandezza, alto sino a 20 - 25 metri, che vegeta nelle radure e ai margini dei boschi mesofili, adattandosi bene un po' a tutti i terreni, anche a quelli argillosi. Une postoli gruppi<br>argi

stradali

Il tronco, a base ingrossata, è spesso contorto e molto ramificato. La corteccia, di colore grigio - brunastro, si presenta screpolata, in placche sottili, negli esemplari adulti.

La chioma è ampia, densa e tondeggiante.

Le foglie (lunghe 5-10 cm) sono semplici, opposte, picciolate, con 3 - 5 lobi (di cui due molto piccoli) oblunghi o triangolari, ottusi all'apec. Il margine presenta radi denti fatrali.<br>La pagina superiore è di colore verde-seuro, glabra e lucida, quella inferiore grigio chiaro, opaca e coperta di fine peluria

Ш

**ESCRIZION** 

n

S.D.C. 05

# **DECIDUO**

Acero riccio Acer platanoides Aceraceae

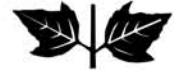

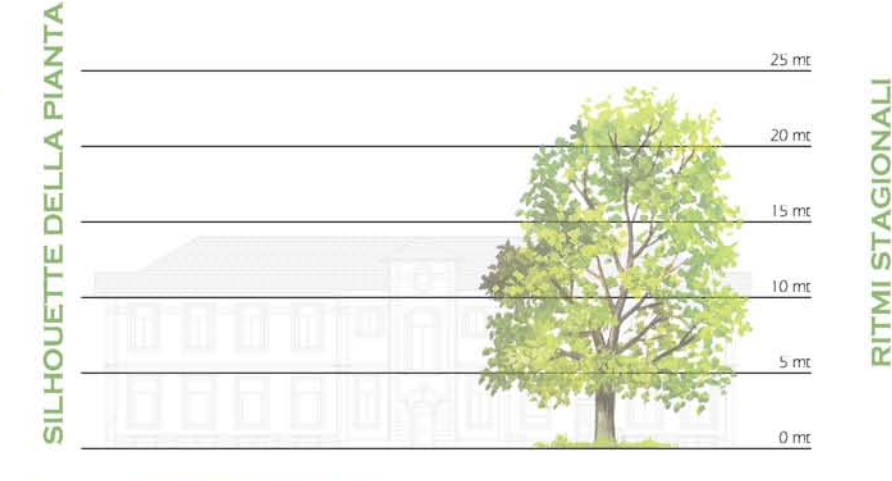

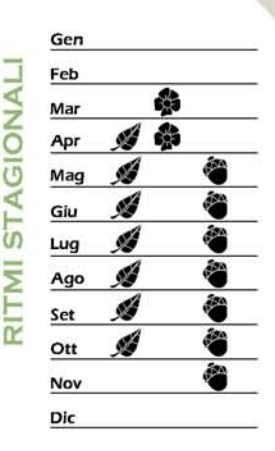

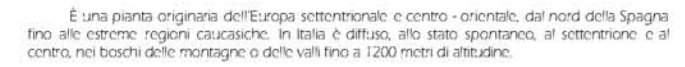

Specie rustica, resistente ai fiumi e all'inquinamento, è un importante elemento del paesaggio europeo. Viene ampiamente utilizzato a scopo ornamentale nei parchi e per 150 annii. Dato l'effetto elegante e decorativo del suo fogliame ne vengono coltivate diverse varietà orticole: tra le più diffuse. Goldsworth Purple, Crimson king, Royal red e Globosum.

Il tronco è dritto e ramificato nella parte medio - alta. La corteccia, grigia e liscia, si screpola con l'età in piccole placche che non si distaccano facilmente dal tronco.

La chioma è elegante e si presenta espansa, regolare, molto folta.

Le foglie opposte hanno un picciolo lungo quanto la lamina. Sono semplici, a 5 lobi, di cui quello centrale con i lati paralleli. È possibile osservare lungo il margine numerosi denti laterali lunghi fino a 1 cm, separati tra di loro da insenature a semicerchio. Nelle foglie adulte gli angoli delle nervature sono pelosi.

Le foglie compaigno dopo i figri ad aprile ed banno una colorazione verde brillante, su entrambe le pagine, in autunno assumono, invece, una bella colorazione gialla o bruno - scarlatta

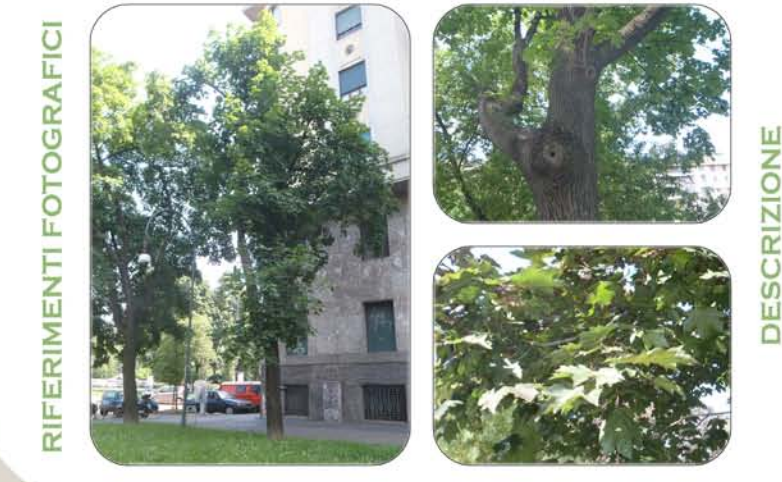

S.D.C. 06 ∢ Ę  $25<sub>mt</sub>$ Gen PIAI Á Feb **AGIONAL** Ś Mai **SEMPREVERDE** ∢  $20<sub>mt</sub>$ Á 齢 Apr 닖 翁 Á Mag  $15<sub>m</sub>$ Agrifoglio ō Í 翁 Giu 57 Ш llex aquifolium Ø Lug þ  $10<sub>mt</sub>$ Ξ Aquifoliaceae ø Ago Ш Á SILHOU Set  $\overline{\alpha}$  $5<sub>m</sub>$ 6. Ott á **Nov** ø  $0<sub>mt</sub>$ Dic

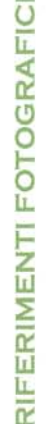

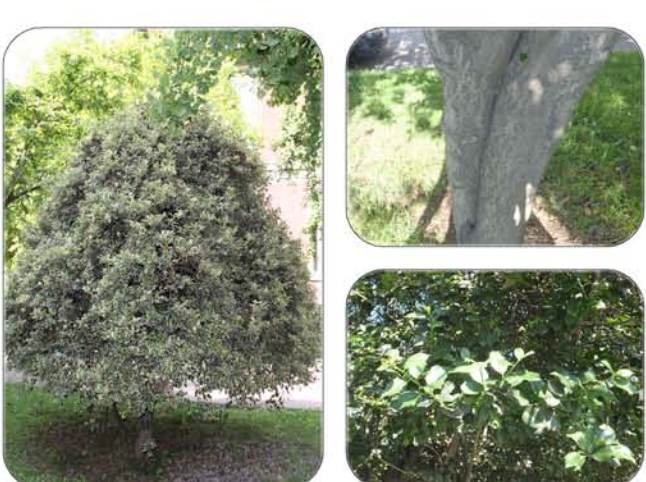

È un'essenza con un areale molto esteso. Europa centro - meridionale fino alle regioni settentrionali, parte del Marocco e della Turchia. In Europa occidentale è specie dominante nella maggior parte delle foreste di antica costituzione. In Italia si trova allo stato naturale nei boschi di latifoglie fino a 1

I genere *Illex* annovera circa 300 specie, ma in Europa é presente con la sola specie Illex llighene lives annovera circa suoi specie, ma in Europa e presente con la soia specie. Illighene lives anno exemplar che raggiungono anche i 15 metri di altezza. Molto apprezzata, soprattutto per il toglia e di grande arbu portamento e fogliame; molto apprezzata è la varietà Golden Gem

Il tronco dritto, affusolato, è sovente nascosto dai rami che si inseriscono ad angolo retto dalla base. La corteccia è sottife, liscia, di colore grigio scuro, minutamente screpolata.

ll'oortamento può essere arboreo o arbustivo. Nella forma più tipica ha un comportamento recomplises con chioma larga, compatta e densa. Come esemplare arboreo ha una chioma stretta, conica con ramificazioni ordinate.

Le foglie sono alterne, persistenti e hanno consistenza coriacea. Sono lucide, ricoperte di cera, di un bel colore verde scuro sulla pagina superiore, mentre la pagina inferiore è chiara, quasi glauca

La lamina fogliare ha forma e grandezza variabile. Generalmente è ellittica col margine ondulato, intero e provisto di spine (6 - 12 spine pungenti). Nelle forme spinose, le nervature, pronunciate<br>nella pagina interiore, si profungano in spine triangolari lunghe anche più di 1 cm.

Ш

ESCRIZION

 $\Box$ 

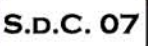

Fabaceae

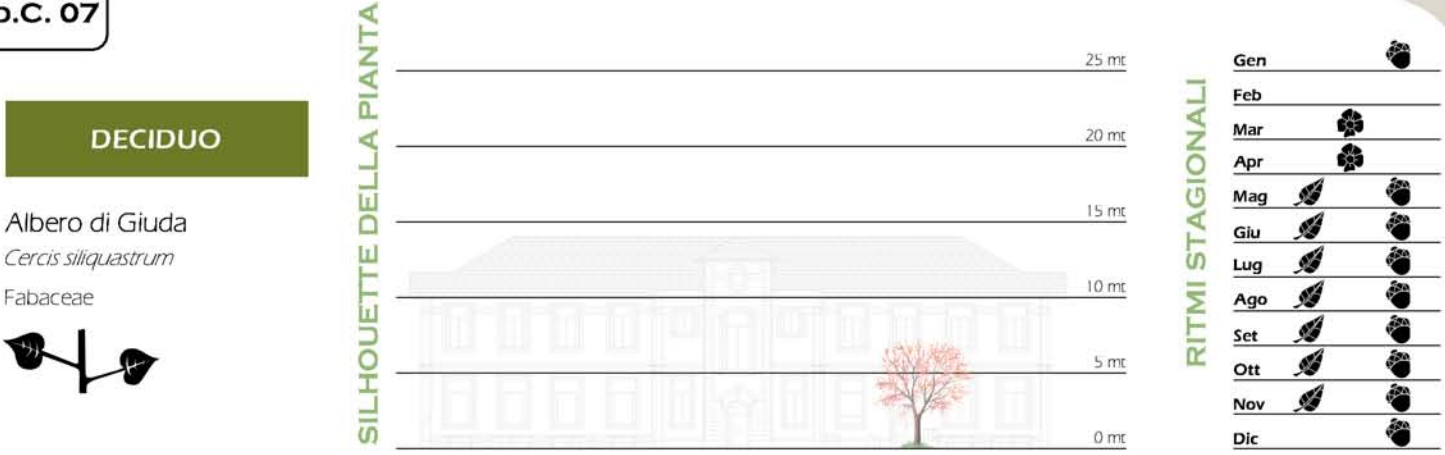

**Irl** 

**ESCRIZION** 

 $\Box$ 

FOTOGRAFIC ERIMENTI L. īΖ

È una specie originaria del bacino Mediterraneo orientale, fino ai Balcani, e dell'Asia occidentale. In Italia è diffuso in tutte le regioni fino ai 700 metri. È essenza tipica della macchia sempreverde, nelle zone più calde della foresta

caducifoglia, dove si consocia facilmente con la roverella. In Italia è coltivato dal XVI secolo a scopo ornamentale. Il legno si usa in lavori di

ebanisteria poiché resistente e con un bel colore rosso venato di scuro. È una specie rustica, tollera l'aria inquinata delle città, infatti, è usato nelle alberature di piazze di piccole dimensioni

Il tronco è tortuoso e ramificato alla base; i rami, numerosi, si inseriscono sul tronco con un angolo ottuso. La corteccia è bruno - rossastra, molto scura, finemente fessurata.

#### La chioma è globosa, espansa, leggera.

Le foglie sono semplici, brevemente picciolate, alterne. La lamina fogliare è tondeggiante, con margine ondulato ed intero e base cuoriforme, presentando una nervatura palminervia. La colorazione è verde scuro nella pagina superiore, glauca in quella inferiore.

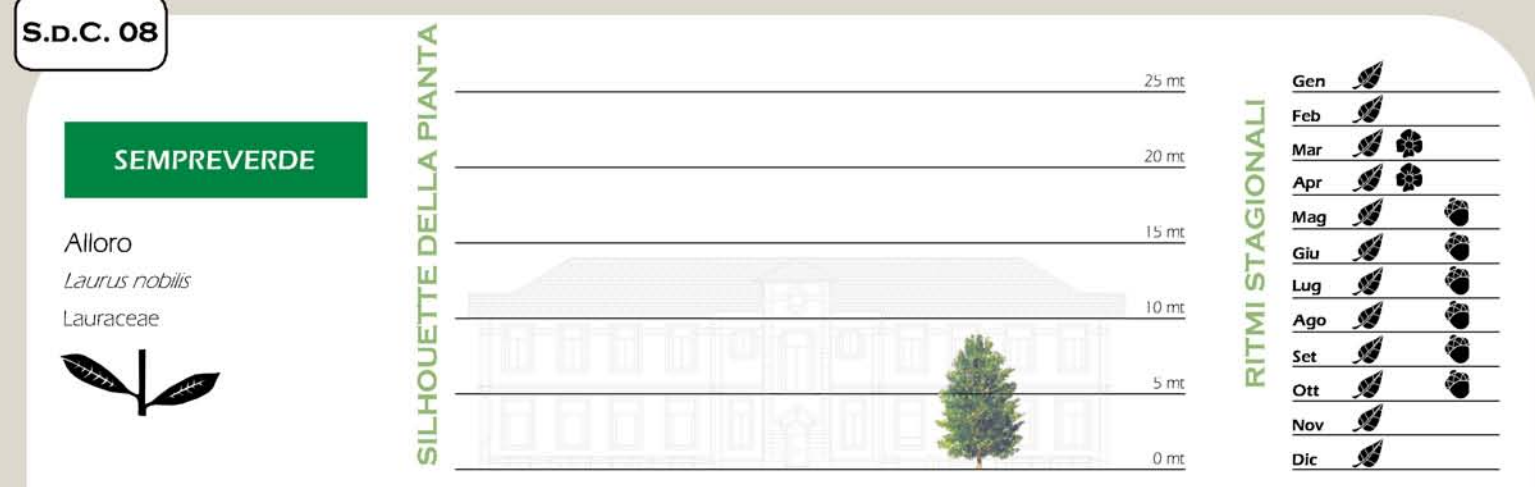

FOTOGRAFIC ERIMENTI L.

œ

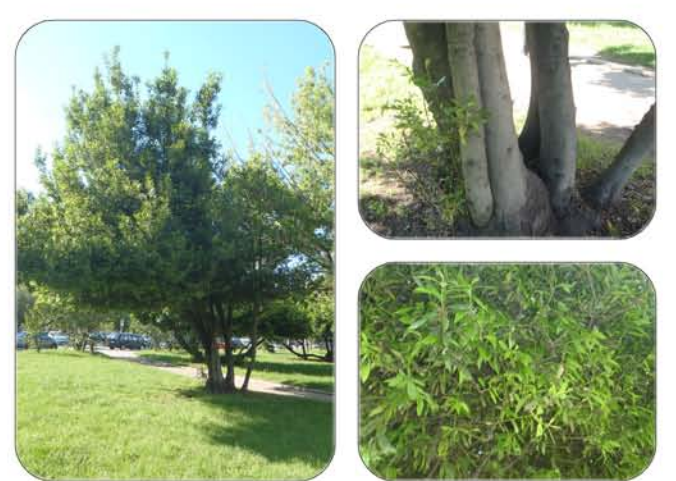

É una pianta aromatica appartenente alla famiglia delle Lauraceae, probabilmente originaria dell'Asia Minore, diffusa allo stato spontaneo l'ungo le zone costiere settentrionali del Mar Mediterraneo, dalla Spagna alla Grec

regioni settentrionali è coltivato.

L'ampia diffusione spontanea in condizioni naturali ha fatto individuare uno specifico tipo di macchia. la macchia ad alloro o Laurenum; si tratta della forma spontanea di associazione<br>vegetale che si stabilisce nelle zone meno aride e più fresche dell'area occupata in generale dalla macchia. È essenza rustica, si adatta a tutti i tipi di terreno e predilige posizioni soleggiate o

mismo registre. È una pianta perenne.<br>Si presenta in forma arbustiva di varie dimensioni o in forma arborea, alto fino a 10 metri.<br>Viene impiegato generalmente per la formazione di siepi o di piante dalla particolare forma

Il fusto è eretto, la corteccia verde nerastra. I giovani rami sono verdi e mostrano evidenti lenticelle allungate

Le foglie persistenti, sono alterne, ovali oppure lanceolate, coriacee, molto profumate. Di colore verde scuro, sono lucide nella pagina superiore e opache in quella inferiore.

Щ

ESCRIZION

 $\overline{\cap}$ 

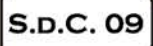

Amareno

Rosaceae

FOTOGRAFIC

FERIMENTI

īΖ

Prunus cerasus

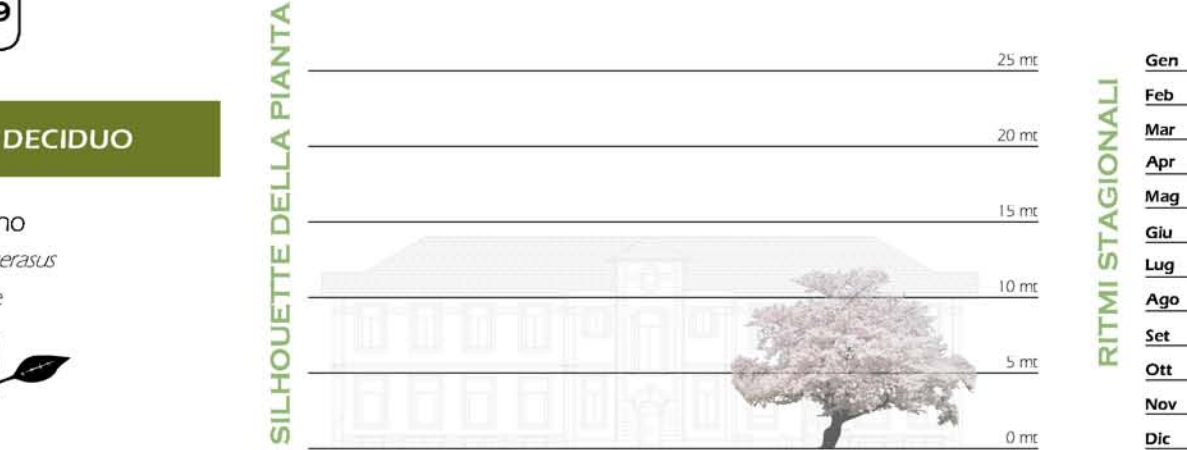

**ESCRIZIONE** 

 $\Box$ 

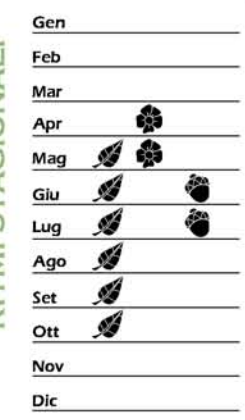

È essenza originaria del Medio Oriente, delle regioni dell'Armenia e del Caucaso, introdotto in Italia in antichità, si è naturalizzato in tutte le regioni, ad eccezione della Val d'Aosta e della Puglia

Piccolo albero o arbusto stolonitero frequentemente coltivato, cresce spesso anche in forma selvatica, in radure o boschi cedui radi; dal piano sino a 1000 metri d'altitudine. Pianta rustica, che si adatta facilmente ad og

Il tronco è eretto, sinuoso, con rami divaricati e ramuli spessi, quasi nerastri e penduli. La corteccia, di colore bruno - rossastro, è liscia e caratterizzata da striature orizzontali.

#### La chioma è fortemente irregolare.

Le foglie, sparse lungo i rametti, sono alterne, di forma ovato - ellittica, con un lungo picciolo, margine finemente dentato ed apice acuminato. Le pagine sono ambedue lisce, leggermente coriacee, di colore verde lucente.

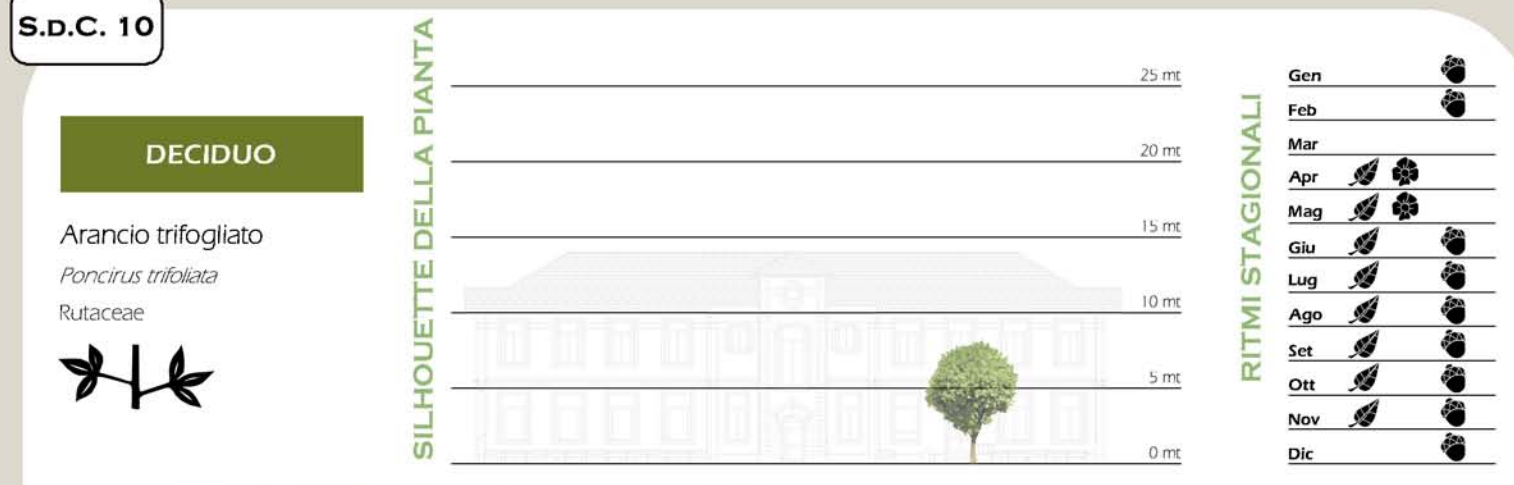

ERIMENTI FOTOGRAFIC L.

 $\overline{\mathbf{r}}$ 

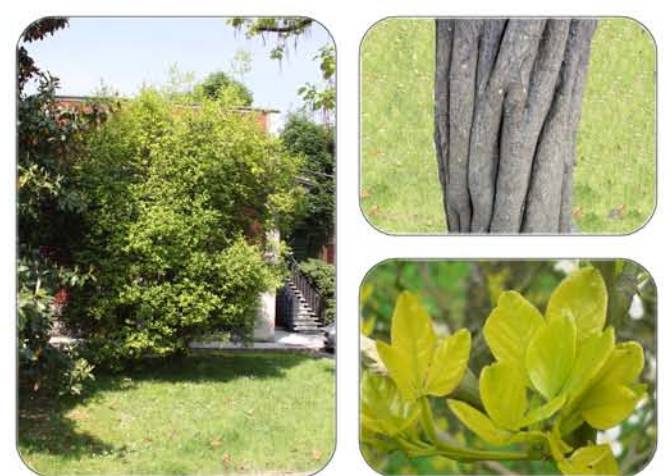

Il Poncirus trifoliata è un agrume, facente parte della famiglia delle Rutaceae, originario della Cina e della Corea, oggi coltivato in tutto il mondo.

L'arancio trifogliato si distingue dagli altri agrumi, principalmente, per tre caratteristiche, non é un sempreverde, sopporta bene il freddo (fino a -20° C) e, come conseguenza, può esser<br>coltivato ben oltre la fascia temperata risevata agli altri agrumi.

È utilizzato come portinnesto per altri agrumi, in quanto conferisce una buona resistenza al freddo, un'elevata adattabilità ai terreni umidi, una buona protezione dalle patologie tipiche degli incuale, anche degli agrumi, gemmosi del colletto), un'entrata precese in produzione e una<br>buona qualità dei frutti, migliorando nel complesso la quantità e la qualità del raccolto.<br>Viene, anche, spesso impiegato come pian

impenetrabili, ed ultimamente è stato utilizzato tra i guardiral autostradali. Il portamento può essere arbustivo, caratterizzato da un comportamento cespudioso irregolare, o arboreo, con esemplari che possono raggiungere anche i 7 metri di altezza.<br>Trami hanno normalmente lunghe spine appunitte, ma sui rami giovani, di un anno, si sviluppano.

anche speroni privi di spine, con internodi ravvicinati.

Le toglie sono tritogliate, con una foglia centrale più grande, che può raggiungere i 5 cm di lunghezza, e due laterali, solitamente più piccole. All'ascella crescono delle grandi spine che, alle volte, possono superare 5

Ш

**DESCRIZION** 

S.D.C. 11

FOTOGRAFIC

FERIMENTI

ĩ

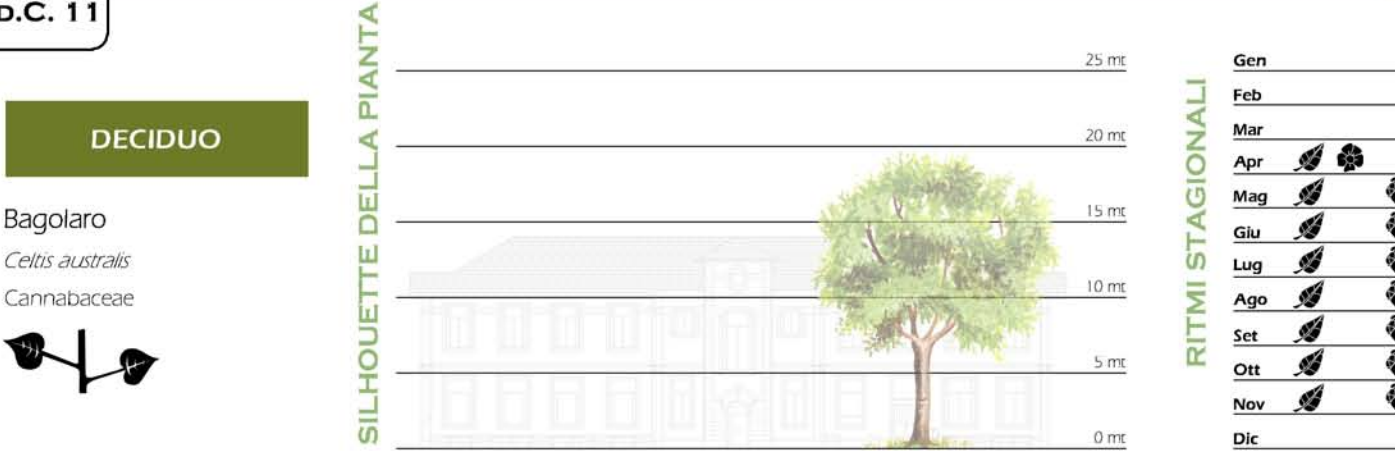

**Irl** 

**ESCRIZION** 

 $\Box$ 

Il bagolaro cresce spontaneo nelle zone mediterranee dell'Europa fino all'Asia Minore. In Italia è diffuso in tutte le regioni dalla pianura a 700 metri di altitudine.

É un'essenza tipica dei boschi misti di latifoglie, legata al clima caldo e associata alle querce e agli aceri.

È ampiamente utilizzata in città per le alberature, il verde urbano e i parchi cittadini. I pregi sono r interios specie molto rustica e frugale, resiste a temperature basse, sopporta bene la potatura e non risente particolarmente dell'inquinamento atmosferico. Ha una crescita lenta, ma è un'essenza longeva, può arrivare a

Possiede un forte apparato radicale che si sviluppa in profondità ed ancora saldamente la pianta al substrato: da qui il nome comune Spaccasassi. Il legno, di colore bianco - grigio o tendente al verde, è duro, molto elastico e resistente.

Il tronco si presenta regolare, dritto, breve sotto le branche principali, spesso è scanalato. La

corteccia é di colore grigio - cinereo, un po' lucida, inizialmente liscia e compatta, si fessura con l'età.

La chioma è arrotondata, folta e leggera. I rami, numerosi ed eretti, si inseriscono nella<br>parte medio -alta del tronco. I rami primari raggiungono un diametro consistente, con un angolo di inserzione retto o acuto; quelli secondari tendono a ricadere.

Le foglie sono semplici e tipicamente asimmetriche alla base con un breve picciolo. La lamina fogliare: è ovale « lanceolata, l'apice acuminato può presentare una lunga punta contorta,<br>mentre il margine è finimente seghettato. La pagina superiore è ruvida, di colore verde scuro; l'inferiore, densamente tomentosa, è di colore verde chiaro e, con l'età, diventa glabra.

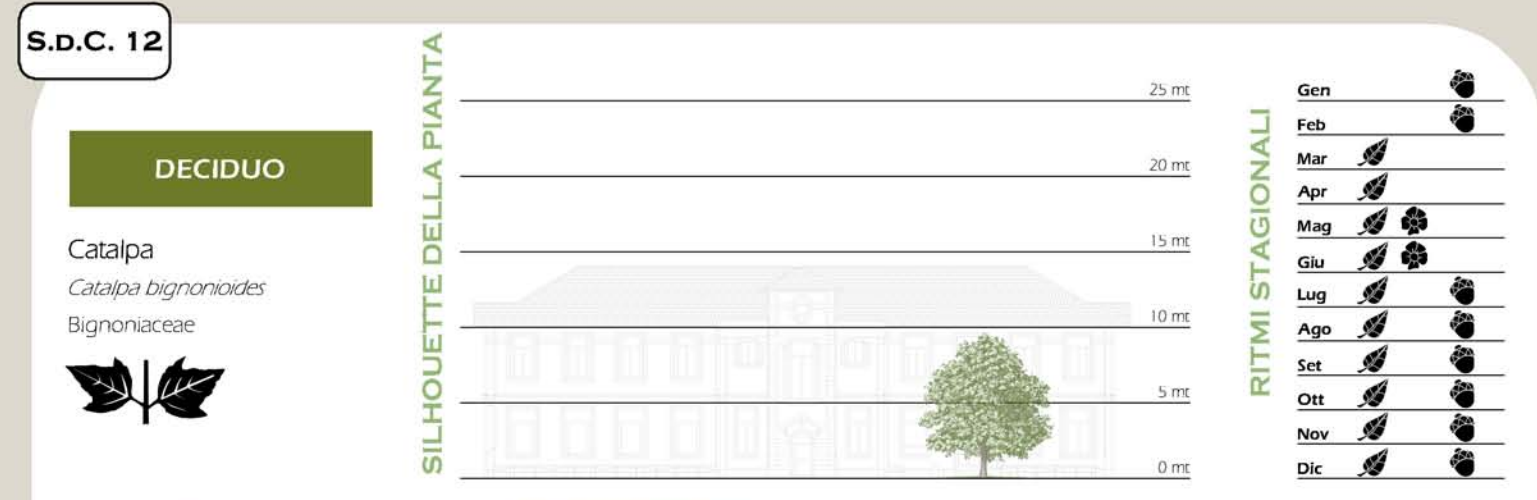

FOTOGRAFIC ERIMENTI L.

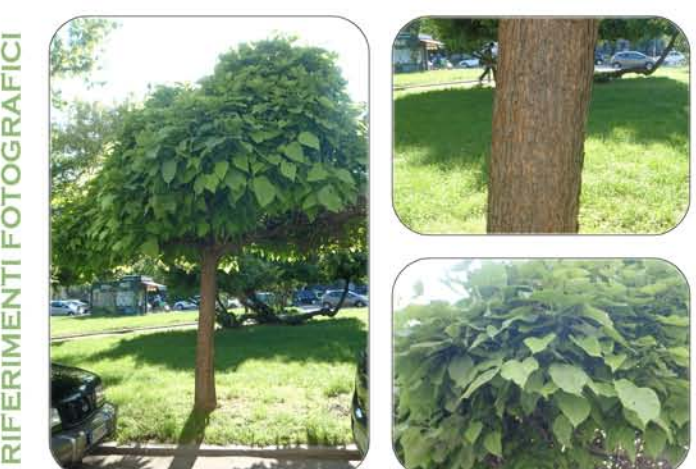

É un'essenza originaria delle regioni meridionali e orientali dell'America. Importata in Europa nel XVIII secolo, si è diffusa a scopo ornamentale e paesaggistico. Cresce spontanea anche nei boschi dei paesi intorno al Golfo del Messico, specialmente lungo i banchi sabbiosi.

In Europa si è perfettamente acclimata ed è coltivata a scopo ornamentale per la chioma e le vistose inflorescenze. Cresce in terreni di qualsiasi natura, resiste all'inquinamento, ma non sopporta le basse temperature, in ambienti con dimi freddi vegeta lentamente e non fiorisce.<br>A Milano è possibile ammirarla nei parchi, nei giardini, nelle piccole piazze, non è utilizzata per alberature data l'ampiezza della sue chioma.

Il tronco è corto, tozzo, talvolta ricurvo. Ramifica nella parte medio - alta con grossi rami che si inseriscono con angoli di novanta gradi. La corteccia, bruno - chiara, solcata, si desquama in placche irregolari.

La chioma è largamente espansa, non fitta, con ramificazioni aperte.

Le foglie semplici .con un lungo picciolo, sono inserite opposte o a verticili di tre. La lamina toglare è cuoriforme, molto espansa (diametro di 15 e più cm per una lunghezza di 10<br>- 30 cm), con apice acuto. Il margine è intero e sinuoso.

Presentano una bella colorazione verde chiaro nella pagina superiore, verde - grigio con lieve<br>pomentosità in quella interiore. Le nuove foglie presentano una tinta purpurea. Stropicciate tra le mani emanano un odore pungente e sgradevole

Ш

ESCRIZION

r

S.D.C. 13

#### **SEMPREVERDE**

Cedro dell'Atlante Cedrus atlantica Pinaceae

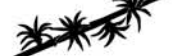

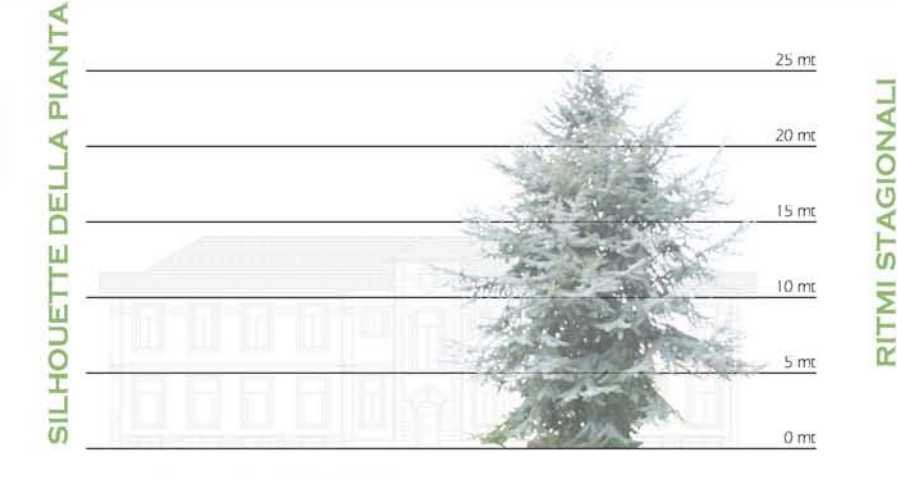

Ш

ESCRIZION

 $\Box$ 

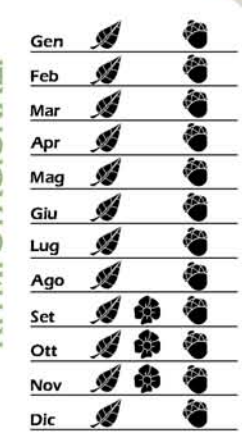

Originario dei monti dell'Atlante, nel Nord Africa (Marocco, Algeria), si trova ad altitudini comprese tra i 1000 e i 1500 metri.

Quest'essenza, dal portamento maestoso che raggiunge e supera i 35 metri d'altezza, è stata importata in Europa nel 1842, È la specie più rustica del genere Cedrus, in grado di riprodursi da seme in Italia e in altre parti d'Europa.

pone utilizzato come albero ornamentale in parchi e giardini e piantato come essenza preparatoria nel rimboschimento dei terreni poveri. La varietà più utilizzata, a scopo ornamentale, è la varietà Glauca che ha fogliame a La pianta è molto longeva e può facilmente superare i 500 anni.

Il tronco è dritto, ramificato dalla base con palchi inferiori quasi orizzontali. La corteccia è grigio scuro e con l'età si screpola, formando piccole squame

La chioma è poco fitta, largamente conica, con cima eretta. Può essere facilmente distinta da quella degli altri cedri per i rami molto distanziati che si inseriscono sul tronco con angolo acuto e direzioni verticale

Le foglie sono aghi persistenti lunghi 1 - 3 cm, più corti e meno appuntiti di quelli del cedro del Libano. Crescono solitari sui germogli dell'anno, riuniti a ciutti molto fitti (30 - 45 aghi). La colorazione è verde scuro.

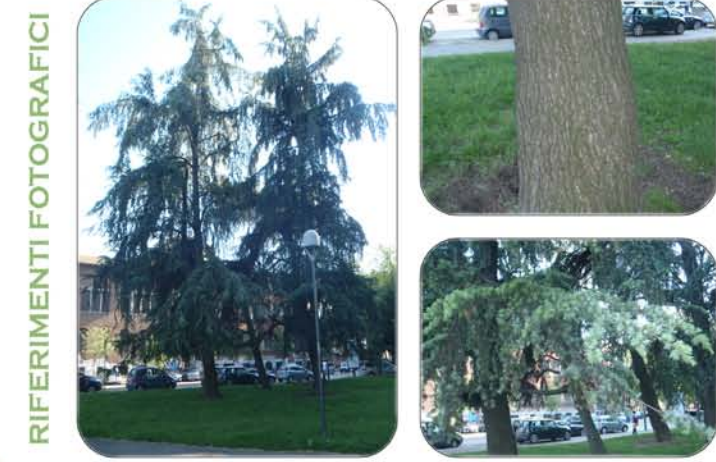

S.D.C. 14 ∢ PIANT  $25<sub>mt</sub>$ Gen AGIONALI Feb Mai  $20 \text{ m}$ **SEMPREVERDE** ∢ Á 62 Apr DEL 翁 Ø Mag  $15<sub>m</sub>$ Cipresso dell'Arizona Ó Giu ST. Ш Cupressus arizonica Ø  $Lug$ E  $10<sub>mt</sub>$ Ξ Cupressaceae Ø Ago ш Á **UOH-11S** Set  $\overline{\alpha}$  $5<sub>m</sub>$ Á Ott ø **Nov** Á  $0<sub>mt</sub>$ Dic Pianta originaria degli Stati Uniti occidentali (Arizona e Nuovo Messico), introdotta in Europa agli inizi del 1900.

Ш

**ESCRIZION** 

 $\overline{\Omega}$ 

É una pianta rustica, che cresce bene sui suoli asciutti e non risente della siccità. In inverno, pur essendo un'essenza sempreverde, rallenta la crescita per riprenderla con la stagione primaverile

Viene utilizzata come specie forestale e come pianta ornamentale, in particolare per la formazione<br>di siepi frangivento, nei viali, nei cimiteri e per le linee di confine. Nei giardini è spesso coltivata la varietà Glauca, che presenta un fogliame chiaro dalle sfumature argentee.

Il tronco è dritto, ramificato dalla base. La corteccia grigio - purpurea, si stacca in piccole strisce longitudinali, presentando abbondanti secrezioni resinose

La chioma è uno stretto cono nei primi anni. I rami stretti sono appesati sul tronco e, con il tempo, assumono un andamento disordinato.

Le foglie sono sempreverdi, a forma di squama a sezione quadrandolare, con spigoli<br>arrotondati, molto piccole (2 mm) e strettamente addossate al rametto. Sono dentate e ricoperte di cera, possiedono una piccola ghiandola ed hanno un odore sgradevole,

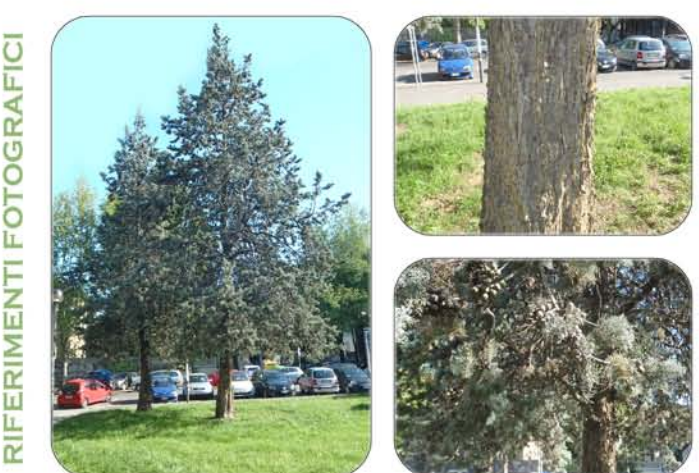

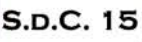

FOTOGRAFIC

ERIMENTI

L.

ĩ

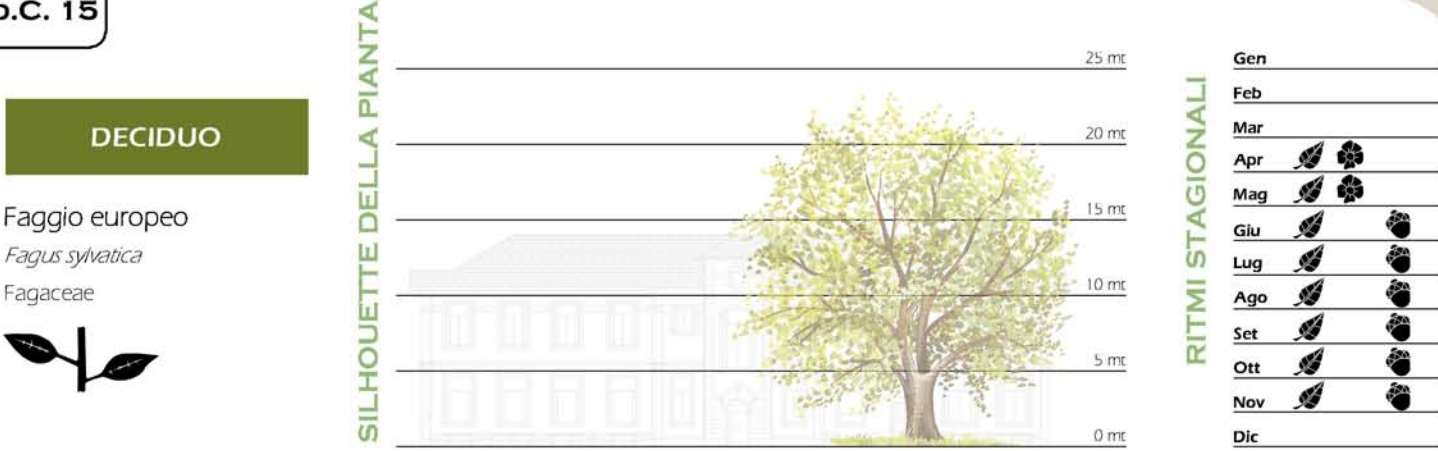

**Irl** 

**ESCRIZION** 

 $\Box$ 

È una pianta originaria dell'Europa centrale, con un areale molto vasto che inizia nel nordi della Spagna, tocca il sud dell'Inghilterra e arriva in Grecia. In Italia è presente sulle Alpi fra i 1300 e i 1600 metri. Il altrudine e sull'Appennino fra i 1000 e i 1700 metri.

Il faggio è una specie tipicamente montana, che ama le stazioni più fresche e umide. Dal punto di vista forestale il faggio selvatico (od europeo) costituisce popolamenti puri, le faggete, e<br>boschi misti associato con numerose latifoglie come il carpino, l'olmo, il tiglio, il frassino. È essenza molto esigente, non tollerando inverni troppo rigidi e gelate tardive, e non molto longeva (non vive oltre i 200 anni). Sopporta bene, invece, le potature e può essere usato per siepi da giardino e gallerie di verzura.

e processo la varietà Pendula che presenta i rami piegati verso il basso, assumendo uni<br>portamento piangente :

Il tronco è dritto, colonnare, spesso diviso alla base, con un diametro che può arrivare a 1 a morto de branche sono imponenti e presentario un andamento ascendente negli individui solati, mentre sono rade e lasciano il tronco senza ramificazioni per buona parte del fusto negli individui che crescono addossati gli La corteccia è liscia, di colore grigio metallico con striature orizzontali.

La chioma regolare, di forma conico - globosa, negli individui adulti tende ad espandersi. La chioma, molto fitta, impedisce il passaggio dei raggi solari, riducendo le essenze che possono crescere alla base.

Le foglie sono semplici con un breve picciolo. La lamina è ellittica (5 - 10 cm) con base<br>rotonda, la punta è ottusa ed il margine, intero ed ondulato, è talvolta finemente cigliato. La pagina superiore è glabra e lucida, di colore verde scuro, quella inferiore è più chiara, con ciutti di<br>peli rossastri agli angoli delle nervature.

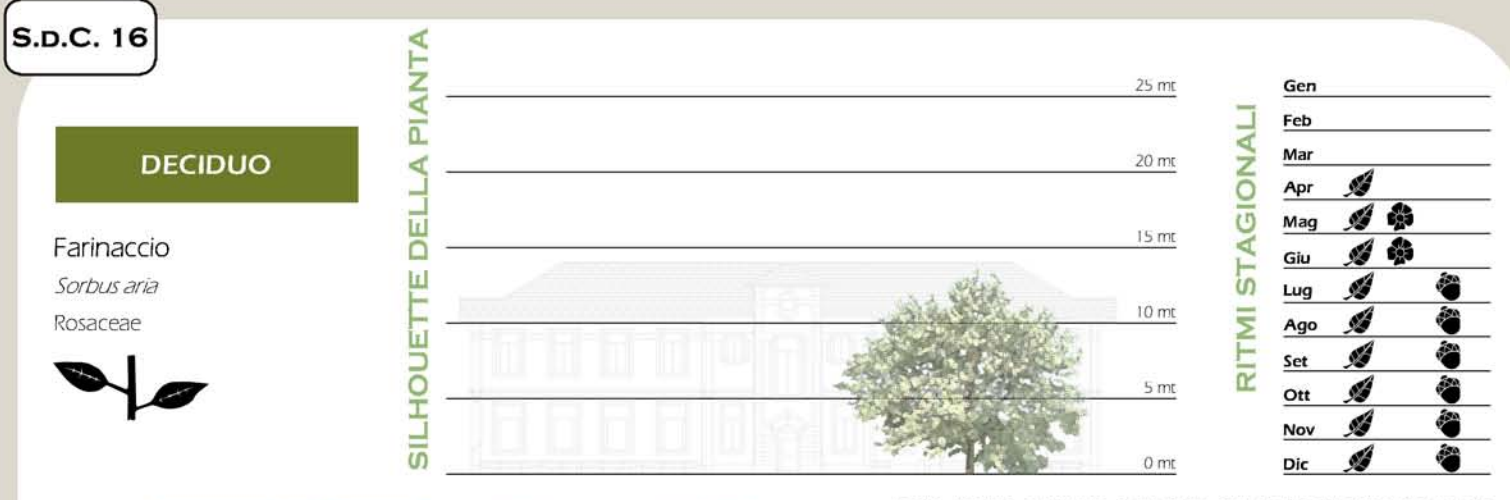

**FOTOGRAFIC** ERIMENTI LL.

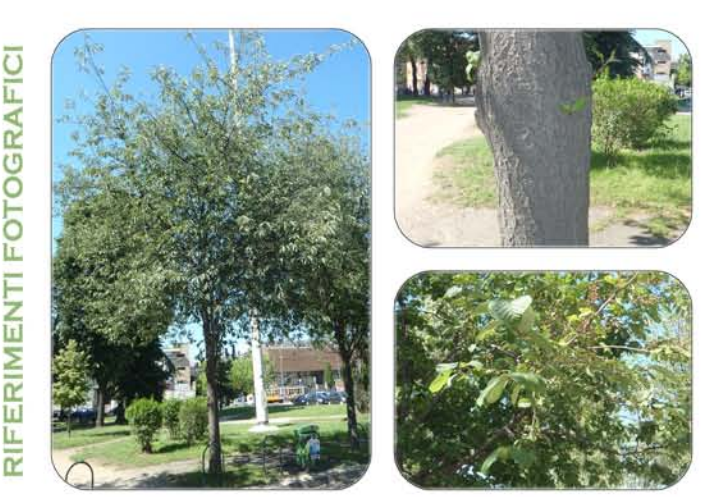

Il sorbo montano, o farinaccio, è una pianta della famiglia delle Rosaccae, originaria<br>dell'Europa centro - meridionale e del Nord Africa. In Italia si trova in tutte le regioni, in particolare nella fascia dei querceti (1200 metri di quota), ma anche a quote superiori fino a 1600 - 1700 m di altitudino

Albero típico della fascia montana, con fusto alto fino a 12 - 15 metri, se cresce in stazioni difficili, può assumere portamento arbustivo. Predilige suoli asciutti e tollera bene anche i terreni molto poveri e sassosi, inecessita di abbondante luce e resiste molto bene al freddo. È un'essenza a crescita lenta, è piuttosto longevo.

a casada cina, e pianaso cinações.<br>In ambito urbano viene utilizzato per la realizzazione di alberature date le ridotte dimensioni ed<br>anche perché, per gran parte dell'anno, è molto attraente grazie alla bella floritura, a

Il tronco è diritto, più o meno contarto e nodoso. I rami sono bruno - rossico e lucenti, provvisti di l'enticelle piccole e rade, mentre i rametti dell'anno sono ricoperti di un fettro biancastro. La corteccia è liscia, con piccole screpolature orizzontali, negli esemplari giovani, e fessurazioni longitudinali, in quelli più vecchi. Il colore varia da grigio, spesso con macchie biancastre, a rosso - bruno.

La chioma è ampia, a cupola, molto fitta

Le foglie (lunghe fino a 9 cm e larghe fino a 6) sono semplici, alterne, brevemente picciolate, con lamina ovale od obovata, apice acuto e margine irregolarmente seghetrato.<br>La pagina superiore è di colore verde intenso fucido, quella interiore, interamente e fittamente

coperta di pel bianchi, è di colore bianco - grigiatto, quasi argenteo.<br>Il colore autunnale è molto decorativo per il contrasto della parte superiore, che diventa giallo -<br>bruna ed infine grigia, con quella interiore, che

Ш

**DESCRIZION** 

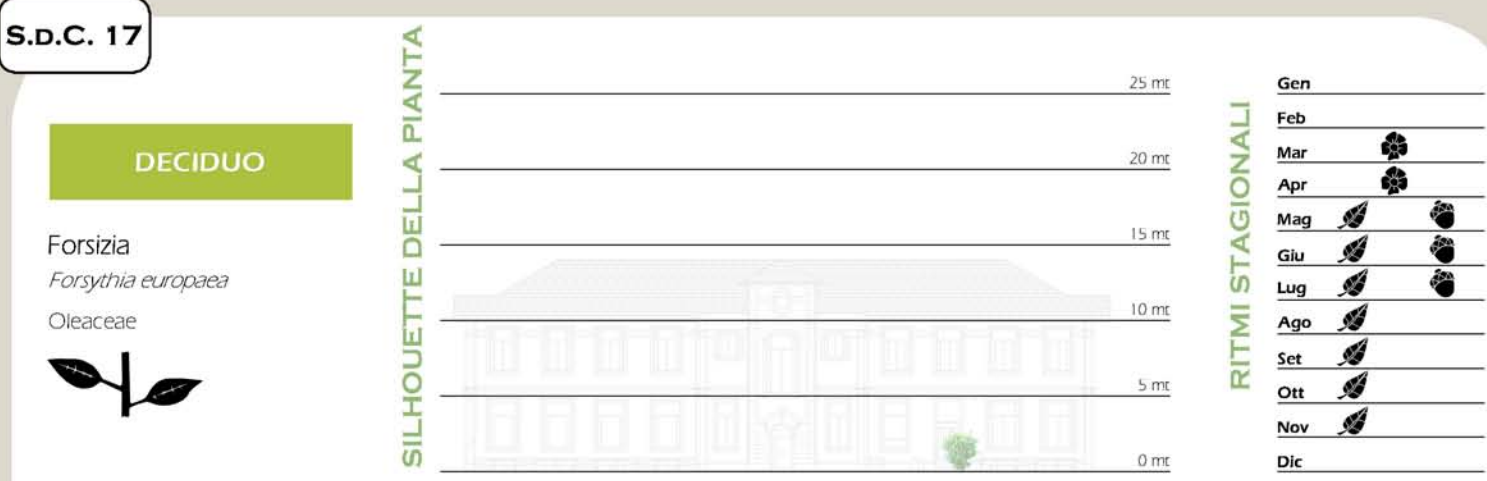

**II** 

ESCRIZION

 $\Box$ 

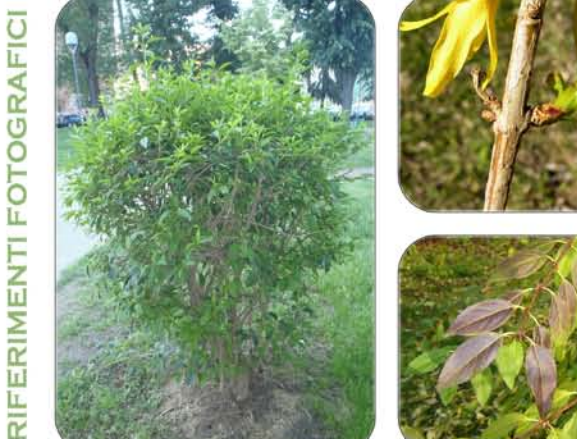

∢

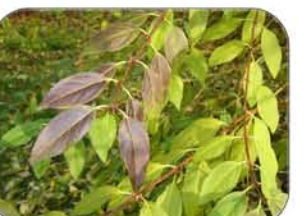

#### ll genere Forsythia comprende circa 11 specie; di queste la maggioranza è originaria dell'Asia<br>orientale (Cina e Giappone), una sola, la Forsythia europaea, è nativa dell'Europa sud orientale. Il nome del genere è in onore di William Forsyth, uno dei fondatori della Reale Società di Orticoltura di Londra.

La Forsythia europaea è un arbusto, a fogliame deciduo, che può raggiungere un'altezza di 1 - 3

metri. Gradisce una posizione soleggiata e sopporta qualunque tipo di terreno (purché fresco), reistendo<br>bene anche alla siccità e al gelo.<br>Utilizzata come pianta ornamentale nei giardini e per la realizzazione di siepi, g giallo brillante che manifesta, all'inizio della primavera, durante la fioritura.

Le foglie sono opposte, oblunghe o tondeggianti, a volte seghettate.

**DECIDUO** ∢

Frassino comune Fraxinus excelsion Oleaceae

S.D.C. 18

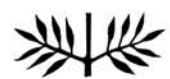

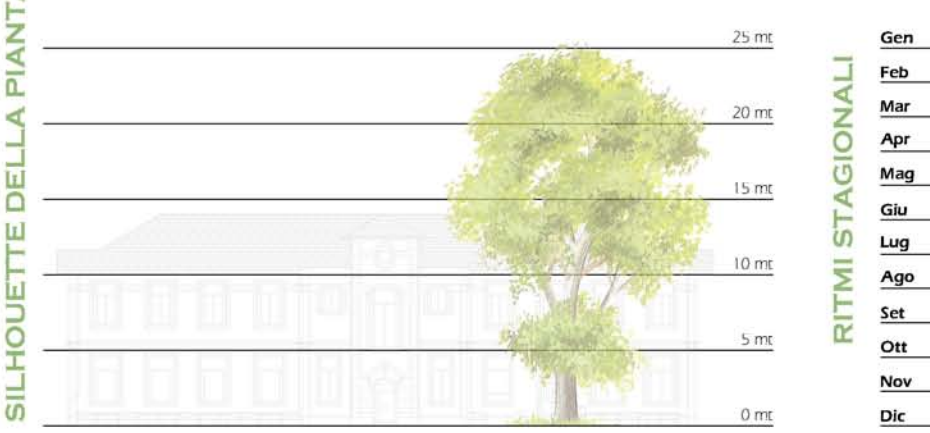

È uno degli alberi più noti delle regioni temperate dell'emisfero boreale, originario dell'Europa e del Caucaso, In Italia è presente in tutti i boschi dal piano fino a 1500 metri di altitudine

4

翁

đ.

ø

Ø

Ø

Á

Il frassino riveste una notevole importanza dal punto di vista ecologico e paesaggistico, avendo un'areale molto ampio. Si trova nei boschetti in prossimità dei corsi d'acqua, boschi ripariali, dove fissa il terreno grazie ad un apparato radicale sviluppato orizzontalmente. È anche presente nei boschi misti di pianura, di collina e di montagna. Si associa con l'acero, l'olmo e le<br>querce: in alcuni areali montani, si può trovare insieme al faggio o all'abete rosso. È un'essenza dotata di rapida crescita e di buona longevità (può arrivare a 250 anni).

È ampiamente utilizzato per le alberature cittadine data l'eleganza e la rusticità. Ne esisteno numerose varietà con fogliame di colore diverso, argentato, dorato, maculato, rossastro. Molto apprezzata per il portamento è

tronco è dritto, cilindrico, slanciato, non presentando impalcature di rami anche per 20 metri. I rami, nella parte medio - alta, si inseriscono ad angolo acuto e sono largamente spaziati tra loro.<br>La corteccia, dapprima liscia ed olivastra, diventa in seguito grigio chiara, rugosa, con delle

caratteristiche fessurazioni "a cratere" alte anche un centimetro.

La chioma è irregolare, espansa, rada e leggera.

Le foglie sono composte da 9 - 11 segmenti lanceolati con apice acuto, margine seghettato e prive di picciolo. Solo il segmento terminale presenta picciolo. La pagina superiore è<br>verde scuro, quella inferiore è verde chiaro.

Le foglie si sviluppano tardivamente, non prima di maggio, e cadono in ottobre: l'albero rimane dunque spoglio per circa 7 mesi.

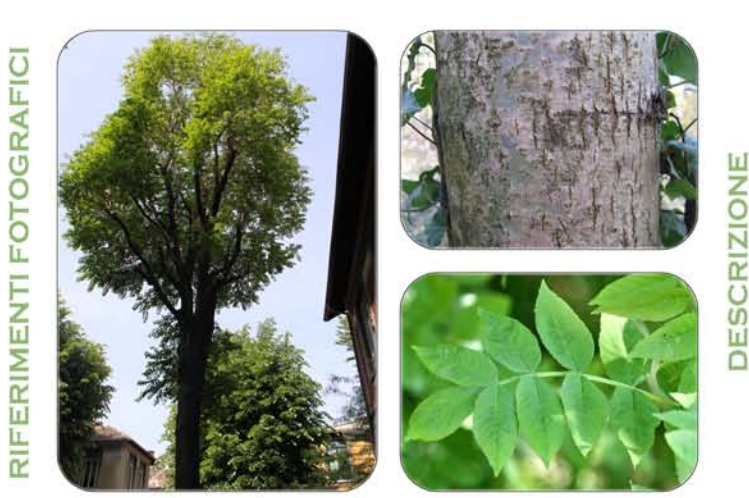

S.D.C. 19

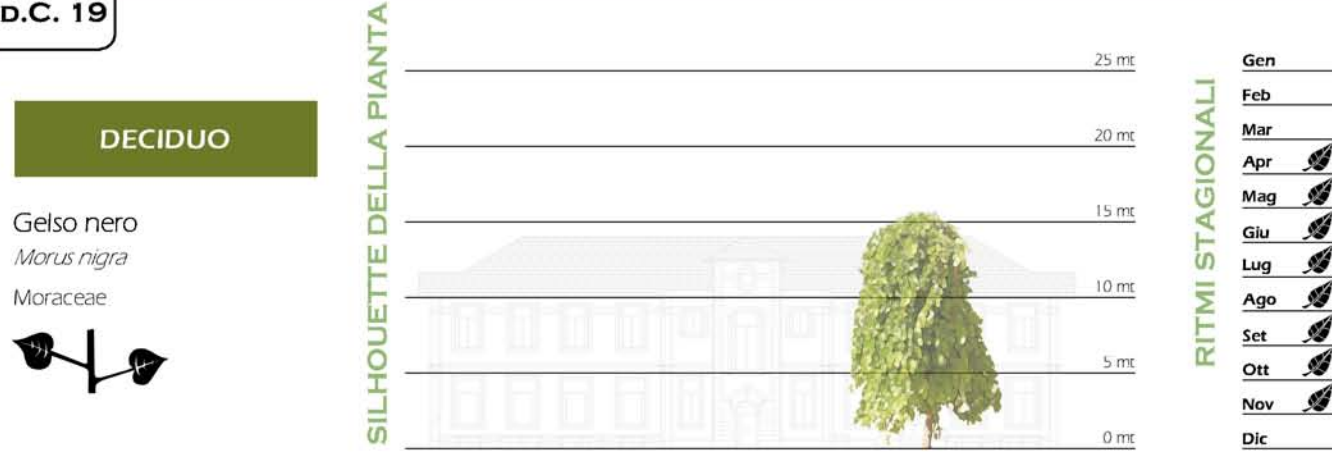

[I]

ESCRIZION

 $\Box$ 

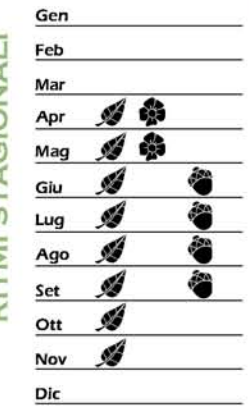

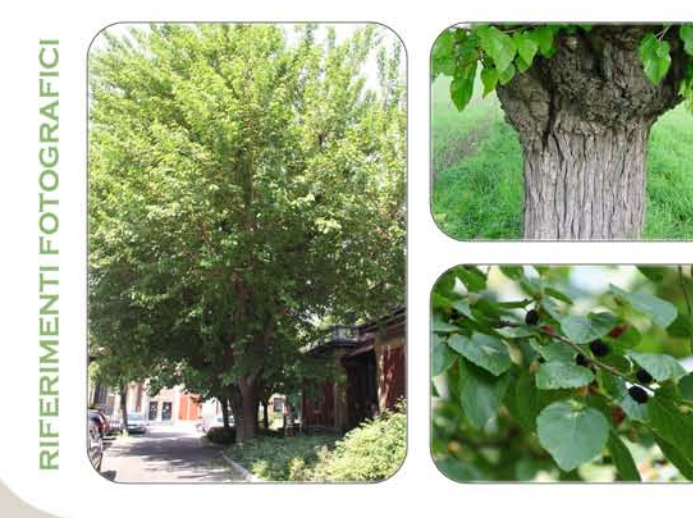

ll gelso nero (*Morus nigra*) è un albero appartenente alla famiglia delle *Moraceae*, insieme<br>ad altri gelsi come il gelso bianco, il gelso della Cina e il gelso o degli Osagi.<br>Originario - dell'Asia - Minore - e - dell'I

Albero alto, generalmente, 8 metri, in alcuni esemplari può raggiungere anche 15 - 20 metri d'altezza,

In passato, in Europa meridionale veniva ampiamente coltivato per la produzione dei frutti. in possibilità della materiale della come albero ornamentale e il pochi che vi sono, sono<br>secolari solo in Italia Centrale e in Sicilia è ancora allevato per il consumo locale.

La chioma, densa, è caratterizzata da rami robusti e grossolani.

Le foglie presentano cuoritorme e con il margine dentato, sono più piccole rispetto a quelle<br>del gelso bianco. Di colore verde scuro e lucide superiormente, più chiare nella pagina interiore.

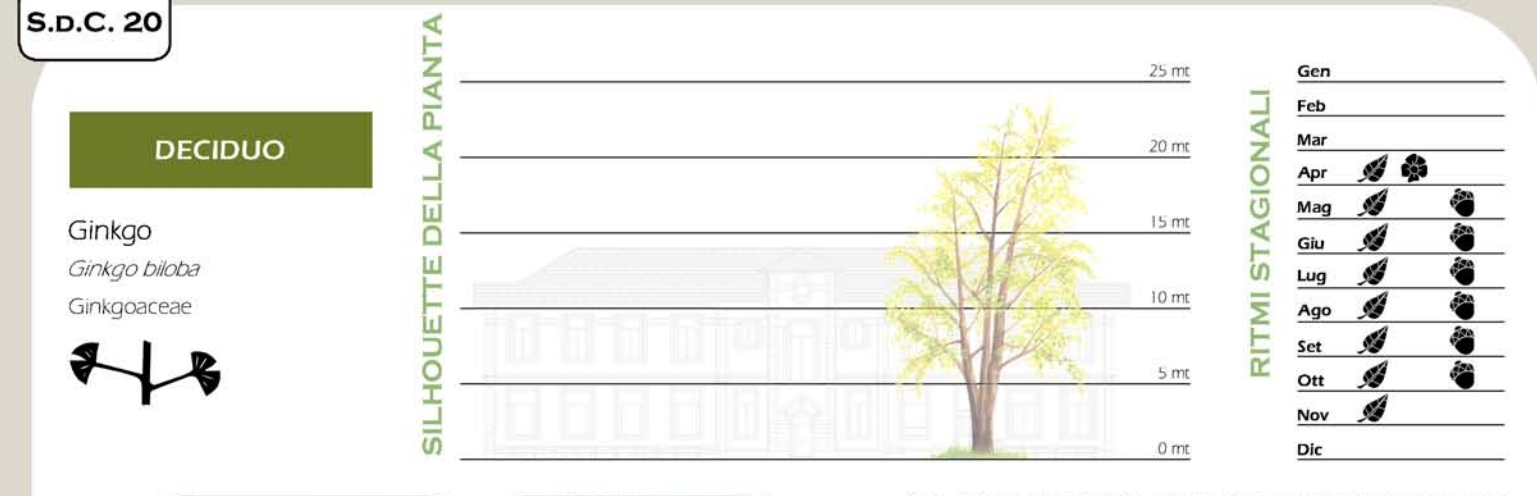

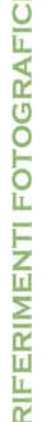

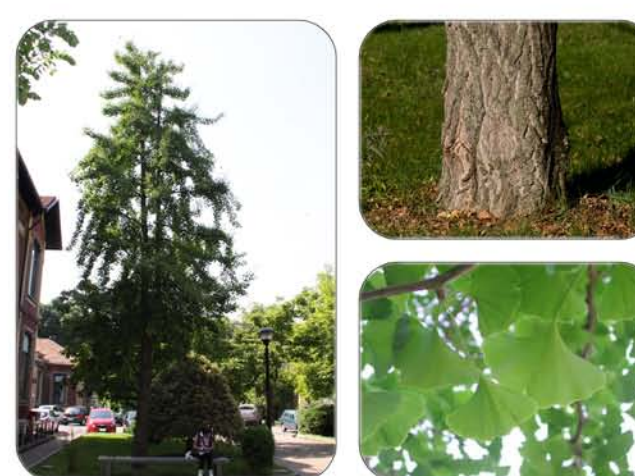

Pianta originaria della Cina e del Giappone. Oggi è diffuso ovunque come essenza ornamentale di interesse paesaggistico.

ll genere Ginkgo comprende attualmente un'unica specie, il Gingkgo biloba, diffusissima<br>allo stato coltivato, ma della quale non si riesce a risalire con certezza all'esatto luogo di origine,<br>anche se si presuppone, da rit sono numerosi: resiste da tempi remoti alle condizioni ambientali che si modificano, mostra una grandissima resistenza al freddo (fino a 35° C), alla penuria di acqua, ai funghi parassiti, allo smog.<br>Cresce con lentezza, ma è una specie molto longeva. La pianta si presenta a sessi separati. Gli esemplari maschili, più stanciati e con chioma conica più allungata di quelli femminili, sono privi dei semi, dall'odore nauseabondo, che cadono in autunno dalle piante femminili.

Il tronco è dritto. La corteccia è grigio chiaro nei rami più giovani, poi diventa di colore bruno con robuste fessure longitudinali e piccole espansioni di sughero

La chioma è irregolare e rada. I rami che si dipartono da un medesimo livello attorno al tronco sono riuniti in gruppi, verticili, separati tra loro da intervalli regolari, ad ogni nodo si sviluppano 3 - 4 rami. Questa pec conitere

Le foglie sono semplici, dotate di un picciolo lungo 3 - 7 cm. La lamina fogliare, con forma a ventaglio ed incisa all'apice, presenta delle caratteristiche nervature dicotomiche (che si biforcano a 2). Le foglie sono disp brachiblasti.

La colorazione, verde chiaro in primavera, diventa un bellissimo giallo dorato in autunno.

 $\boxed{\mathbf{I}}$ 

ESCRIZION

 $\overline{\square}$
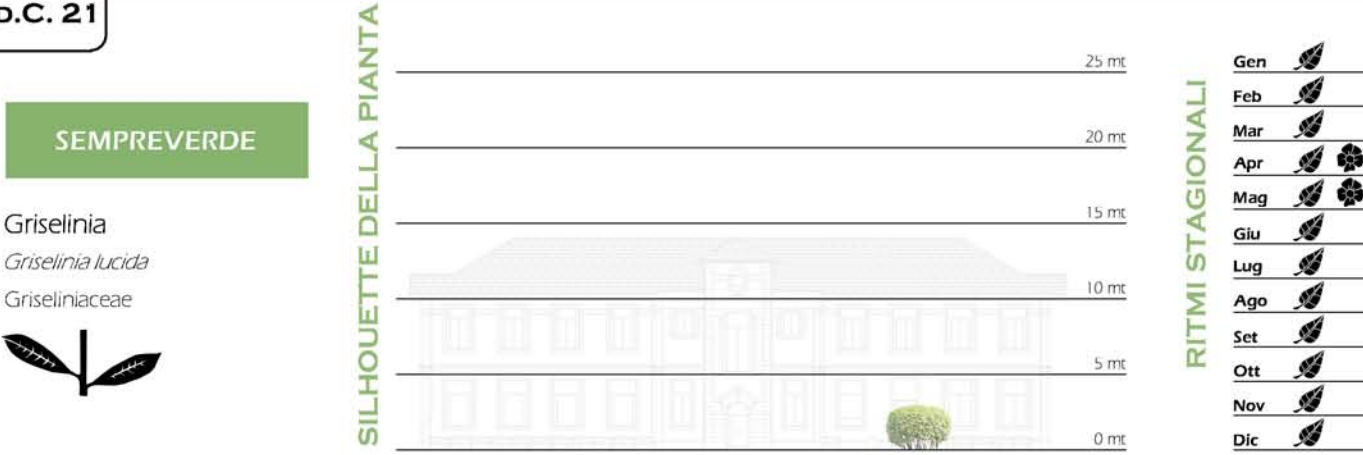

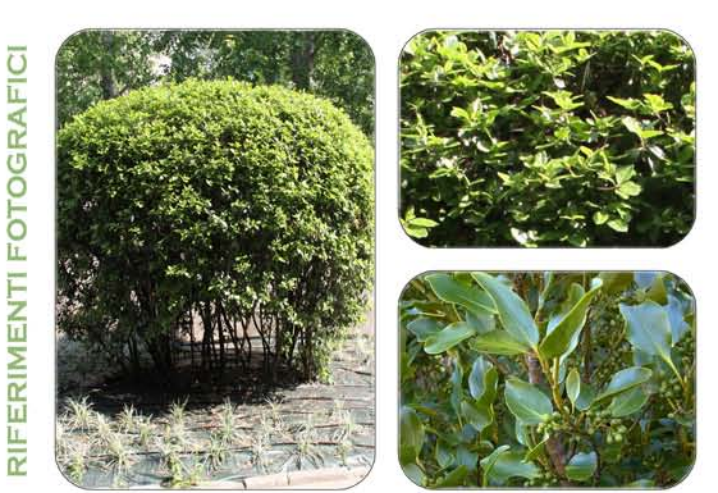

Il genere Griselinia comprende circa 6 specie; di queste la maggioranza è originaria della Nuova<br>Zelanda e dell'America meridionale.

La Griselinia lucida è un arbusto sempreverde, che può raggiungere anche un'altezza di 6 - 7 metri.<br>Gradisce sia posizioni soleggiate che l'ombra e sopporta qualunque tipo di terreno, resistendo bene anche all'acqua salata e ai venti violenti. Per queste sue caratteristiche è molto utilizzata per la realizzazione di siepi, in particolare nelle località marittime

Le foglie sono ovato - oblunghe, cuoiose, lucide, di colore verde - giallo.

## **S.D.C. 22**

### **DECIDUO**

Ippocastano Aesculus hippocastanum Hippocastanaceae

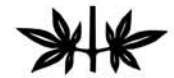

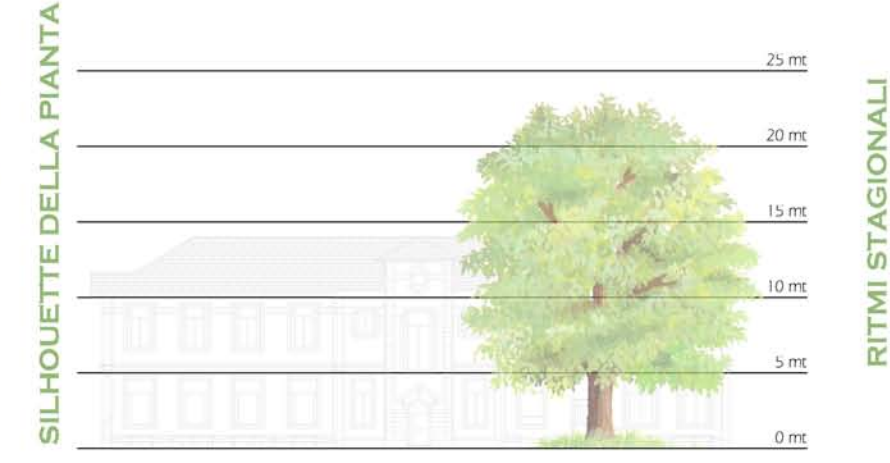

**Iri** 

**ESCRIZION** 

 $\Box$ 

Gen Feb Mar Á Apr Á 8 Mag Ø Giu Ó  $Lug$ Ó Ago Ġ Set Ott Nov Dic

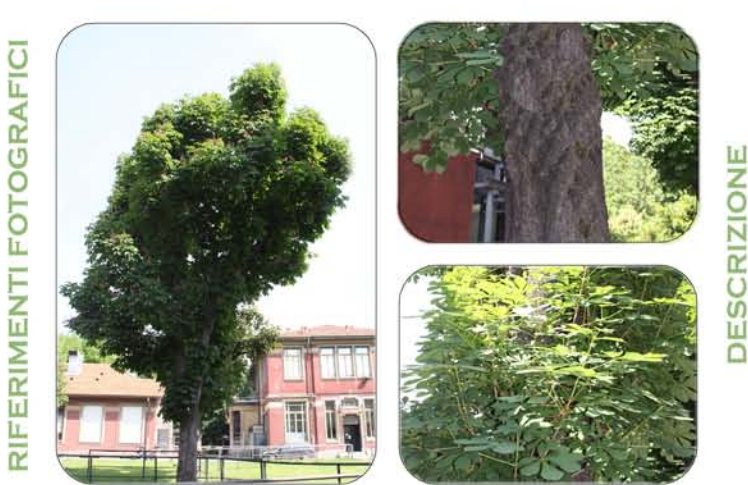

La specie, originaria dell'Europa orientale, si trova allo stato spontaneo solo nella penisola Balcanica. In Italia è diffuso in tutte le regioni, soprattutto in quelle centro - settentrionali, dalla pianura fino a 1200 metri di altitudine.

La famiglie delle *nippocastanaceae* comprende essenze legnose con portamneto arboreo in grado di raggiungere notevoli dimensioni. Si tratta di essenza tipiche degli areali temperati. In Italia, introdotto nel XVI secolo, difficata a naturalizzarsi e non esisteno boschi di questa essenza, i copiosissimi semi germinano<br>normalmente, ma le giovani piante muoiono, in genere entro pochi anni.

i suoi pregi sono numerosi: viene considerato uno dei più grandi alberi da fiore ornamentali.<br>I suoi pregi sono numerosi: viene considerato uno dei più grandi alberi da fiore ornamentali.<br>I seste alle intempere, ha una fog

A Milano è uno degli alberi più usati nelle alberature stradali.

Il tronco è vigoroso e presenta rigonfiamenti irregolari. La corteccia, nei rami giovani, si<br>presenta bruno - chiara, finemente pubescente; in seguito diventa molto scura e si desquama in piastre irregolarmente poliedriche.

La chioma è densa, di forma piramidale ed espansa; nei vecchi esemplari arriva fino a 8 - 10 metri di diametro. Le ramificazioni inferiori presentano un naturale abbassamento, ne deriva che il rami terminali sono arcuati, protesi verso festerno.

Le foglie sono composte, munite di un lungo picciolo (fino a 20 cm). La lamina è formata da 5 - 7 segmenti fogliari oblunghi, caratterizzati dal margine con una doppia seghettatura e l'apice acuminato, che divergono come l

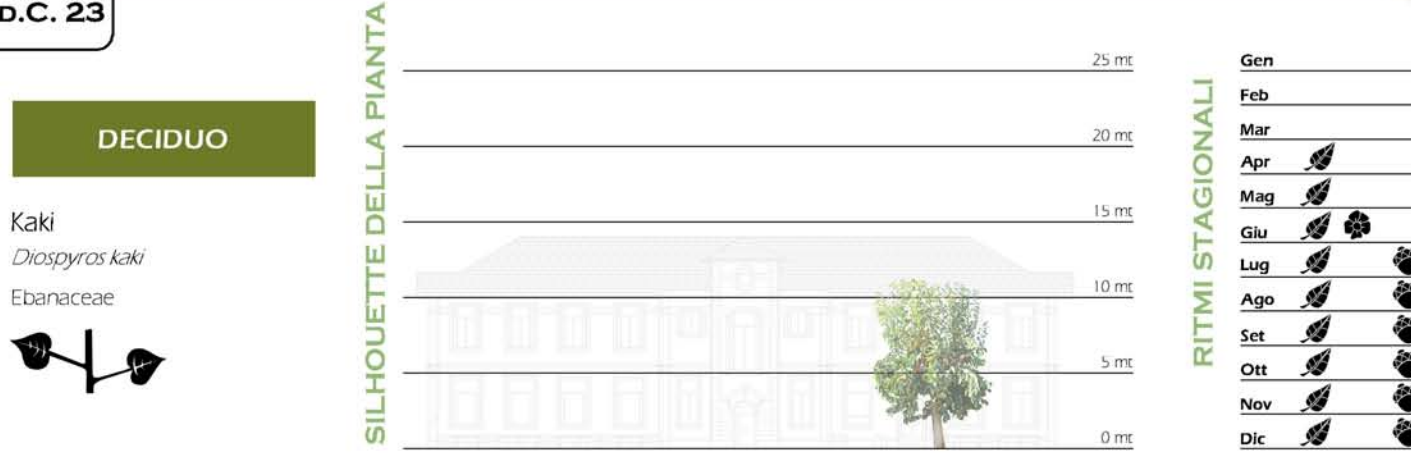

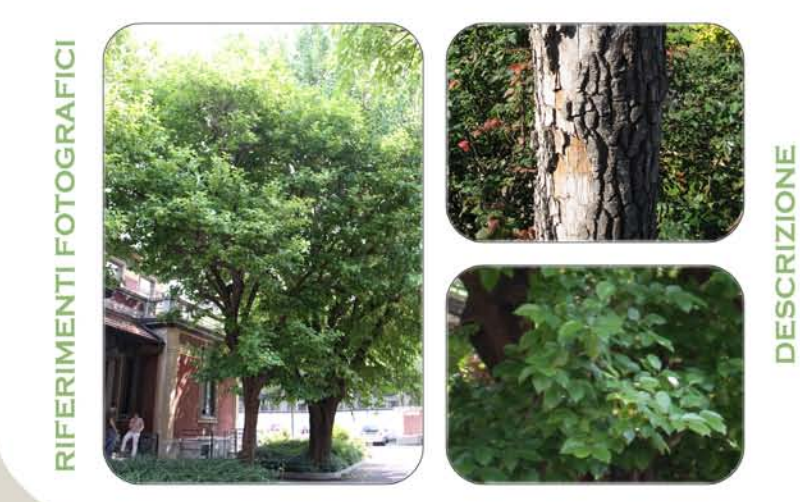

È un'essenza originaria della Cina, del Giappone e della Corea. Fu introdotta in Europa agli<br>inizi del 1800 dove fu subito utilizzata come essenza da frutto e come pianta ornamentale.

Il genere Diospyros comprende piante diffuse in Italia per il frutto, Diospyros kaki, e piante note dal punto di vista ornamentale, *Diospyros Totus*. Il kaki è comunemente coltivato in tutte le zone di pianura e viene spesso piantato nei cortili e negli orti delle case coloniche. Non tende a inselvationisi, Preferi A Milano non è essenza molto diffusa, si può trovare come esemplare isolato nei giardini, oppure, coltivato da privati.

La corteccia è grigia nei giovani rami, diventa bruna e si suddivide in piccole placche ruvide<br>in quelli più vecchi, Le ramificazioni iniziano nella parte medio - alta, in modo fitto e regolare; sono<br>fragili e si spezzano

La chioma è irregolare, espansa e molto fitta. Assume forma conica negli esemplari adulti.

Le foglie sono semplici, di consistenza coriacea, portate da un corto picciolo. La lamina è ovata, con l'apice acuto e il margine intero. La pagina superiore è verde scuro, lucida, glabra;<br>quella inferiore è di un verde meno carico, leggermente tomentosa. Al tatto sono ruvide ed emanano un odore persistente. Lunghezza 5 - 10 cm.

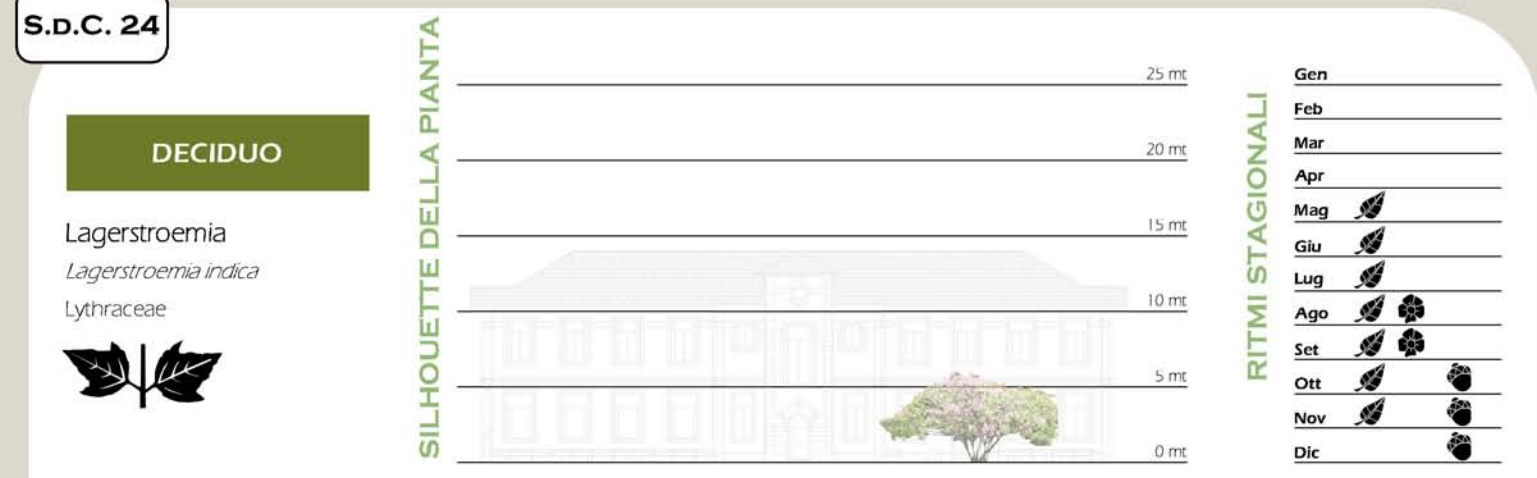

ERIMENTI FOTOGRAFIC L. œ

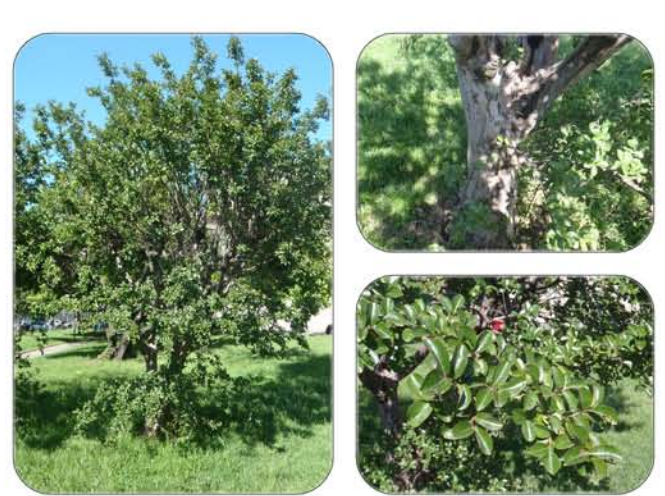

Essenza originaria della Cina, del Giappone e dell'Indonesia, la Lagerstroemia indica è stata introdotta nel nostro continente verso la metà del XVIII secolo.

La copiosissima fioritura prolungata nel tempo e l'eleganza del portamento la rendono una La copositeria tionitale protungiar net tempo e reegativa der portamento la tendono una conditalmente verso la fine di agosto; da qui il nome comune di "Noero di San Bartolomo". Pur essendo diffusa non tende a naturalizza malattie, resiste all'inquinamento e cresce un poi d'ovungue, anche se predilige la posizione soleggiata e in genere il clima mite.

Il tronco diritto, leggermente sinuoso, risulta apparentemente privo di corteccia perchè<br>questa è molto liscia, Presenta una bella colorazione che varia dal beige al grigio - rosa. La corteccia si stalda in placche sottili e irreggiari di color avorigi

Con un portamento a "piccolo albero" la chioma è tondeggiante, ad ombrello, regolare e compatta. Con un portamento arbustivo, le ramificazioni partono dalla base e la chioma risulta aperta e rada.

Le foglie sono semplici, opposte, ma in modo irregolare. Sono prive di picciolo, hanno una lamina di forma ellittico - lanceolata, con apice acuto e margine intero, e sono di consistenza coriacea. Molto decorativa è la col

Щ **NOIZI** 

ESCRI

ō

### **SEMPREVERDE**

Lauroceraso Prunus lauruscerasus Rosaceae

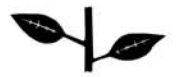

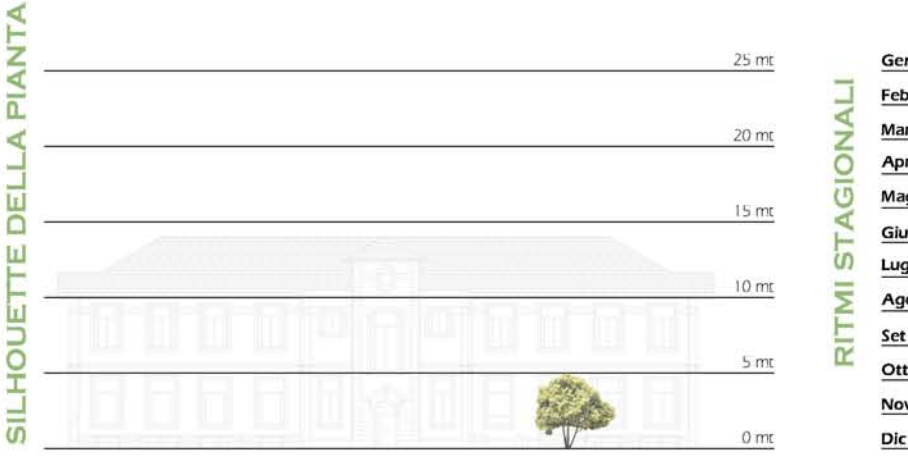

**ESCRIZIONE** 

 $\Box$ 

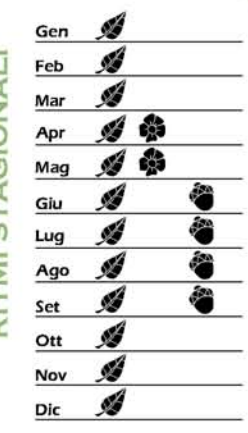

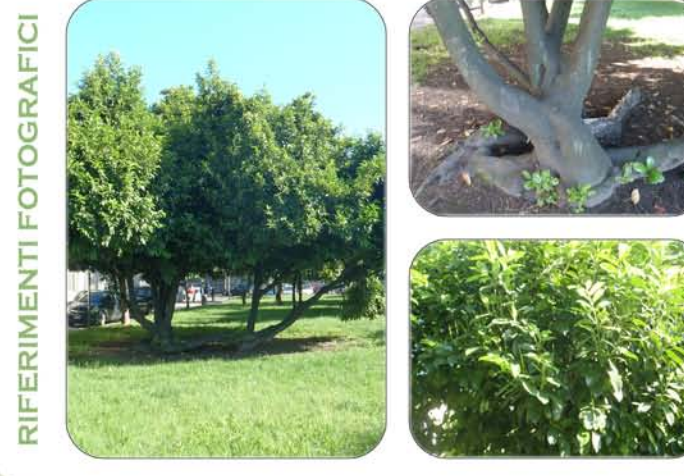

Il lauroceraso è originario dell'Europa orientale e dell'Asia Minore, oggigiorno coltivato in tutta l'Europa come pianta ornamentale. È stato introdotto in Italia intorno al XVI secolo.

Albero di media altezza, piantato in luoghi spaziosi, può svilupparsi fino a 15 metri d'altezza.<br>La specie, dotata di una crescita rapida, si treva bene sia al sole sia all'ombra, mostrando una buona resistenza al freddo e alla patologie. Pur adattandosi a tutti i igi di terreno, preferisce<br>terreni leggermente acidi, umidi e ricchi di sostanza organica. Se le condizioni ambientali sono<br>idonee può naturalizzarsi,

Nella forma arbustiva è assai utilizzato per formare siepi non solo per la sua bellezza ed il suo fitto.<br>Fogliame, ma anche perchè molto vigoroso e bene tollerante le potature. In alternativa, può

rogarrico, ma anos e por plate singolo, come piccolo alberello o un grande arbusto.<br>Tutta la pianta è tossica, in particolare le foglie, ma soprattutto i frutti risultano velenosi per l'uomo,<br>a causa della presenza di acid di spazi pubblici.

La chioma è fitta e compatta.

Le foglie, lunghe fino a 20 cm e larghe 6 cm, sono semplici, alterne, obovato-lanceolate, coriacee e spesse (1-1,5 mm), con il margine finemente seghettato ed apice appuntito. cuoiose e tucide nella pagina superiore.

Di colore verde scuro superiormente, più chiare nella pagina inferiore, le foglie sono più chiare e tucide quando giovani.

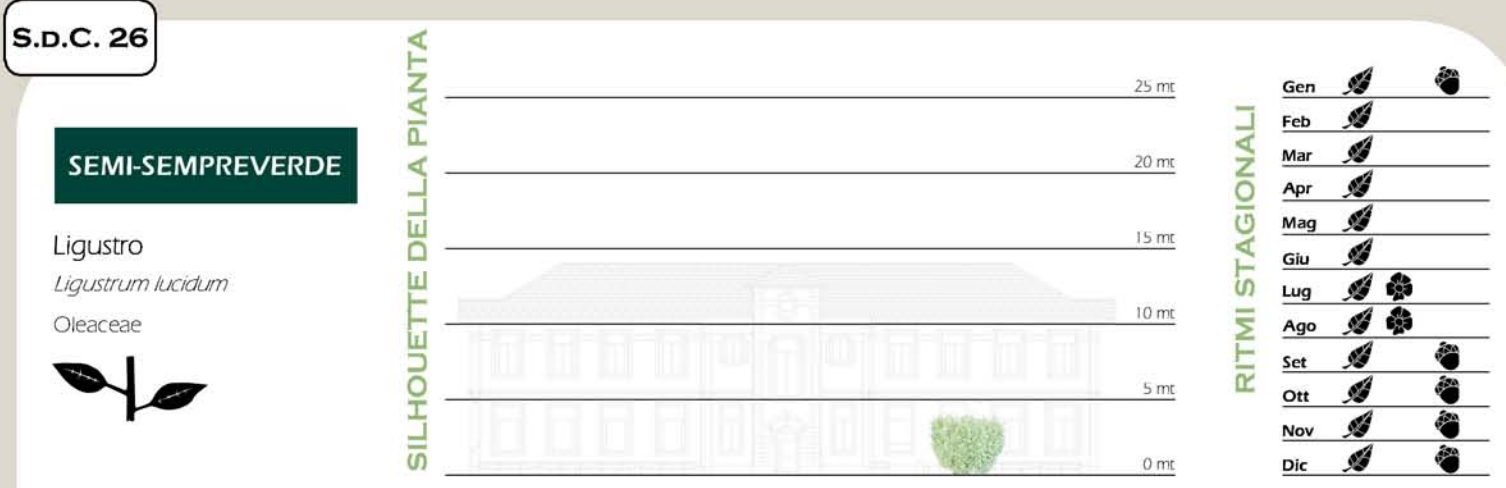

FOTOGRAFIC ERIMENTI LL.  $\overline{\overline{\alpha}}$ 

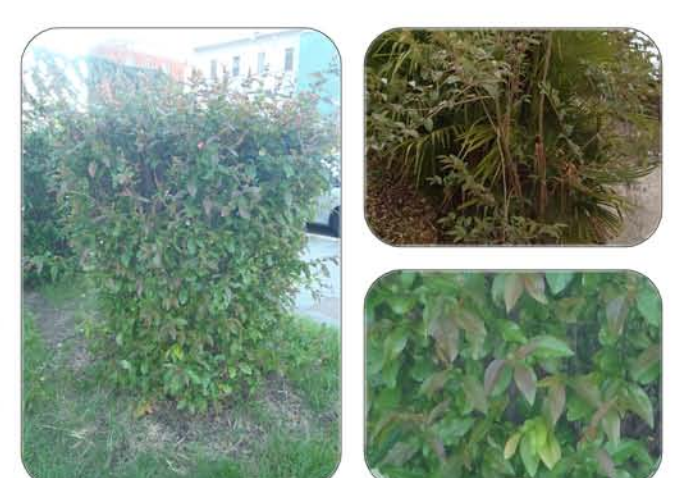

È un'essenza originaria della Cina, del Giappone e della Corea, importata in Europa alla fine del XVIII secolo.

ligustro giapponese è diffuso essenzialmente come pianta ornamentale, nella forma arborea é largamente usato lungo i viali e nelle alberature stradali, manifestando una certa<br>resistenza all'inquinamento. Ama i climi caldi e miti mentre teme le gelate e i freddi intensi. Come<br>essenza è molto utilizzata l Milano è abbondantemente diffuso nei giardini pubblici e nei cortili privati.

Il liquistro diapponese può avere un portamento tipicamente arbustivo, raggiungendo anche i 5 metri di altezza, allevato ad albero, invece, arriva a 10 metri con un tronco contorto e non regolare.

La ramificazione è abbondante: Lrami banno un andamento verticale e si inseriscono con un angolo acuto. La corteccia è grigio scuro, dapprima omogenea, in seguito caratterizzata da<br>profonde fessurazioni longitudinali e rugosità accentuate.

La chioma è espansa, globosa, molto densa, di un bel verde scuro lucido.

Le foglie, sempreverdi o semidecidue, sono semplici, opposte e munite di un breve picciolo. La lamina fogliare è ovale con l'apice, profondamente acuto, incurvato verso il basso, il margine intero e la nervatura centrale molto marcata. I due lembi della lamina fogliare, rispetto alla nervatura centrale, sono orie La pagina superiore è verde scuro inteso, quella inferiore più chiara.

L

**DESCRIZION** 

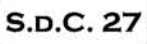

### **DECIDUO**

Magnolia giapponese Magnolia soulangeana Magnoliaceae

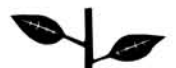

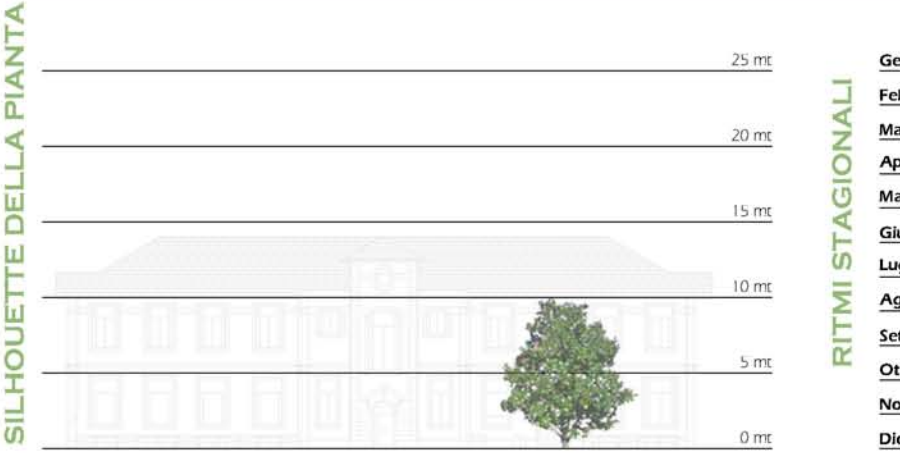

Gen Feb ₩ Mar Apr Ø Mag Ś Giu Ó Lug Á Ago d Ø Ott ó. Nov Dic

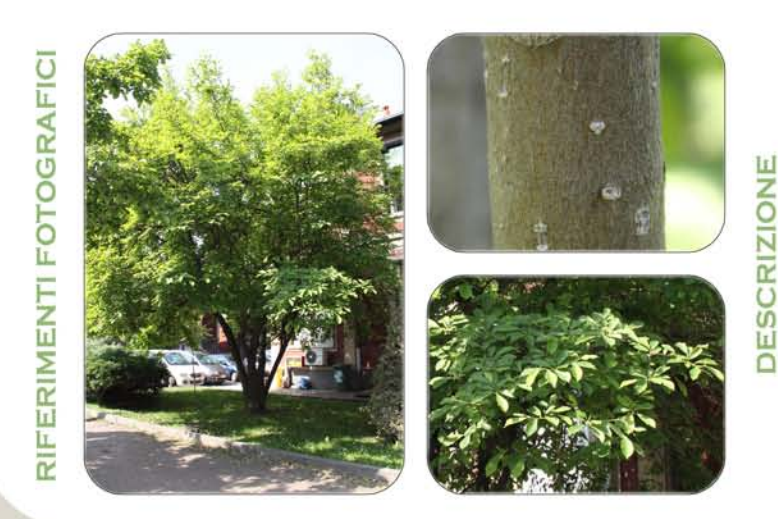

La magnola di Soulange, comunemente nota come magnola giapponese, è una specie La division de la contrata nel 1820 dall'agencione transitata del perpetitivo del controla, ottenuta nel 1820 dall'agencione transitativo Senten South Dallora la pianta, dalla Francia, entrò rapidamente in coltivazione in

La magnolia giapponese può presentarsi nella forma di piccolo alberello o di un grande arbusto; dalla crescita lenta, raggiunge un'altezza di 3 - 5 metri (fino a 7-8 se si trova condizioni pedo - climatiche ideali). Come

Predilige posizioni soleggiate, dove le fioriture risultano essere più abbondanti e si adatta a diversi tipi di<br>tipi di suolo, preferendo però quelli tendenzialmente argillosi. Pur fiorendo meno<br>abbondantemente si adatta a Resiste discretamente alle basse temperature invernali (è rustica fino a -10°C), temendo però le gelate tardive primaverili.<br>Selate tardive primaverili, el portamento e le copiose fioriture primaverili o estive, è diffusa

viali e giardini come pianta ornamentale isolata o a gruppi può anche essere coltivata in vaso sui

Il tronco, dalla corteccia liscia e grigiastra, ha forma irregolare e molto spesso è ben ramificato fin dalla base, con rami disposti irregolarmente.

La chioma, assai ramificata, è arrotondata ed irregolare.

Le foglie (funghe fino a 15 - 18 cm e larghe circa la metà) sono caduche, alterne, brevemente picciolate, di forma obovato - l'anceolata, con lamina spessa e coriacea, a margine intero ed apice acuminato, leggermente tomentose nella pagina inferiore. Cadendo l'asciano sui rami cicatrici fogliari molto evidenti.

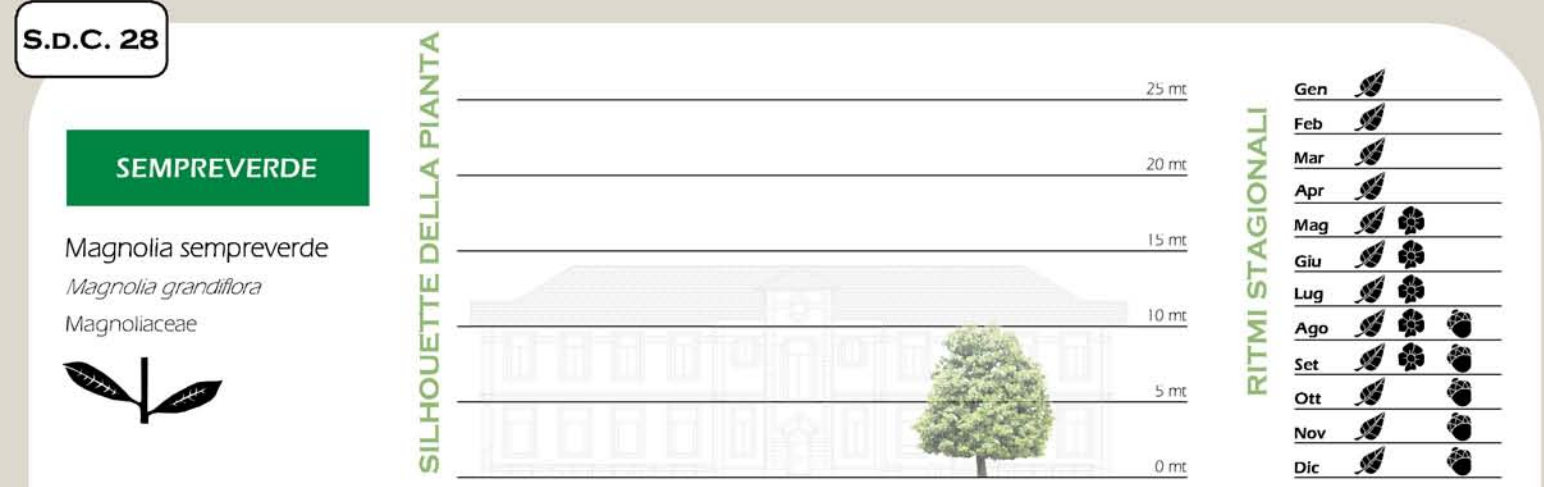

ERIMENTI FOTOGRAFICI L.

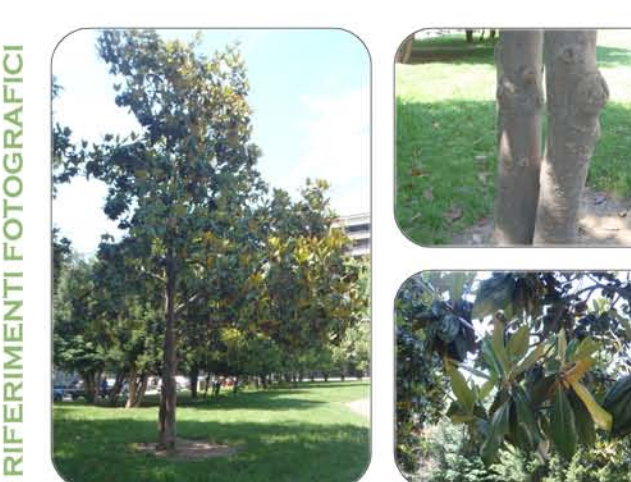

È essenza originaria delle regioni centrali dell'America e del sud degli Stati Uniti, in Italia è presente solo come essenza ornamentale. La prima pianta di magnolia venne importata in Europa agli inizi del XVIII secolo.

Le Magnolinaceae sono considerate le prime piante la fiori comparse sulla Terra. Esistono sia magnole sempreverdi, che a foglie caduche, utilizzate come essenze ornamentali nei giardini e nei nuovi impianti urbani.

Il tronco è dritto, molto robusto e spesso ramificato dalla base. La corteccia è corteccia è scura e liscia, fessurata soltanto negli esemplari più vecchi.

La chioma è conica, molto densa.

Le foglie sono persistenti, semplici e con un breve picciolo. La lamina è ellittica con la parte<br>mediana più ampia e l'apice acuminato. Il margine è liscio e rivolto verso il basso. Le foglie sono di consistenza coriacea con la pagina superiore, di colore verde scuro, lucida e quella inferiore, di color bruno ruggine, tomentosa. È molto marcata la nervatura centrale dalla quale dipartono 8 -12 nervature secondarie per lato.

Ш

ESCRIZION

 $\overline{\cap}$ 

Mirabolano

Rosaceae

Prunus cerasifera

**DECIDUO** 

## PIANTA  $25<sub>mt</sub>$ ∢  $20 \text{ m}$ **TTEC** 15 mt **SILHOUETTE**  $10 \text{ m}$  $5<sub>m</sub>$  $0 \text{ m}$

**Irl** 

ESCRIZION

 $\Box$ 

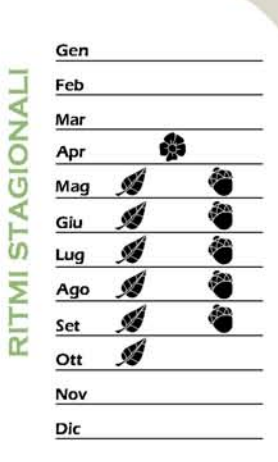

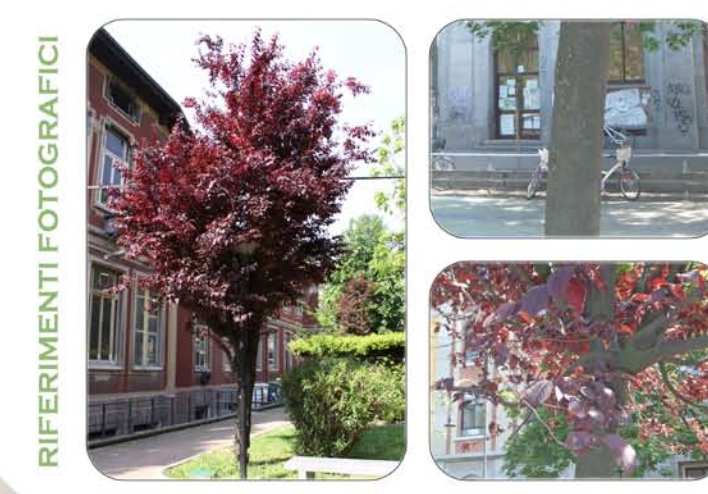

Il Prunus corasifora è una specie originaria della penisola balcanica, da dove si è diffusa in tutta Europa ed in Asia. In Italia è stata introdotta in epoca romana.

Il genere Prunus è uno dei generi di maggior spicco dell'intera famiglia delle Rosaccae. In questo gruppo si annoverano numerose specie arboree ed arbustive, molte delle quali hanno<br>un'importanza economica rilevante nel settore della frutticoltura come albicocchi, ciliegi, mandorli, peschi e susini

Il Prunus cerasifera ha oggi poca importanza come essenza da frutto, mentre è ampiamente utilizzato come porta - innesto per altri alberi da frutto o ornamentali. Molto diffusa, nei piccoli giardini e nelle alberature cittadine è la varietà Pissardii.

Il tronco è spesso sinuoso e può presentarsi inclinato. La corteccia, inizialmente liscia con molte lenticelle colore grigio, si screpola negli individui adulti e presenta una colorazione nera scura,

La chioma è regolare, fitta ed espansa.

Le foglie sono semplici, con un breve picciolo, lunghe 3 - 6 cm. La lamina è ellittica, con il margine seghettate. La pagina inferiore è tomentosa all'attacco delle neivature.<br>Il colore è verde o rosso porpora nella varietà Pissardi.

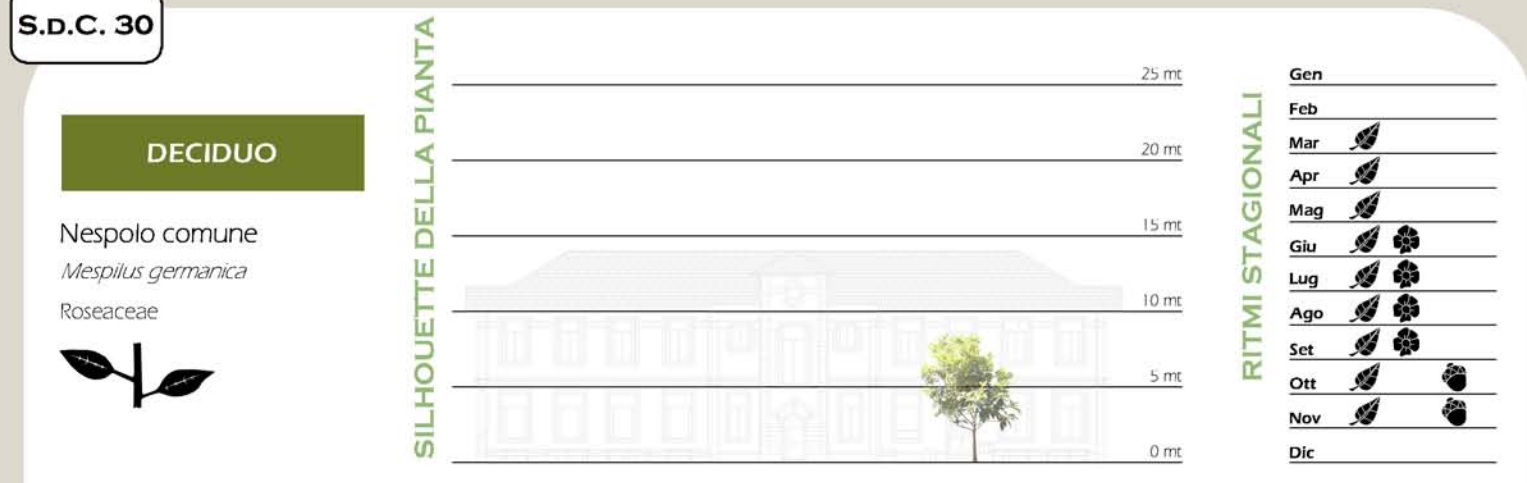

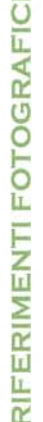

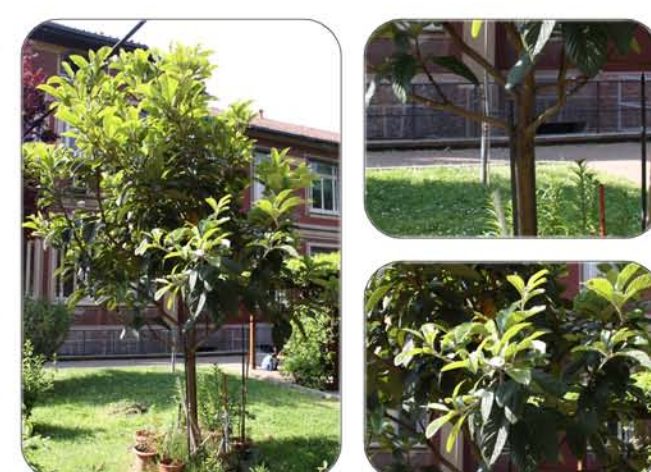

Il nespolo comune, originario dell'Asia Minore, con primi nuclei di diffusione in Iran, Turchia e Grecia, è oggi diffuso in tutta l'Europa meridionale (fino alla Germania) come pianta spontanea nei boschi di latifoglie o c

Albero di medie dimensioni, raggiunge al massimo i cinque metri d'altezza, ma solitamente ha uno sviluppo ben più modesto; infatti, solitamente la larghezza è superiore all'altezza. È una<br>pianta molto rustica e resistente al freddo; inoltre la fioritura tardiva è largamente successiva alle<br>ultime gelate. Per qu pianta ornamentale

i frutti vengono utilizzati per la produzione di marmellate, gelatine, bevande alcoliche, salse e varie preparazioni cultinarie. Allo scopo di ridurre i tempi d'attesa per la fruttificazione, è comune<br>l'impiego di portainnesto, i nespoli possono essere innestati su differenti piante, pero, biancospino, sorbo, cotogno, azzeruolo.

Mespilus canescens risulta una specie a fortissimo rischio di estinzione, dato il suo ristrettissimo areale e le scarse capacità riproduttive manifestate in guesti anni.

Il portamento e' irregolare, con, nei soggetti invecchiati, una certa tendenza dei rami a ricadere. Negli esemplari selvatici i giovani rami possono essere spinosi.<br>La corteccia dei giovani rami da marrone scuro diventa chiara e poi, come sul tronco, grigia.

Le foglie, grandi, hanno margine intero e sono dentellate solo all'apice. Hanno forma ovale, picciolo molto corto, e sono più frequenti nella parte distale dei rami Inizialmente opache per la presenza di una leggera peluria che resta solo sulla pagina interiore, divengono in autunno di uno splendido colore ramato,

LL.

**ESCRIZION** 

 $\overline{\Omega}$ 

### **DECIDUO**

Noce del caucaso Pterocarya fraxiniflolia Junglandaceae

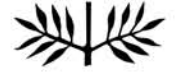

**FOTOGRAFICI** 

ERIMENTI

L. ĩ

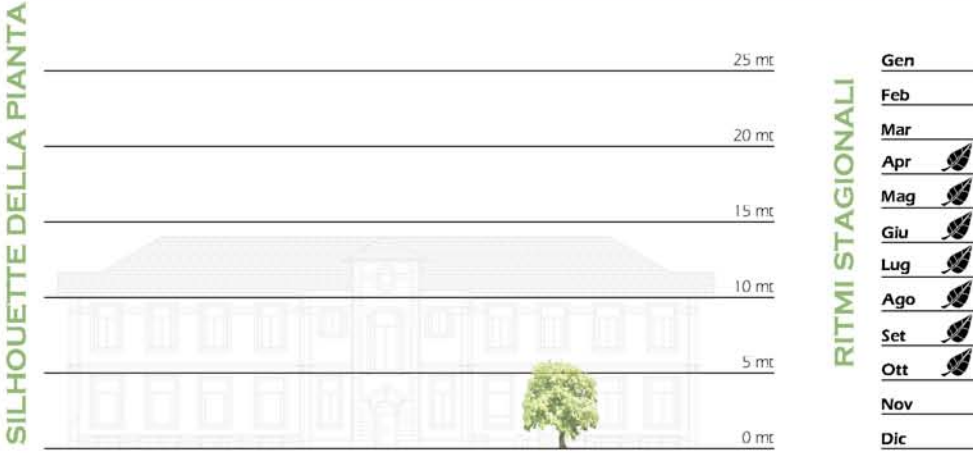

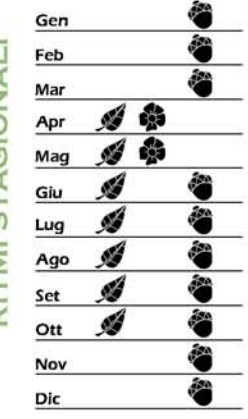

È un'essenza originaria del Caucaso e dell'Iran del nord, introdotta in Europa agli inizi del XIX secolo

La Prenocagia è un'essenza che, una volta introdotta in Europa, ha subito rivestito un ruolo importante dal punto di vista paesaggistico. Ama i terreni umidi, dove cresce in modo rapido, sopportando anche temporane inonda

Il tronco è generalmente tozzo e contorto, diviso dalla base in robuste ramificazioni. La corteccia, inizialmente fiscia e grigia, con gli anni diventa rugosa e presenta profondi solchi di colore nero.

La chioma è densa ed espansa, con una ramificazione aperta che può partire dalla base.

Le foglie sono composte, con, spesso, un segmento terminale (*imparipennate*), l'unghe 20-60 cm. Sono suddivise in 11-20 paia di segmenti fogliari privi di picciolo, di forma lanceolata, con appe actro e margine dentato,

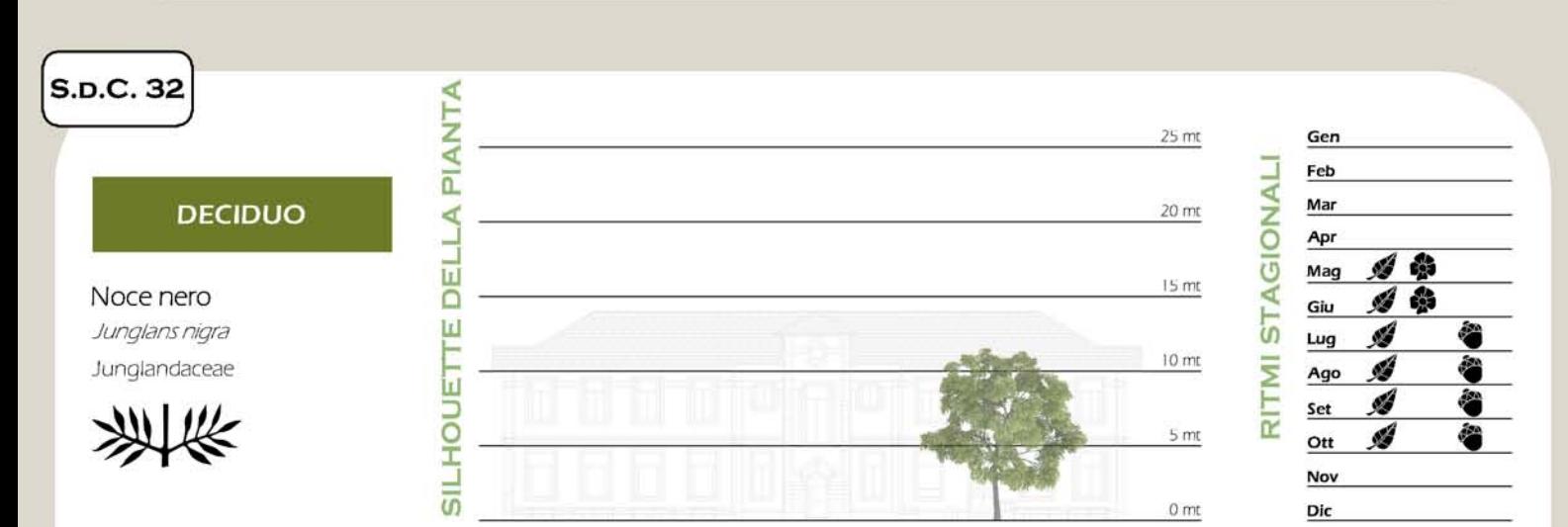

ESCRIZIONE

 $\Box$ 

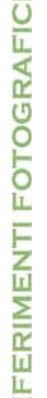

īř

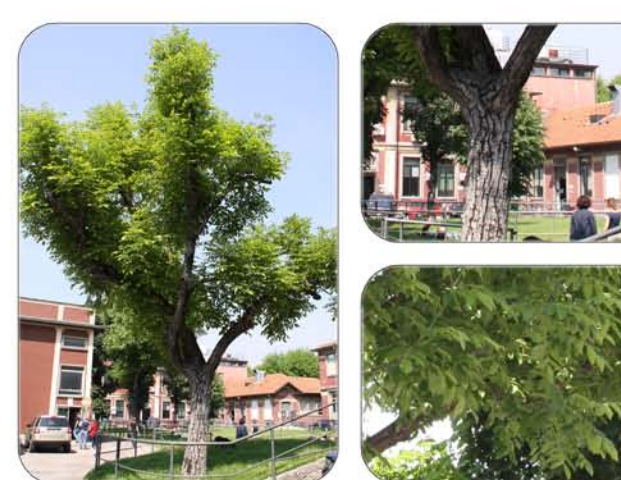

Essenza originaria dell'America Settentrionale, dove è associata con altre latifoglie nelle foreste miste, è giunta in Europa agli inizi del XVII secolo.

In America, nell'area geografica compresa tra il Canada e la Louisiana, è essenza veramente imponente: può raggiungere 30 - 45 metri di altezza con diametro del tronco di 2 - 3 metri di pontata in Europa, si è ampiamente

Il tronco è dritto, slanciato, privo di ramificazioni alla base; i rami si inseriscono con unangolo acuto nella parte medio - alta. La corteccia è molto scura, quasi nera, profondamente incisa

La chioma è ampia e arrotondata. Negli esemplari isolati, con grandi spazi a disposizione, la<br>chioma assume un aspetto regolare e maestoso.

Le foglie sono composte, costituite da 11-23 (oppure 10-22) segmenti fogliari con breve<br>picciolo, di forma ovale, base asimmetrica ed apice molto appuntito. Il margine è irregolarmente<br>dentato.

acritata.<br>Le foglie, lunghe fino a 60 cm, sono inserite in modo alterno, anche se spesso si possono<br>presentare opposte: e sono in genere paripennate; talvolta hanno un segmento terminale più<br>piccolo. I segmenti più ampi so

ESCRIZION

ō

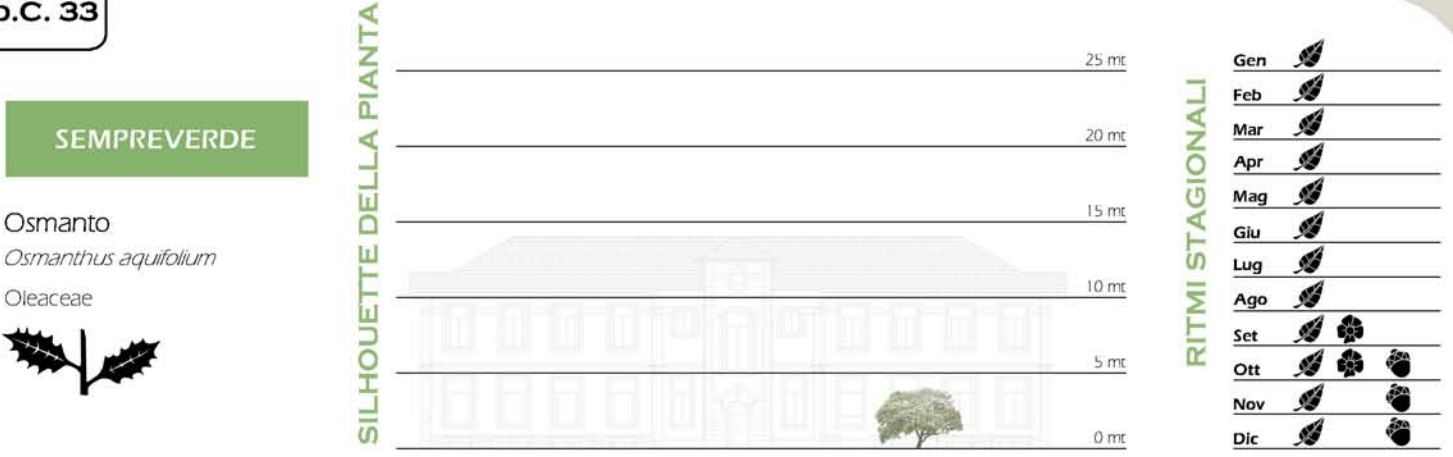

**LL** 

RIZION

SCI

ш  $\Box$ 

.<br>Arbusto o piccolo albero sempreverde, denso e compatto, può raggiungere i 5 metri d'altezza. Ama.<br>erreni neutri o leggermente acidi, anche se argillosi. Può stare sia in pieno sole che in ombra, in luogo: ventilato.

È adatto per la formazione di siepi, sebbene con le continue potature venga notevolmente ridotta la produzione di fiori

Le foglie sono opposte, grandi 3 - 7 cm, lucide e di colore verde intenso sopra, più chiare sotto. Possono avere forme assai variabili, alcune somigliano a quelle dell'agrifoglio, lobate e con denti pungenti,<br>mentre altre, sempre sulla stessa pianta, sono ovate e presentano una sola spina all'apice.

# FOTOGRAFIC FERIMENTI

īΖ

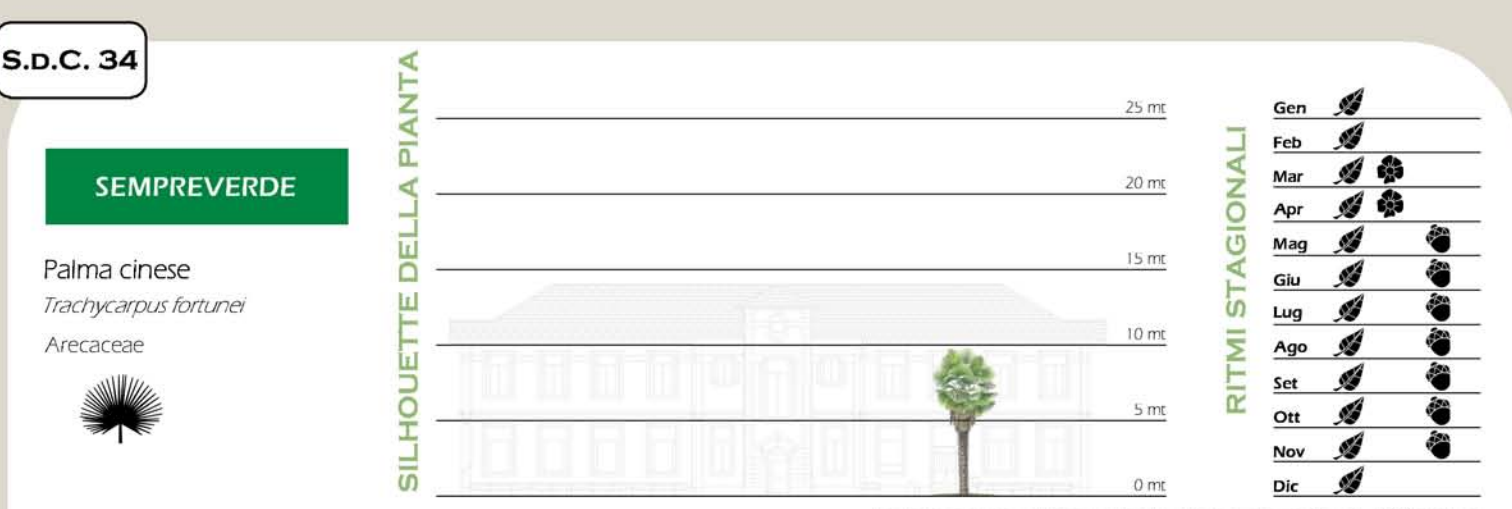

L

RIZION

DESC

FOTOGRAFIC ERIMENTI LL.

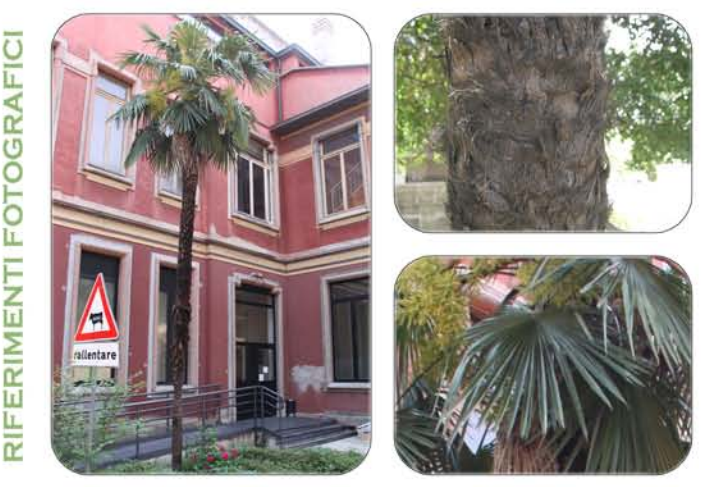

La pianta, originaria della Cina, è stata introdotta in Europa vero la metà del XIX secolo al solo scopo ornamentale. In Cina, peraltro, non si conosce allo stato spontaneo e si pensa che sia derivata dalla domesticazione di Trachycarpus taki', specie selvatica ormai ratissima.

La famiglia delle Arecaceae, più comunemente nota con la denominazione di "Palme", La famigia delle cheracadae, più comunemente nota don la denominadone di rame,<br>comprende circa 2500 specie itunite in 215 geneti, le palme sono diffuse principalmente nelle<br>regioni tropicali e subtropicali, solo alcune di ampiamente diffusa nei parchi e nei giardini, da tempo è presente anche a Milano nei parchi, oltre che nei giardini privati.

ll' portamento è molto caratteristico: su un lungo fusto legnoso, arboreo, non ramificato, di<br>diametro costante dalla base verso l'apice, si inserisce a spirale una densa corona di grandi foglie:<br>coriacce: il fusto raggiun rugosità ad anello.

La chioma è formata da foglie flabelliformi poste nella parte terminale del fusto, dove formano un cappello globoso e disordinato.

Le foglie persistenti, sempreverdi, sono palmato - lobate, appuntite, con un diametro di 90 -La constante da un robusto e lunghissimo (anche 1 metro) picolo sub e cilindrico.<br>10 cm, Sono costituite da un robusto e lunghissimo (anche 1 metro) picolo sub e cilindrico.<br>Chiamato rachide, di consistenza legnosa, con ma stumature grigio - glauco in quella inferiore

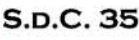

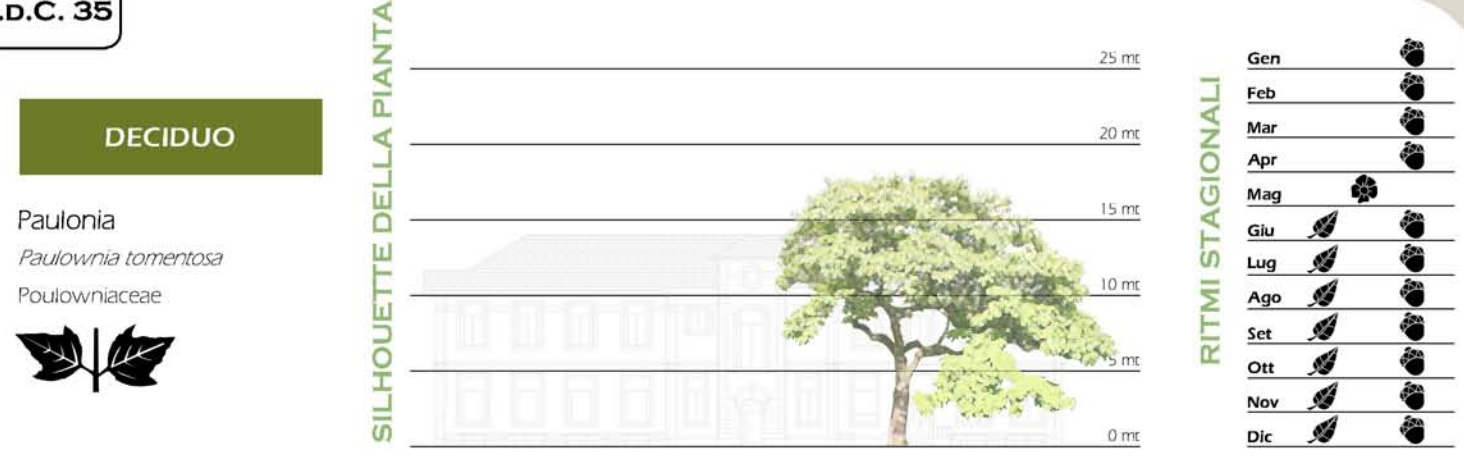

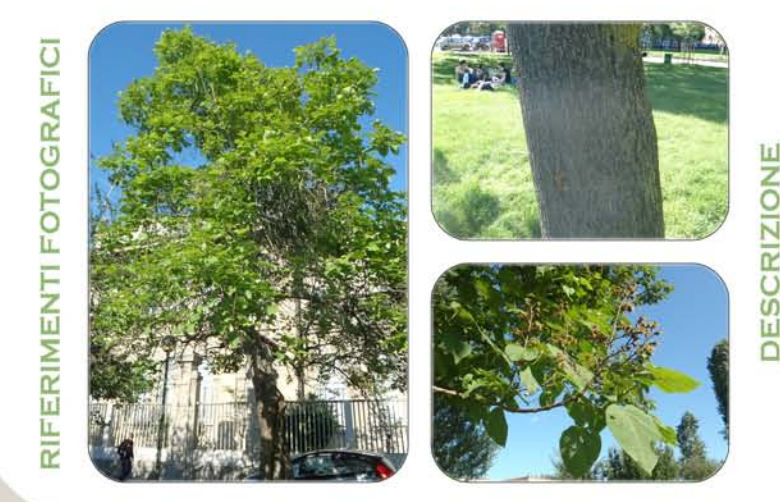

É un'essenza della Cina centrale e del Giappone, introdotta in Europa verso la metà del XIX secolo.

Giunto in Europa, ha avuto subito grande successo dal punto di vista paesaggistico per l'eleganza della chioma e la vistosa e profumata lioritura primaverie, di colore viola chiaro.<br>La Paulouvia tomentosa è rustica, necess

La Patitotivita Tomentosa e risistoa, necessar di ampio spazio e predinge resposizione soleggiata, in<br>gelo protungato provoca la caduta dei boccioli.<br>Sopporta bene le potature: spesso le giovani piante sono tagliate alla b

Il tronco è tozzo, eretto. Circa a metà, o poco più, si ramifica con forti branche tortuose<br>Inserite: ad angolo retto. La corteccia, verde - grigia, diventa con l'età più scura, ruvida, con<br>screpolature poco profonde.

La chioma è larga, arrotondata, irregolare. È un albero che ha bisogno di ampi spazi. .<br>Le foglie sono semplici, molto ampie, vellutate. La lamina è cuoriforme con tre lobi poco incisi, apice acuminato e margine intero. Le foglie, che cadono precocemente, sono portate da<br>un lungo picciolo tomentoso (10-20 cm).

La colorazione è verde scuro nella pagina superiore, chiara e vellutata in quella inferiore.

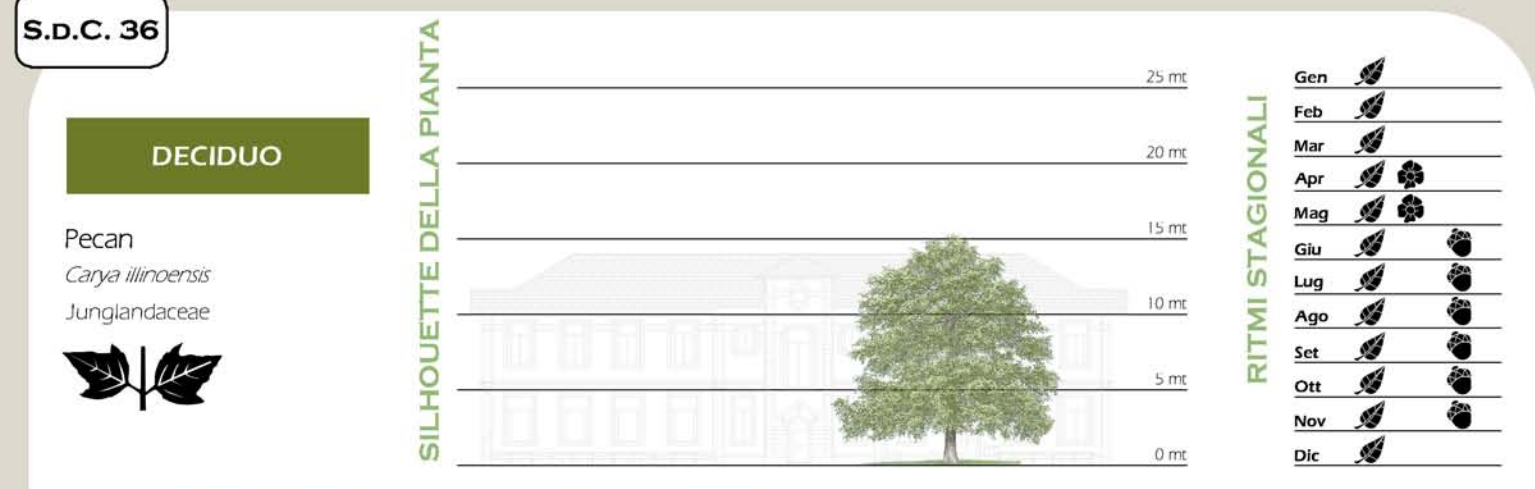

ERIMENTI FOTOGRAFICI L. œ

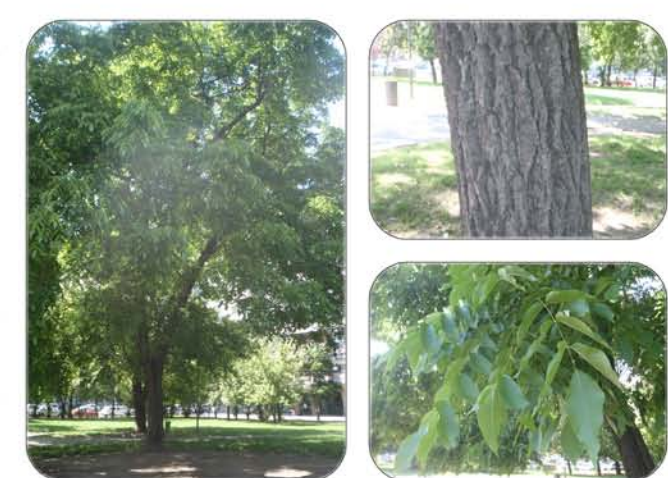

Il pecan (*Carya Illinoonsis*), appartenente alla famiglia delle *Juglandacoae,* è originaria della parte orientale degli Stati Uniti (Illinois, Iowa, Kansas, Missouri, Oklahoma, Texas e Virginia), si è, però, adattata e

Oggigiorno, è coltivata soprattutto nel sud degli Stati Uniti, in Brasile, Austraria e Israele.<br>In Italia, è coltiva nel meridione, in piccoli appezzamenti specializzati in Sicilia e in alcune aree della

Puglia. Pianta molto longeva, presenta un rapido accrescimento, adattandosi a diversi ambienti

pedoclimatici, purché caldi. La specie presenta anche una buona resistenza alle basse temperature invernali (fino a -10° C). La propagazione avviene per innesto e necessita grande attenzione per quanto riguarda la potatura

aucrizacione nella parte basale della pianta. Lo ki deve lavore l'errissione di una boona<br>Le numerose varietali (circa 500) vengono distinte in orientali (adatte ai climi caldo - umidi) o<br>occidentali (reststono meglio alla

Il pecan è un grande albero (l'altezza media raggiunge i 20 - 25 metri) che può arrivare ai 40 metri d'altezza con una circonferenza del tronco di 6 metri.

Le foglie sono lunghe da 35 a 60 cm.

Ш

ESCRIZION

ō

### **SEMPREVERDE**

Peccio del Colorado Picea pungens Engelm Pinaceae

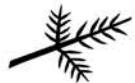

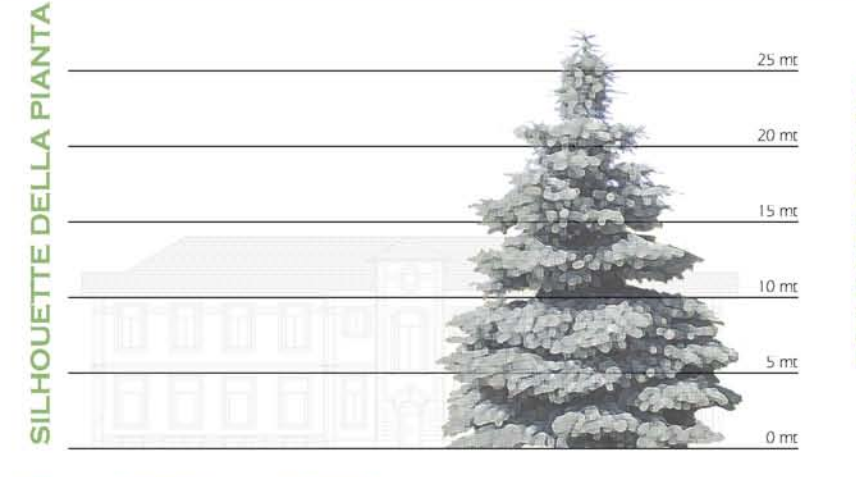

**II** 

ESCRIZION

 $\Box$ 

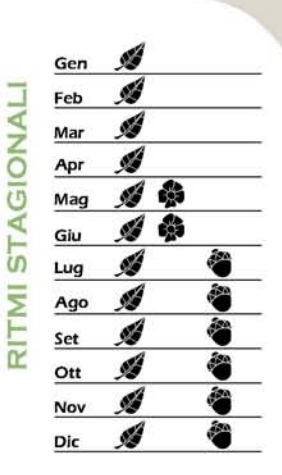

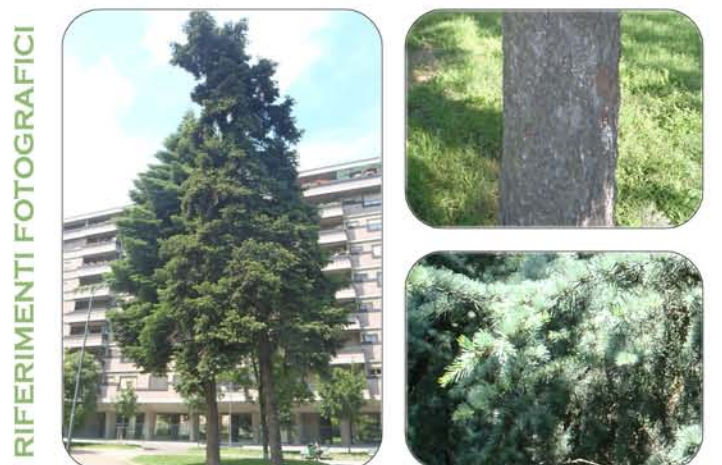

Pianta originaria delle Montagne Rocciose in America settentrionale, dove cresce fino a 2000 - 3000 metri di altitudine, è stata importata in Europa nel 1862 e si è diffusa come essenza forestale ed ornamentale.

 $\acute{E}$ una pianta rustica, senza particolari esigenze dal punto di vista climatico e per il tipo di terremo, che cresce anche su terremi più aridi di quelli tollerati dalle altre specie di *Picea*, Per ridurre la perdita

La corteccia, molto rugosa, di colore marrone scuro, con l'età si suddivide in squame

La chioma è conico - piramidale, più o meno fitta. Il tronco è ramificato dalla base i rami che si innestano alla stessa altezza, si inseriscono ad angolo retto, a gruppi di 3-4, formando dei patchi brevemente spaziati fra loro.

Le toglie sono aghiterni e persistenti per più anni. Gli aghi, a sezione quadrangolare e<br>Iunghi circa 1,5 - 3 cm, sono pungenti (soprattutto negli esemplari giovani), duri, arcuati e disposti a spirale sul rametto. Ogni ago si inserisce sul rametto tramite un esile picciolo dello stesso colore del rametto.

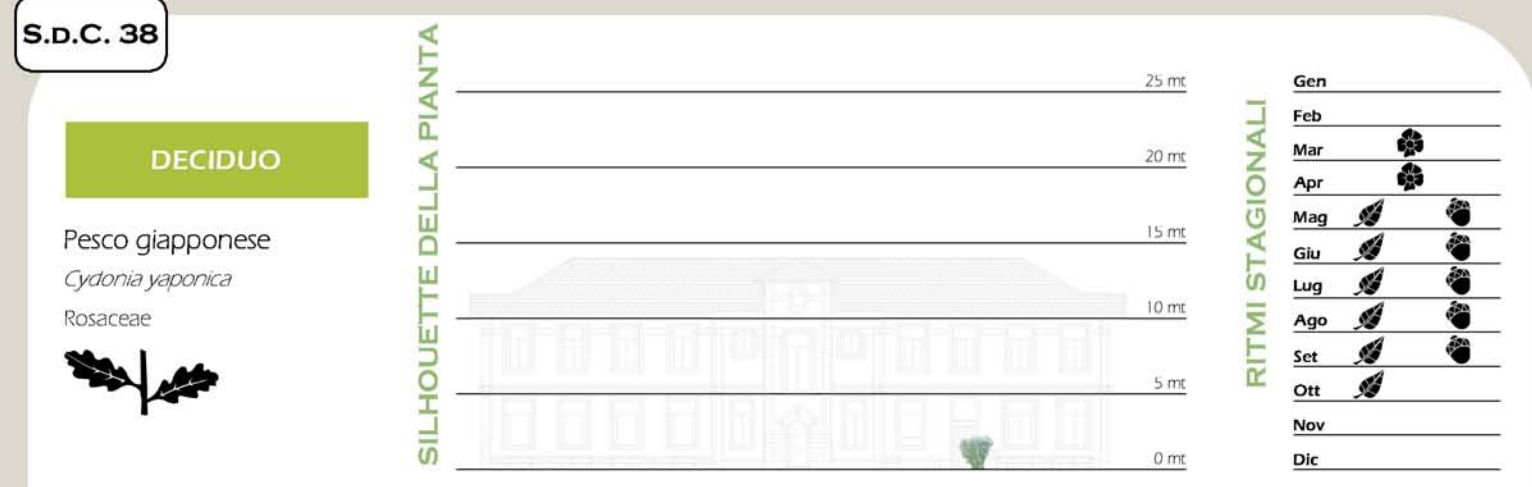

FOTOGRAFIC ERIMENTI L.

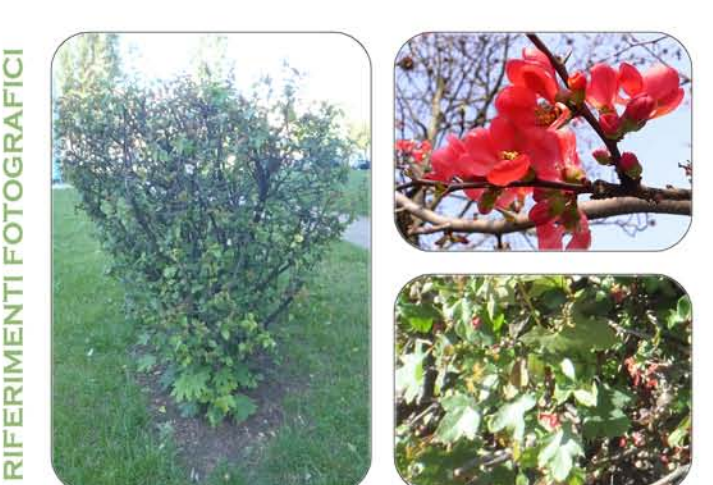

Essenza originaria del Giappone e della Cina, è stata introdotta in Europa intorno al 1800.

Il pesco giapponese, o cotogno da fiore, pianta molto resistente all'inquinamento, predifice terreni fertili e freschi, privi di ristagno idrico, in posizioni molto luminose ed assai soleggiate.<br>Tollera tuttavia i terreni argillosi e calcarei e anche la mezz'ombra o la piantagione contro muri loggemente ombreggiati, dove però la fioritura e la fruttificazione risultano essere meno abbondanti.

Specie estremamente rustica non teme il freddo, anche se brinate e gelate tardive, data la precocità della fioritura, possono roviname i fiori.<br>Pianta dalla fioritura assai spettacolare, utilizzata a scopo ornamentale, oggi è meno presente nei

giardini rispetto al passato, in quanto le normative che mirano alla prevenzione della diffusione del 'colpo di fuoco batterico delle rosacee', sconsigliano l'impiego di questa specie.

Il tronco è eretto e poco ramificato, spesso munito di robuste spine, in particolare negli esemplari più giovani.

È un arbusto di medie dimensioni, alto e largo circa 2 metri, a chioma molto espansa, disordinata, molto pollonante, che tende a formare nel tempo cespugli molto fitti ed intricati.

Le foglie, di colore verde chiaro in primavera, poi più scure con l'avanzare della stagione vegetativa, sono semplici, alterne, di forma ovata o spatulata, lunghe 2,5 - 5 cm, con margine<br>seghettato e apice arrotondato.

Ш

**ESCRIZION** 

 $\overline{\Omega}$ 

### **SEMPREVERDE**

Pino nero Pinus nigra Pinaceae

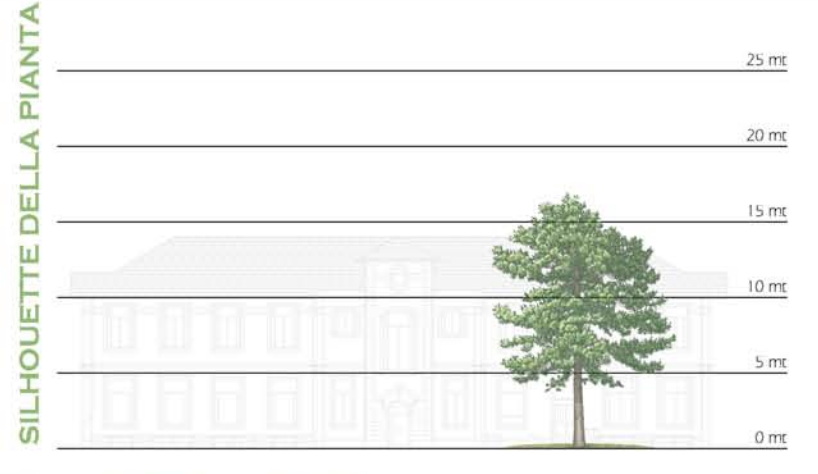

 $\mathbf{H}$ 

**ESCRIZION** 

 $\Box$ 

Á Gen ď **AGIONALI** Feb Á Mai Í 鹬 Apr Í 翁 Mag Á Giu ST<sub>1</sub> Á Lug **TMI** ø Ago Ø Se  $\overline{\alpha}$ Ø Ott ø Nov Ġ Dic

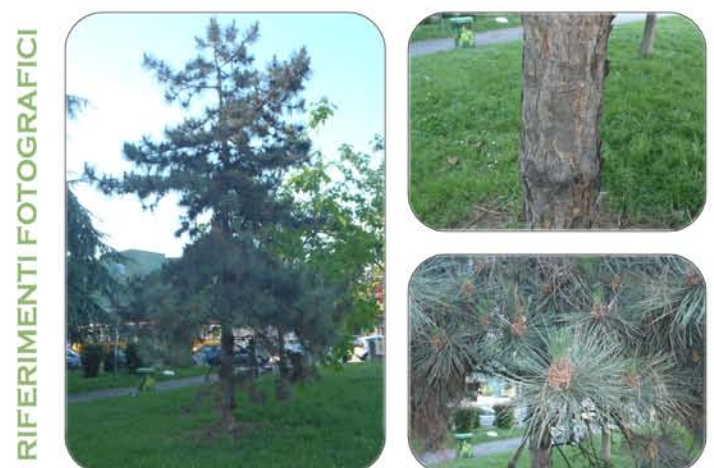

Il pino nero è spontaneo nelle zone montane dell'Europa centro - meridionale, dell'Austria, delle regioni carsiche italiane, di alcuni areali dell'ex Jugoslavia e della Grecia, dal piano basale fino a 1200 metri.

25 mt

É una specie molto complessa, in cui è possible distinguere numerose varietà geografiche.<br>Essenza molto rustica, che si adatta a difficili condizioni climatiche e a terreni poverissimi, è da<br>tempo coltivata nei parchi ed nelle principali aree verdi.

ll tronco, slanciato e dritto, presenta numerosi rami che si inseriscono ad angolo retto disposti in palehi sovrapposti. I rami più bassi cadono negli esemplari vecchi.<br>La corteccia, di colore griglo - nero, si presenta sp

La chioma negli individui giovani è quasi piramidale, con gli anni diventa disordinata e assume forma arrotondata con la cima appiattita.

Le foglie, sempreverdi, aghiformi, rigide, con i bordi leggermente seghettati, sono di colore verde scuro e vivono 4 - 5 anni, Gli aghi, lunghi 8 - 18 cm, sono disposti a gruppi di due e avvolti da una guaina basale bianco

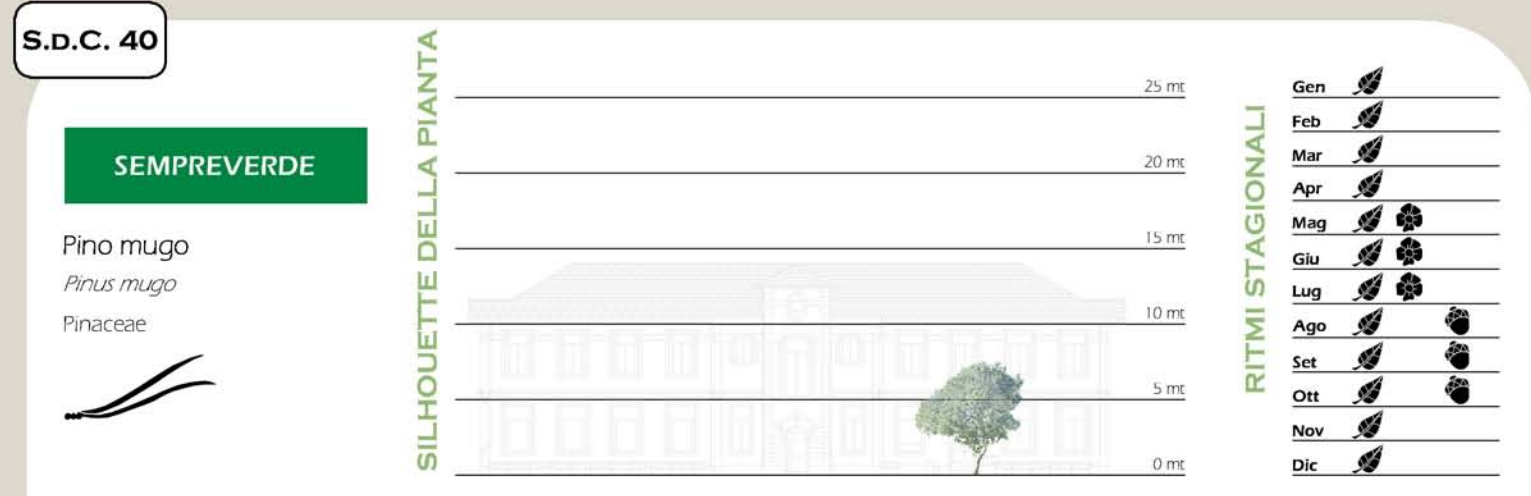

ERIMENTI FOTOGRAFIC LL.

œ

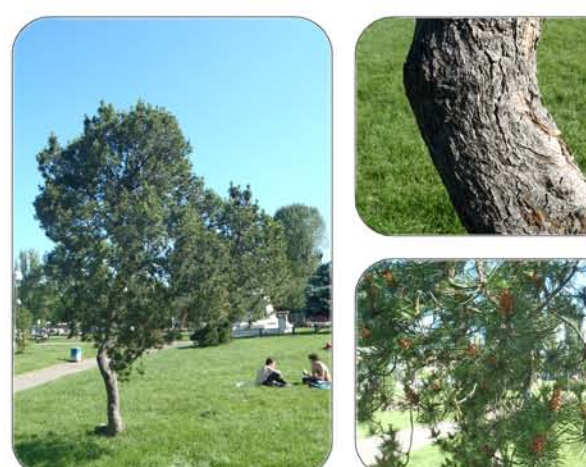

In Europa și trova sui Pirenei, su tutta la fascia alpina, e sui Carpazi, fino in Bulgaria, în Italia și trova sulle Alpi e su alcune cime dell'Appennino Ligure, Tosco-emiliano, Abruzzese e Campano.

Pianta tipica delle zone di montagna, cresce spontanea - tra i 1500 e i 2700 metri di<br>altitudine (ha il suo "optimum" tra i 1500 e i 2300 metri, ossia nel piano subalpinoj spingendosi<br>guindi oltre dilla vegetazione foresti .<br>Il stavine, frenando lo scivolamento delle masse nevose sui fianchi più indinati delle valli.<br>A seconda delle varietà e delle condizioni ambientali, può mostrarsi da prostrato a cespuglioso.

fino ad alberello eretto.

È usato come ornamentale in molte zone d'Italia, anche dove il clima è molto differente da quello d'origine, per l'aspetto aggraziato e per le ridotte dimensioni.

Il tronco è contorto, con rami arcuati, elastici e flessibili che si dipartono dalla base. La corteccia, di colore bruno - grigiastro, si sfalda in placche romboidali.

Le foglie sono aghitorni, lunghe 3 - 5 cm, riunite in mazzetti di due o tre molto appressate tra loro, di colore verde scuro.

Ш

ESCRIZION

ō

### **SEMPREVERDE**

Pino strobo Pinus strobus Pinaceae

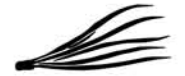

FOTOGRAFIC

FERIMENTI

 $\overline{\overline{\alpha}}$ 

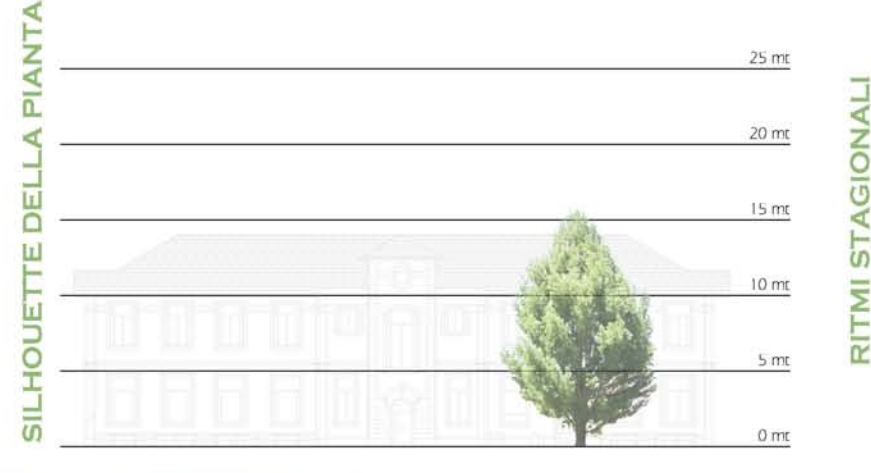

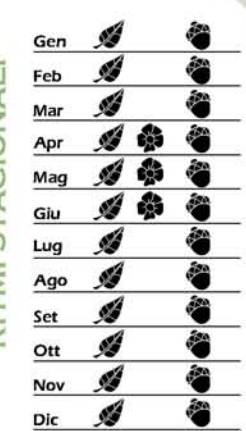

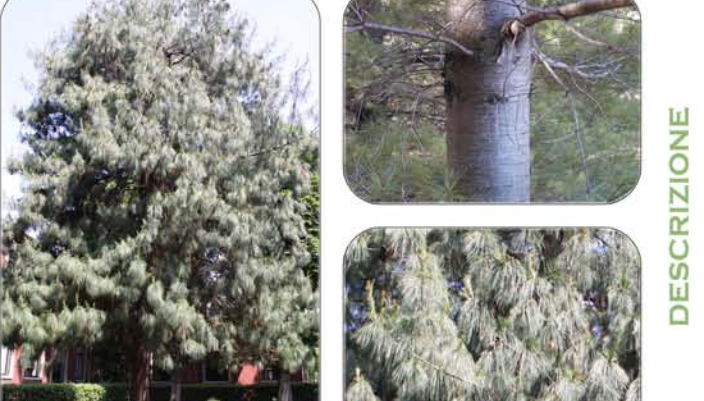

È un'essenza originaria delle regioni del Nord America, dove forma estesi boschi. Fu introdotta in Gran Bretagna nel XVIII secolo da Lord Weymouth, cui è dedicata la denominazione<br>corrente, pino di Weymouth, nome anglosassone del pino strobo.

É una conifera imponente, nel paesi d'origine può raggiungere 50 metri di altezza,

e una contenza da una crescia rapida. In Europa, dove è moto difusa come essenza forestate, si è<br>ben accimata, tanto da naturalizzarsi nelle regioni centrali del continente.<br>In Italia, dove la naturalizzarsi nelle regioni

Il tronco è dritto, alto e slanciato, con palchi inseriti dalla base. La corteccia è sottile, ad eccezione della parte interiore del tronco degli individui adulti, Inizialmente liscia, di colore grigio -<br>verde, si fessura con l'età sfaldandosi in placche tregolari e prendendo un colore bruno - arancio.

La chioma è a forma conica più o meno regolare, con rami orizzontali e ascendenti. Tende a diradarsi con gli anni nella parte interna.

É un pino che possiede aghi sottili e morbidi, a sezione triangolare, leggermente dentellati, lunghi 5 - 12 cm, riuniti a gruppi di 5. Gli aghi presentano una guaina alla base e sono disposti a raggiera tutti intorno al ra La colorazione, molto decorativa, è verde - azzurro.

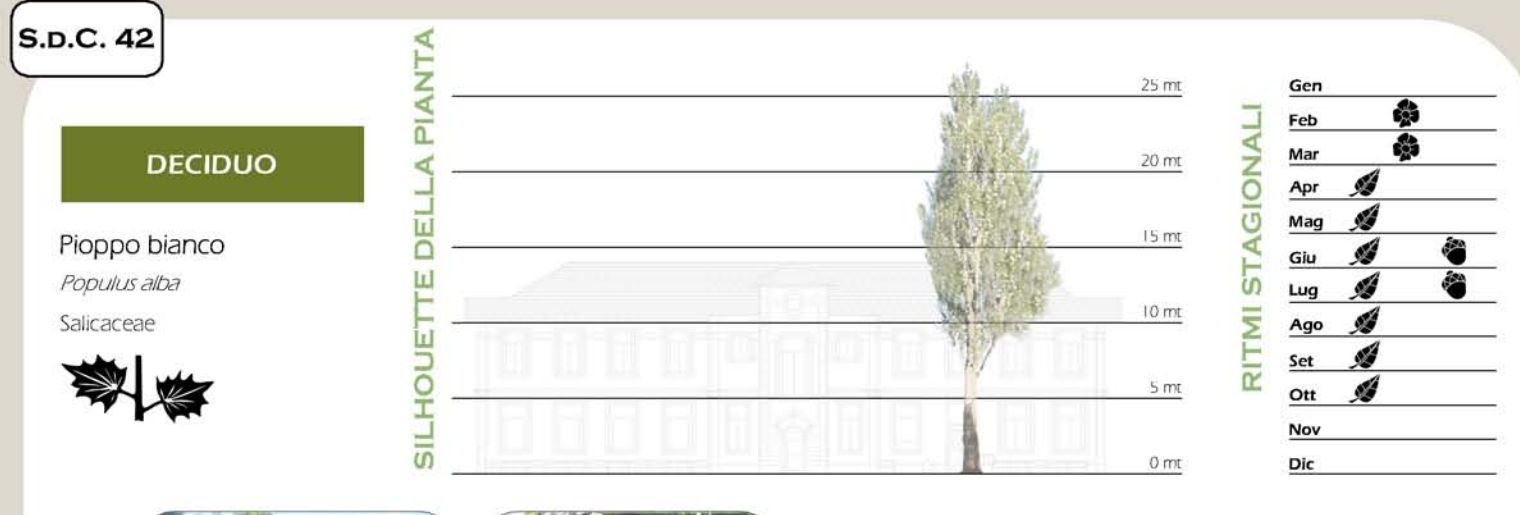

FICI ERIMENTI FOTOGRA L.

 $\overline{\alpha}$ 

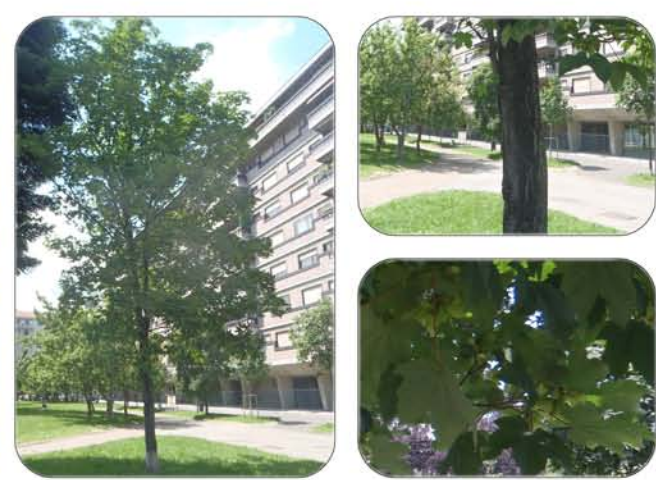

Originario dell'Europa centro - meridionale, delle regioni asiatiche occidentali e centrali e delle regioni africane del bacino Mediterraneo. In Italia è diffuso in tutte le regioni nei terreni di pianura, collina e bassa montagna.

È, tra le specie di pioppo indigene, la più esigente in fatto di temperatura, non tollerando il freddo profungato. Resiste bene ad esposizioni ventose e vegeta senza problemi fungo le coste marine, sviluppandosi anche sulle sabbie, tanto da essere considerata una delle specie<br>colonizzatrici delle golene.

É essenza longeva (vive fino a 300 anni) e si presenta con magnifici esemplari che possono raggiungere anche i 25 - 30 metri d'altezza. A Milano non è molto diffuso, si incomincia ad  $int$ .<br>zare nelle aree di nuovo impianto e nelle alberature stradali, alternato con il pioppo cipressino (Populus nigra varietà Italica).

Il tronco è grosso, cilindrico, dritto, ramificato abbondantemente fino dalla base. La corteccia è inizialmente verde chiaro, poi si imbianca; la parte esterna si fessura in placche nere.

La chioma non è fitta e risulta leggermente reclinata. Con l'età diventa espansa a causa delle ramificazioni che si inseriscono nel tronco.

Le foglie sono semplici, con un lungo picciolo. La pianta presenta un accentuato tecomorfismo fogliare: le foglie dei rami più vigorosi sono l'obate (3 - 5 lobi), con il margine<br>dentato, lunghe 5 - 10 cm, le foglie dei rametti sono ovali o ellittiche, piene di dentellatura e con<br>lobi appena accennati. pagina inferiore, mentre la pagina superiore diventa verde intenso lucido.

Ш

RIZION

ESCF

 $\cap$ 

### **DECIDUO**

Pioppo nero Populus nigra Salicaceae

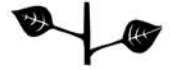

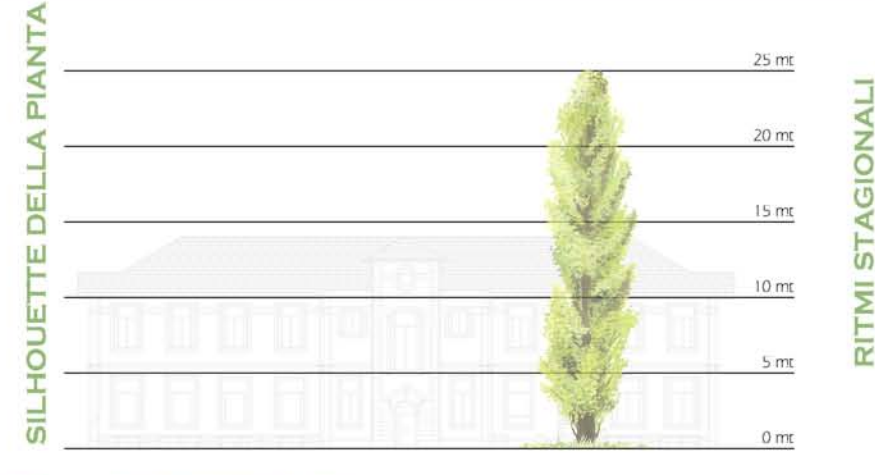

**Irl** 

**ESCRIZION** 

 $\Box$ 

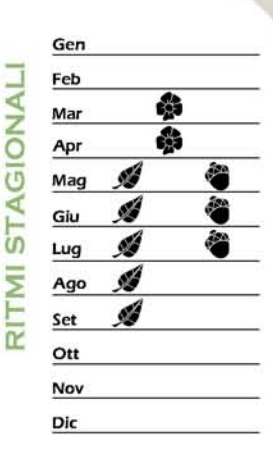

Originario dell'Europa centro - meridionale e delle regioni asiatiche occidentali. Il pioppo nero in Italia è diffuso ovunque, dalle zone pianeggianti fino a 1200 metri di altitudine

Nel genere *Papulus* si annoverano circa 95 specie, molte delle quali note fin dall'antichità.<br>Le piante di questo genere sono presenti un poi ovunque, con netta preferenza per gli alvei<br>fluviali e le zone a terreri fresc Esistono numerose varietà, una tra le più diffuse è la varietà Italica, conosciuta anche con il nome di pioppo cipressino per la somiglianza della chioma.

Il tronco è dritto, snello, con protuberanze e ipertrofie evidenti. La corteccia è scura, con profonde fessure nella pianta adulta.

La chiorna non è fitta e con l'età diventa molto espansa.

Le toglie sono semplici ed hanno un l'ungo picciolo che, all'intersezione con i rami, è a<br>sezione circolare, poi si appiattisce e diventa un nastro sottile attaccato ad angolo retto alla lamina<br>fogliare pendula. La lamina

Le foglie adulte sono verde lucido nella pagina superiore, più opache in quella inferiore; da giovani hanno un colore bruno rossastro.

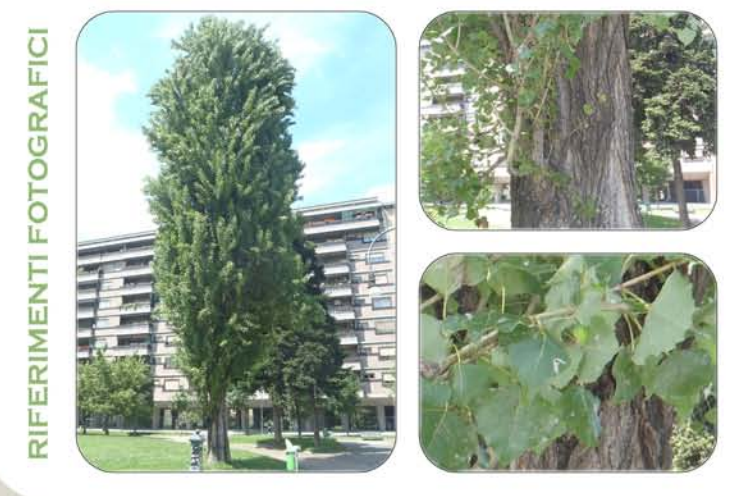

S.D.C. 44 ∢ Ė  $25<sub>mt</sub>$ Gen ₹ Feb AGIONAL Í 翁 Mai **DECIDUO** ∢  $20$  mt Á 翁 Apr DEL Á 翁 Mag  $15<sub>mt</sub>$ Platano occidentale ø Giu ST. Ш Platanus occidentalis Ø  $Lug$ E  $10<sub>mt</sub>$ Ξ Platanaceae Ó. Ago ш Ś **DOH** Set  $\overline{\alpha}$  $5<sub>m</sub>$ Á Ott d.  $\frac{1}{5}$ **Nov**  $0<sub>mt</sub>$ Dic

ERIMENTI FOTOGRAFIC L. œ

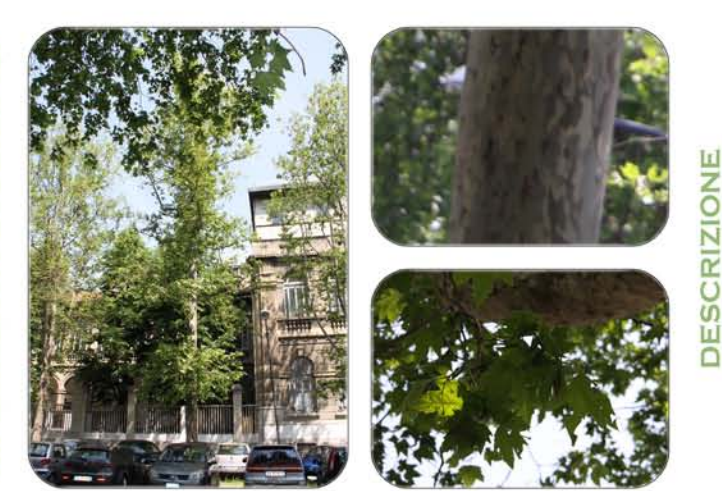

Il Platanus occidentais, noto anche come platano occidentale o americano, è una pianta appartenente alla famiglia delle Platanaceae, originaria degli Stati Uniti e del Canada, con un areale che si estende dall'Oceano Atlantico fino alle Grandi pianure e dall'Ontario fino al Texas, è arrivato in Europa nel XVII secolo senza però destare un particolare interesse.

Si tratta di un grande albero che raggiunge facilmente i 30 - 40 metri di altezza, con un diametro del tronco che si aggira, in genere sui 2 metri, ma può superare i 4 metri. Si sviluppa bene in terreni molto umidi, anche vi sono gli esemplari più imponenti.<br>Negli Stati Uniti è coltivato per ricavame legname da usare per ebanisteria e per farne mobili. In

Europa non è stato mai considerato di grande interesse economico ed è poco coltivato anche come essenza ornamentale. Proprio in Europa però, si ritiene che abbia dato origine, tramite incrocio spontaneo con Platanus orientalis , al ben più noto Platanus acentolia

Il fusto è diritto, slanciato, cilindrico. La corteccia è molto caratteristica, essa si sfalda tipicamente in grandi placche tregolari, grigio - marroncine. La caduta delle placche l'ascia vedere la superficie sottostante, di colore verde, che in breve muta in bianco intenso. Il tronco appare così "chiazzato" di que corteccia, che sono incapaci di assecondare la crescita del legno sottostante.

Le toglie (lunghe 12-22 cm) sono alterne, semplici, palmato - lobate 13 - 5 cinque lobili con series per la proposa de la conservación de la conservación de la conservación de la conservación de la conservación de la conservación de la conservación de la conservación de la conservación de la conservación de la cons

La pagina superiore è di colore verde lucido, mentre quella inferiore è più pallida .

### **DECIDUO**

Robinia Robinia pseudoacacia Fabaceae

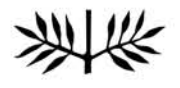

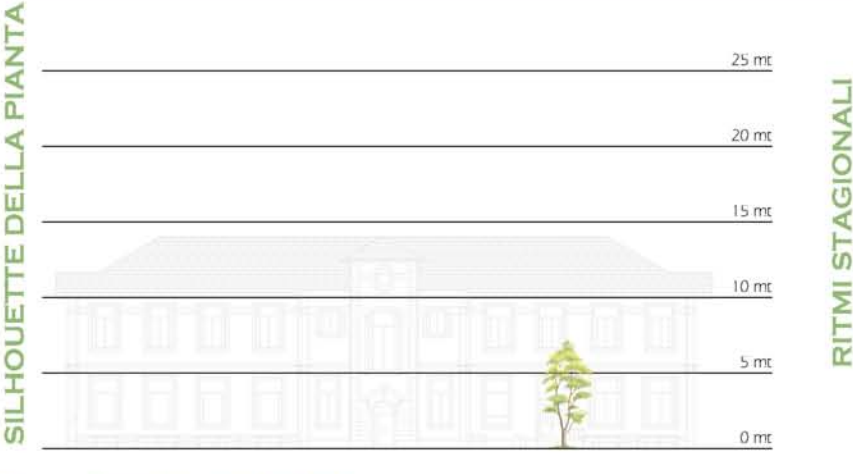

Ιr

 $\Box$ 

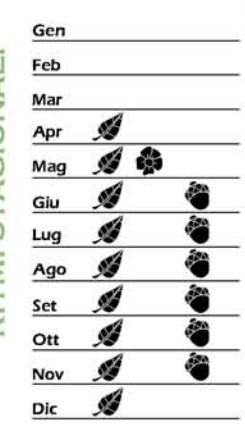

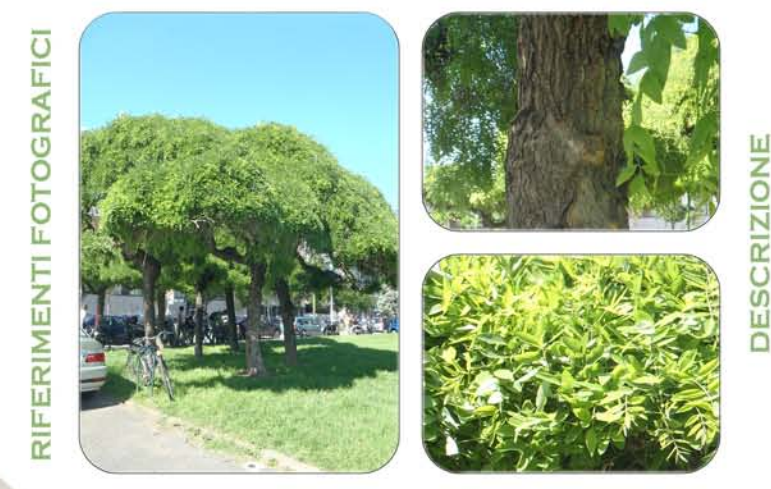

É un'essenza originaria delle regioni dell'America settentrionale e centrale. Una volta<br>Importata in Europa si è diffusa ampiamente e naturalizzata in tutta la zona mediterranea. In Italia, la sua diffusione come specie ornamentale awenne alla fine del XVIII secolo.

É una pianta molto rustica che cresce bene in tutti i tipi di terreno e, grazie al suo apparato radicale, è utilizzata per i terreni franosi, le zone sabbiose e le scarpate ferroviarie. Forma boschetti punti o misti, cons completamente l'aspetto forestale di queste zone.

È apprezzata, come essenza ornamentale nelle aree urbane, per la resistenza all'inquinamento. per la tolleranza agli interventi di potatura e per il profumo dei suoi fiori.<br>Le varietà, a portamento raccolto, più diffuse ed utilizzate sono: Bessoniana, Decaisneana,

Fastoliata, Umbraculifera.

Il tronco è eretto, con numerose ramificazioni che partono dalla parte medio - alta. Può avere portamento arboreo o arbustivo. La corteccia é fessurata, ruvida, con profonde fratture longitudinali.

La chioma è irregolare, poco fitta, con numerosi rami contorti che si innestano nel tronco con angolo retto od ottuso, generando una forma molto espansa.

Le foglie sono alterne, composte, imparipennate. La lamina fogliare è suddivisa in 13 - 15 segmenti ellittici, arrotondati all'apice. L'inserzione sul ramo avviene tramite un picciolo, le espansioni laminari alla base del picciolo sono trasformate da una posizione orizzontale di giorno a una verticale di notte,

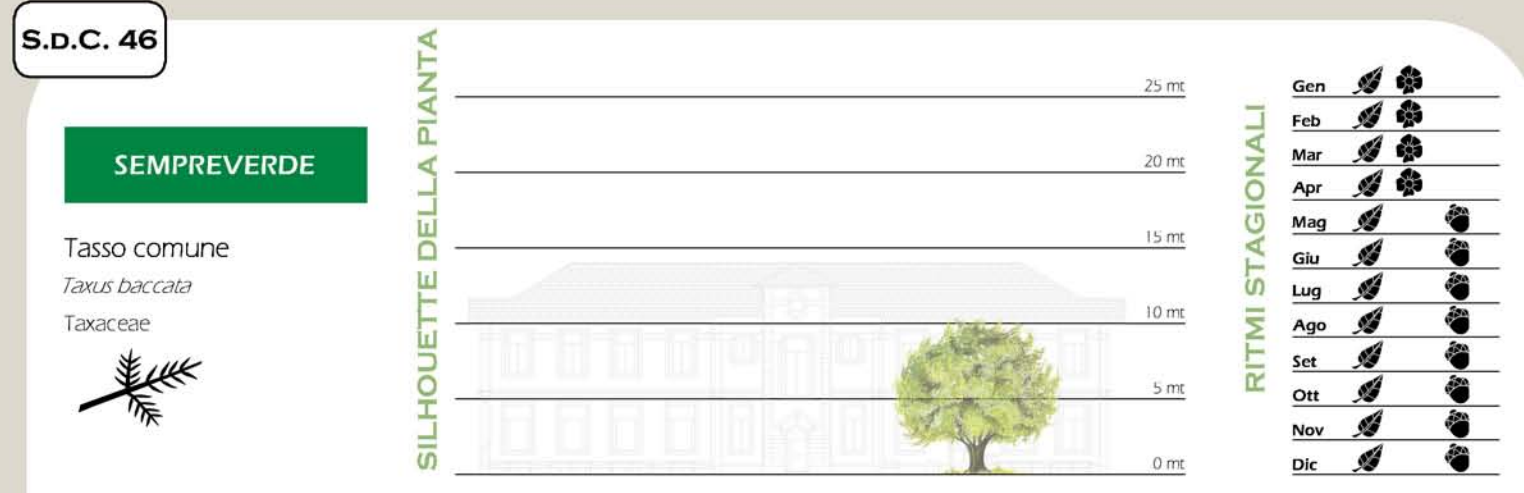

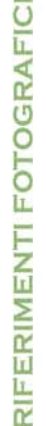

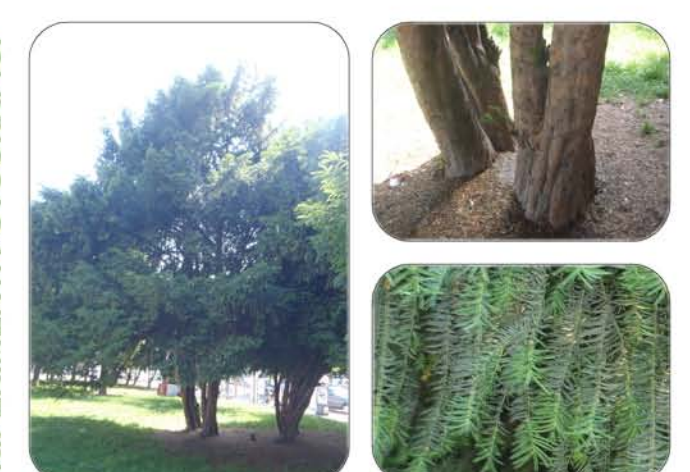

È un'essenza spontanea dell'Europa centro - meridionale, delle regioni asiatiche occidentali e dell'Africa settentrionale. In Italia si trova associata ad altre latifoglie nelle faggete, cresce fino a 1600 metri di altitudine.

Crescita molto lenta, ma vita molto lunga, è questo la caratteristica del tasso; si crede, inflatti, che in Europa esistano esemplari di 1500 anni. È, comunque, difficile attribuire l'età al tasso che in Europa esistano esemplari di 1500 anni. È, comunque, difficile attribuire l'età al tasso perchè, non essendo protetto da una corteccia spessa, il cuore del legno, o durame, si decompone facilmente l'asciando il tron un'essenza usata, fin dall'epoca romana, per la costruzione di siepi basse che servivano per recintare geometricamente i giardini e le aiuole.

É bene non dimenticare che tutte le parti della pianta sono velenose per la presenza della tassina, da ciò deriva la denominazione comune di "Albero della morte". Tale fatto è da considerare nella progettazione di parchi pubblici.

Il tronco è nodoso e può suddividersi fin dalla base in numerosi fusti. La corteccia è liscia, di colore rosso - marrone, negli esemplari adulti si distacca in placche longitudinali.

Il portamento può essere arboreo o cespuglioso. La chioma è piramidale, espansa, con rami ascendenti inseriti ad angolo acuto ed altri inseriti ad angolo retto che partono dal mumo suolo. I rametti terminali sono penduli.

La foglia, persistente, presenta una forma appiattita ad ago. La colorazione è verde - nero, fucida superiormente, chiara ed opaca nella parte inferiore. L'inserimento delle foglie è di tipo distico cioè singolarmente lungo il ramo su due file opposte.<br>Da ricordare che anche le toglie sono velenose.

Ш

**ESCRIZION** 

 $\overline{\Omega}$ 

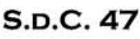

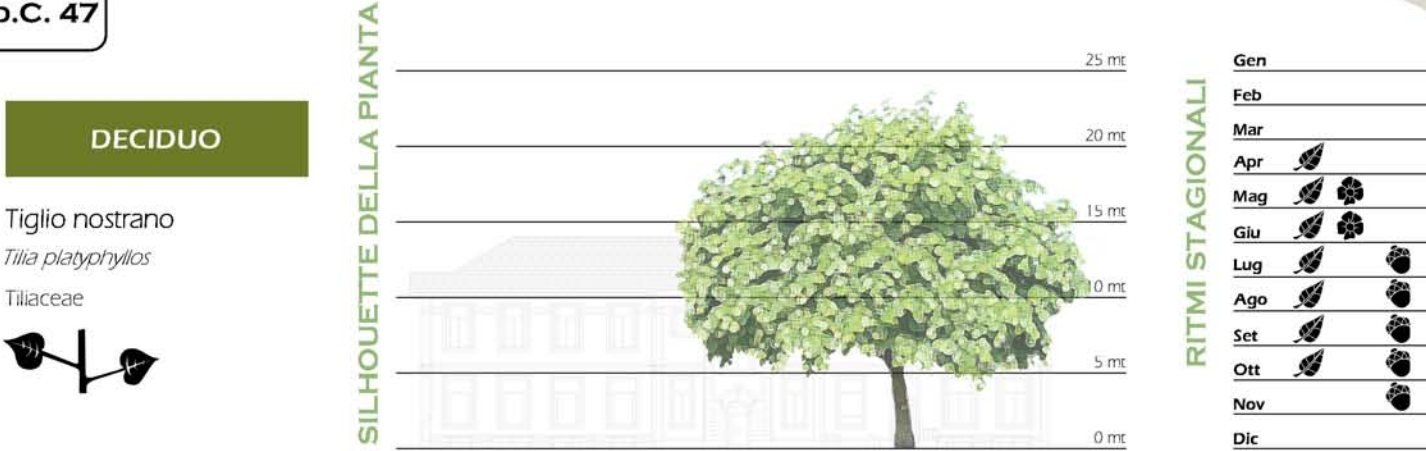

**Irl** 

**ESCRIZION** 

 $\Box$ 

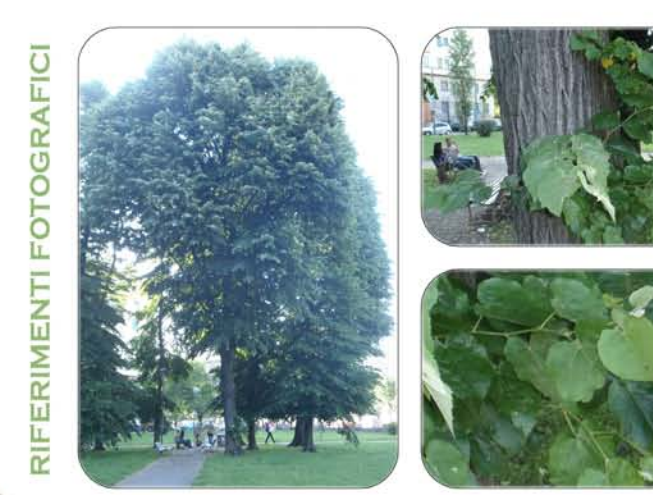

Il tiglio nostrano occupa un vasto areale centro - europeo. Predilige i boschi umidi di latifoglie, dove si trova associato all'olmo, al frassino, all'ontano e al faggio. In Italia è diffuso in tutte le regioni dal piano a 1200 metri di altitudine.

É un'essenza pluricentenaria considerata, da sempre, una pianta sacra per il profumo e le numerose proprietà medicinali, inoltre, per la sua bellezza, è ed è stata usata per decorare le piazze ed l'Iusophi pubblici dove s potature

Il tiglio nostrano ha per lo più comportamento arboreo e presenta il tronco dritto e regolare. La corteccia, liscia e grigia, si screpola negli individui adulti e assume una colorazione bruno scuro.

La chioma è regolare e fitta. I rami primari sono corti e inseriti con un angolo di novanta gradi, mentre i rami secondari si sviluppano verticalmente: ne deriva in tal modo una chioma cupoliforme, dal diametro abbastanza contenuto.

Le foglie sono semplici con un breve picciolo pubescente  $(4 - 6$  cm). La lamina fogliare è cuoriforme, con base asimmetrica, apice acuminato e margine finemente seghettato. La nervatura è marcata. La pagina superiore è di

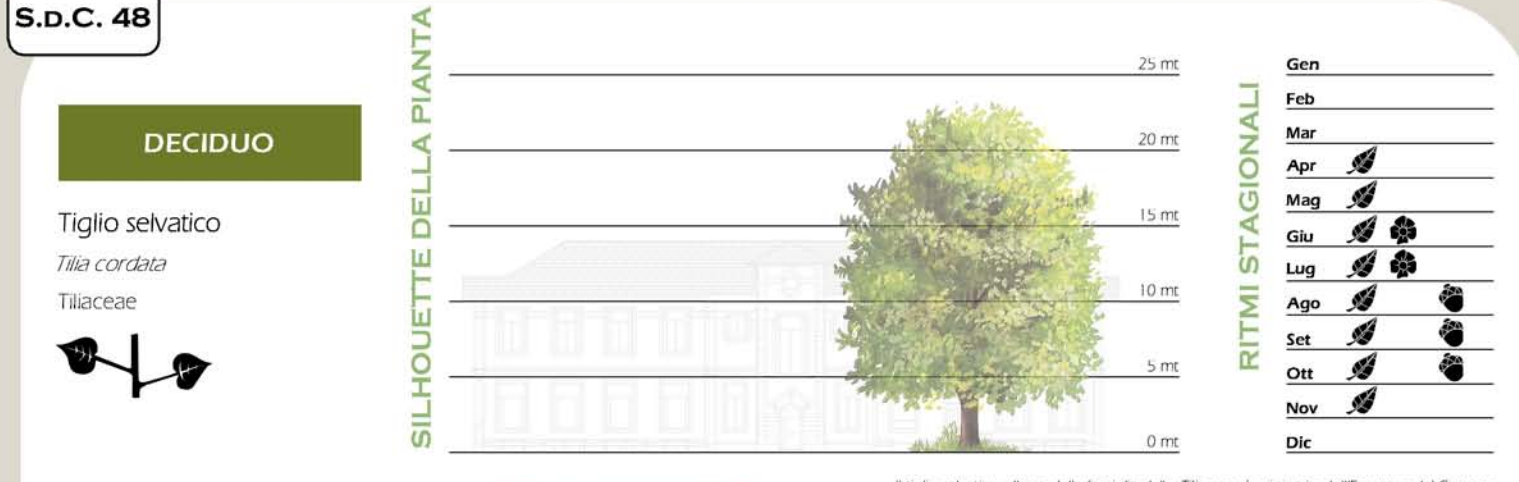

# ERIMENTI FOTOGRAFIC L.

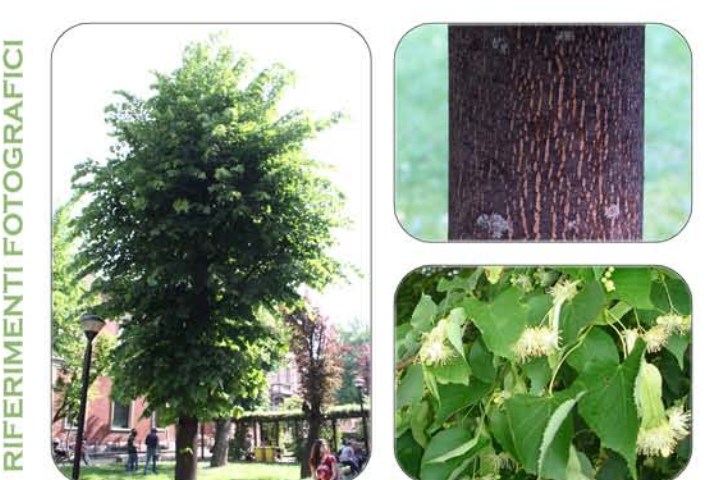

Il tiglio selvatico, albero della famiglia delle Tilianzae, è originario dell'Europa e del Caucaso con un areale molto ampio: dalla Spagna agli Urali quasi senza soluzione di continuità. A nord si spinge fino alla Finland Crimea e nel Caucaso.

In Italia è presente sull'arco Alpino e sull'Appennino fino a circa 1.500 metri d'altitudine. In Val<br>Padana si limita all'alta pianura, mentre è assente nella bassa pianura, come nelle zone mediterranee

In Italia esistono, allo stato spontaneo, solo due specie di tigli questa specie e il tiglio nostrano (Tilla platyphyllos). Lo si distingue da quest'ultimo per le toglie più piccole, la forma asimmetricamente cuoriforme e duffetti bruno rossastri. Il tiglio selvatico predilige terreri freschi, non acidi e pur vivendo meglio in posizioni soleggiate, tollera bene anche l'ombra. Presenta la particolarità di sviluppare numerosi polloni alla bas profonde ed espanse. Data la sua rusticità e l'aspetto assai decorativo, è una delle piante più coltivate ed utilizzate, sin dai tempi più remoti, negli spazi verdi urbani, soprattutto nei parchi. È molto noto anche come pianta mellifera.

Il tronco è diritto, prima grigiastro e liscio, poi rugoso e solcato.

Albero di seconda grandezza, con altezza fino a 25 - 30 metri, presenta una chioma arrotondata

Le toglie (lunghe 3 - 10 cm) sono semplici, alterne, asimmetricamente cuoriformi, lungamente picciolate, con i margini seghetan e lapice acuminato.<br>Di colore verde, più o meno intenso, nella pagina superiore, glauche in quella interiore.

 $\boxed{\underline{\mathbf{L}}}$ 

ESCRIZION

ō

### **SEMPREVERDE**

Ulivo Olea europaea Oleaceae

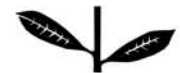

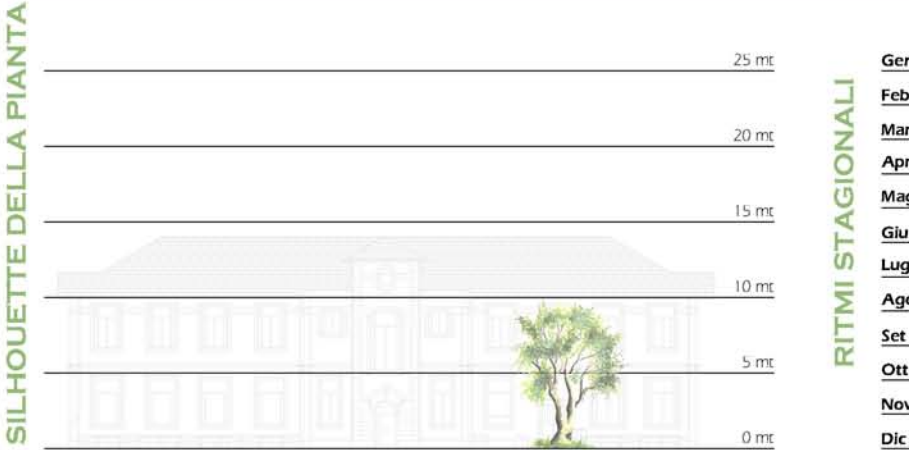

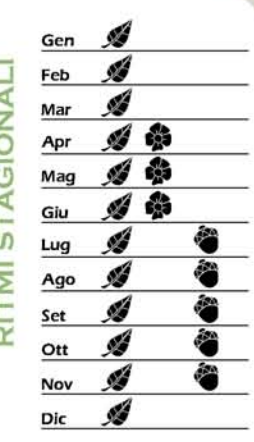

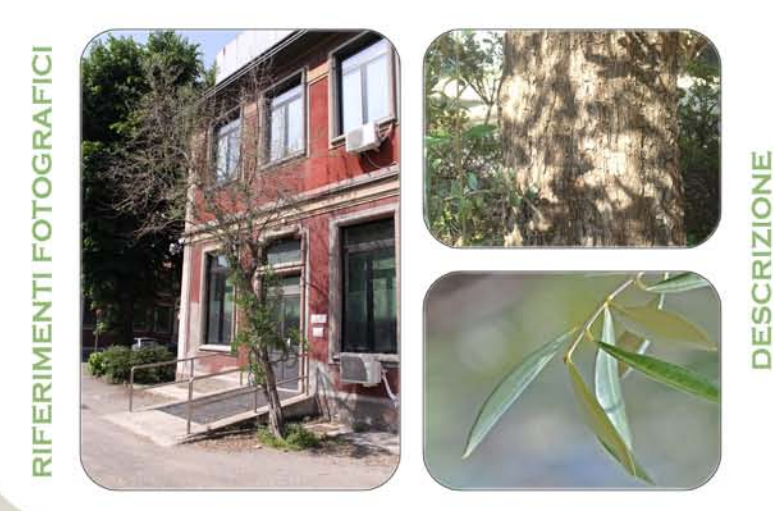

Albero sempreverde tipicamente mediterraneo, originario del Medio Oriente, ha poi esteso nel corso dei secoli il proprio areale di diffusione, in seguito alla coltivazione che il genere umano ne ha fatto fin dall'antichità.

È una specie dalla longevità ultrasecolare, che ama il sole e i climi caldi. Soffre l'ombreggiamento, producendo una vegetazione lassa e soprattutto, una scarsa fioritura.<br>Il fattore climatico determinante sulla distribuz freschi e ben drenati, ma vegeta bene anche su quelli grossolani o poco profondi. Tollera bene<br>anche i terreni salini e quelli calcarei, soffrendo invece nei terreni pesanti, soggetti al ristagno lídrico. La resistenza alla siccità è elevatissima, ma quando questa si prolunga troppo la pianta reagisce con la cessazione della crescita dei germogli e la riduzione della superficie traspirante tramite una parziale perd all'arrivo di precipitazioni meteoriche.

Il tronco, di colore grigio-verde e liscio fino al decimo anno circa, diviene poi nodoso, scabro con soldri profondi e contorto, assumendo un colore scuro. È più o meno lungo e contorto, a seconda della forma di allevamento scelta, e nelle piante ultrasecolari può contorto, a seconda della forma di allevamento

L'olivo è una specie tipicamente basitone, cioè che assume, senza intervento antropico, la forma tipicamente conica della chioma.

Le foglie (funghe in media 5-8 cm), prodotte in continuazione dalla primavera all'autunno, sono semplio, persistenti, opposte, brevemente picciolate, ellittico - fanceolate, coriacee, con margine intero. Di colore grigio -

ALLEGATO B

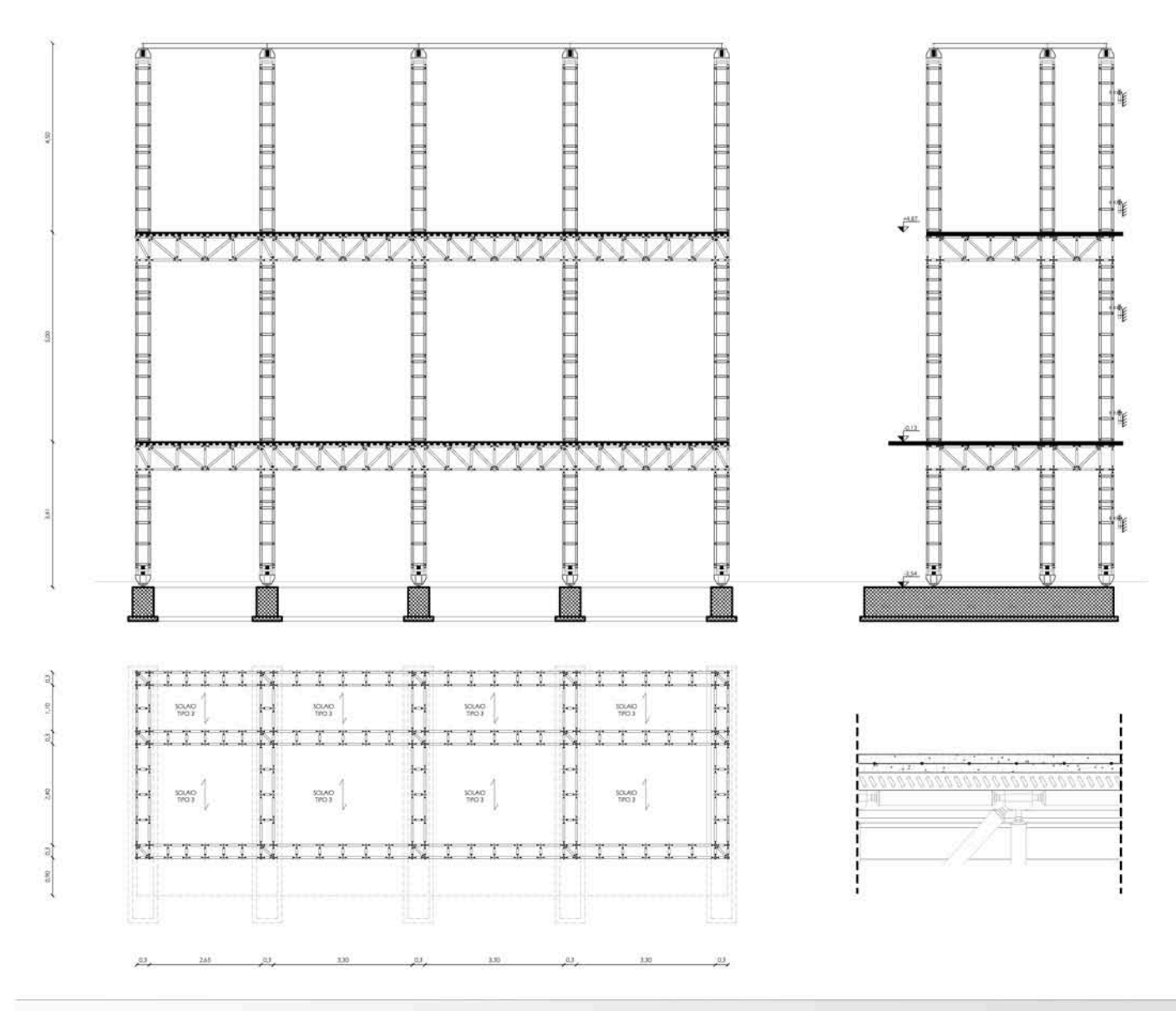

Struttura dei soppalchi

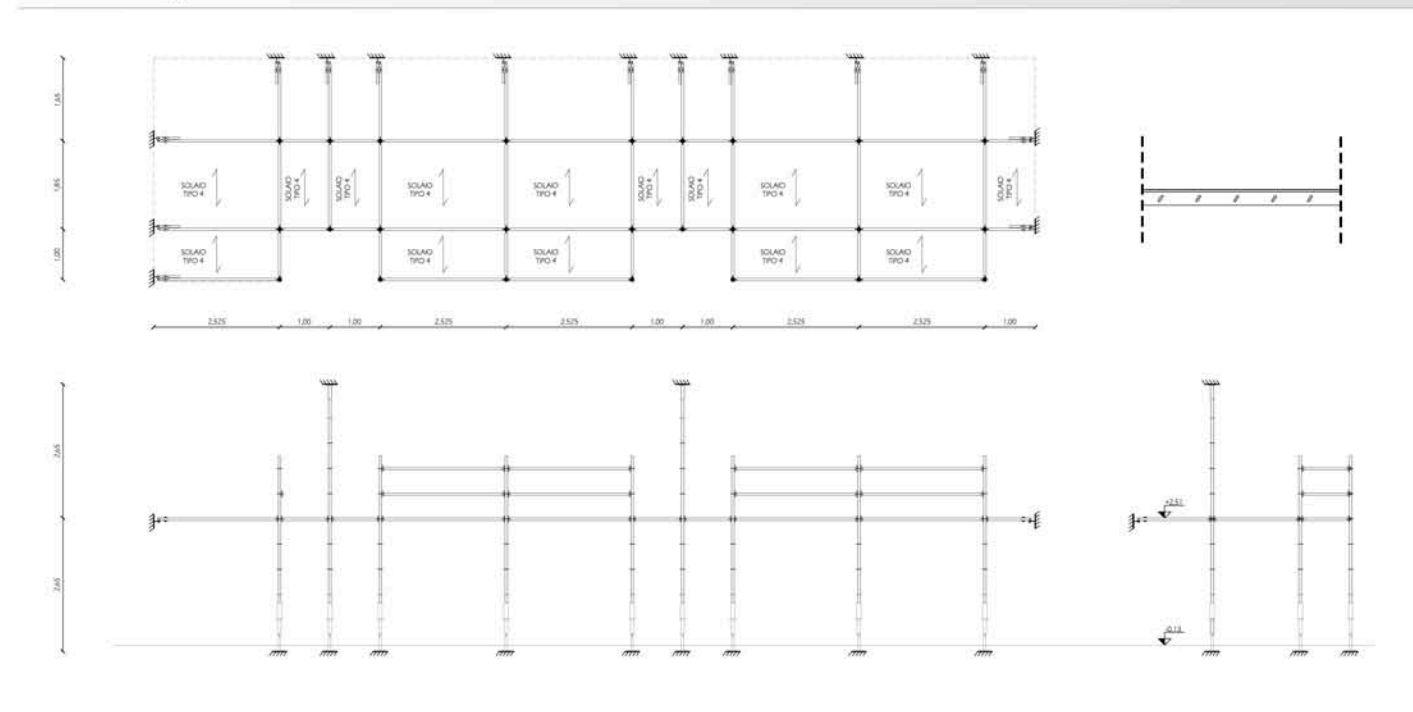

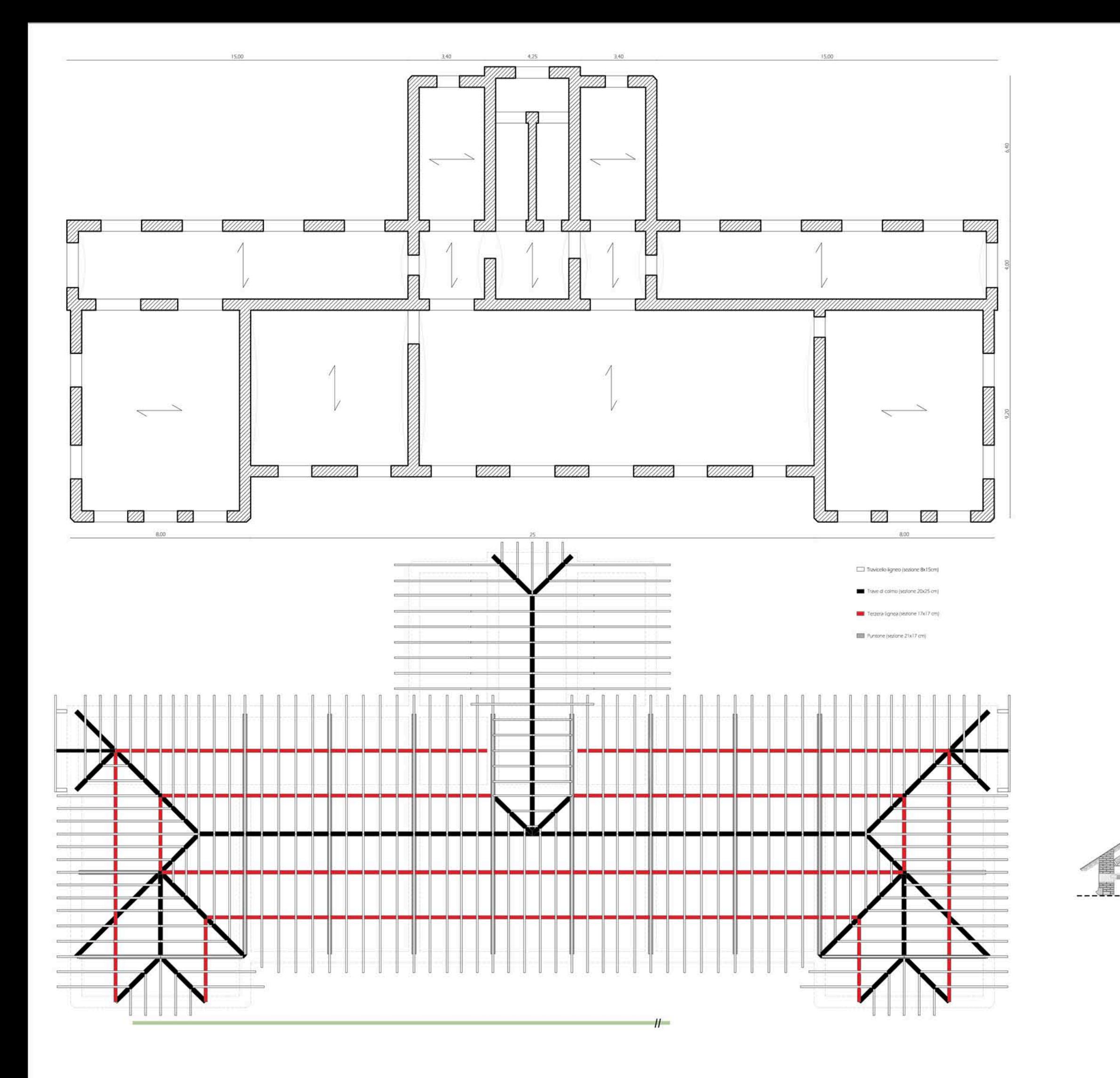

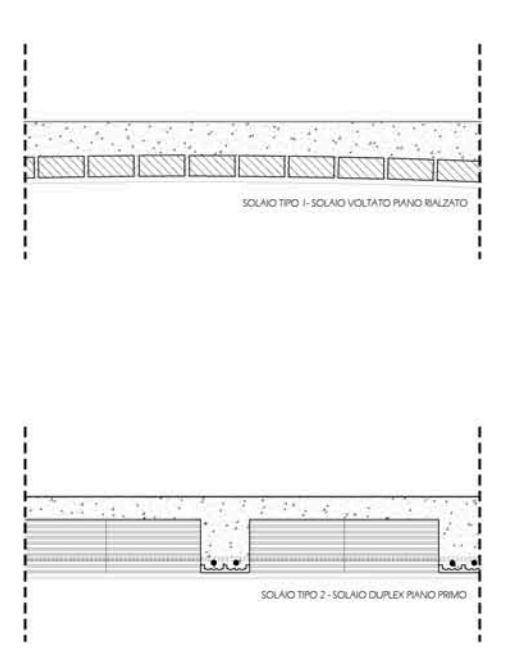

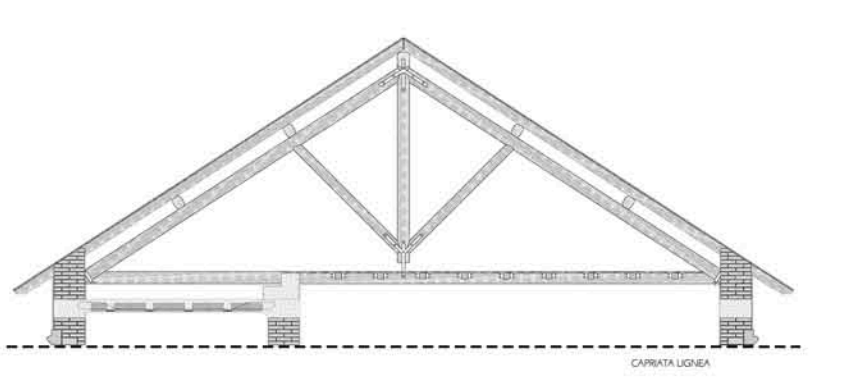

ALLEGATO C

I

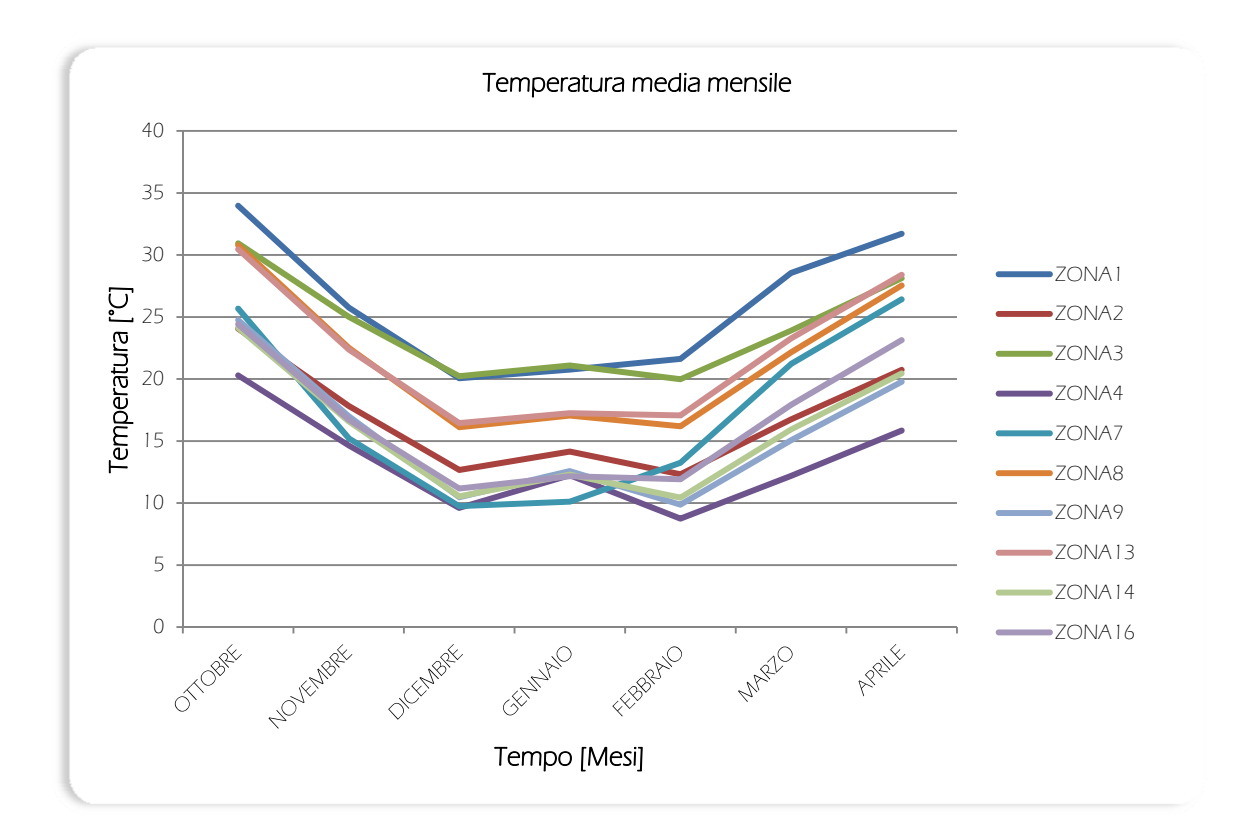

Grafici simulazione 1a: Ventilazione costante, oscuramenti 0%

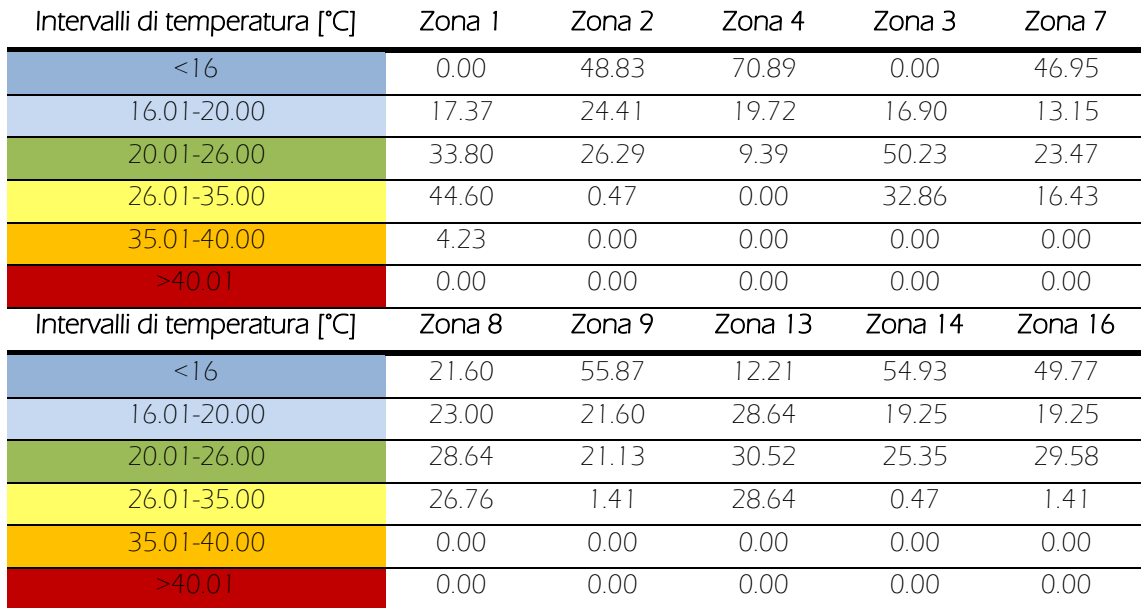

 $\mathcal{U}$ 

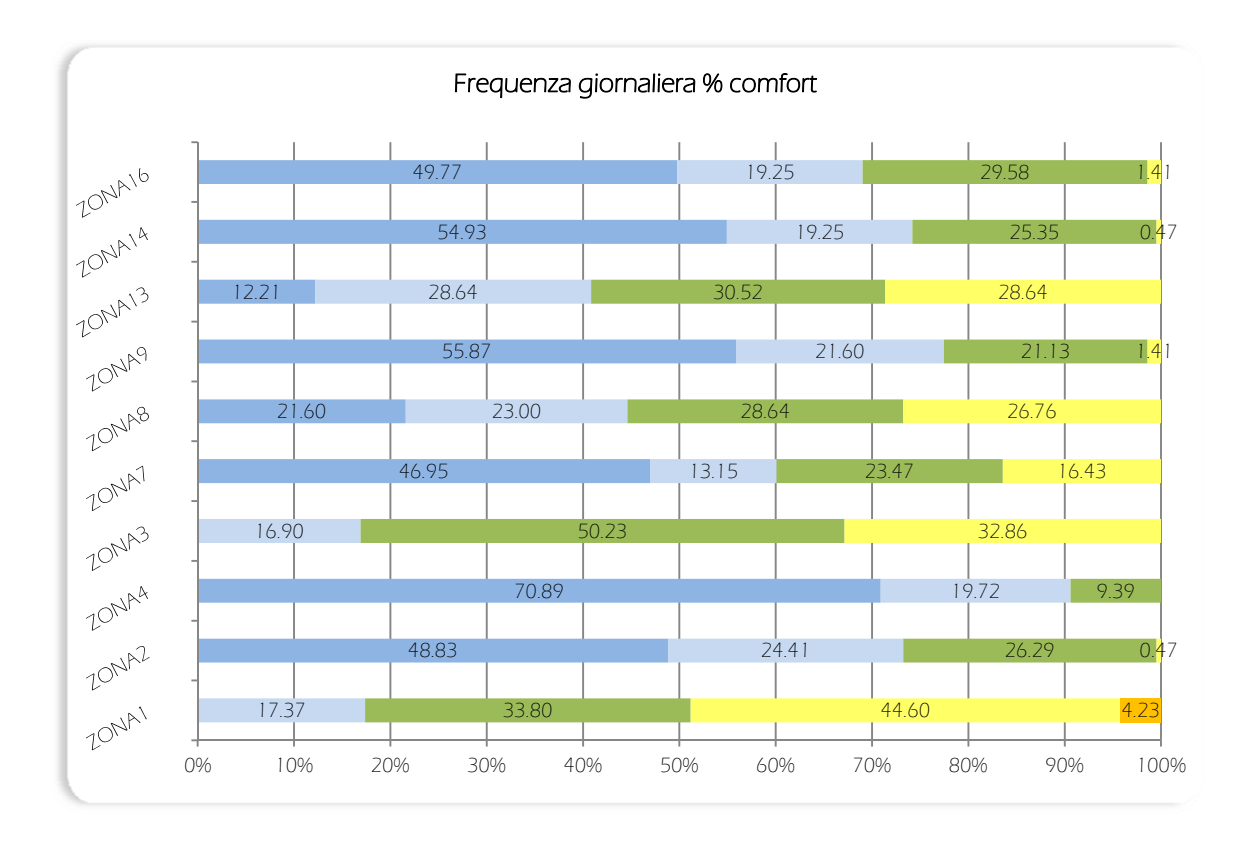

Grafici simulazione 1b: Ventilazione costante, oscuramenti 20%

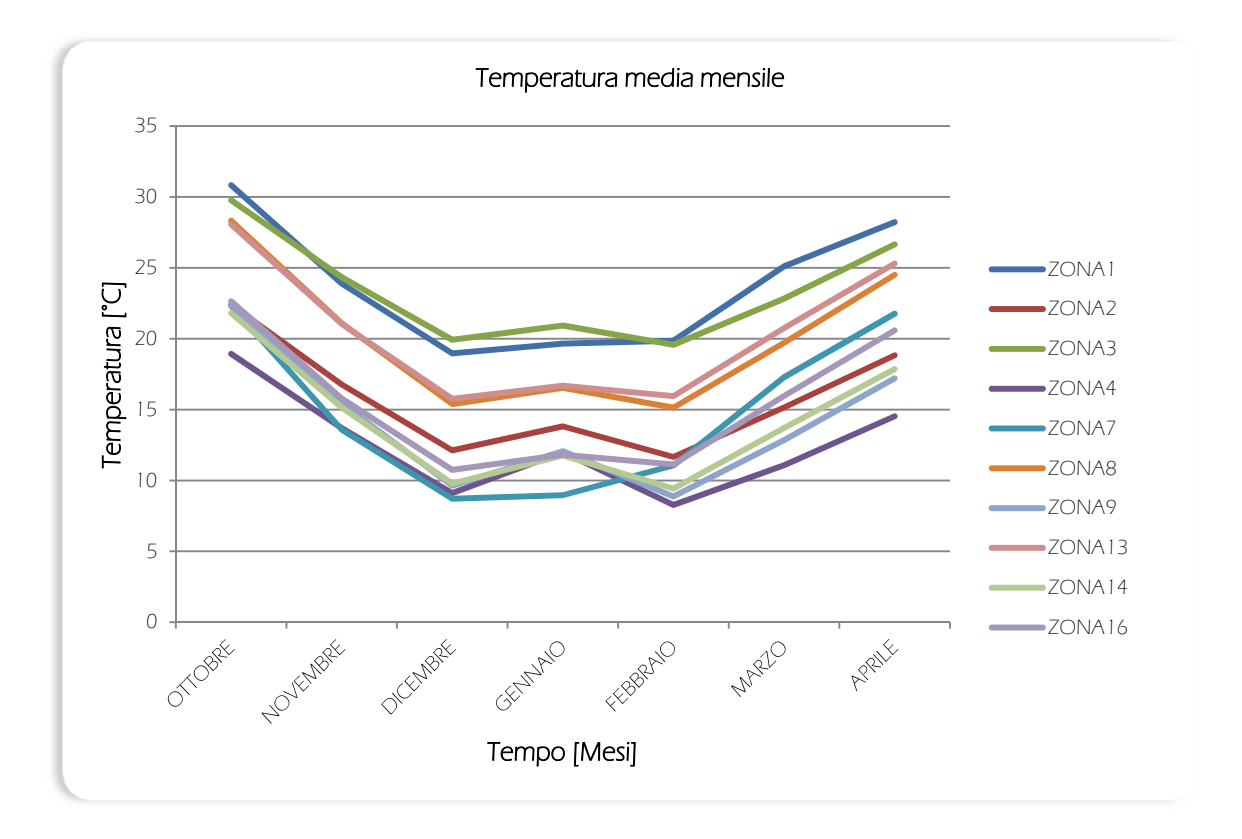

![](_page_383_Picture_270.jpeg)

![](_page_383_Figure_2.jpeg)

 $\mathcal{U}$ 

![](_page_384_Figure_1.jpeg)

Grafici simulazione 1c: Ventilazione costante, oscuramenti 40%

![](_page_384_Picture_215.jpeg)

![](_page_385_Figure_1.jpeg)

Grafici simulazione 2a: Ventilazione diurna, oscuramenti 0%

![](_page_385_Figure_3.jpeg)

 $\vee$ 

![](_page_386_Picture_270.jpeg)

![](_page_386_Figure_2.jpeg)

![](_page_387_Figure_1.jpeg)

### Grafici simulazione 2b: Ventilazione diurna, oscuramenti 20%

![](_page_387_Picture_216.jpeg)

![](_page_388_Figure_1.jpeg)

Grafici simulazione 2c: Ventilazione diurna, oscuramenti 40%

![](_page_388_Figure_3.jpeg)

![](_page_389_Picture_259.jpeg)

![](_page_389_Figure_2.jpeg)

![](_page_390_Figure_1.jpeg)

Grafici simulazione 3a: Ventilazione notturna, oscuramenti 0%

![](_page_390_Picture_215.jpeg)

![](_page_391_Figure_1.jpeg)

Grafici simulazione 3b: Ventilazione notturna, oscuramenti 20%

![](_page_391_Figure_3.jpeg)

 $XI$ 

![](_page_392_Picture_264.jpeg)

![](_page_392_Figure_2.jpeg)

![](_page_393_Figure_1.jpeg)

### Grafici simulazione 3c: Ventilazione notturna, oscuramenti 40%

![](_page_393_Picture_216.jpeg)

![](_page_394_Figure_1.jpeg)

Grafici simulazione 4a: Ventilazione costante, oscuramenti 60%

![](_page_394_Figure_3.jpeg)

![](_page_395_Picture_249.jpeg)

![](_page_395_Figure_2.jpeg)
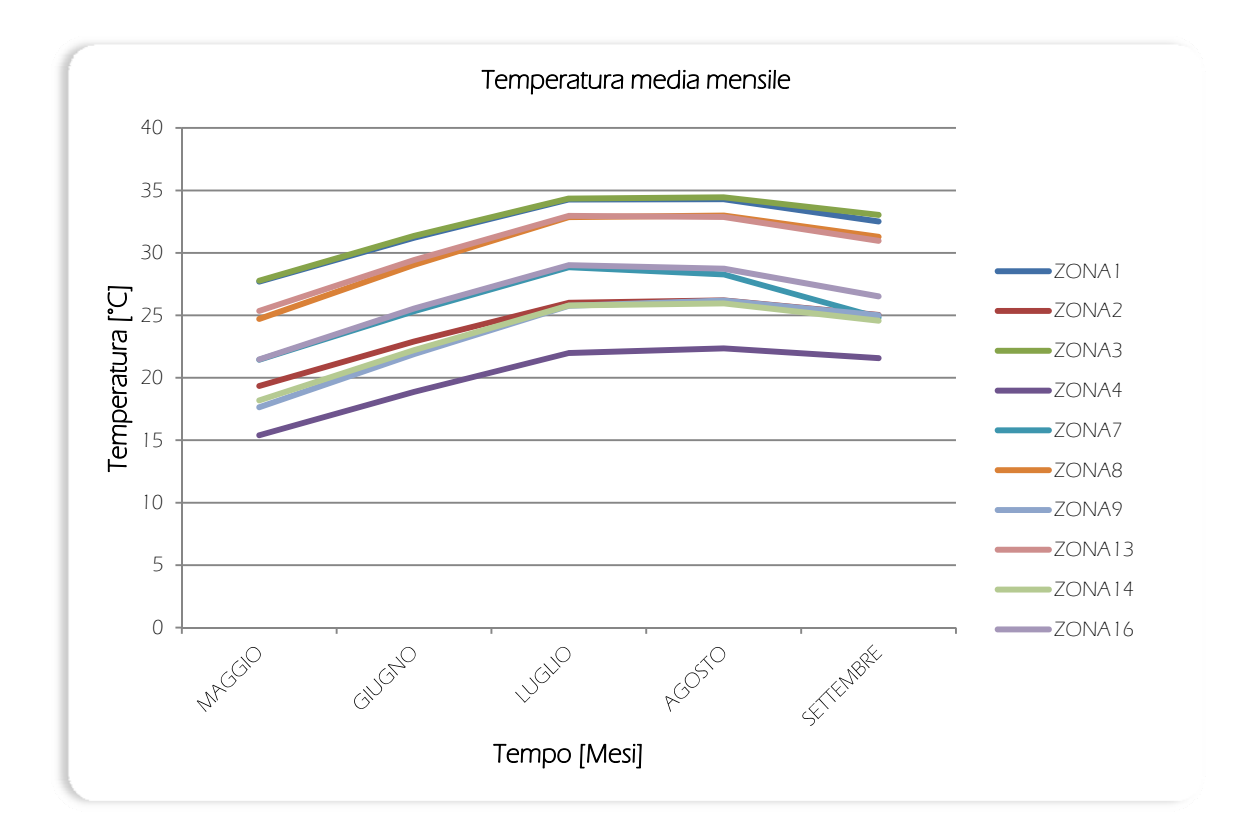

Grafici simulazione 4b: Ventilazione costante, oscuramenti 80%

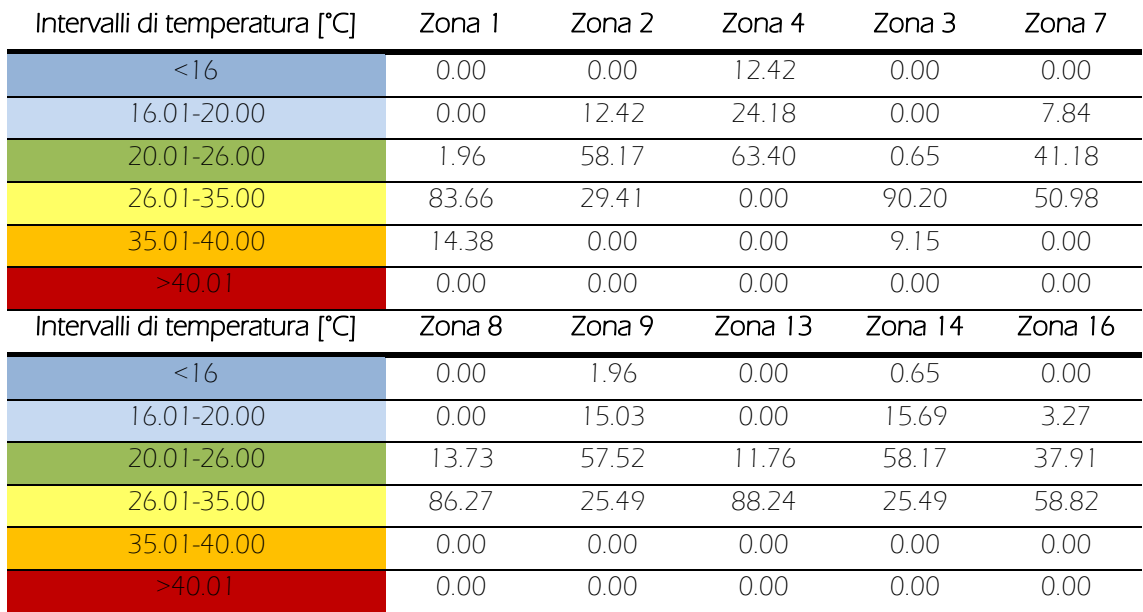

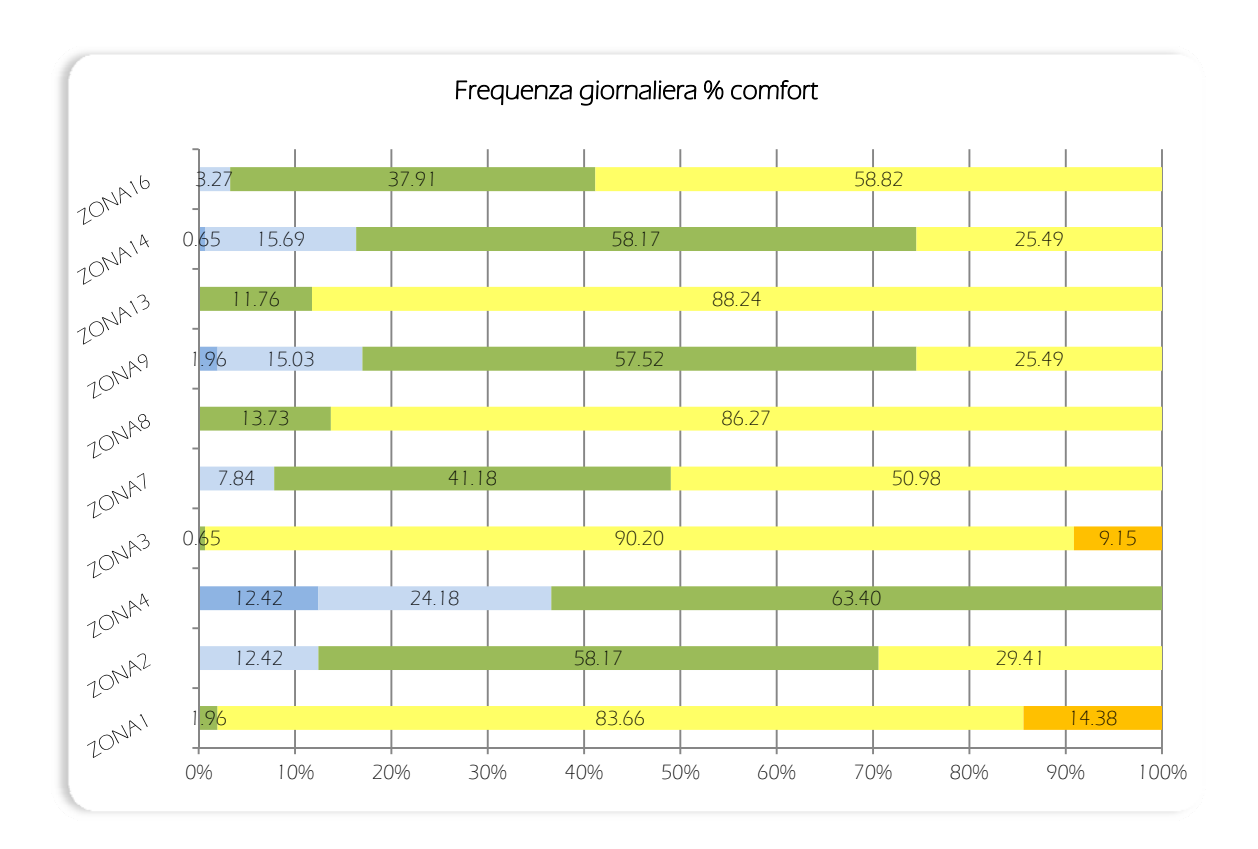

Grafici simulazione 4c: Ventilazione costante, oscuramenti 100%

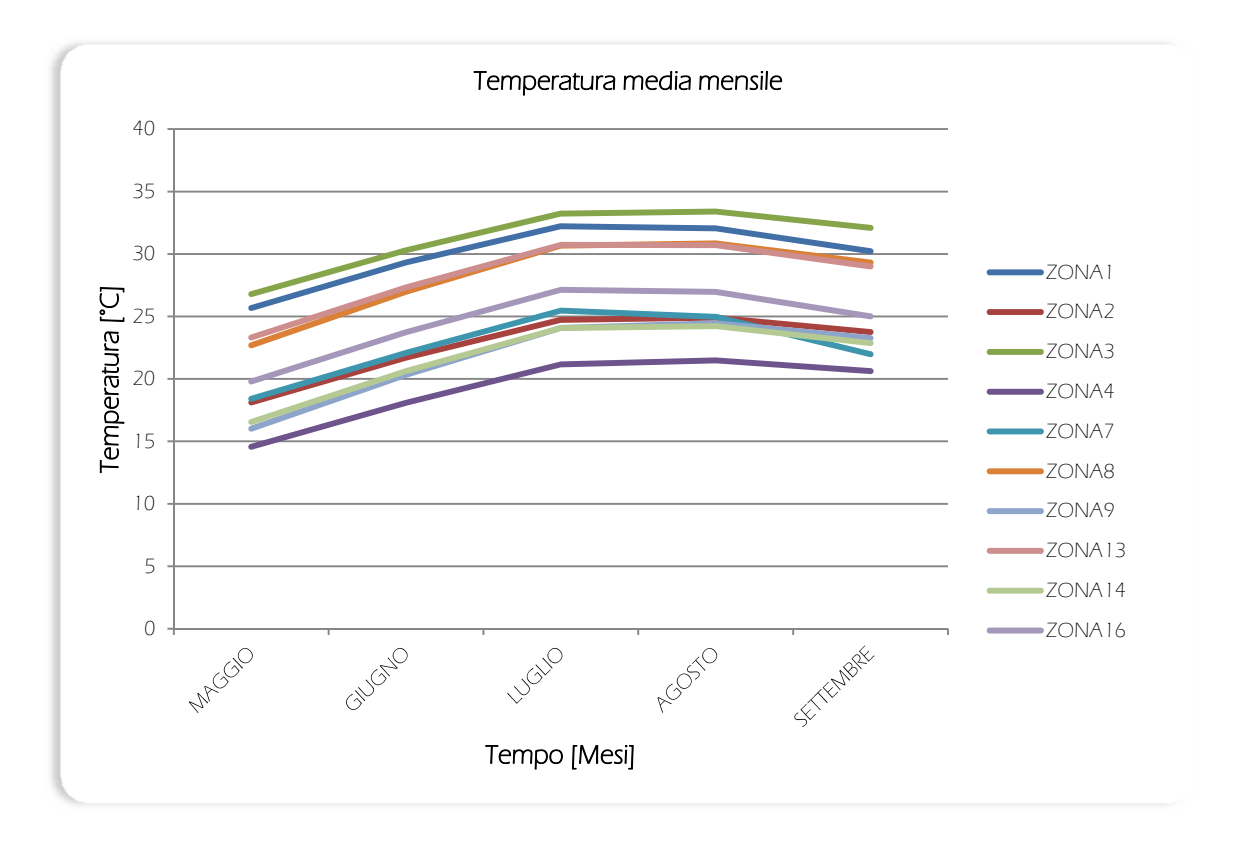

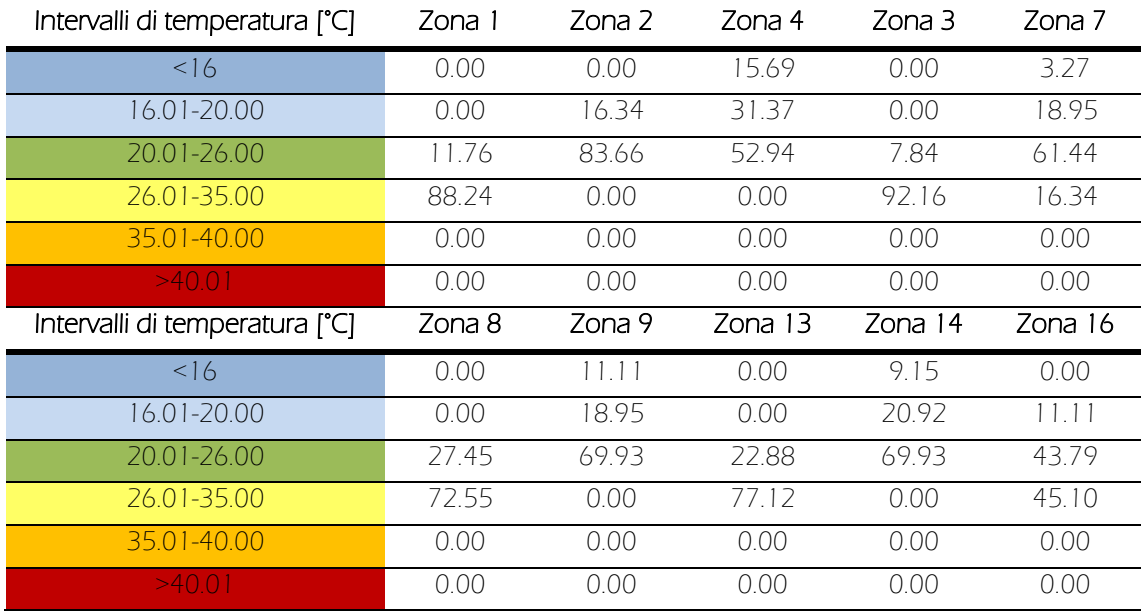

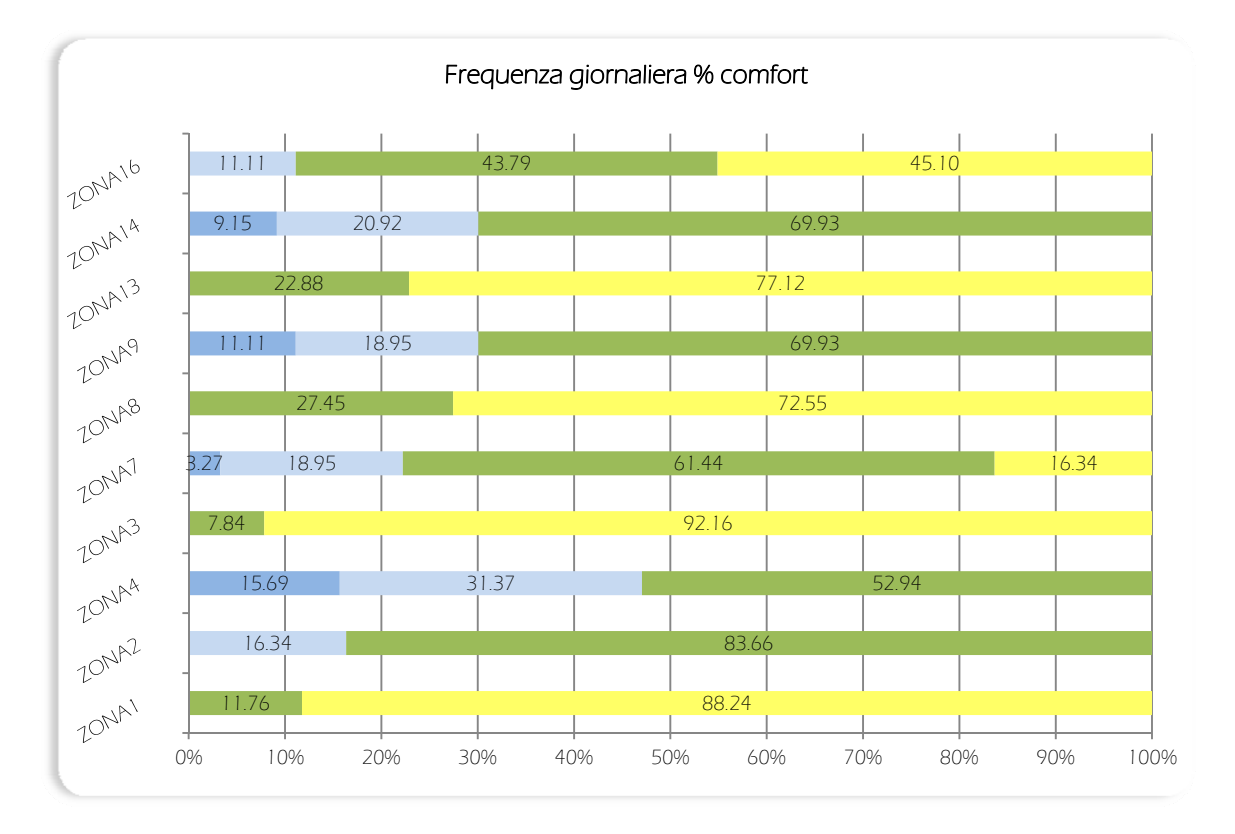

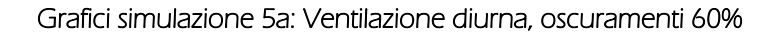

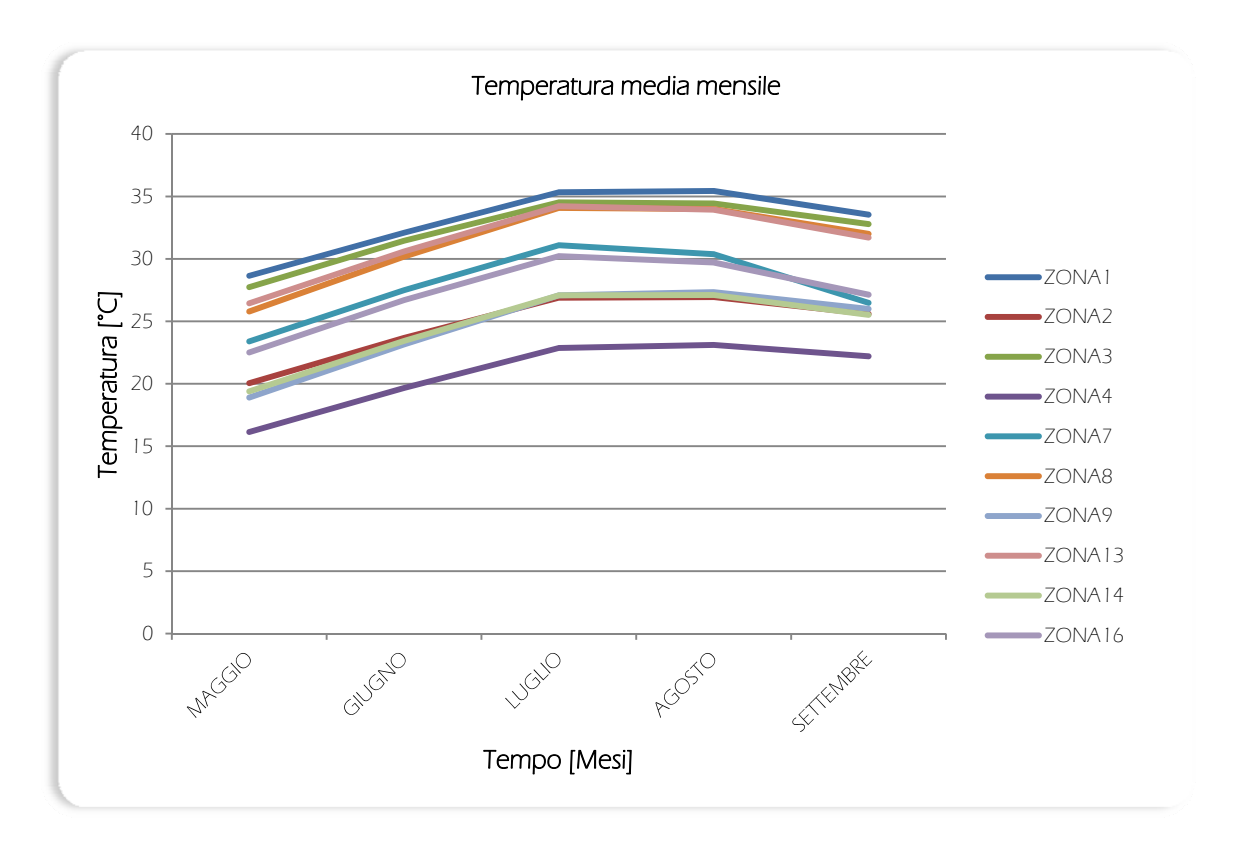

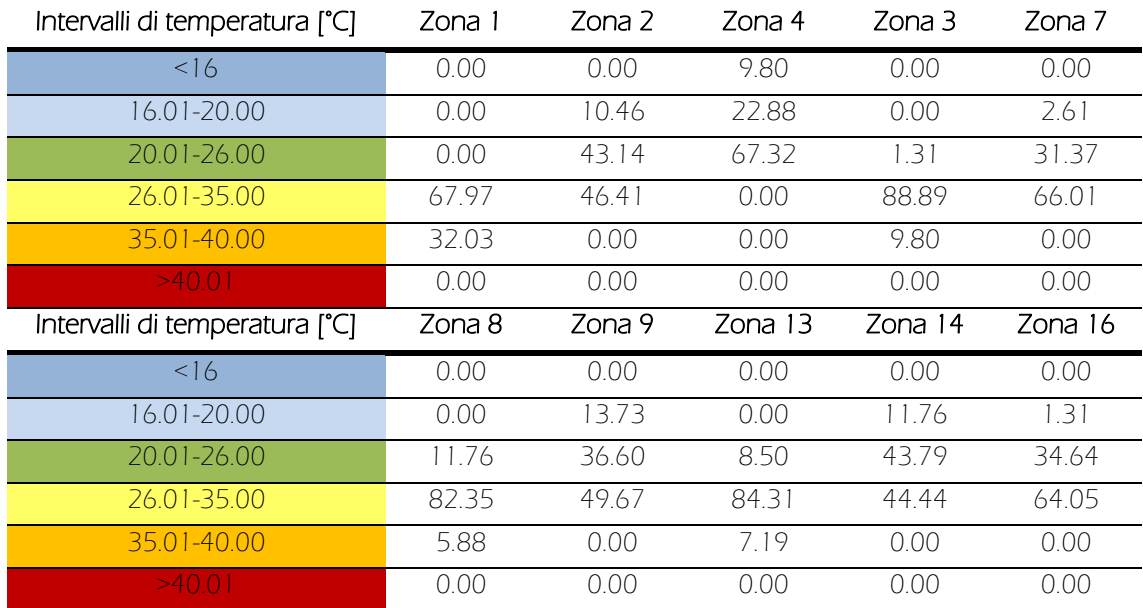

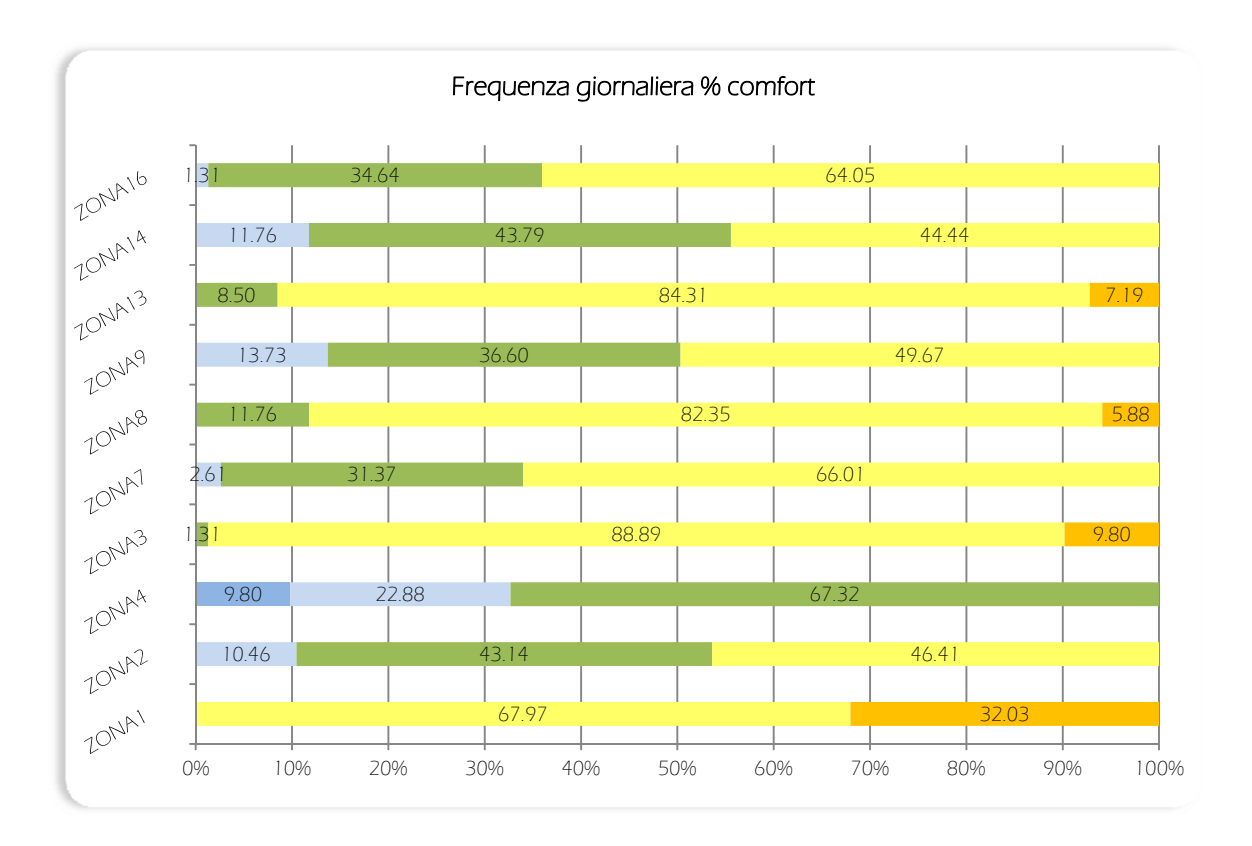

Grafici simulazione 5b: Ventilazione diurna, oscuramenti 80%

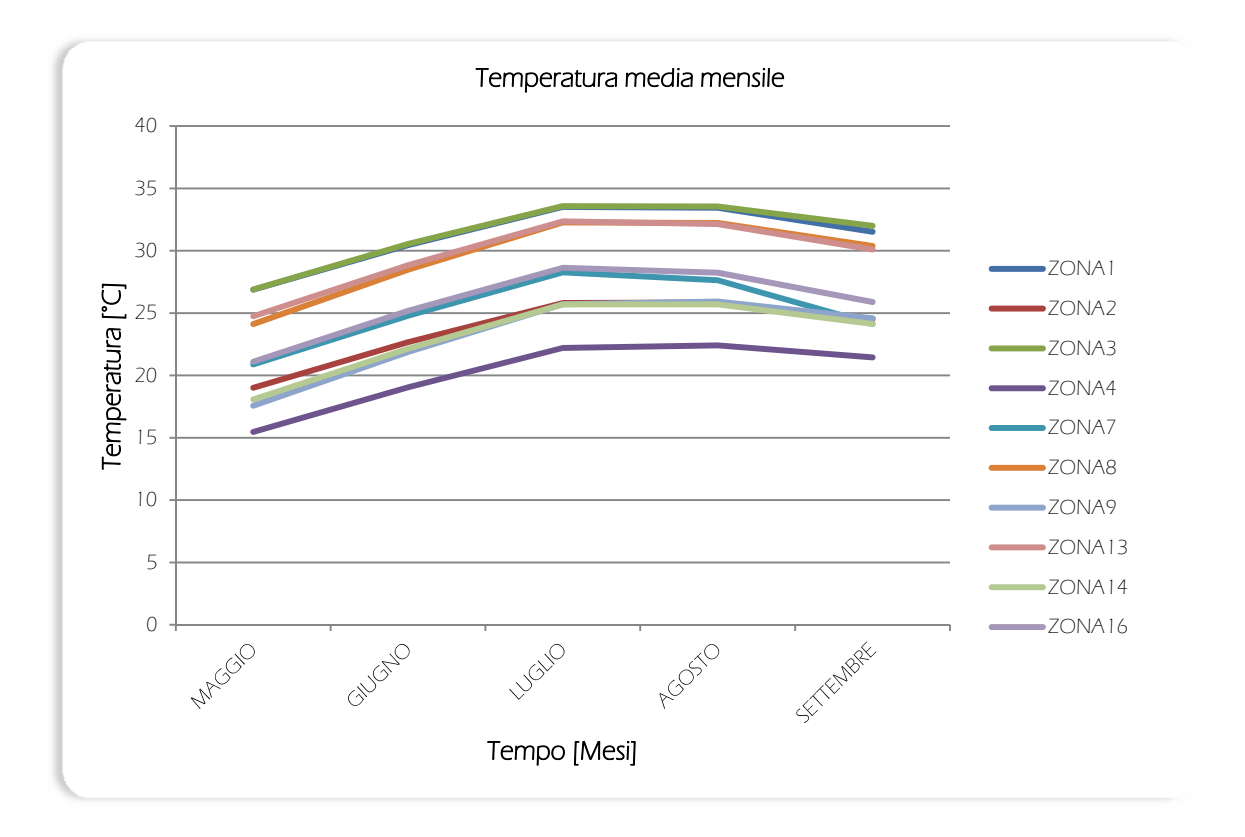

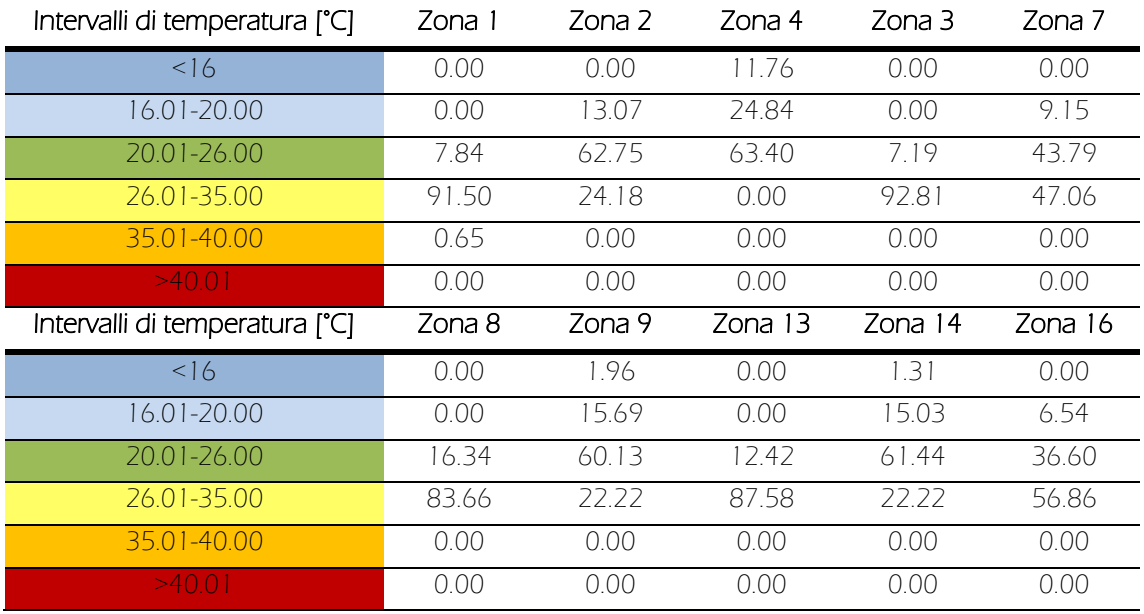

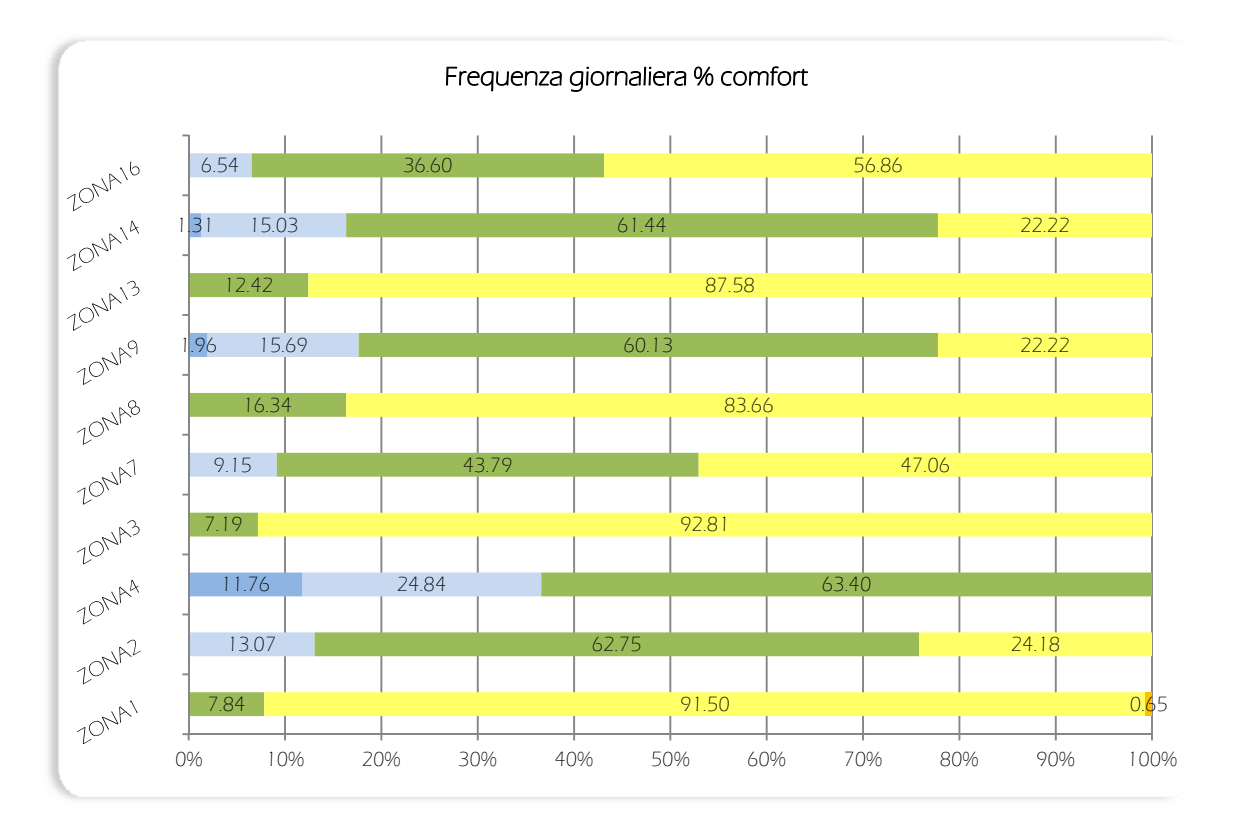

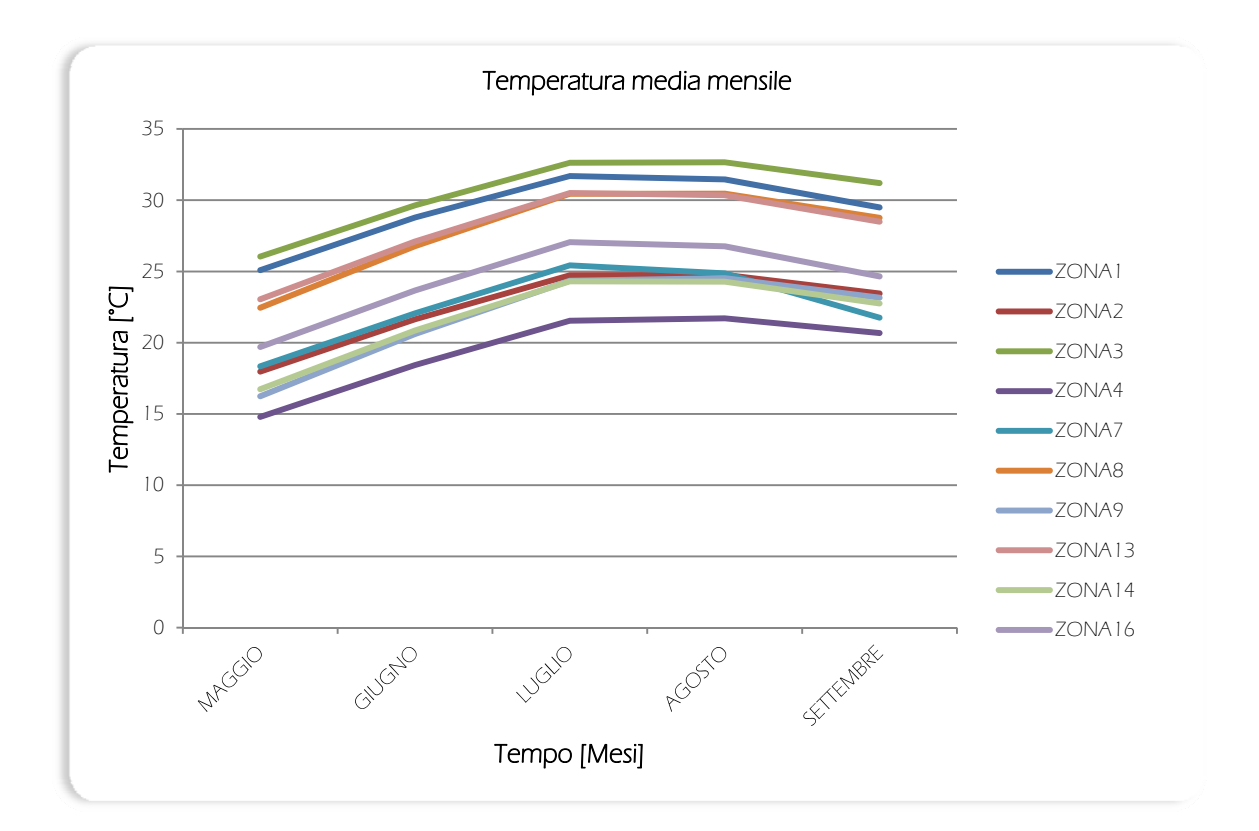

Grafici simulazione 5c: Ventilazione diurna, oscuramenti 100%

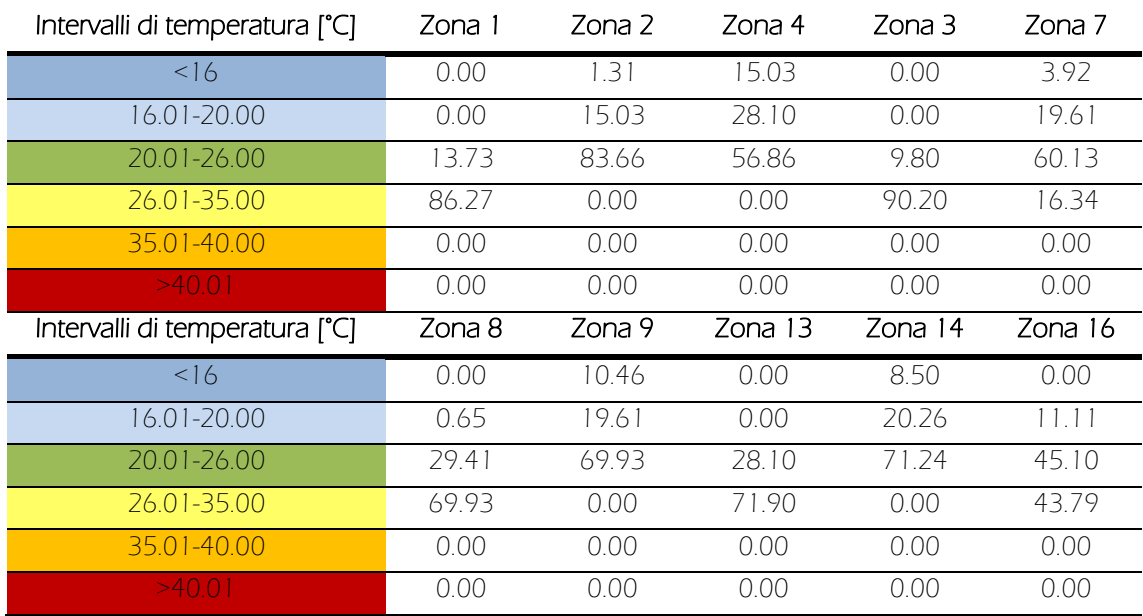

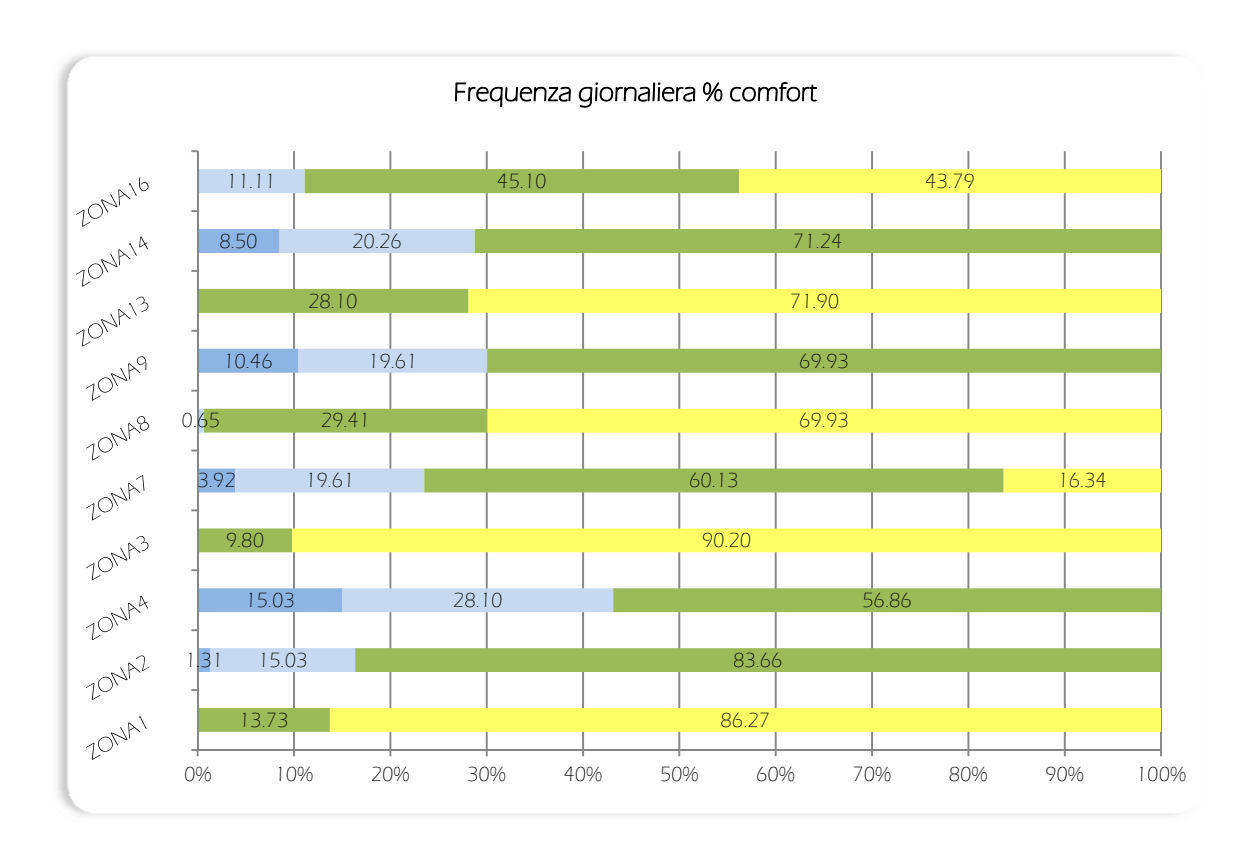

Grafici simulazione 6a: Ventilazione notturna, oscuramenti 60%

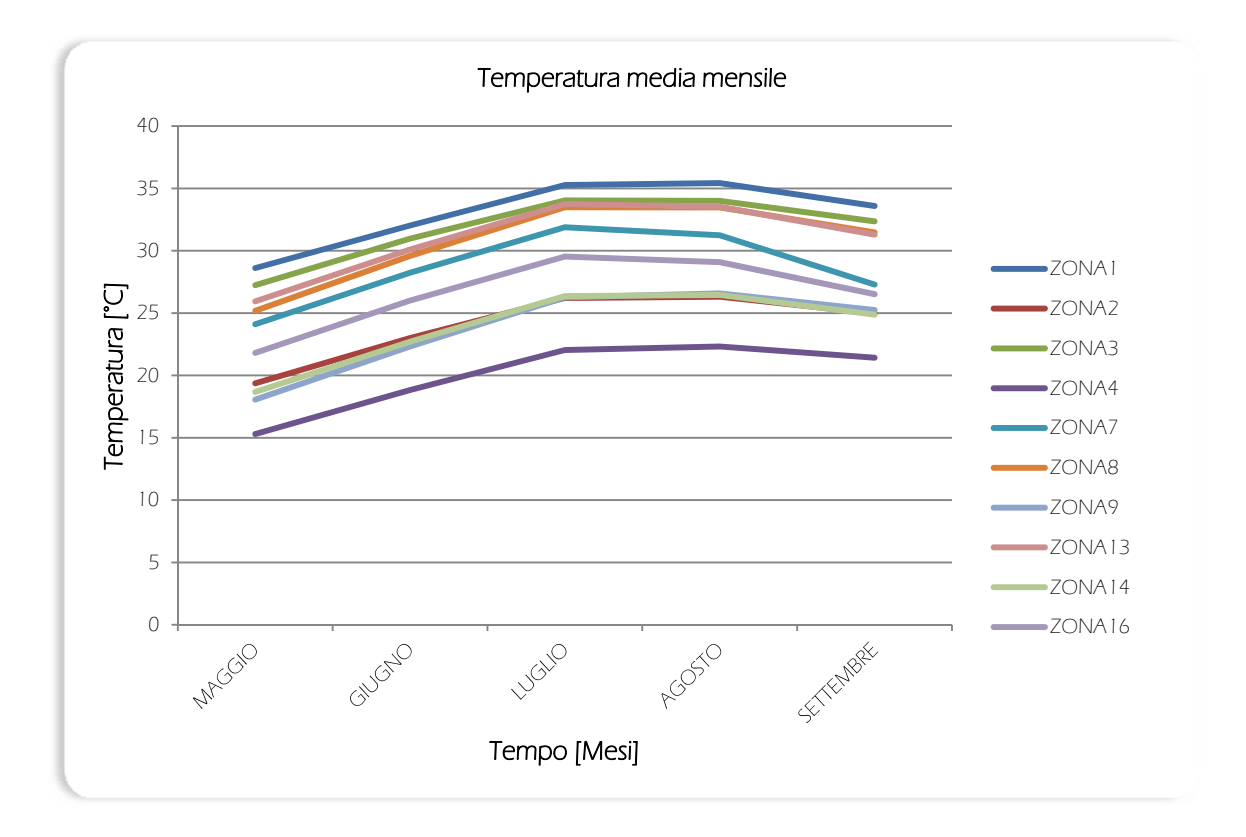

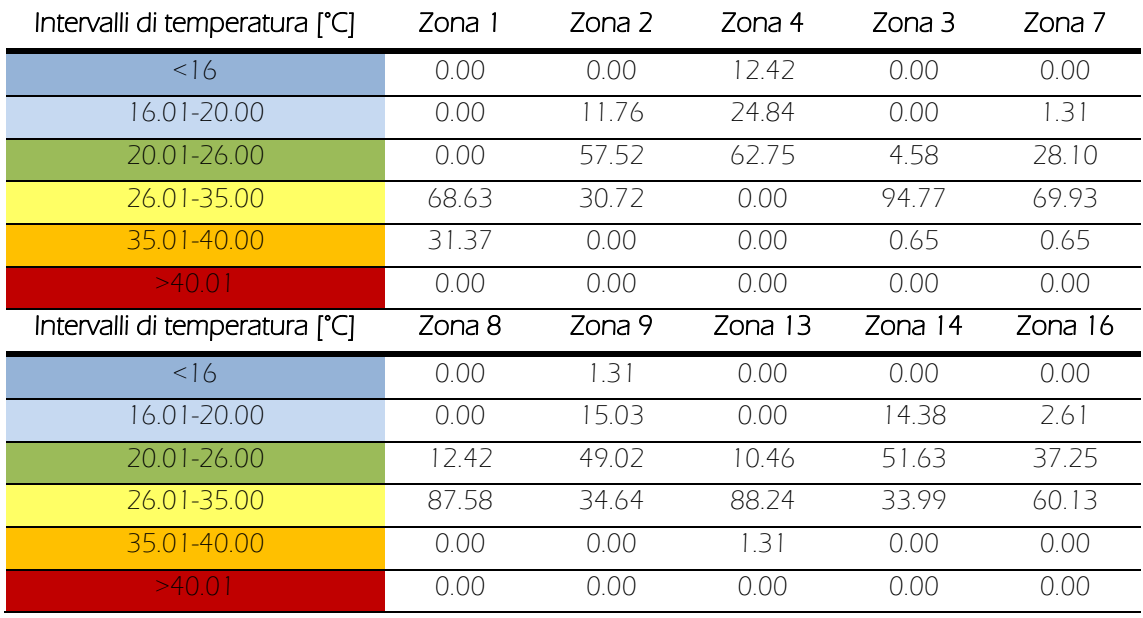

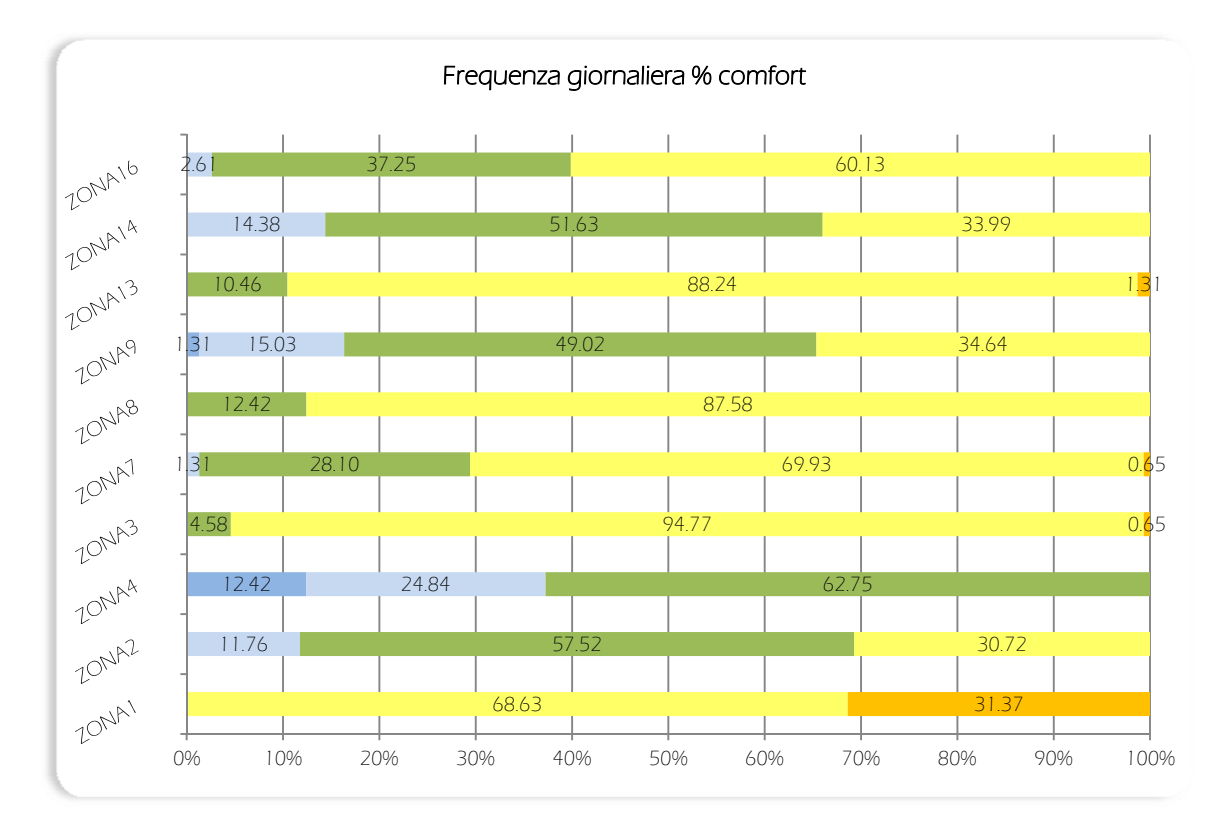

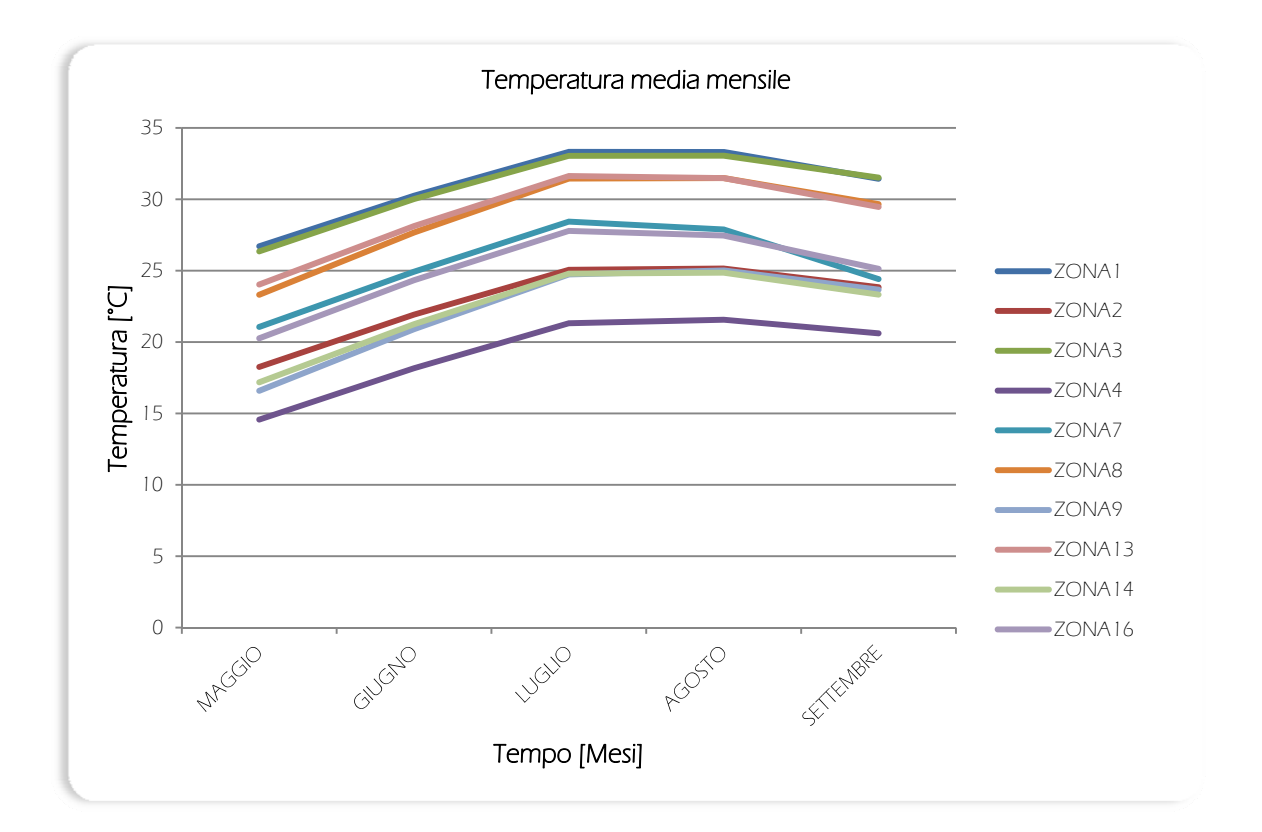

#### Grafici simulazione 6b: Ventilazione notturna, oscuramenti 80%

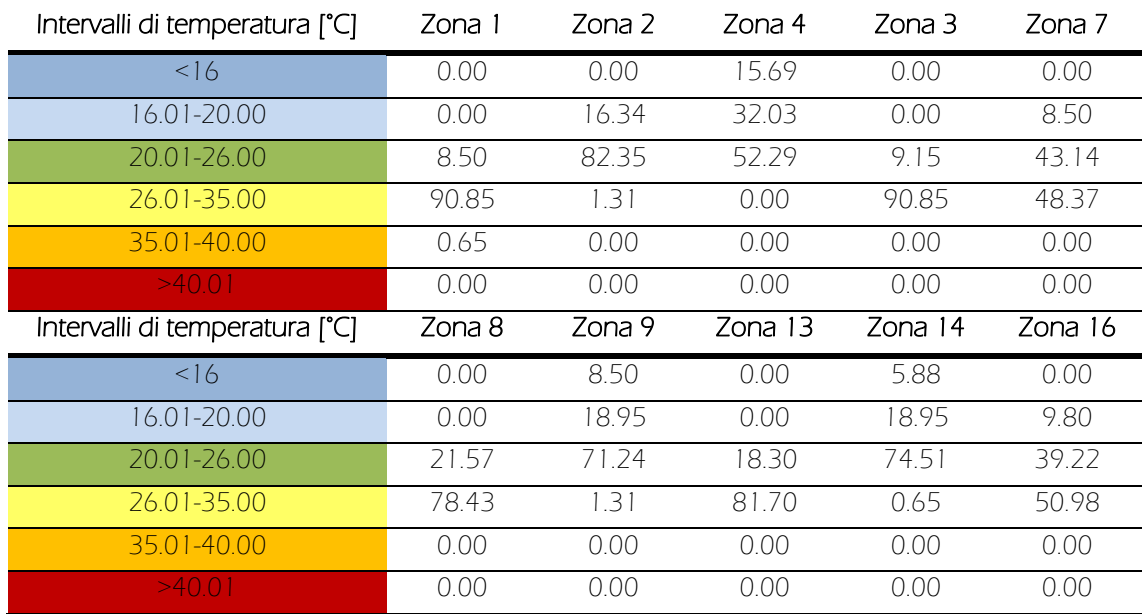

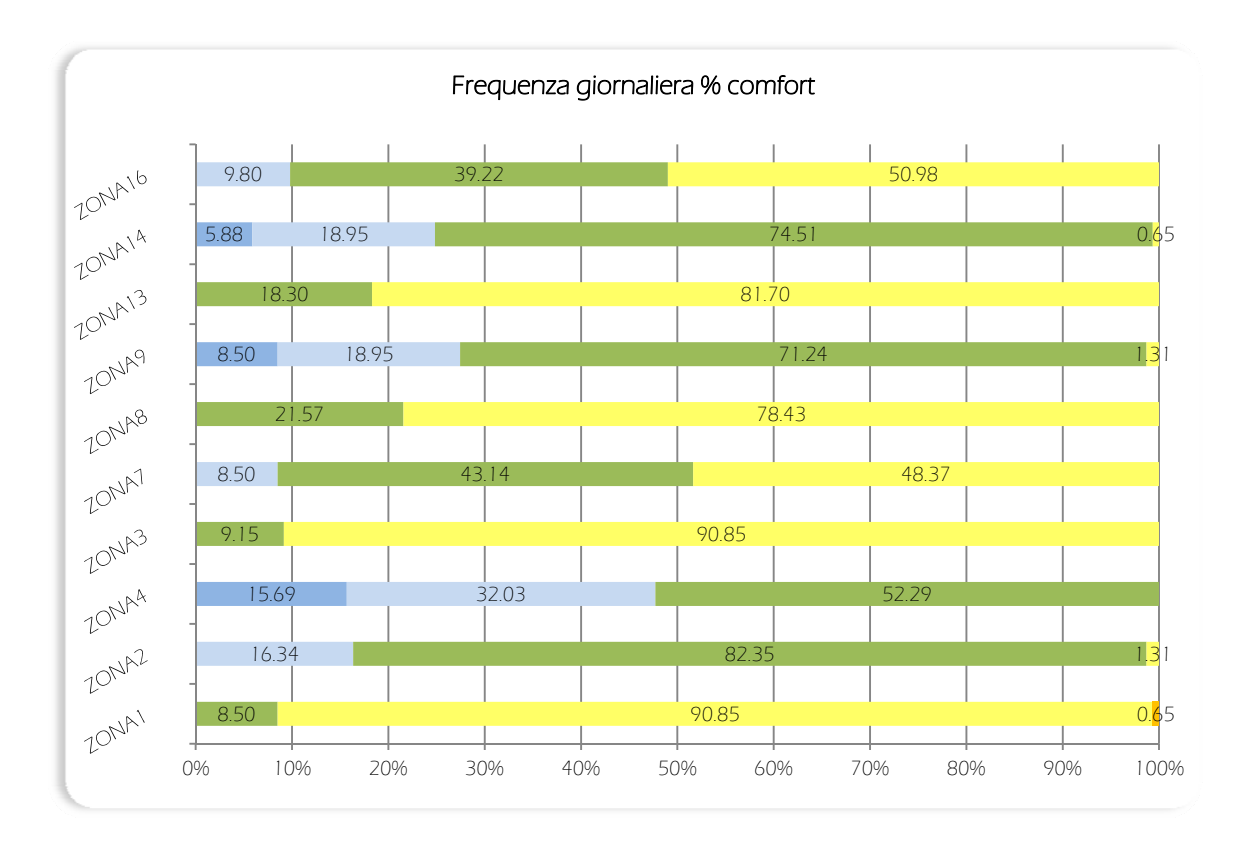

Grafici simulazione 6c: Ventilazione notturna, oscuramenti 100%

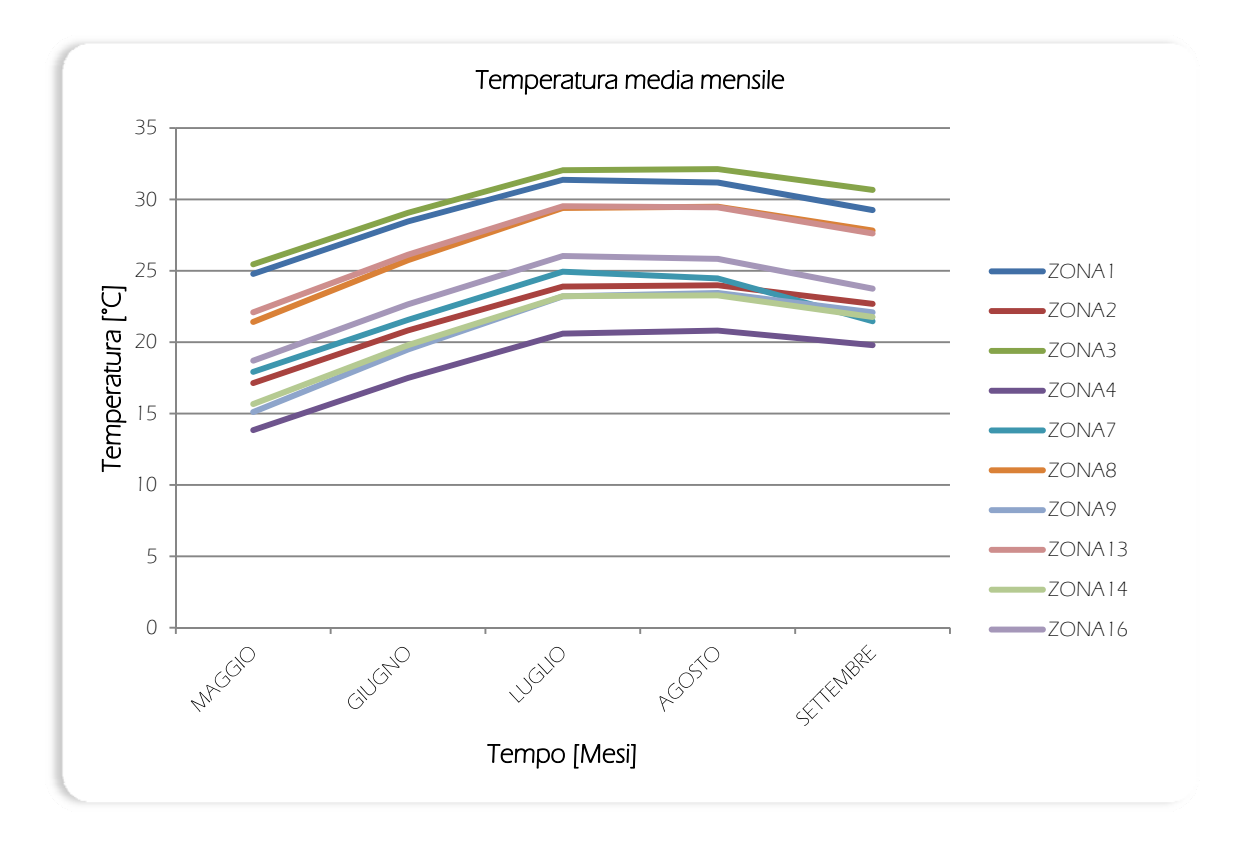

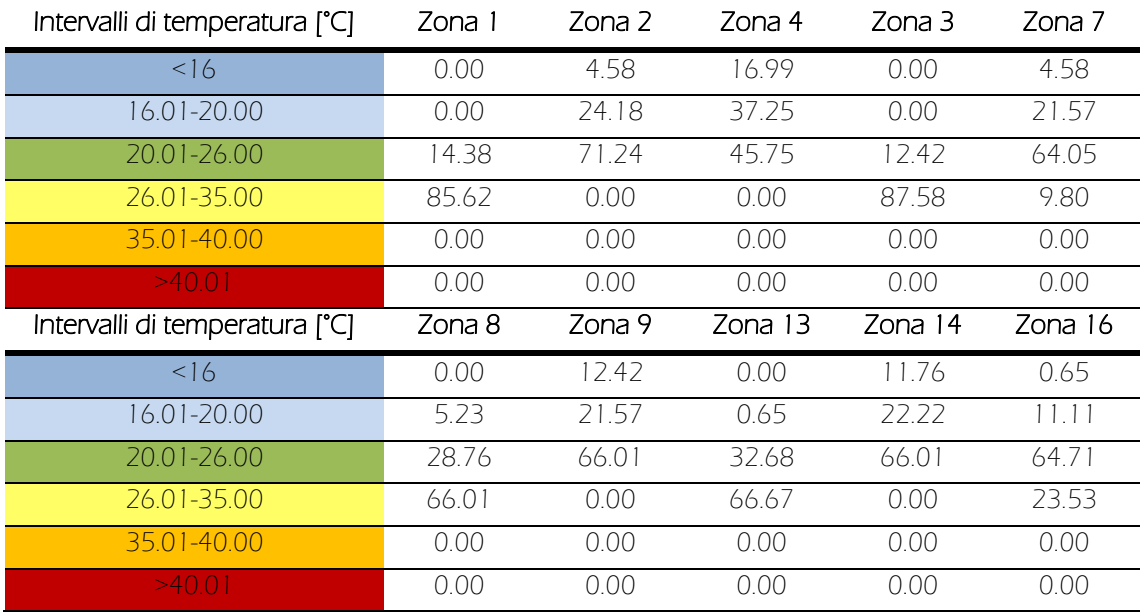

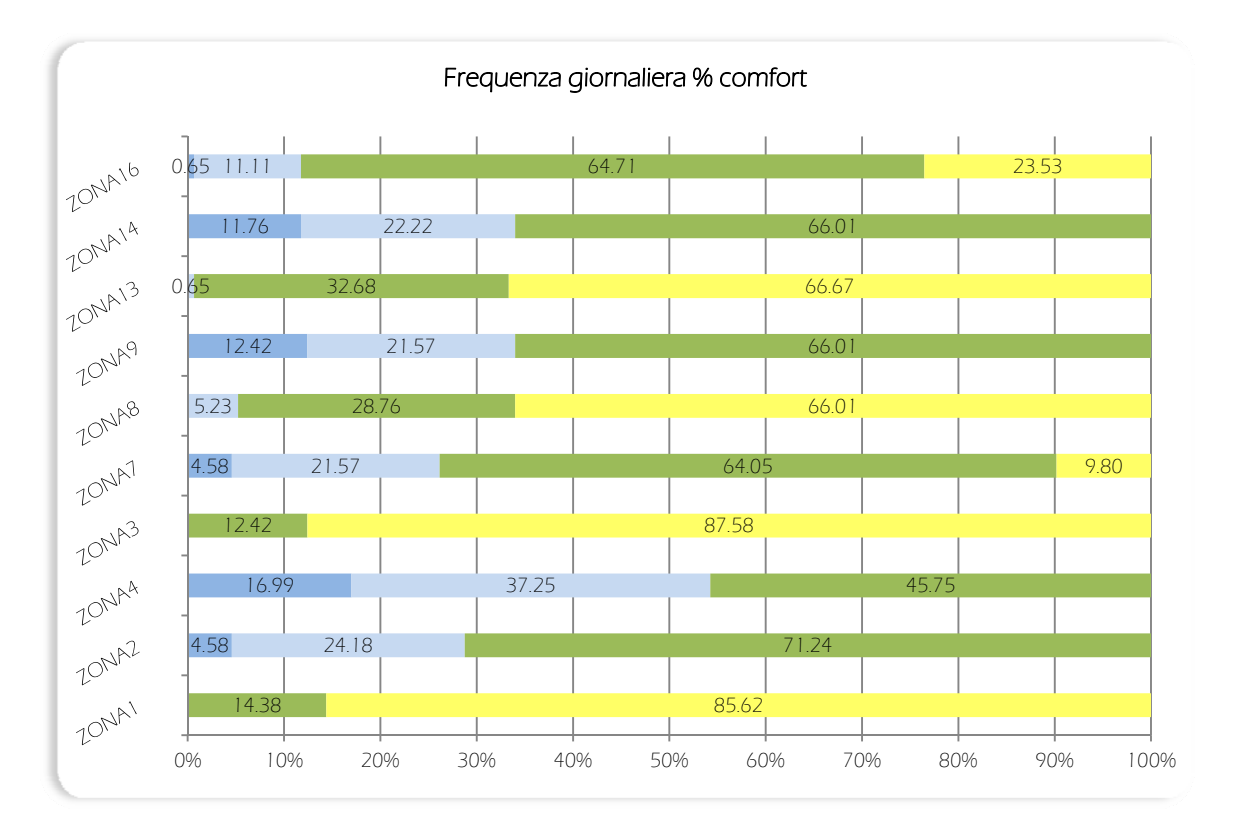

#### Grafici simulazione 7: mese di Gennaio

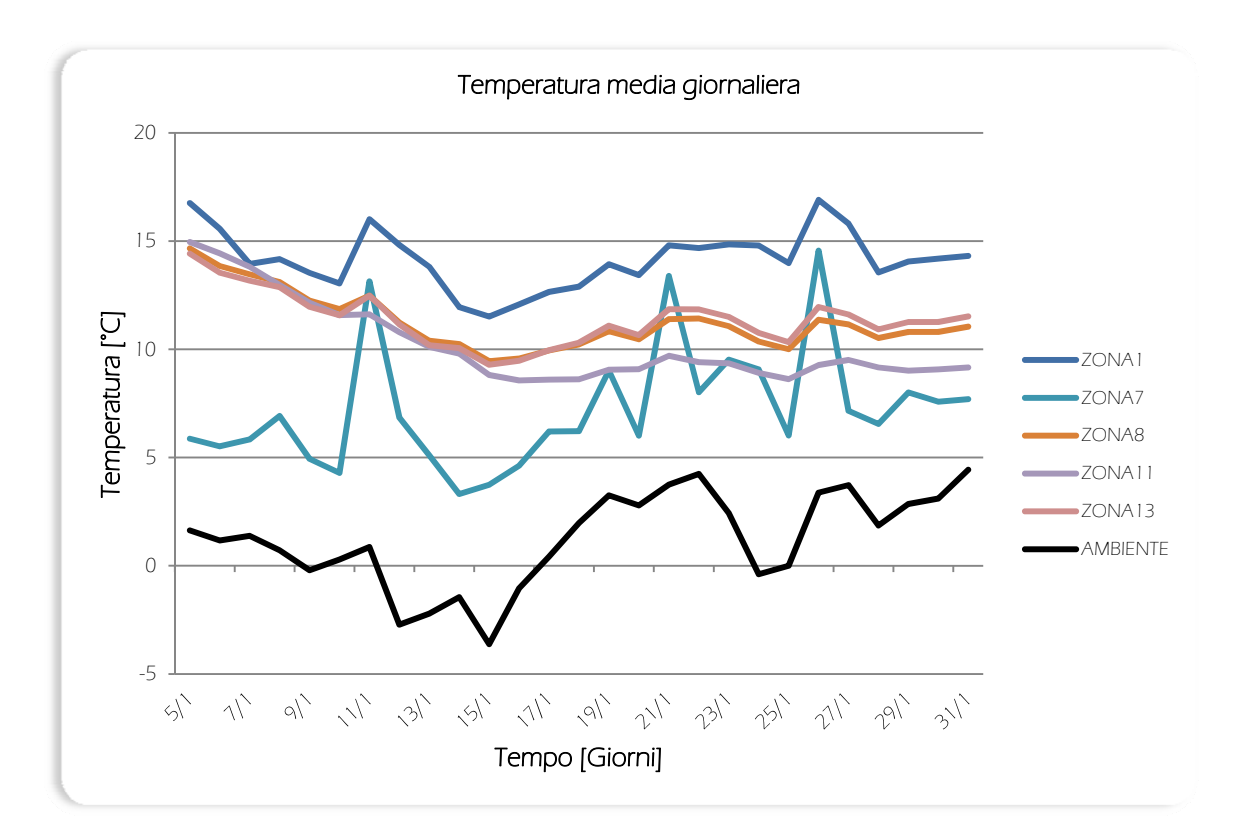

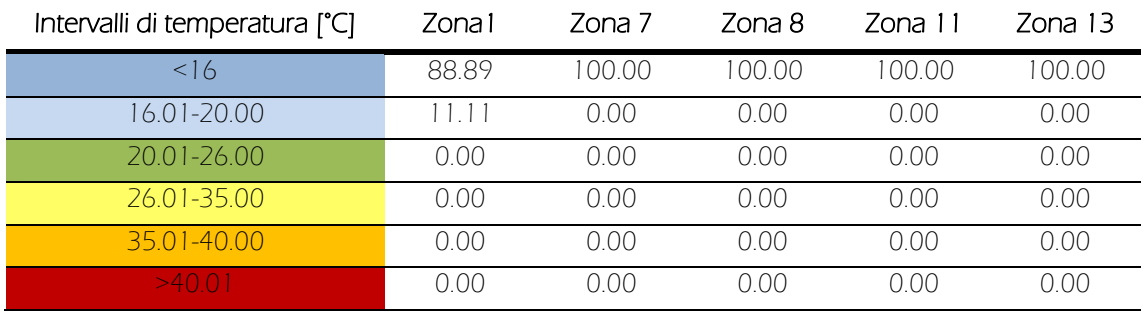

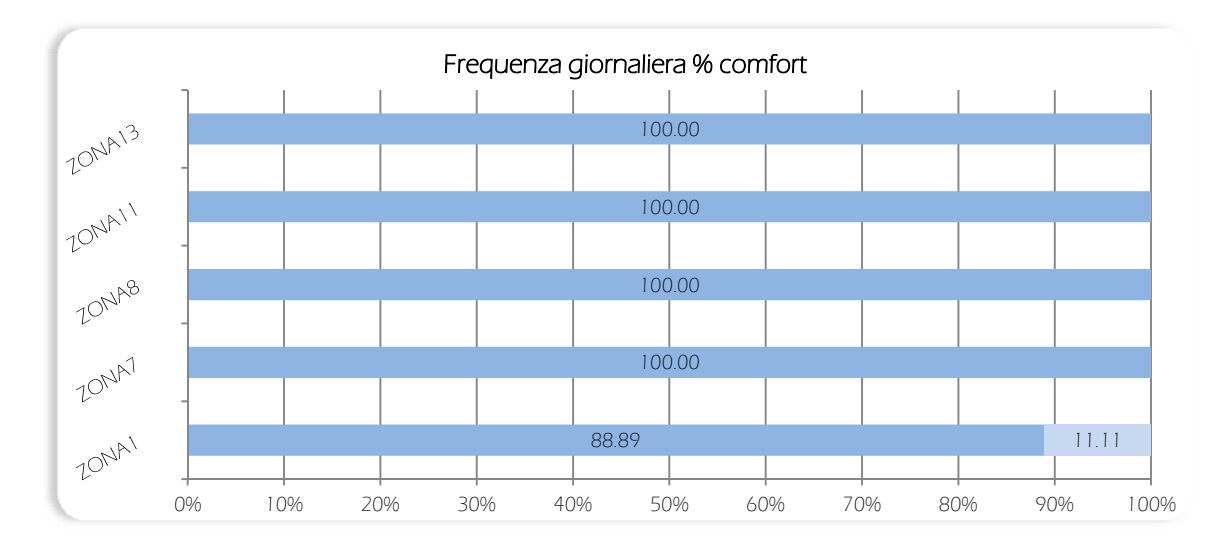

 $XXVIII$ 

## Grafici simulazione 8: mese di Febbraio

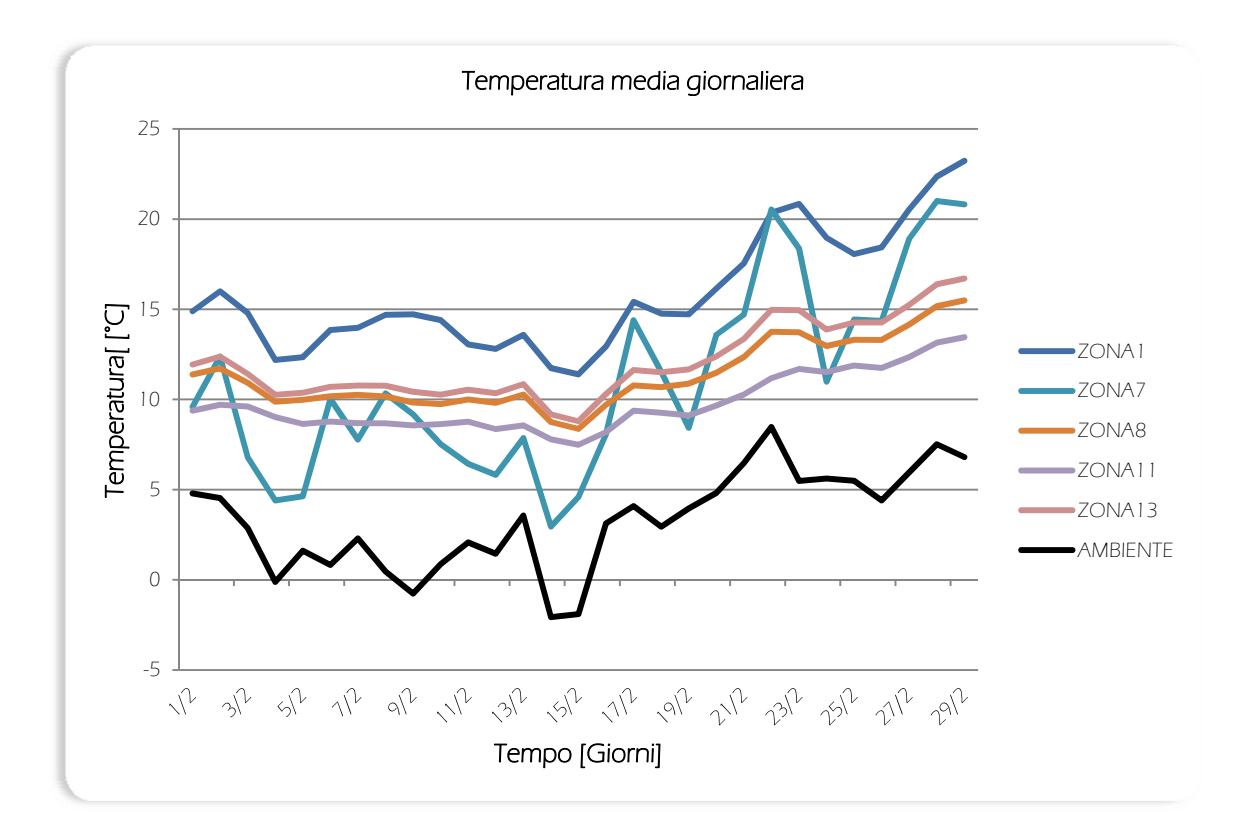

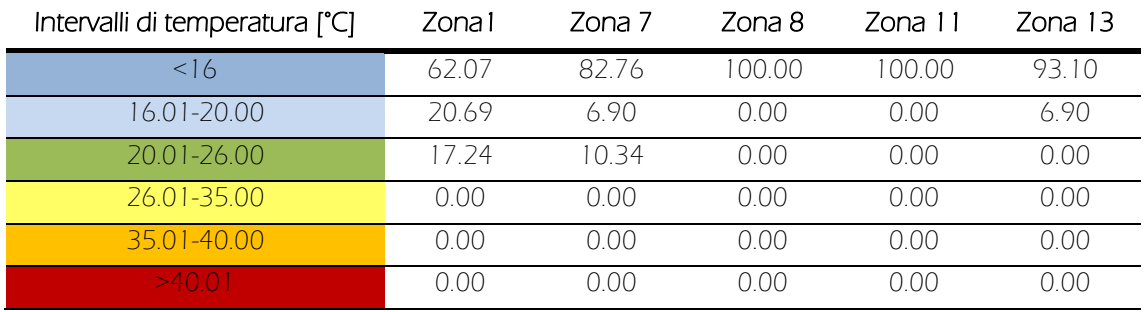

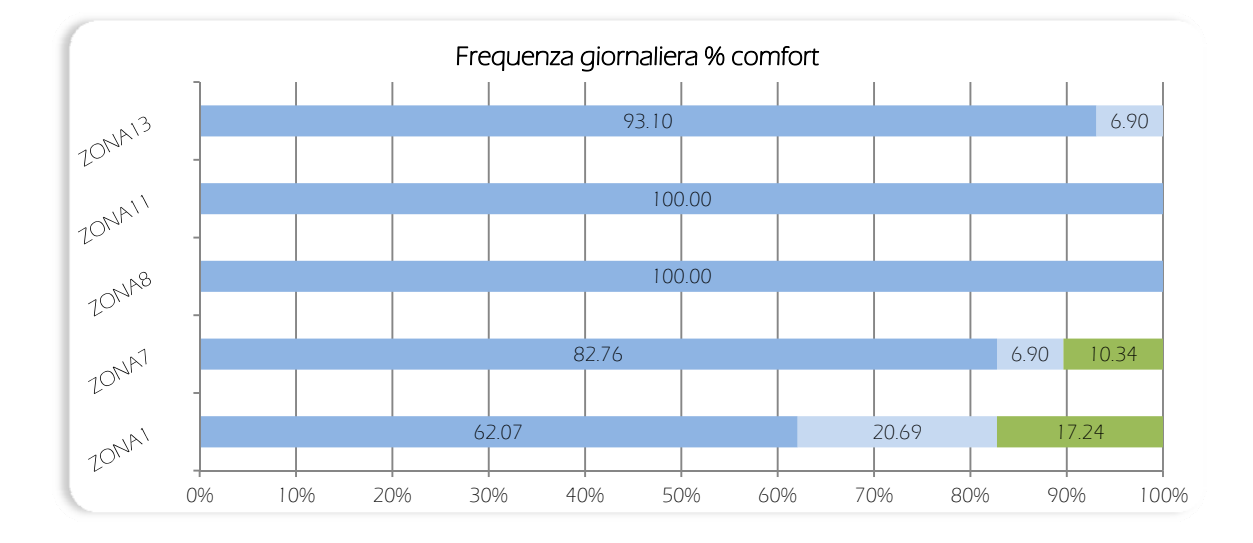

#### Grafici simulazione 9: mese di Marzo

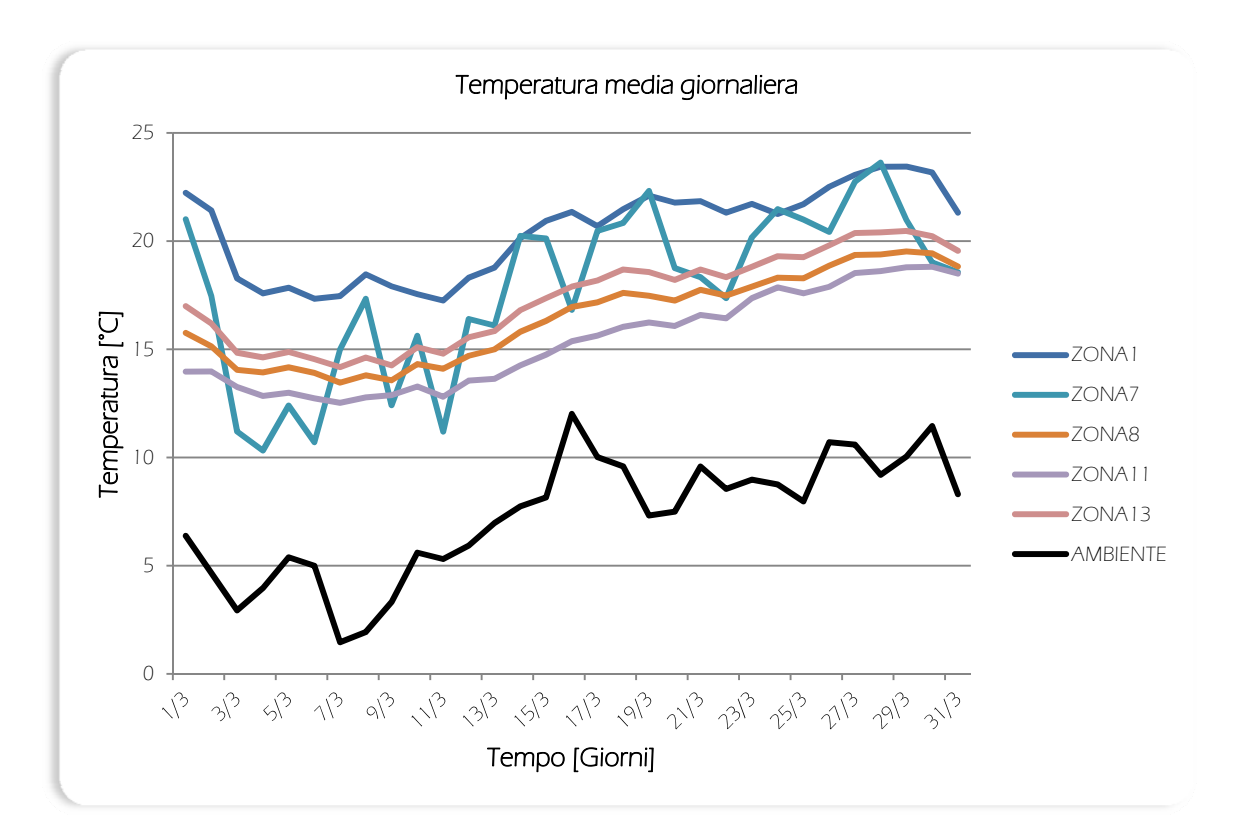

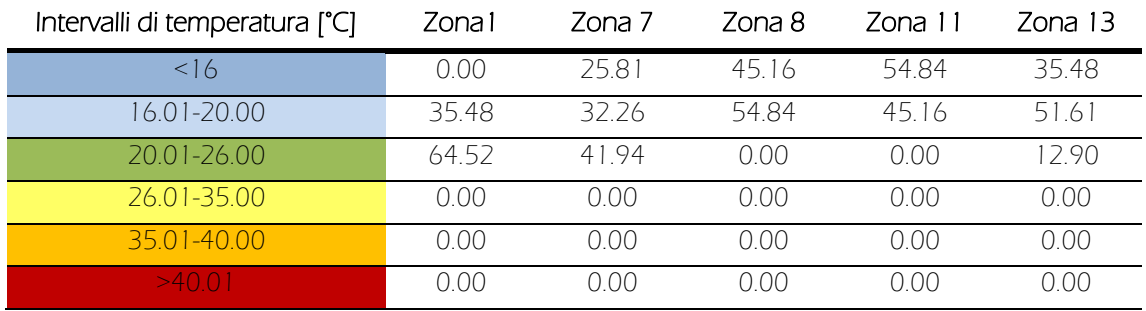

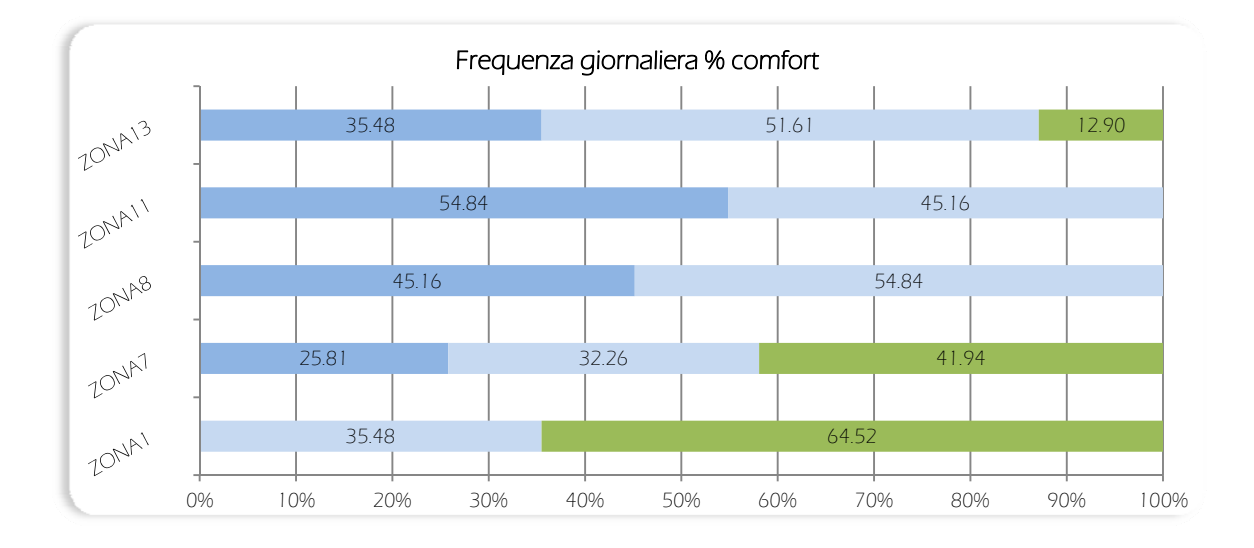

XXX

# Grafici simulazione 10: mese di Aprile

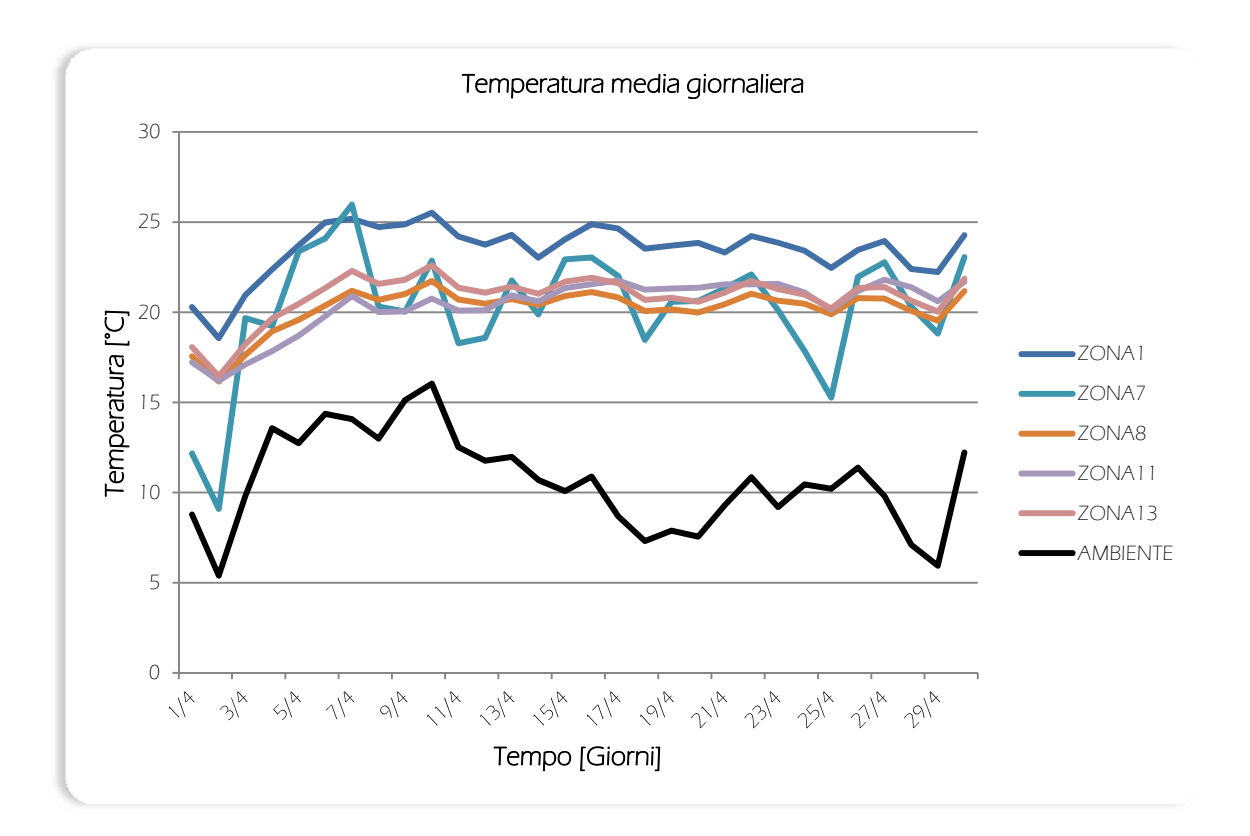

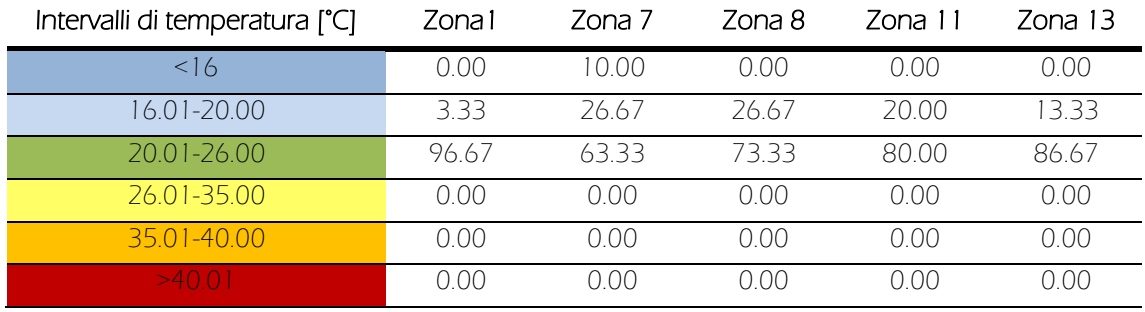

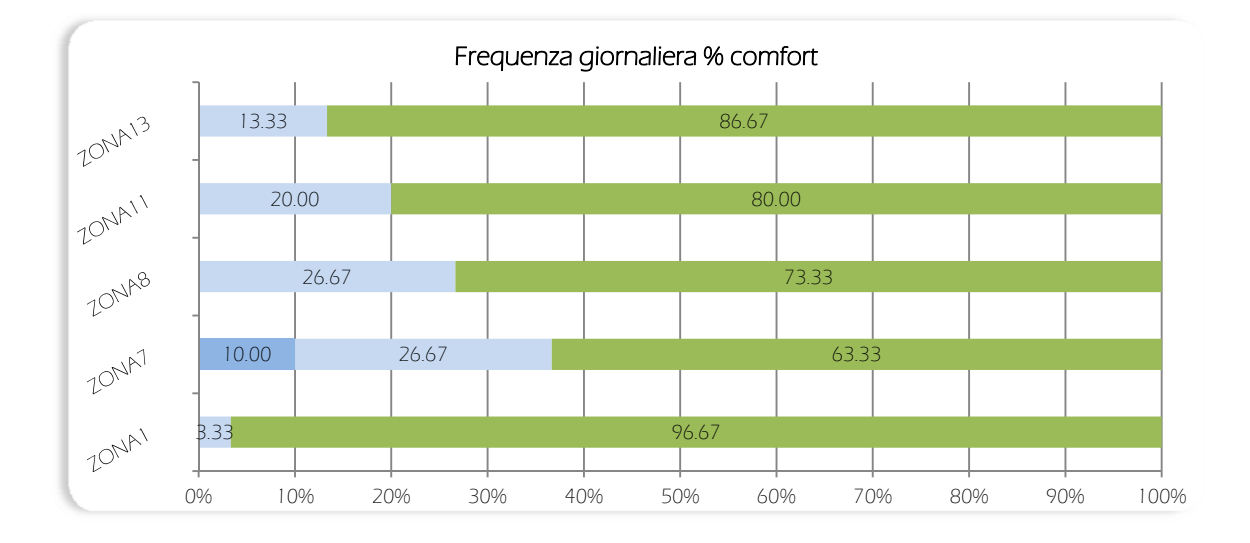

Grafici simulazione 11: mese di Maggio

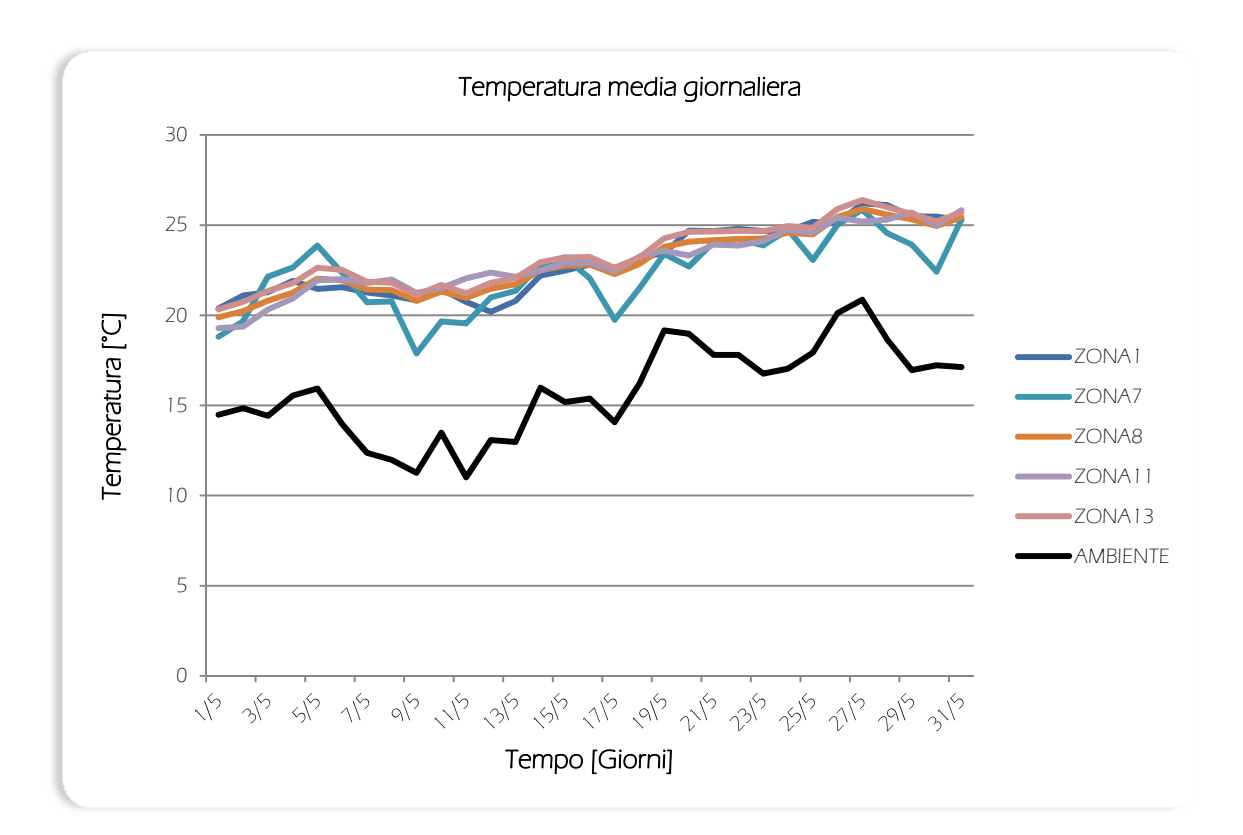

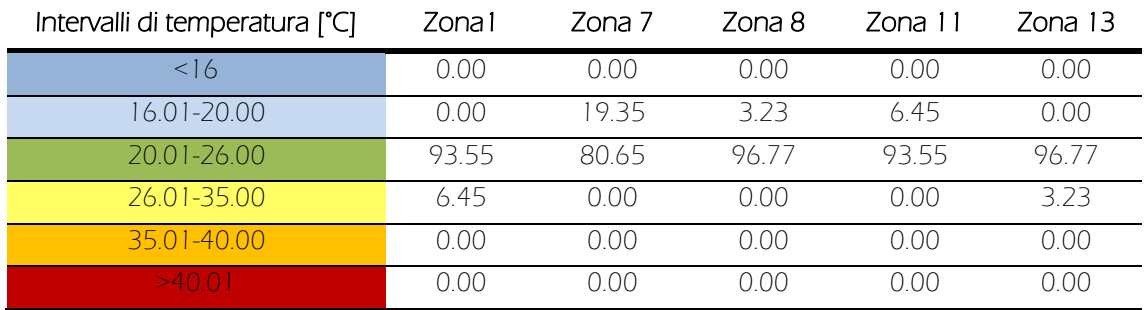

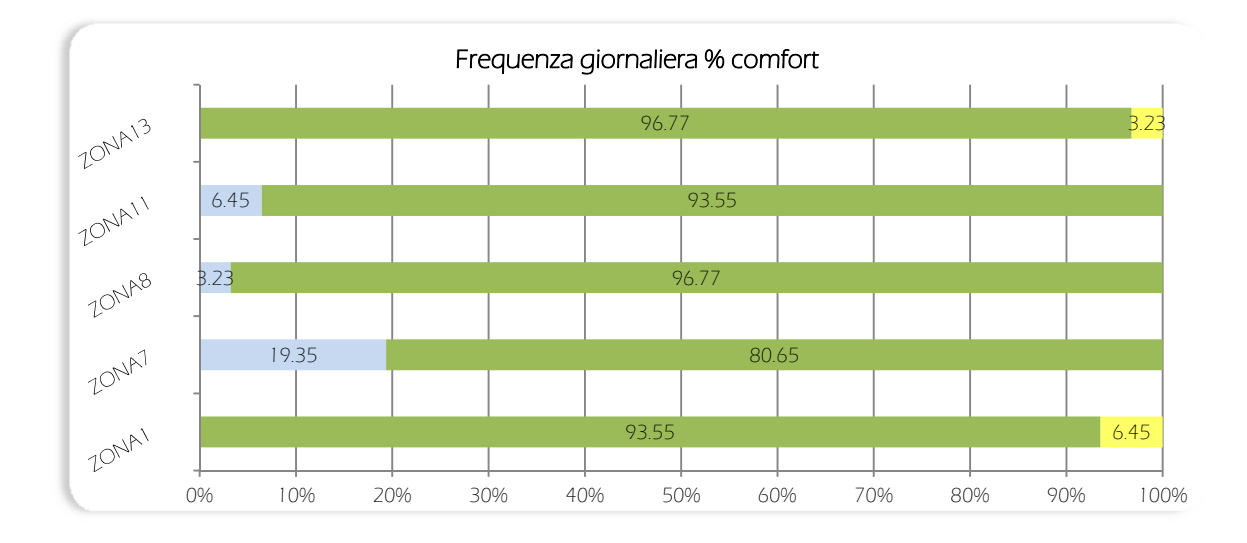

## Grafici simulazione 12: mese di Giugno

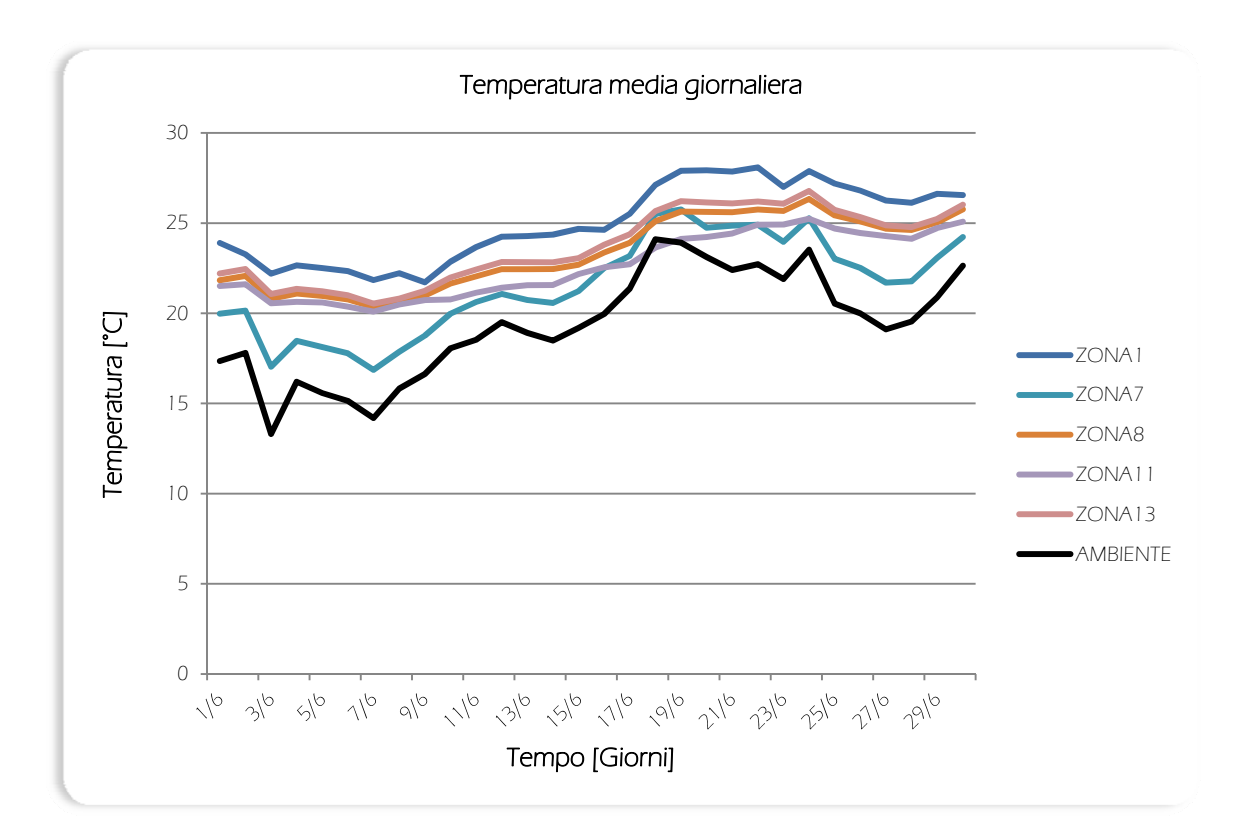

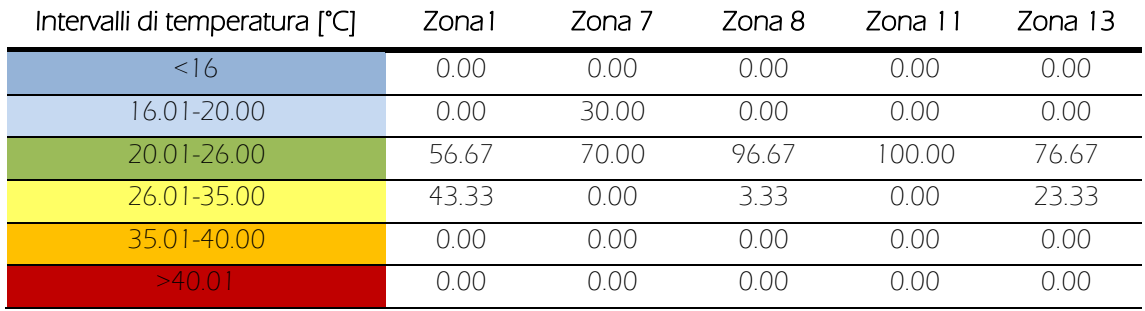

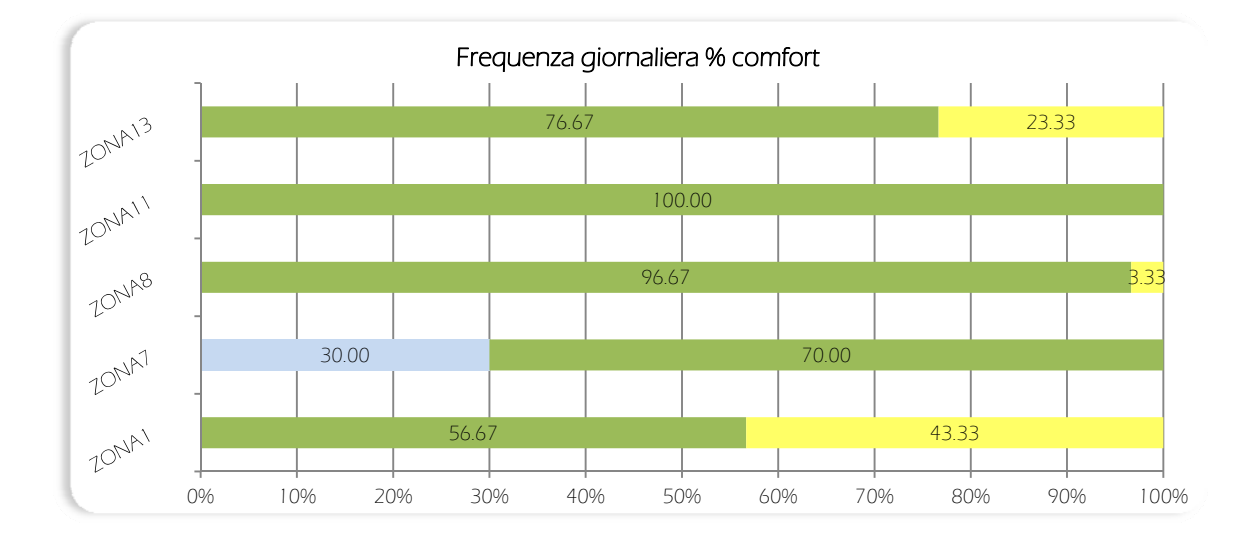

### Grafici simulazione 13: mese di Luglio

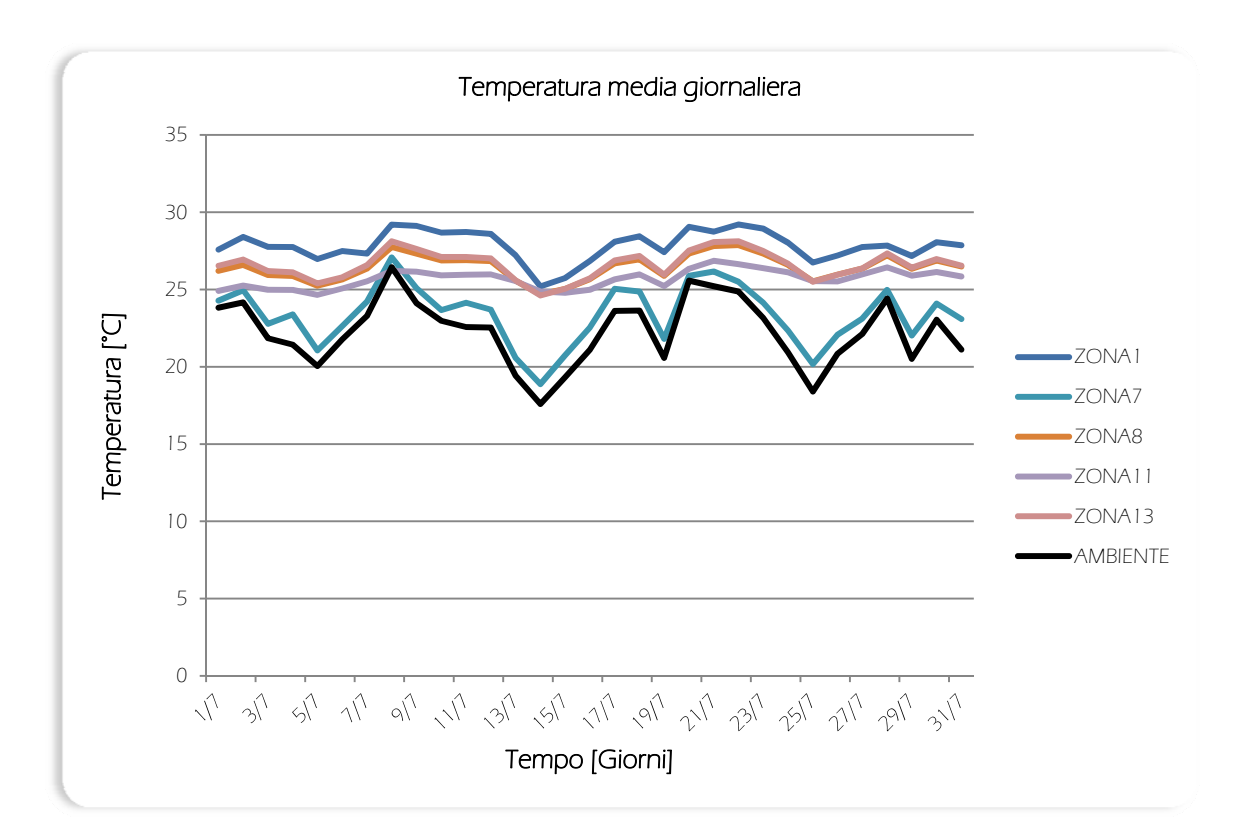

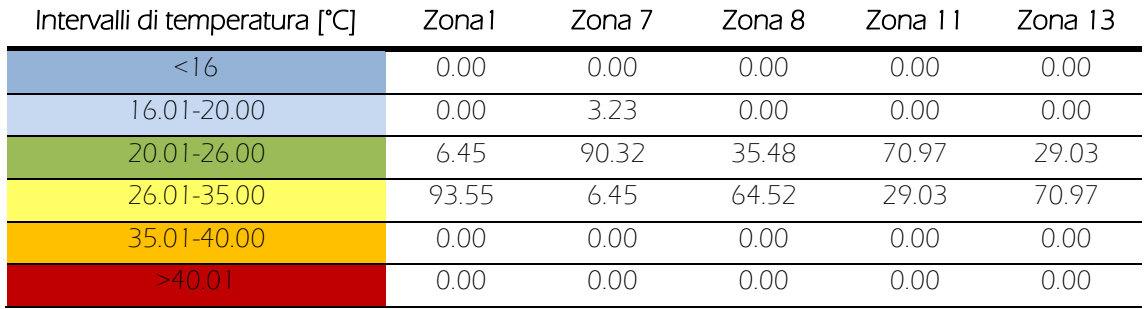

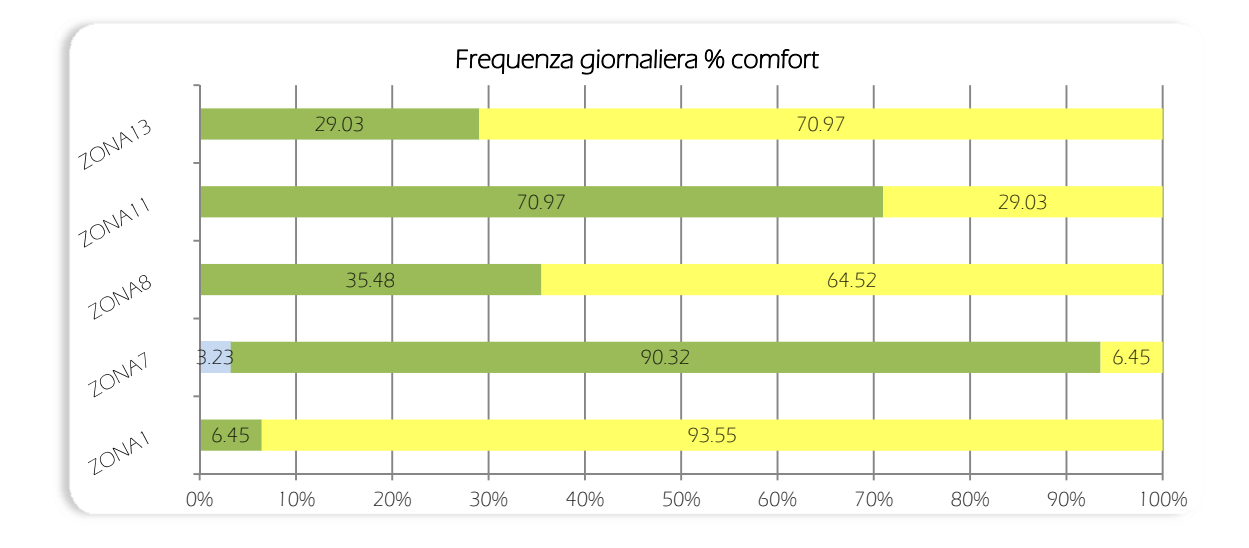

XXXIV

### Grafici simulazione 14: mese di Agosto

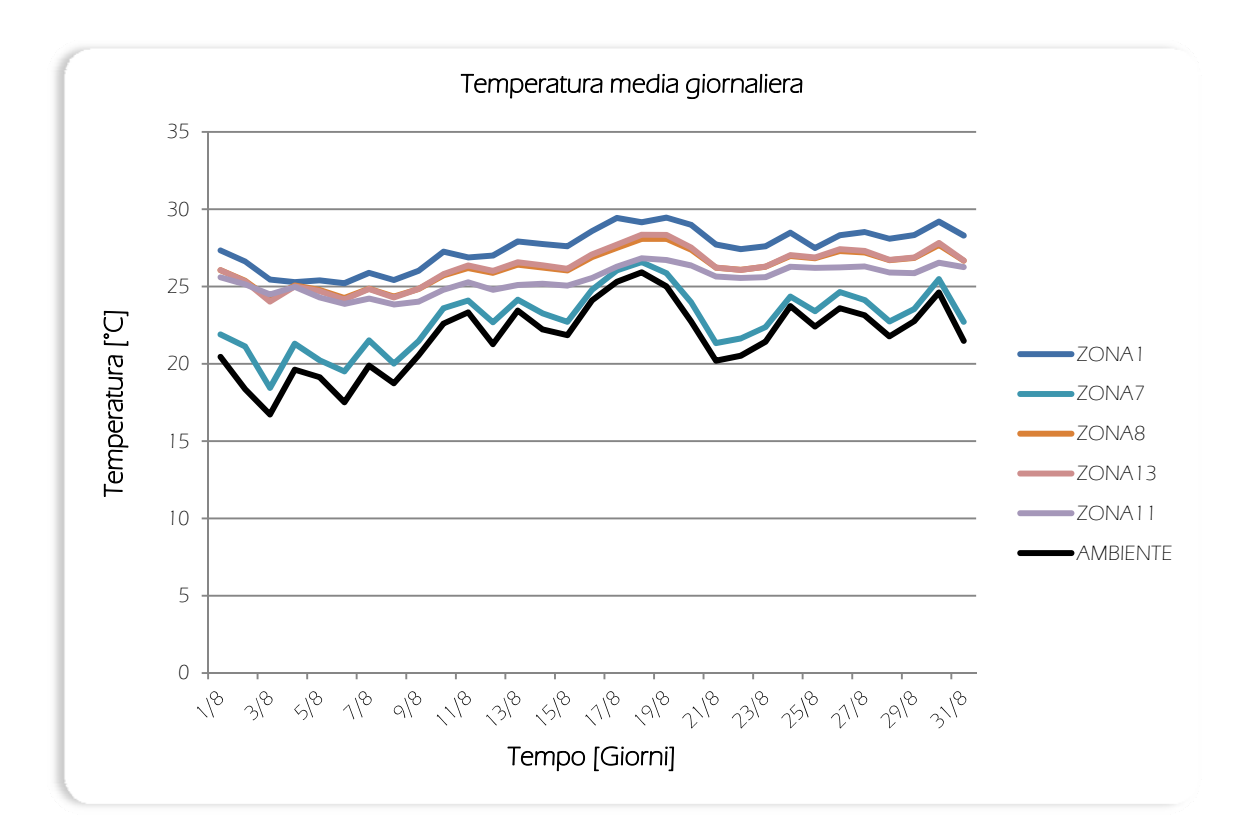

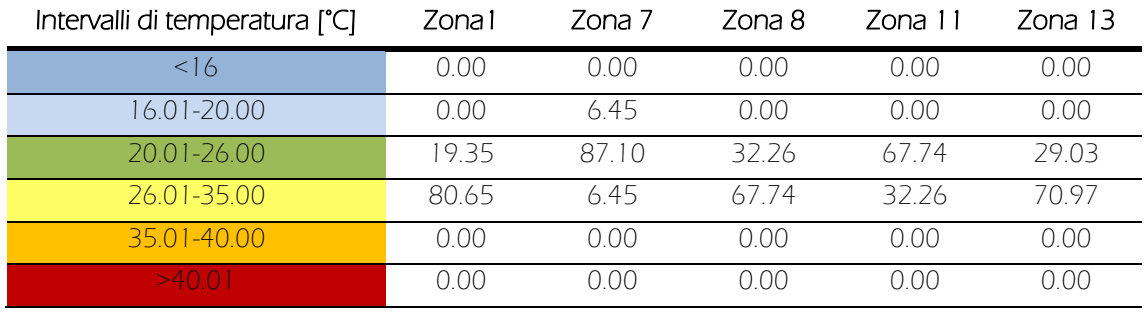

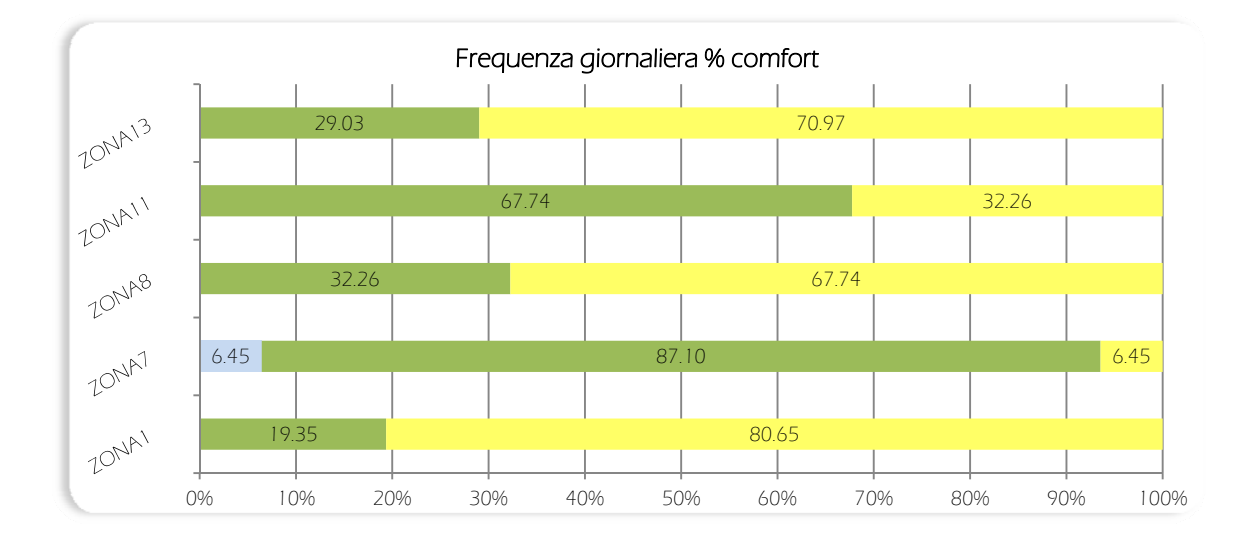

### Grafici simulazione 15: mese di Settembre

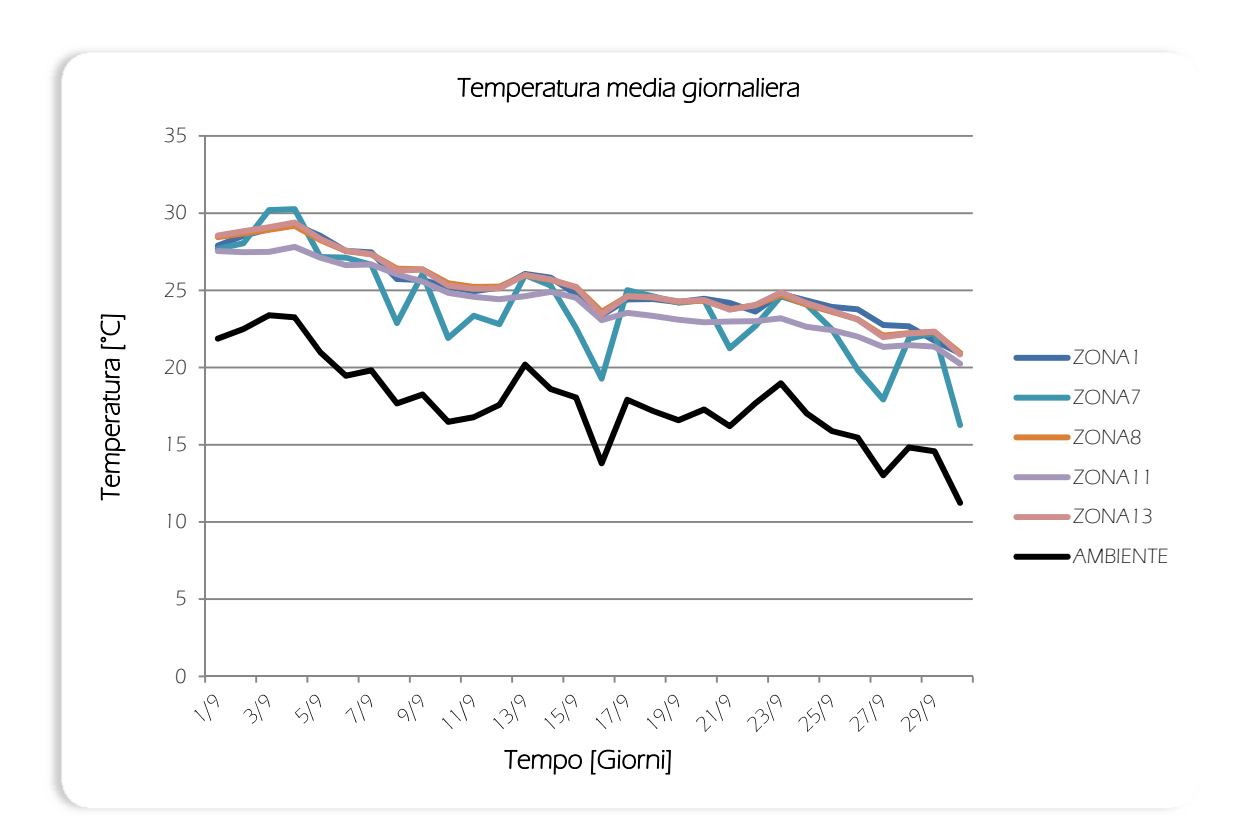

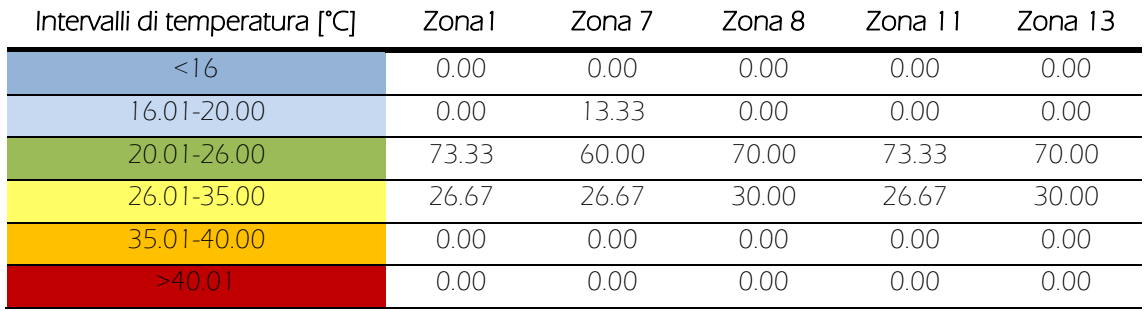

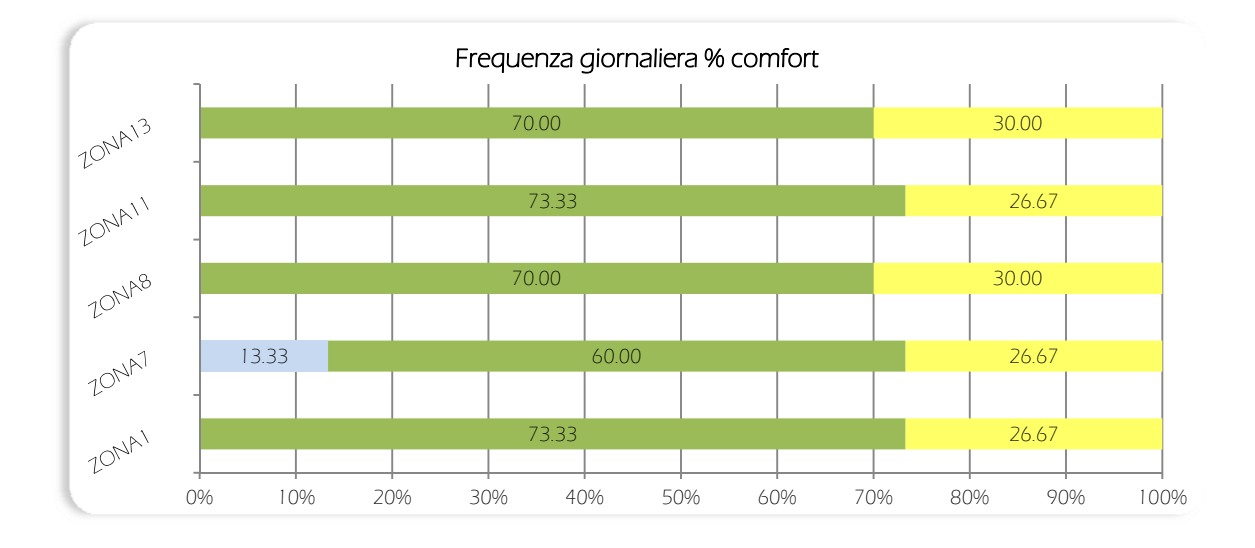

XXXVI

### Grafici simulazione 16: mese di Ottobre

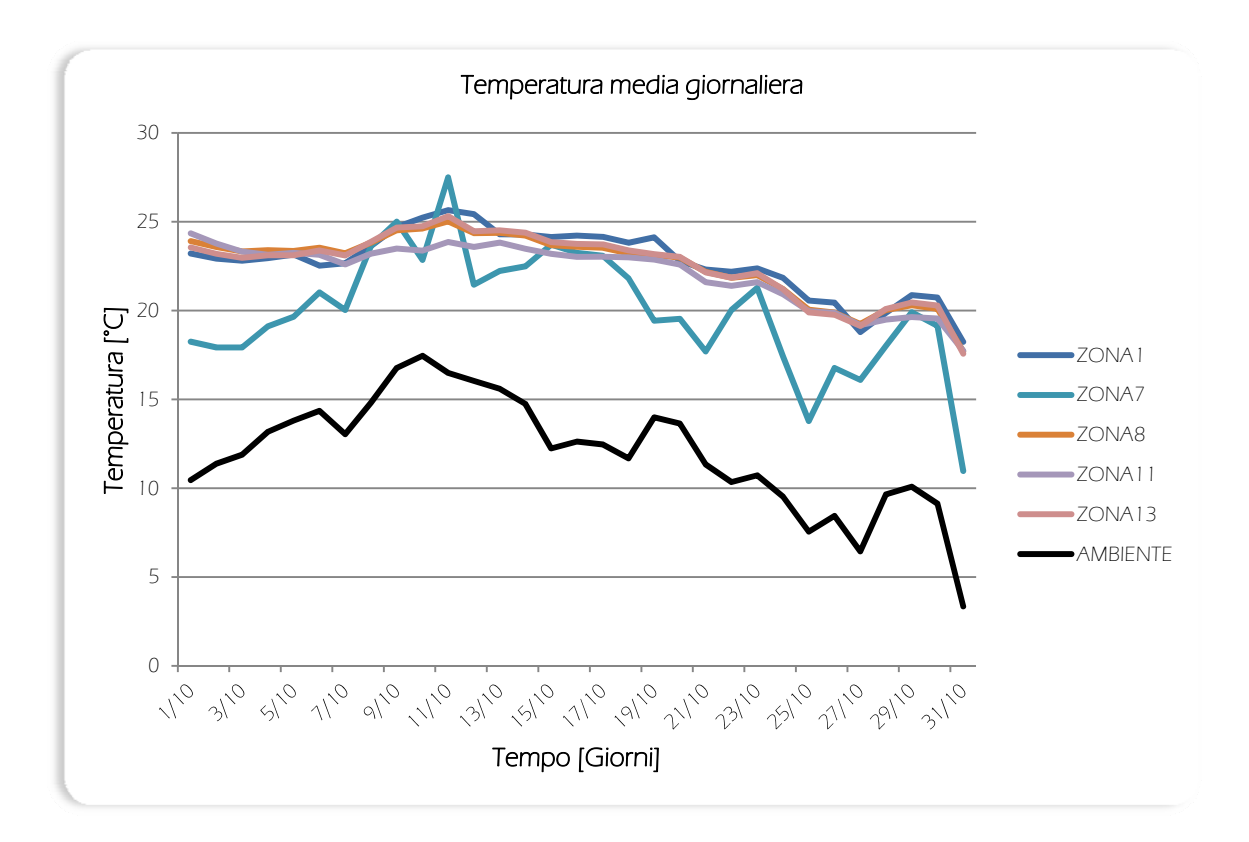

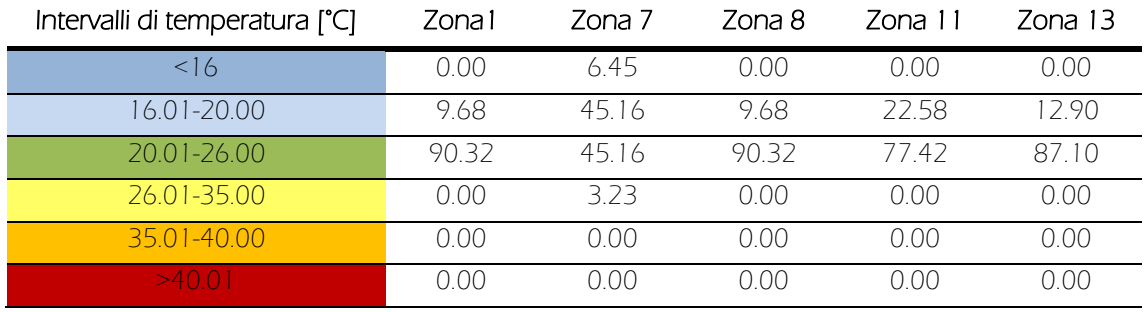

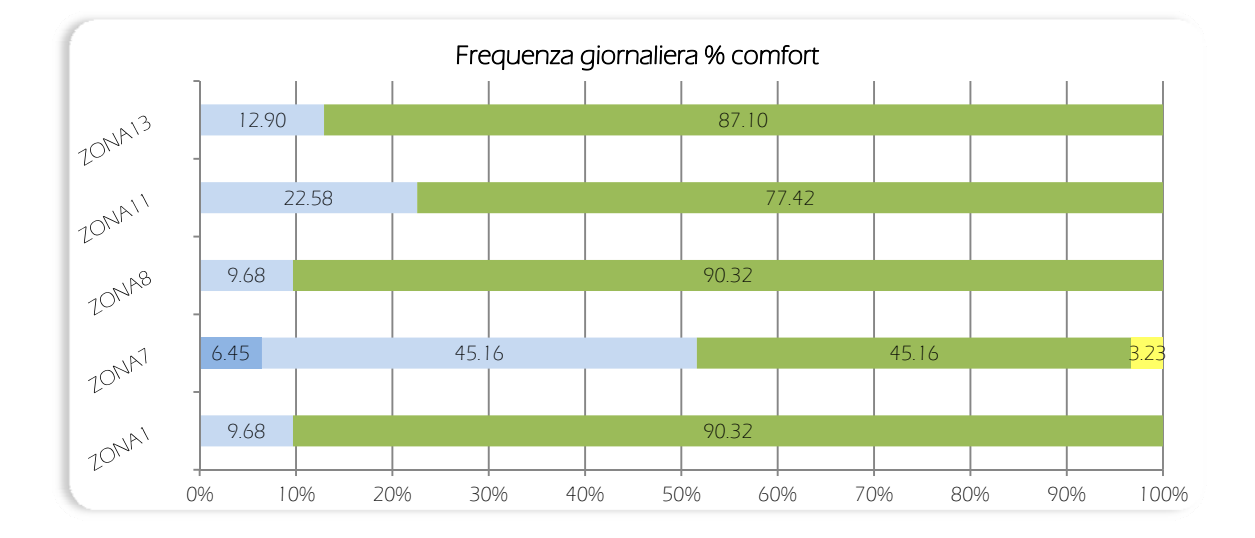

### Grafici simulazione 17: mese di Novembre

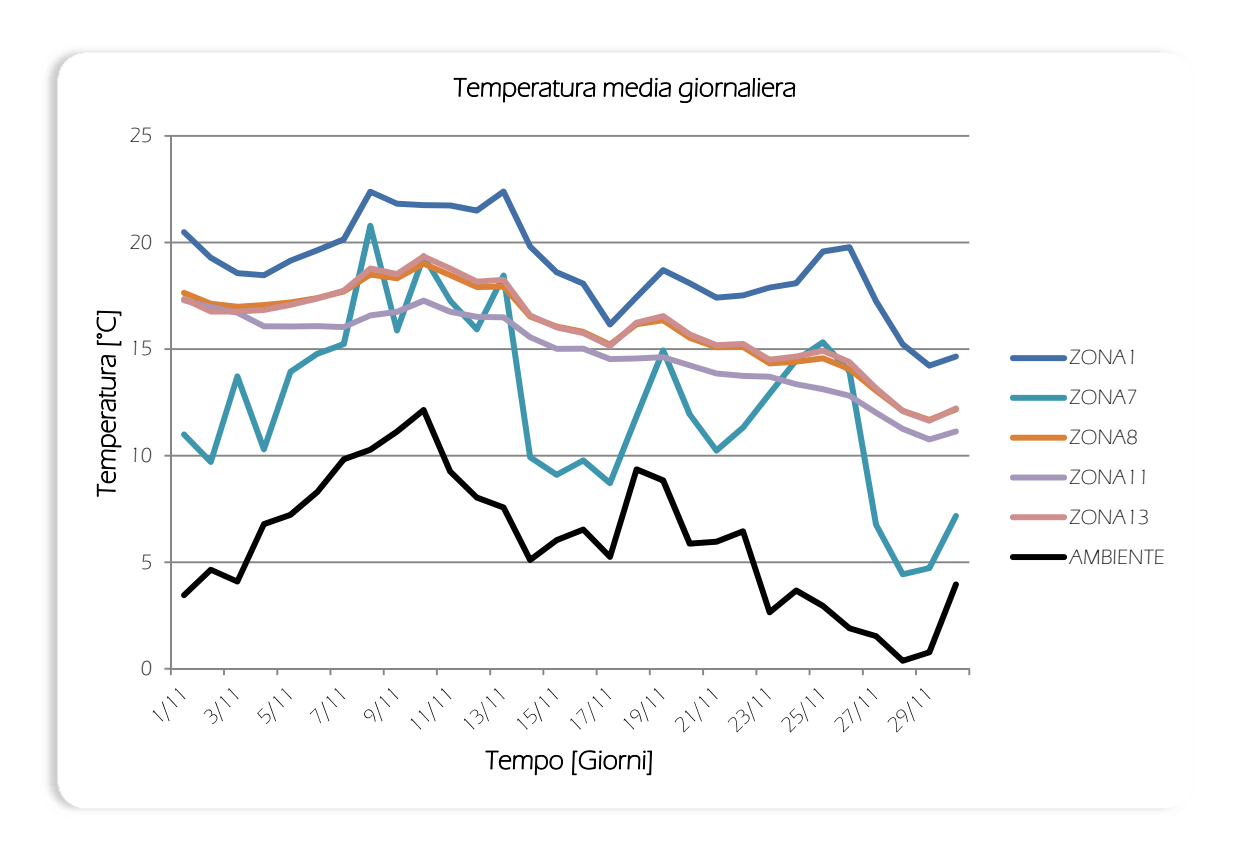

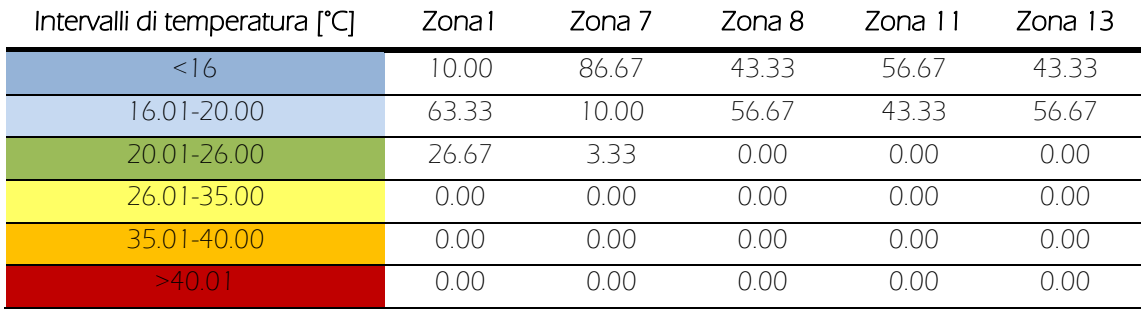

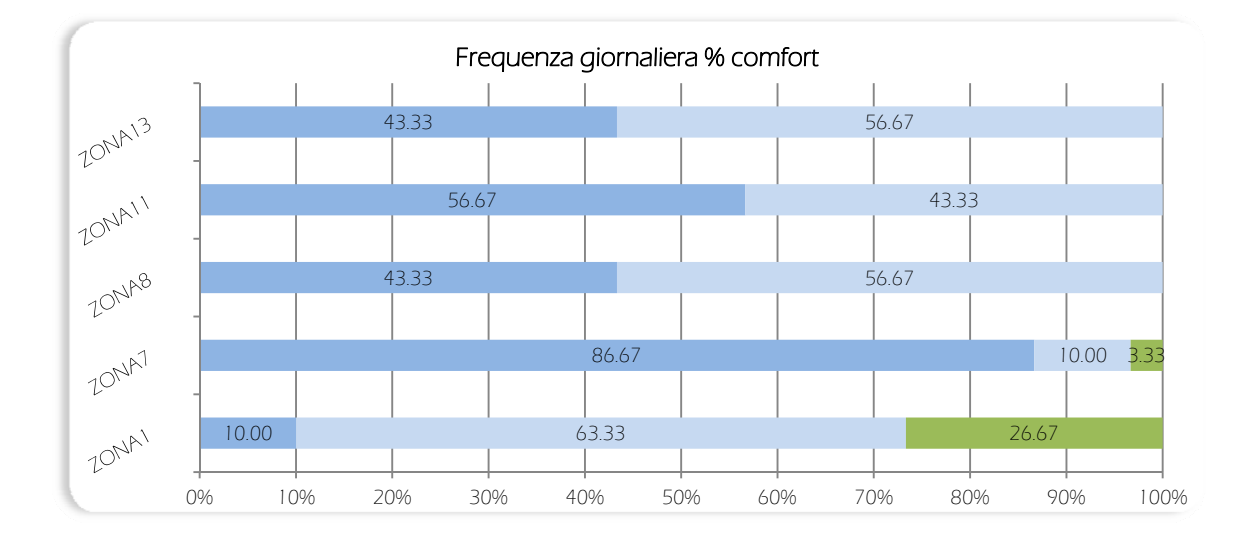

### Grafici simulazione 18: mese di Dicembre

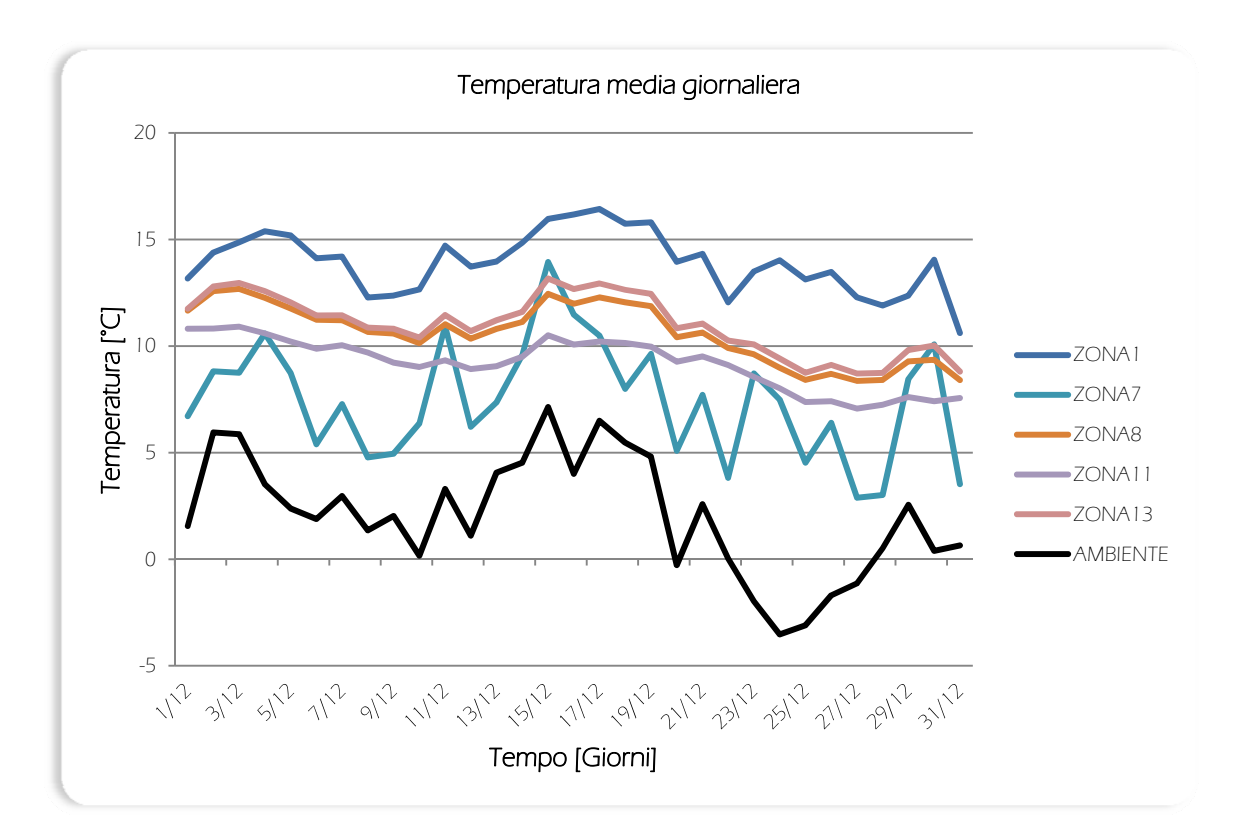

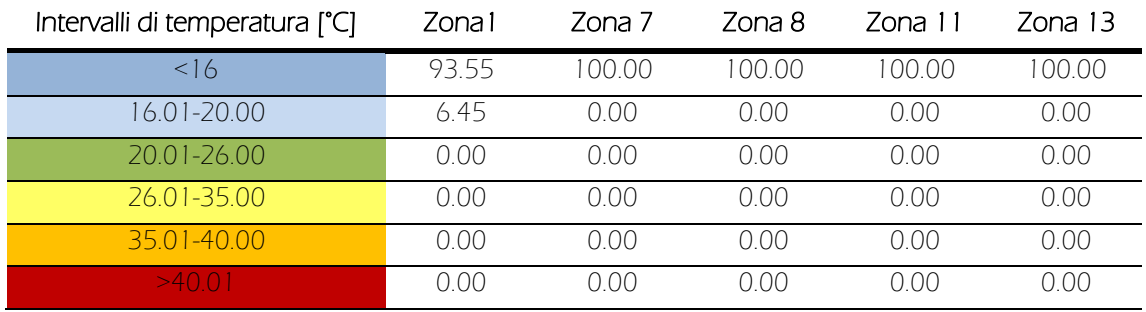

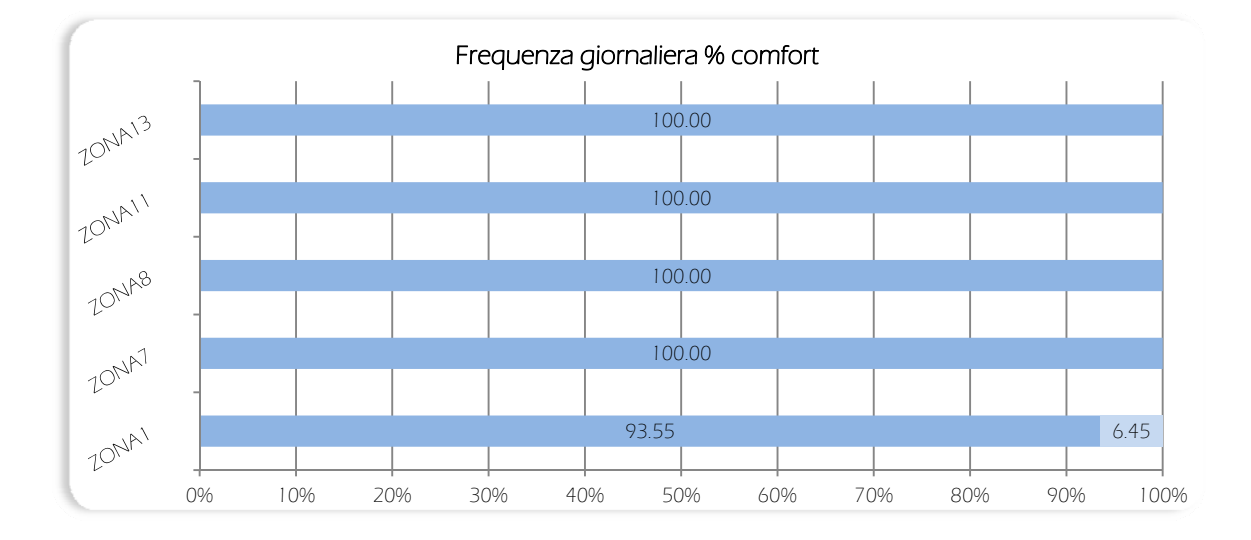